#### **Computer Science 111 Introduction to Computer Science I**

Boston University, Spring 2024

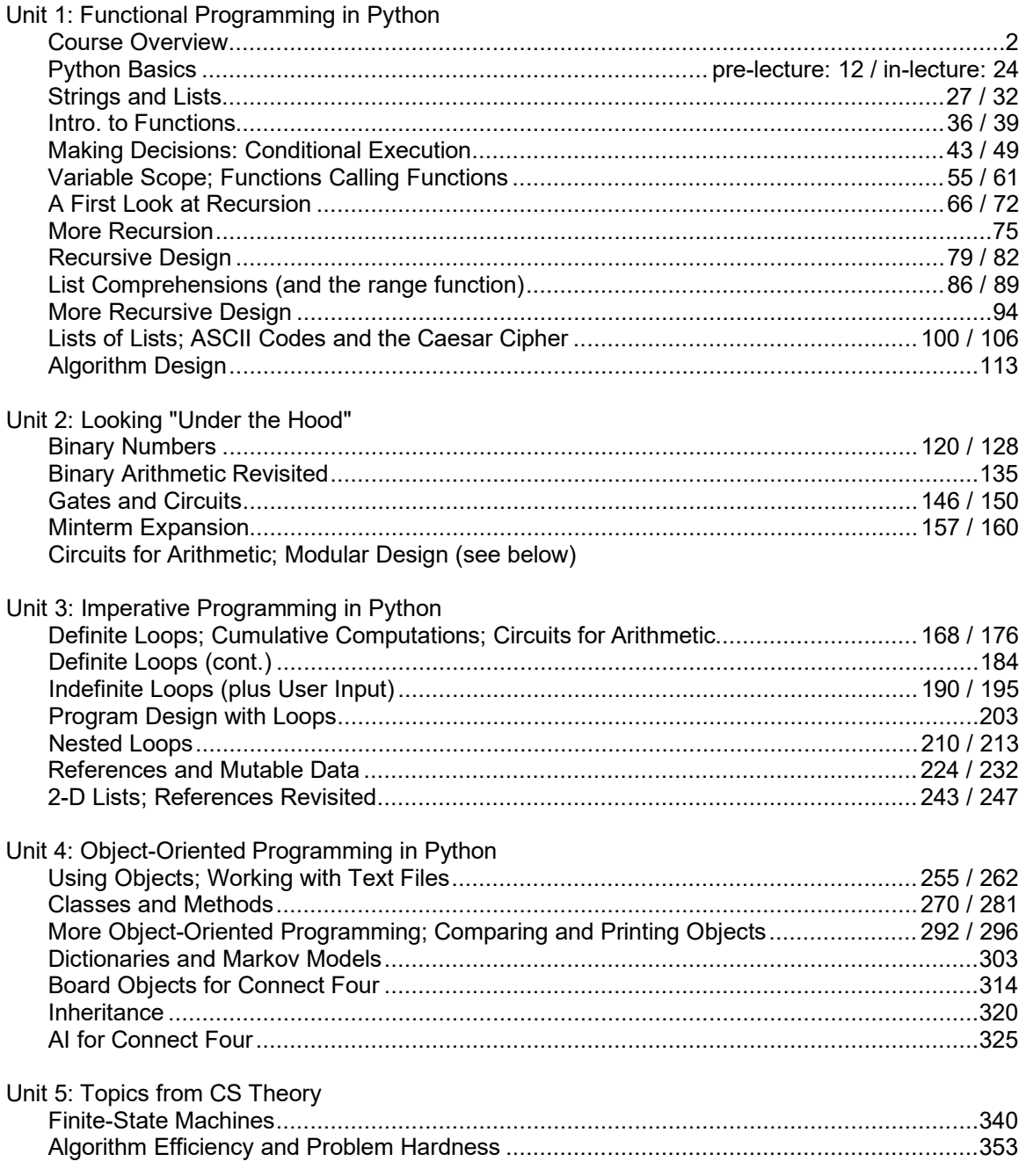

*The slides in this book are based in part on notes from the CS-for-All curriculum developed at Harvey Mudd College.*

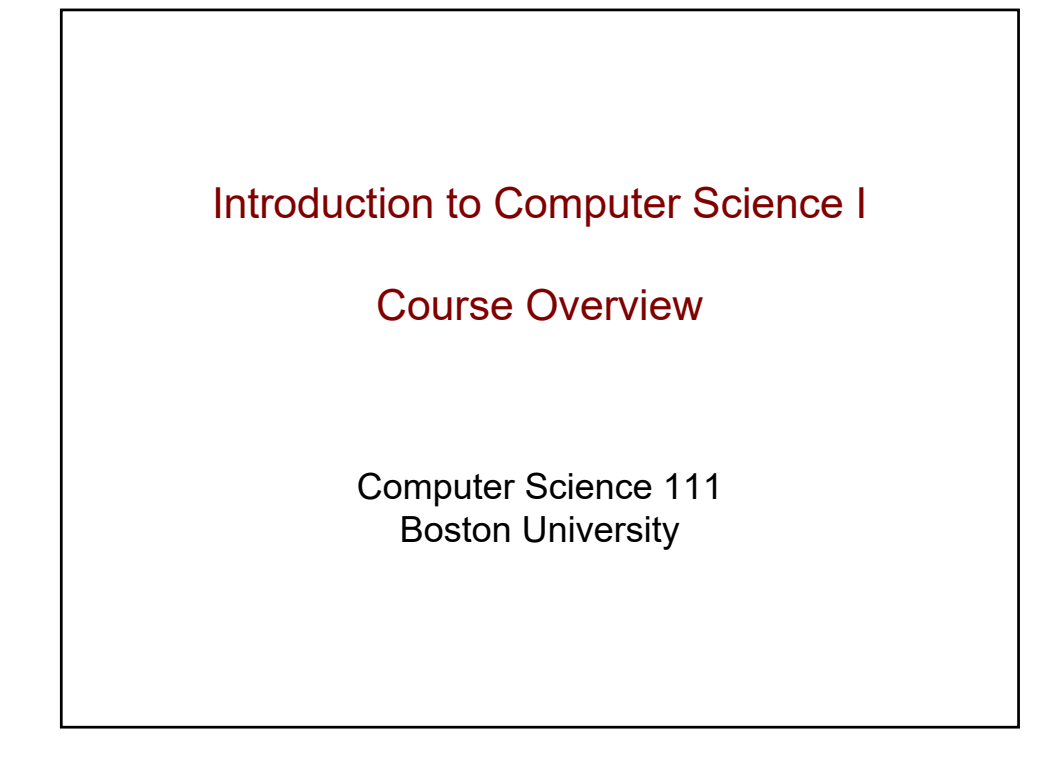

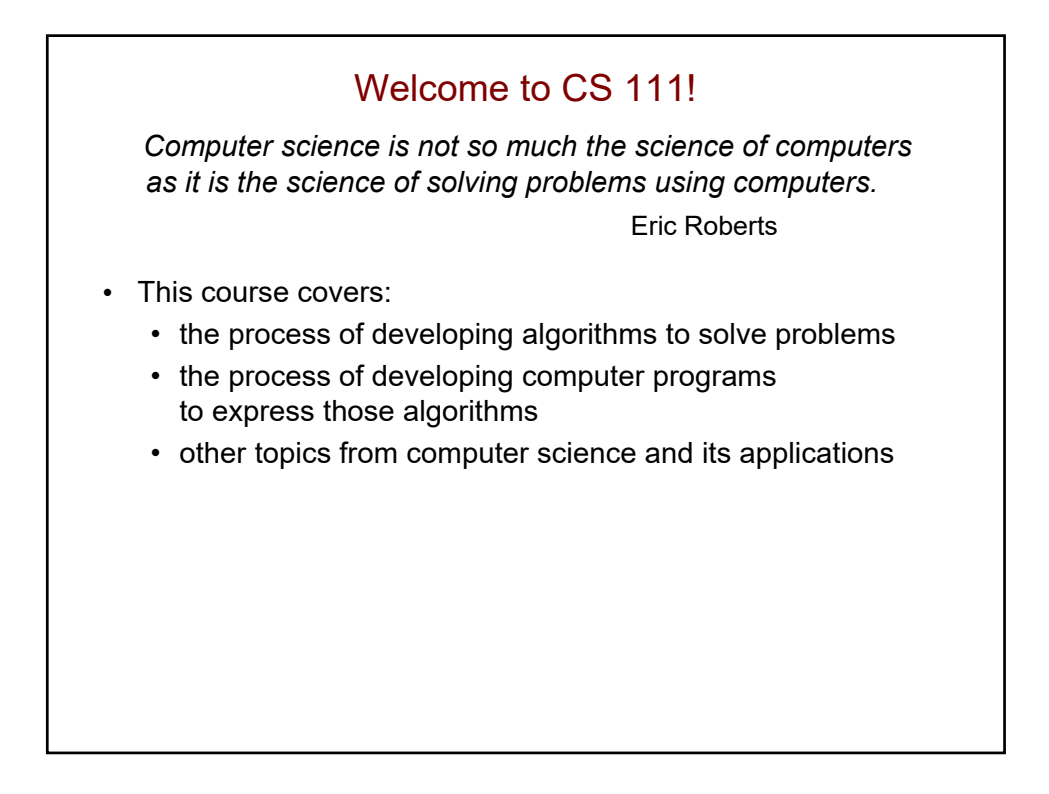

## Computer Science and Programming

- There are many different fields within CS, including:
	- software systems
	- computer architecture
	- networking
	- programming languages, compilers, etc.
	- theory
	- AI
- Experts in many of these fields don't do much programming!
- *However, learning to program will help you to develop ways of thinking and solving problems used in all fields of CS.*

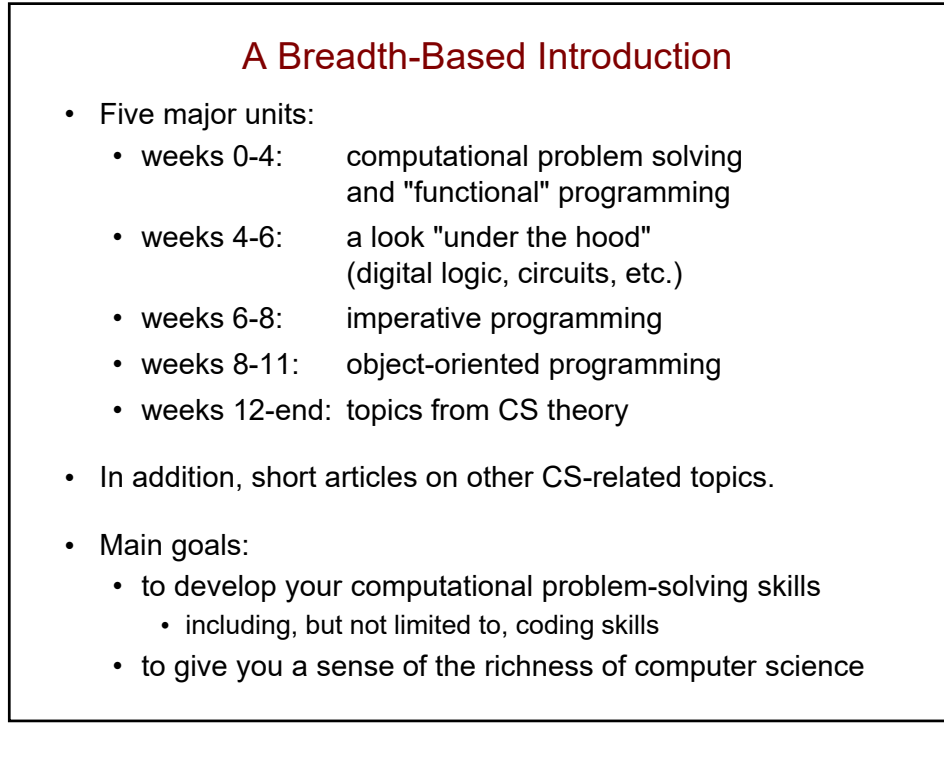

## A *Rigorous* Introduction

- Intended for:
	- CS, math, and physical science concentrators
	- others who want a rigorous introduction
	- no programming background required, but can benefit people with prior background
- Allow for 10-15 hours of work per week
	- start work early!
- Other alternatives include:
	- CS 101: overview of CS
	- CS 103: the Internet
	- CS 105: databases and data mining
	- CS 108: programming with applications for non-majors
	- DS 100: programming, data modeling and visualization
	- for more info: http://www.bu.edu/cs/courses/divisional-study-courses

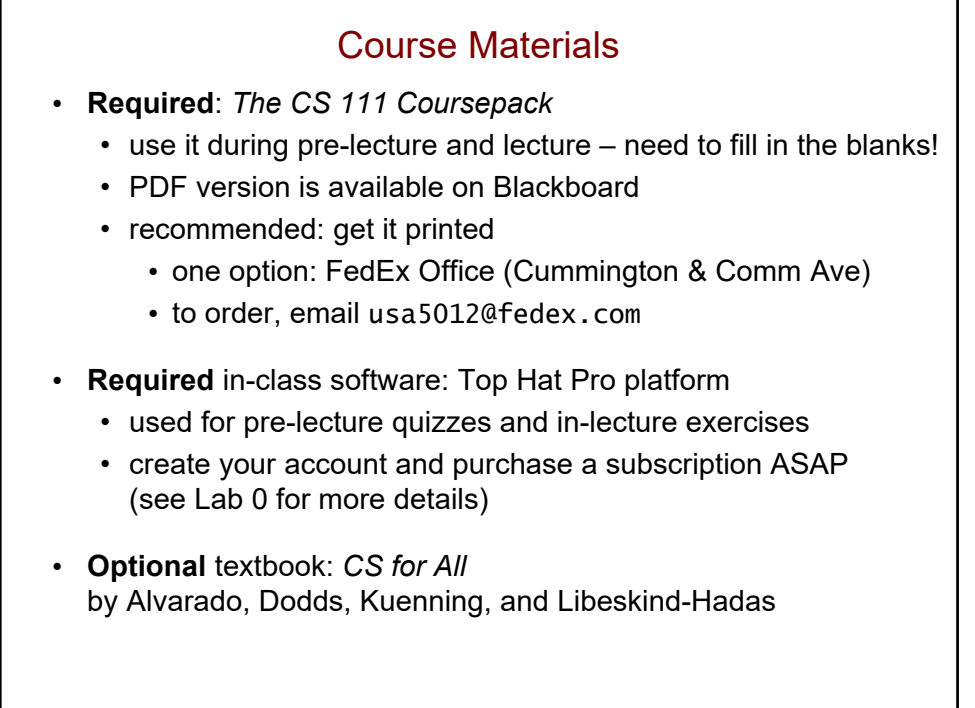

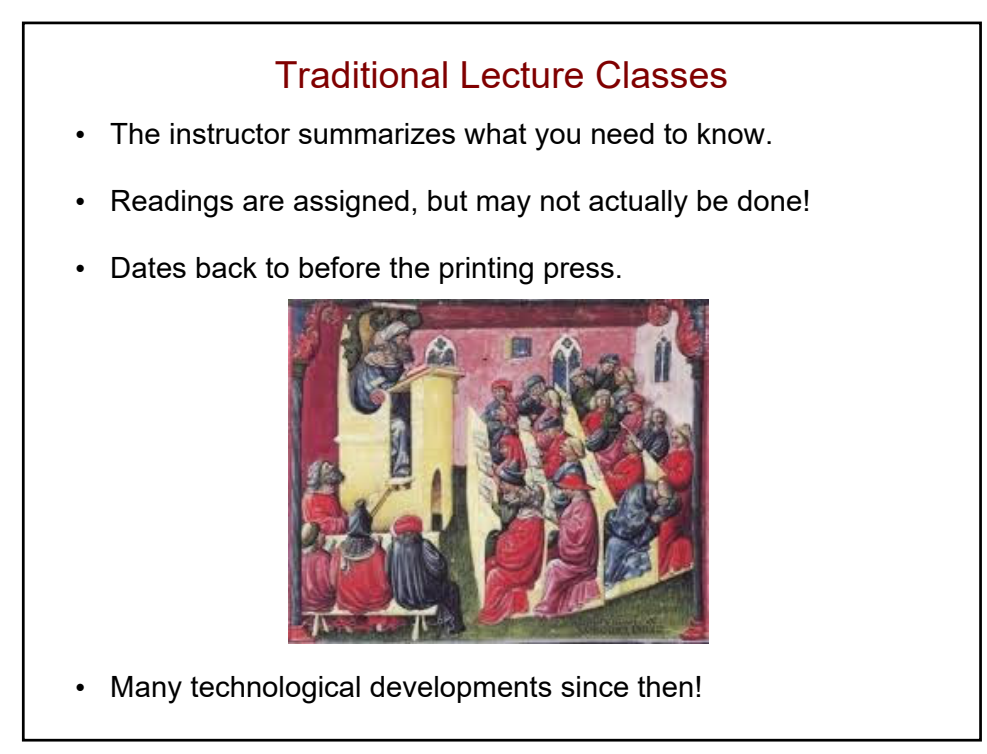

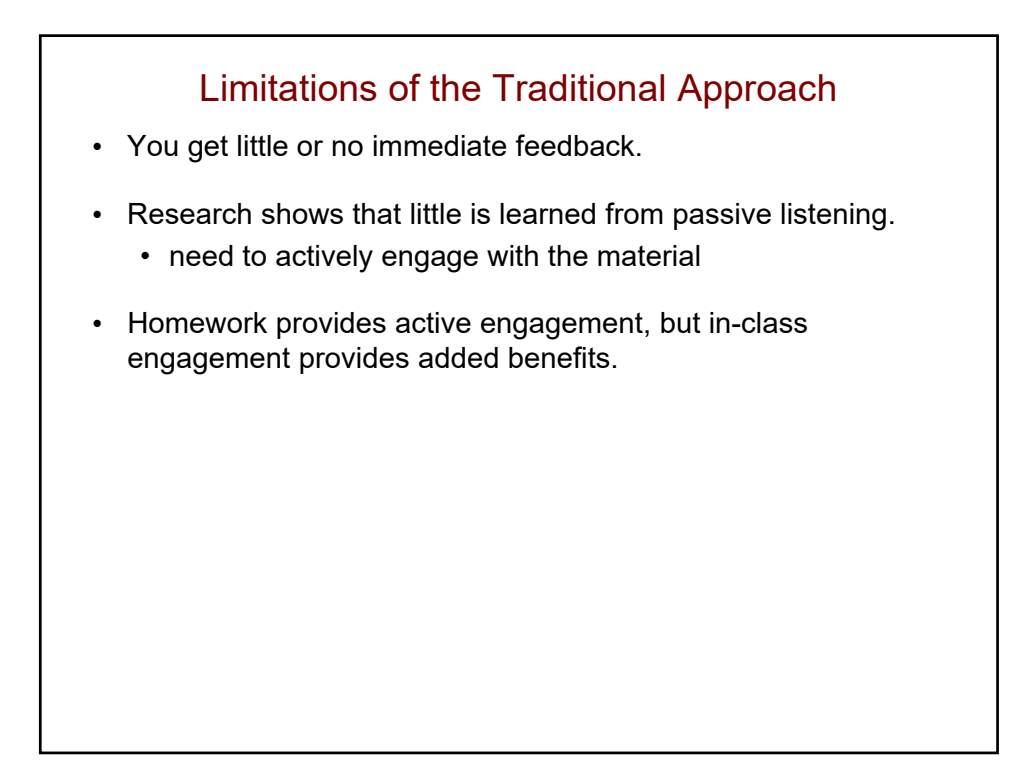

### Lectures in this Class

- Based on an approach called *peer instruction*.
	- developed by Eric Mazur at Harvard
- Basic process:
	- 1. Question posed (possibly after a short intro)
	- 2. Solo vote on Top Hat (no discussion yet)
	- 3. Small-group discussions (in teams of 3)
		- explain your thinking to each other
		- come to a consensus
	- 4. Group vote on Top Hat
		- each person in the group should enter the same answer
	- 5. Class-wide discussion

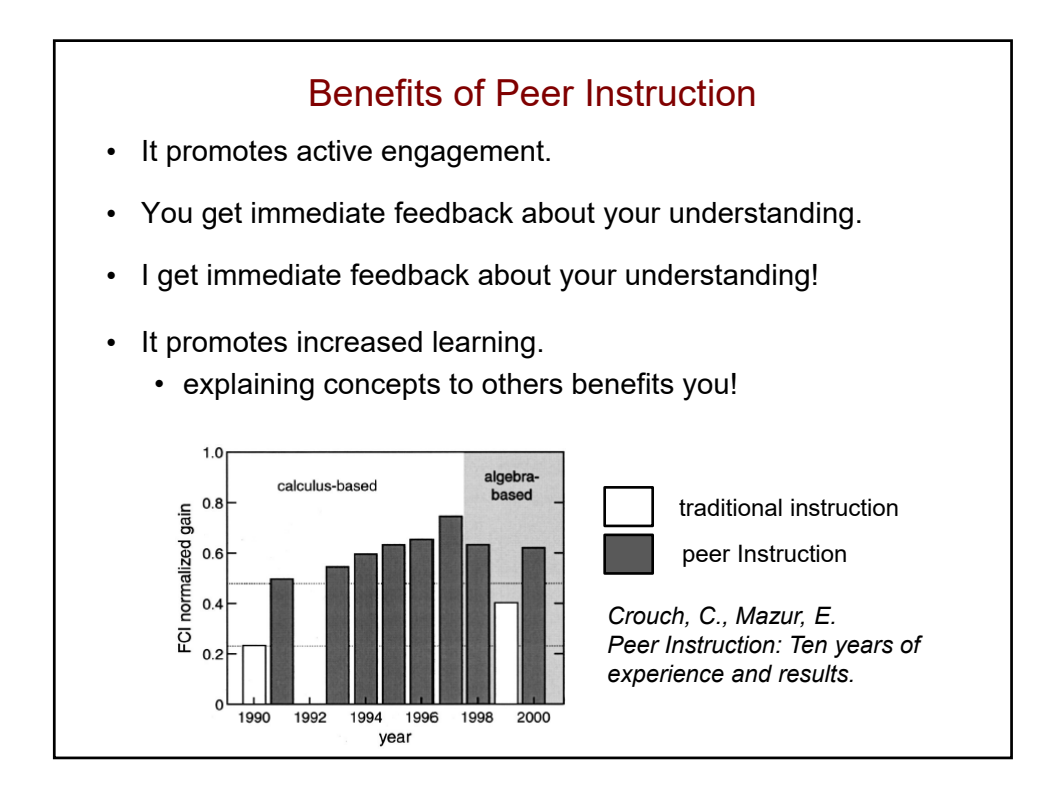

## Preparing for Lecture

- Short video(s) and/or readings
	- fill in the blanks as you watch the videos!
- Short online reading quiz on Top Hat
	- complete **by 10 a.m.** of the day of lecture (unless noted otherwise)
	- won't typically be graded for correctness
	- your work should show that you've prepared for lecture
	- **no late submissions accepted**
- Preparing for lecture is essential!
	- gets you ready for the lecture questions and discussions
	- we won't cover everything in lecture

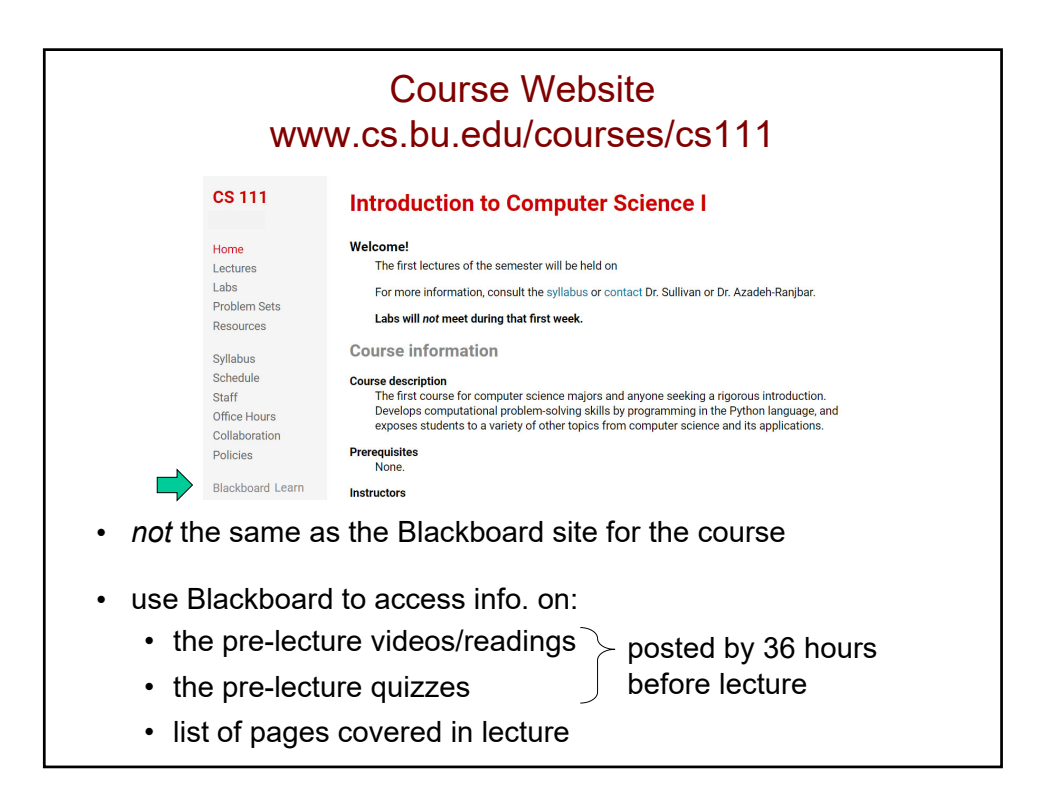

#### Labs

- Will help you prepare for and get started on the assignments
- Will also reinforce essential skills
- **ASAP: Complete Lab 0** (on the course website)
	- short tasks to prepare you for the semester

# **Assignments** • Weekly problem sets • most have two parts: • part I due by 11:59 p.m. on Thursday • part II due by 11:59 p.m. on Sunday • Final project (worth 1.5 times an ordinary assignment) • Can submit up to 24 hours late with a 10% penalty. • No submissions accepted after 24 hours.

## **Collaboration**

- Two types of homework problems:
	- individual-only: must complete on your own
	- pair-optional: can complete alone or with one other student
- For both types of problems:
	- may discuss the main ideas with others
	- may *not* **view** another student/pair's work
	- may *not* **show** your work to another student/pair
	- don't give a student unmonitored access to your laptop
	- don't consult solutions in books or online
	- don't use tools that automate coding/problem-solving
	- don't post your work where others can view it
- *At a minimum, students who engage in misconduct will have their final grade reduced by one letter grade.* 
	- *e.g., from a B to a C*

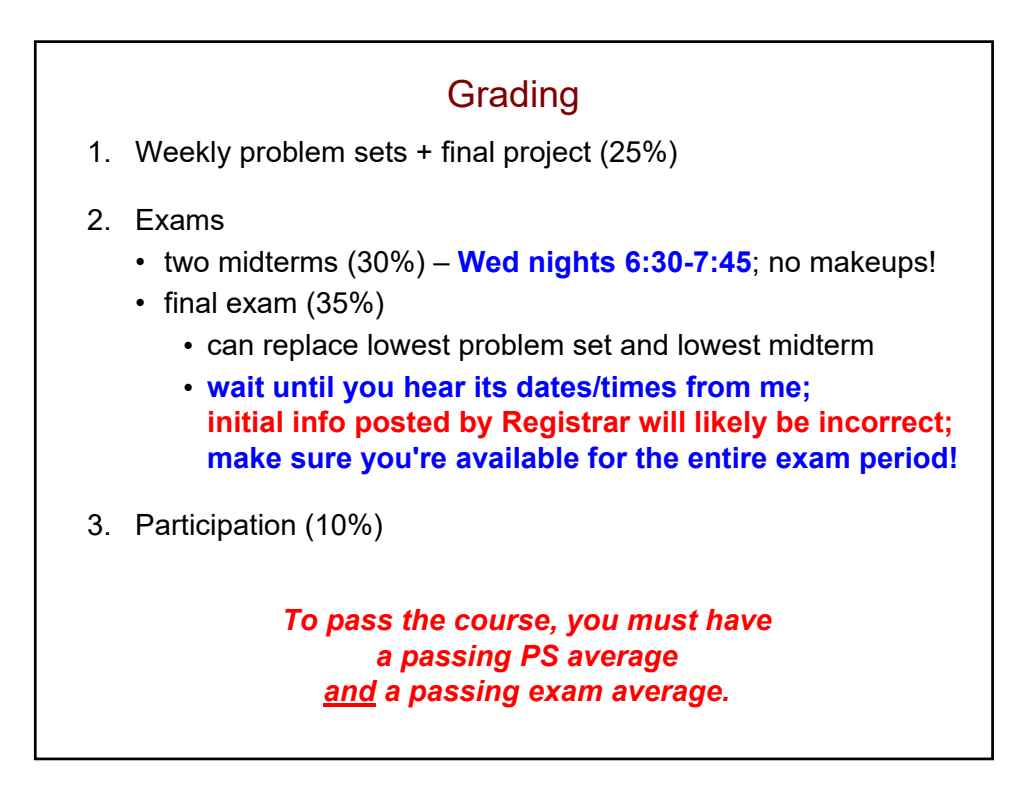

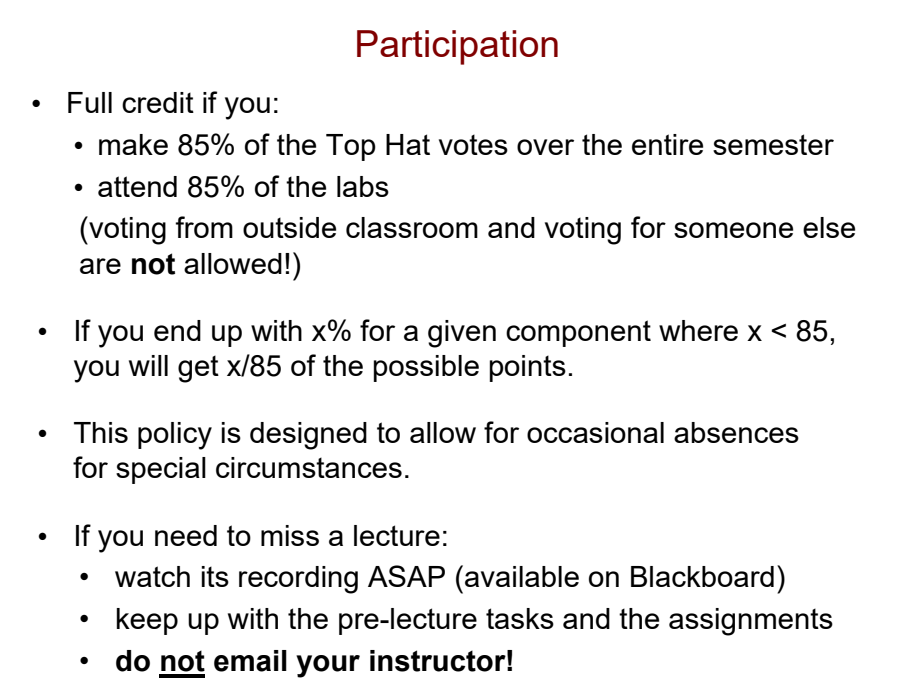

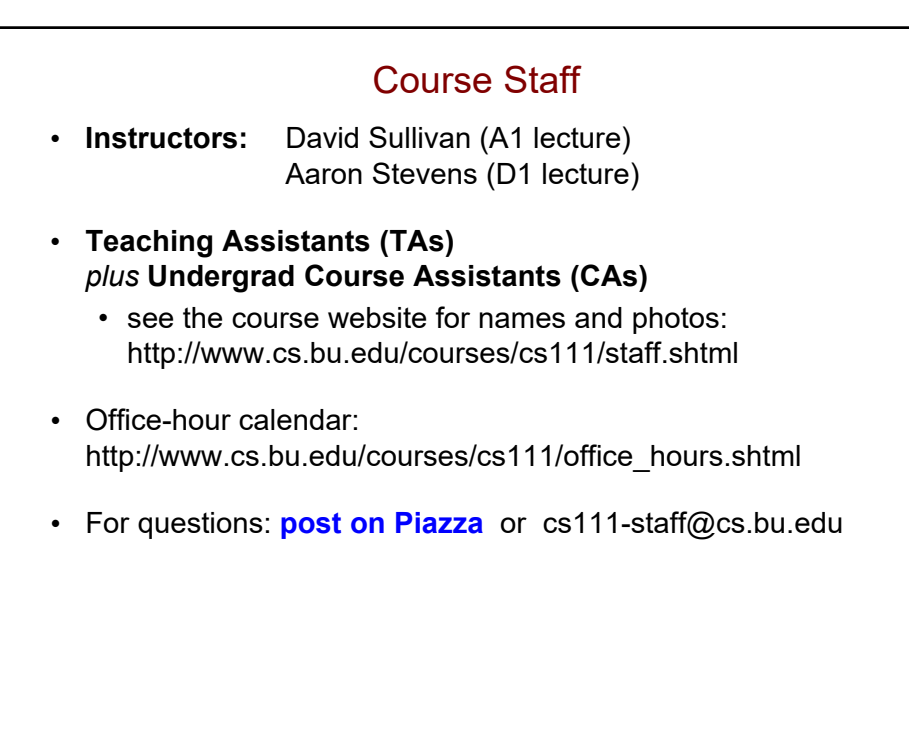

## Algorithms

- In order to solve a problem using a computer, you need to come up with one or more *algorithms*.
- An algorithm is a step-by-step description of how to accomplish a task.
- An algorithm must be:
	- *precise:* specified in a clear and unambiguous way
	- *effective:* capable of being carried out

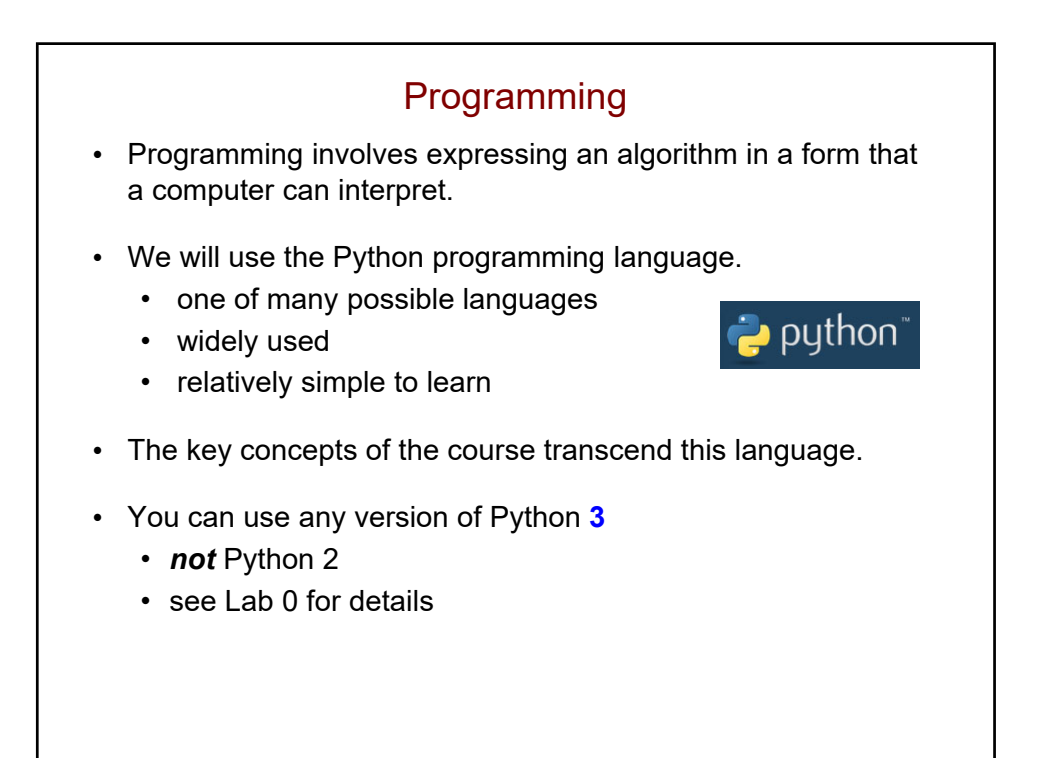

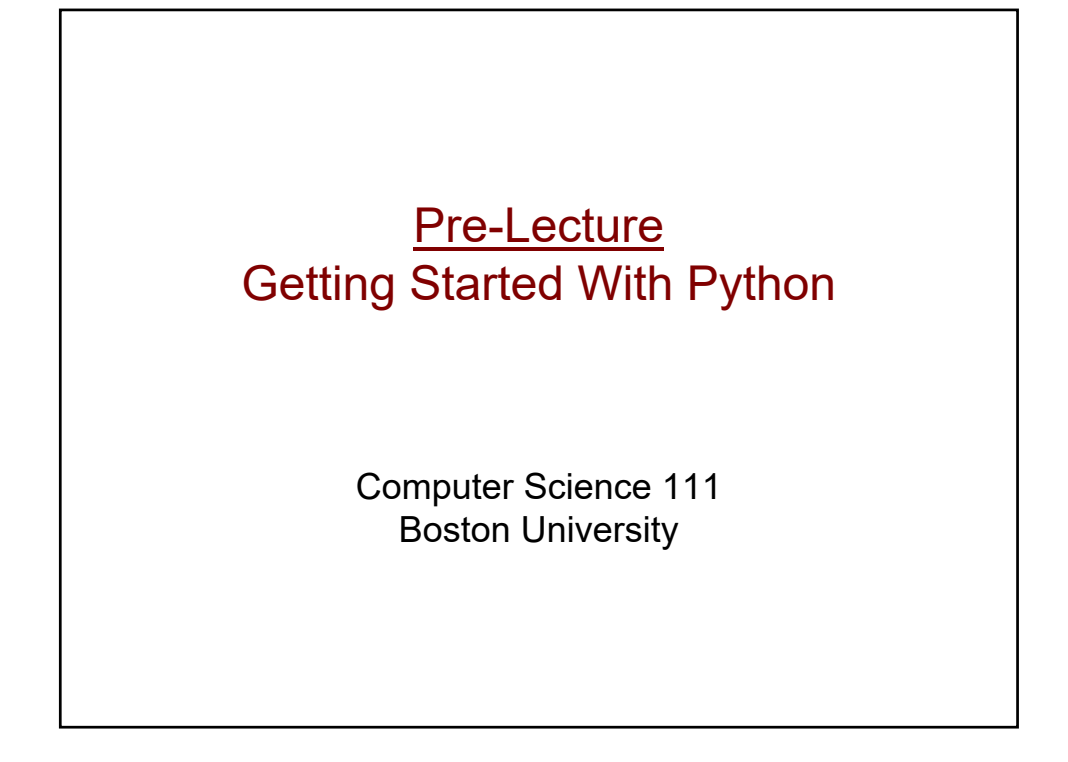

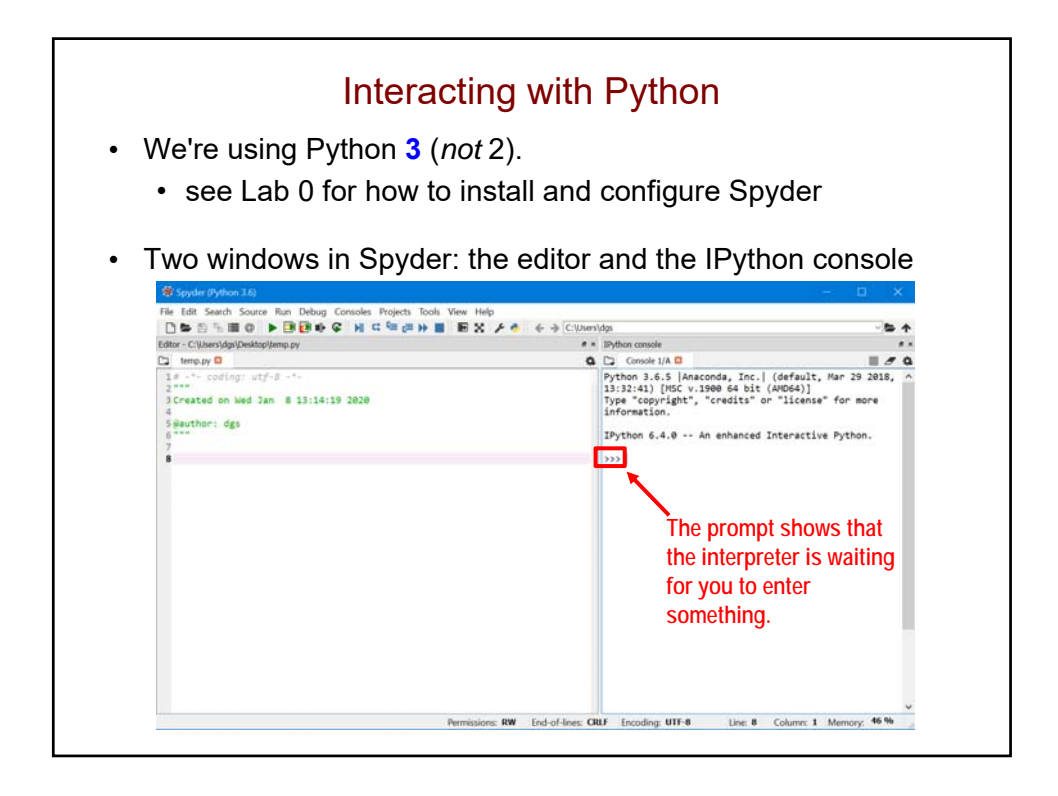

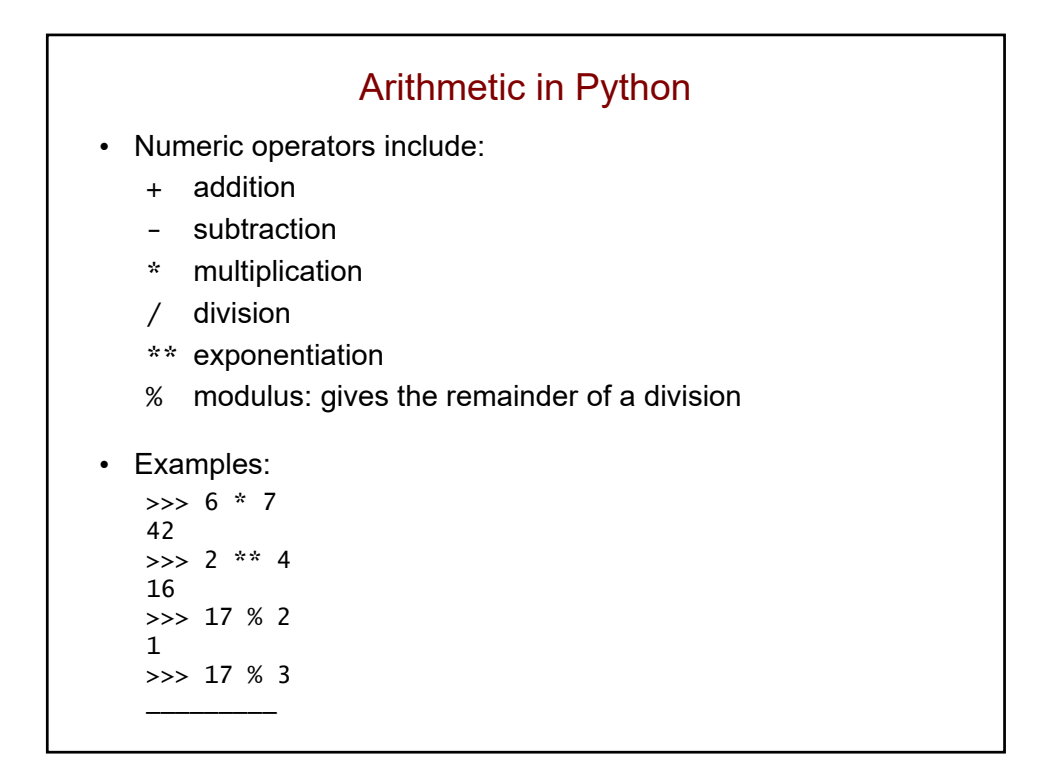

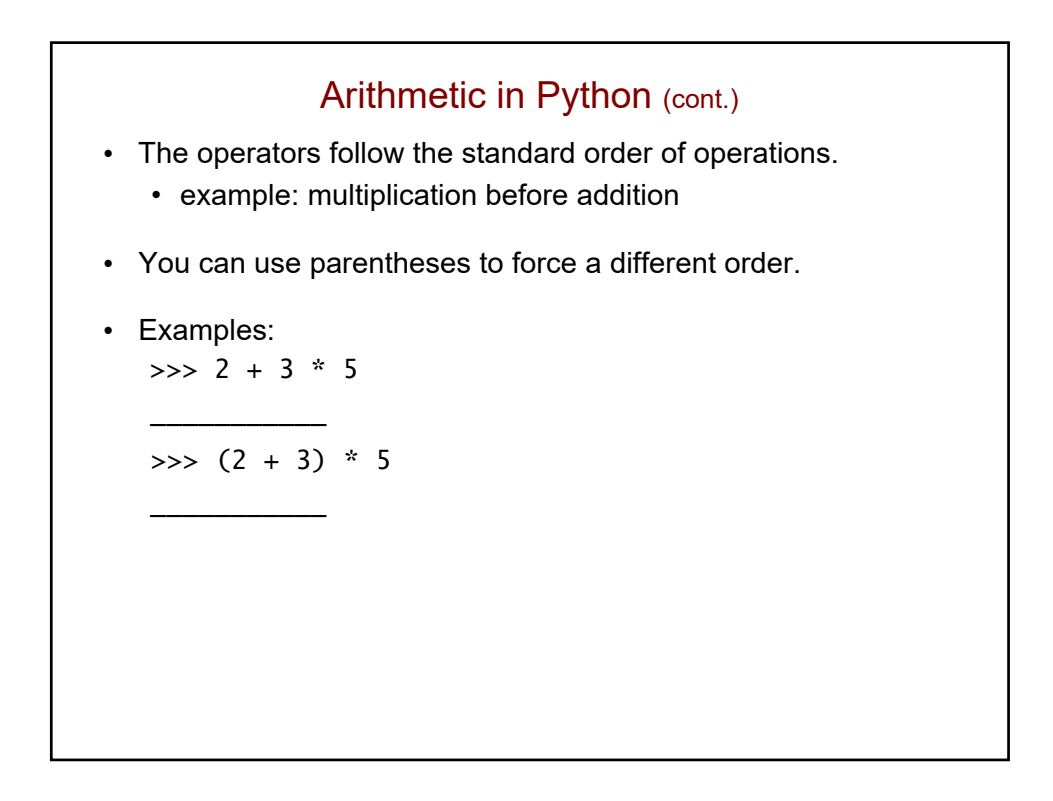

# Data Types

• Different kinds of values are stored and manipulated differently.

- Python *data types* include:
	- integers
		- example: 451
	- floating-point numbers
		- numbers that include a decimal
		- example: 3.1416

## Data Types and Operators

- There are really two sets of numeric operators:
	- one for integers (ints)
	- one for floating-point numbers (floats)
- In most cases, the following rules apply:
	- if *at least one* of the operands is a float, the result is a float
	- if *both* of the operands are ints, the result is an int
- One exception: division!
- Examples:

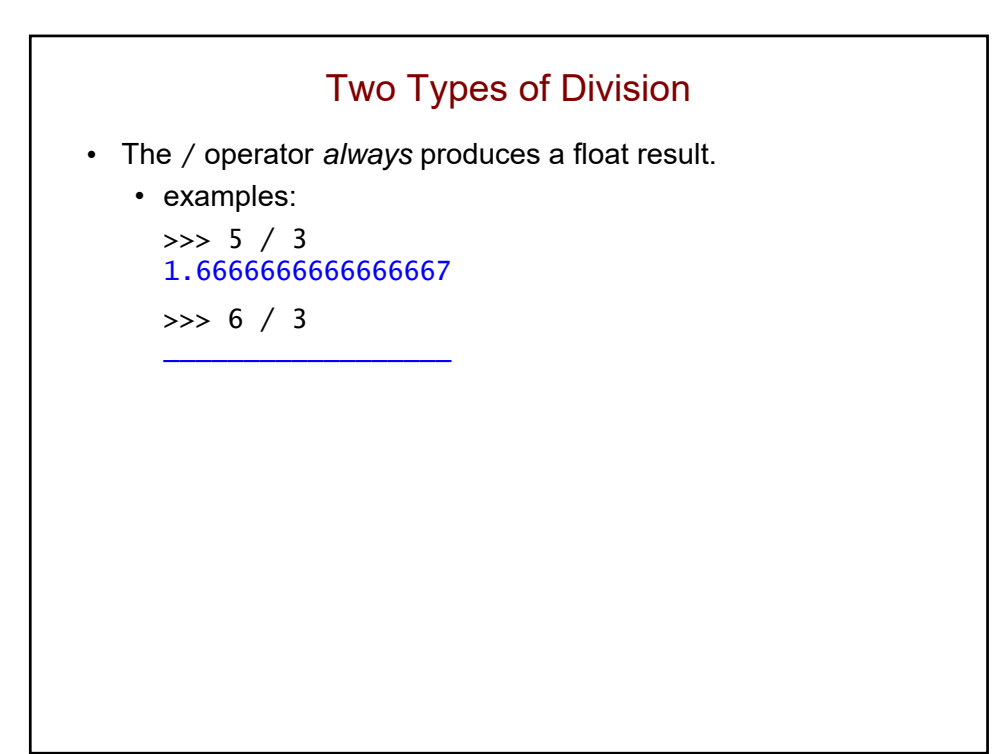

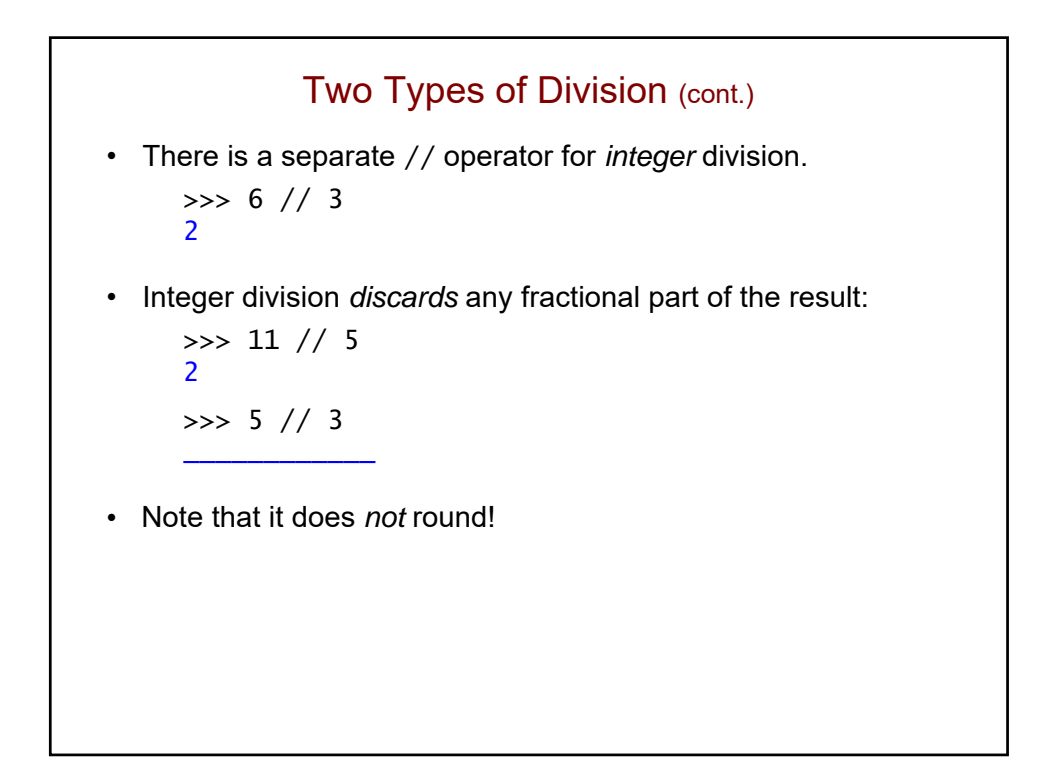

# Another Data Type

- A *string* is a sequence of characters/symbols
	- surrounded by single or double quotes
	- examples: "hello" 'Picobot'

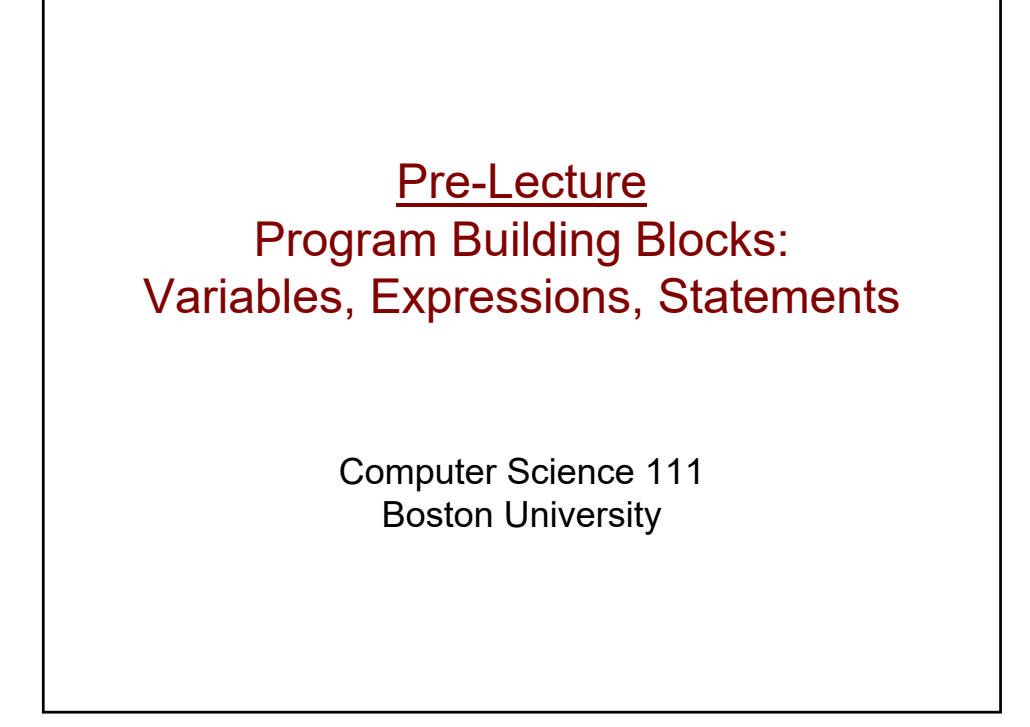

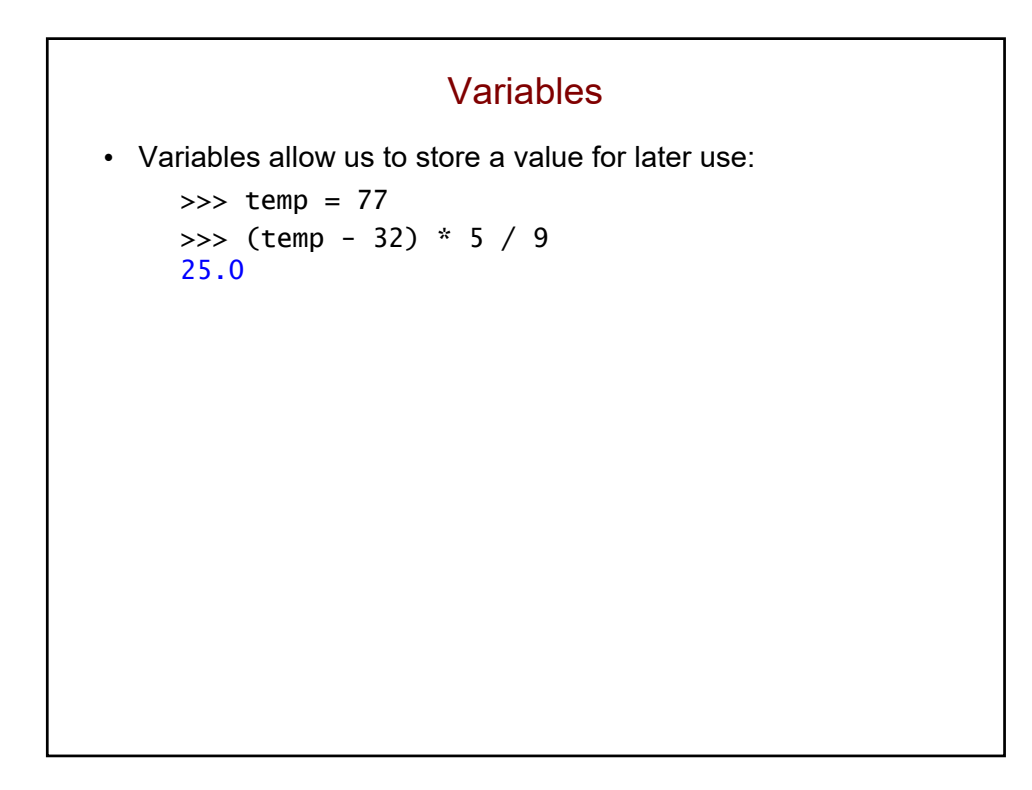

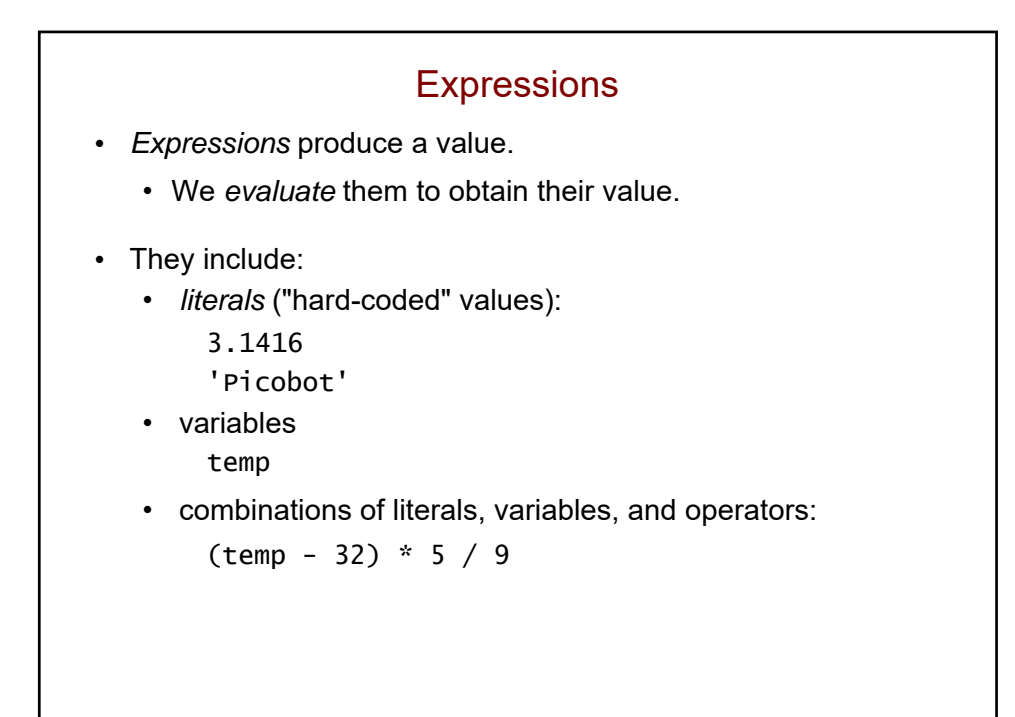

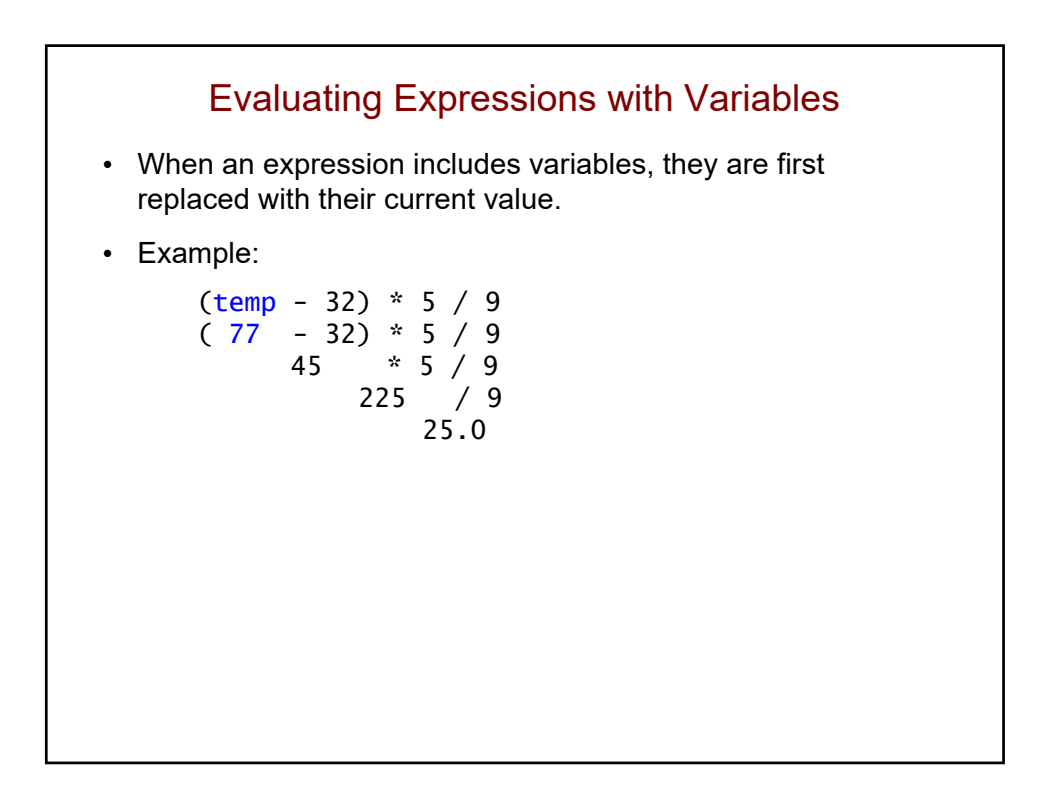

#### **Statements**

- A *statement* is a command that carries out an action.
- A *program* is a sequence of statements.

```
quarters = 2dimes = 3nicks = 1pennies = 4cents = quarters*25 + dimes*10 + nickels*5 + pennies
print('you have', cents, 'cents')
```
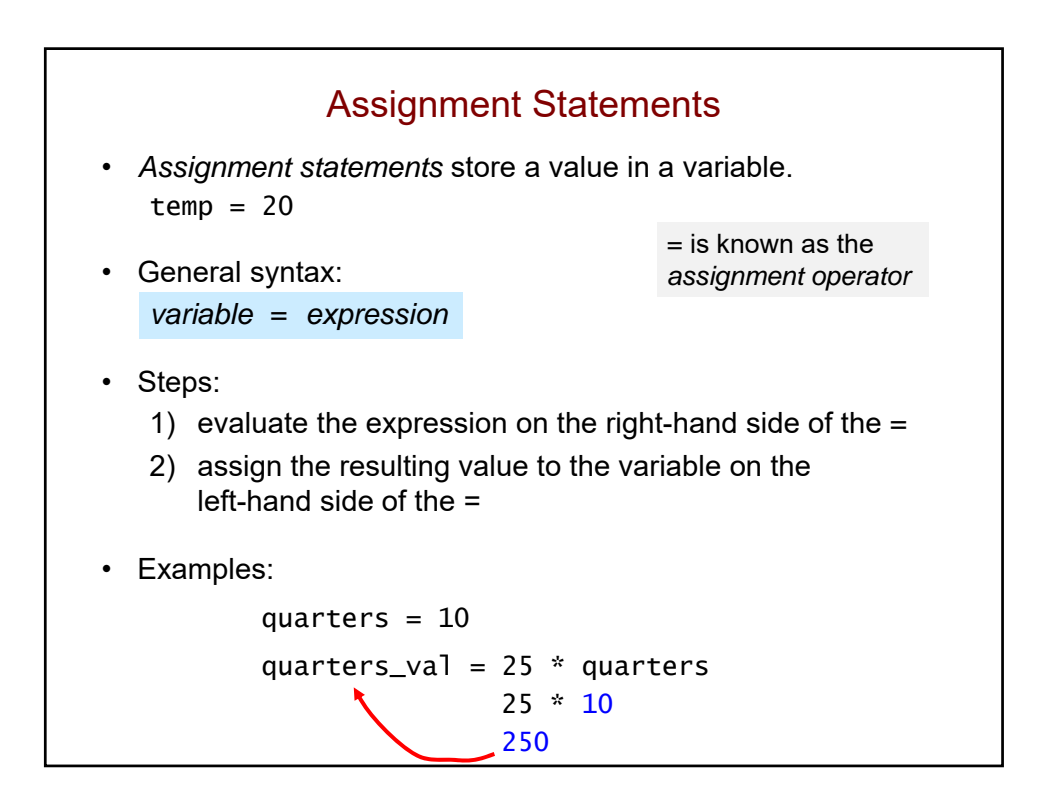

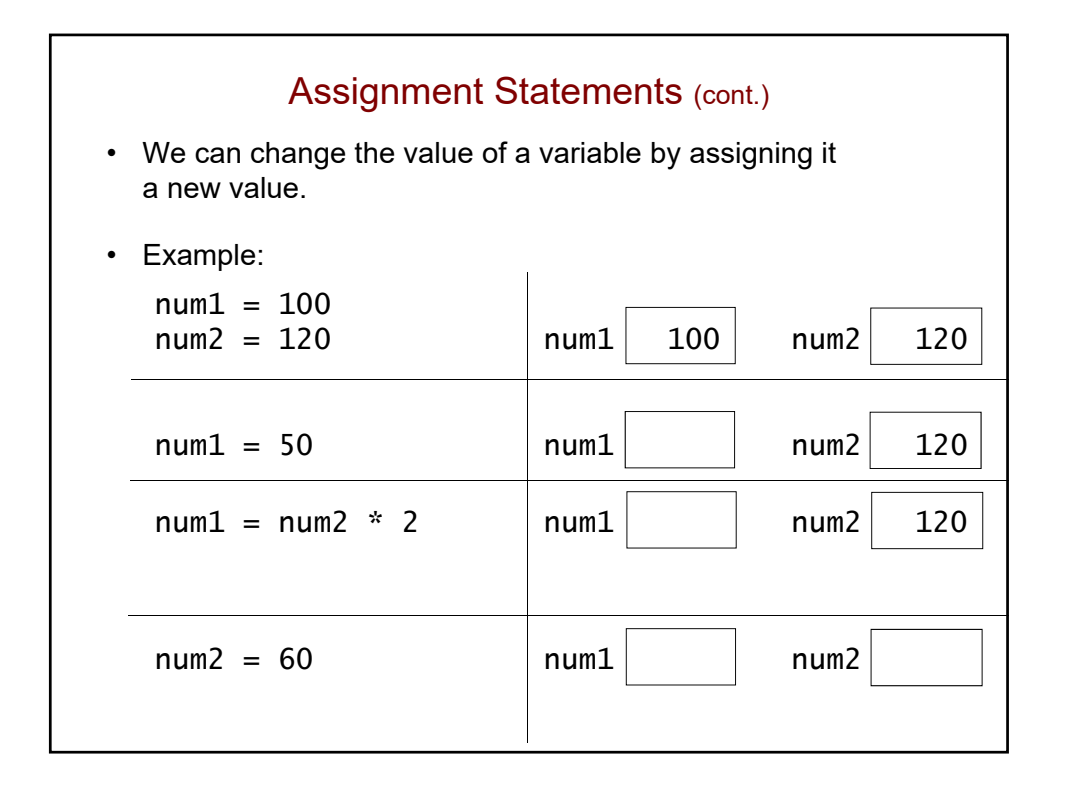

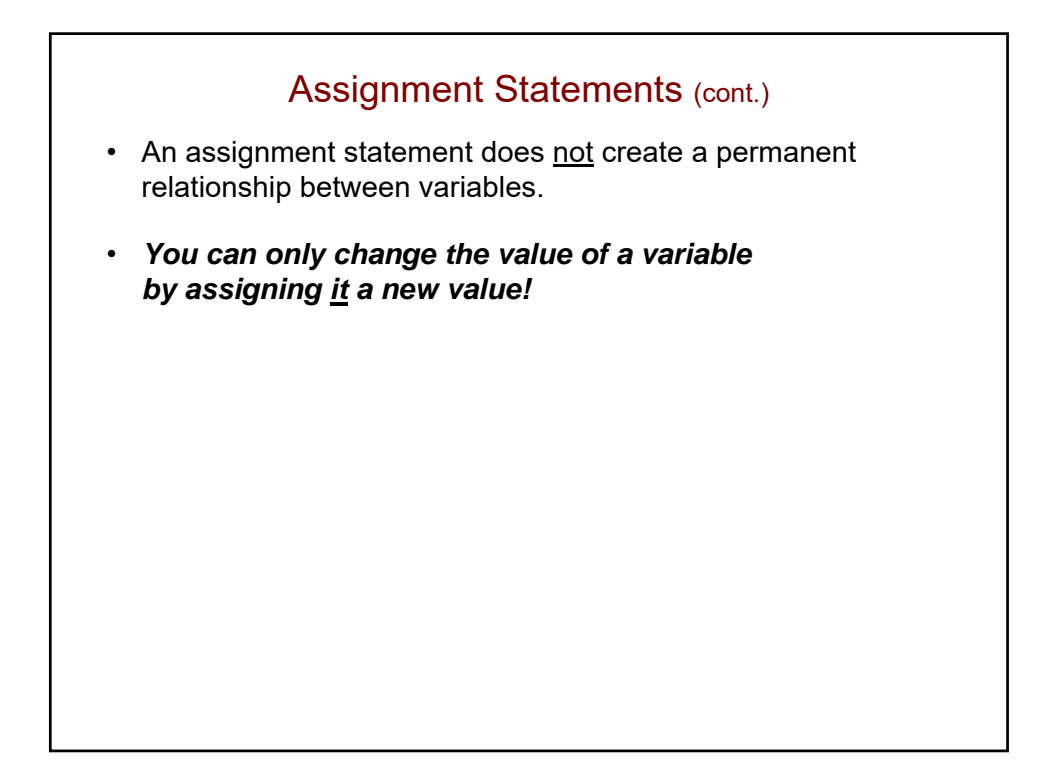

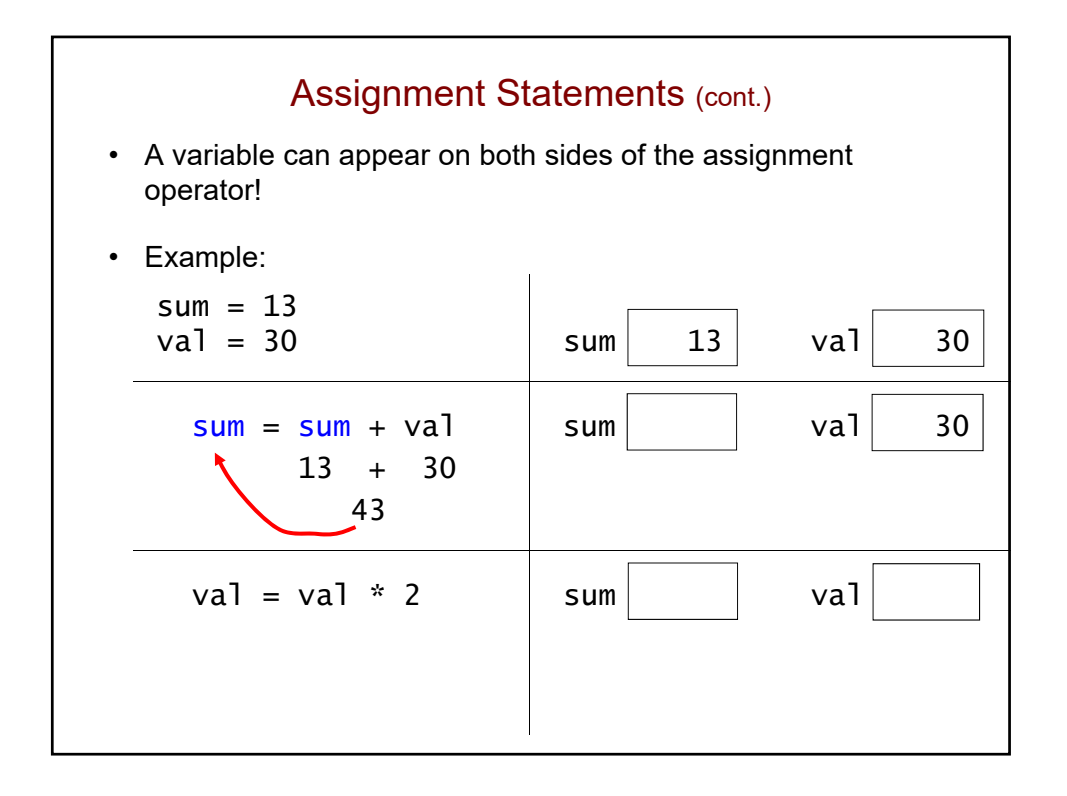

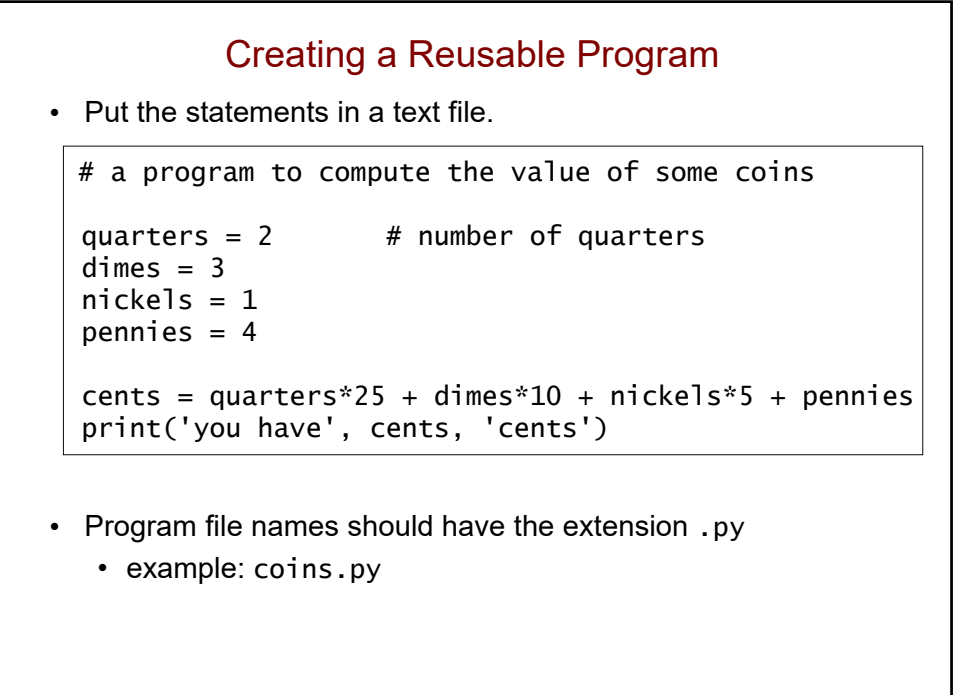

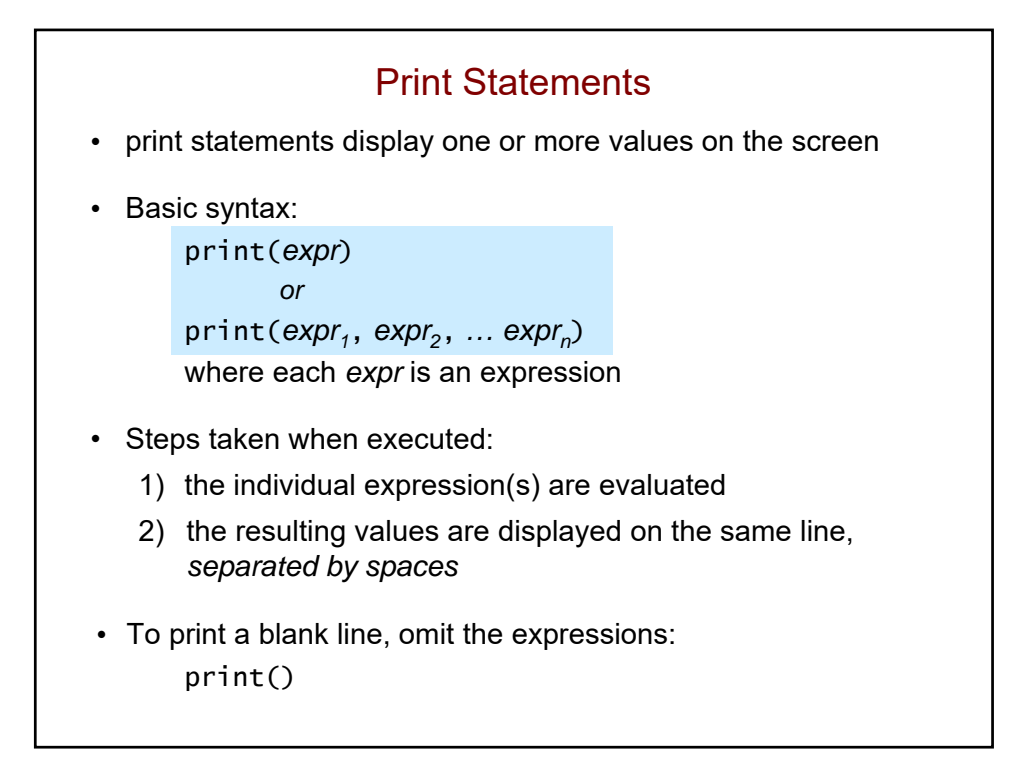

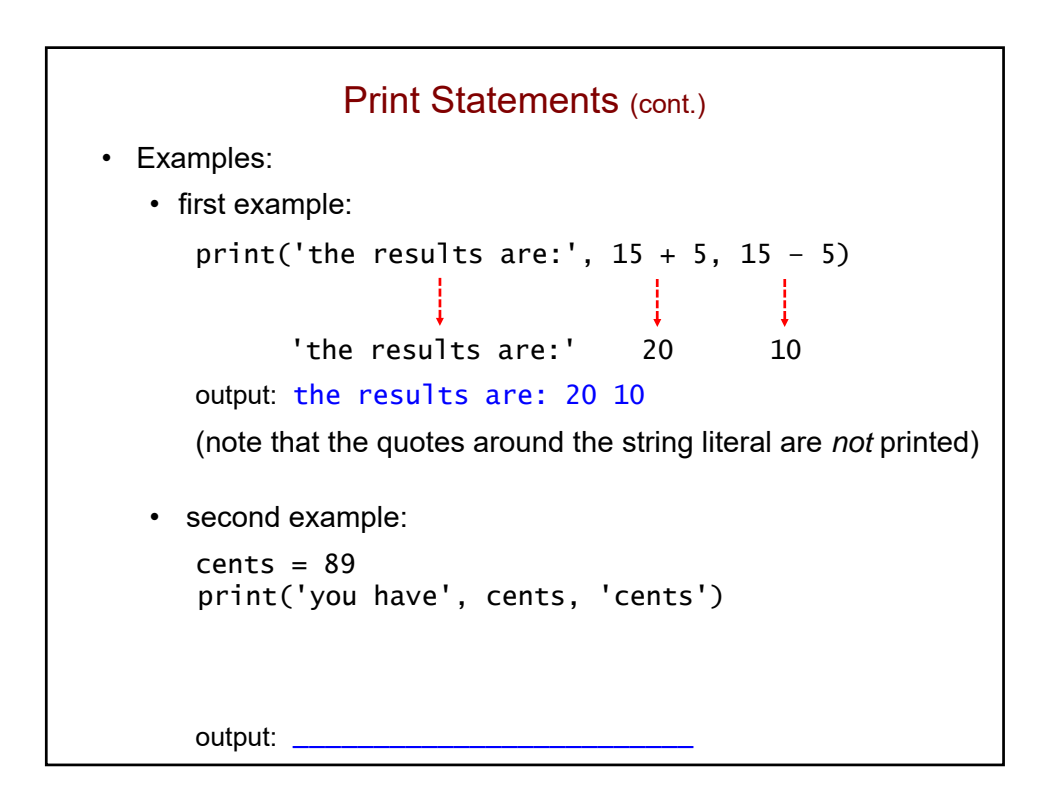

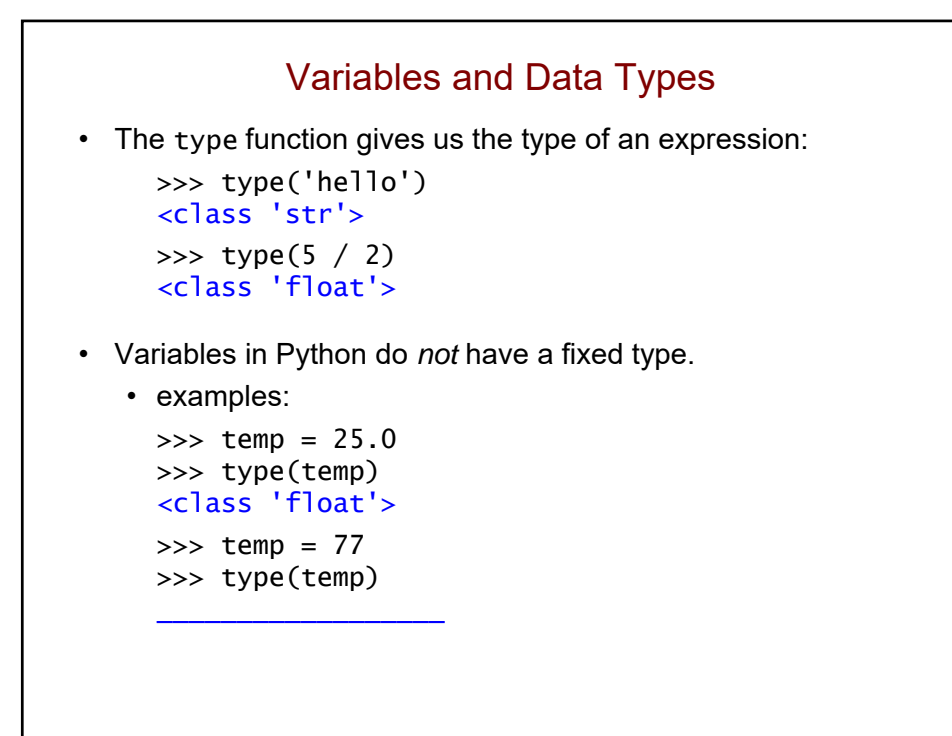

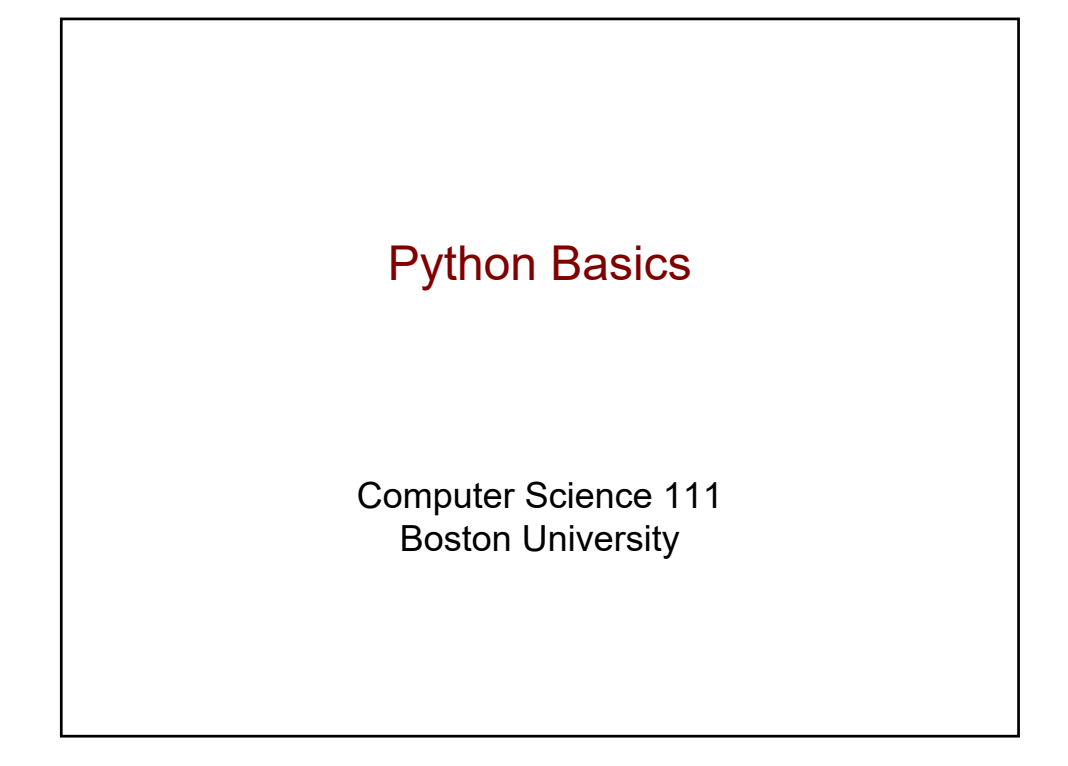

## What is the output of the following program?

 $x = 15$ name = 'Picobot'  $x = x \text{ // } 2$ print('name', x, type(x))

## What about this program?

```
x = 15name = 'Picobot'
x = 7.5print(name, 'x', type(x))
```
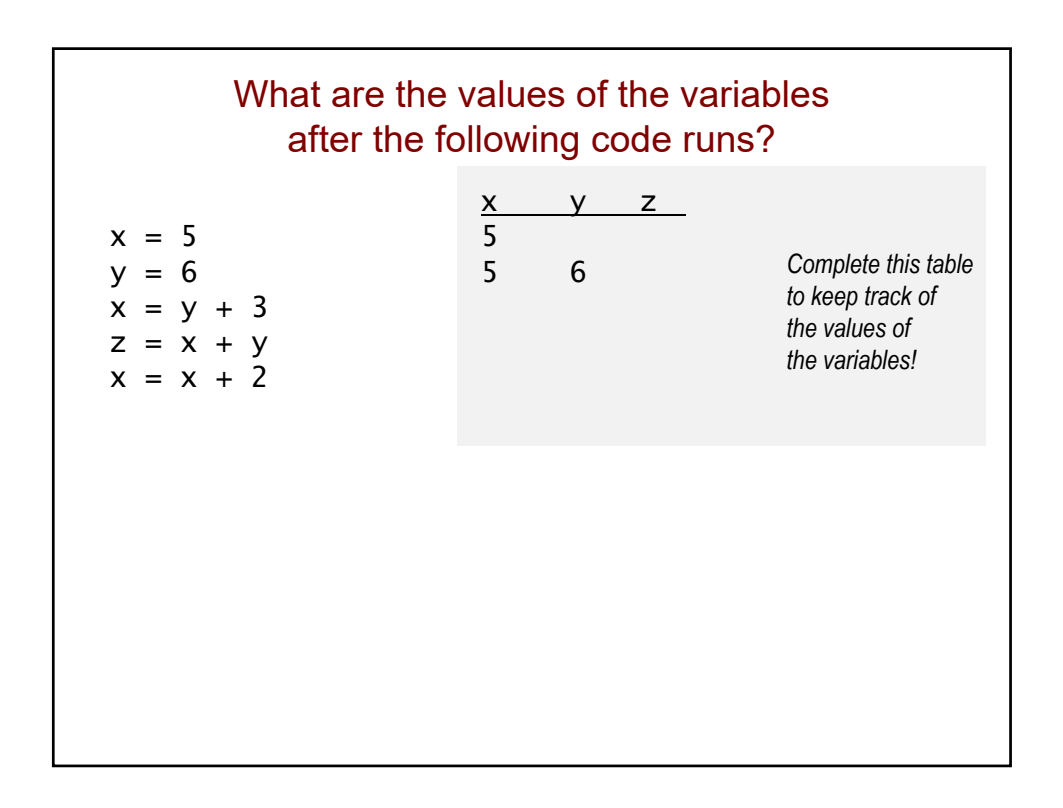

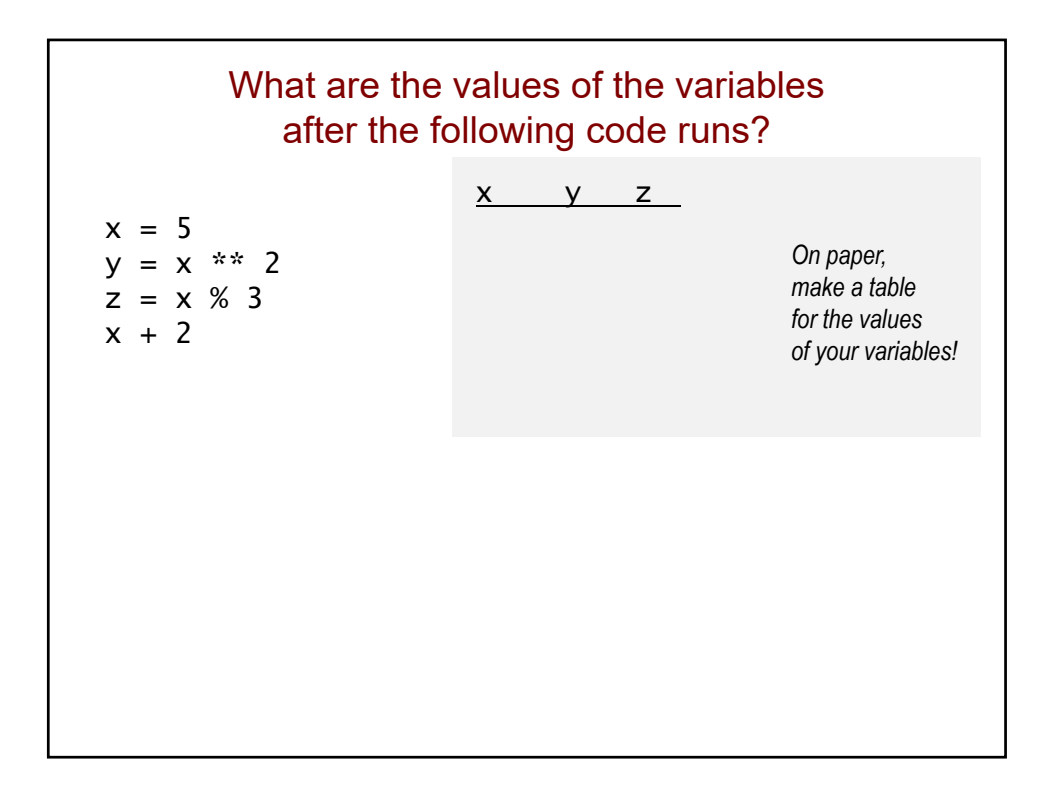

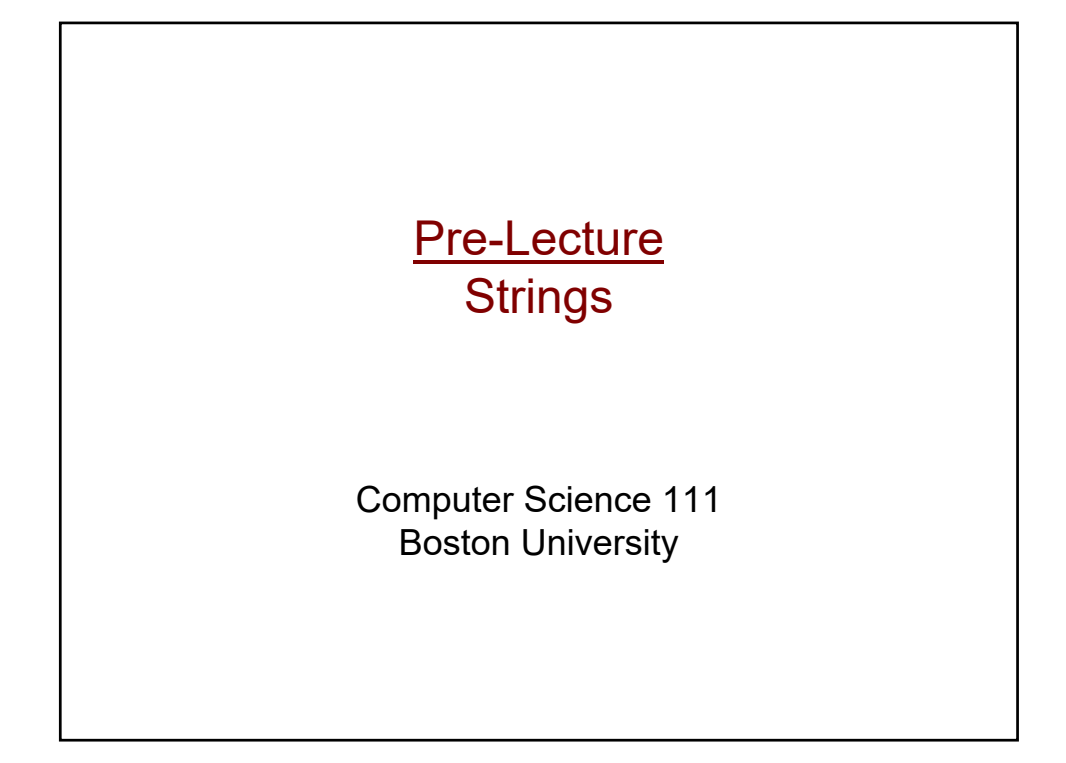

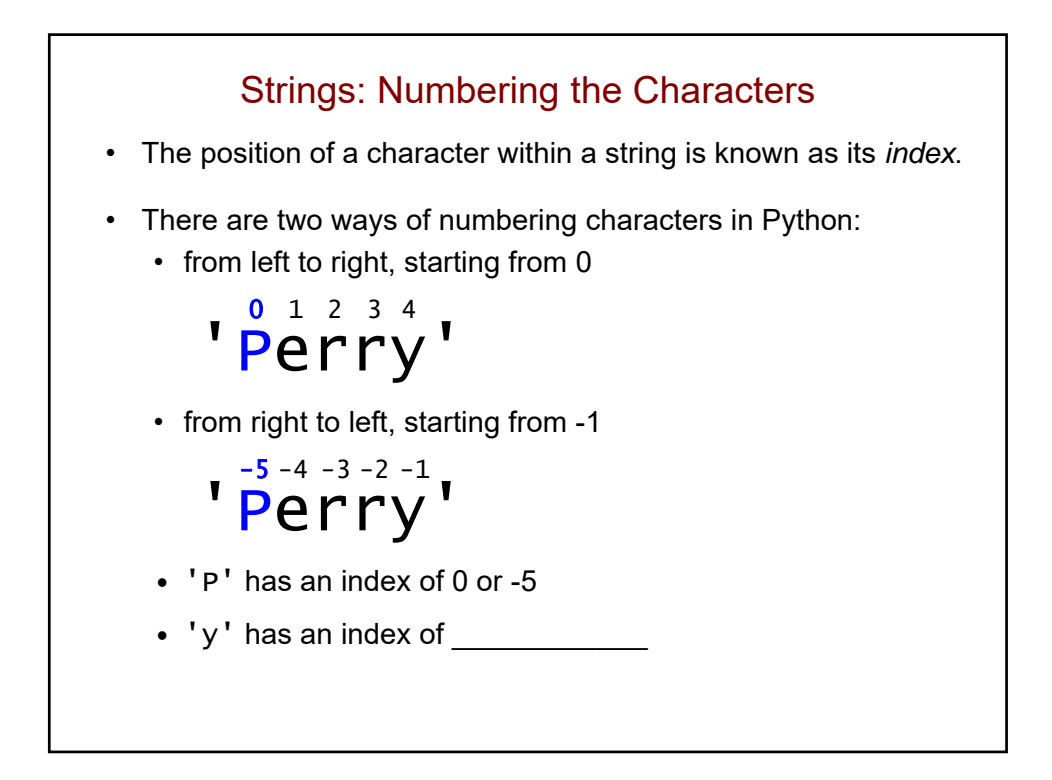

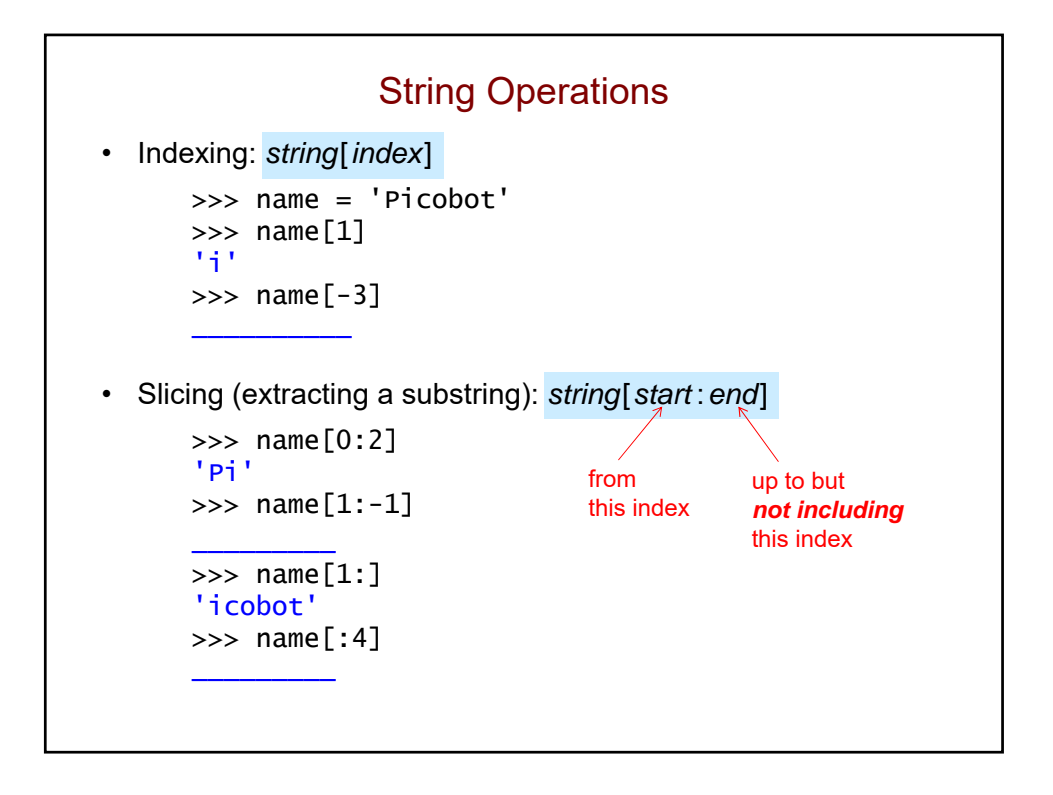

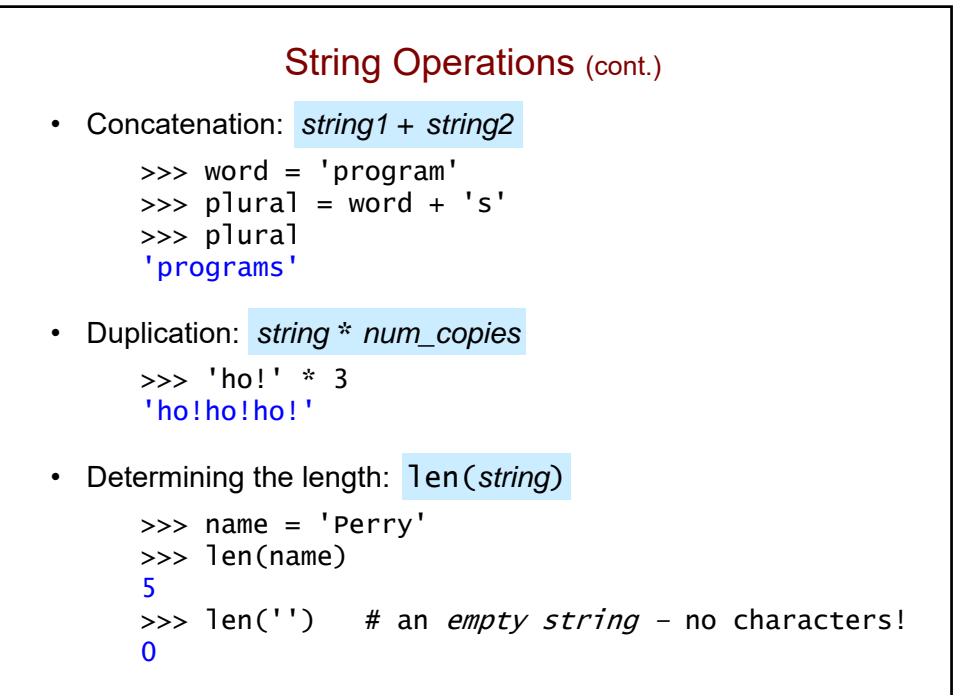

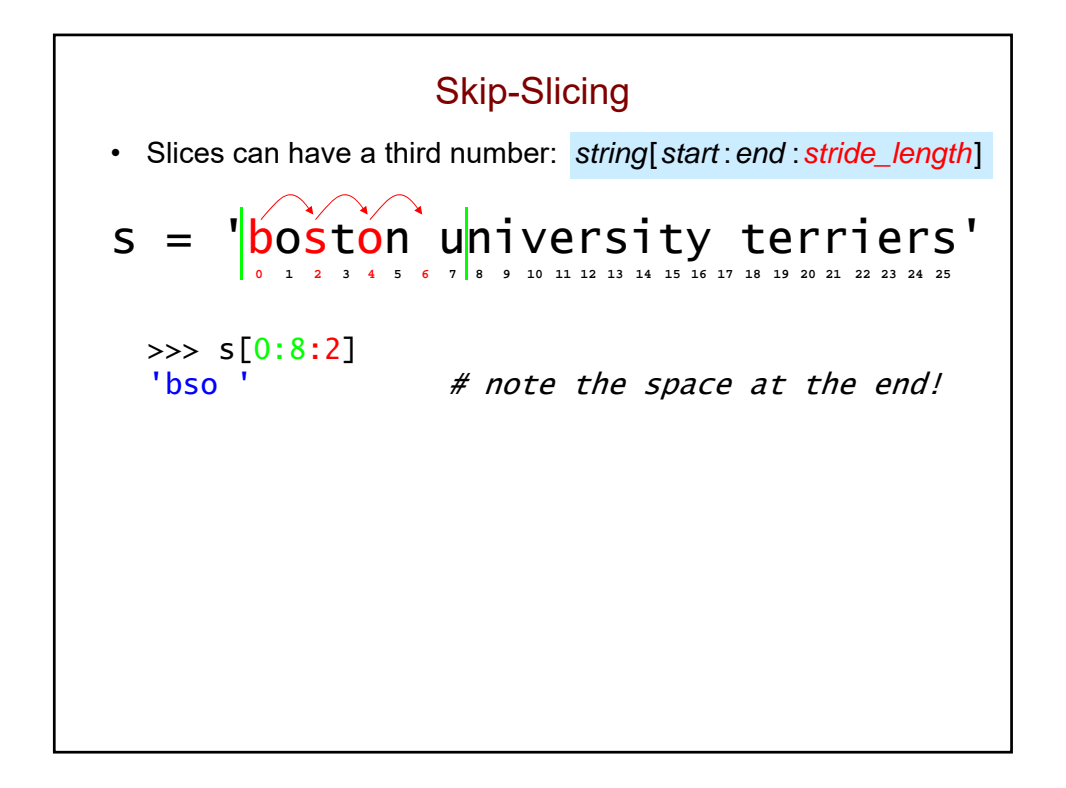

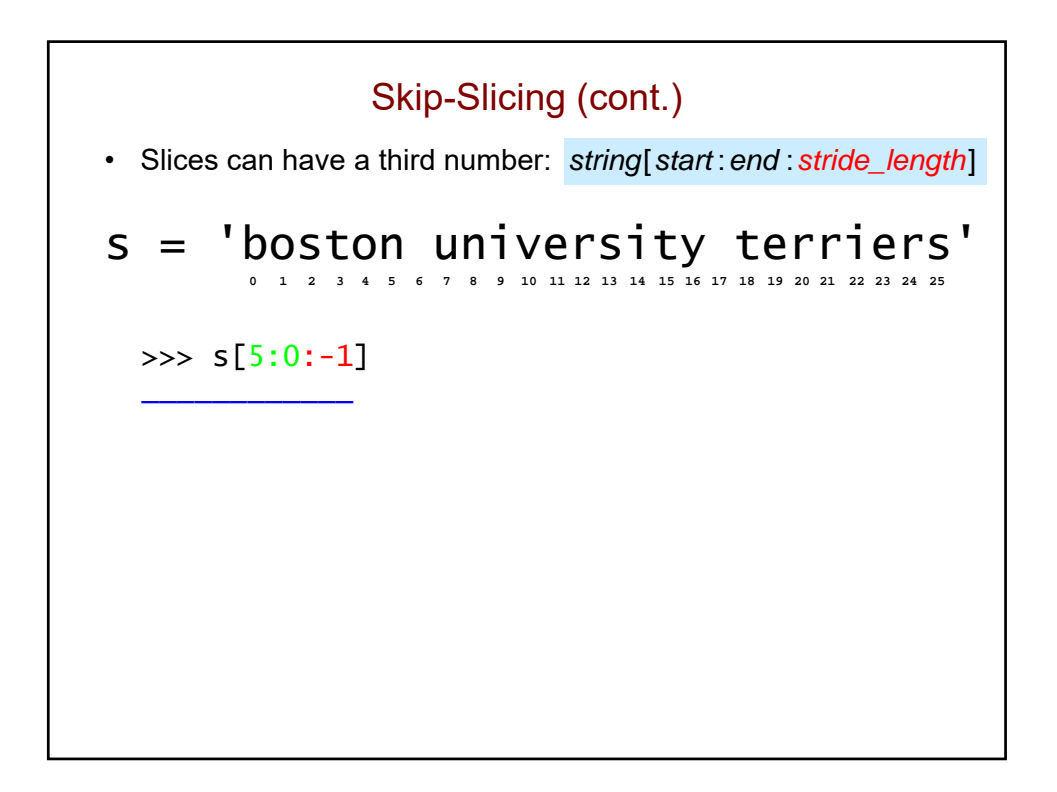

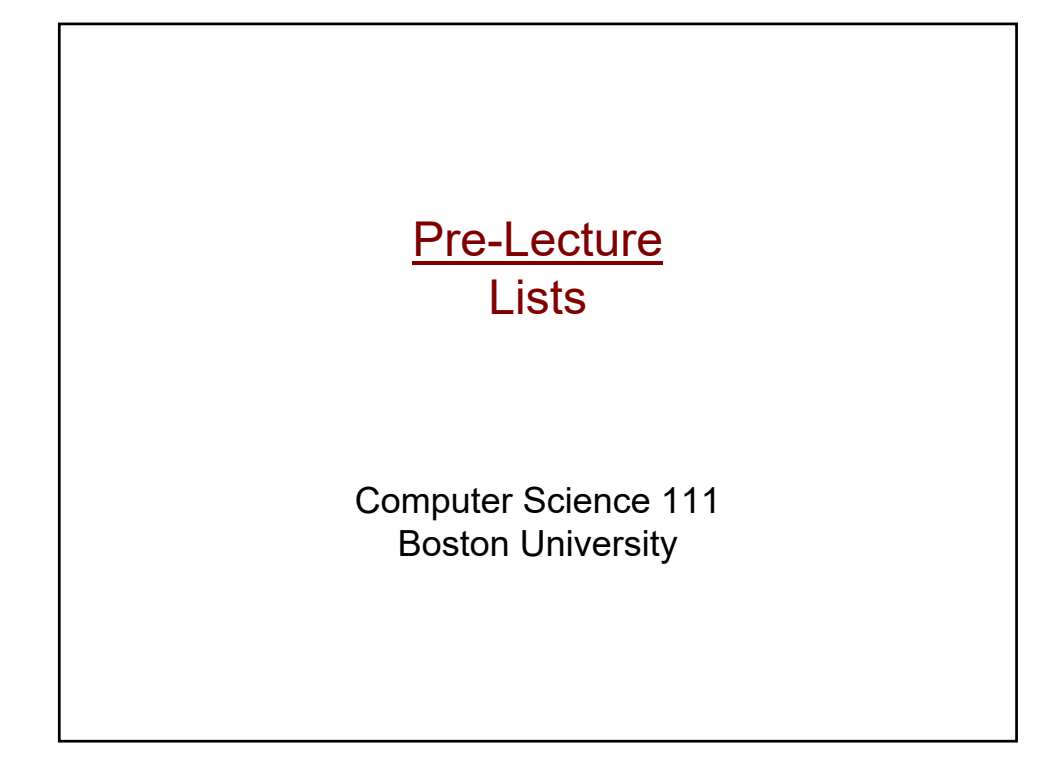

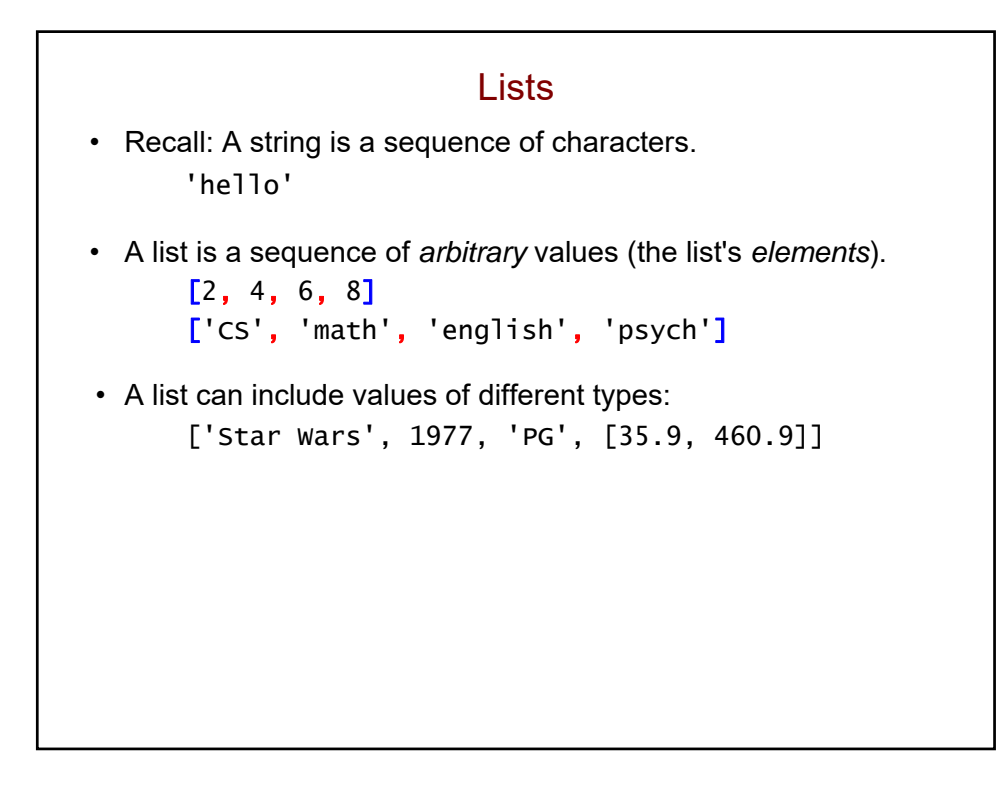

# List Ops == String Ops (more or less) >>> majors = ['CS', 'math', 'english', 'psych'] >>> majors[2] 'english' >>> majors[1:3] \_\_\_\_\_\_\_\_\_\_\_\_ >>> len(majors) \_\_\_\_\_\_\_\_\_\_\_\_ >>> majors + ['physics'] ['CS', 'math', 'english', 'psych', 'physics'] >>> majors[::-2] \_\_\_\_\_\_\_\_\_\_\_\_\_\_\_

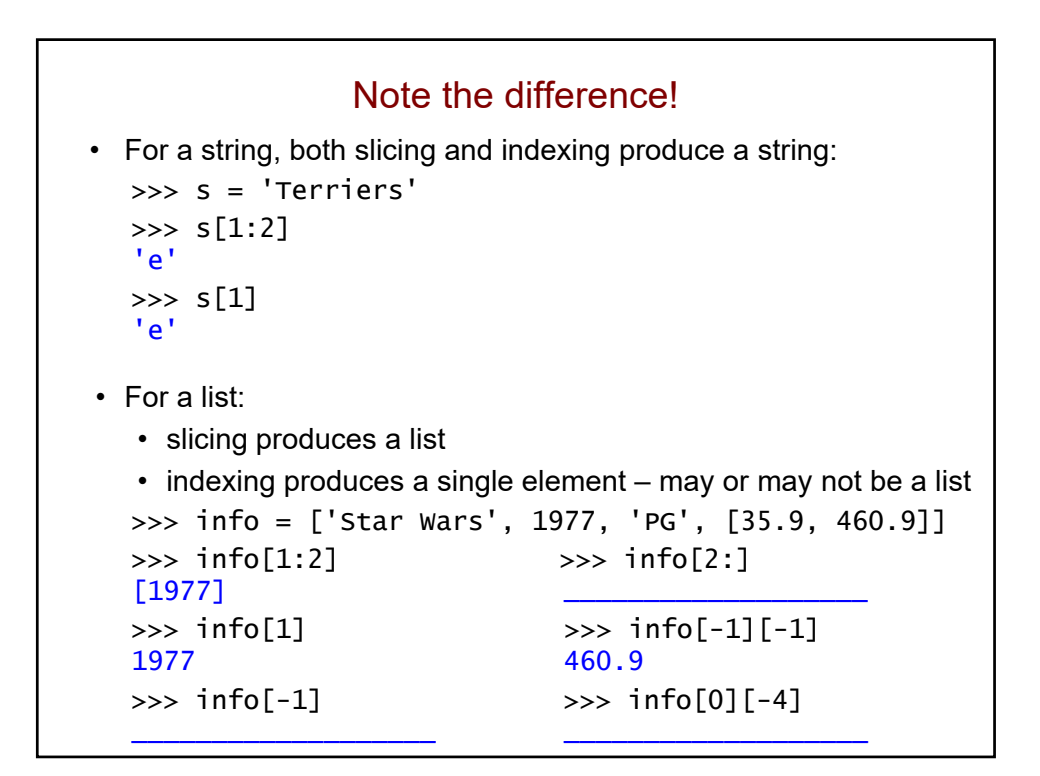

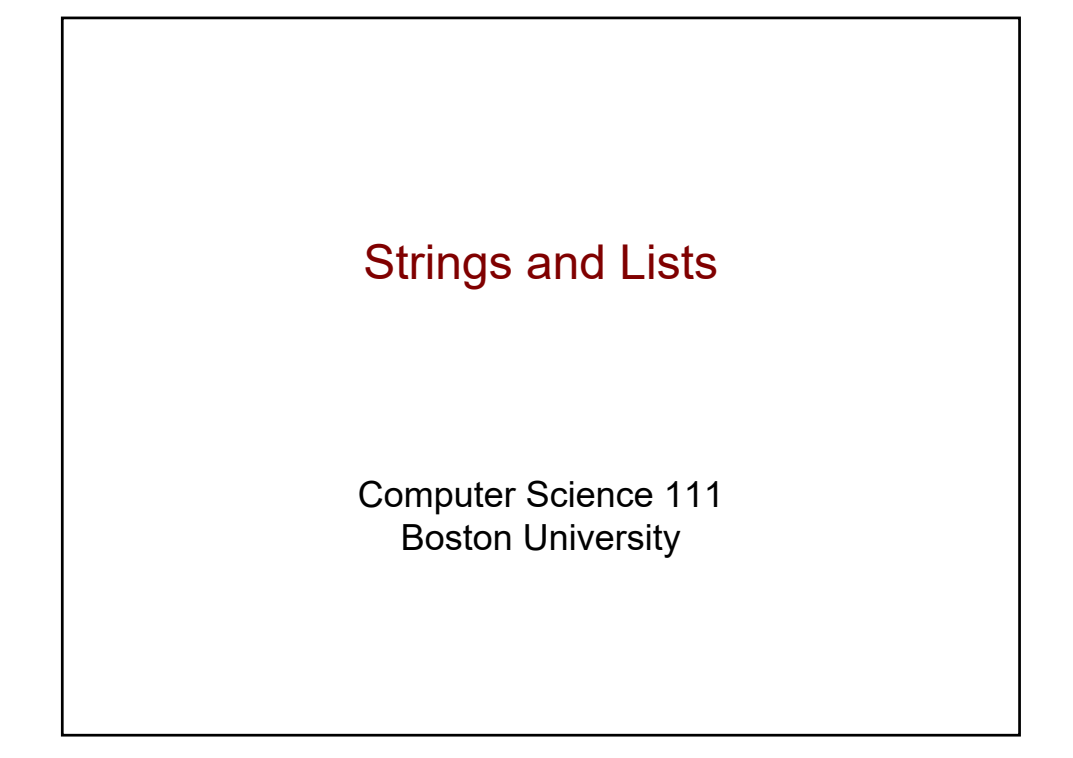

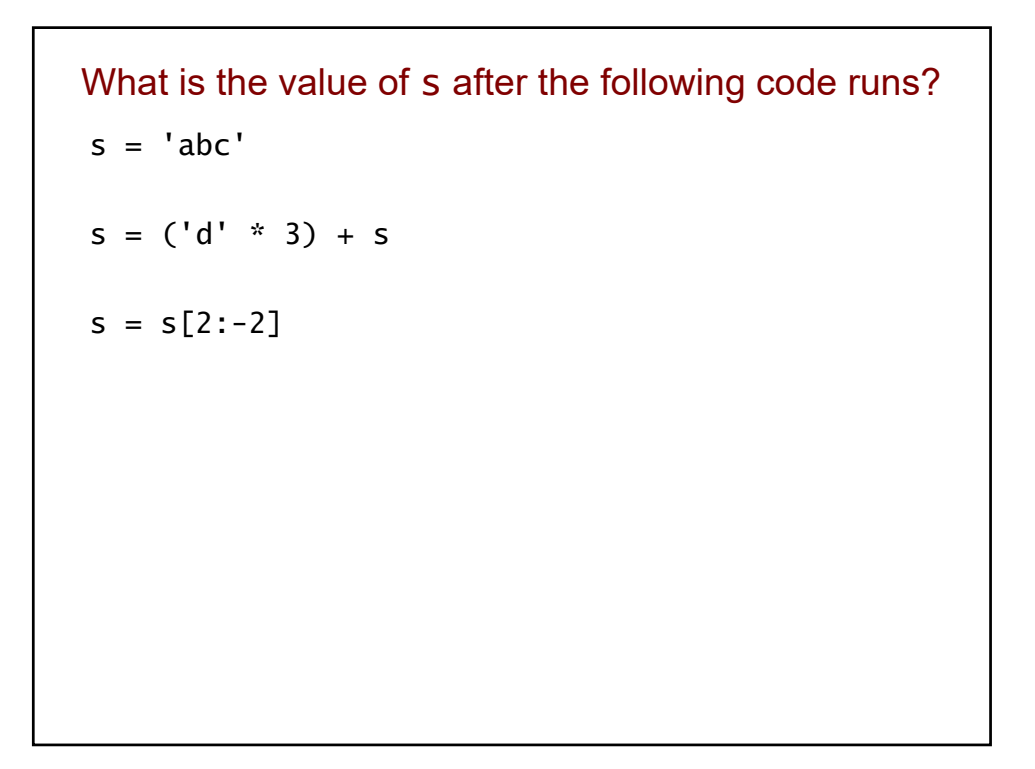

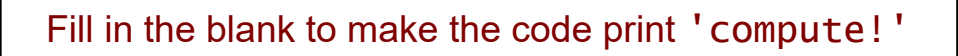

```
subject = 'computer science!'
verb = <b>________</b>print(verb)
```
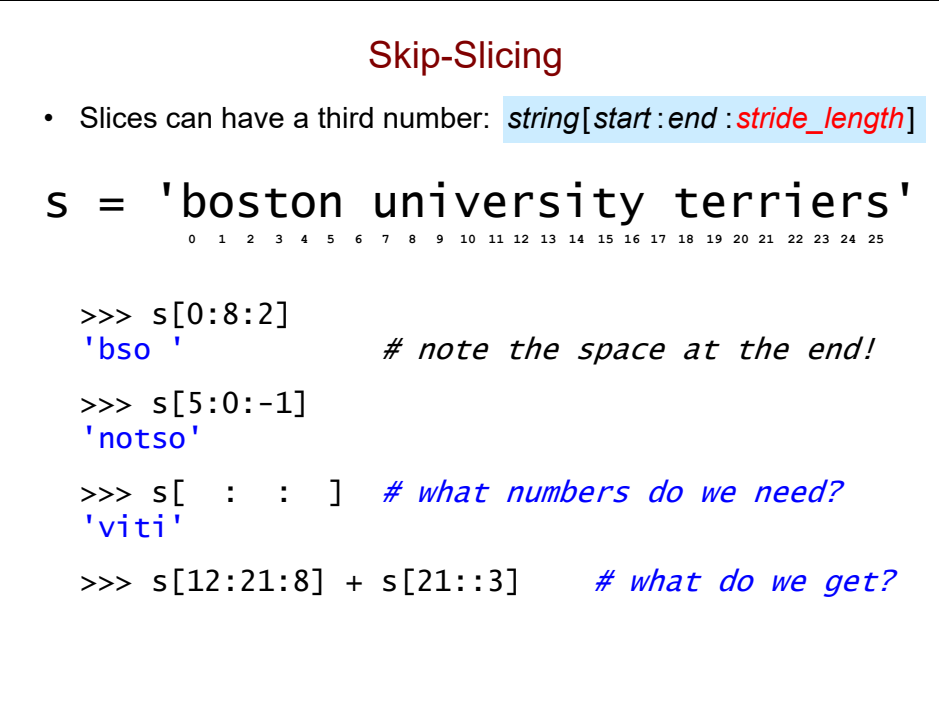

#### What is the output of the following program?

```
mylist = [1, 2, [3, 4, 5]]
print(mylist[1], mylist[1:2])
```
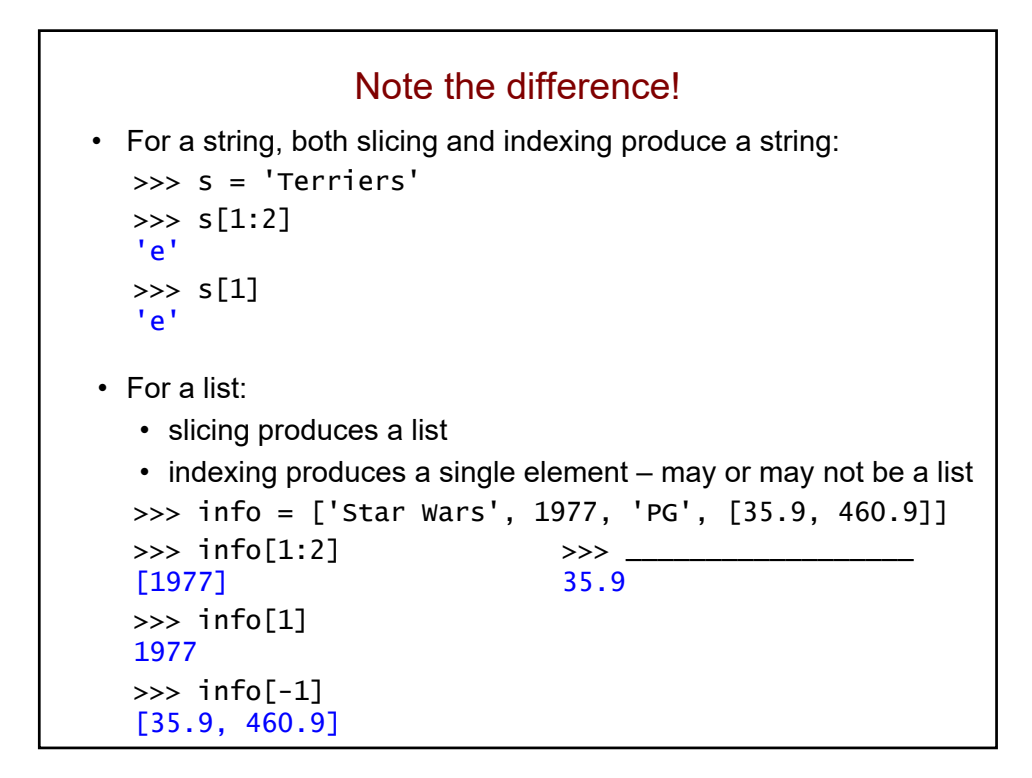

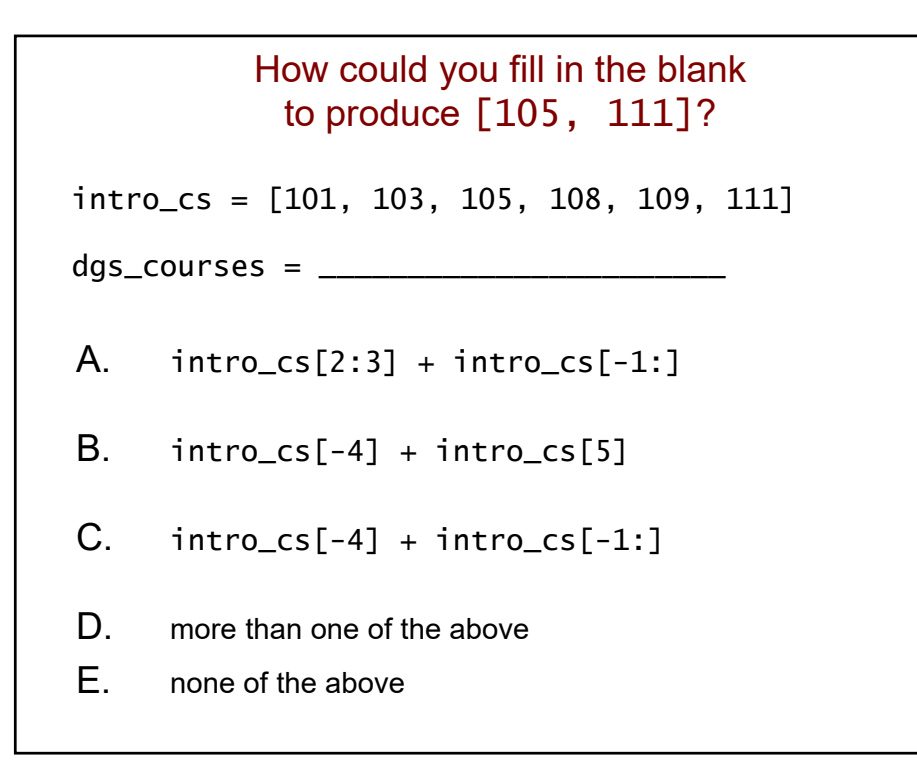

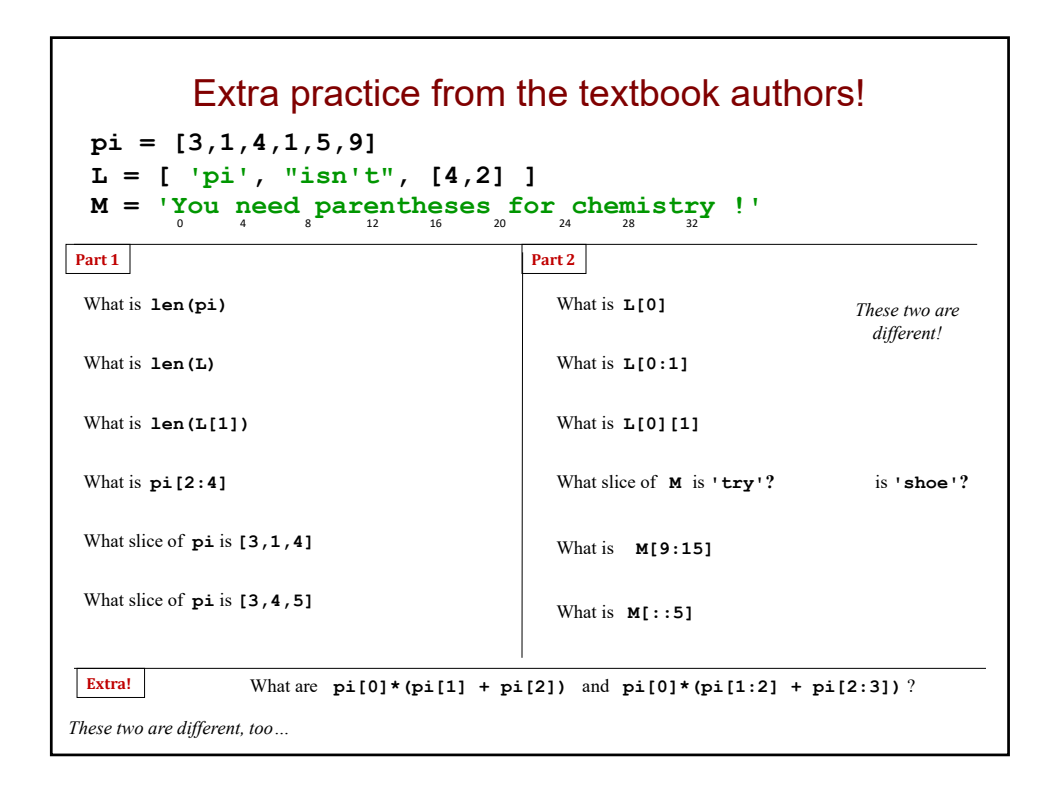

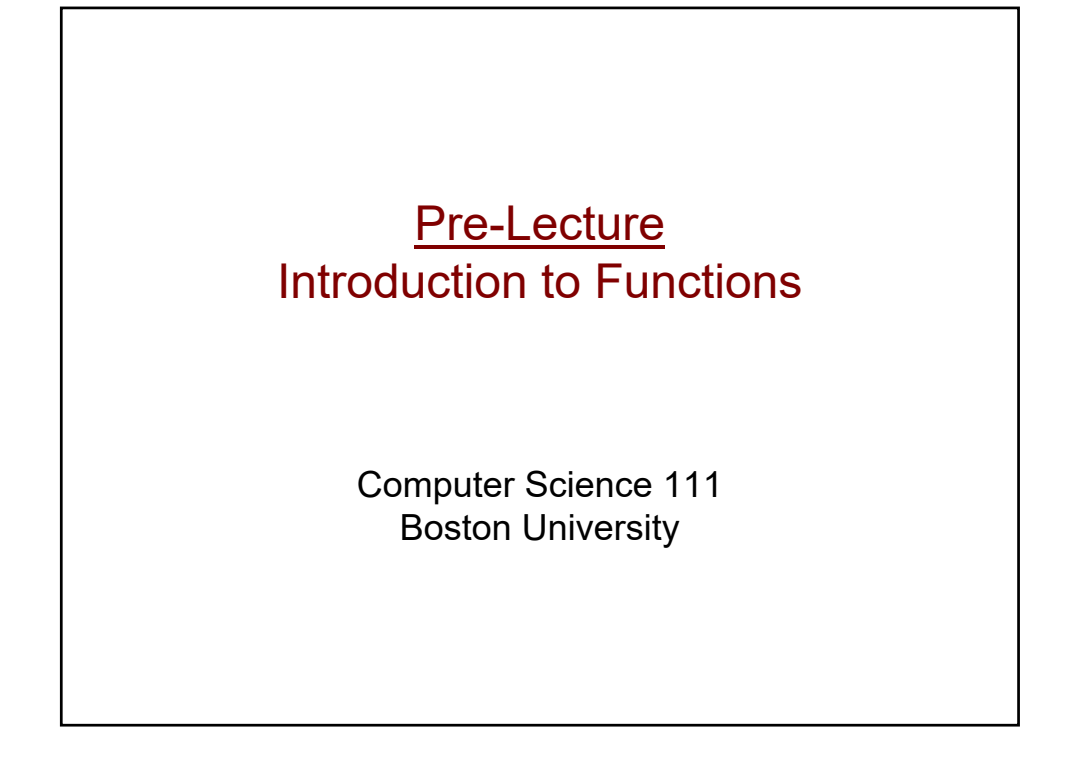

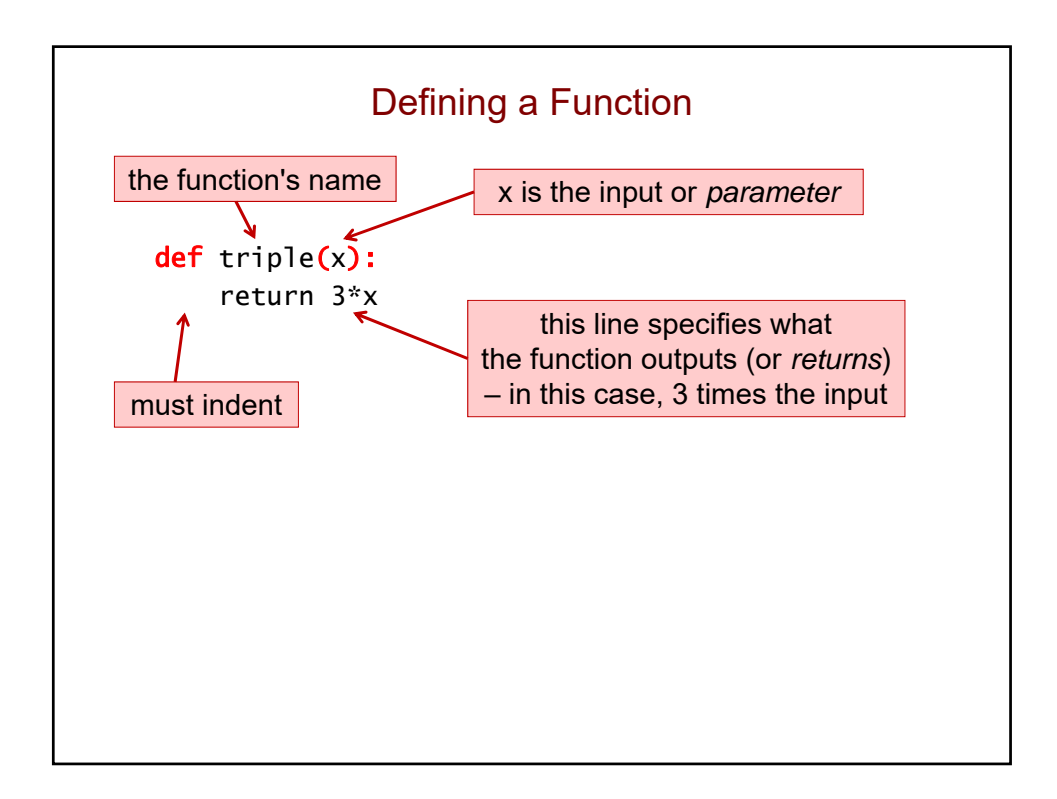
### Multiple Lines, Multiple Parameters def circle\_area(diam): """ Computes the area of a circle with a diameter diam. """ "" radius = diam  $/ 2$ area =  $3.14159$  \* (radius\*\*2) return area def rect\_perim(l, w): """ Computes the perimeter of a rectangle with length l and width w. """ return 2\*l + 2\*w

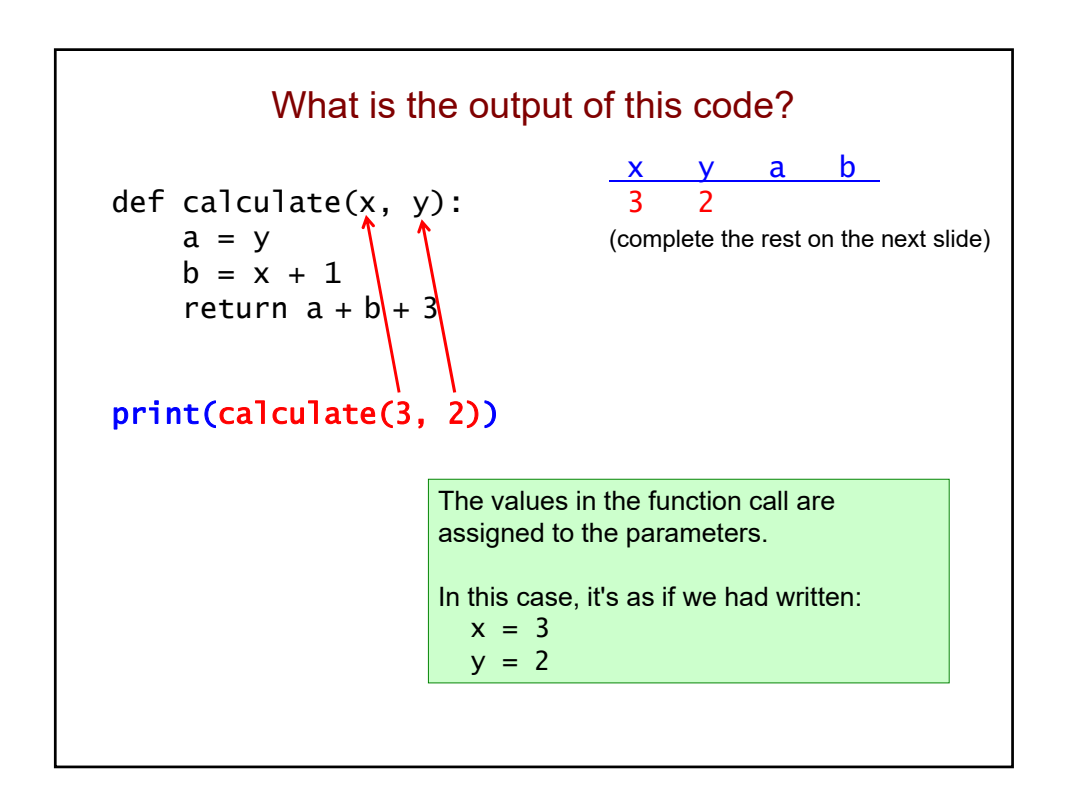

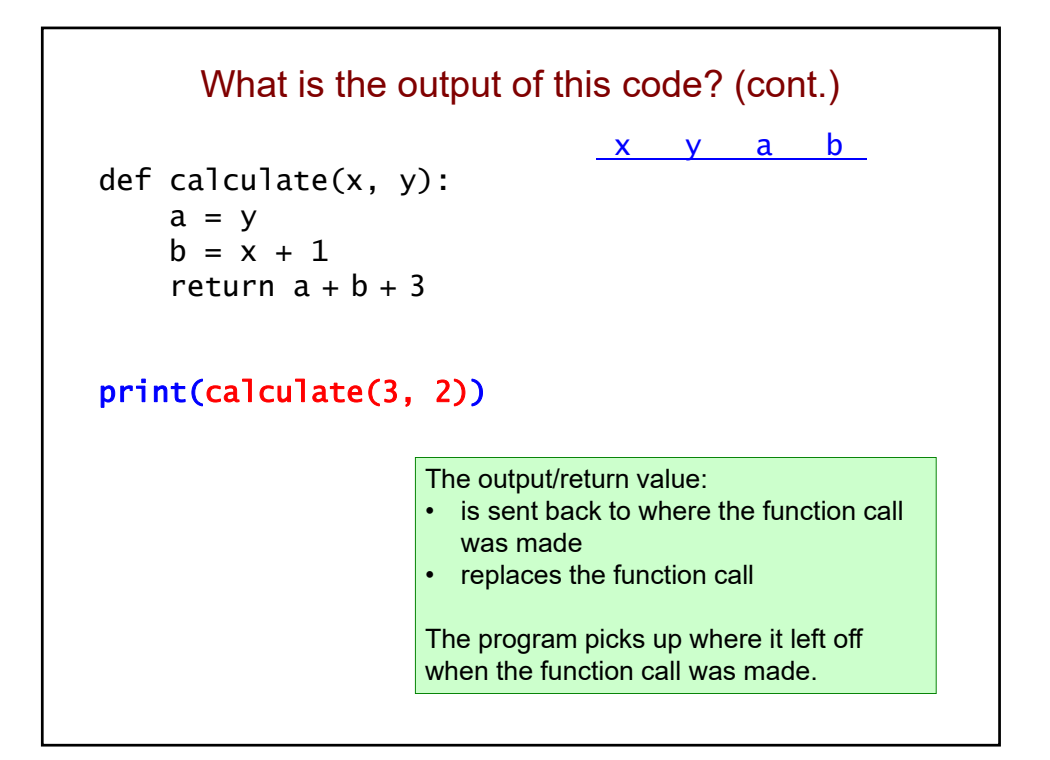

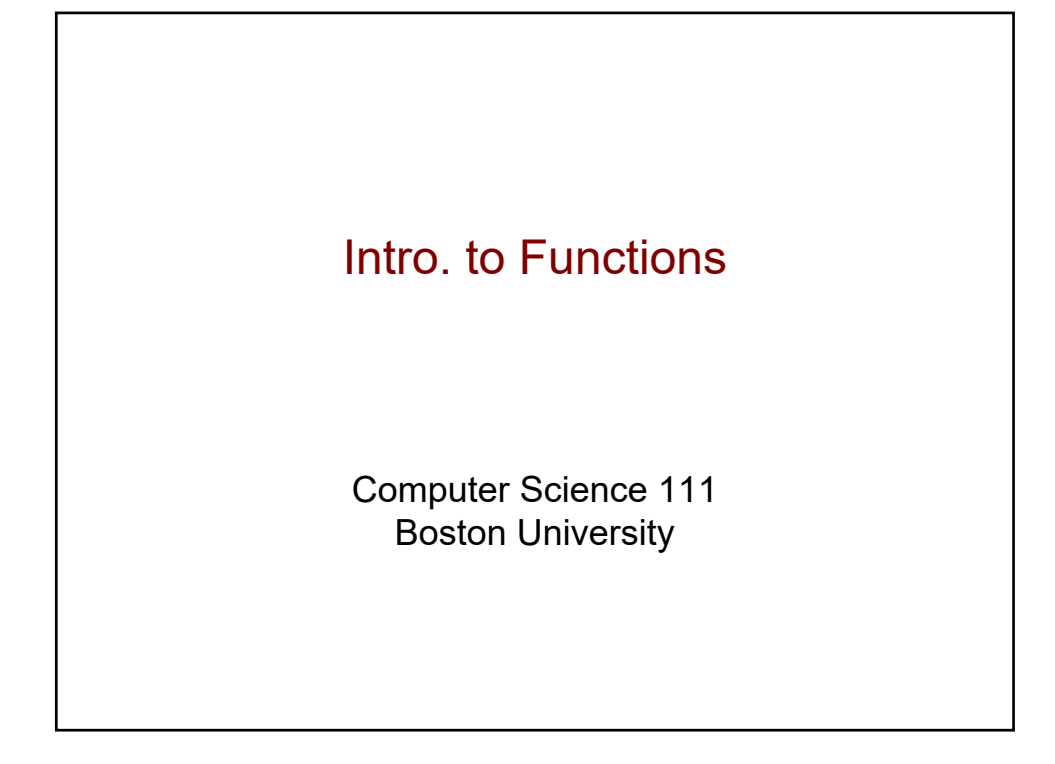

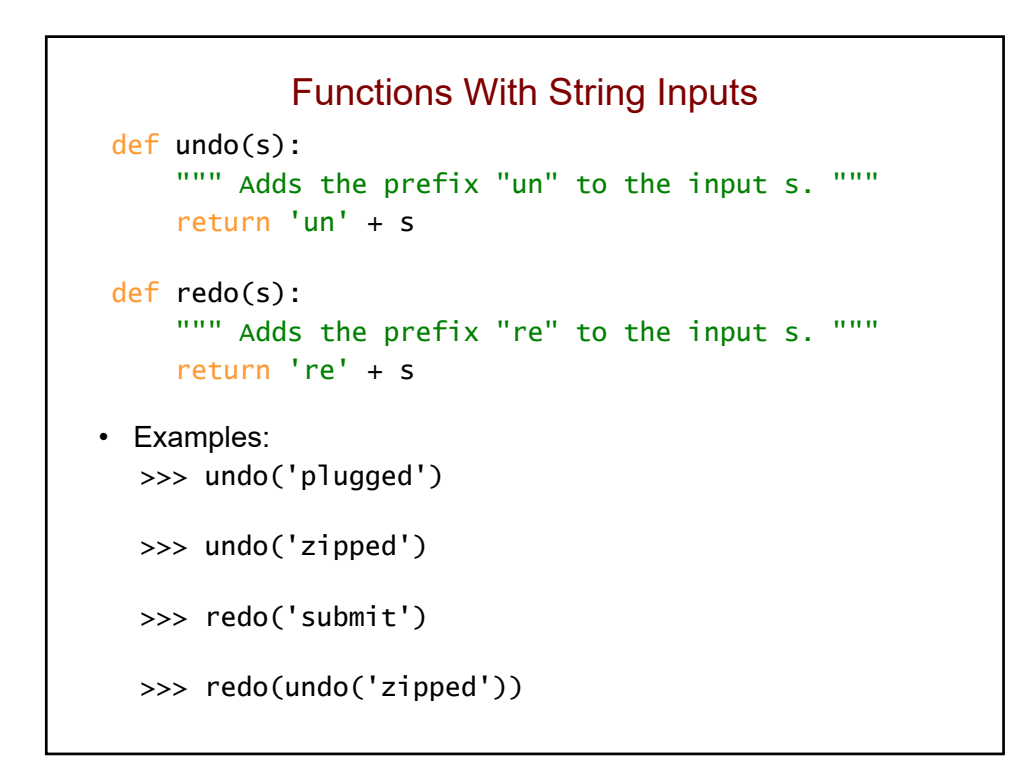

#### What is the output of this program?

```
def mystery1(t):
    return t[::-1]
def mystery2(t):
    return t[0] + t[-1]s = 'terriers'
mystery1(s)
print(mystery2(s))
A. ts 
B. st
C. sreirret
     ts
D. sreirret
     st
```
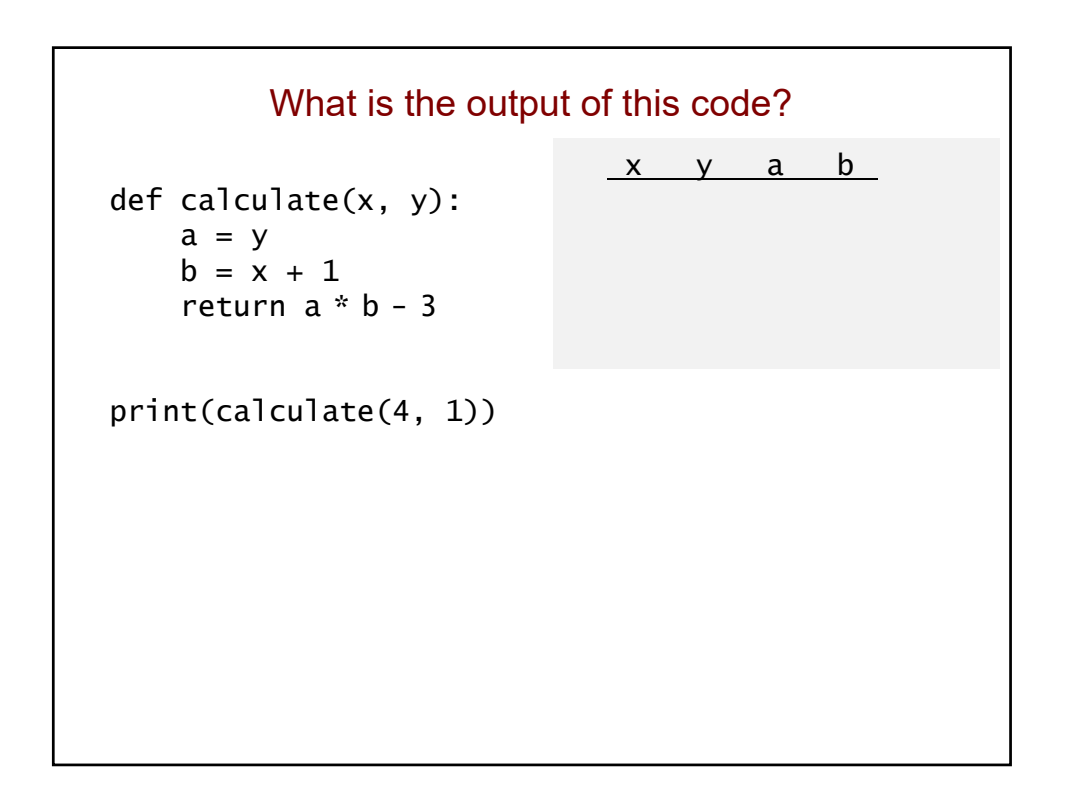

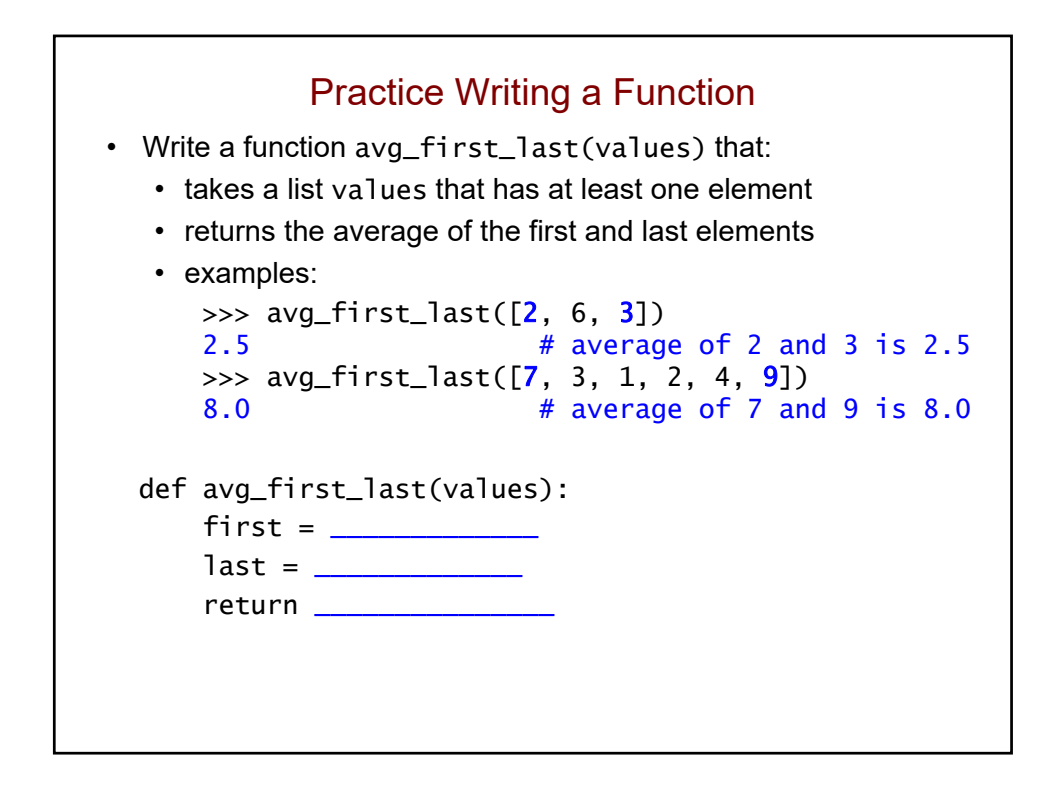

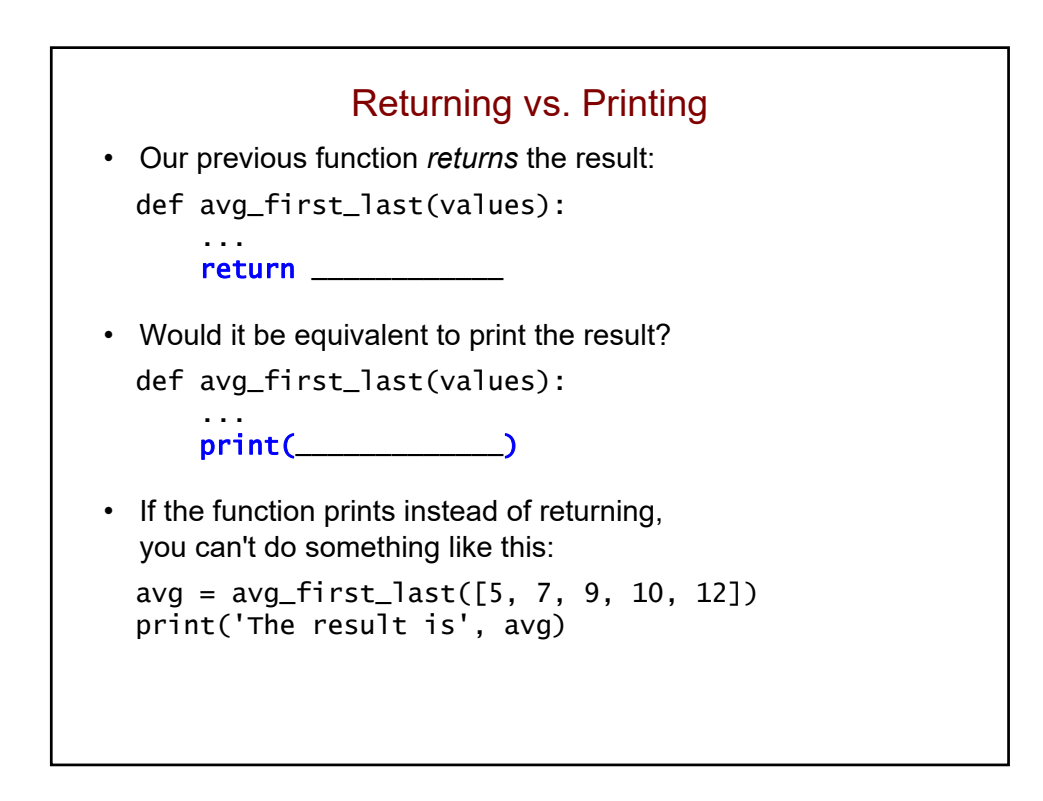

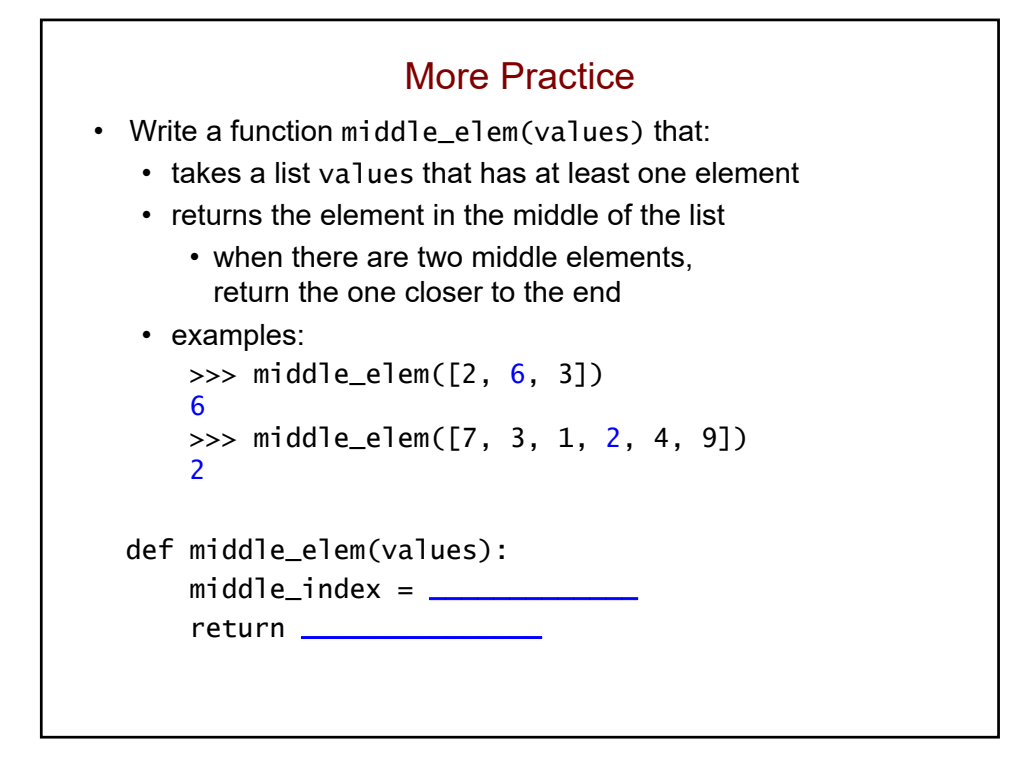

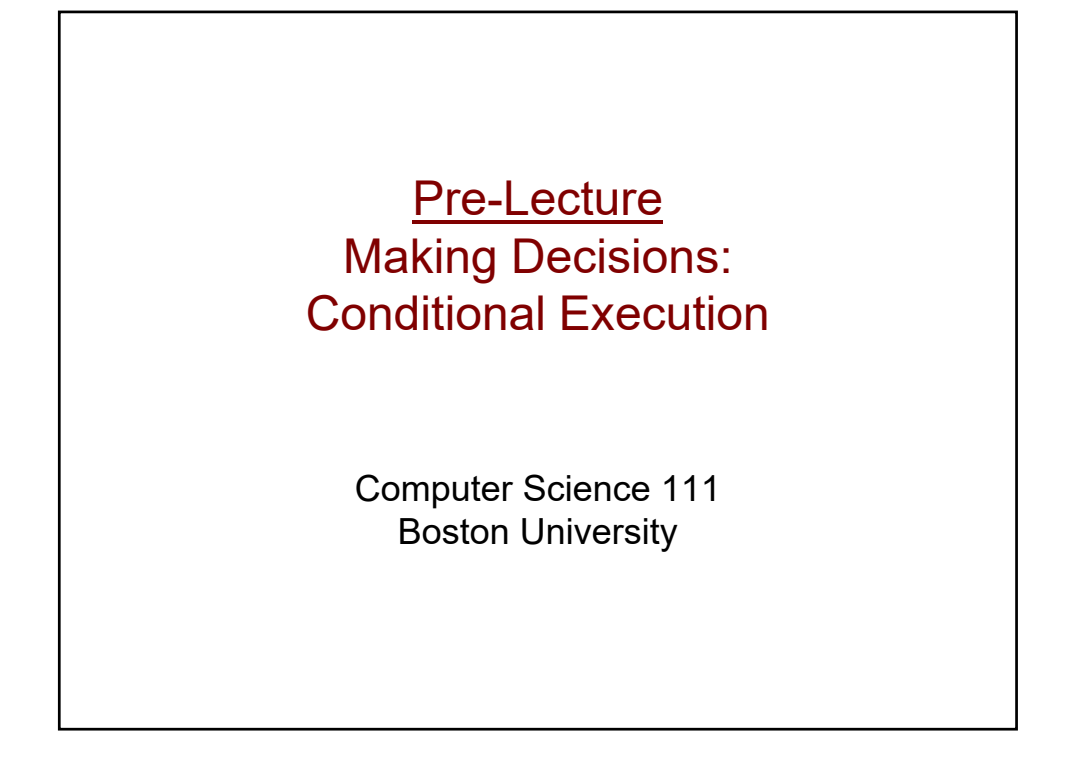

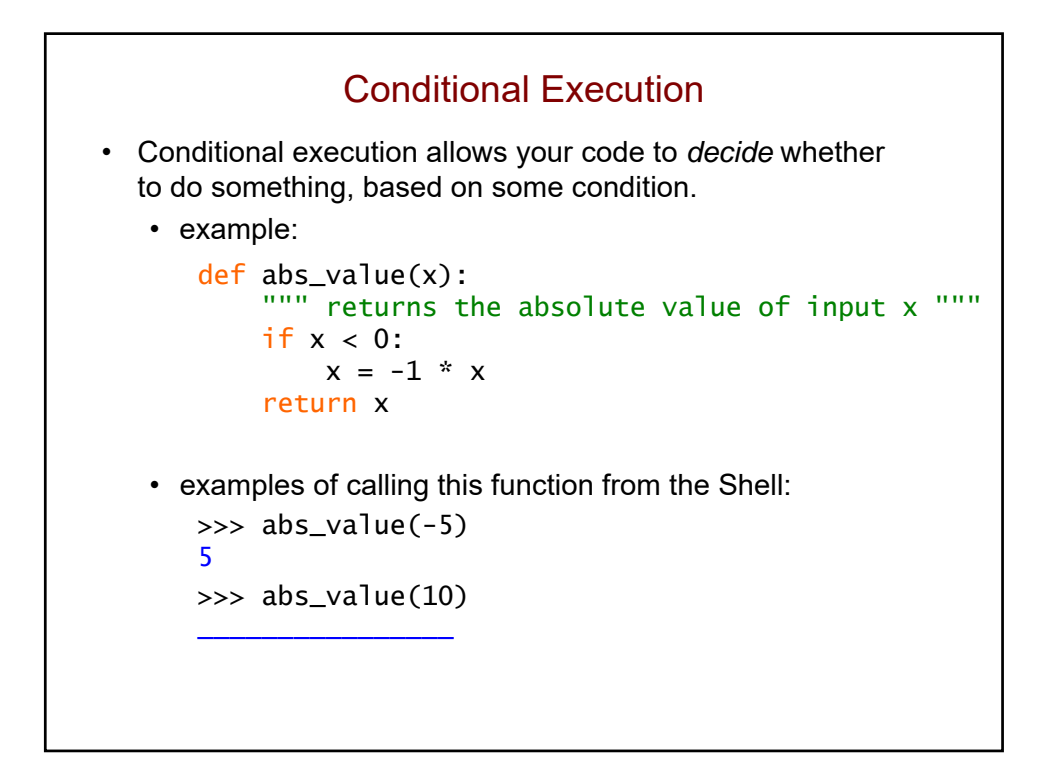

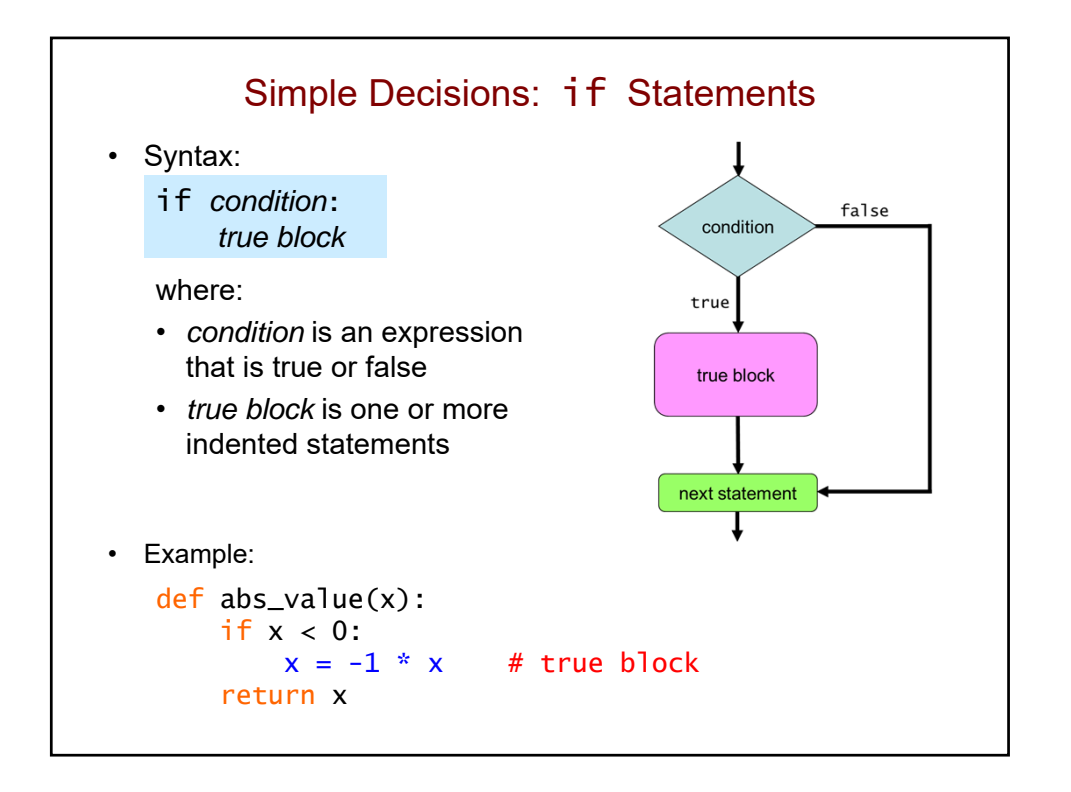

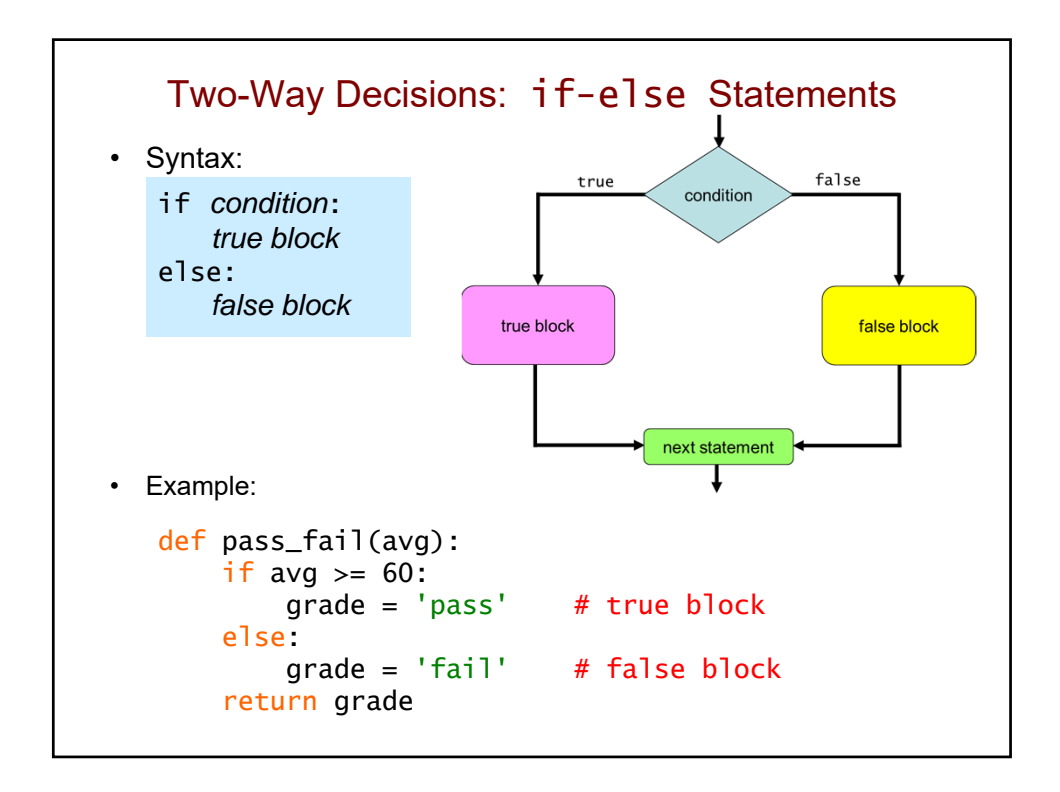

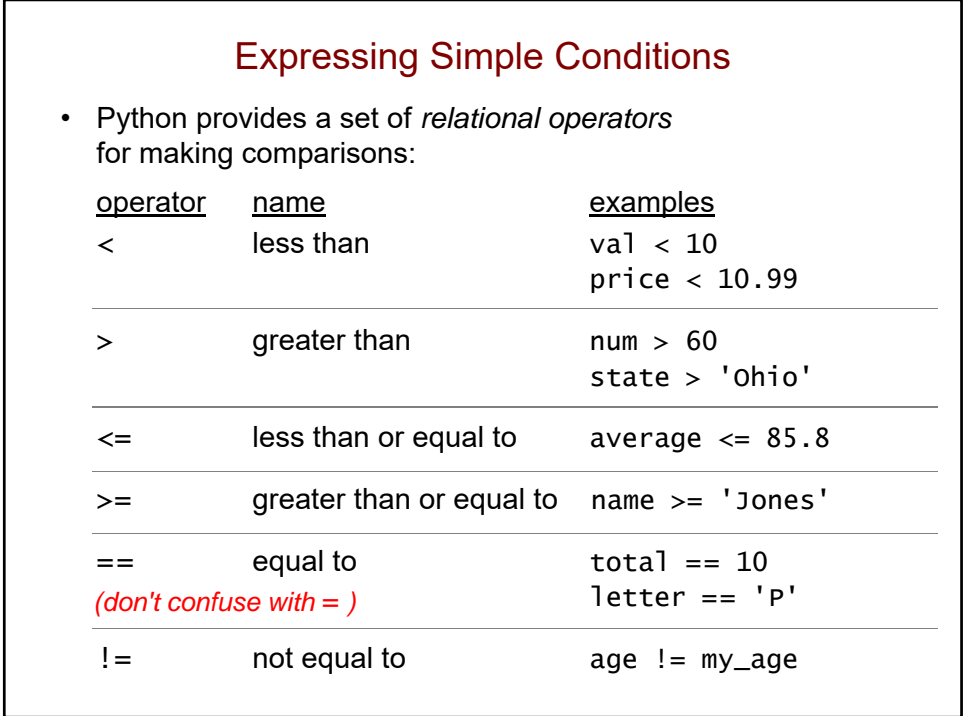

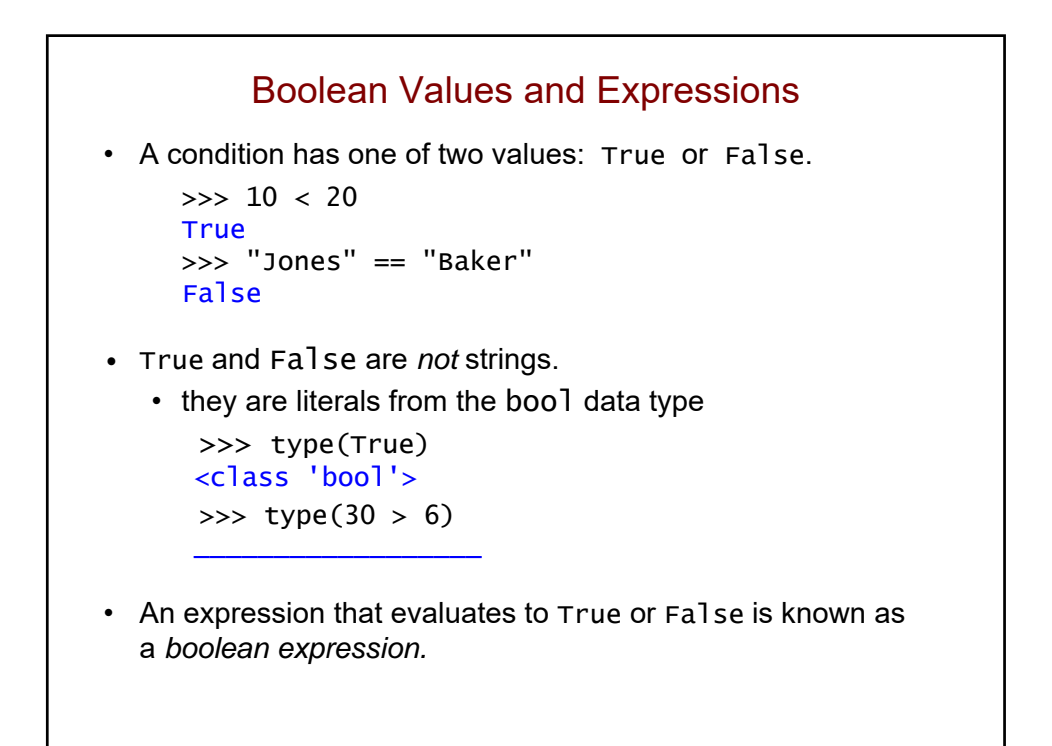

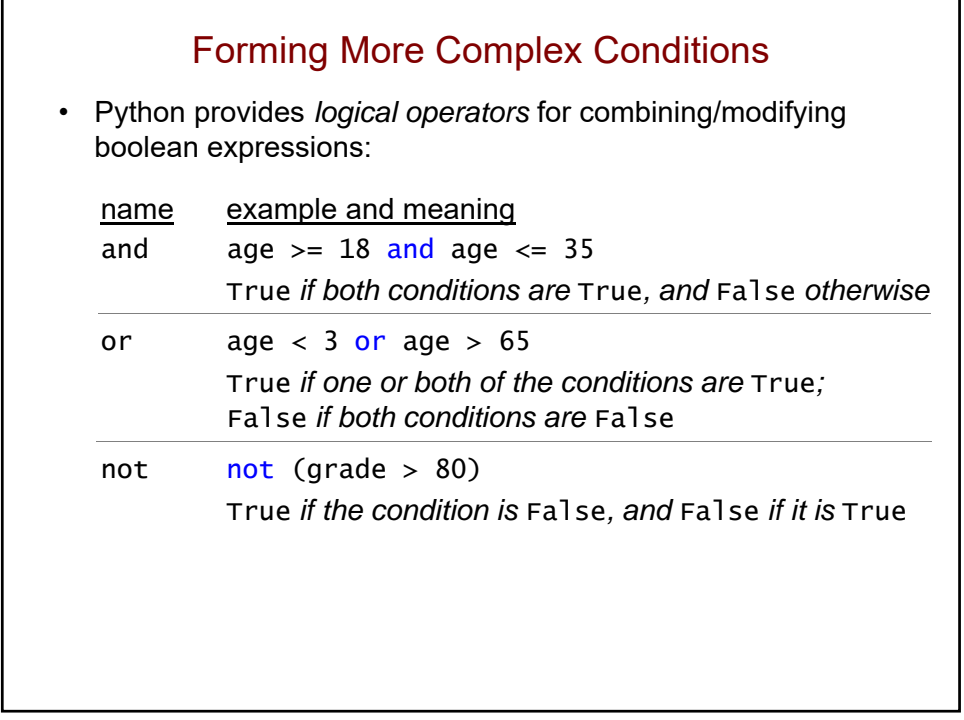

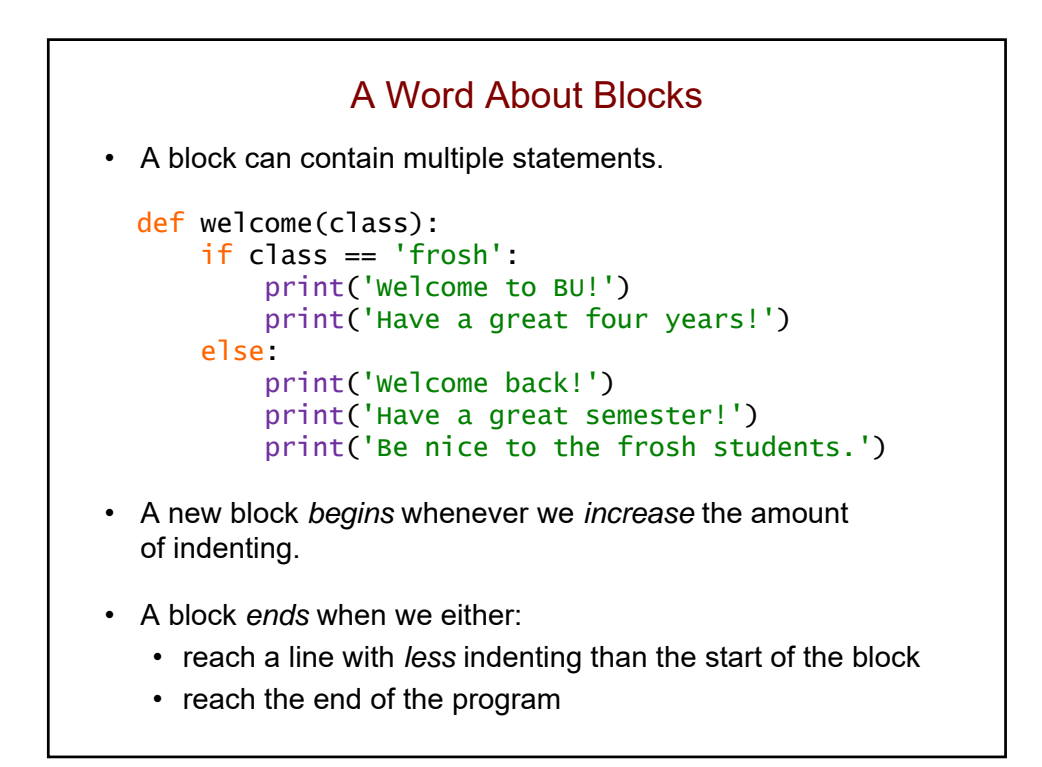

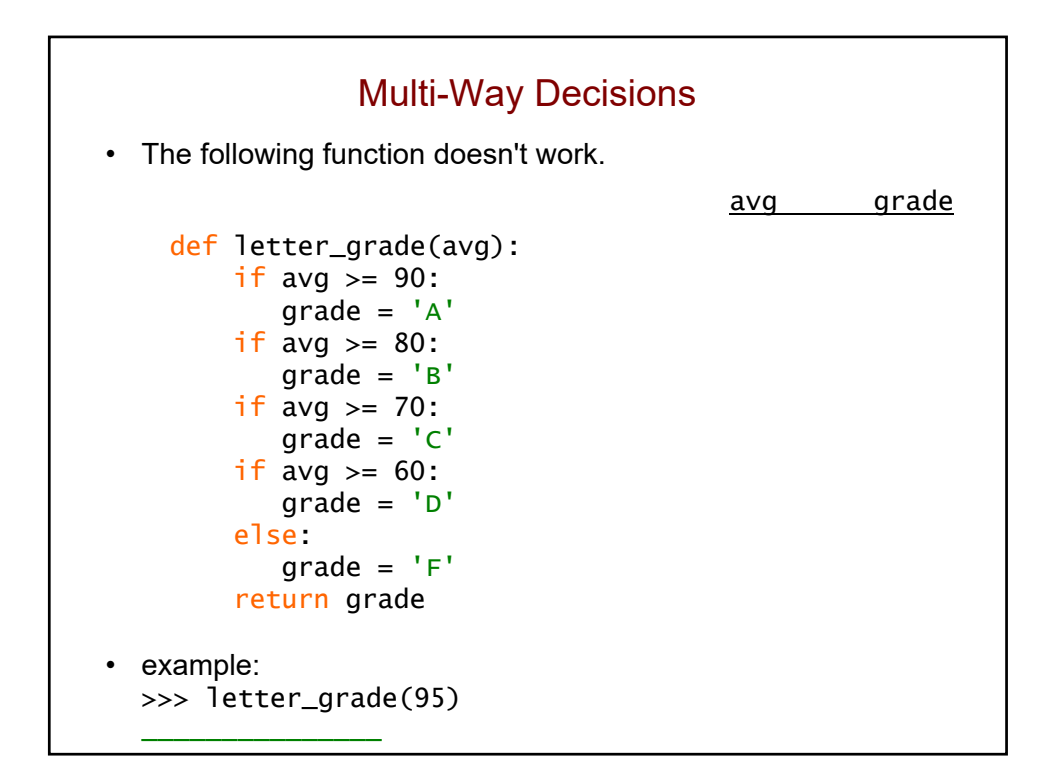

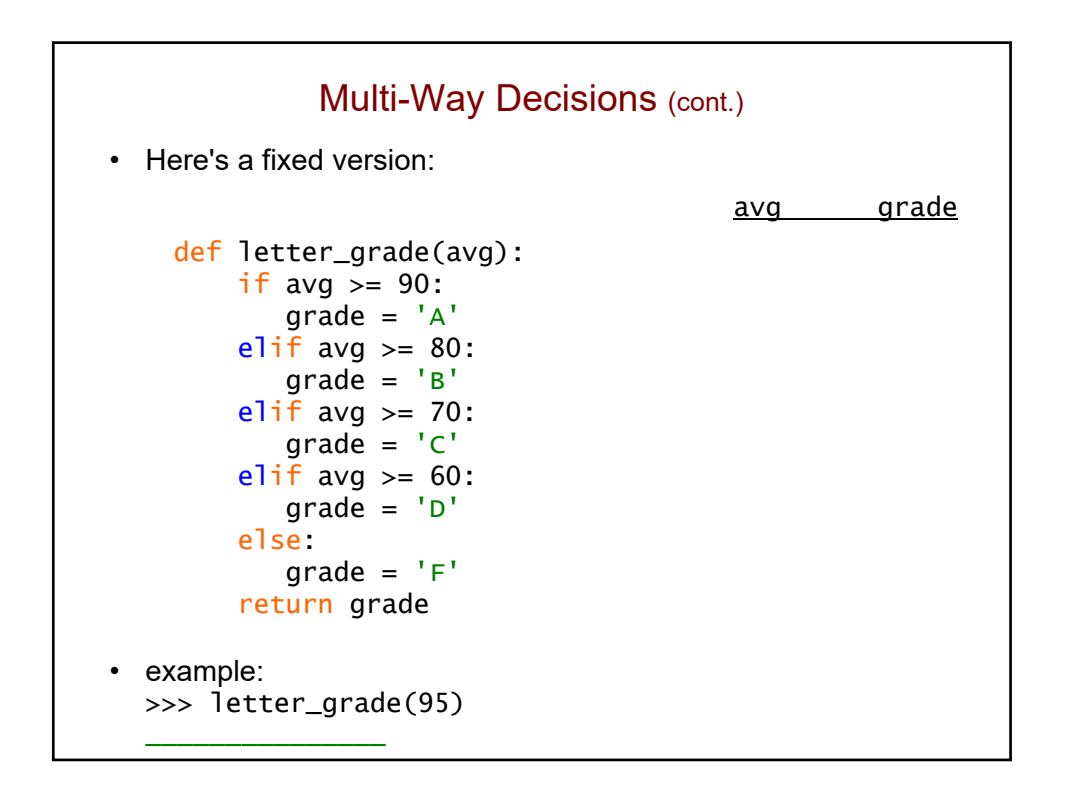

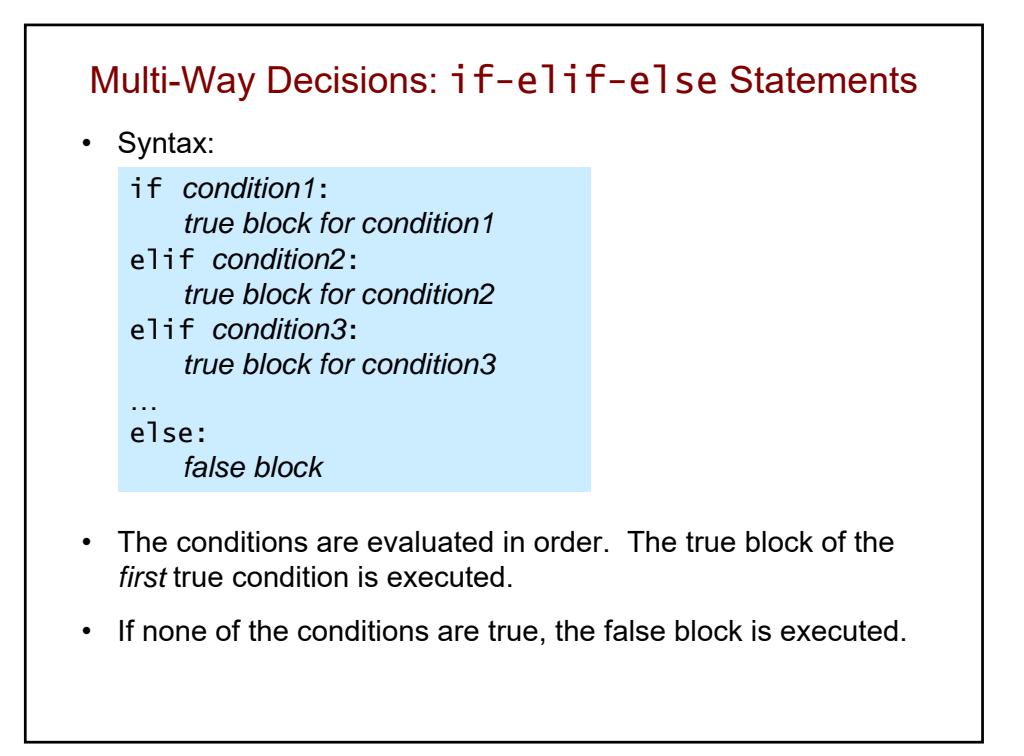

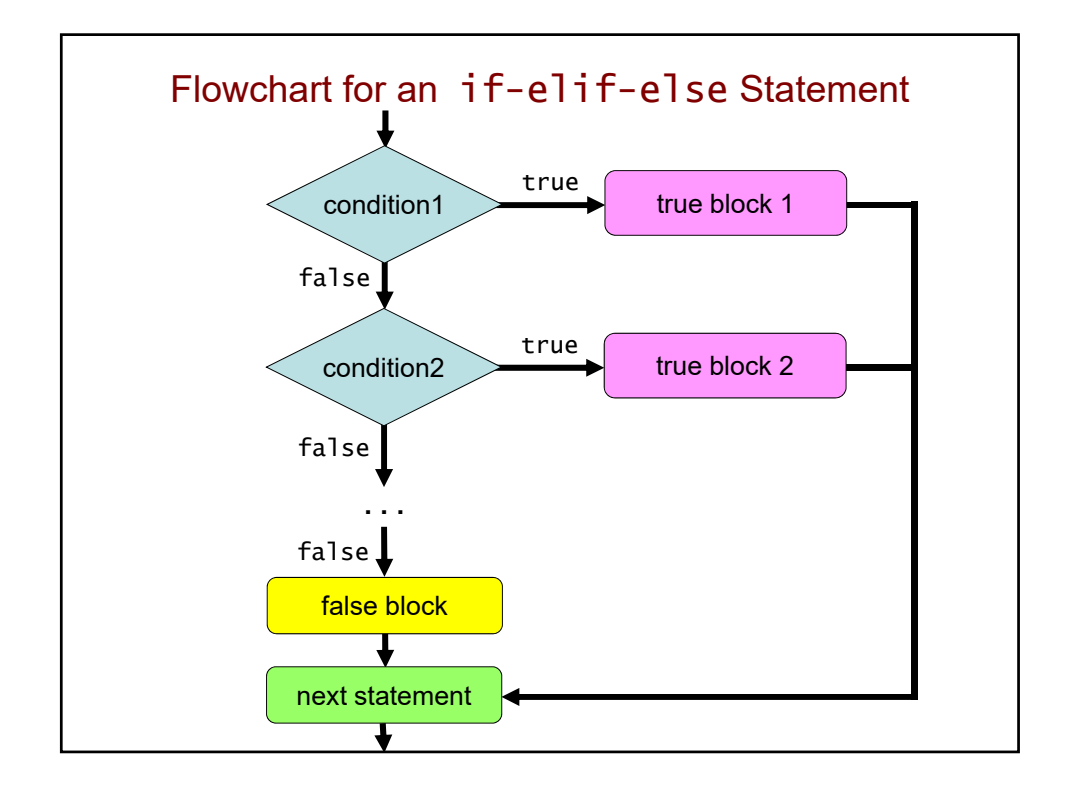

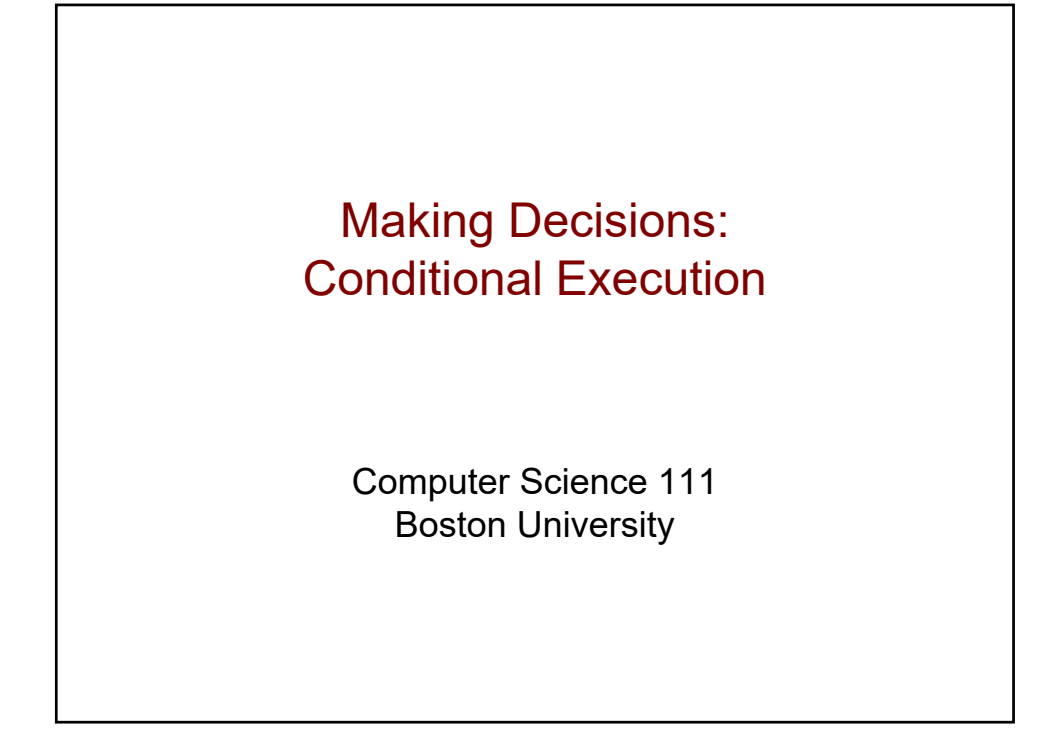

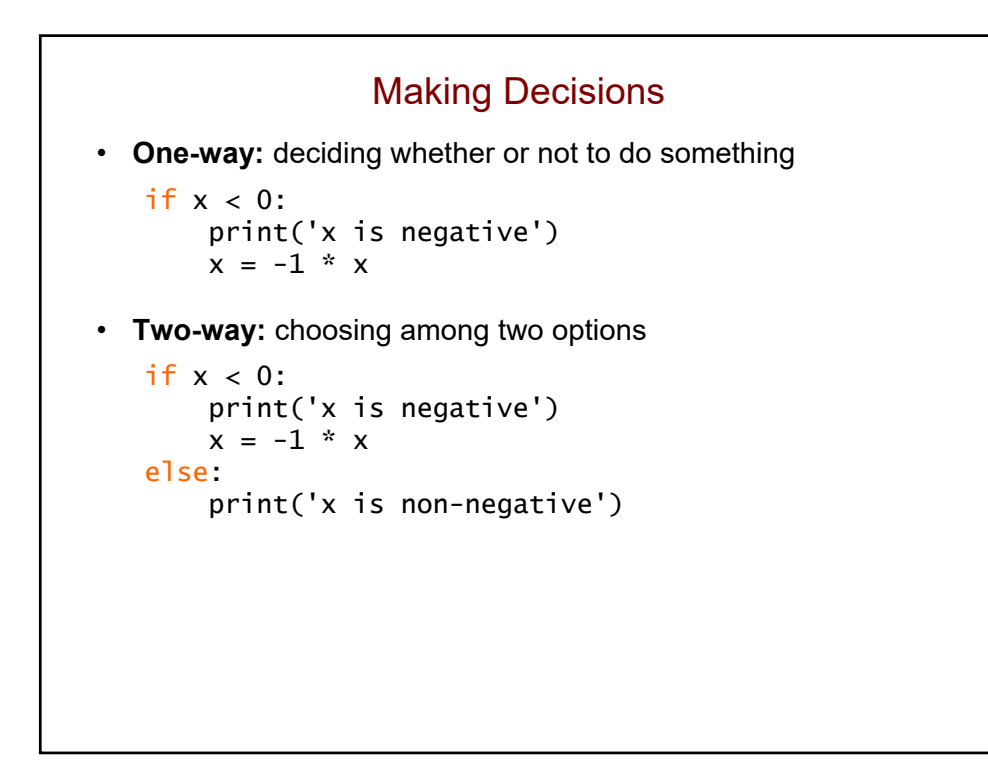

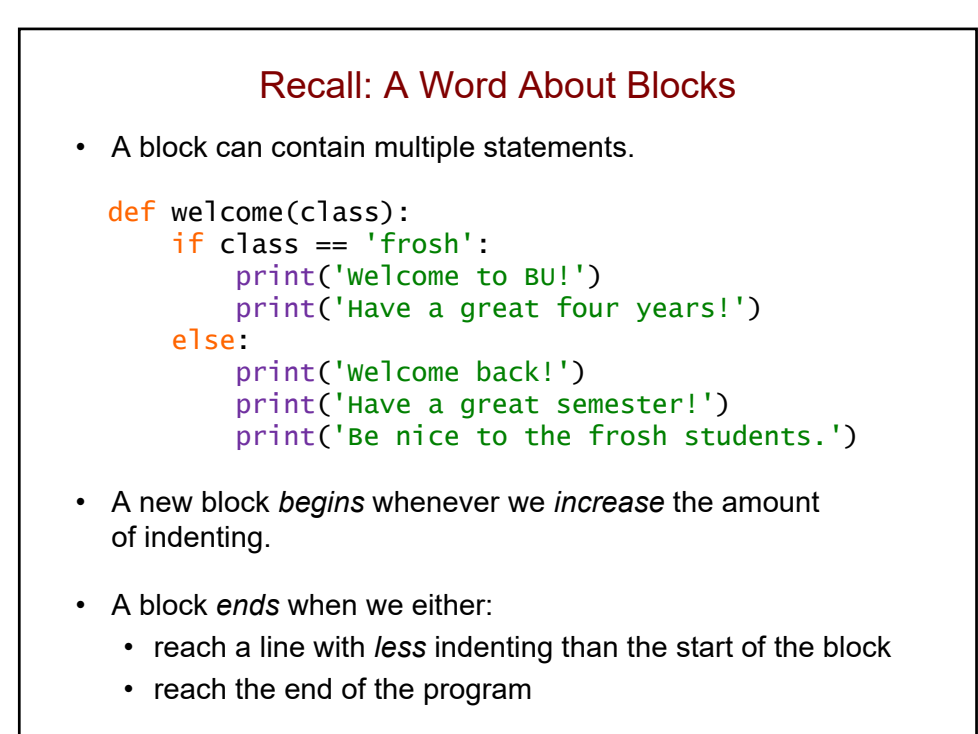

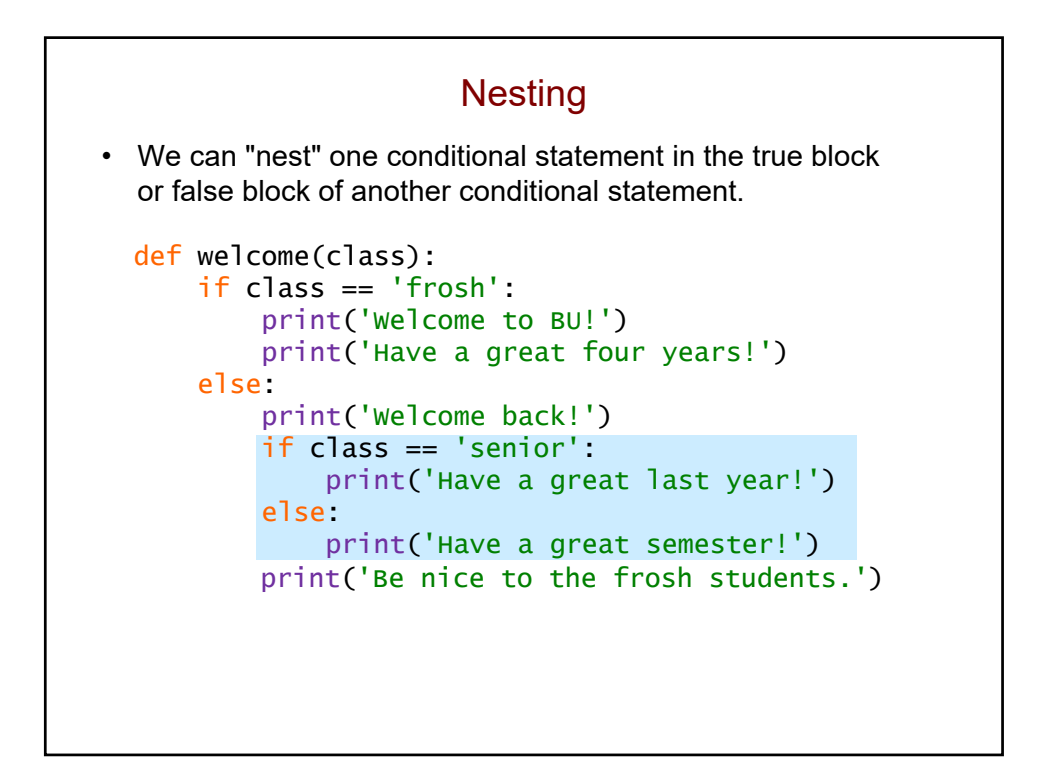

```
What is the output of this program?
```

```
x = 5if x < 15:
    if x > 8:
        print('one')
    else:
        print('two')
else:
    if x > 2:
        print('three')
```
What does this print? (note the changes!)  $x = 5$ if  $x < 15$ : if  $x > 8$ : print('one') else: print('two') if  $x > 2$ : print('three')

#### What does this print? (note the new changes!)

```
x = 5if x < 15:
    if x > 8:
        print('one')
else:
    print('two')
if x > 2:
    print('three')
```
# How many lines does this print?  $x = 5$ if  $x == 8$ : print('how') elif  $x > 1$ : print('now') elif x < 20: print('wow') print('cow')

#### How many lines does this print?

```
x = 5if x == 8:
    print('how')
if x > 1:
    print('now')
if x < 20:
    print('wow')
print('cow')
```
#### What is the output of this code?

def mystery(a, b): if  $a == 0$  or  $a == 1$ : return b return a \* b

print(mystery(0, 5))

Common Mistake When Using and / or def mystery(a, b): if  $a == 0$  or 1: # this is problematic return b return a \* b print(mystery(0, 5)) • When using and / or, both sides of the operator should be a boolean expression that could stand on its own. *boolean boolean boolean integer*   $a == 0$  or  $a == 1$   $a == 0$  or 1 *(do this) (don't do this)* • Unfortunately, Python *doesn't* complain about code like the problematic code above. • but it won't typically work the way you want it to!

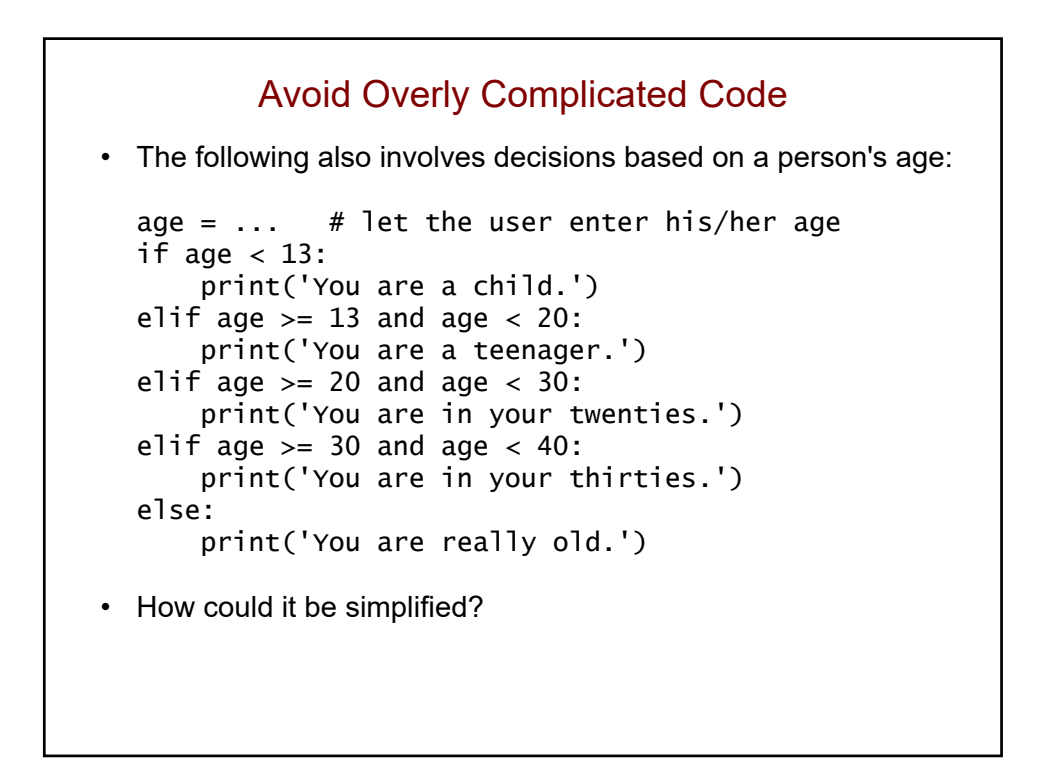

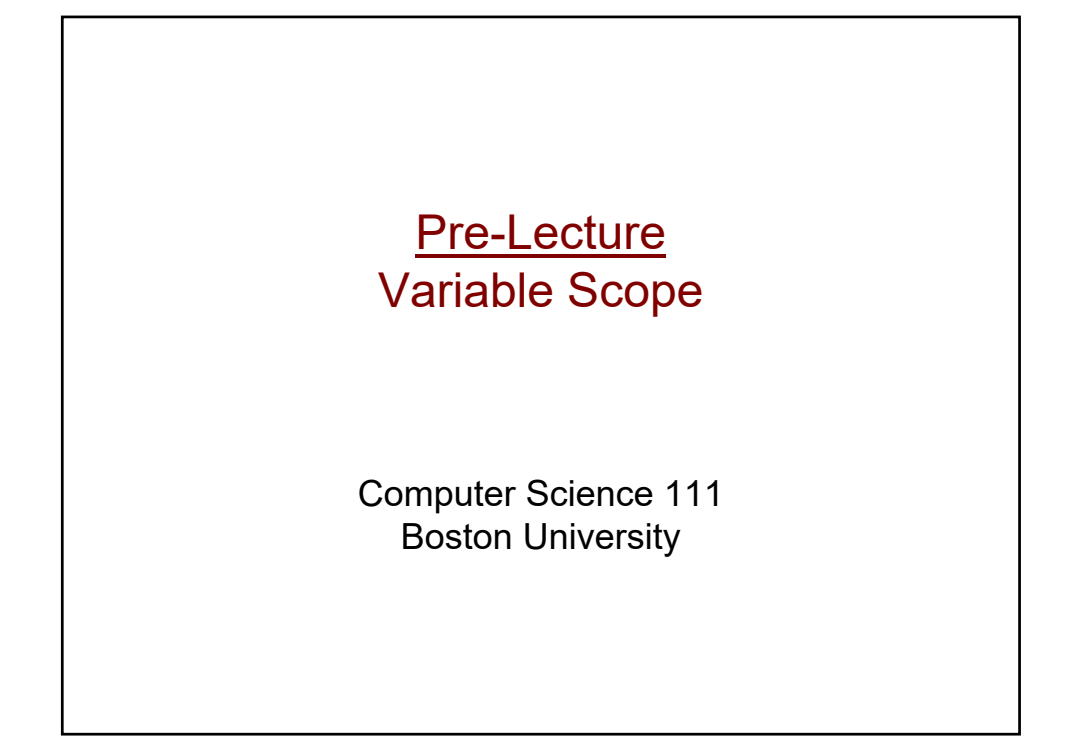

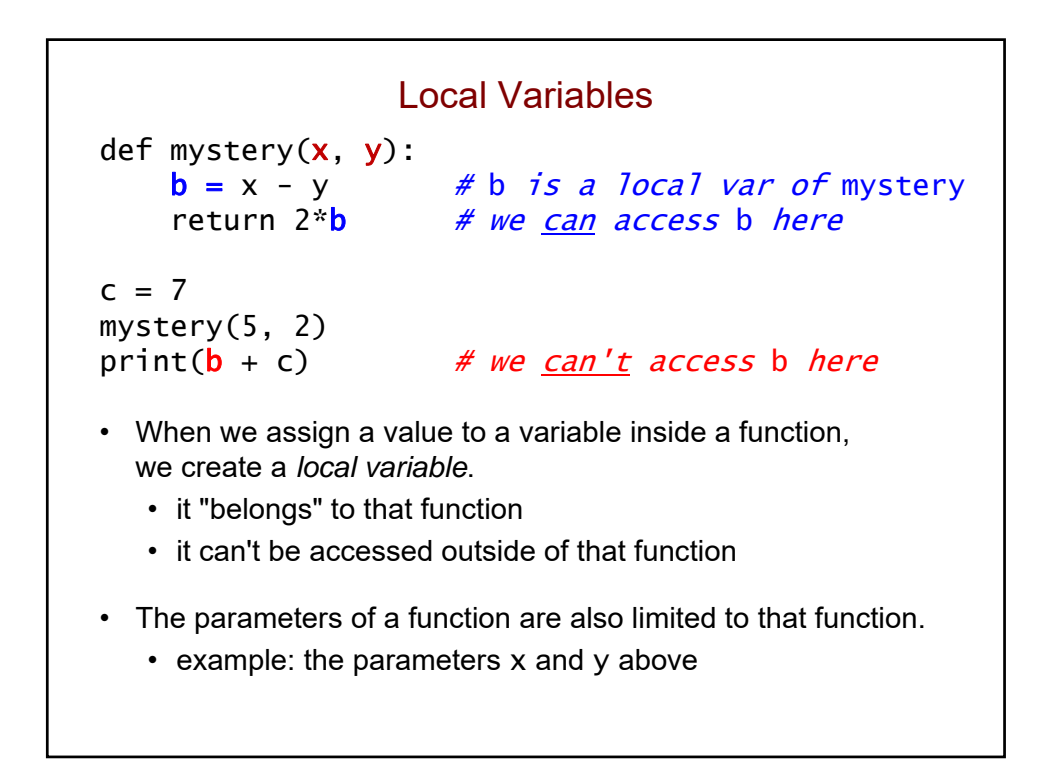

Global Variables def mystery(x, y):  $b = x - y$ return  $2 * b + c$  # works, but not recommended  $c = 7$  # c is a global variable mystery(5, 2) print(b + c)  $# we can access c here$ • When we assign a value to a variable *outside* of a function, we create a *global variable*. • it belongs to the *global scope* • A global variable can be used anywhere in your program. • in code that is outside of any function • in code inside a function (but this is not recommended!)

Different Variables With the Same Name! def mystery(x, y):  $b = x - y$  # this b is local return  $2 * b$  # we access the local b here  $b = 1$  # this b is global  $c = 7$ mystery(5, 2) print( $\mathbf{b}$  + c)  $\#$  we access the global b here • The program above has two different variables called b. • one local variable • one global variable • When this happens, the *local* variable has priority inside the function to which it belongs.

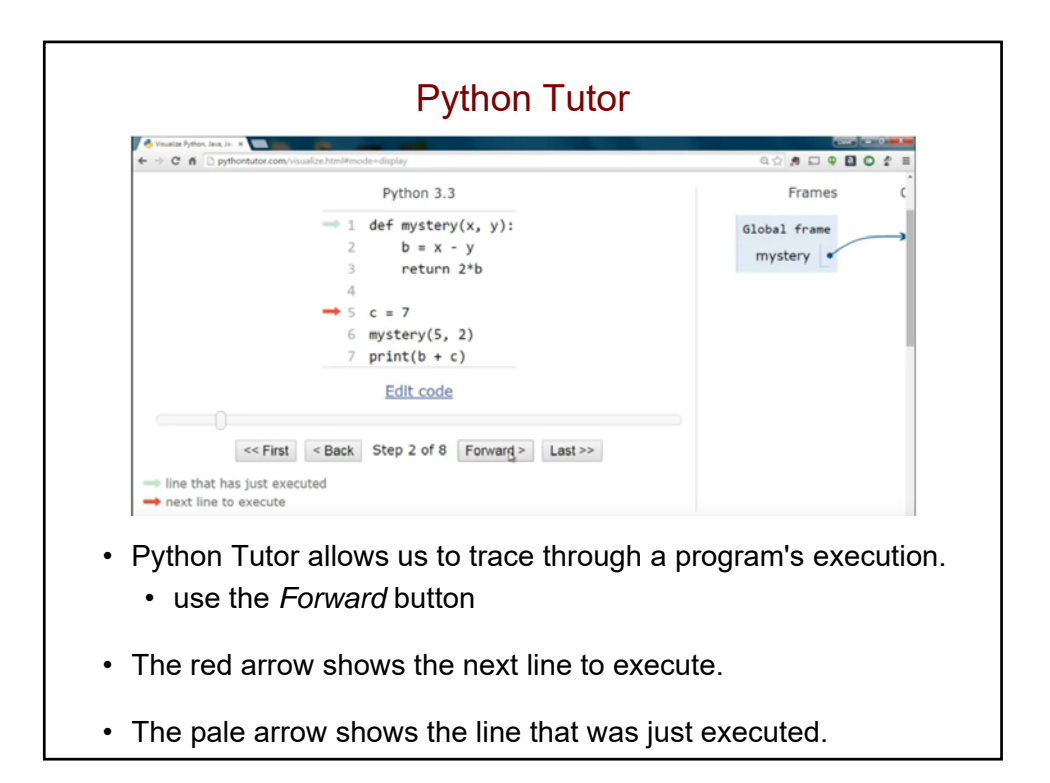

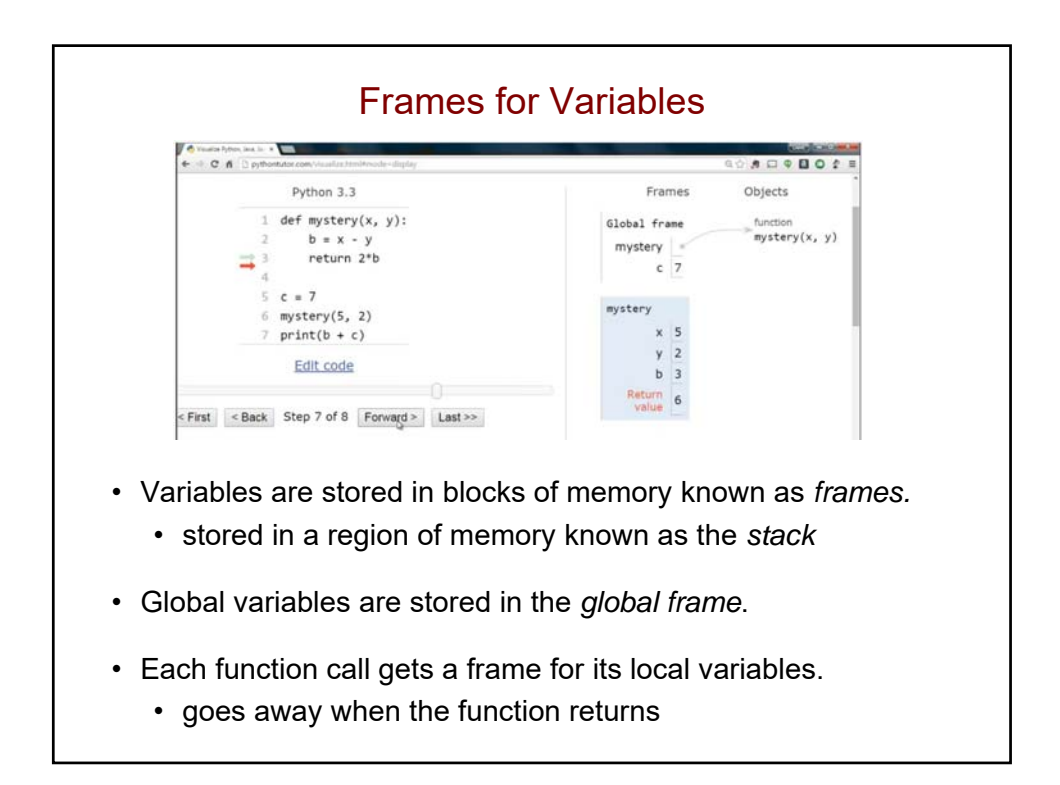

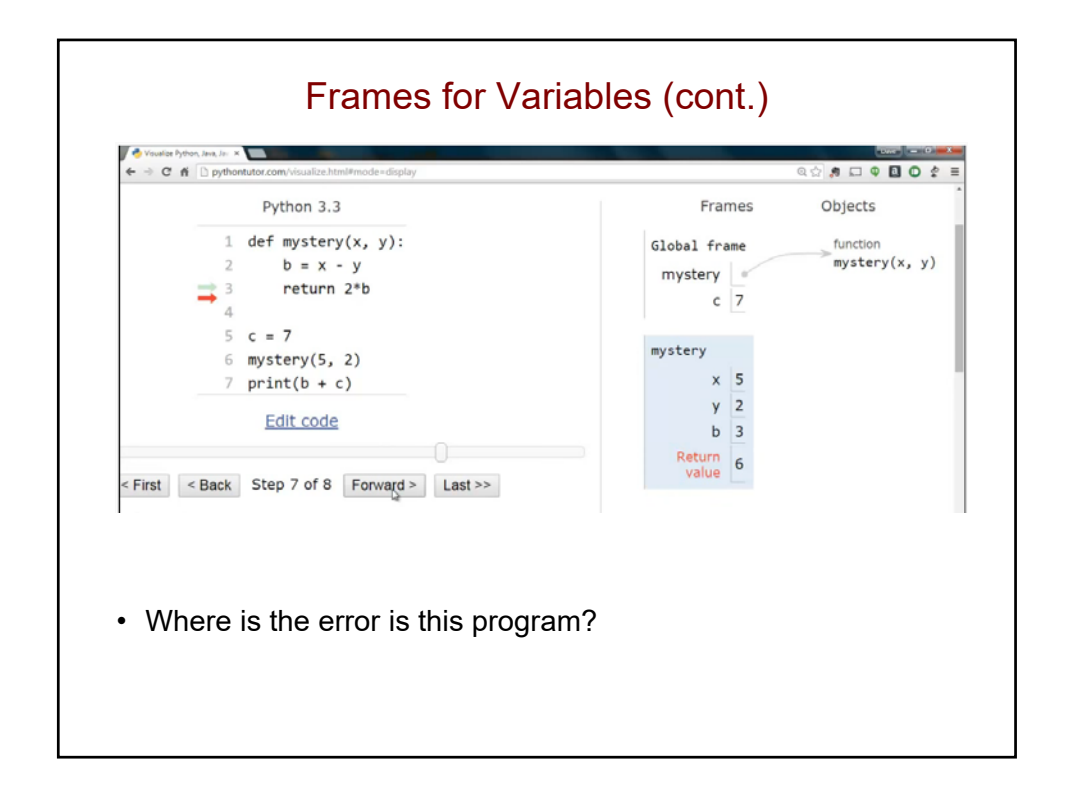

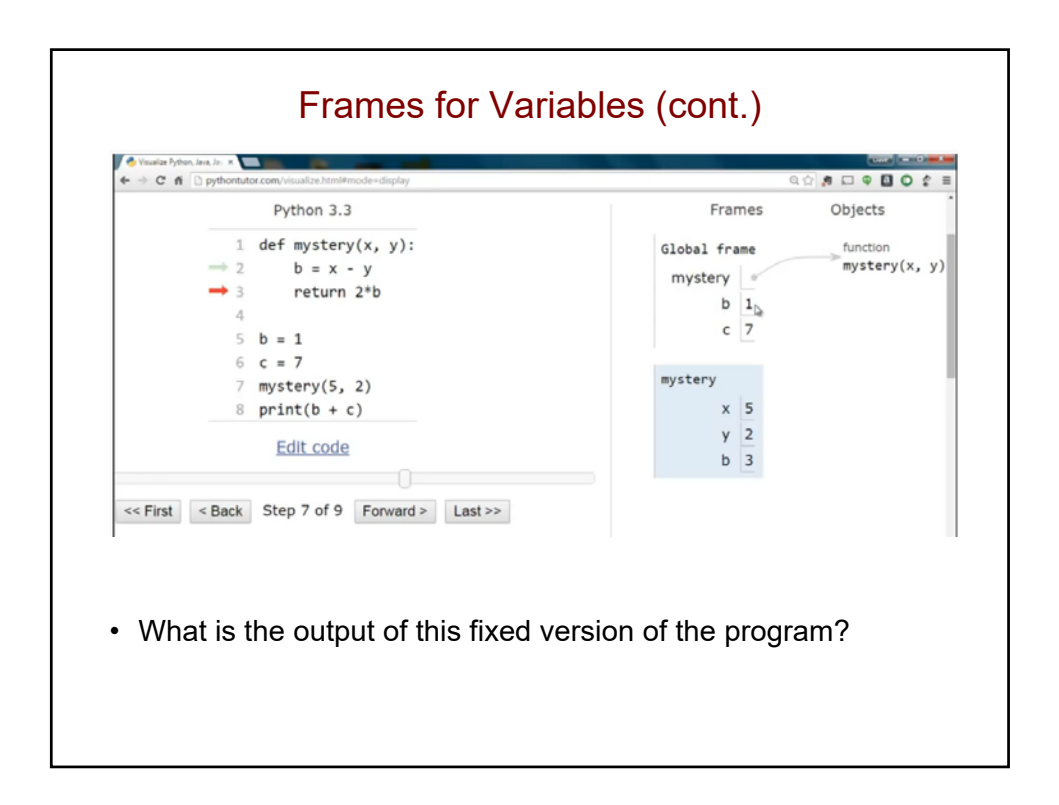

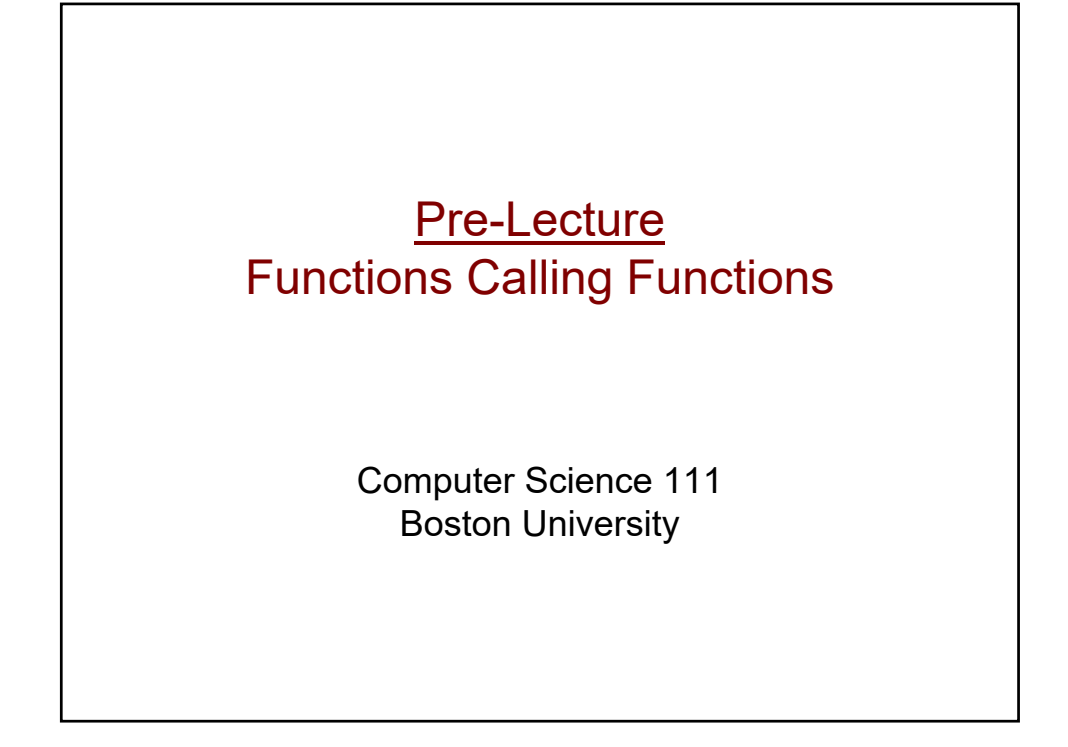

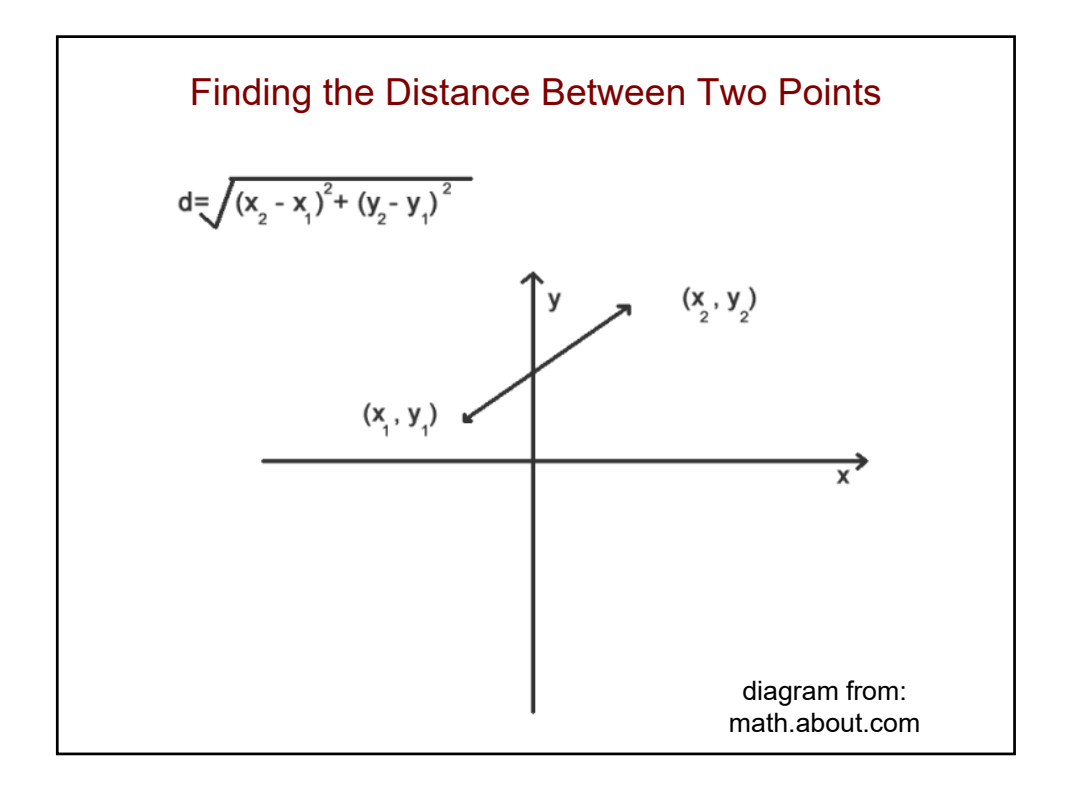

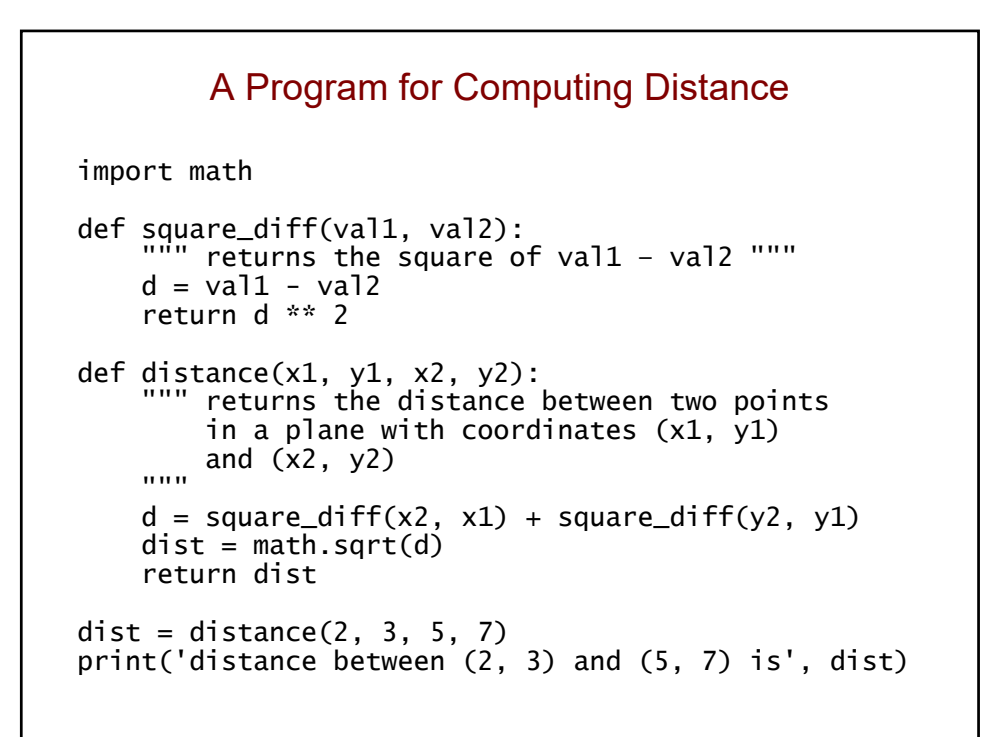

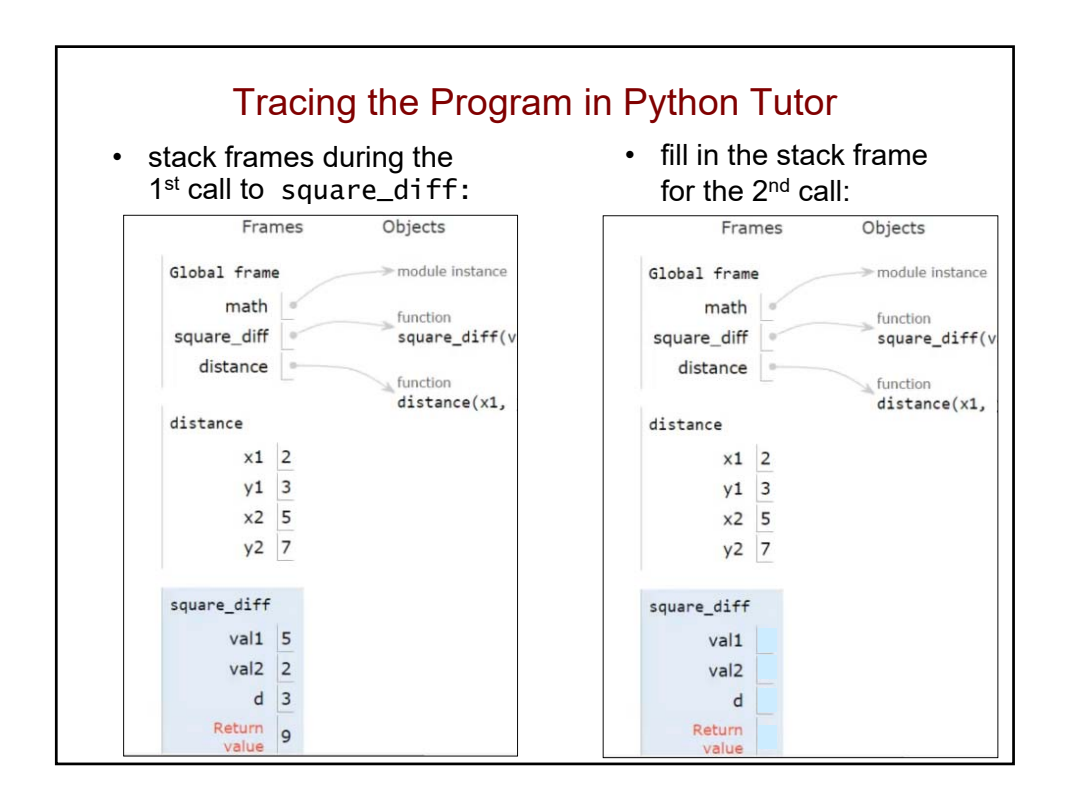

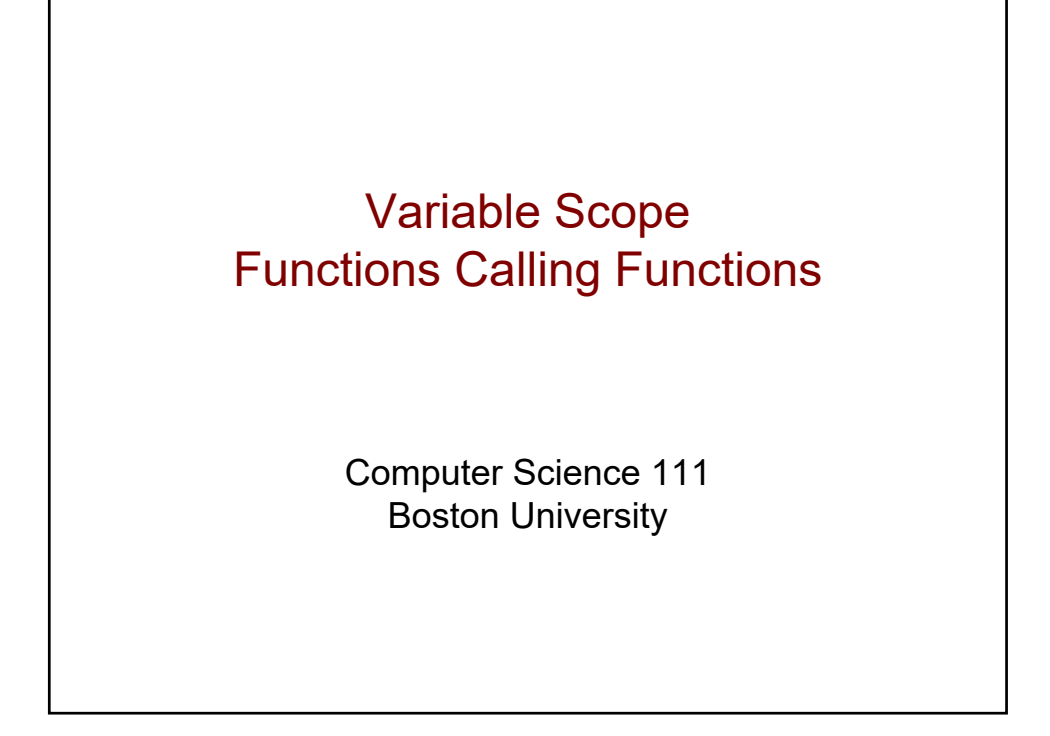

## What is the output of this code? def mystery2(a, b):

 $x = a + b$ return  $x + 1$  $x = 8$ mystery2(3, 2) print(x)

#### What is the output of this code? (version 2)

```
def mystery2(a, b):
    x = a + breturn x + 1x = 8mystery2(3, 2)
```
print(x)

A Note About Globals • It's not a good idea to access a global variable inside a function. • for example, you shouldn't do this: def average3(a, b): total =  $a + b + c$  # accessing a global c return total/3  $c = 8$ print(average3(5, 7)) • Instead, you should pass it in as a parameter/input: def average3(a, b, c):<br>total =  $a + b + c$  $#$  accessing input  $c$ return total/3  $c = 8$ print(average3(5, 7, c))

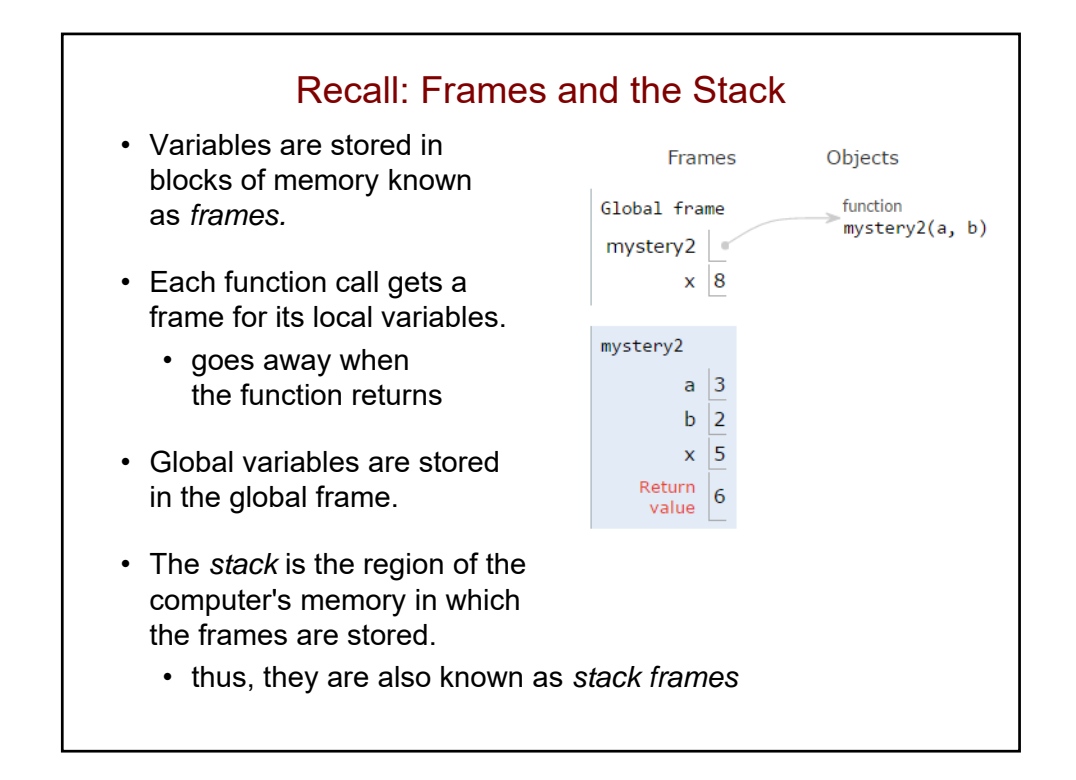

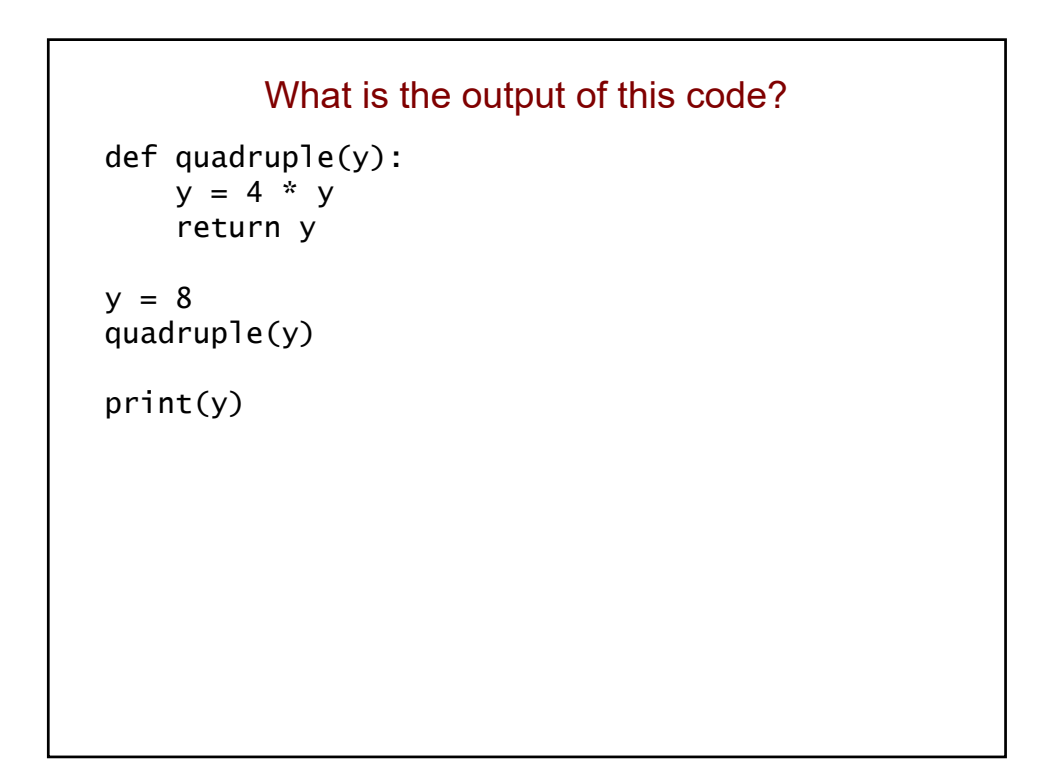

```
How could we change this to see the return value?
```

```
def quadruple(y):
    y = 4 * yreturn y
y = 8quadruple(y)
```
print(y)

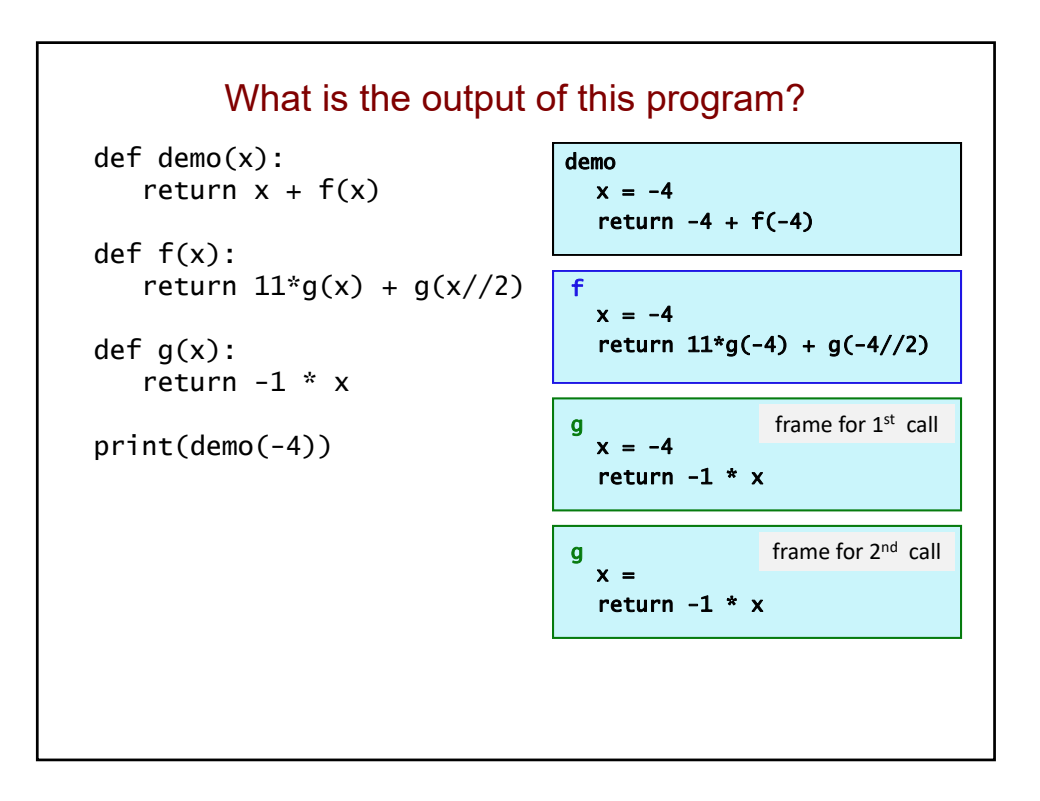

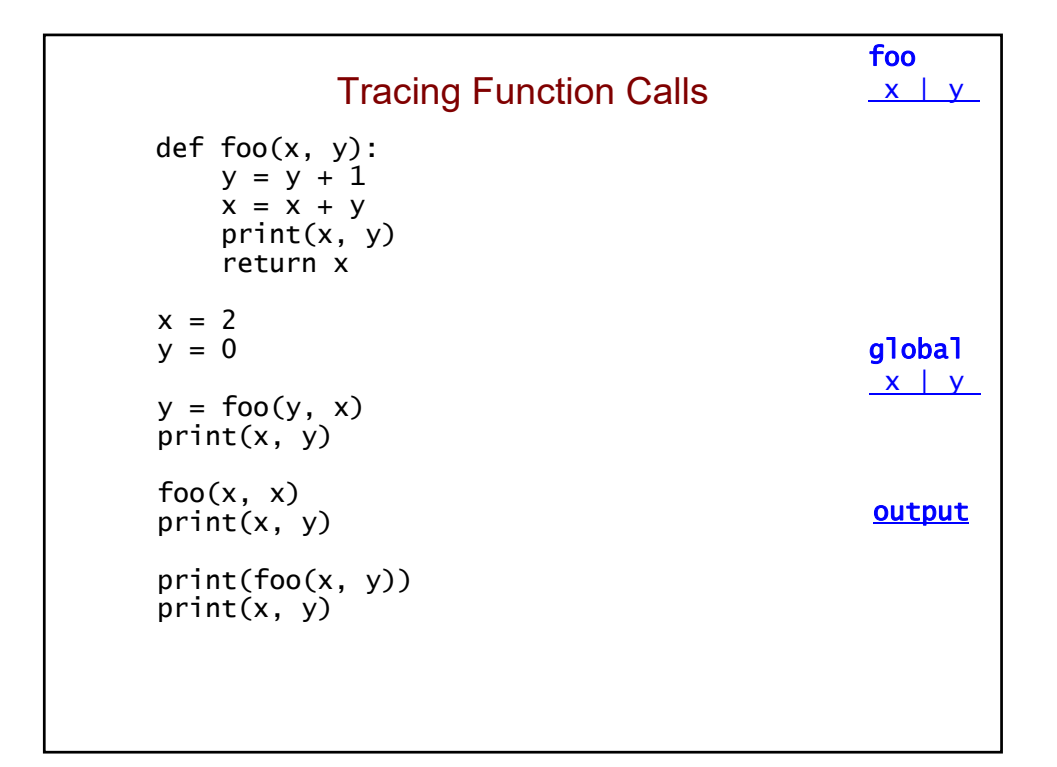

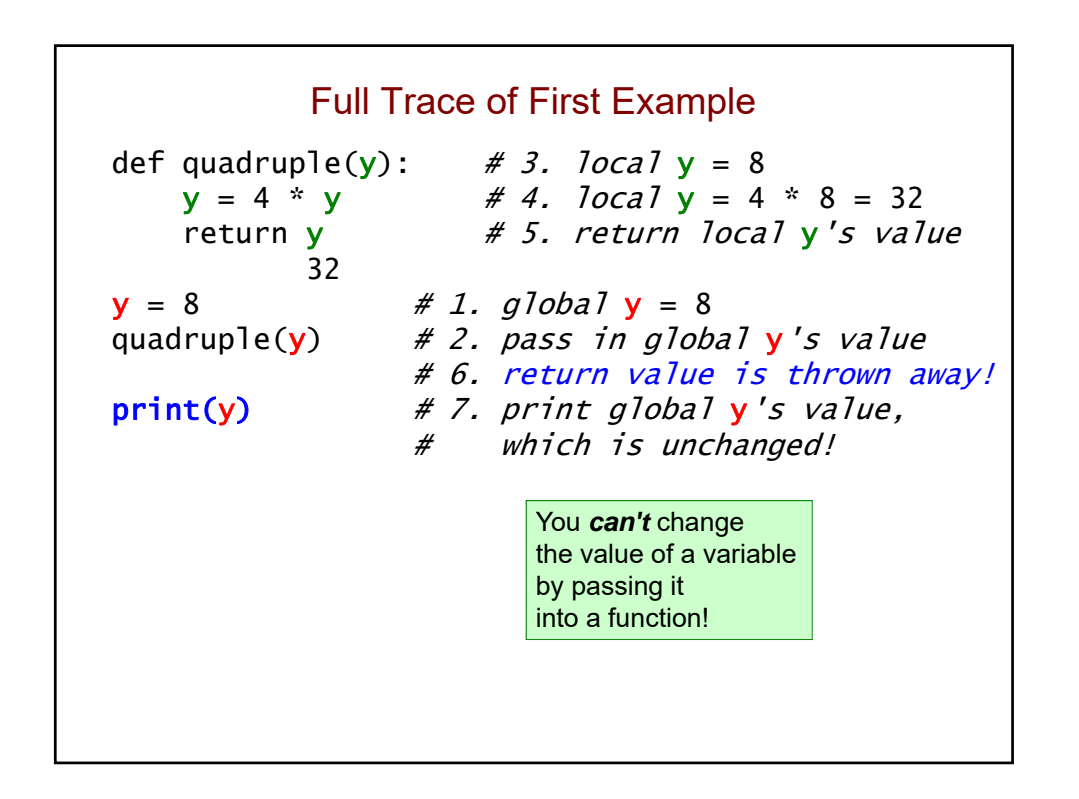

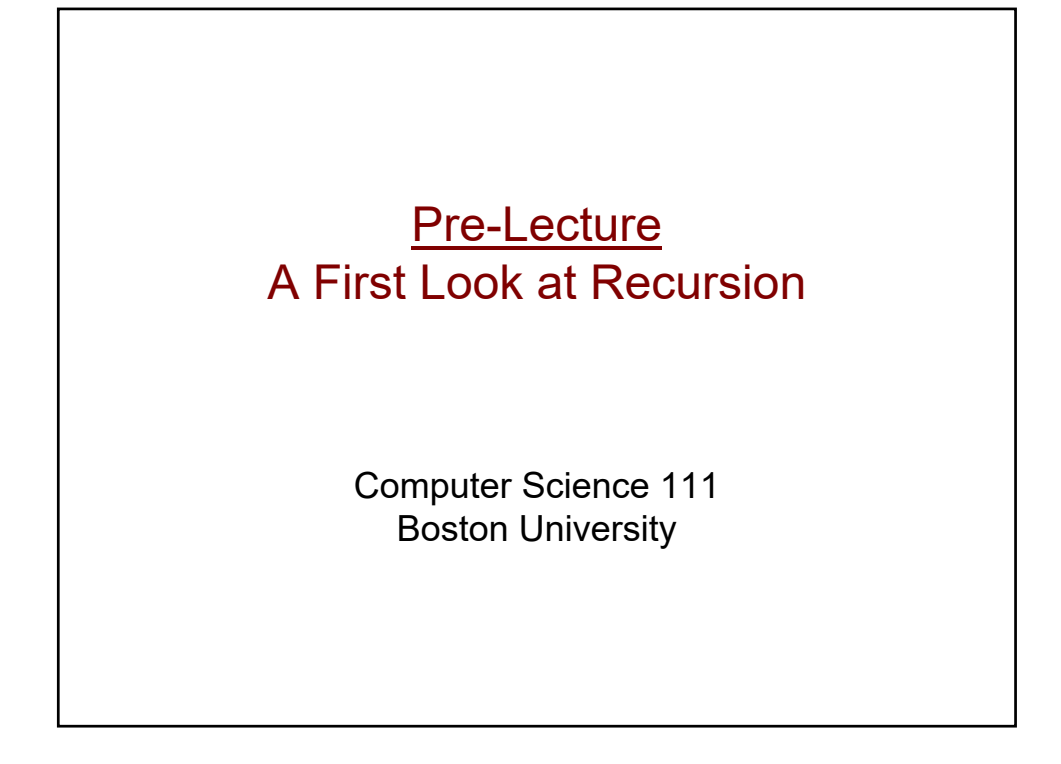

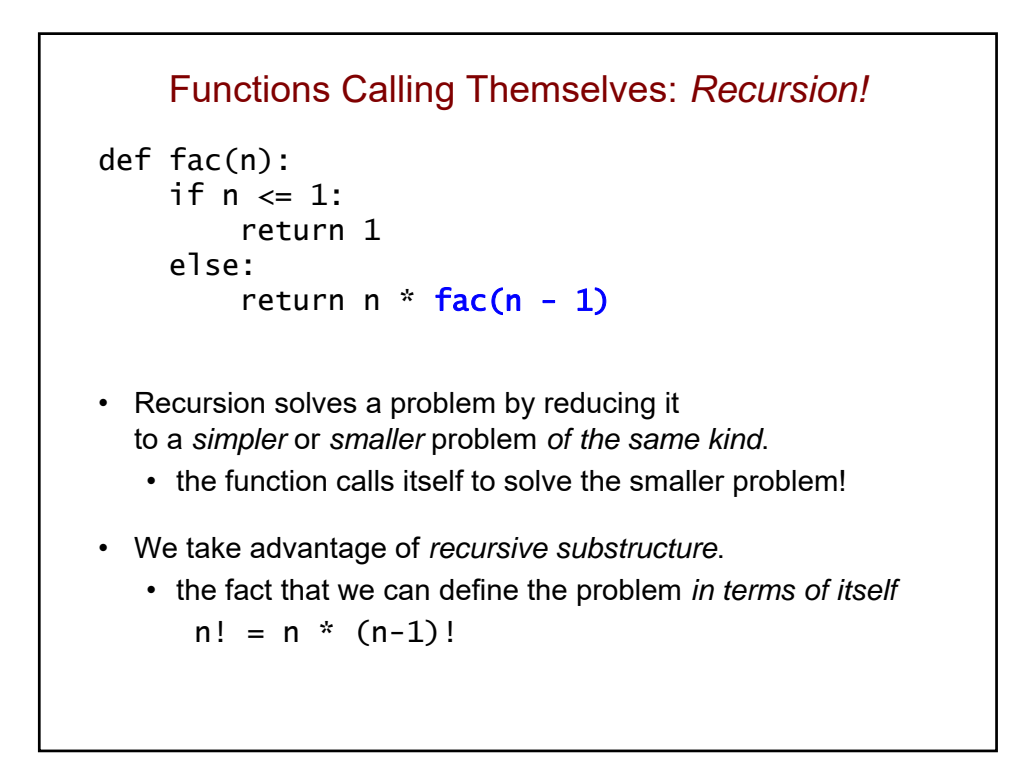

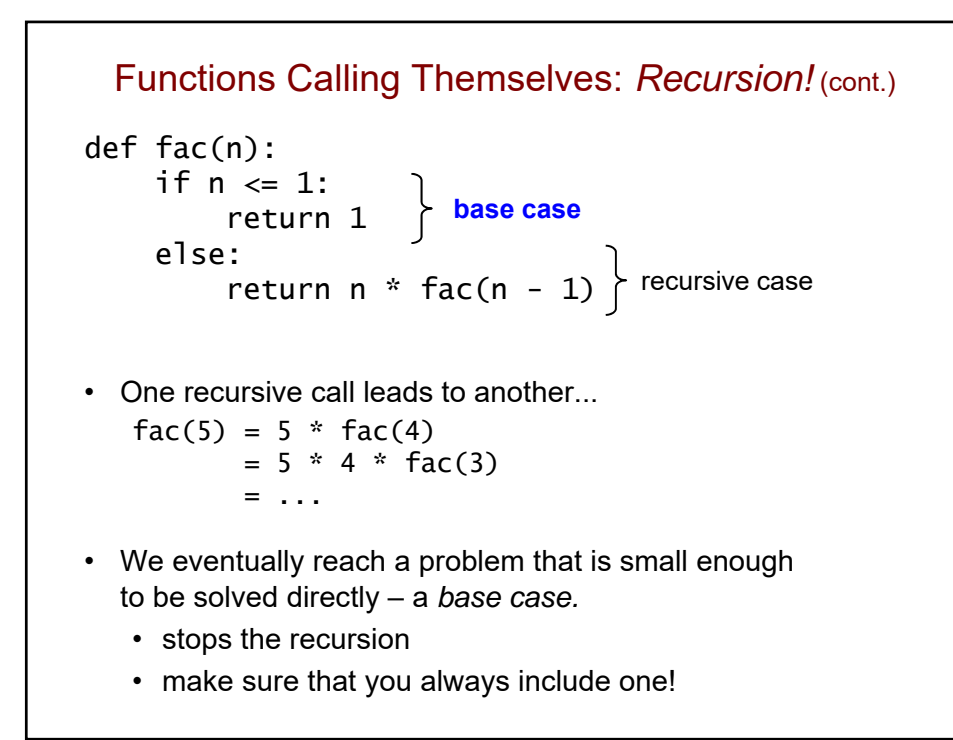

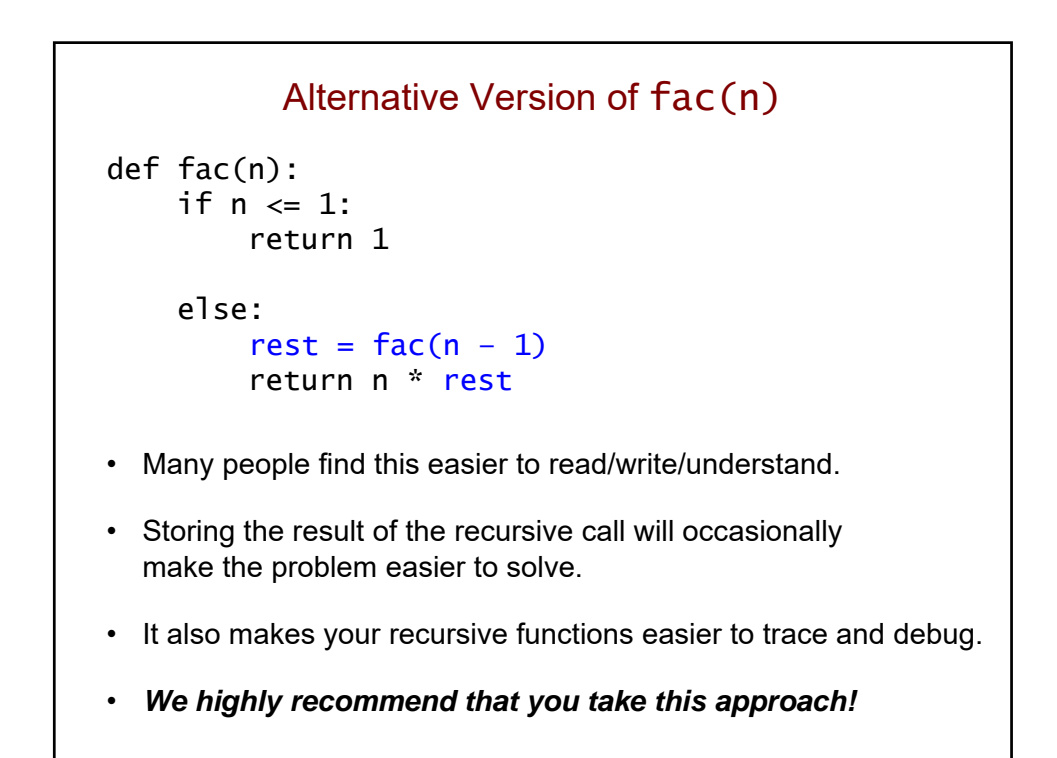

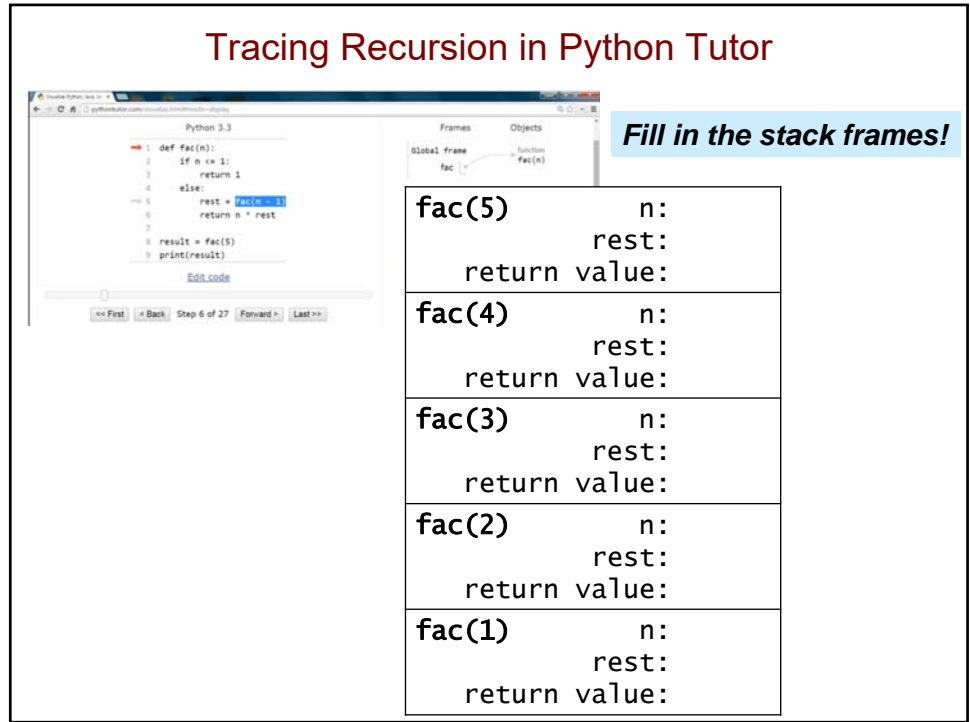

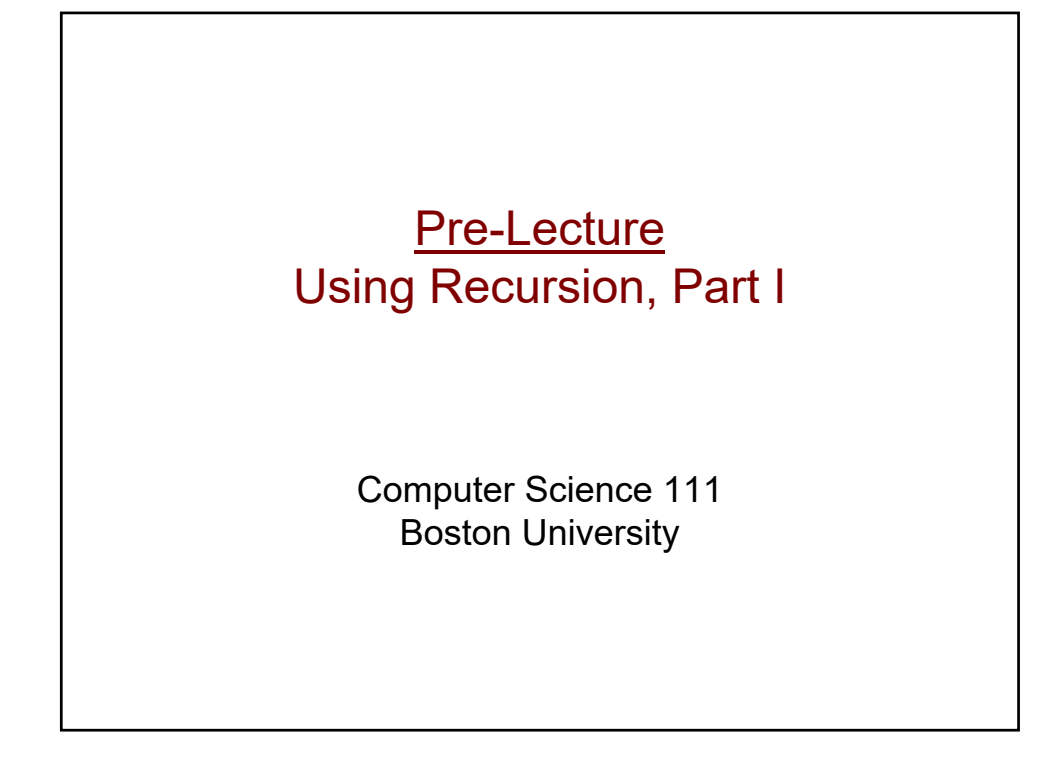

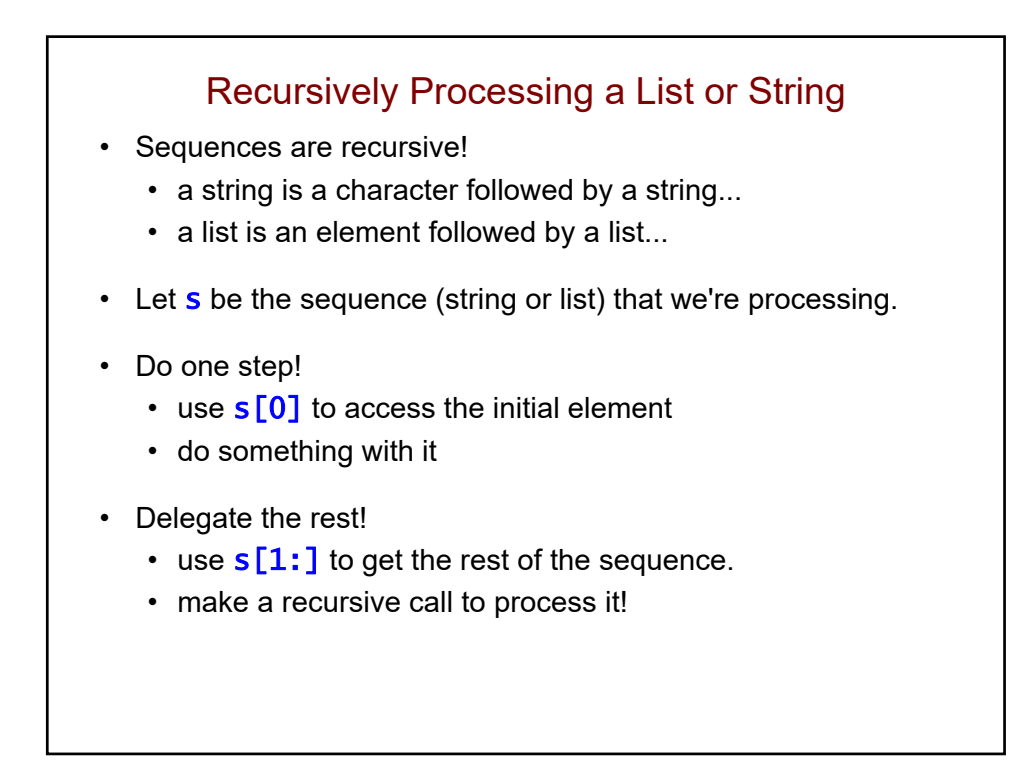

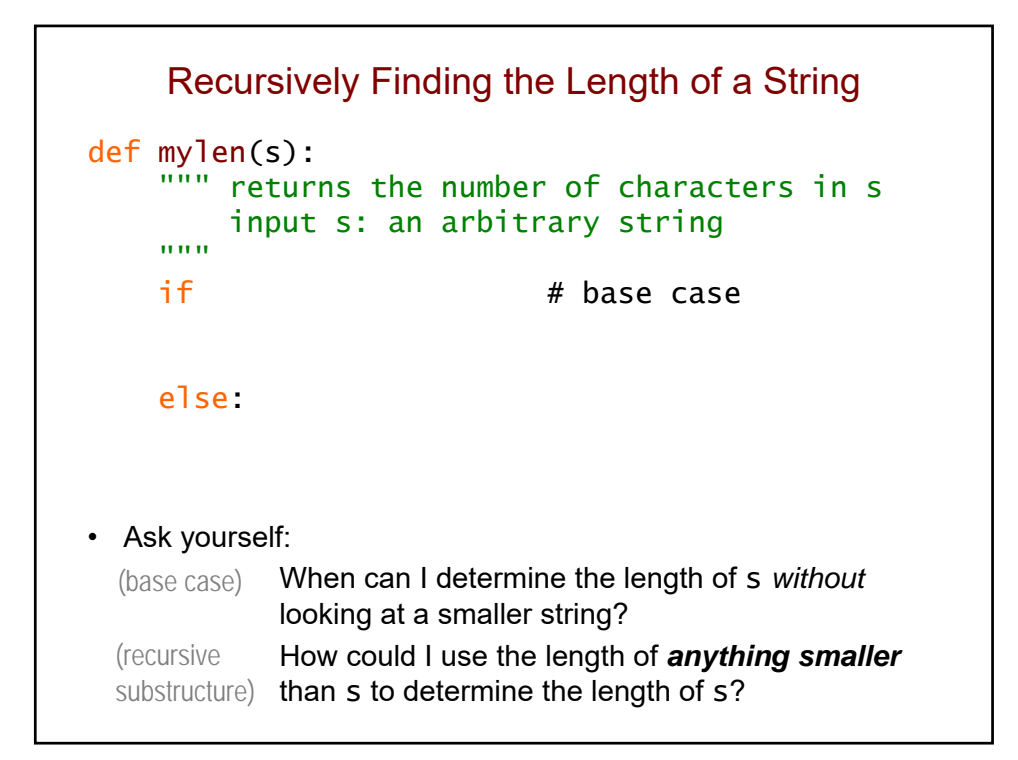

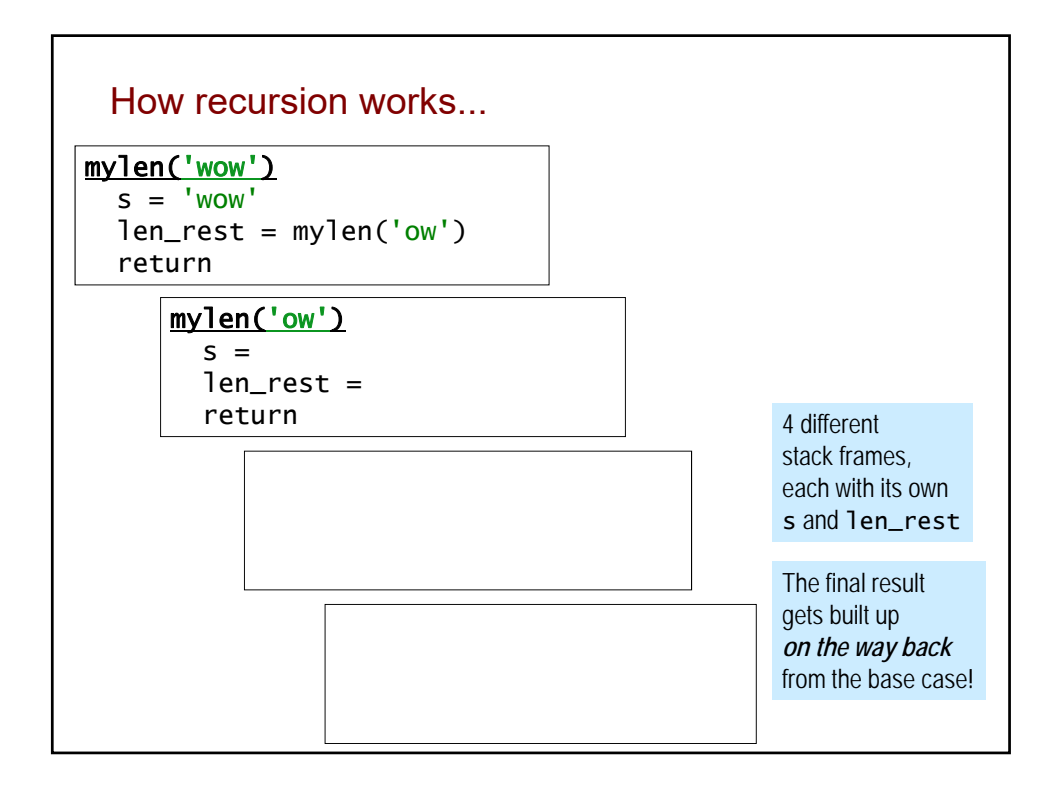

```
Recursively Raising a Number to a Power
def power(b, p):
     """ returns b raised to the p power
         inputs: b is a number (int or float)
                   p is a non-negative integer
     "" ""
    if # \text{ base case}else:
• Ask yourself:
             When can I determine b<sup>p</sup> without determining
             a smaller power?
             How could I use anything smaller than b<sup>p</sup>
  substructure) to determine b<sup>p</sup>?
  (base case)
  (recursive
```
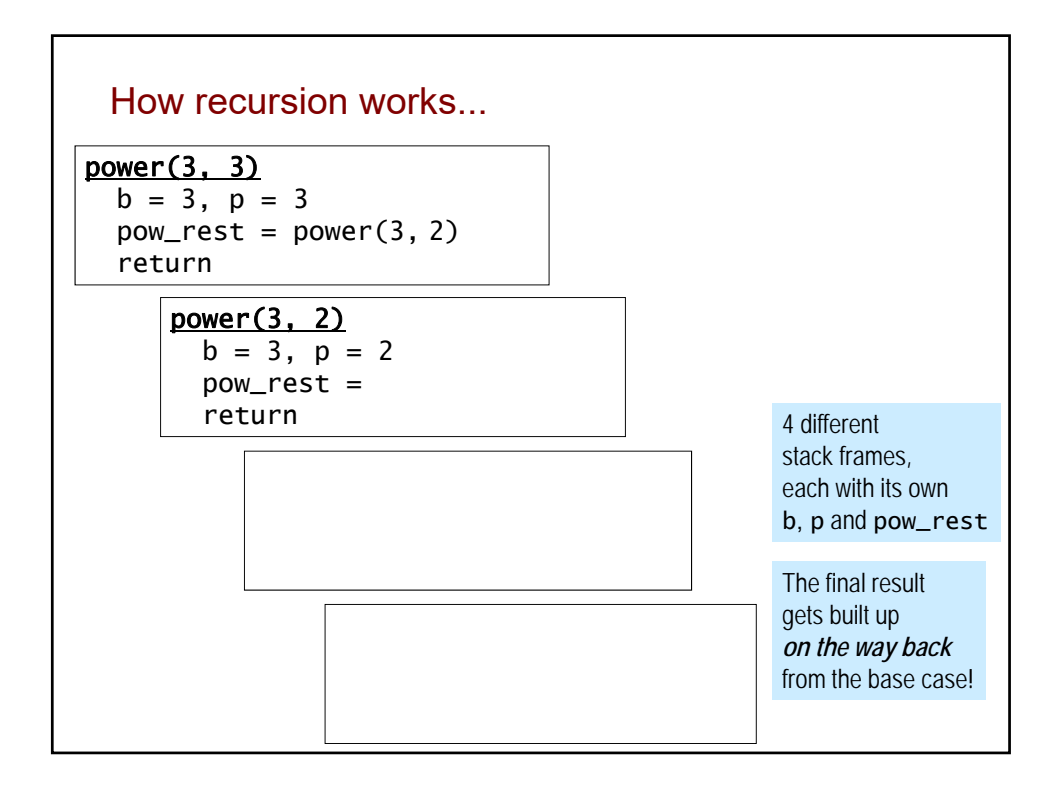

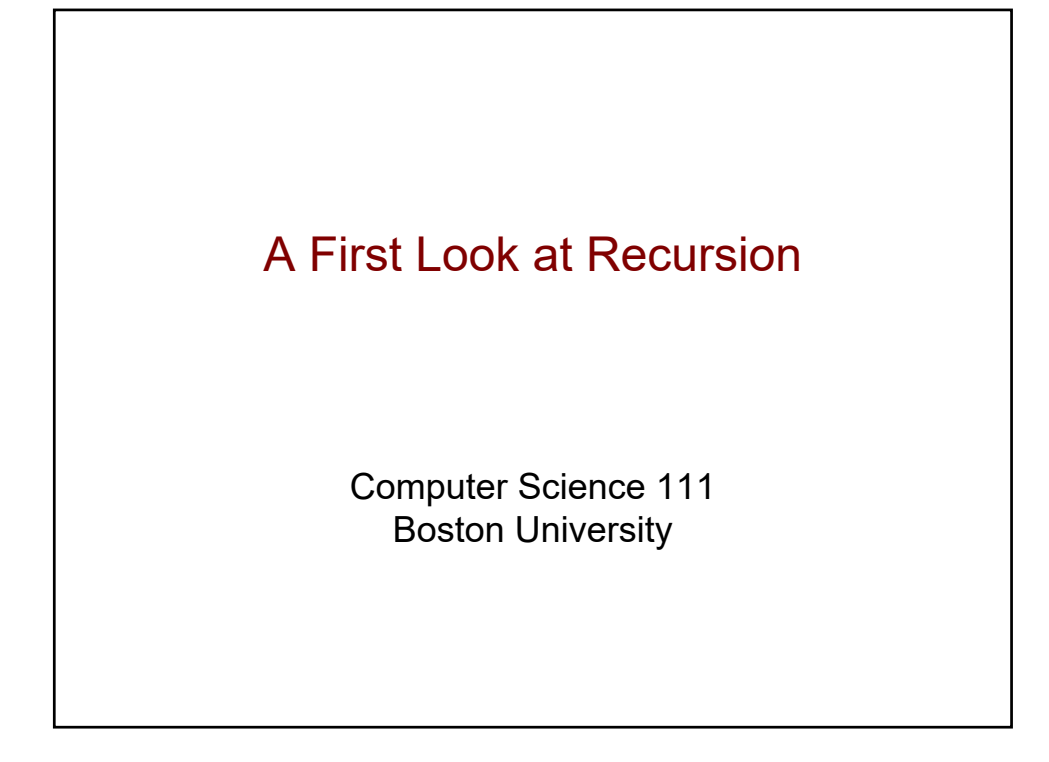

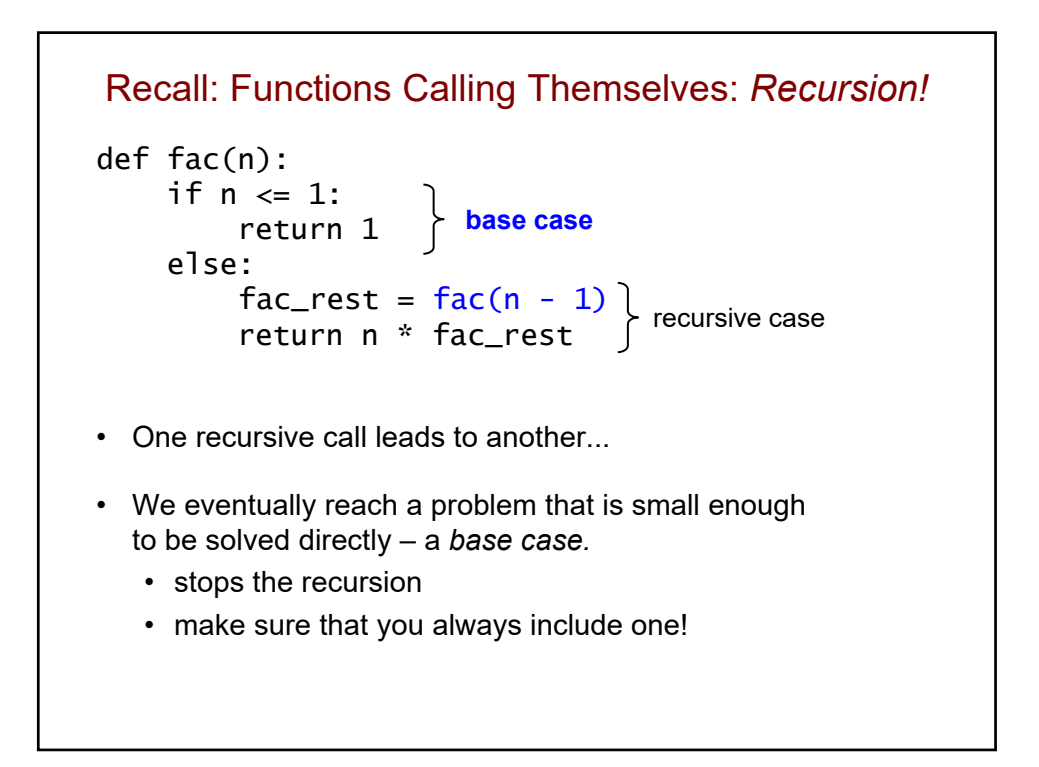
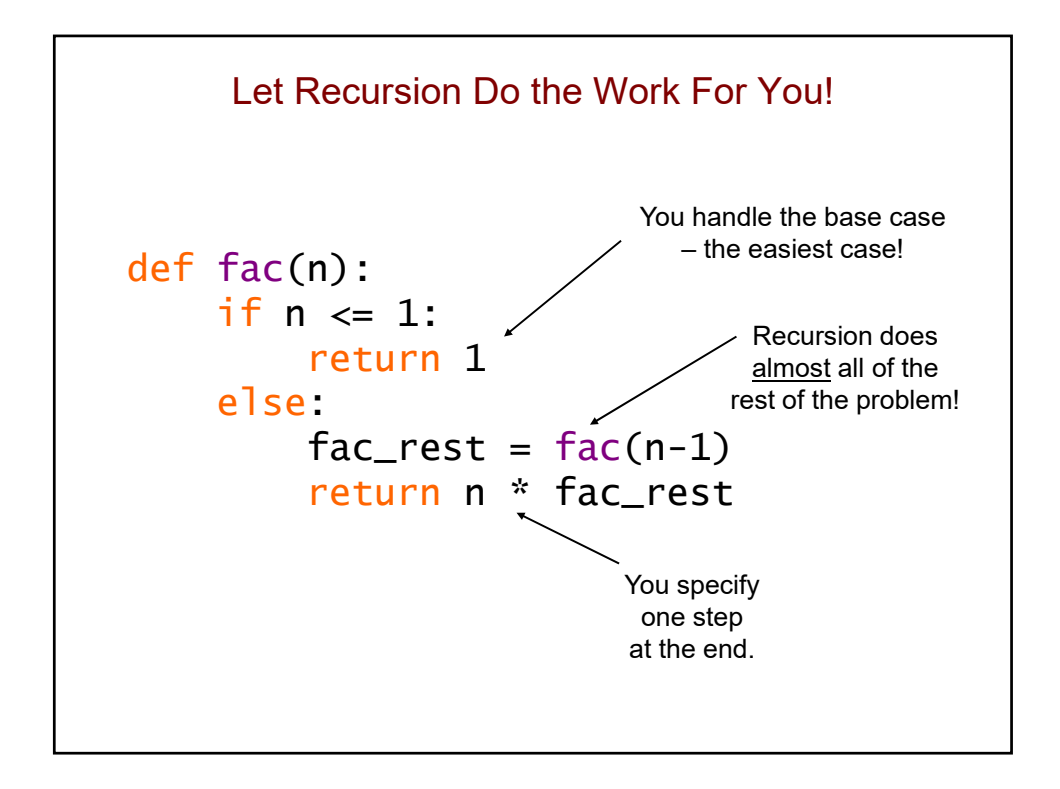

```
How many times will mylen() be called?
def mylen(s):<br>if s == '':# base case
       return 0
    else: # recursive case
        len\_rest = mylen(s[1:])return len_rest + 1
print(mylen('step'))
```
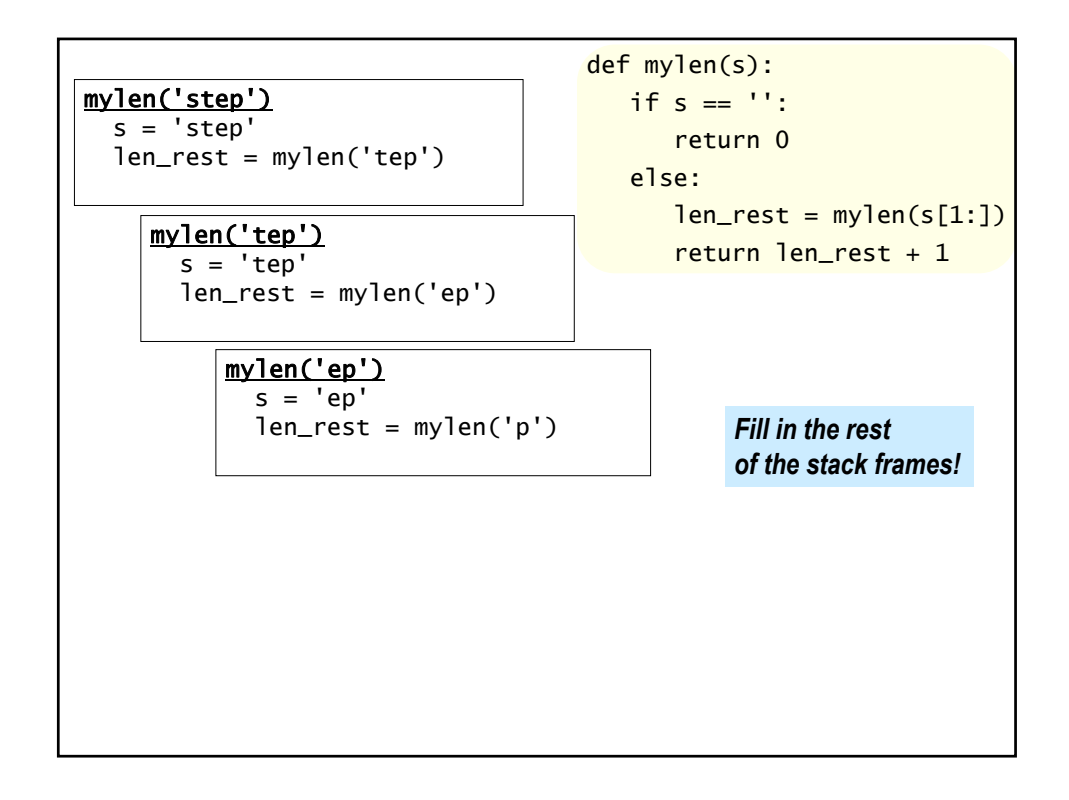

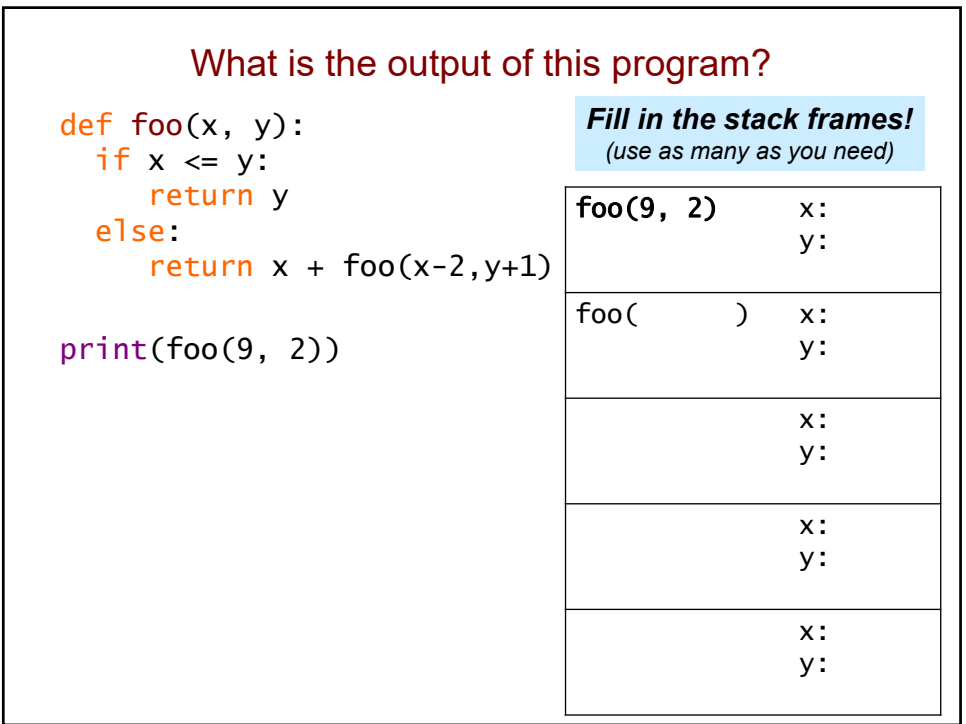

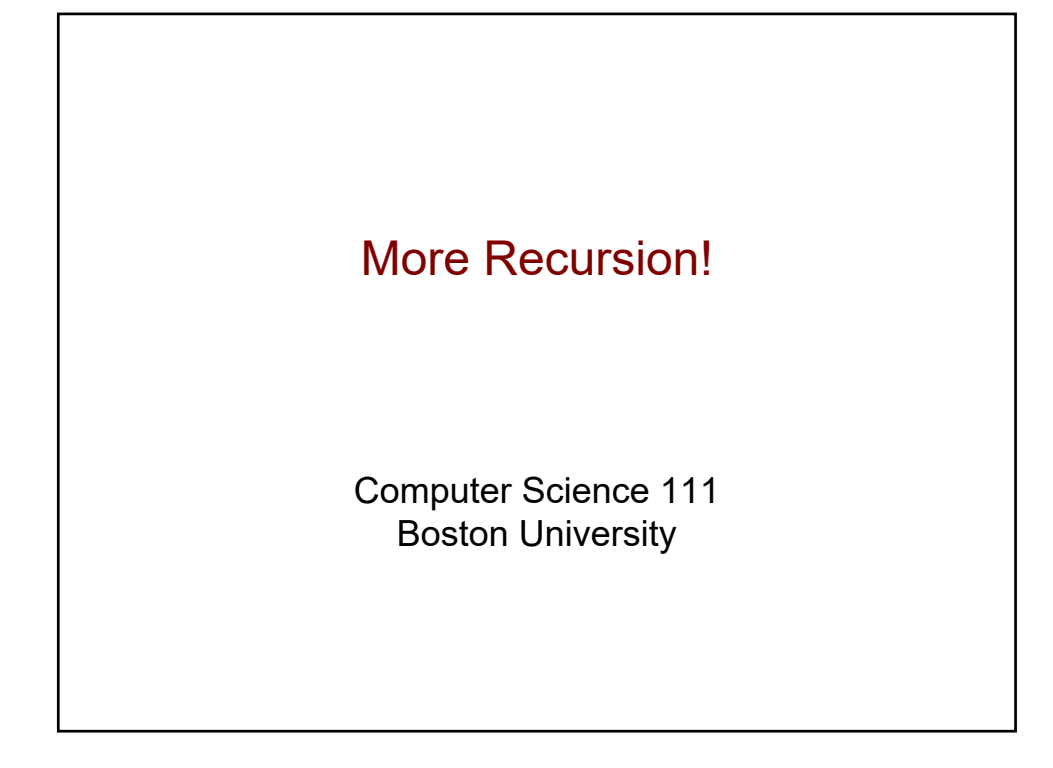

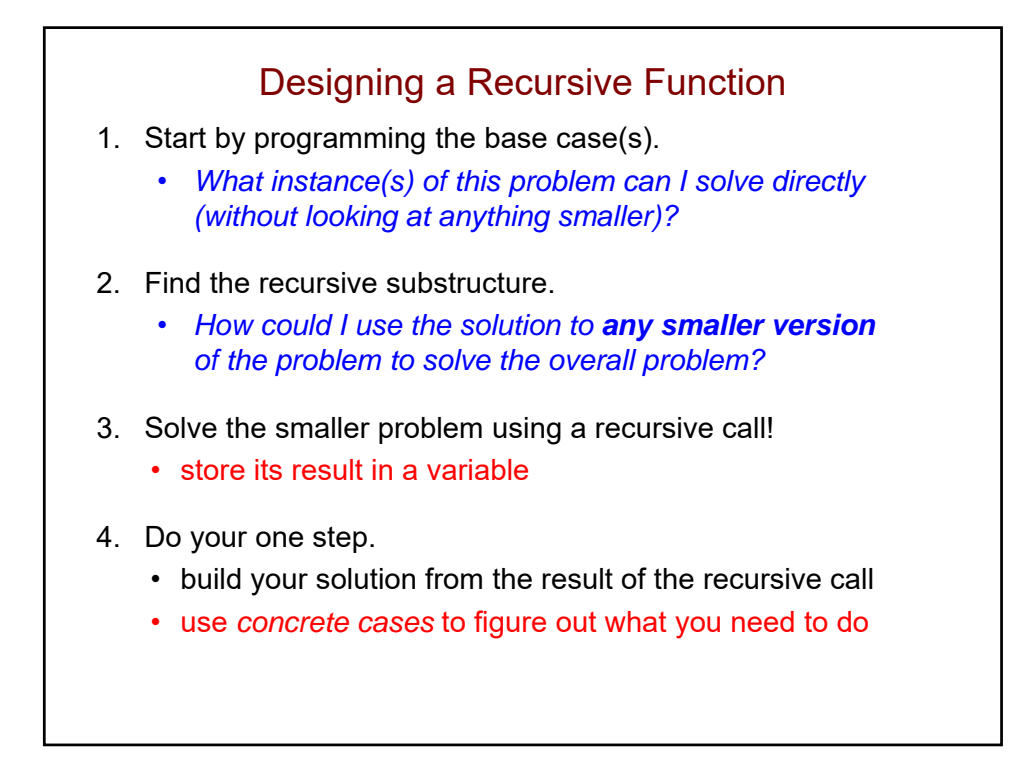

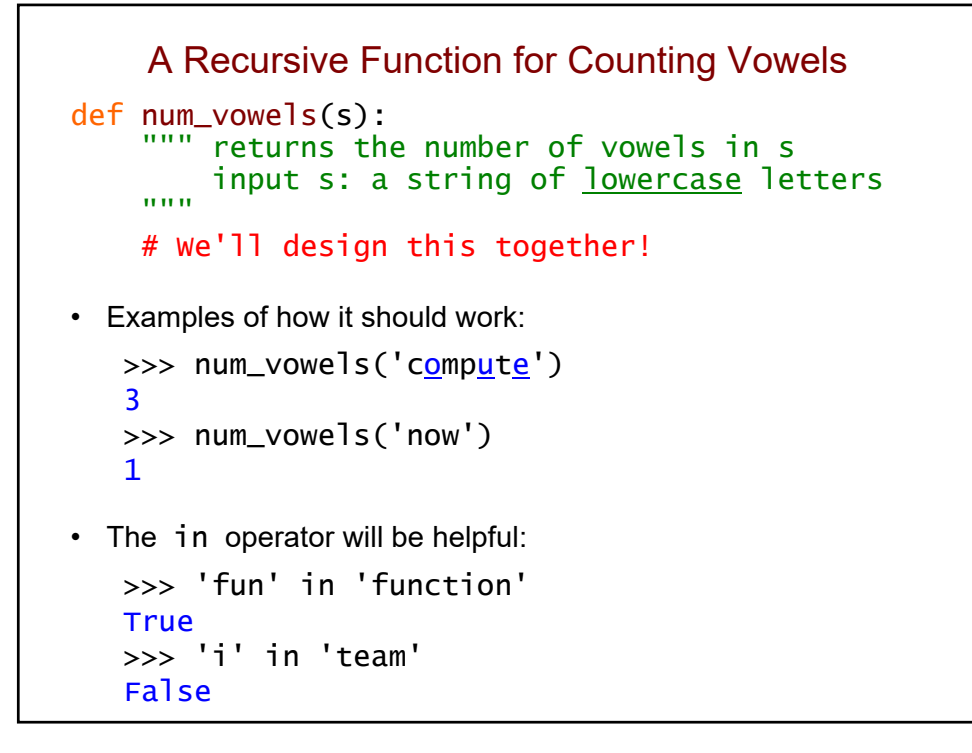

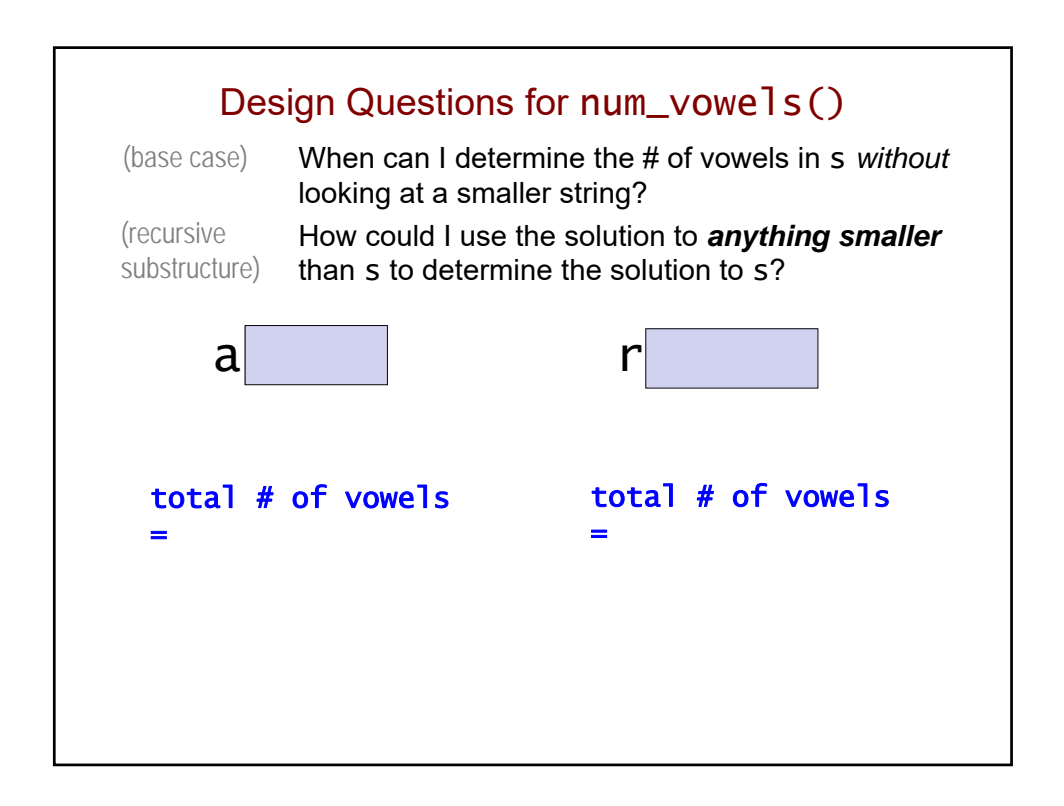

```
How Many Lines of This Function Have a Bug?
def num_vowels(s):
    if s == ":
        return 0
    else:
        num\_rest = num\_vowels(s[0:])if s[0] in 'aeiou':
             return 1
        else:
             return 0
                              After you make your group vote, 
                                    fix the function!
```

```
What value is eventually assigned to num_rest?
    (i.e., what does the recursive call return?)
def num_vowels(s):
   if s == '':
        return 0
    else:
        num\_rest = num\_vowels...
num_vowels('aha')
                 num_vowels('aha')
                   s = 'aha'num\_rest = ??
```
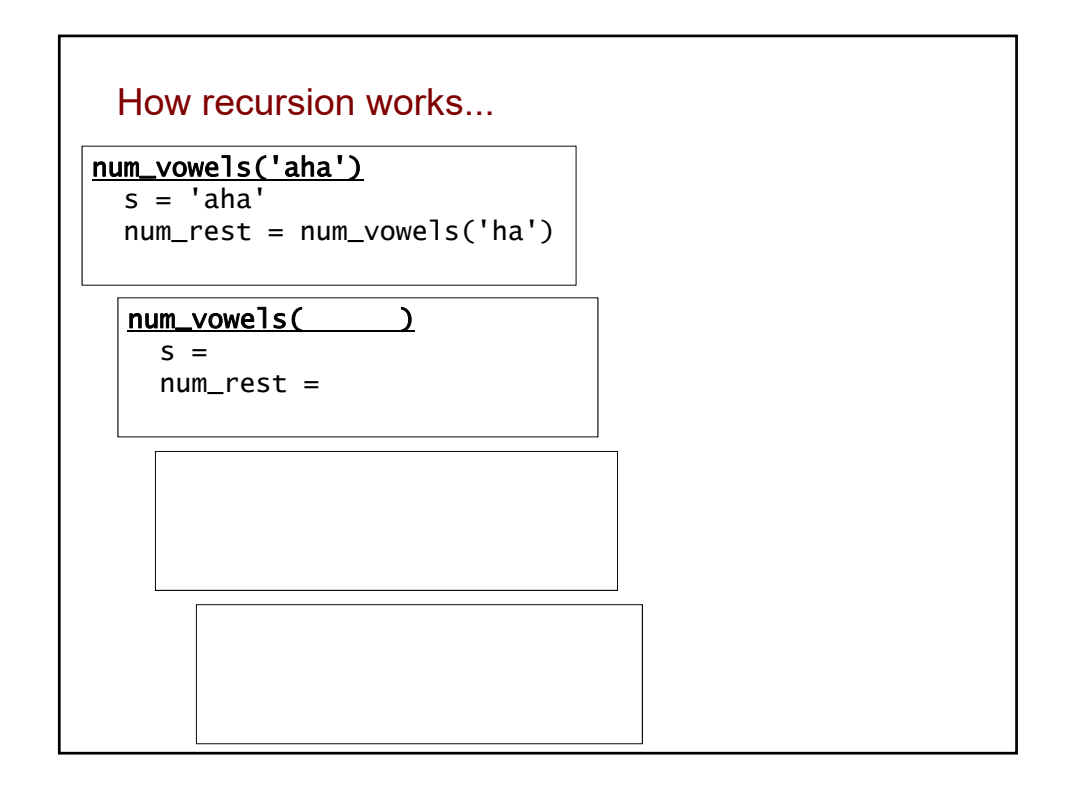

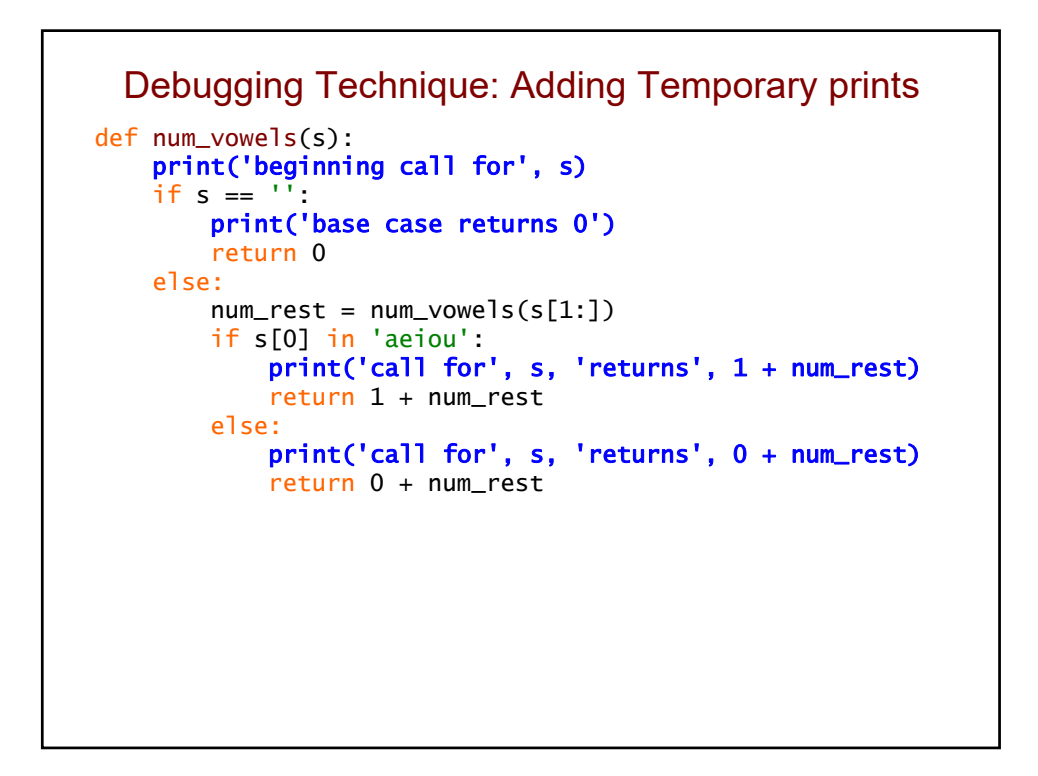

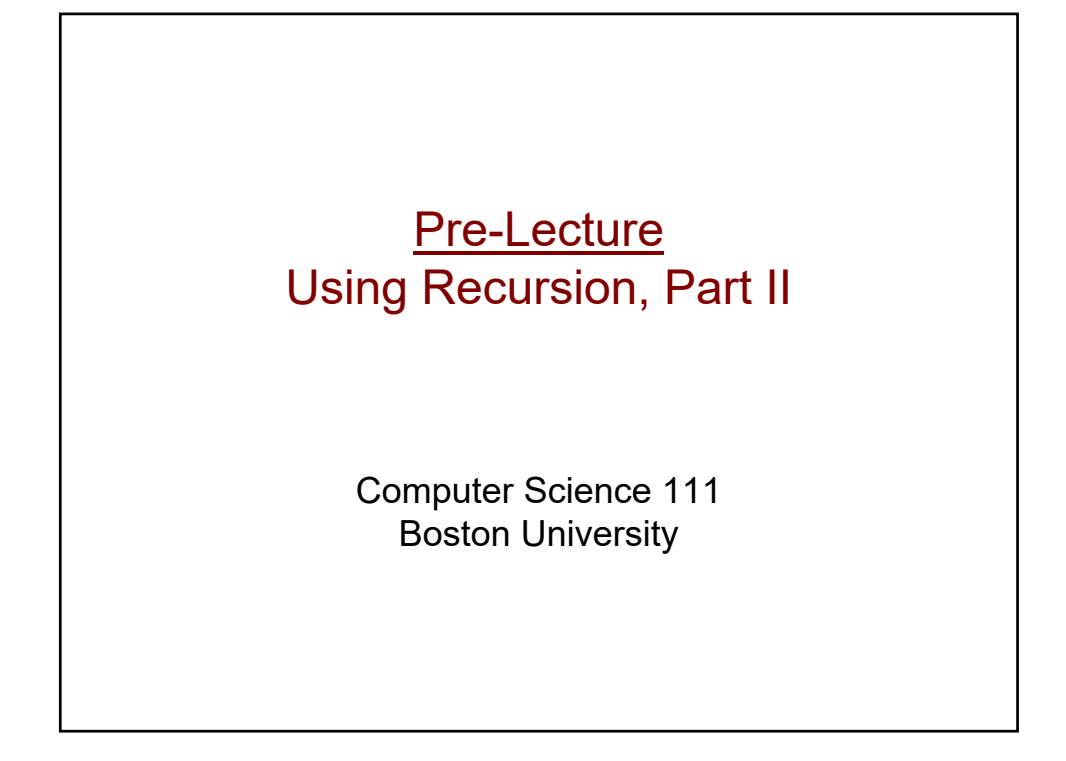

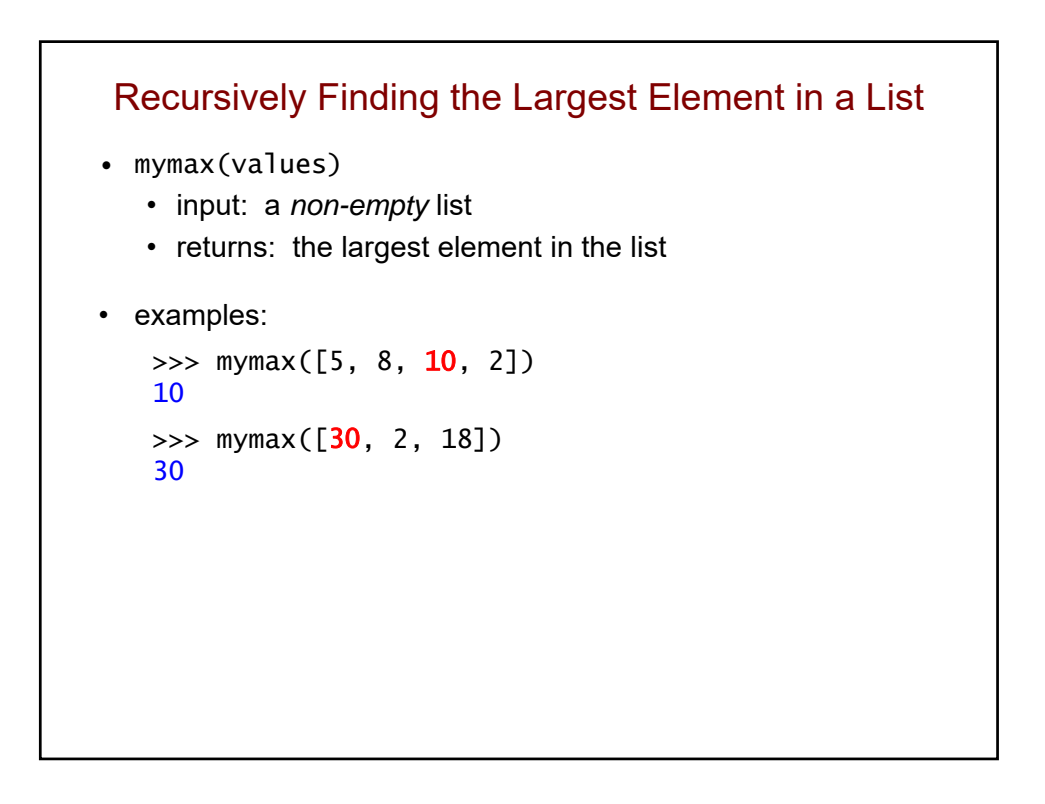

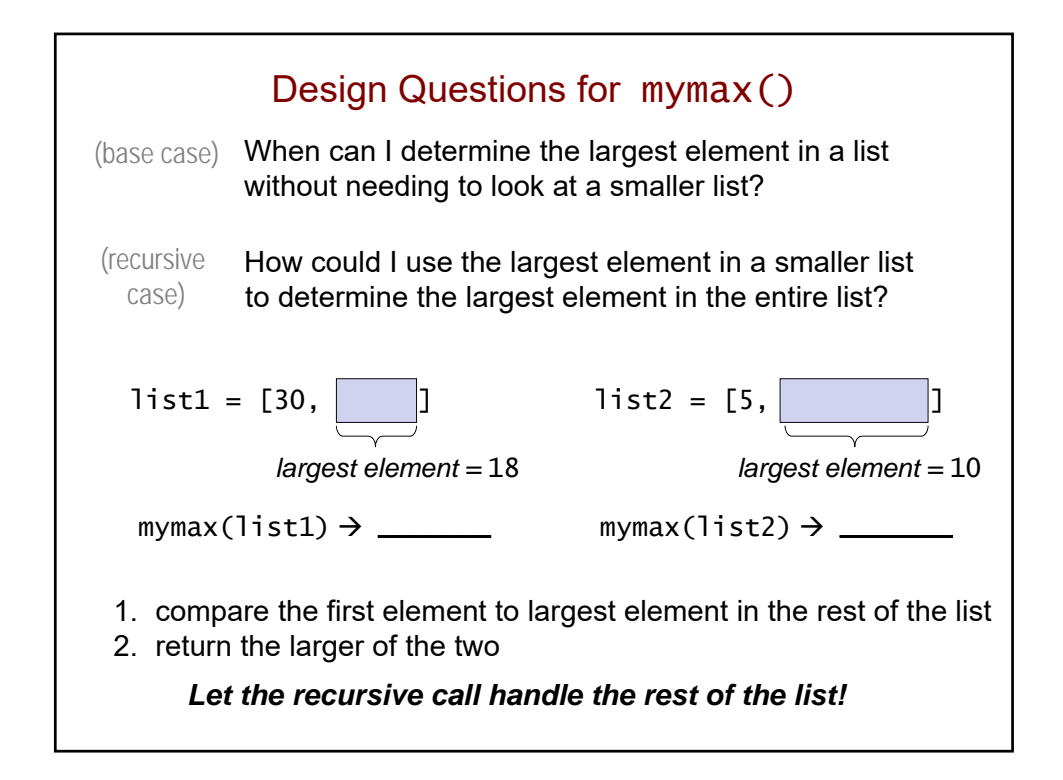

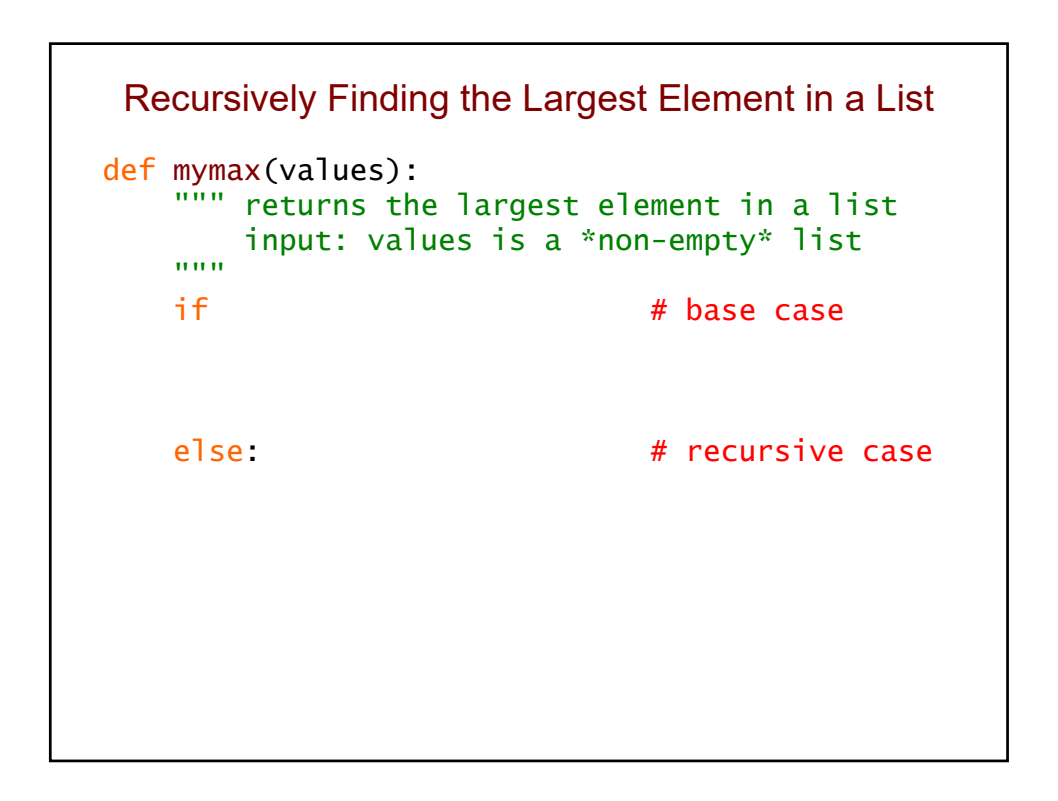

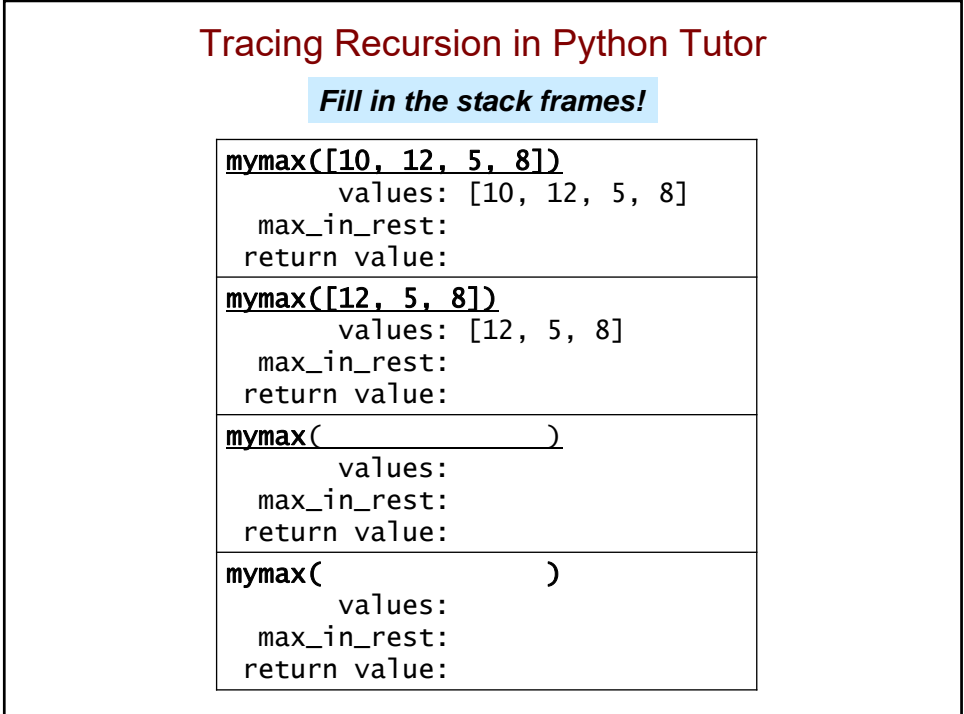

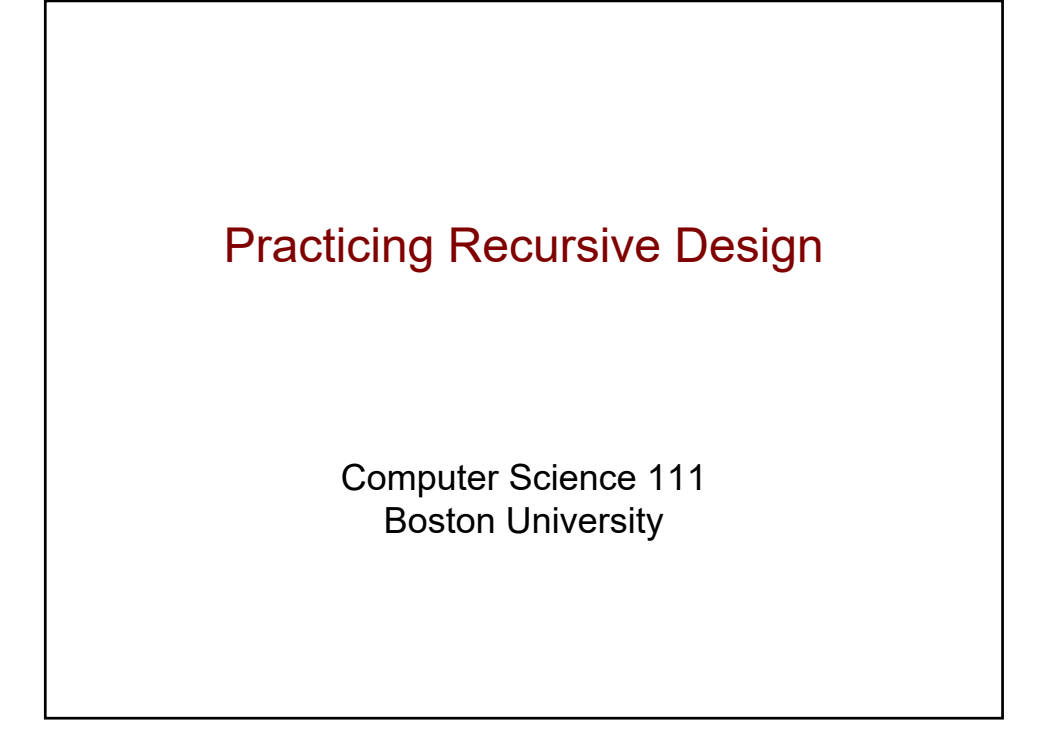

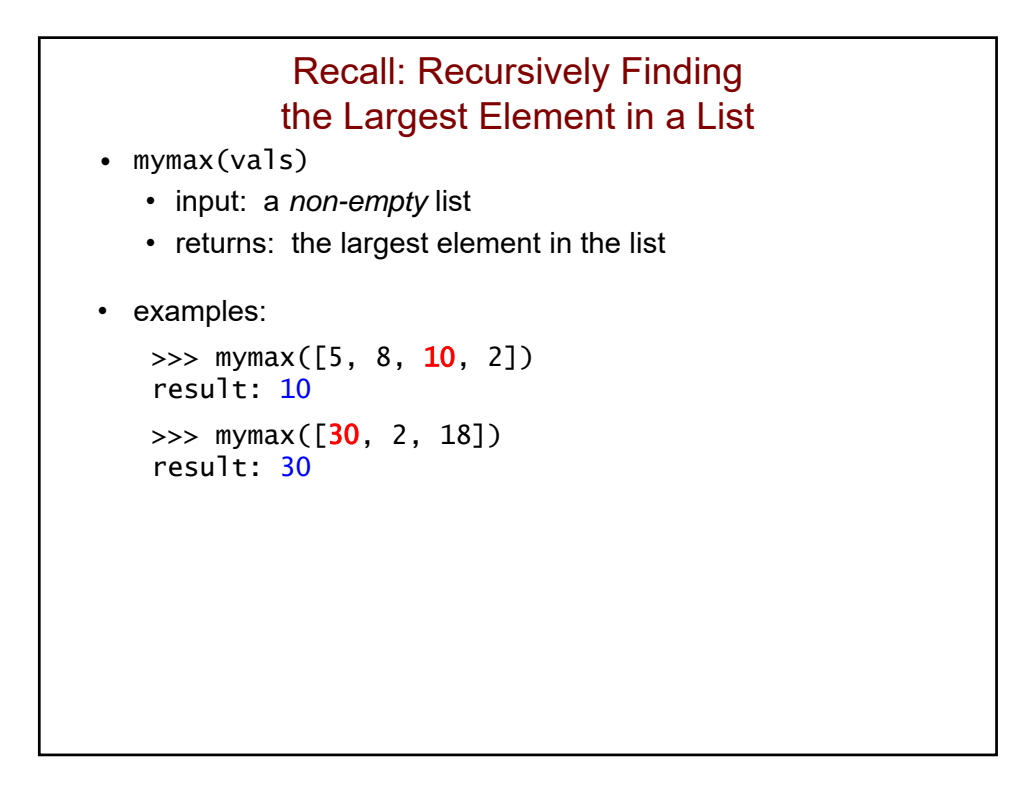

```
How many times will max_rest be returned?
def mymax(vals):
   if len(vals) == 1: # base case
       return vals[0]
   else: # recursive case
       max\_rest = mymax(vals[1:])if <math>vals[0] > max\_rest</math>:return vals[0]
       else:
           return max\_rest # how many times?
print(mymax([5, 30, 10, 8]))
```
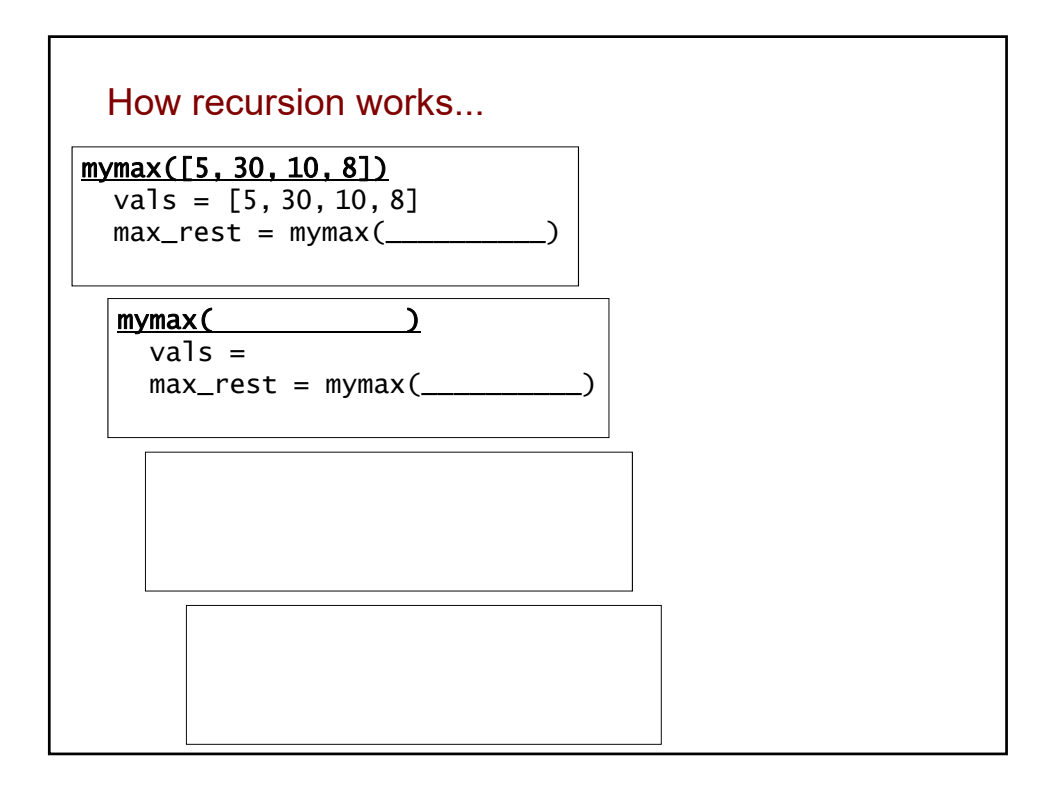

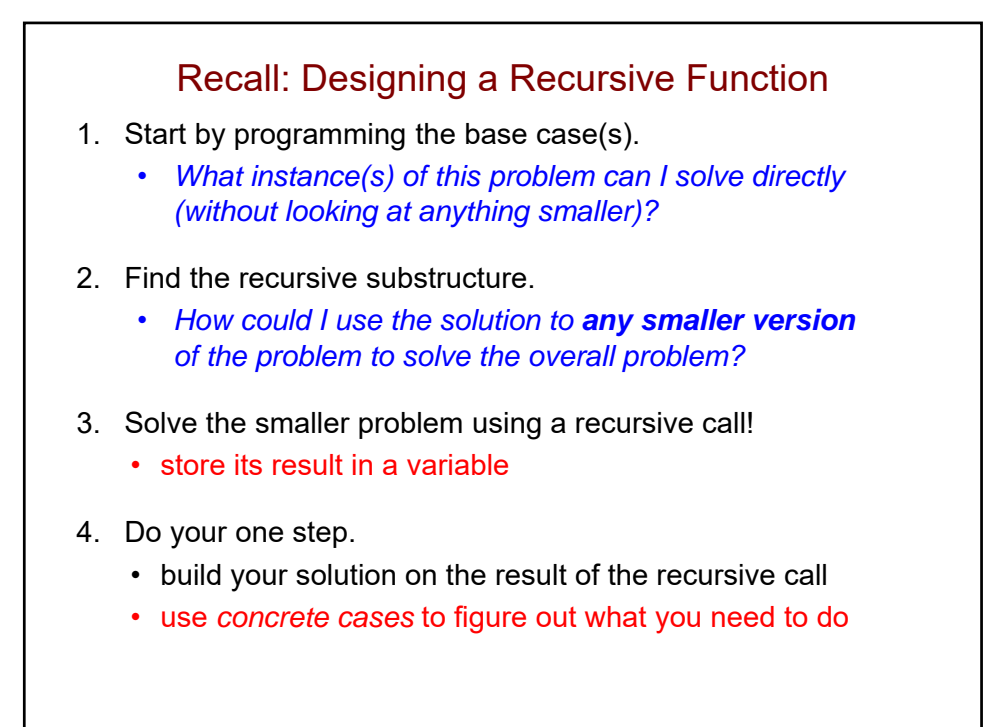

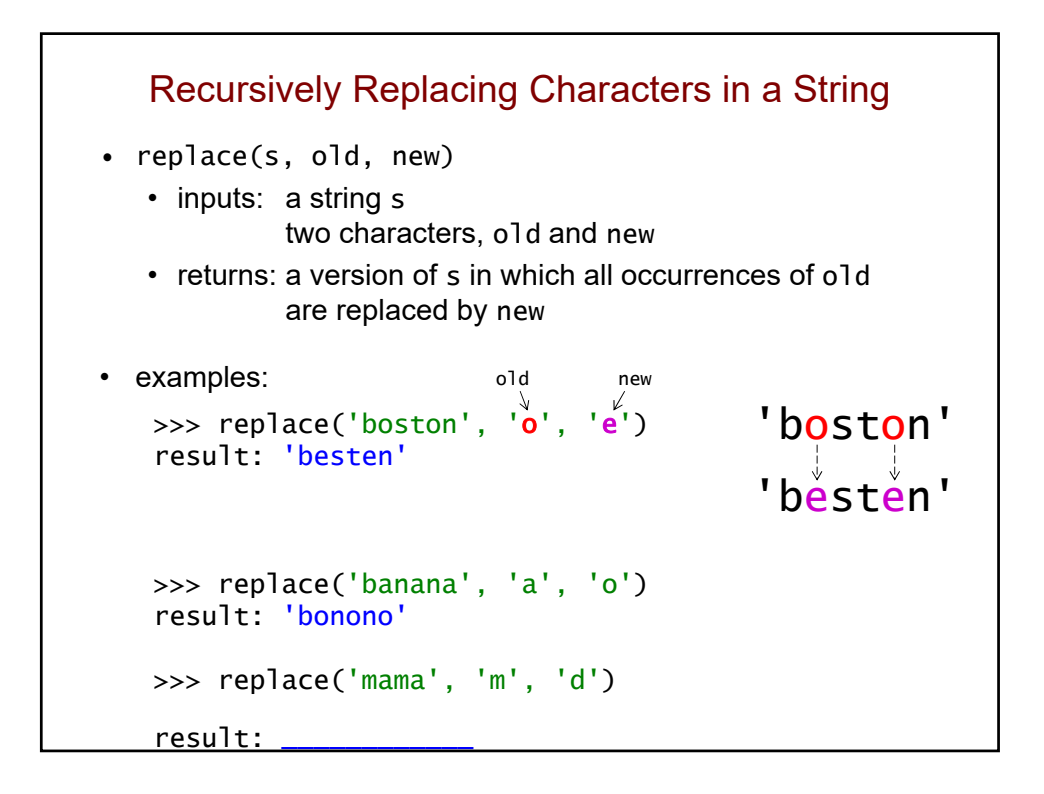

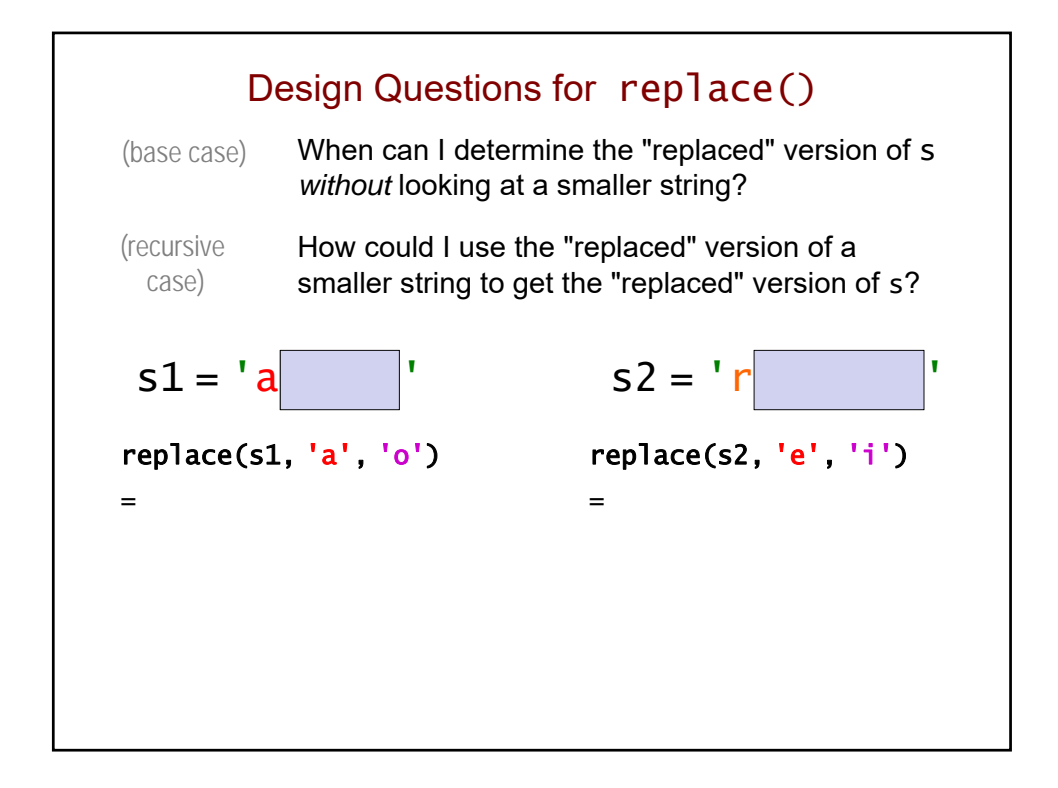

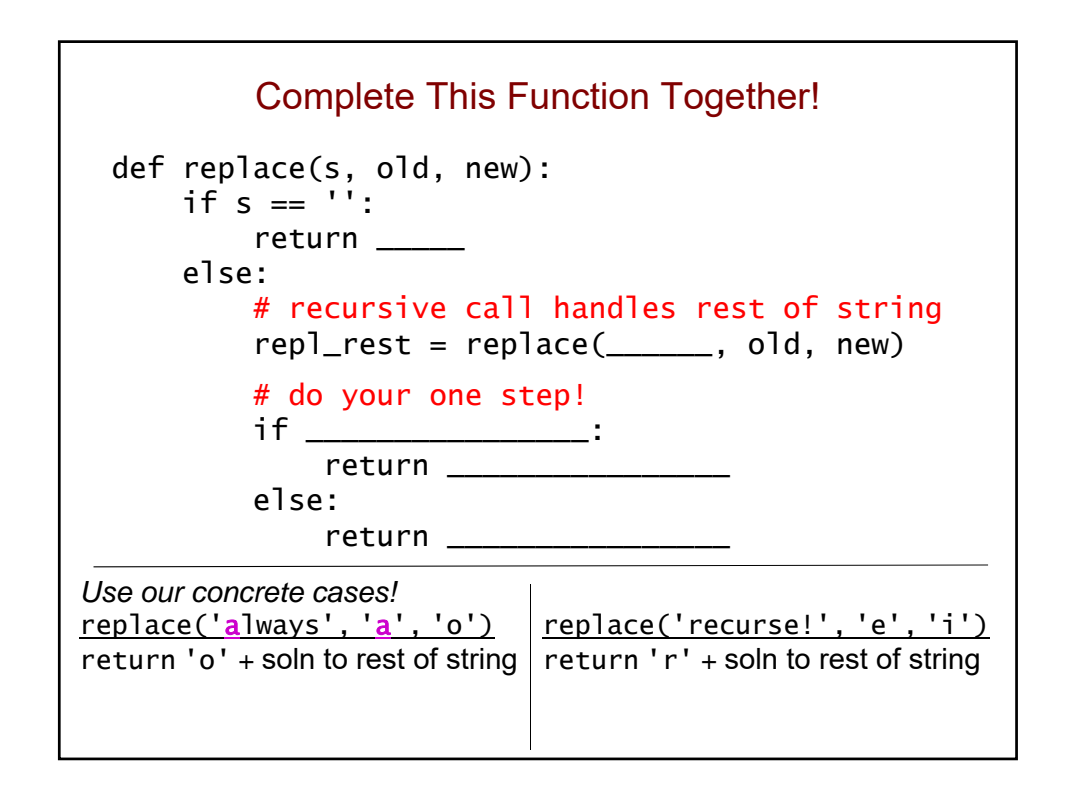

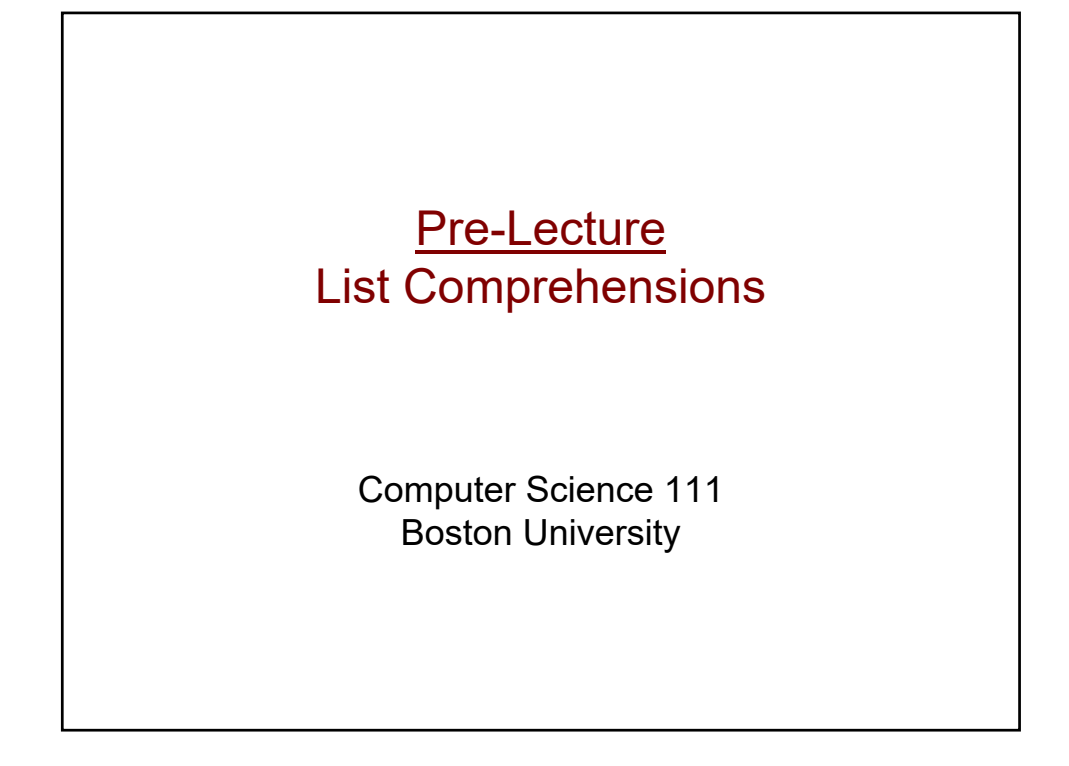

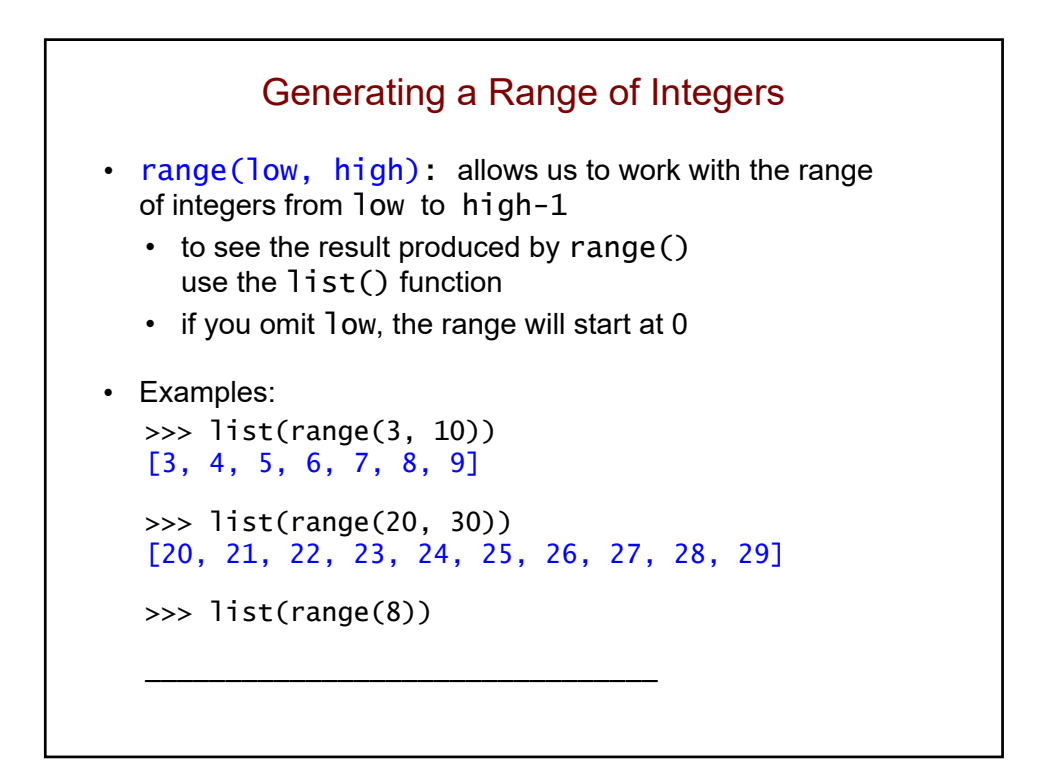

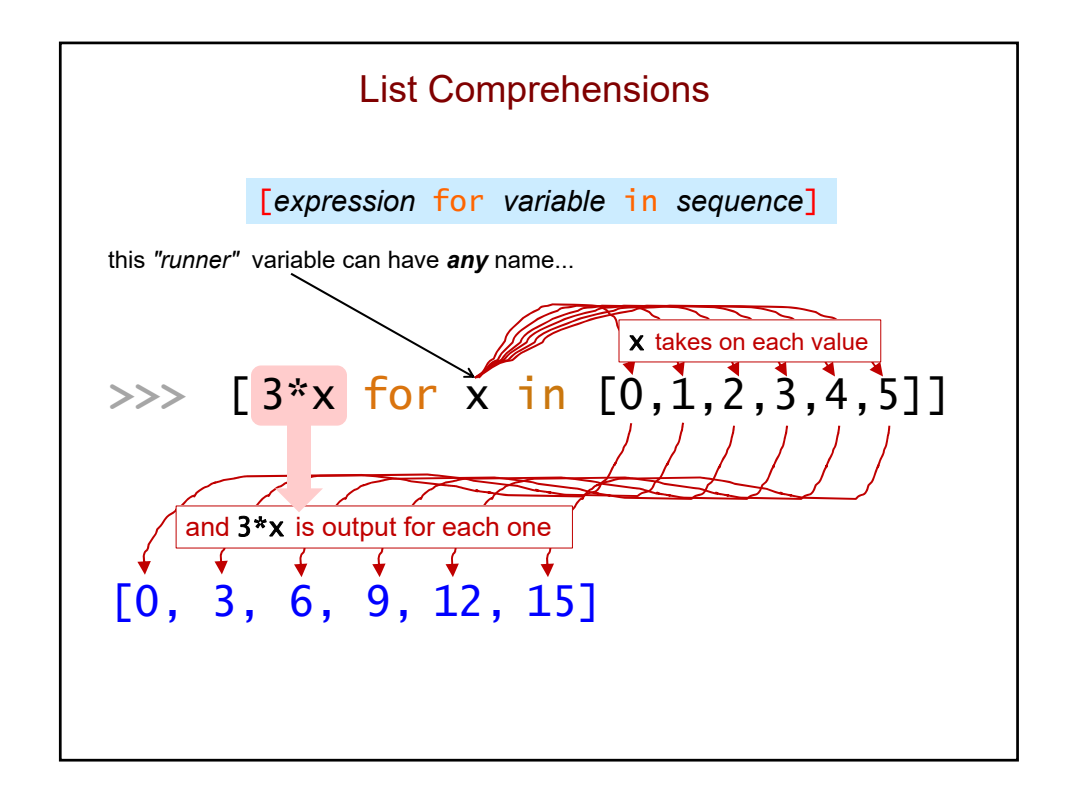

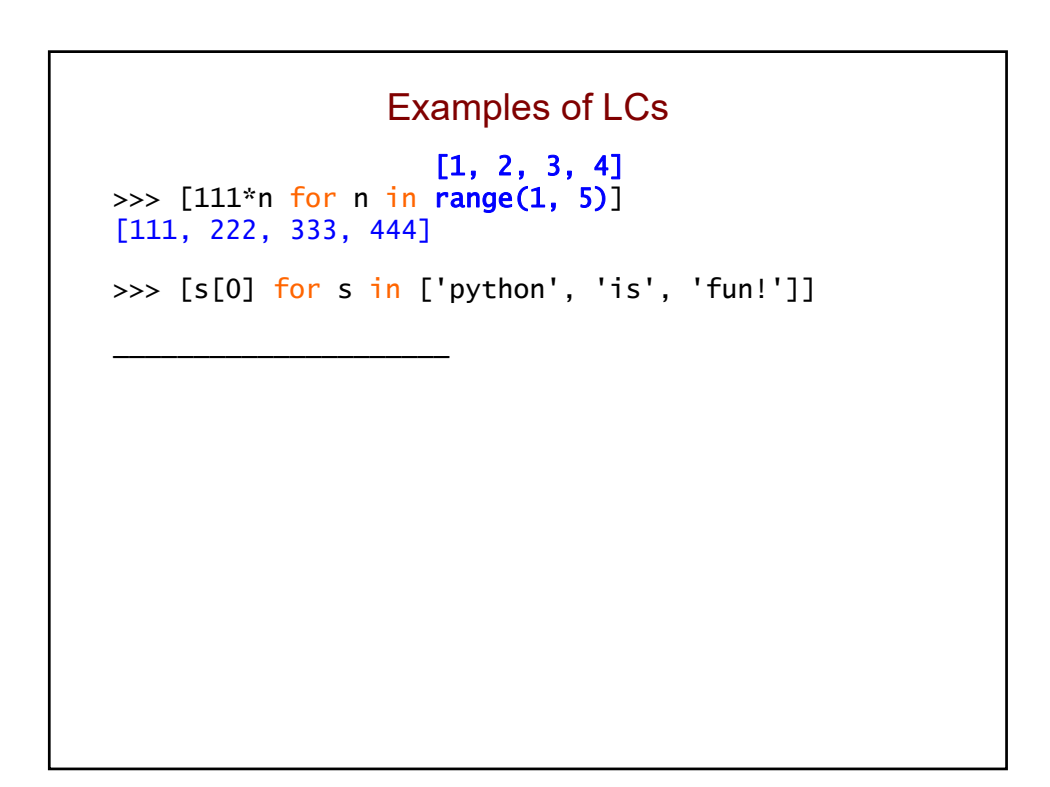

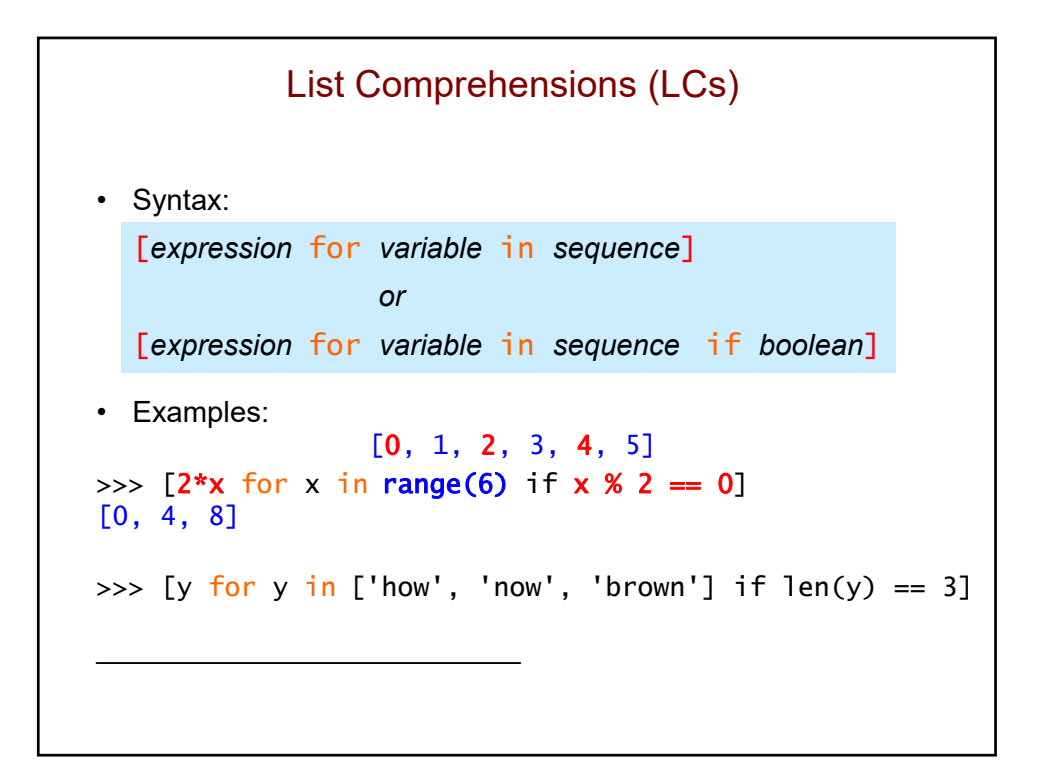

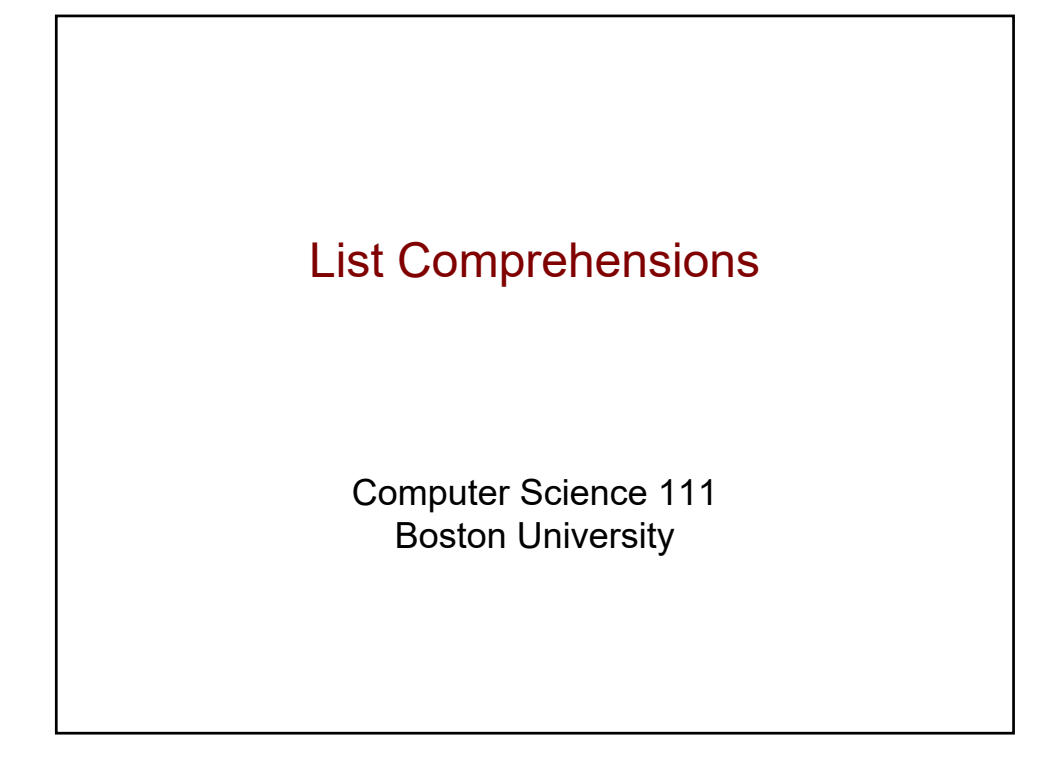

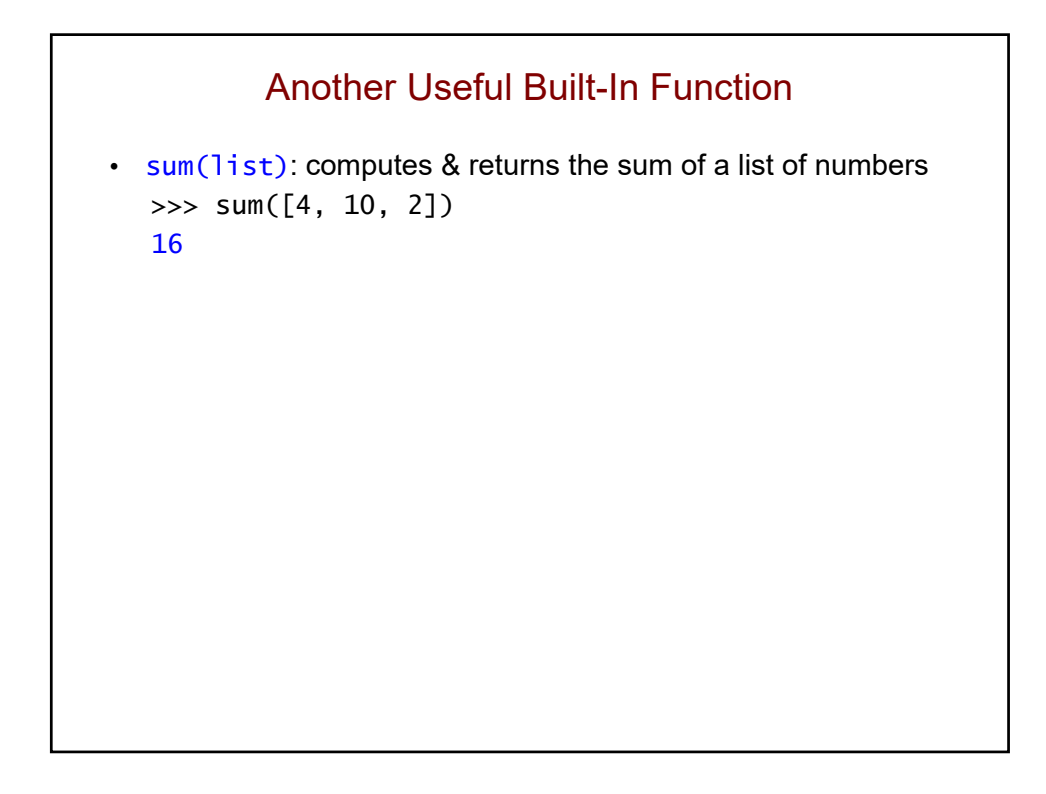

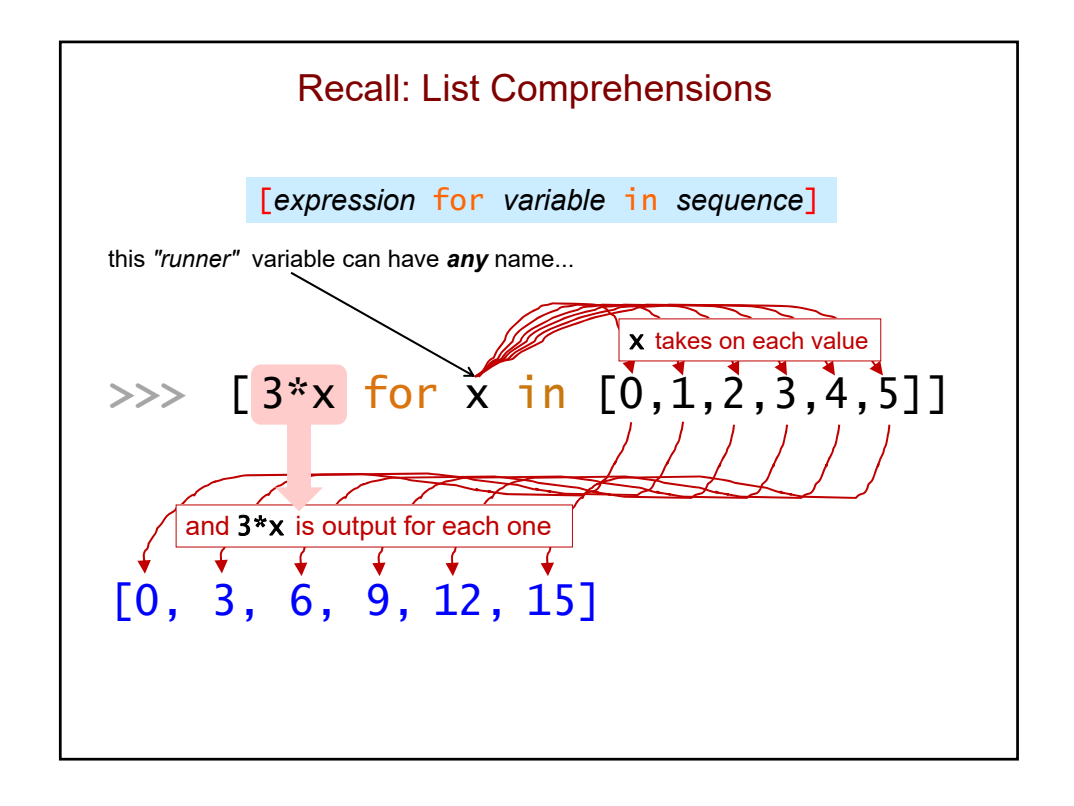

More Examples  $\gg$  [n - 2 for n in range(10, 15)] >>> [s[-1]\*2 for s in ['go', 'terriers!']]  $\gg$  [z for z in range(6)] >>>  $[z \text{ for } z \text{ in } range(6) \text{ if } z \text{ % } 2 == 1]$  $\Rightarrow$  [z % 4 = 0 for z in [4, 5, 6, 7, 8]]  $\Rightarrow$  [1 for x in [4, 5, 6, 7, 8] if x % 4 == 0] >>> sum( $[1 \text{ for } x \text{ in } [4, 5, 6, 7, 8]$  if  $x % 4 == 0]$ )

## What is the output of this code?

 $lc = [x for x in range(5) if x**2 > 4]$ 

print(lc)

## LC Puzzles! – Fill in the blanks >>> [\_\_\_\_\_\_\_\_\_\_\_\_\_ for x in range(4)] [0, 14, 28, 42] >>>  $[\underline{\hspace{1cm}} \underline{\hspace{1cm}} \text{for } s \text{ in } [ 'boston' , 'university', 'cs' ] ]$ ['bos', 'uni', 'cs'] >>> [\_\_\_\_\_\_\_\_\_\_ for c in 'compsci'] ['cc', 'oo', 'mm', 'pp', 'ss', 'cc', 'ii'] >>> [\_\_\_\_\_\_\_\_\_\_\_\_\_ for x in range(20, 30) if \_\_\_\_\_\_\_\_\_\_\_\_\_\_] [20, 22, 24, 26, 28] >>> [\_\_\_\_\_\_\_\_\_\_ for w in ['I', 'like', 'ice', 'cream']]  $[1, 4, 3, 5]$

```
LCs vs. Raw Recursion
# raw recursion
def mylen(seq):
   if seq == " or seq == []:
       return 0
   else:
       len\_rest = mylen(seq[1:])return 1 + len_rest
# using an LC
def mylen(seq):
   lc = [1 for x in seq]
   return sum(lc)
# here's a one-liner!
def mylen(seq):
   return sum([1 for x in seq])
```

```
LCs vs. Raw Recursion (cont.)
# raw recursion
def num_vowels(s):
   if s == ":
        return 0
    else:
        num_in\_rest = num\_vowels(s[1:])if s[0] in 'aeiou':
            return 1 + num_in_rest
        else:
            return 0 + num_in_rest
# using an LC
def num_vowels(s):
   lc = [1 for c in s if c in 'aeiou']return sum(lc)
# here's a one-liner!
def num_vowels(s):
   return sum([1 for c in s if c in 'aeiou'])
```
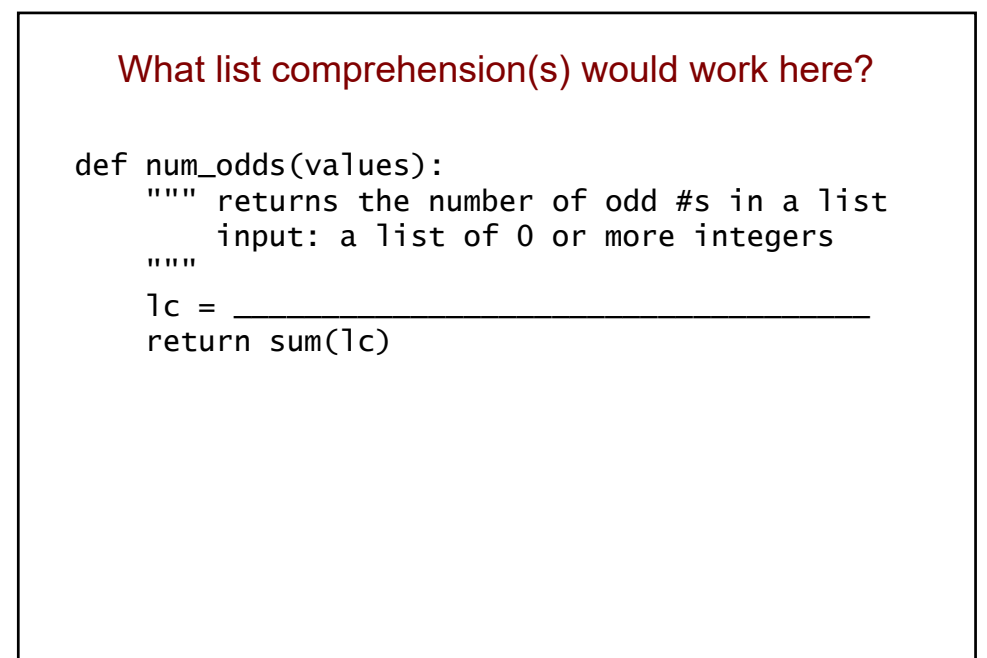

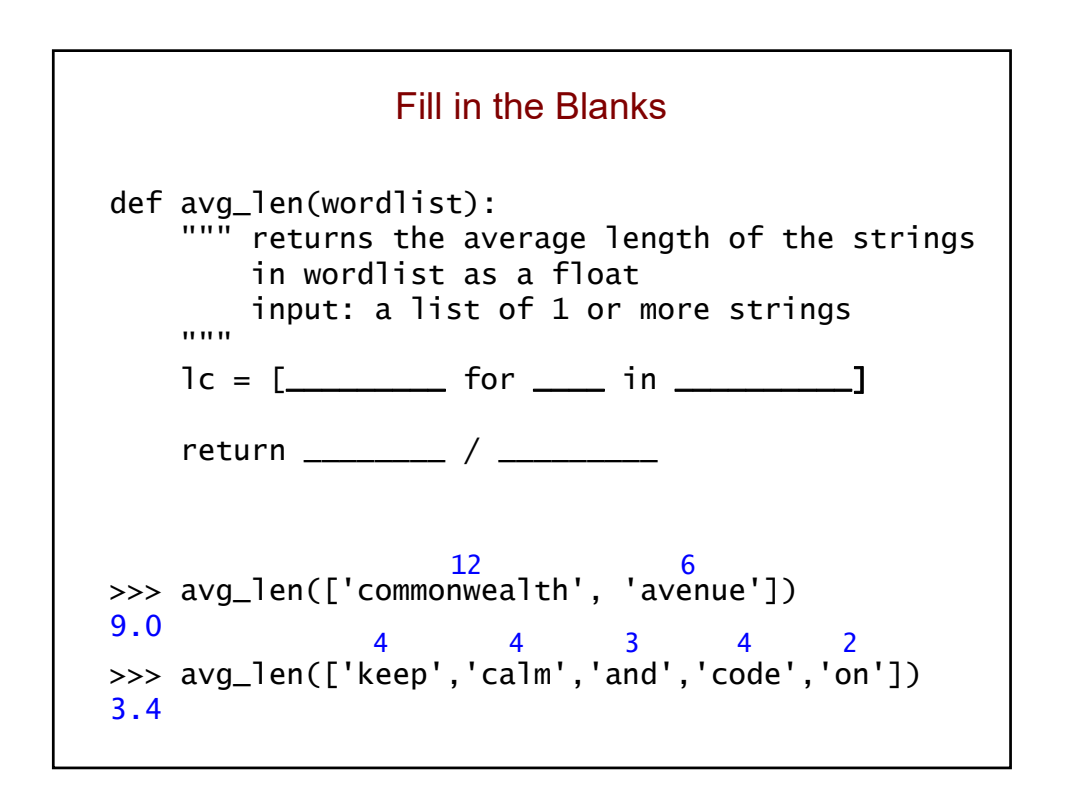

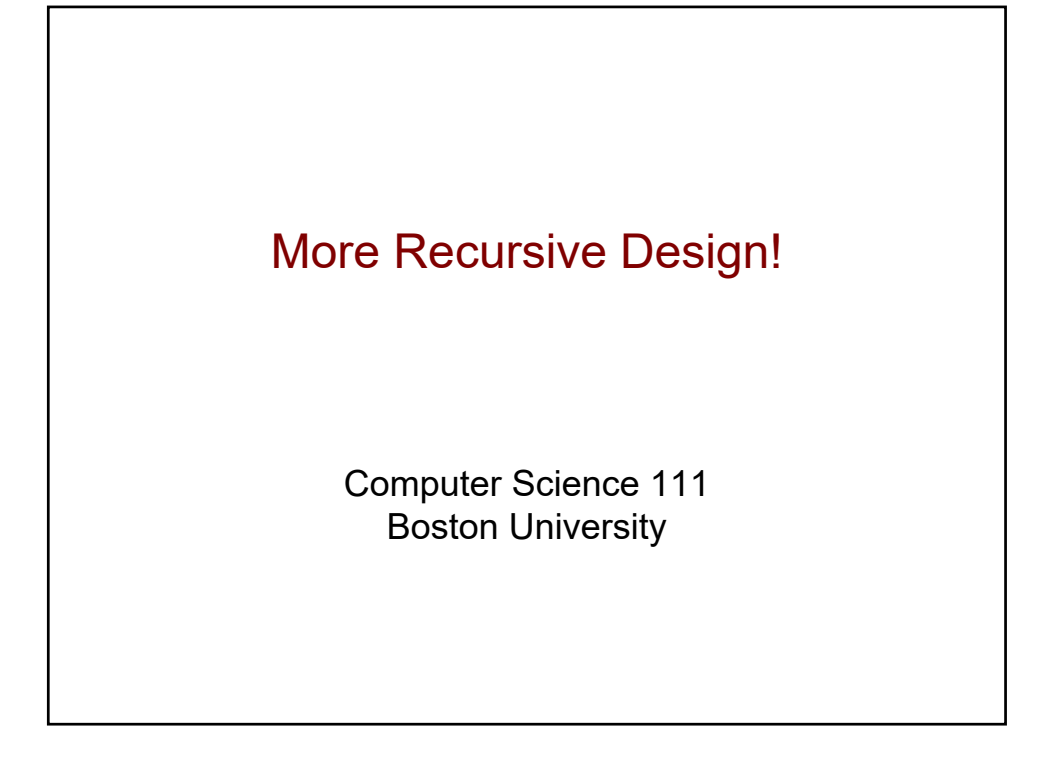

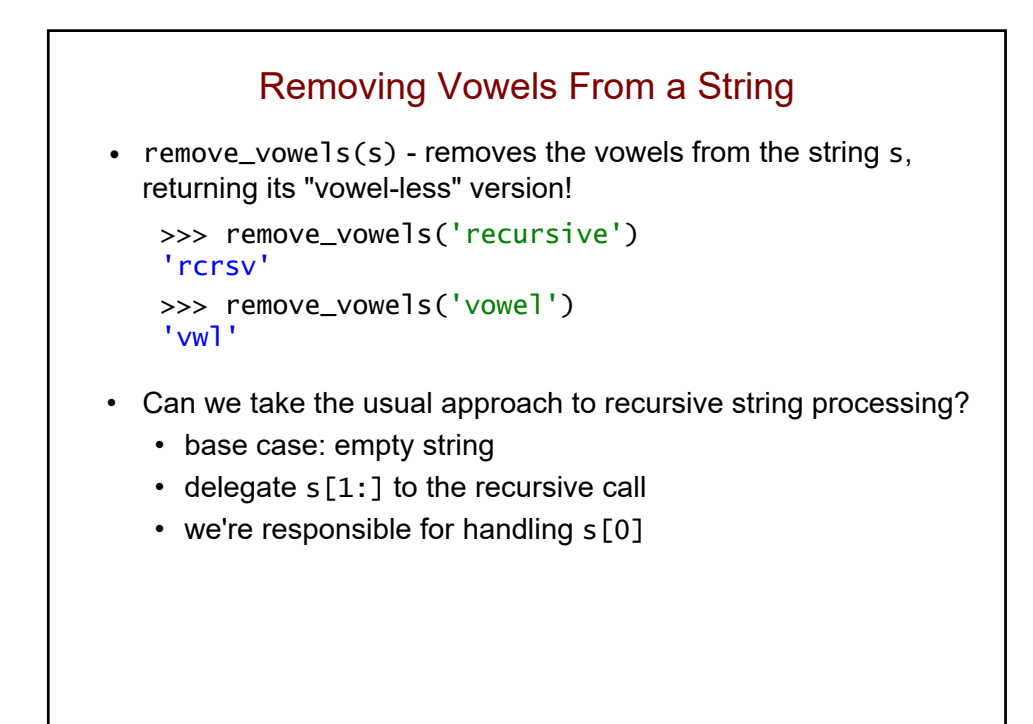

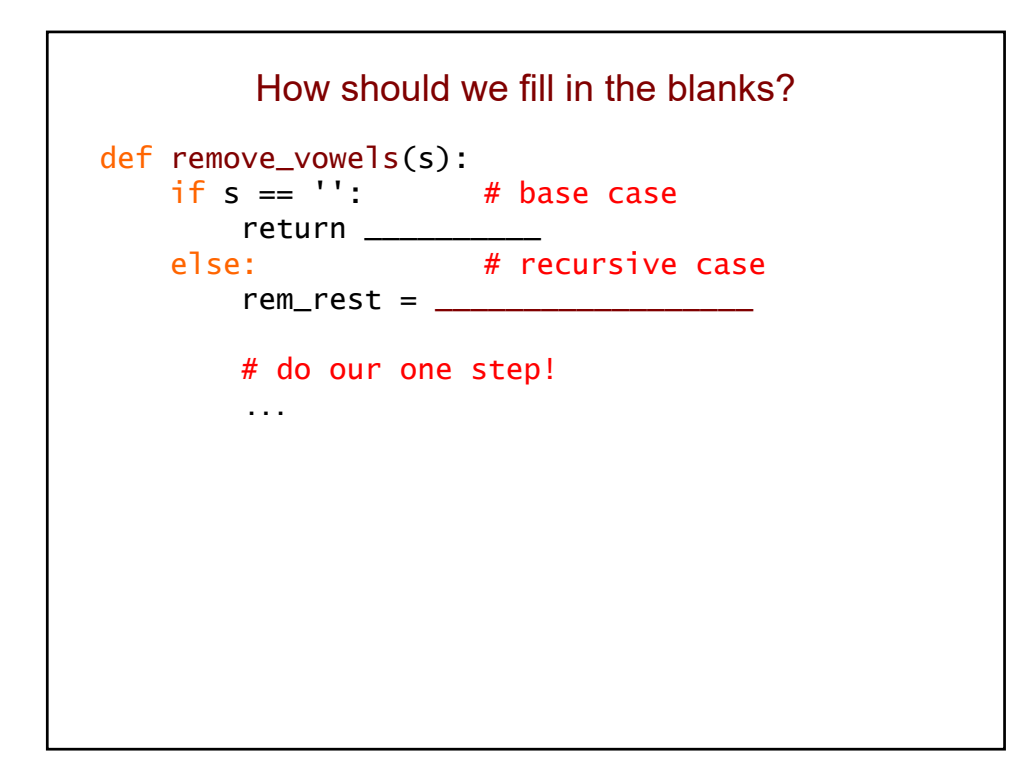

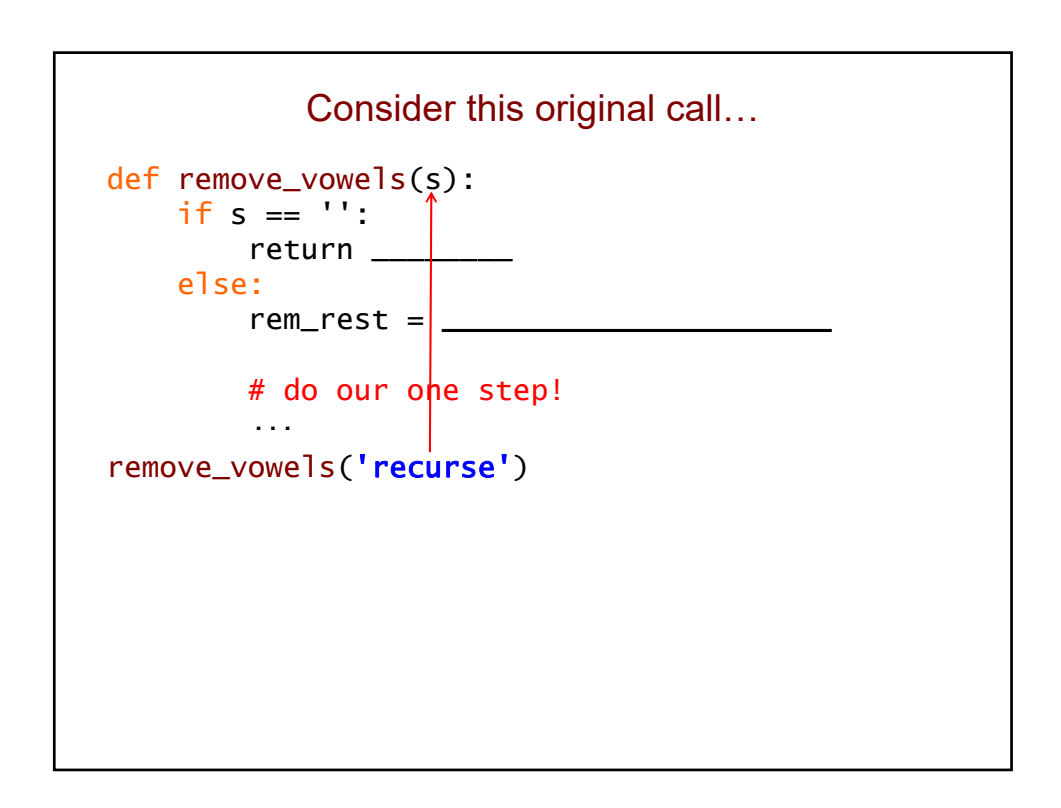

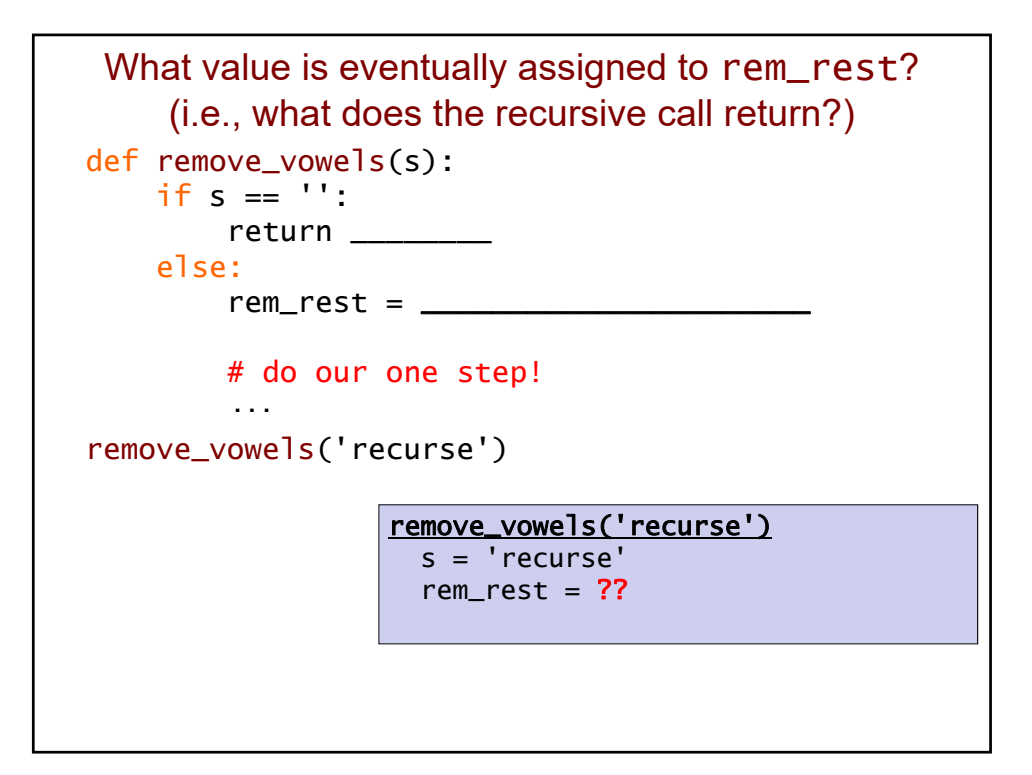

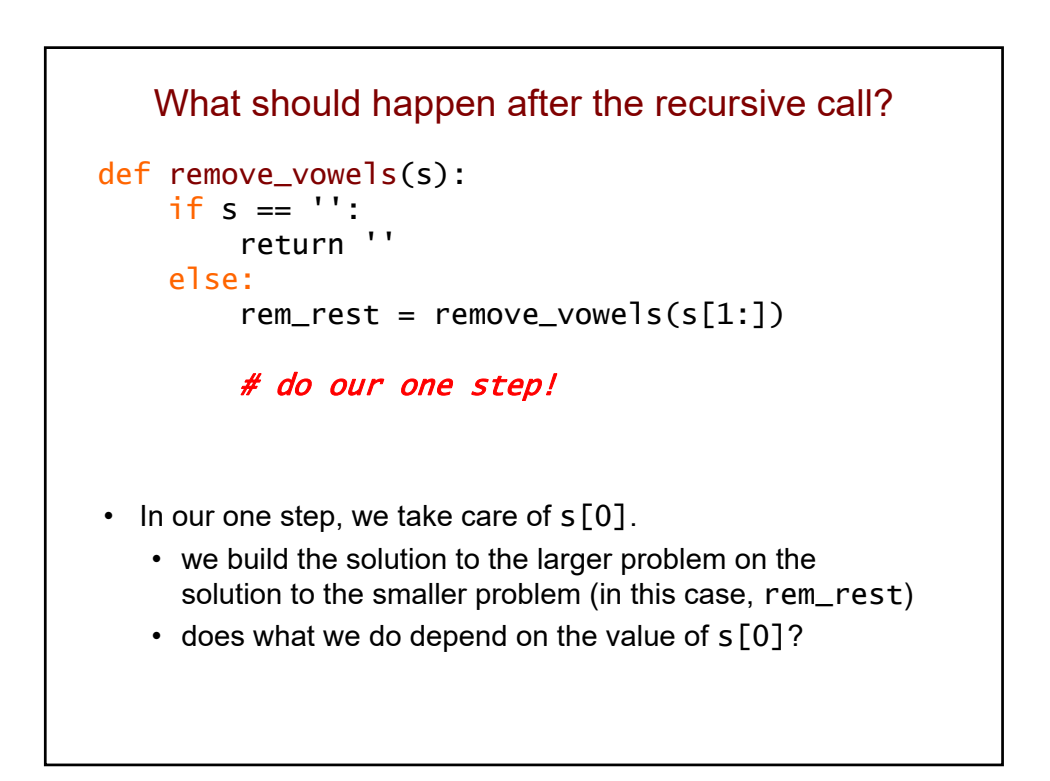

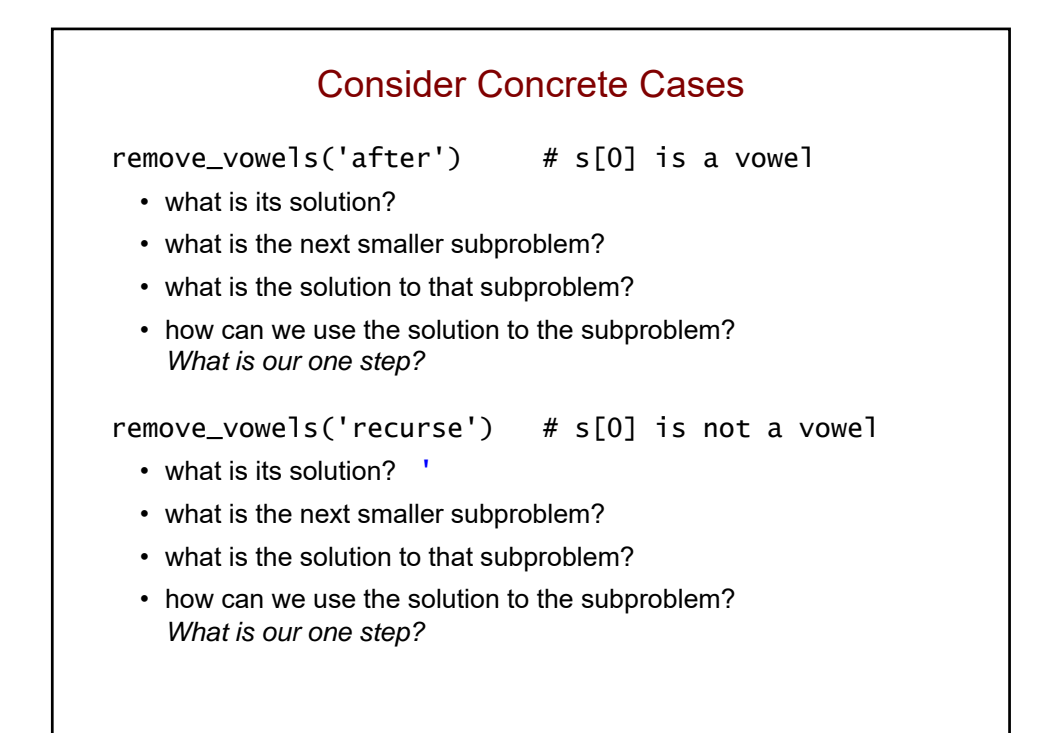

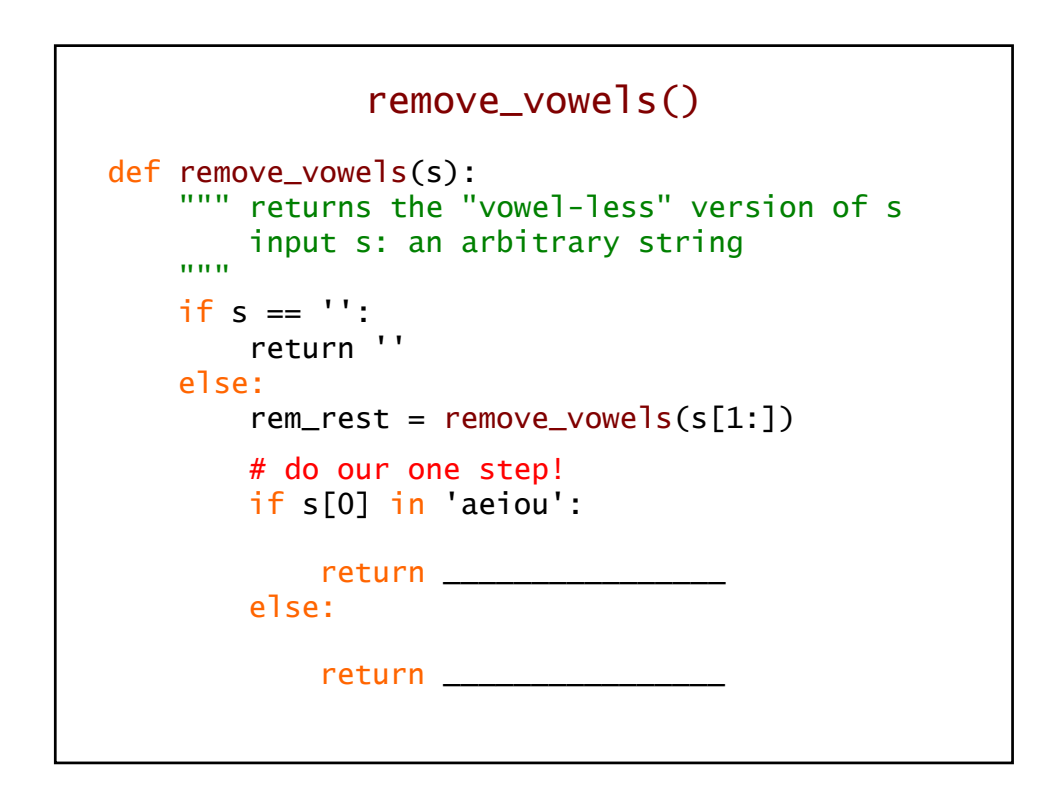

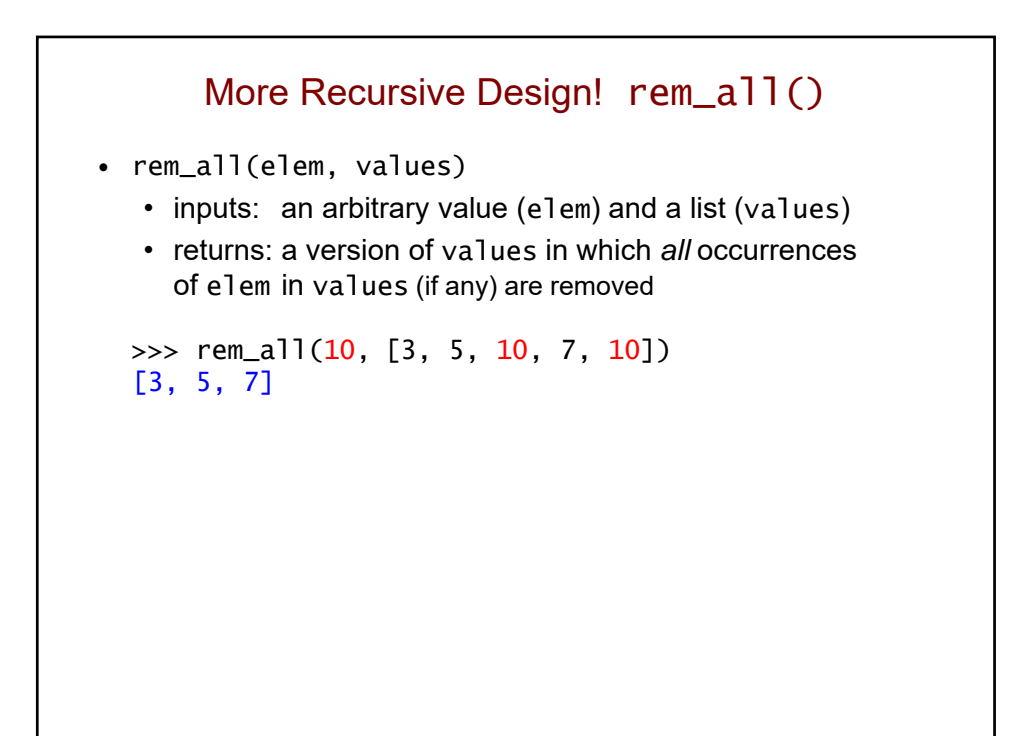

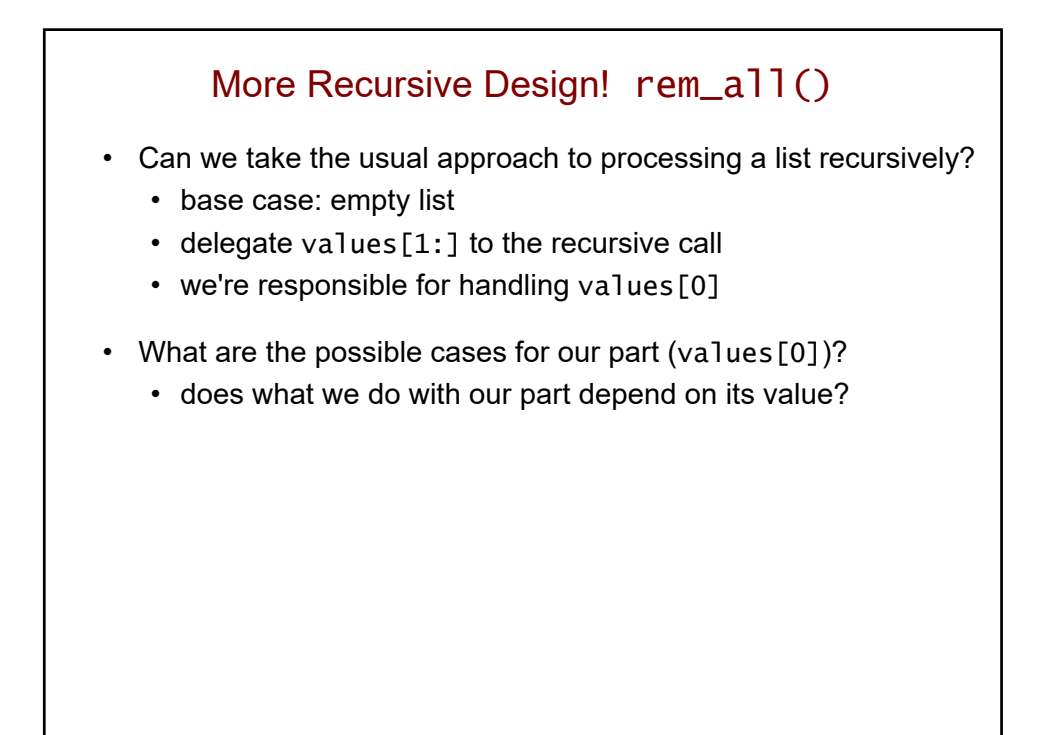

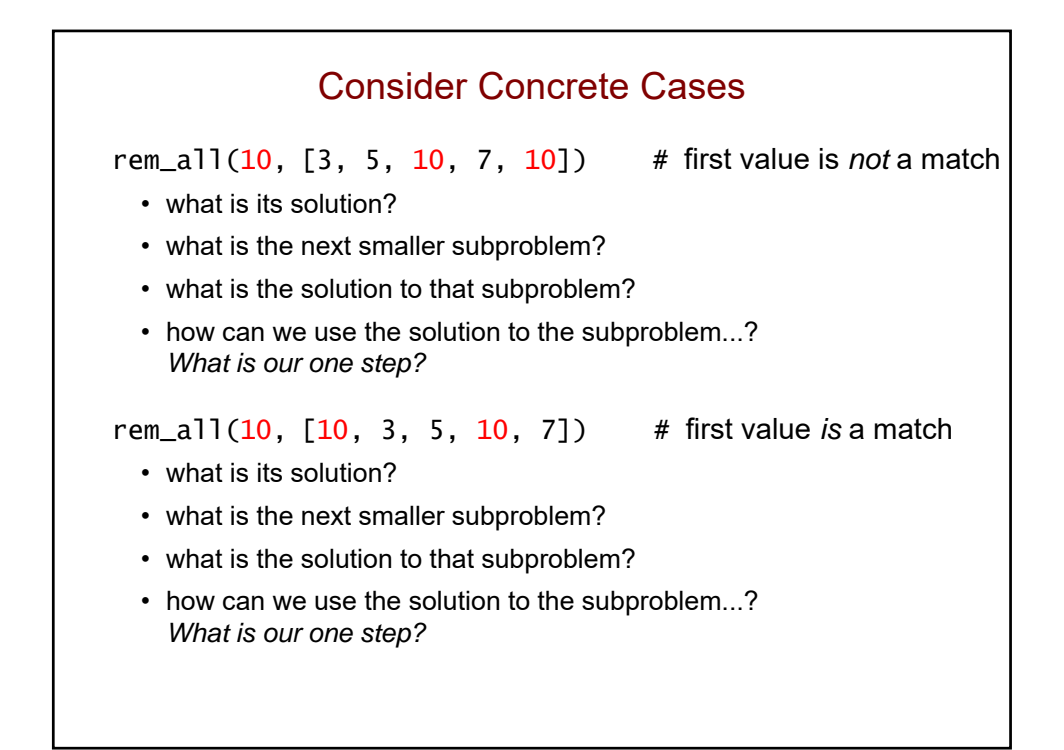

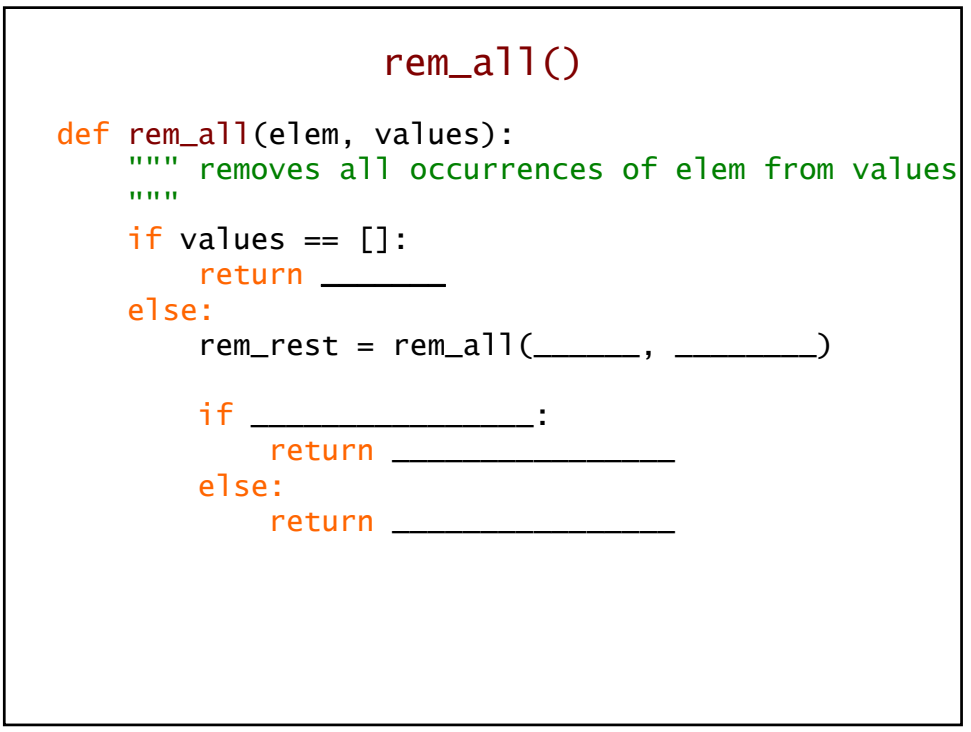

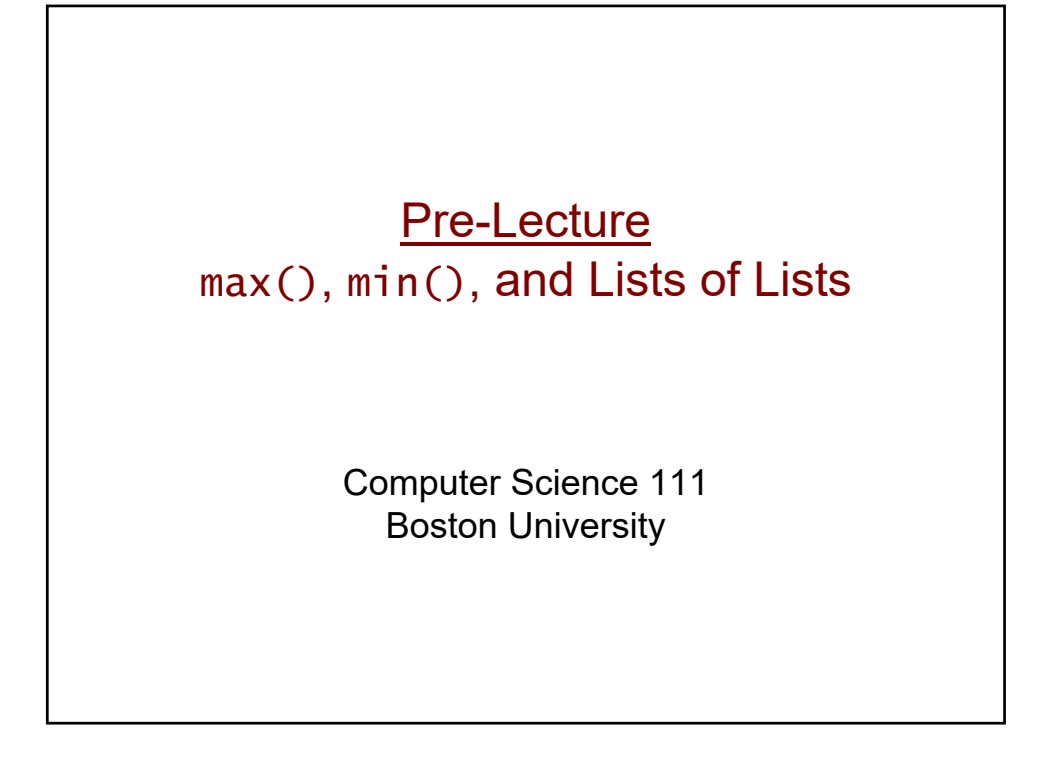

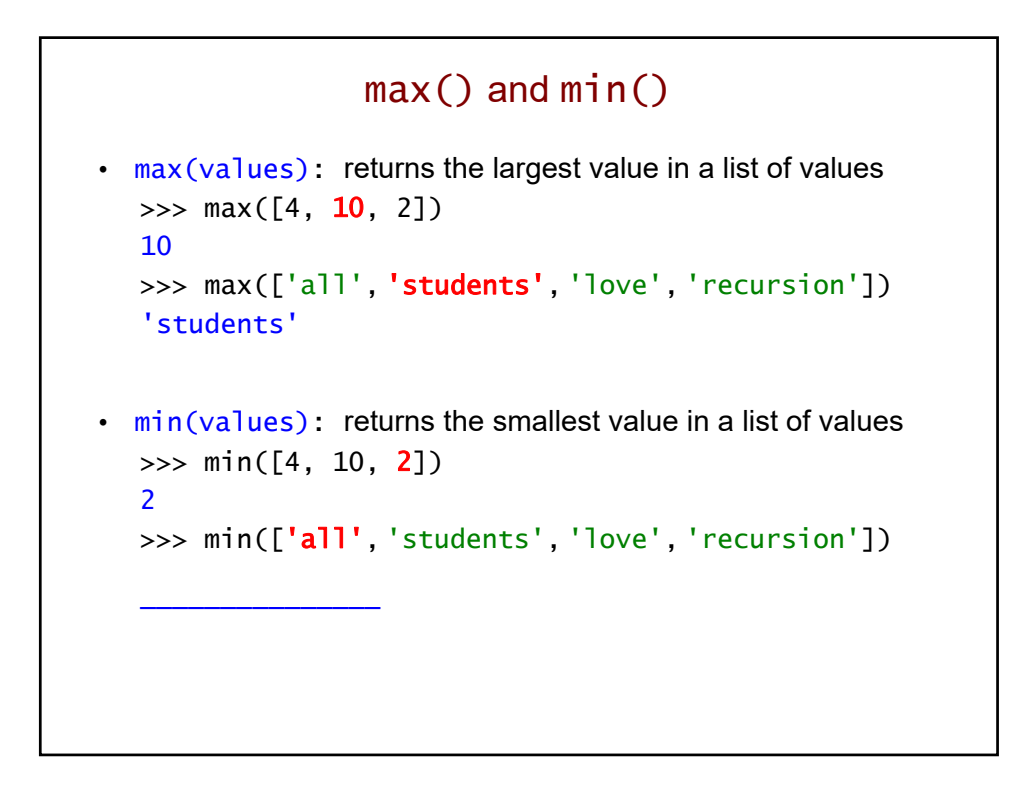

## Lists of Lists • Recall that the elements of a list can themselves be lists: [[124, 'Jaws'], [150, 'Lincoln'], [115, 'E.T.']] • When you apply  $max() / min()$  to a list of lists, the comparisons are based on the *first* element of each sublist: >>> max([[124, 'Jaws'], [150, 'Lincoln'], [115, 'E.T.']]) [150, 'Lincoln'] >>> min([[124, 'Jaws'], [150, 'Lincoln'], [115, 'E.T.']]) \_\_\_\_\_\_\_\_\_\_\_\_\_\_\_\_\_\_\_\_\_\_\_

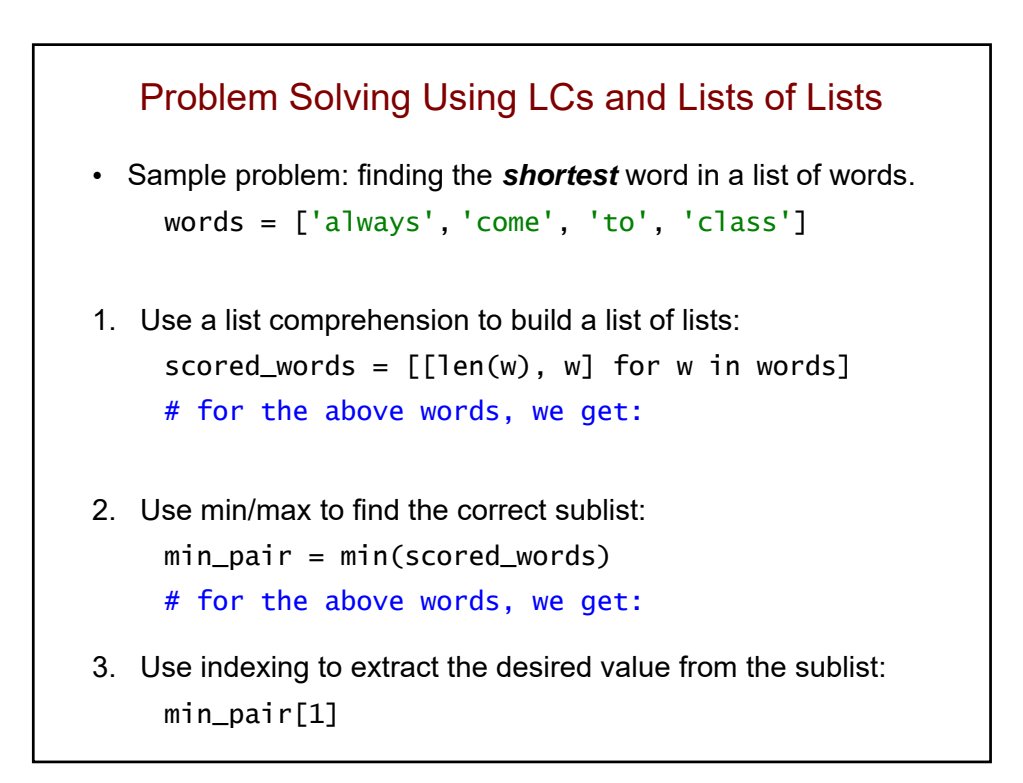

## Problem Solving Using LCs and Lists of Lists (cont.)

• Here's a function that works for an arbitrary list of words:

```
def shortest_word(words):
    """ returns the shortest word from the input
        list of words
    "''"scored_words = [[len(w), w] for w in words]
    min_pair = min(scored_words)
    return min_pair[1]
```
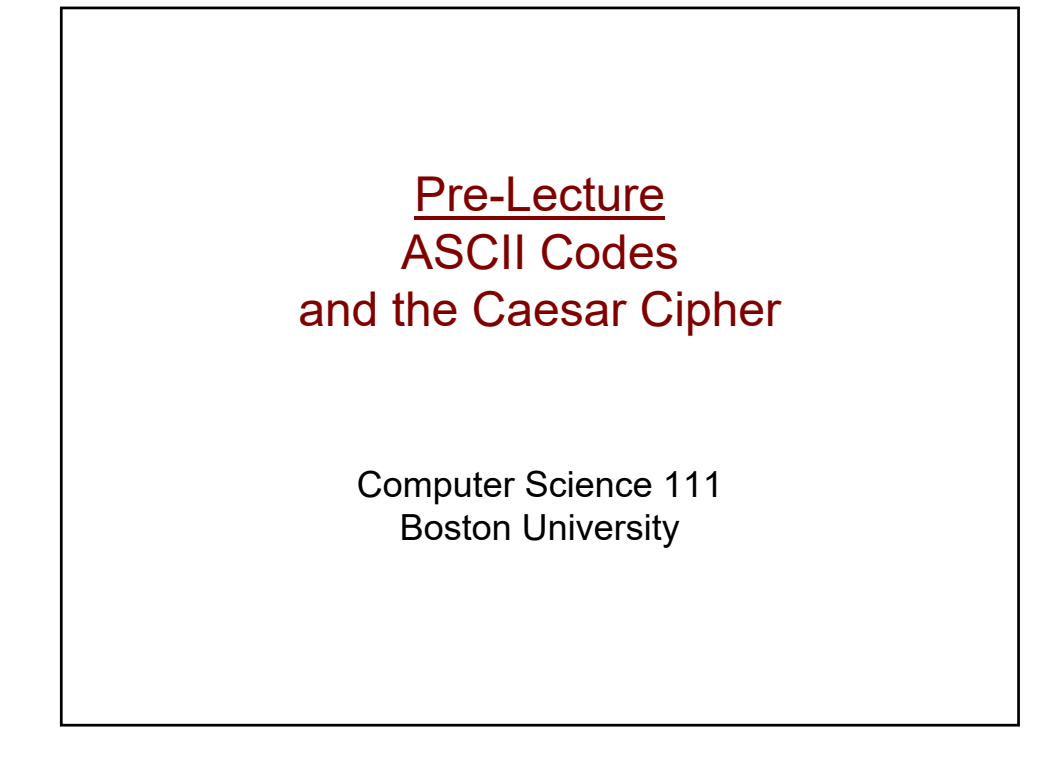

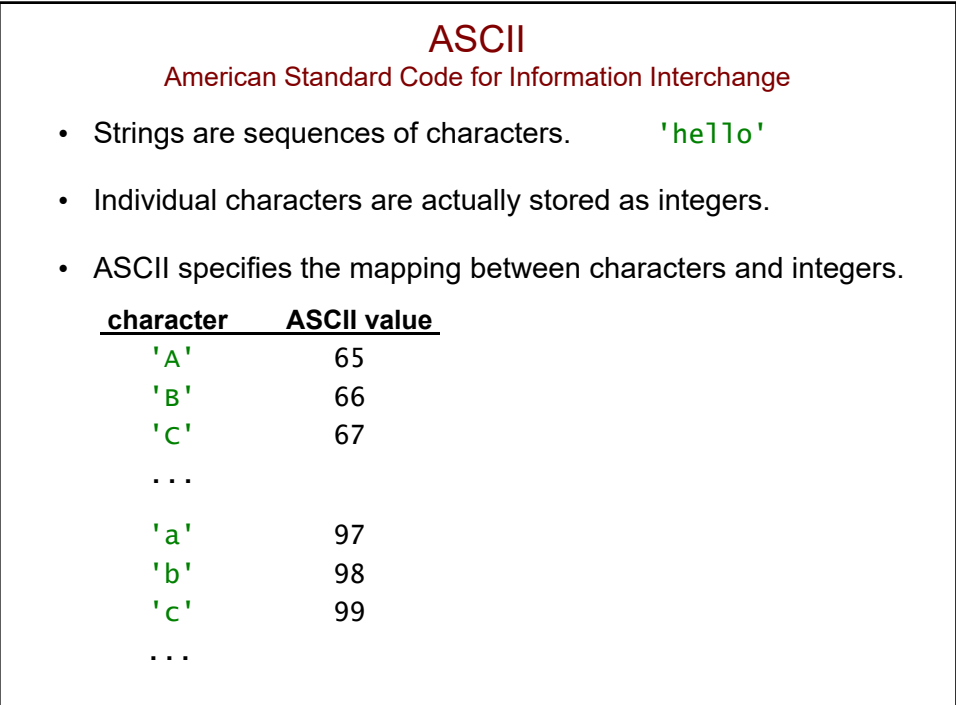

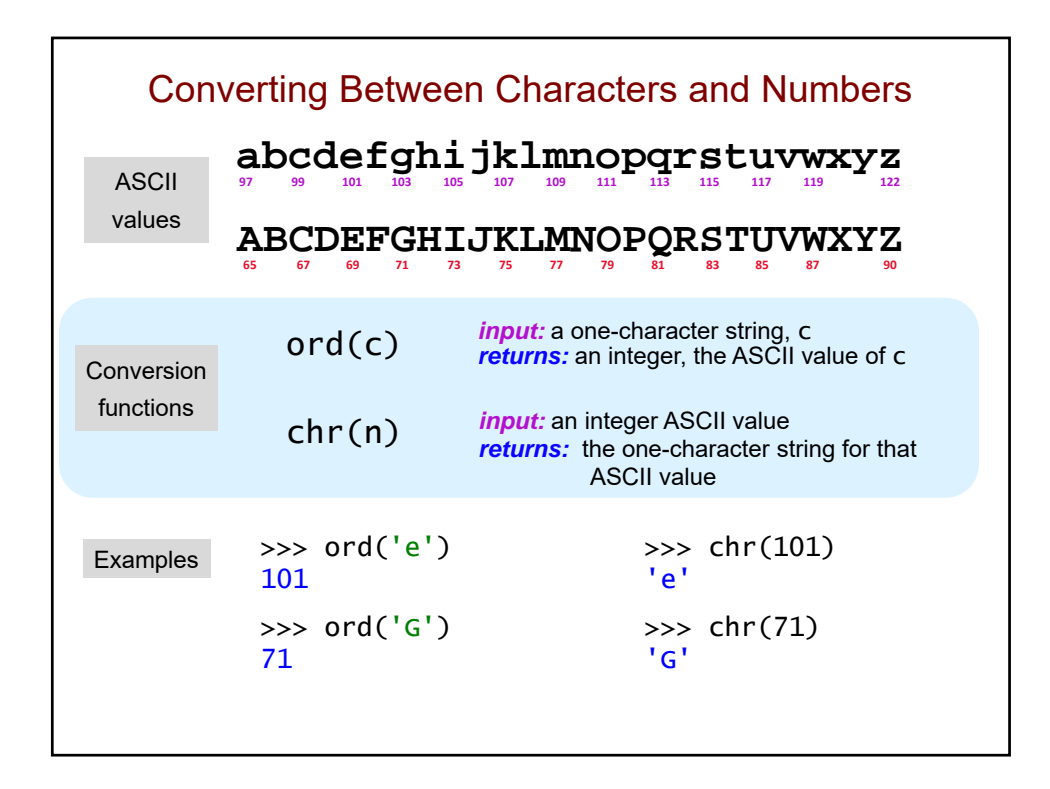

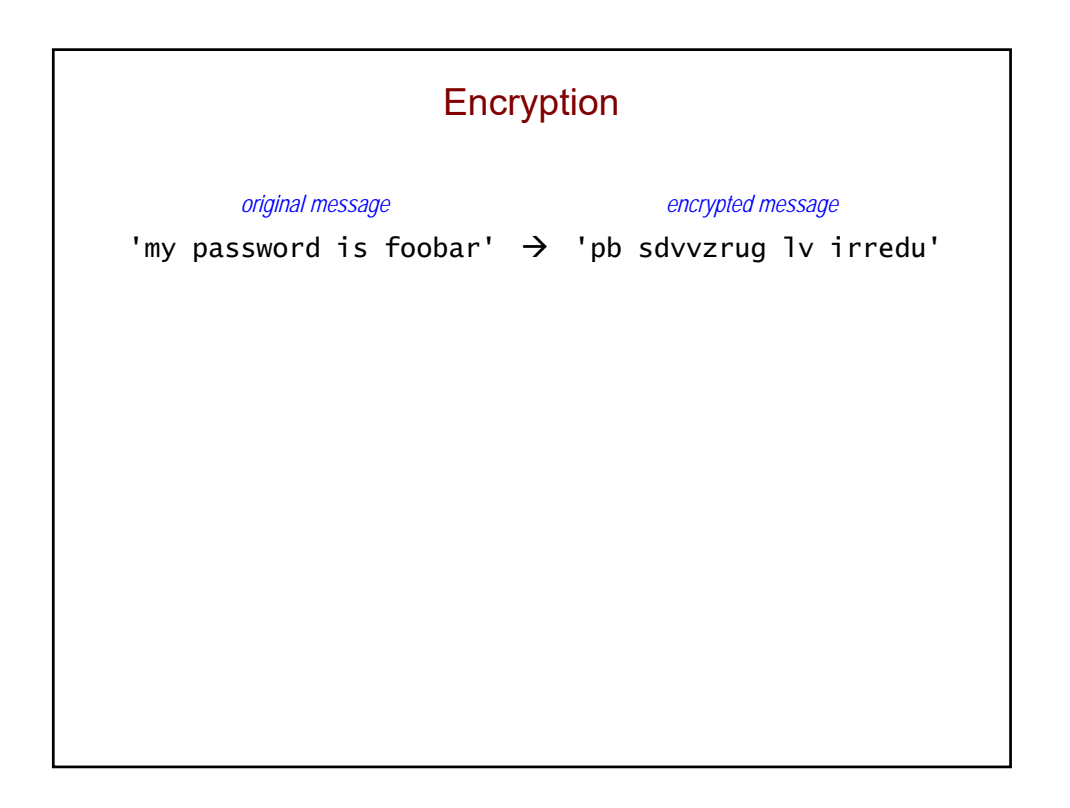

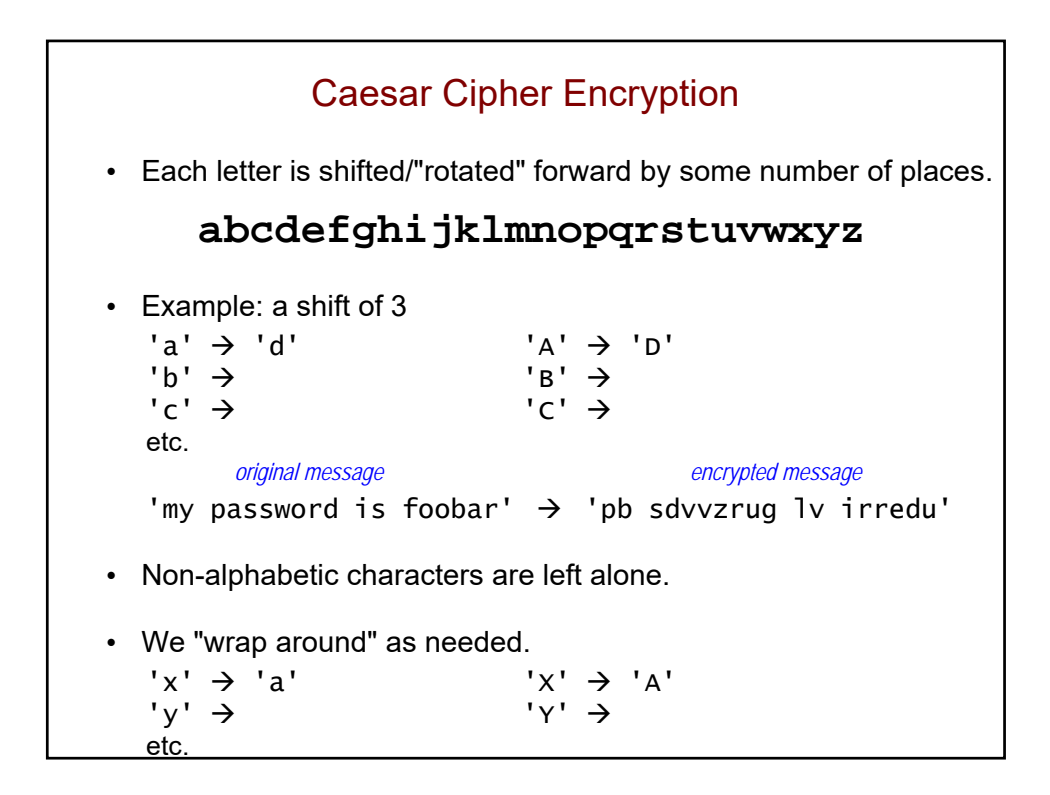

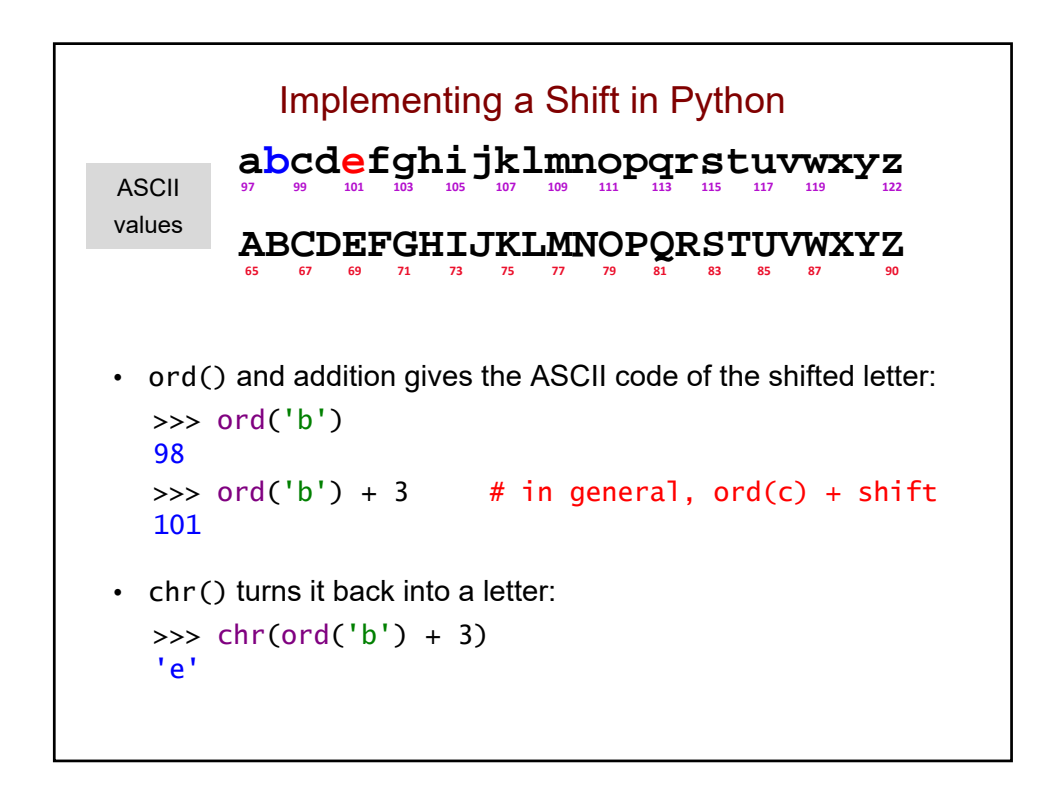

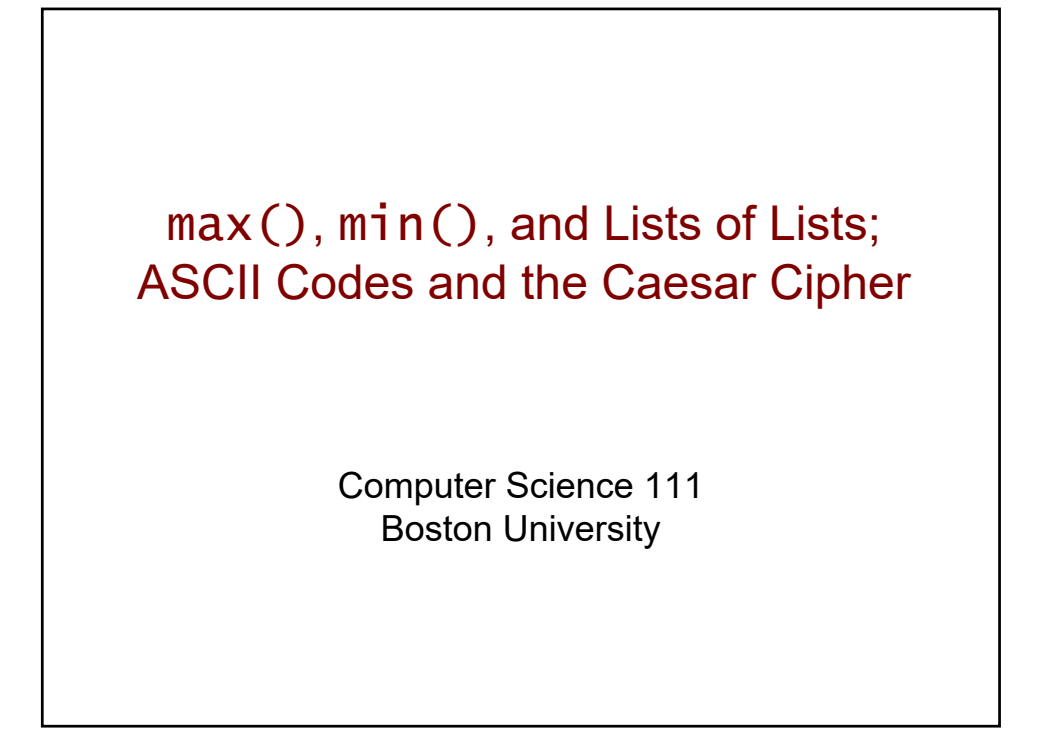

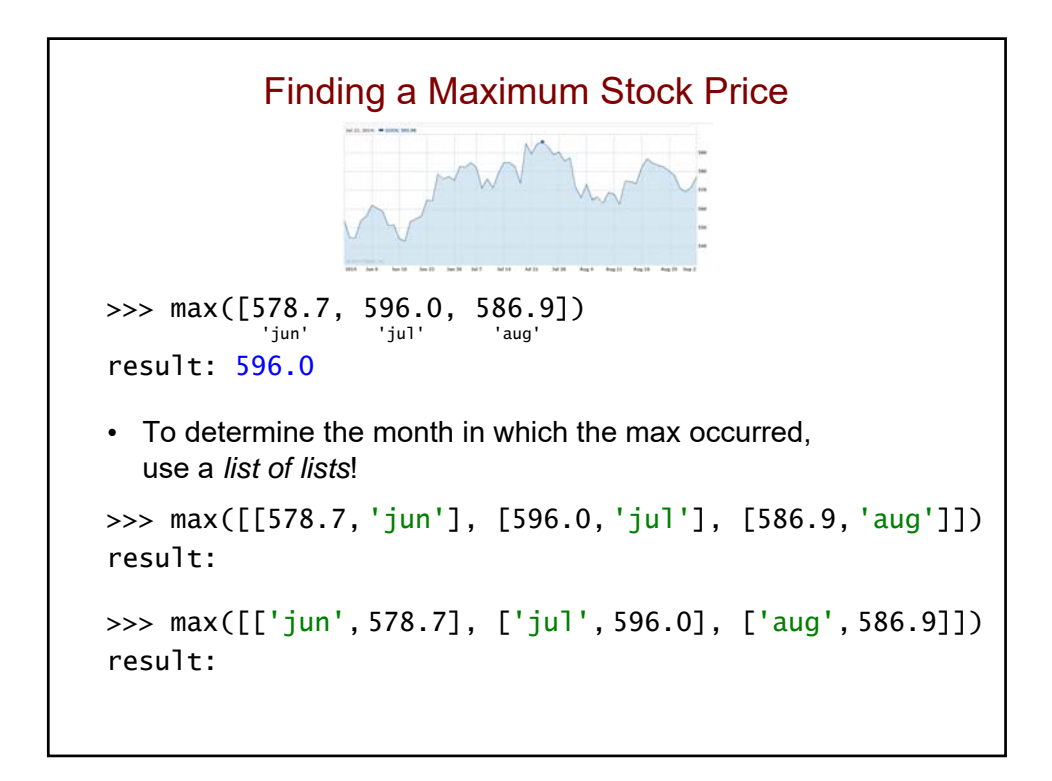

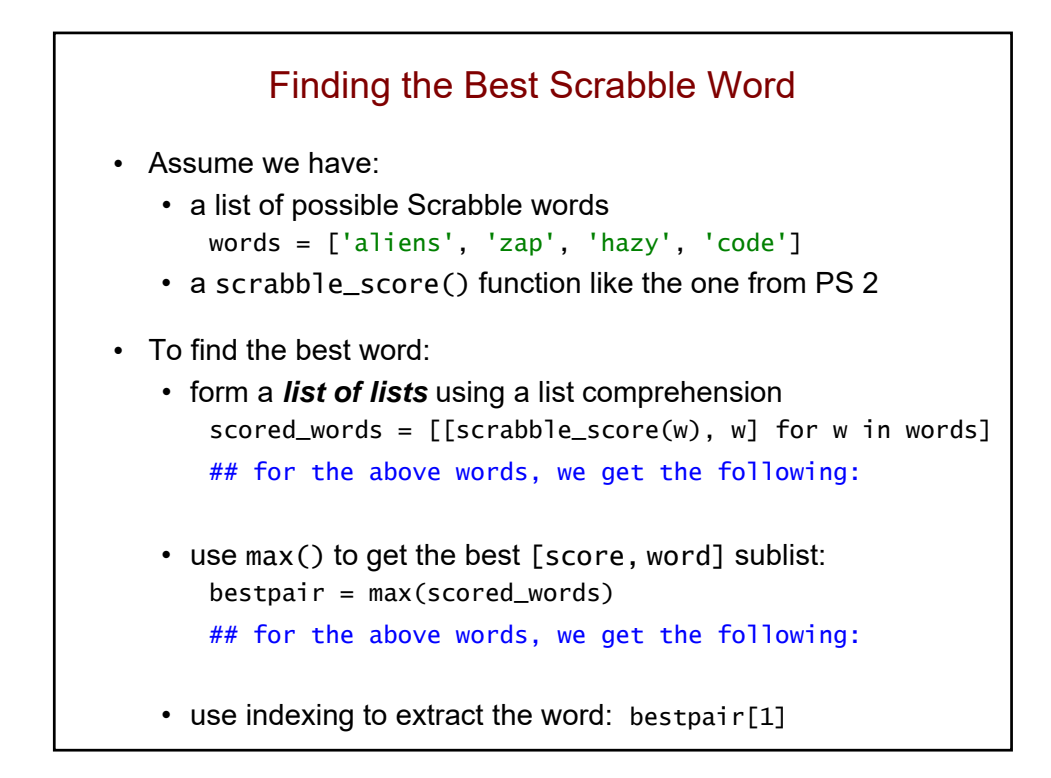

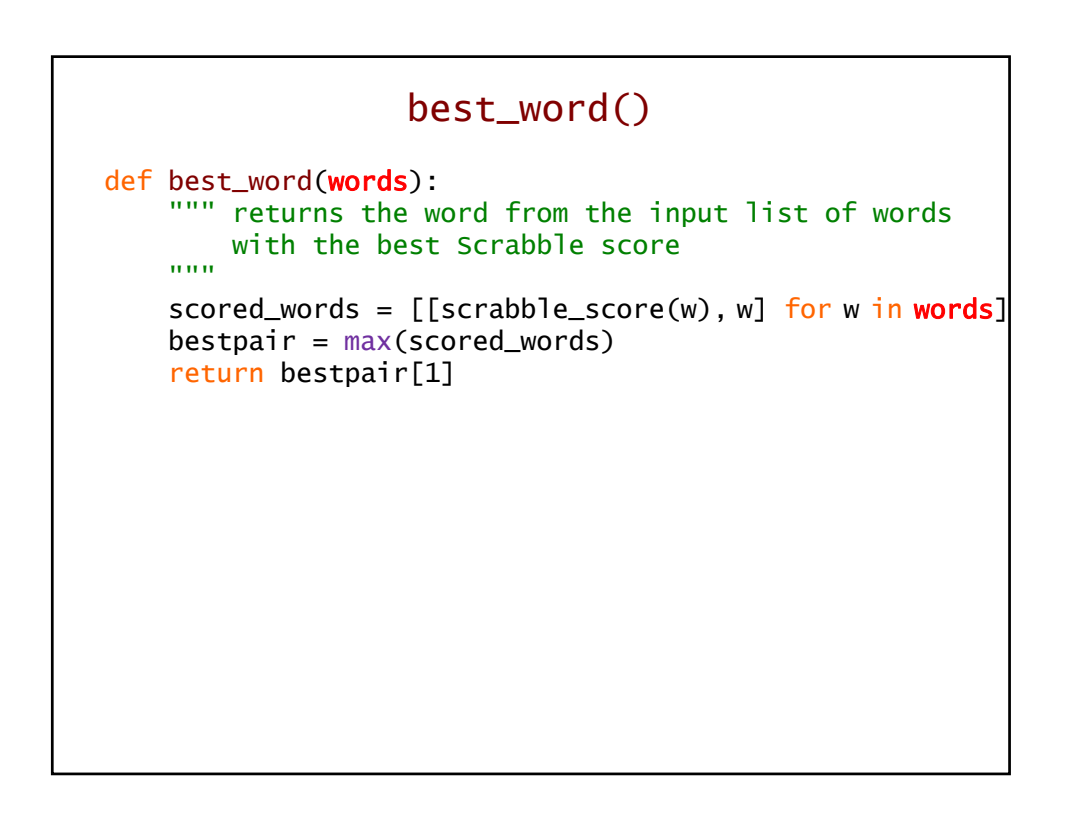

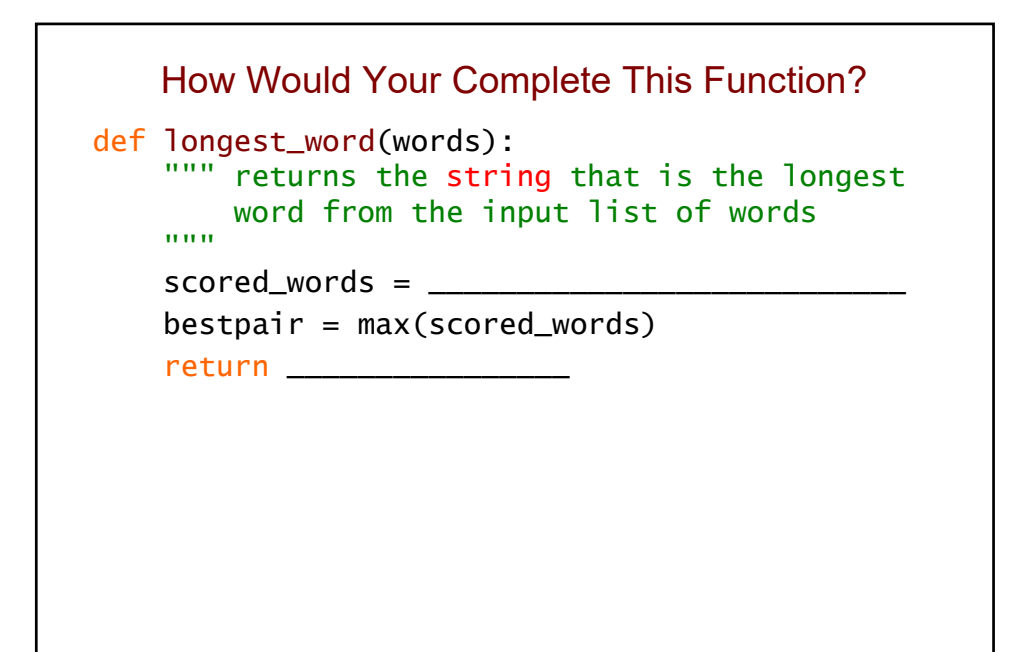

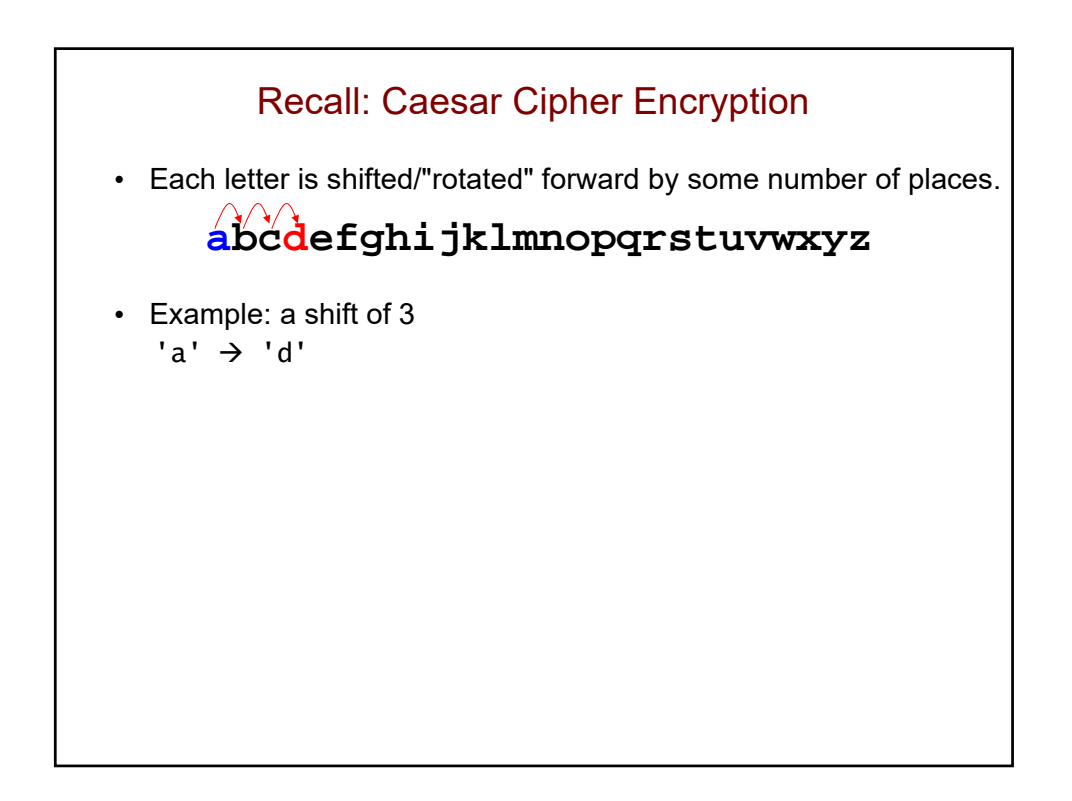
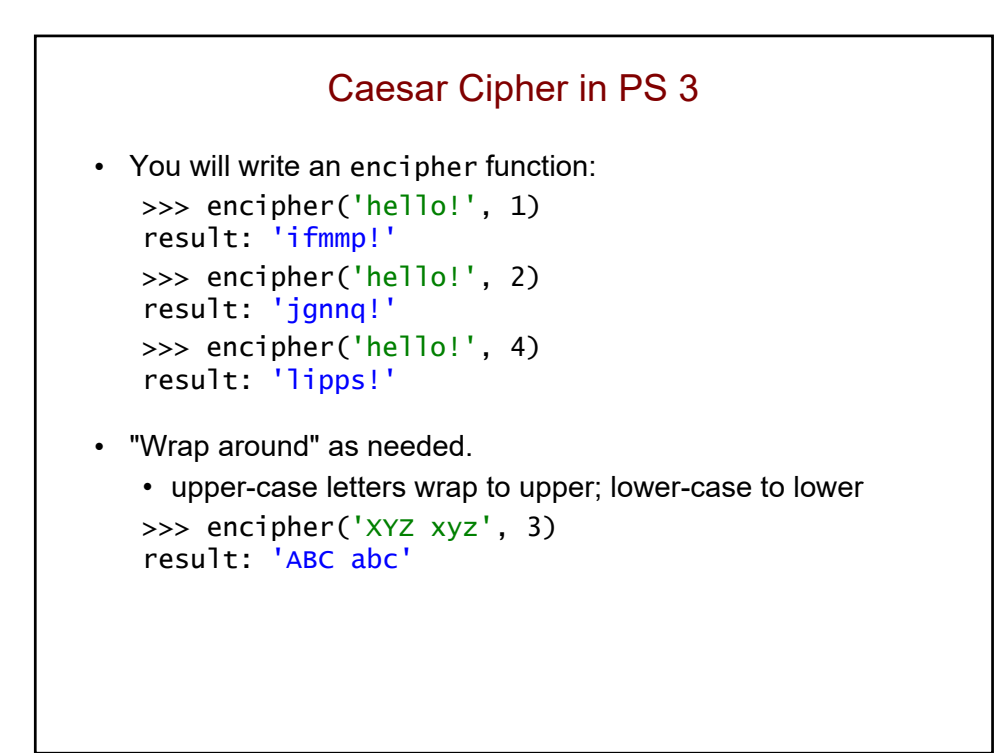

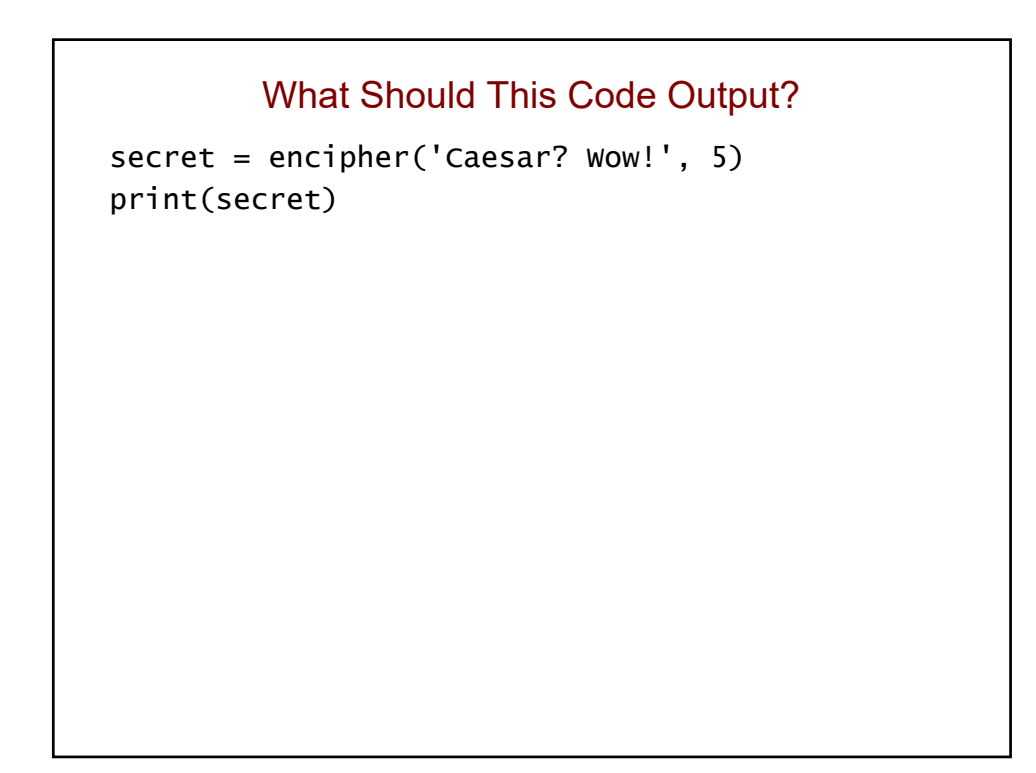

## Caesar Cipher with a Shift/Rotation of 13

• 'a' → 'n' 'n' → 'a'<br>'b' → 'o' 'o' → 'b'  $\begin{array}{ccc} 'b' \to 'o' & \qquad & 'o' \to 'b' \\ 'c' \to 'p' & \qquad & 'p' \to 'c' \end{array}$ 'c'  $\rightarrow$  'p' etc. • Using chr() and ord(): >>> chr(ord('a') + 13) result: 'n'  $\Rightarrow$  chr(ord('P') + 13 - 26) # wrap around!! result: 'C' • Can use the following to determine if c is lower-case: if 'a'  $\leq$   $\leq$   $\leq$  'z': • Can use the following to determine if c is upper-case:  $if 'A' \leq c \leq 'Z':$ 

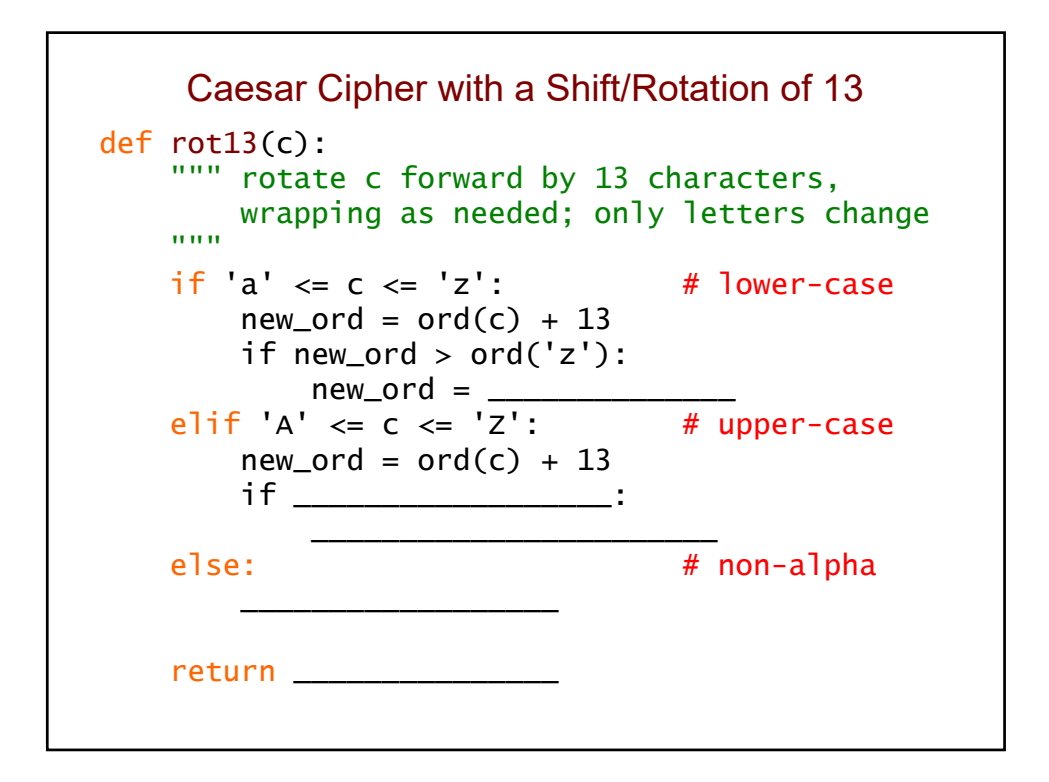

## Deciphering an Enciphered Text • You will write a function for this as well. • decipher only takes a string. • no shift/rotation amount is given! >>> decipher('Bzdrzq bhogdq? H oqdedq Bzdrzq rzkzc.') result: 'Caesar cipher? I prefer Caesar salad.' >>> decipher('gv vw dtwvg') ??? >>> decipher('Bomebcsyx sc pexnkwoxdkv') result: 'Recursion is fundamental'

• How can it determine the correct "deciphering"?

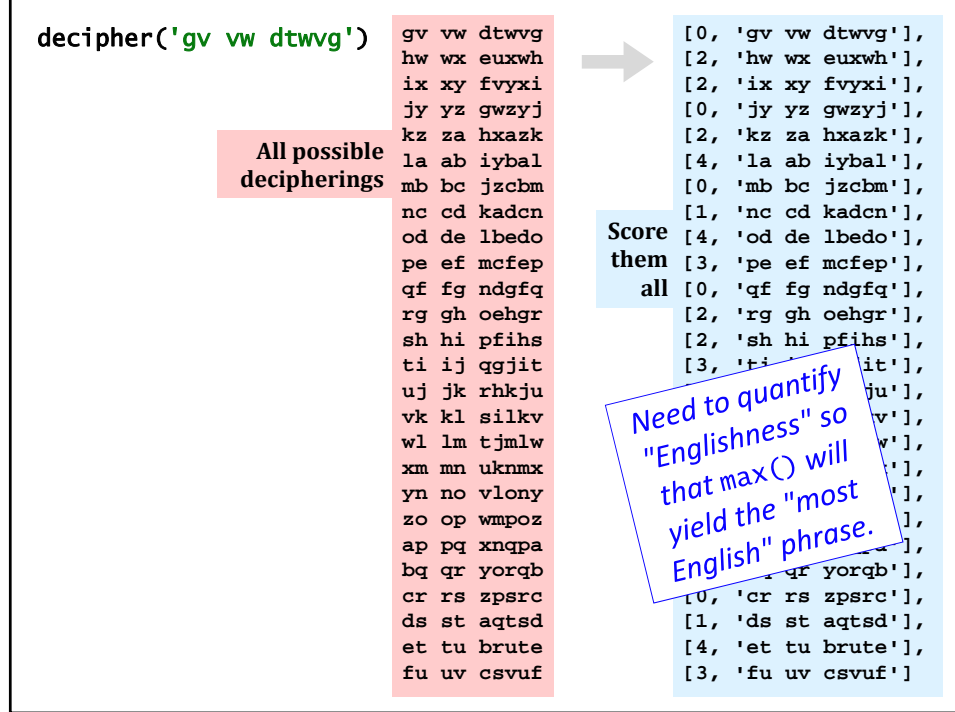

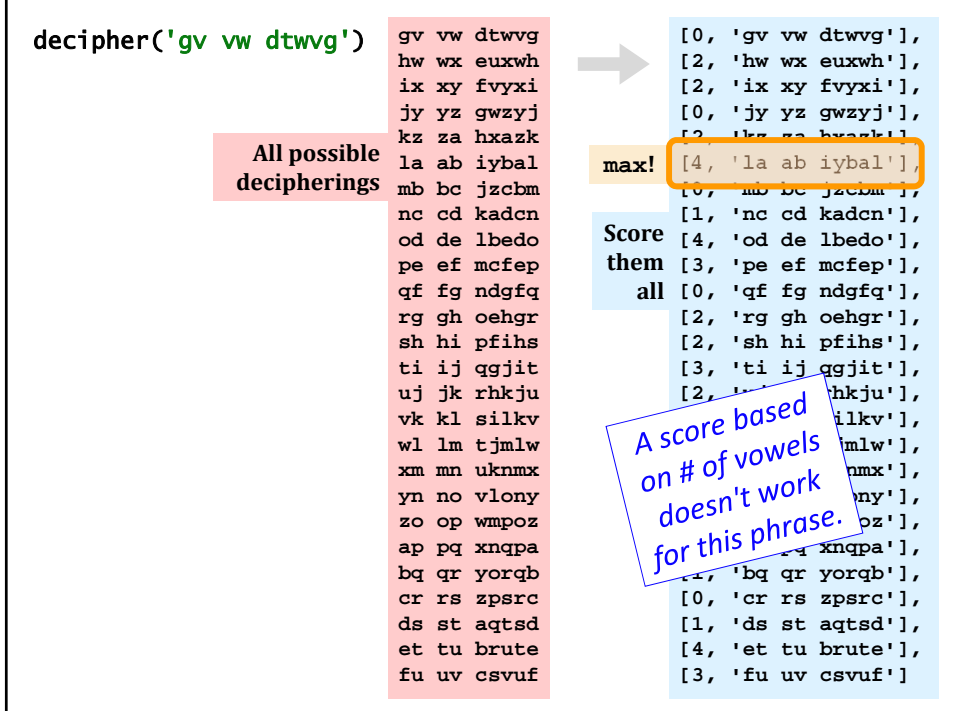

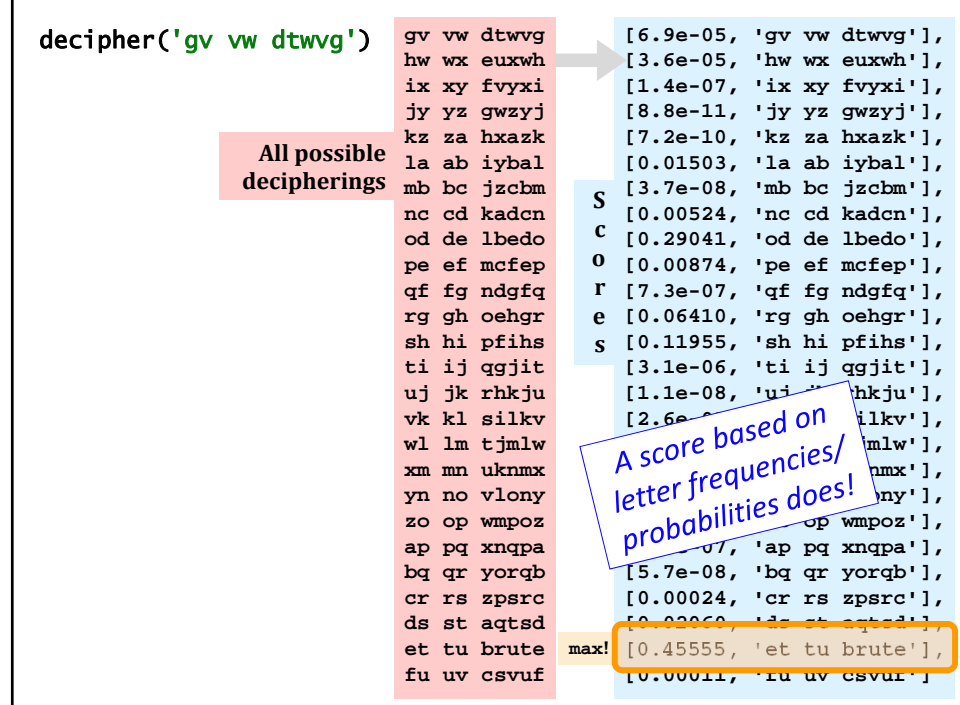

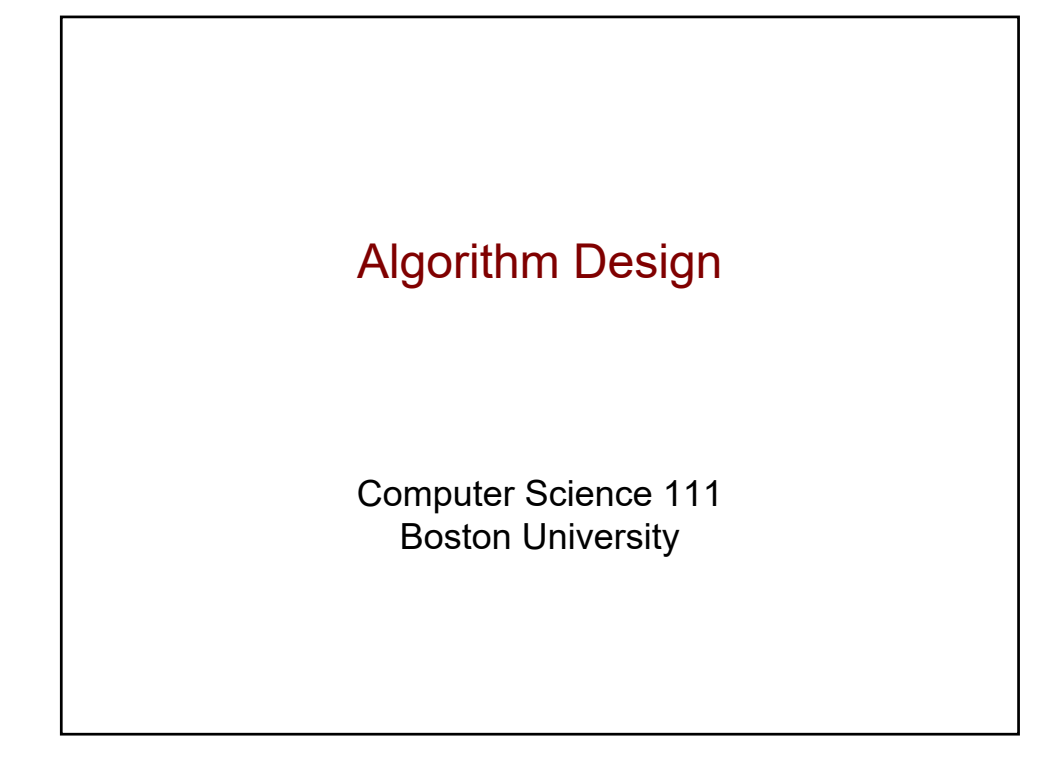

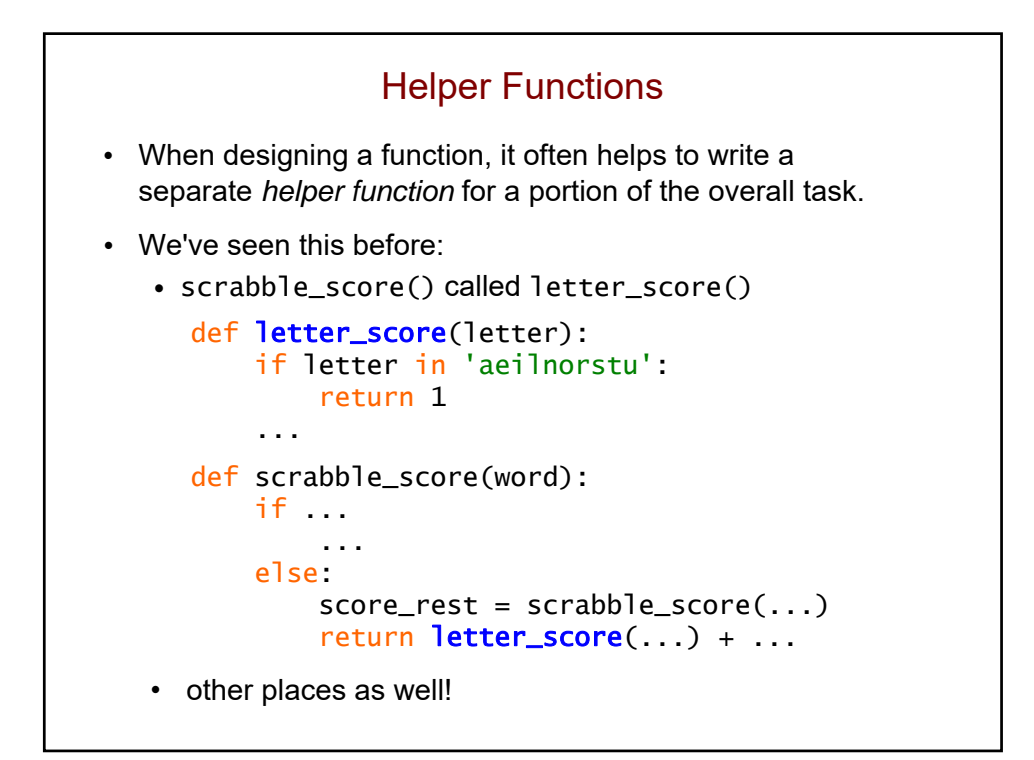

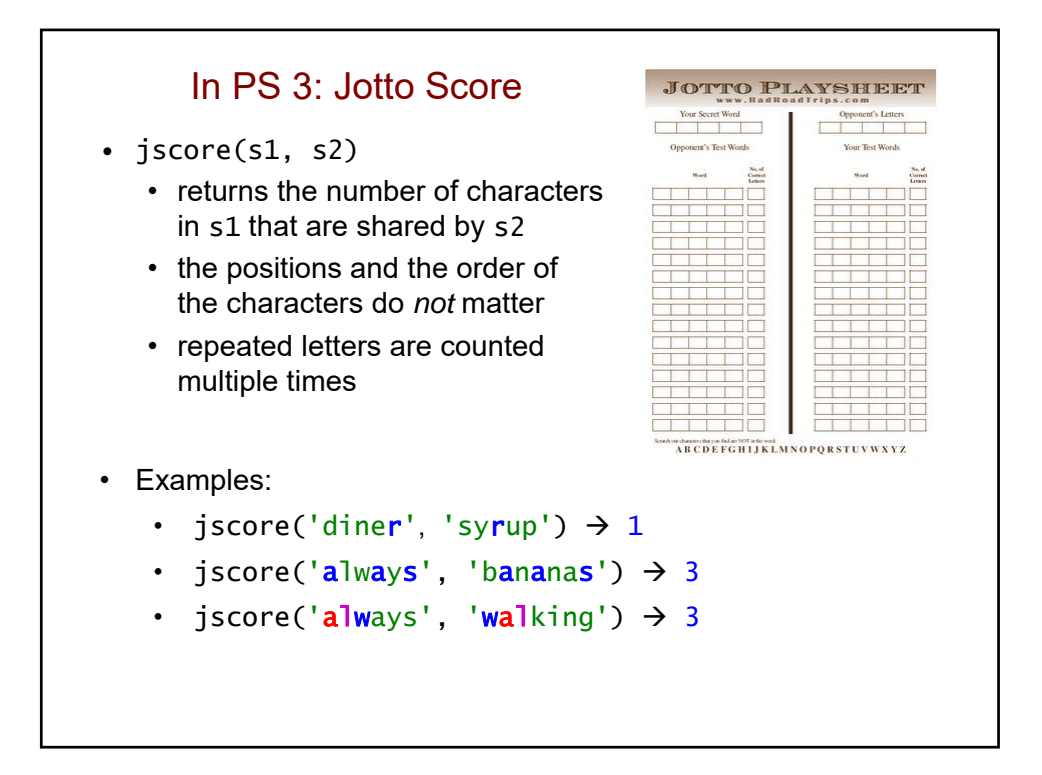

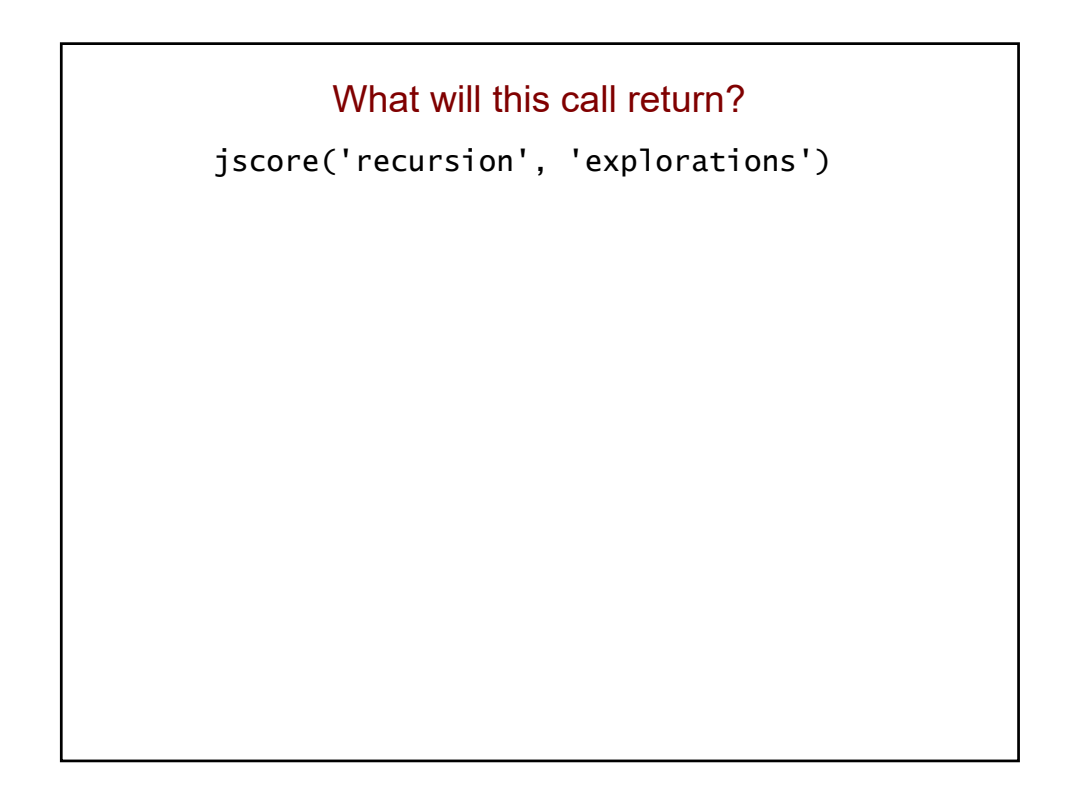

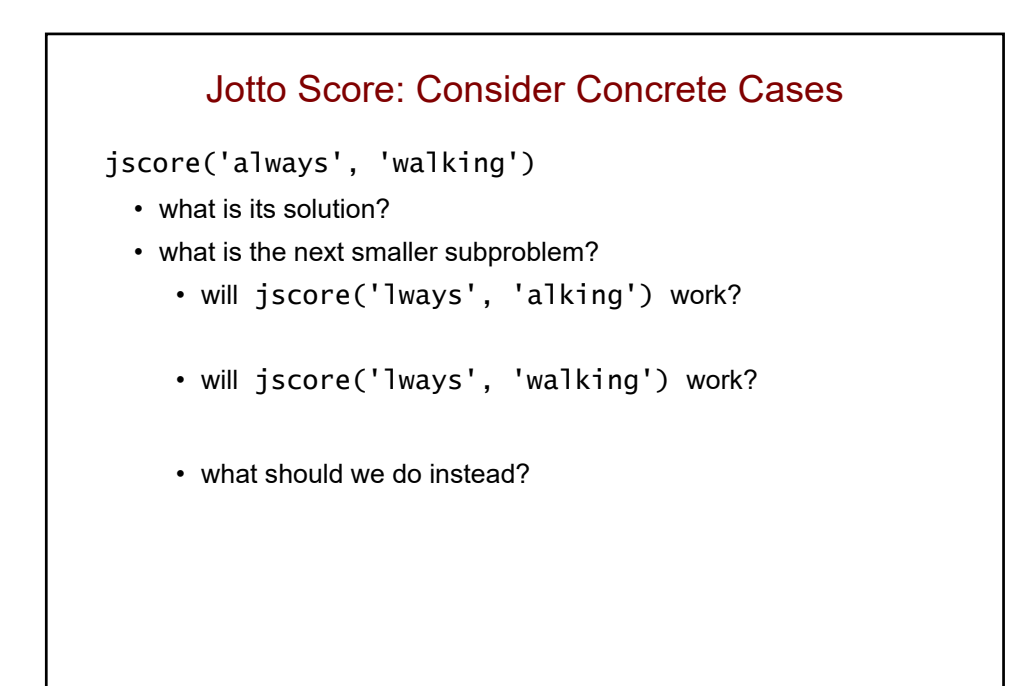

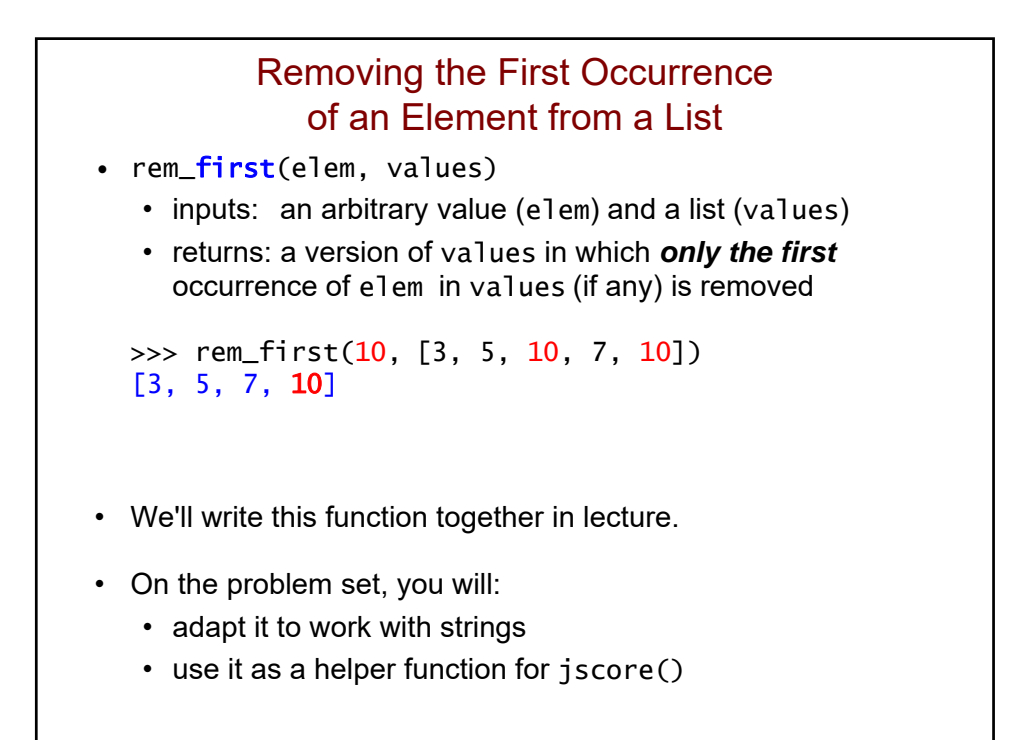

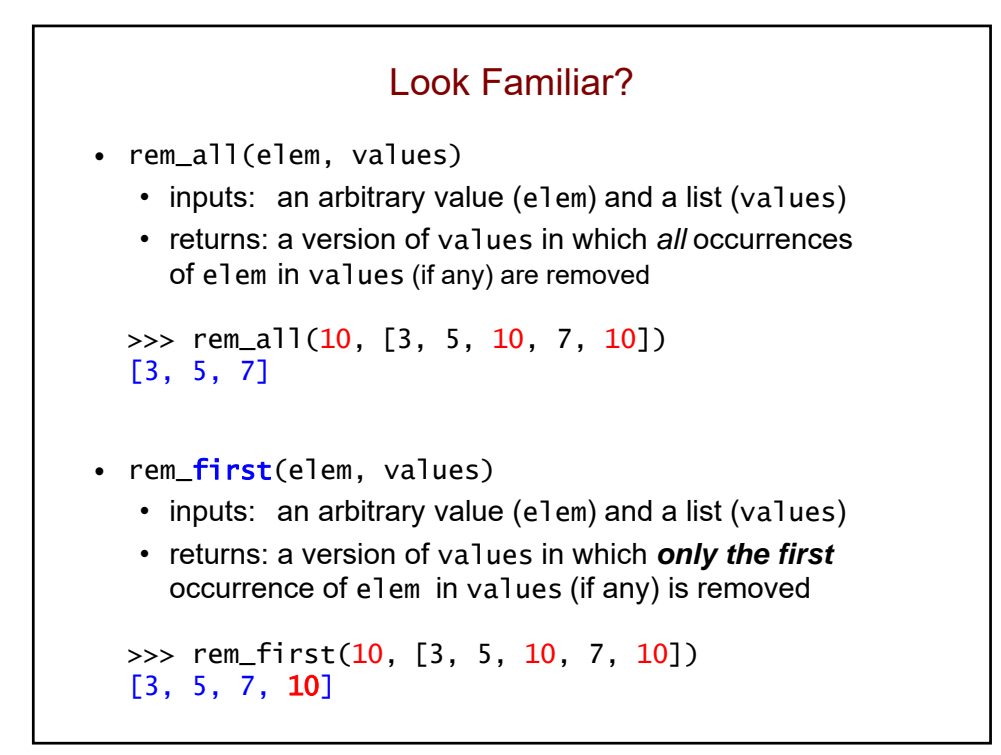

```
We can adapt rem_all() to get rem_first()...
def rem_all(elem, values):
    """ removes all occurrences of elem from 
        values
    """
   if values == []:
        return []
    else:
        rem\_rest = rem\_all(elem, values[1:])if values[0] == elem:
            return rem_rest
        else:
            return [values[0]] + rem_rest
```
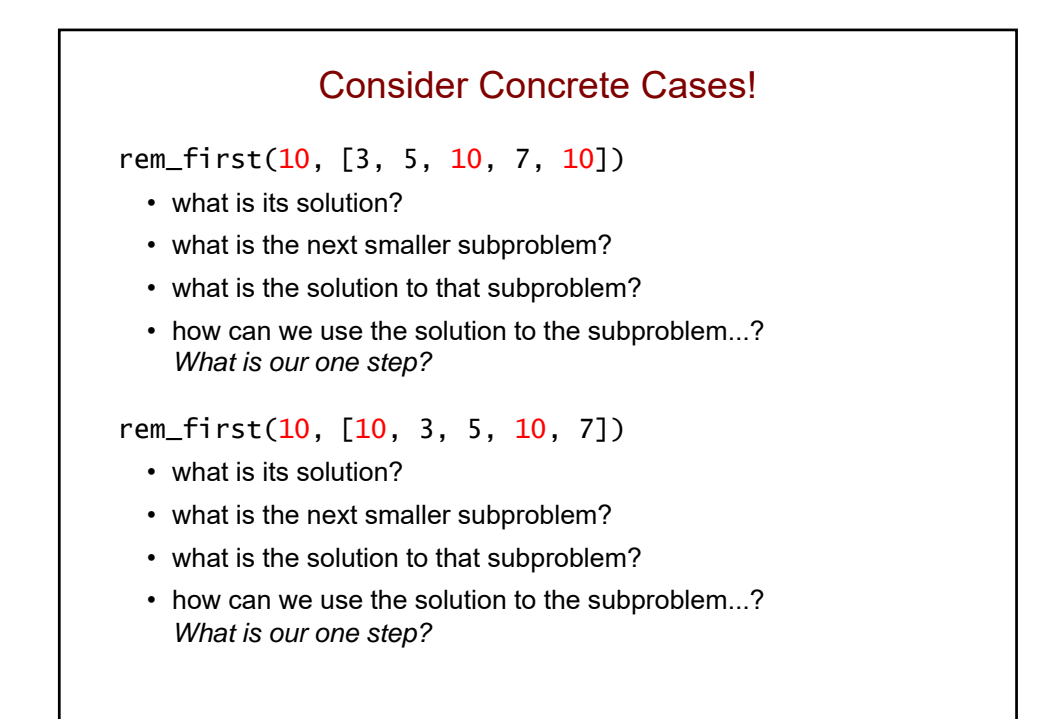

```
Use the concrete cases to fill in the blanks…
def rem_first(elem, values):
    """ removes the first occurrence of elem from 
         values
    "" ""
    if values == []:
         return []
    else:
         rem_rest = rem_first(elem, values[1:])
         if values[0] == elem:
              return _____________________
         else:
              return _____________________
```
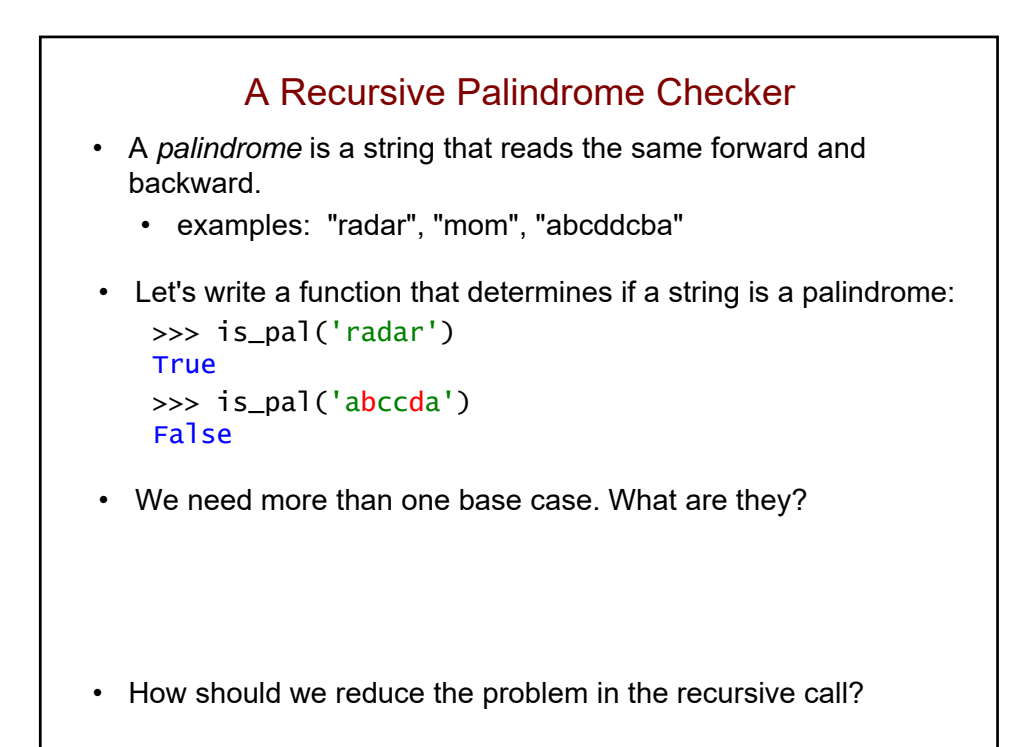

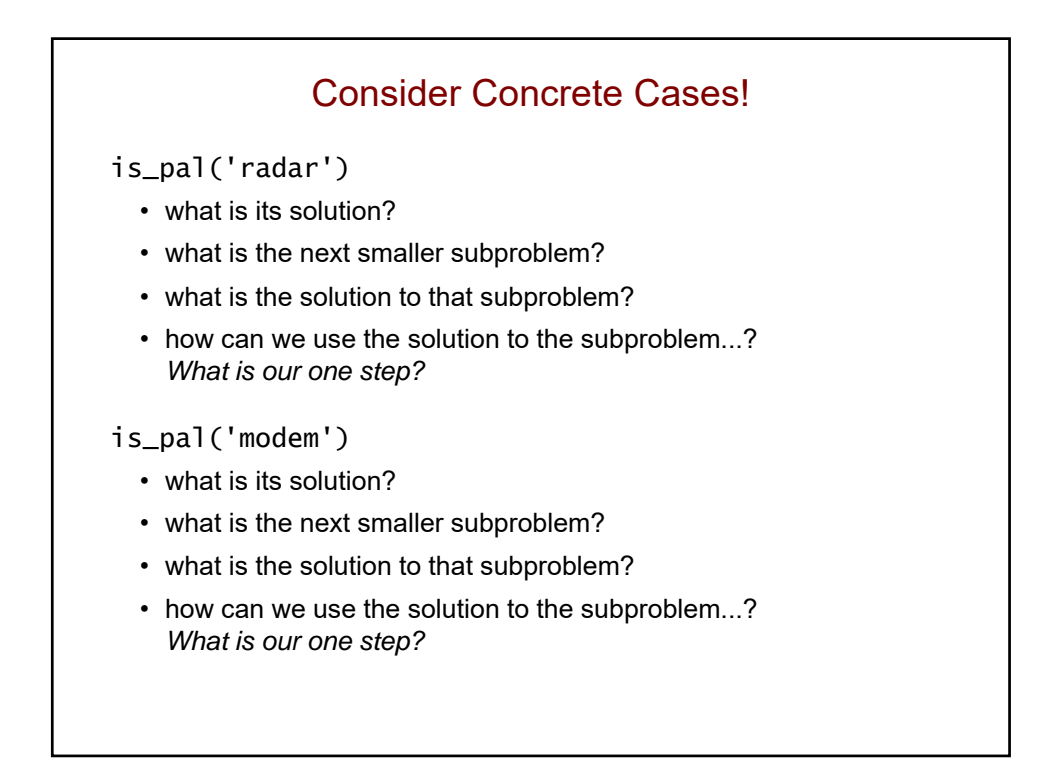

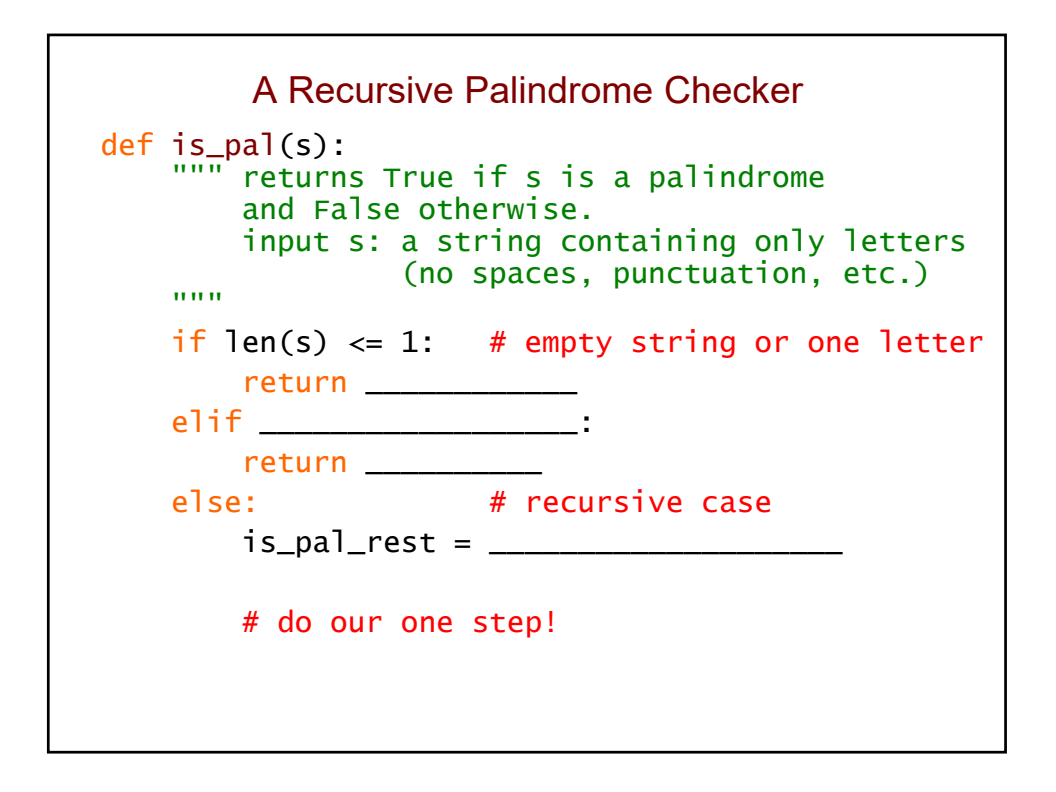

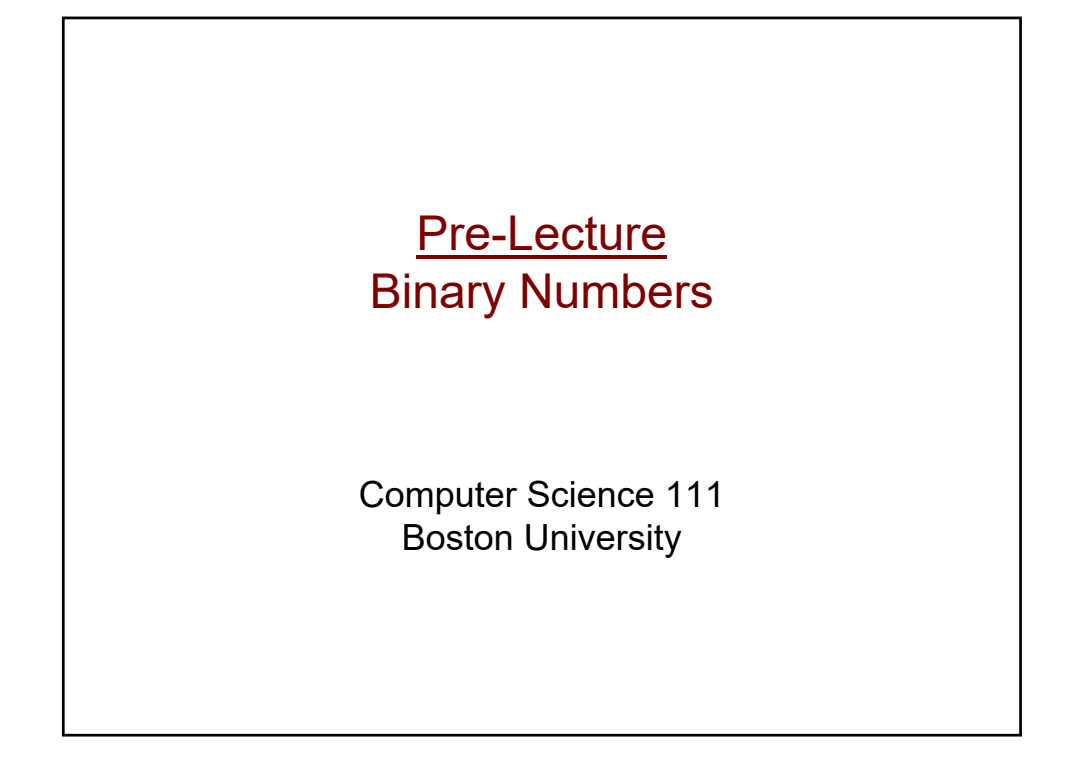

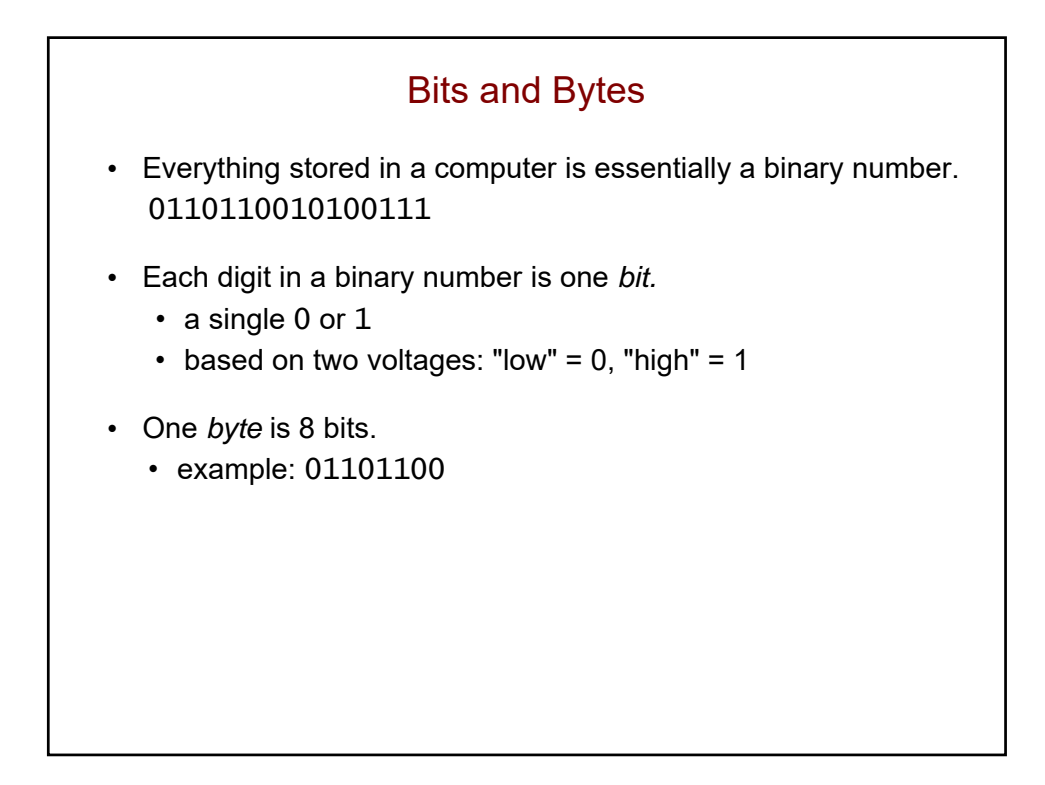

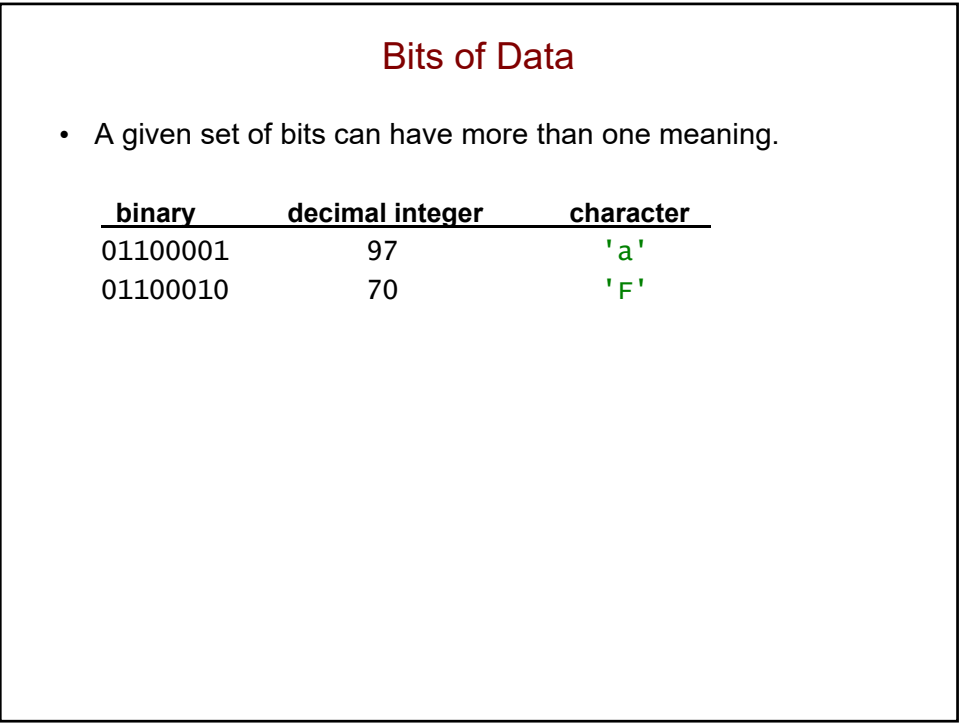

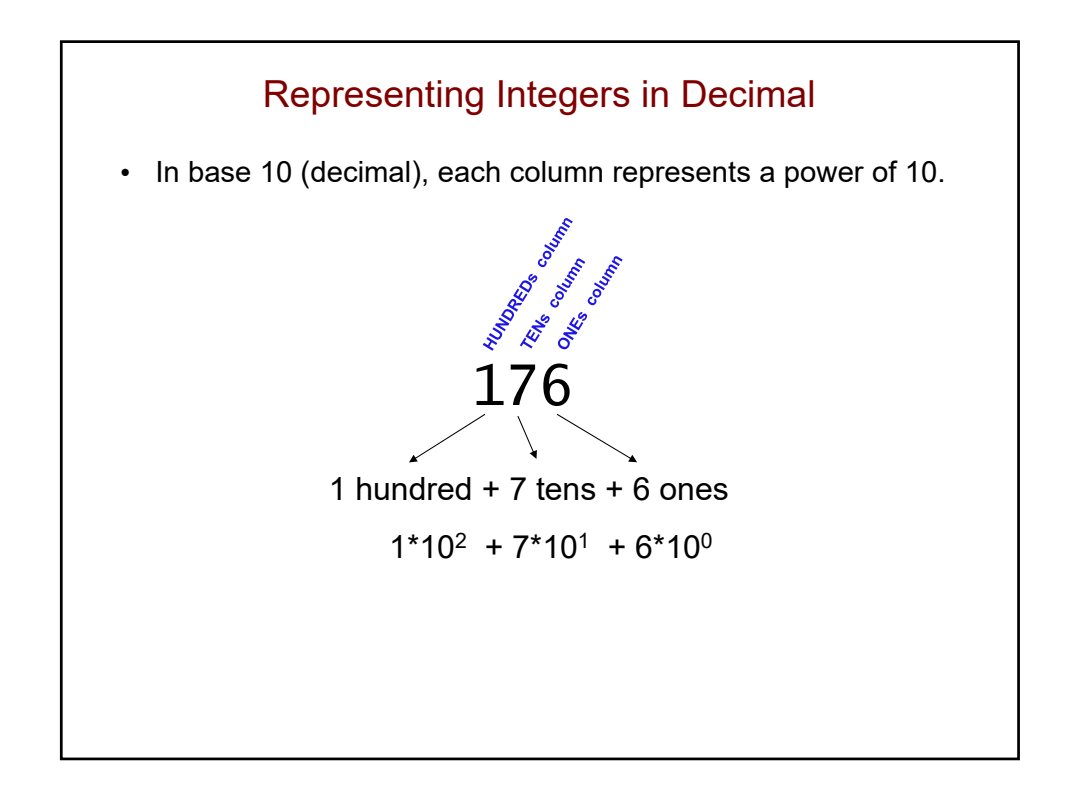

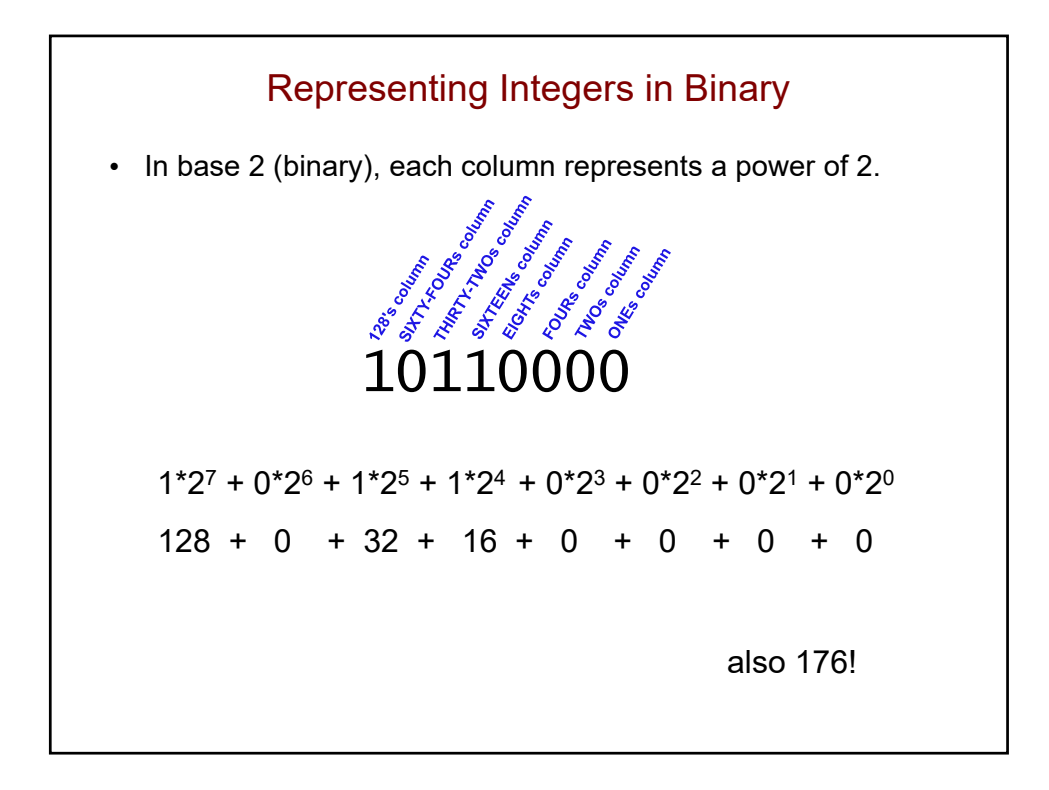

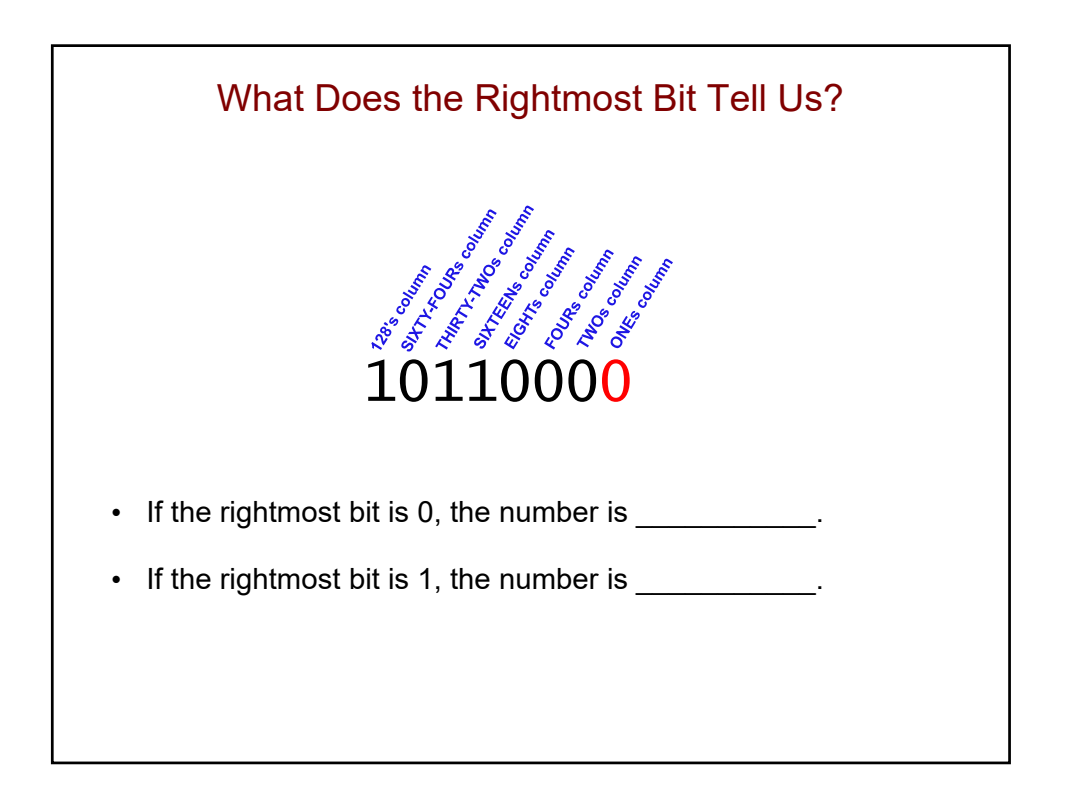

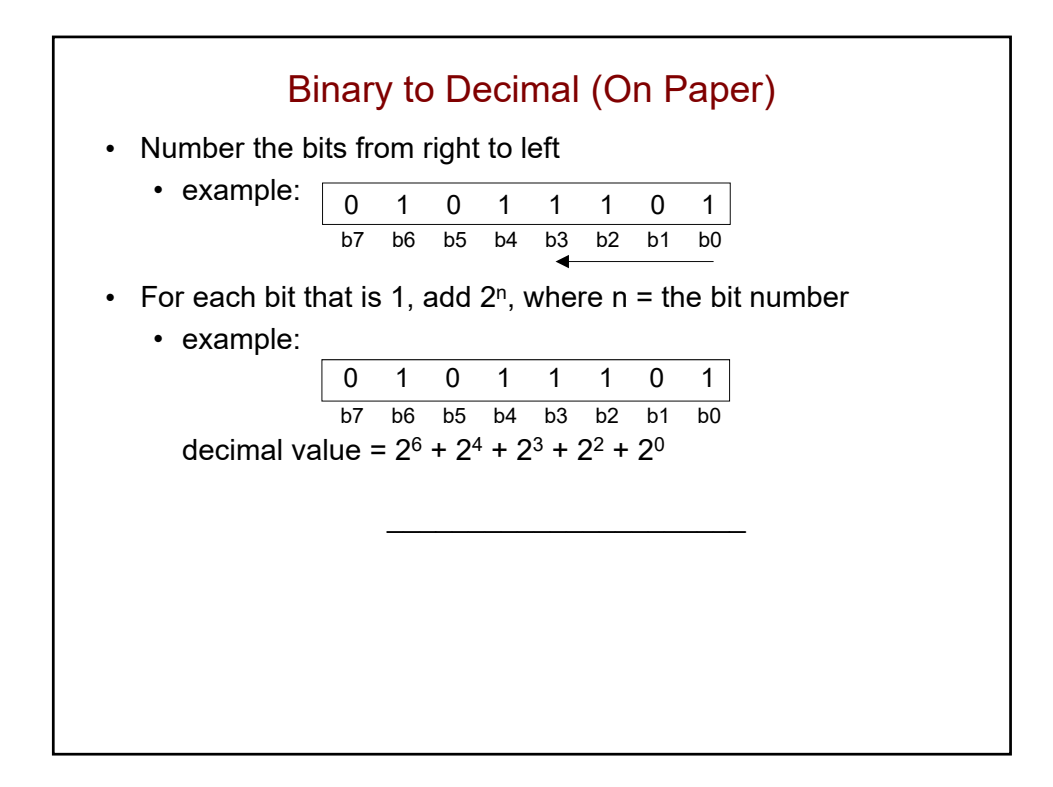

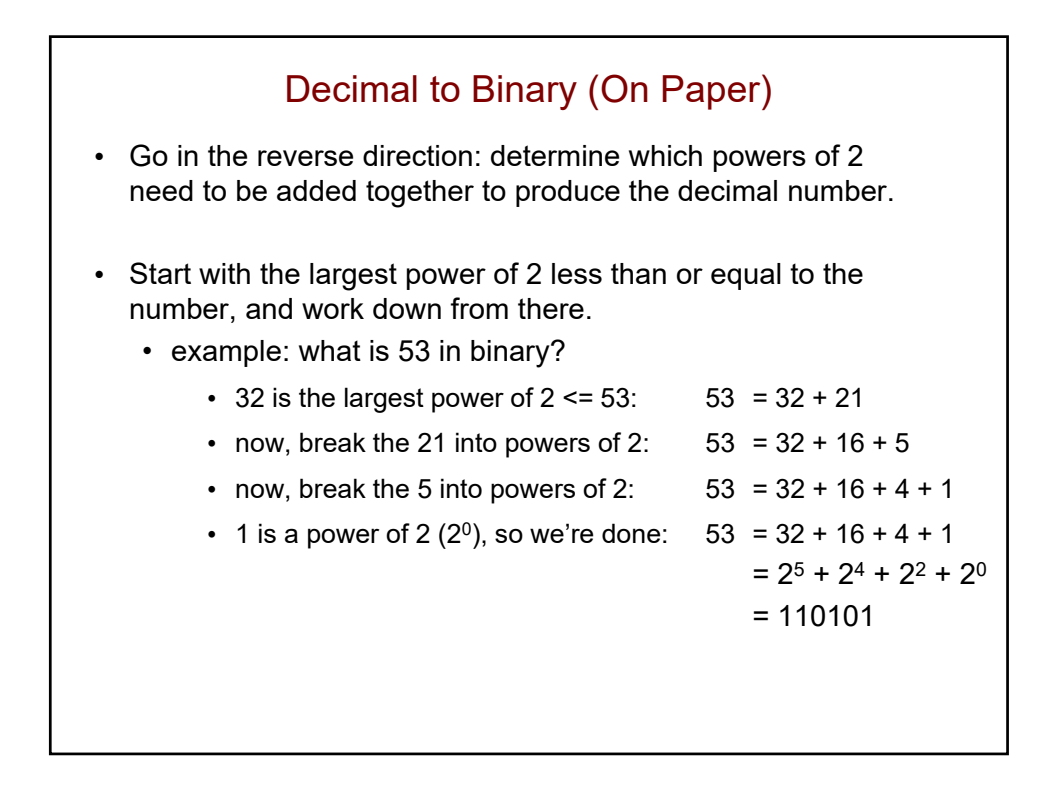

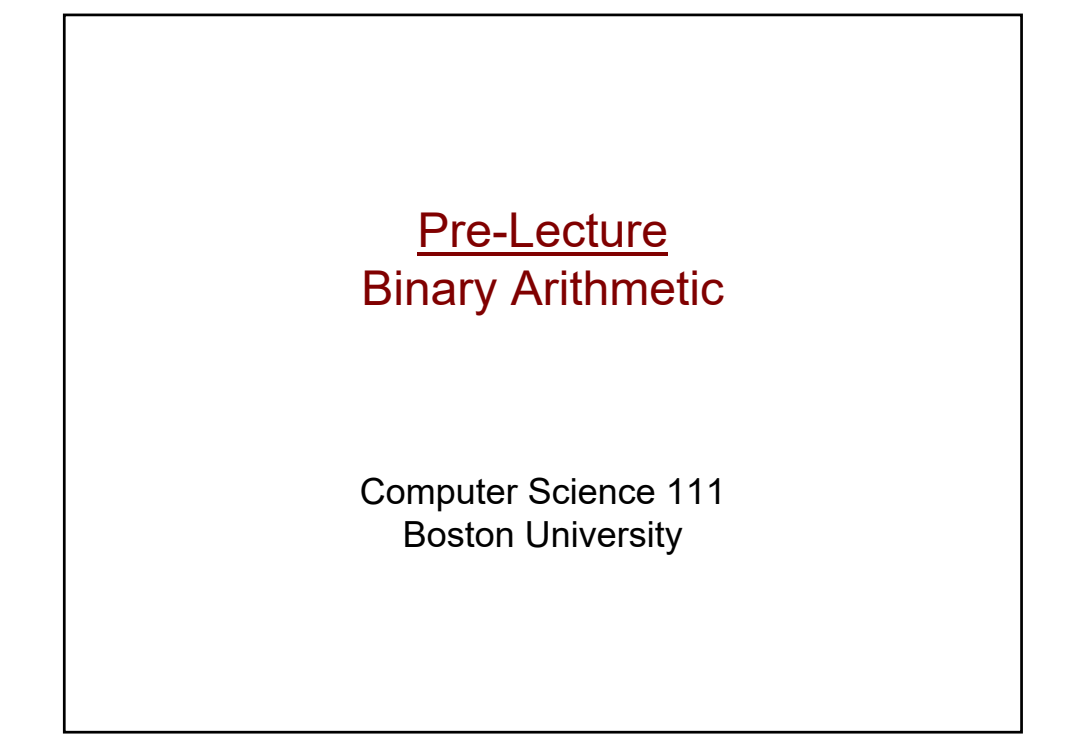

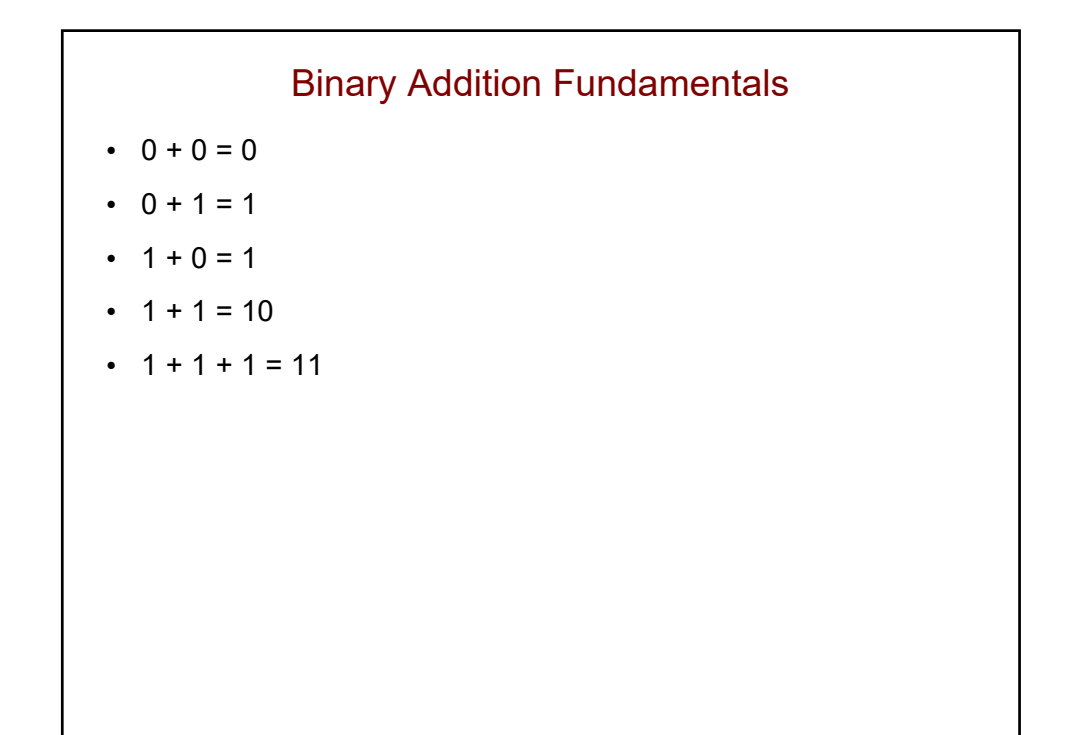

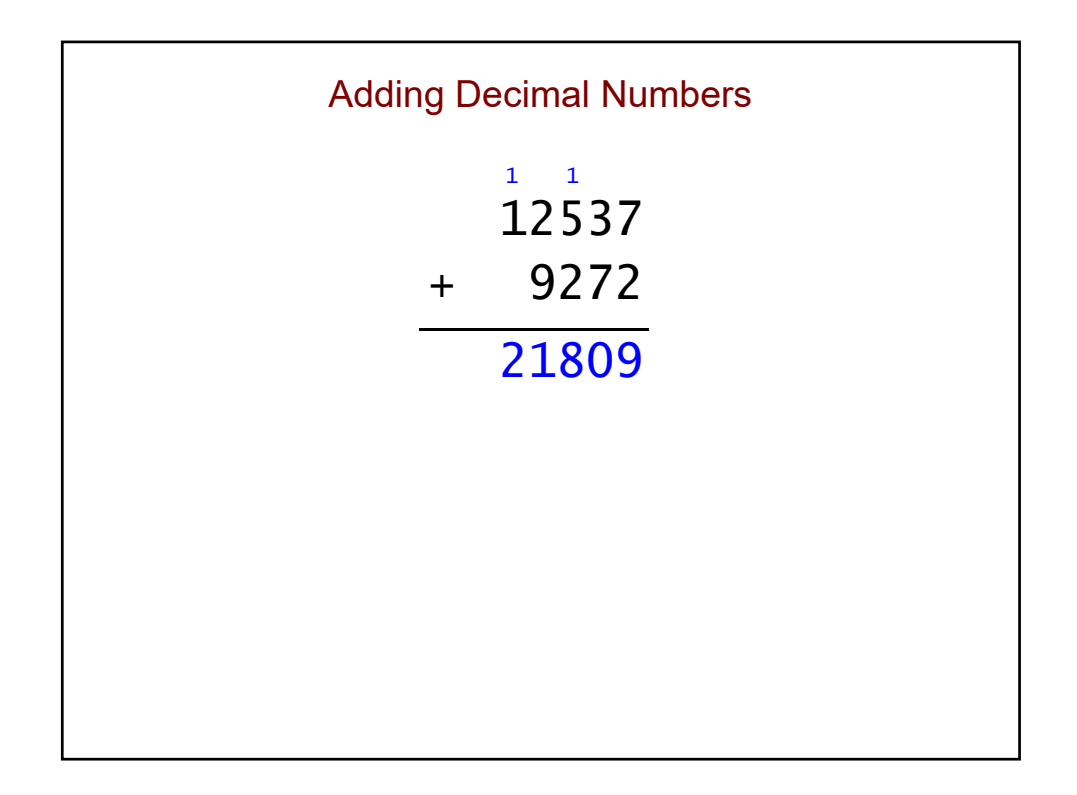

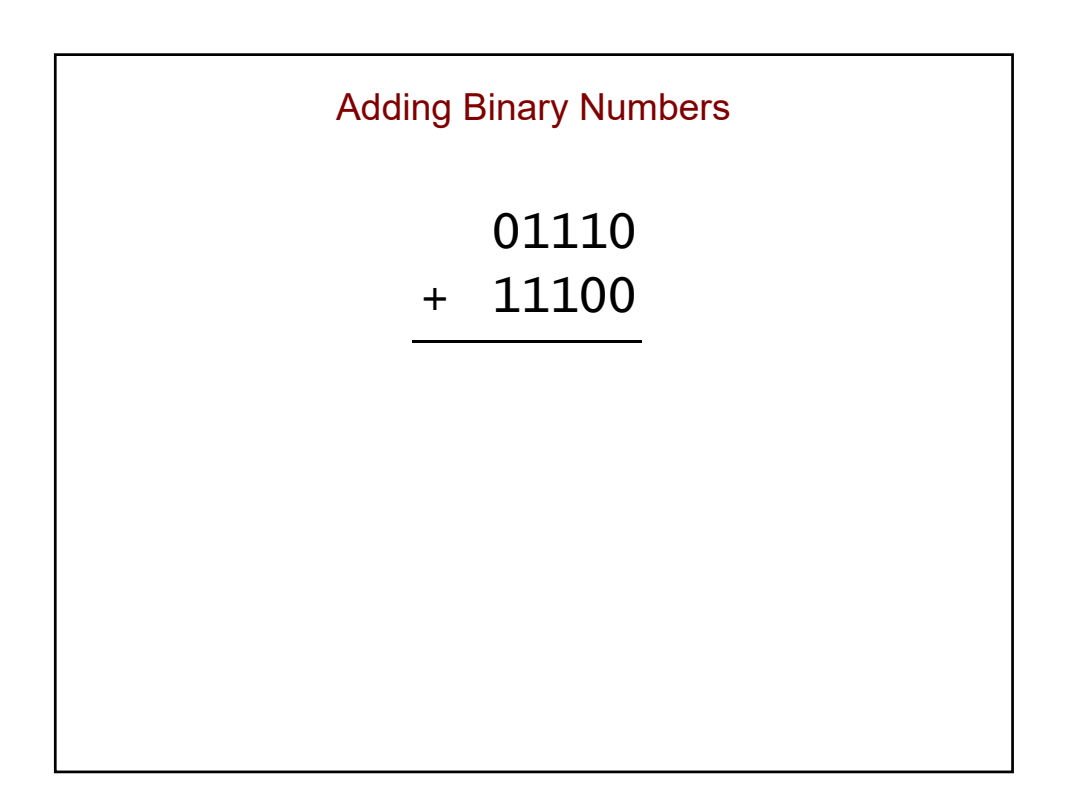

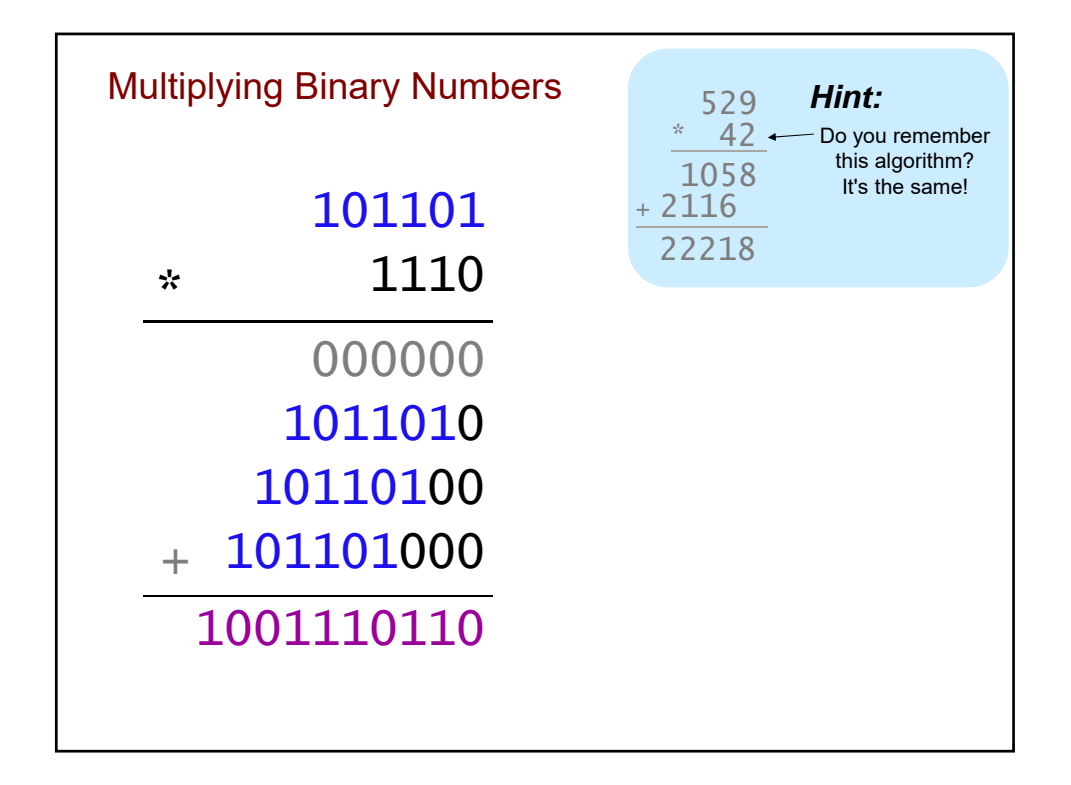

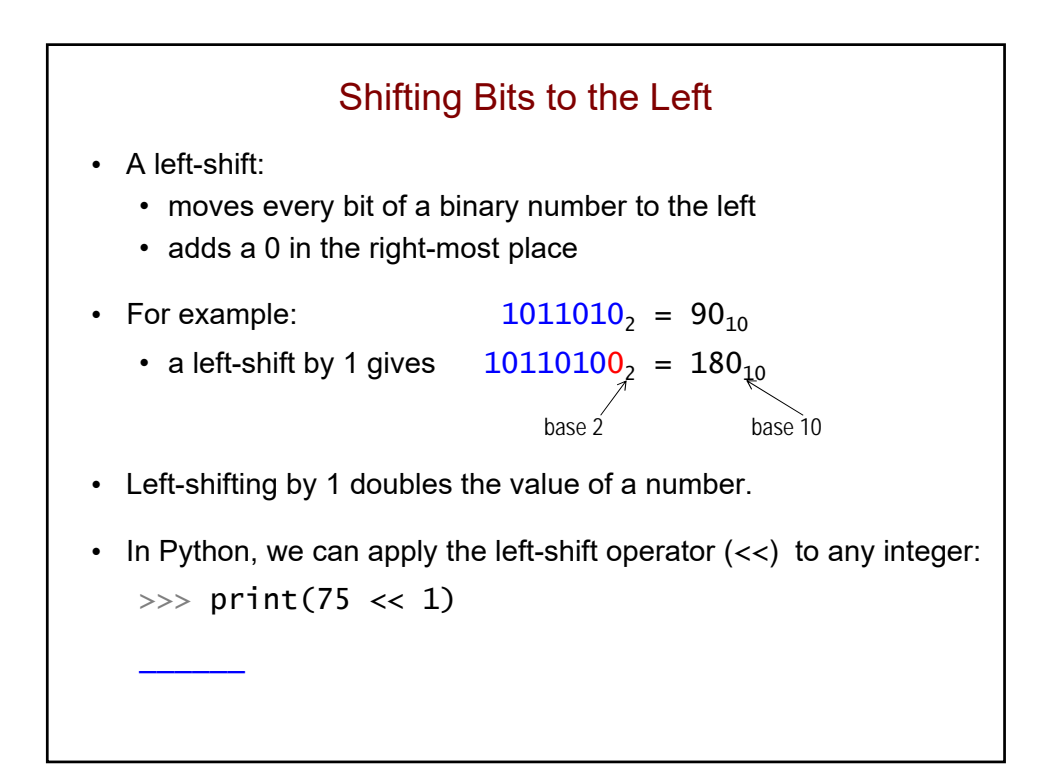

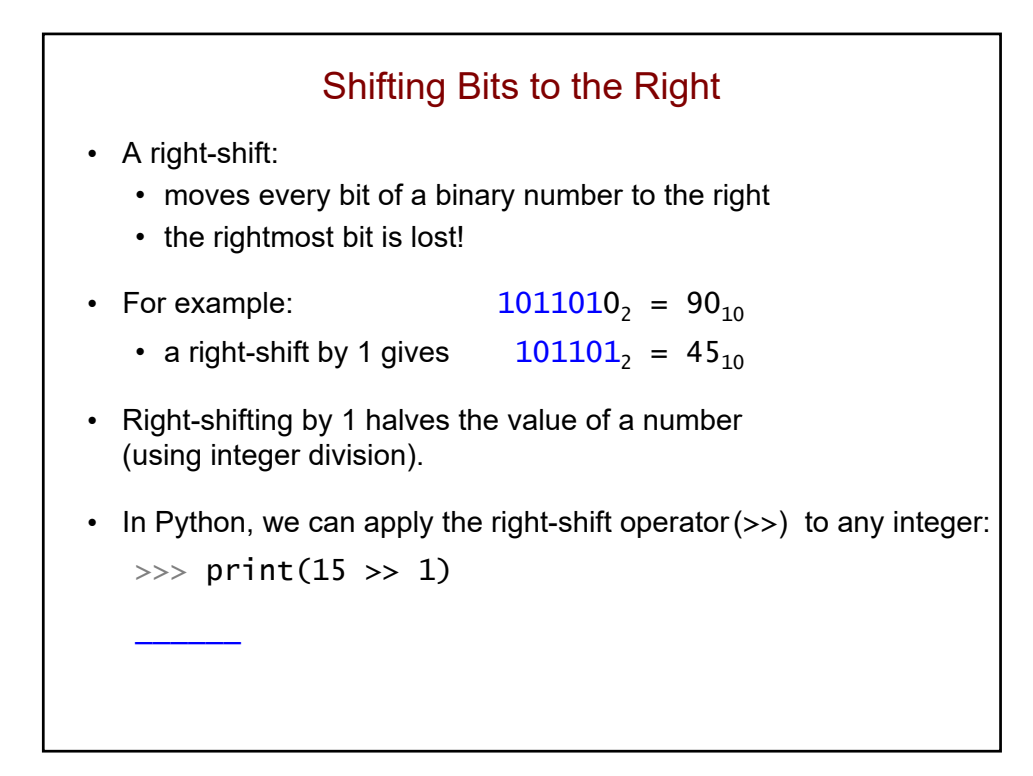

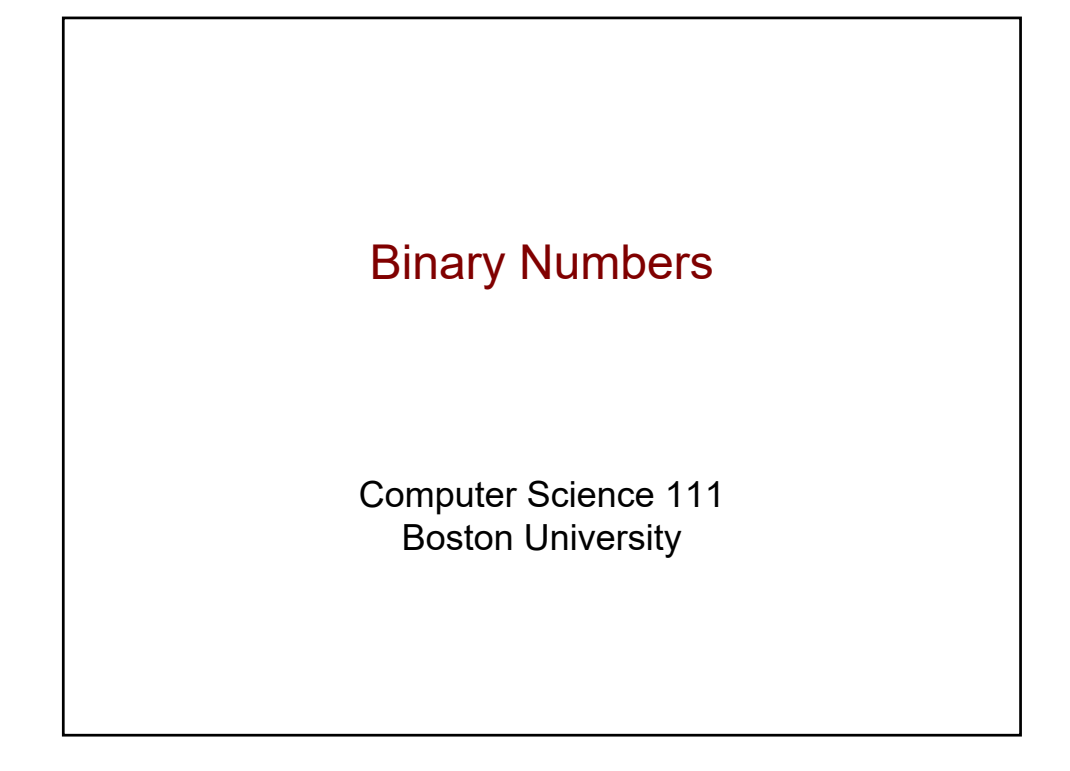

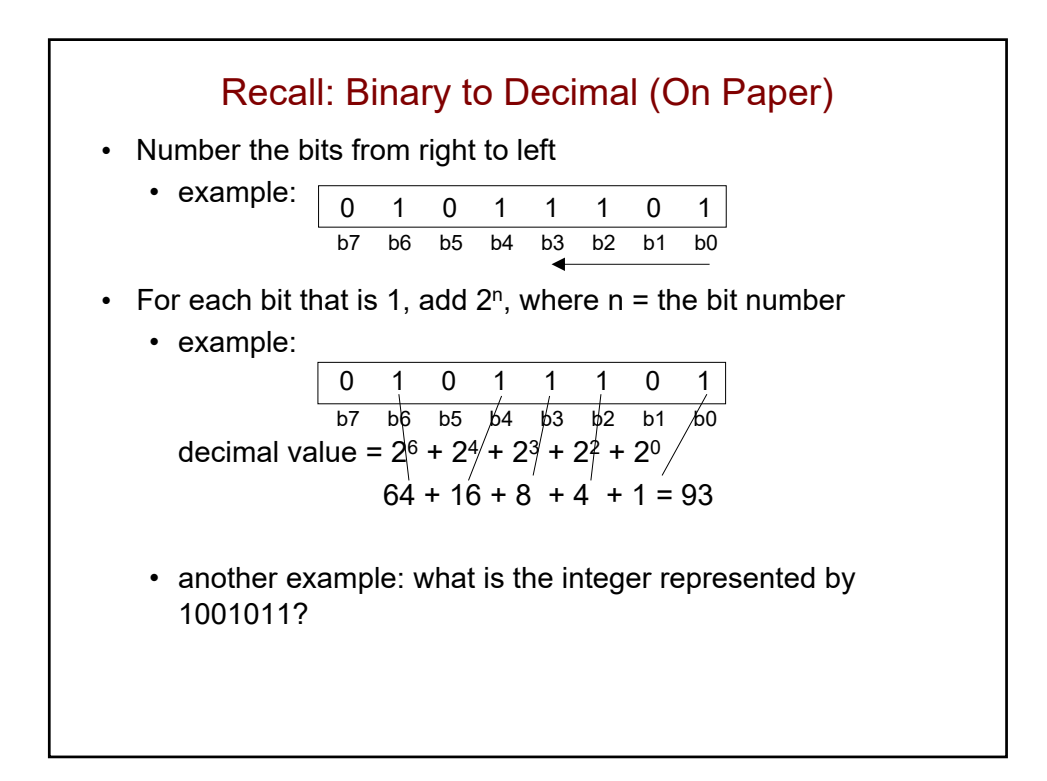

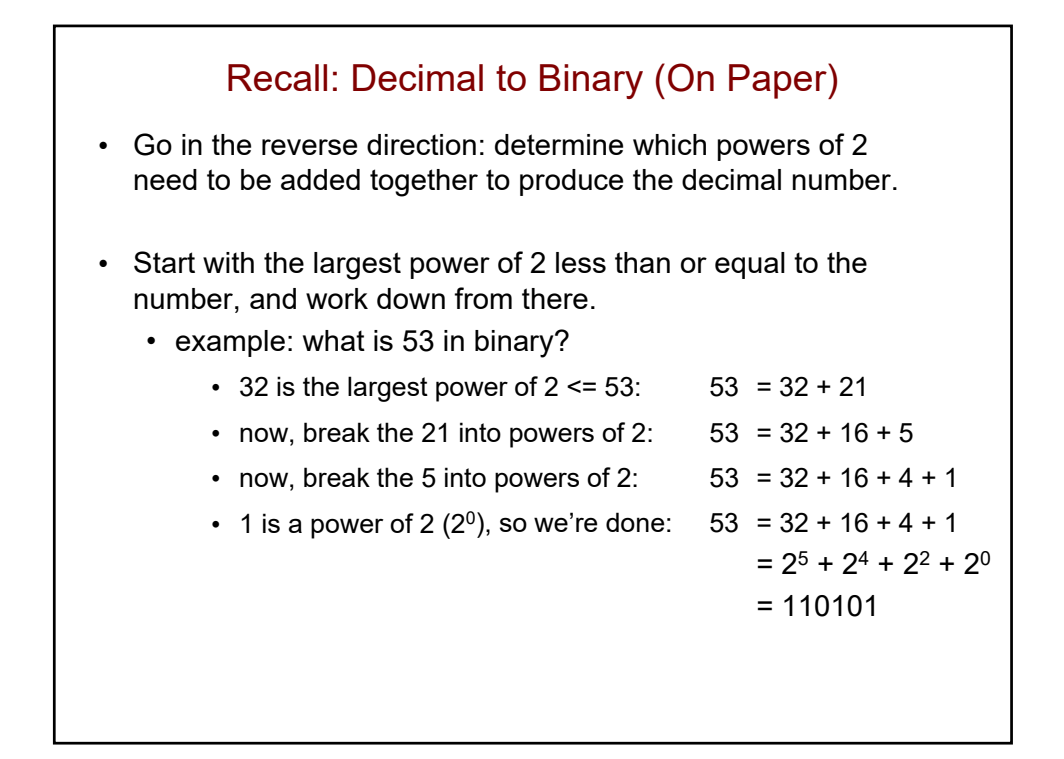

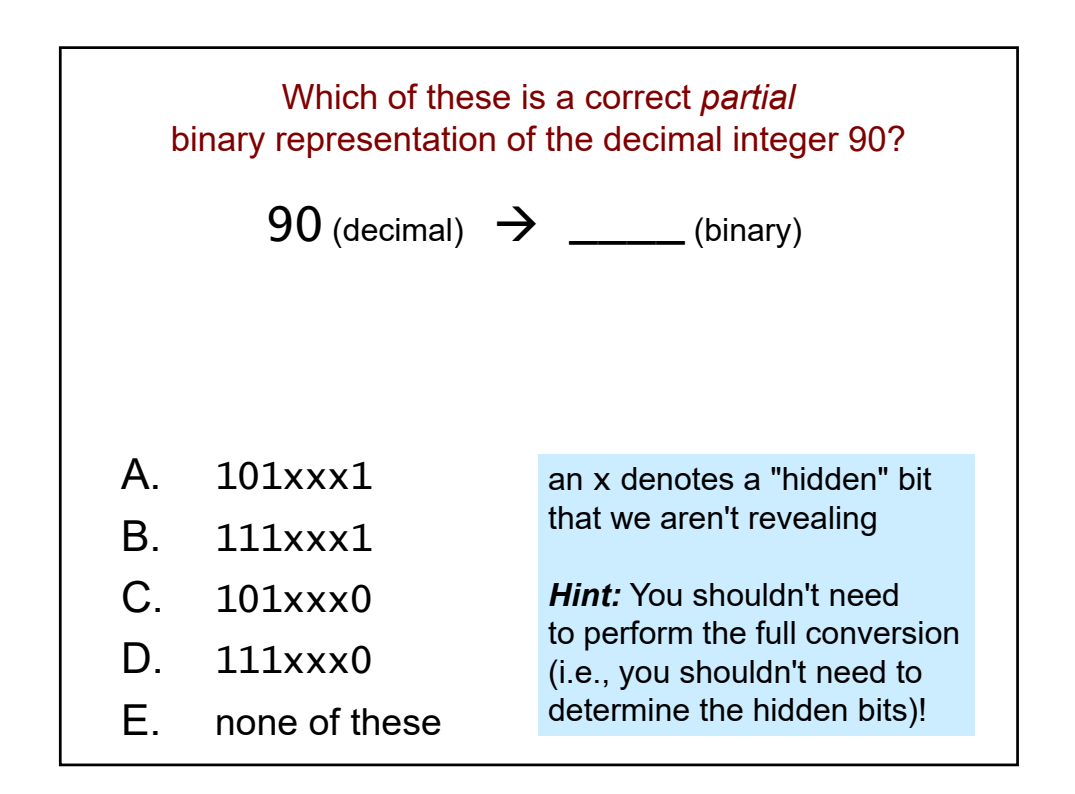

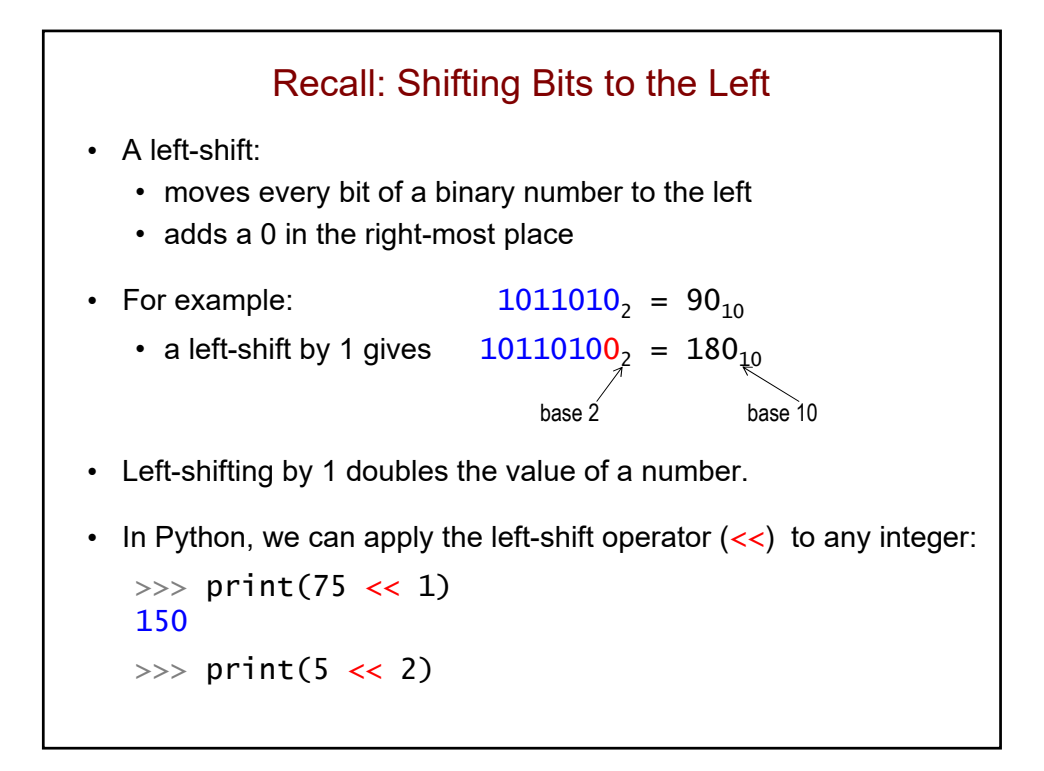

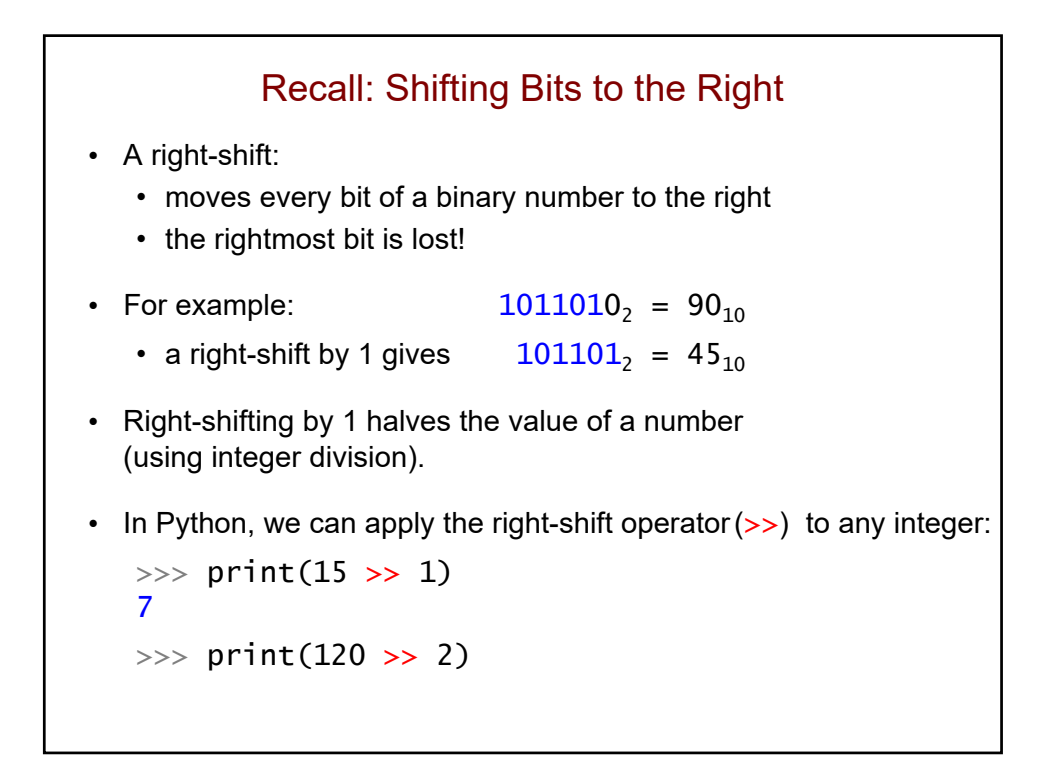

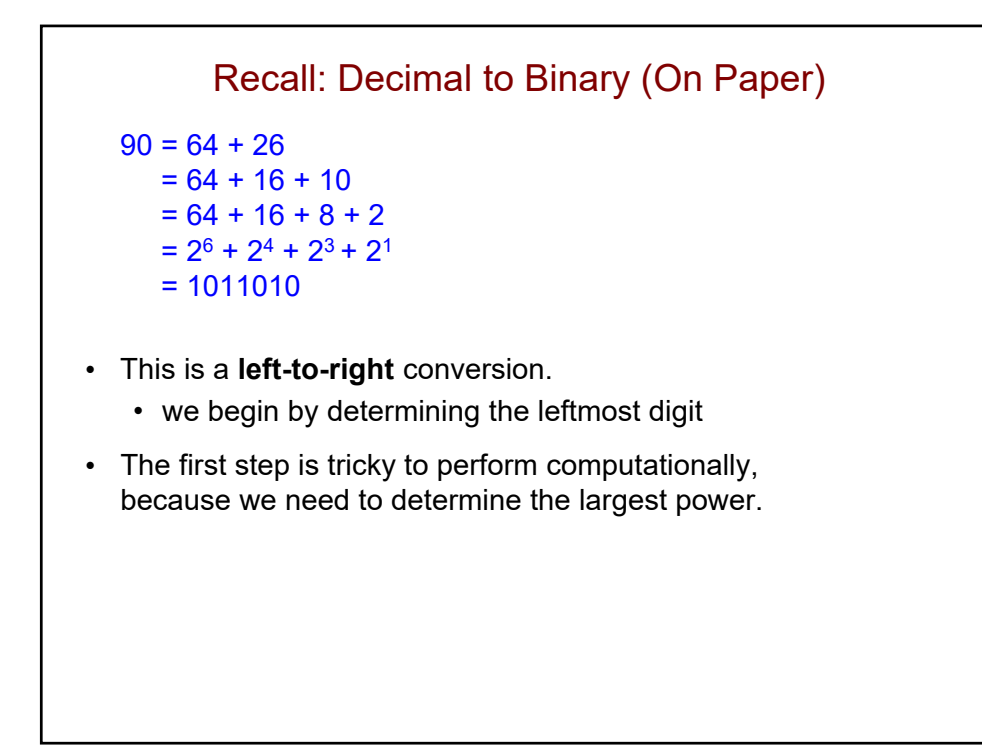

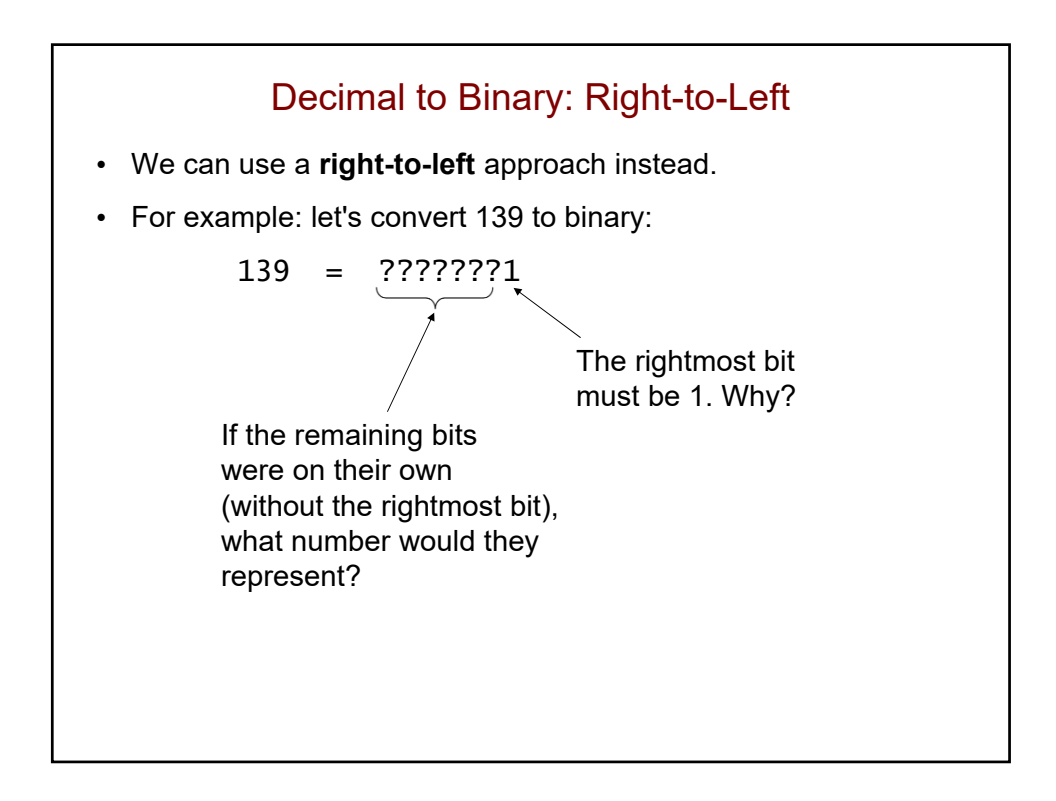

## Decimal to Binary: Right-to-Left (cont.)

```
139 = ? ? ? ? ? ? ? 1
139 \gg 1 \rightarrow 69 = ? ? ? ? ? ?69 > 1 \rightarrow 34 = ?????
 34 > 1 \rightarrow 17 = ????
 17 >> 1 \rightarrow 8 = ???8 \gg 1 \rightarrow 4 = ??4 \gg 1 \rightarrow 2 = ?2 \gg 1 \rightarrow 1 =139 =
```
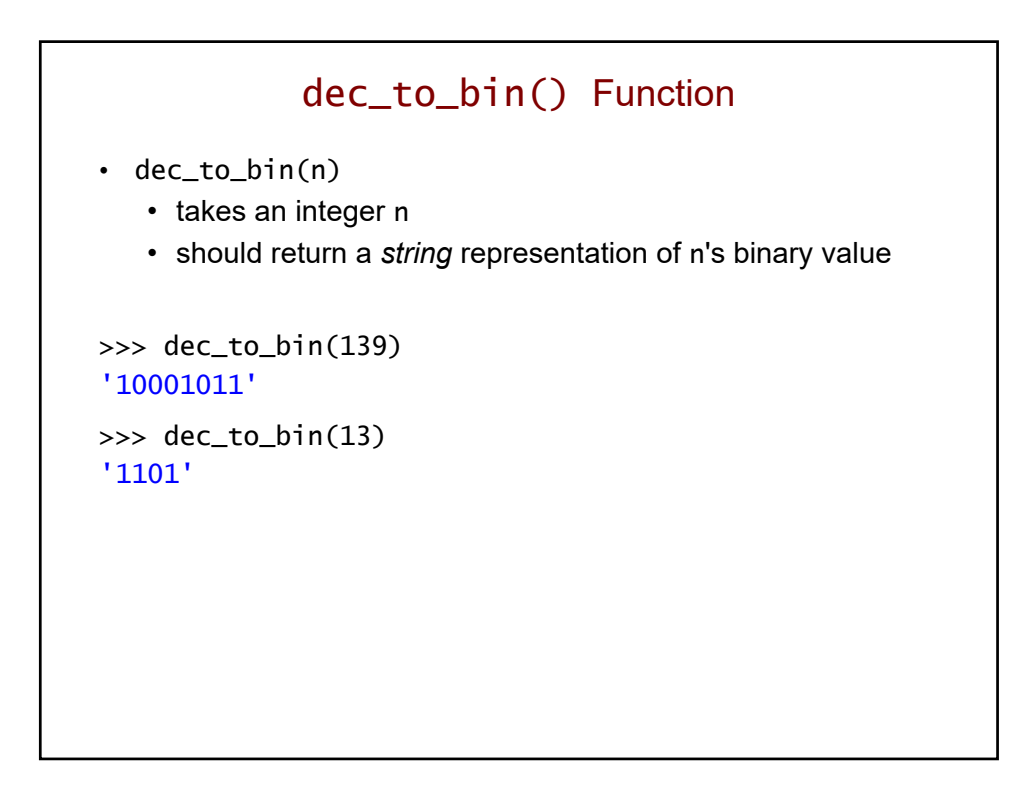

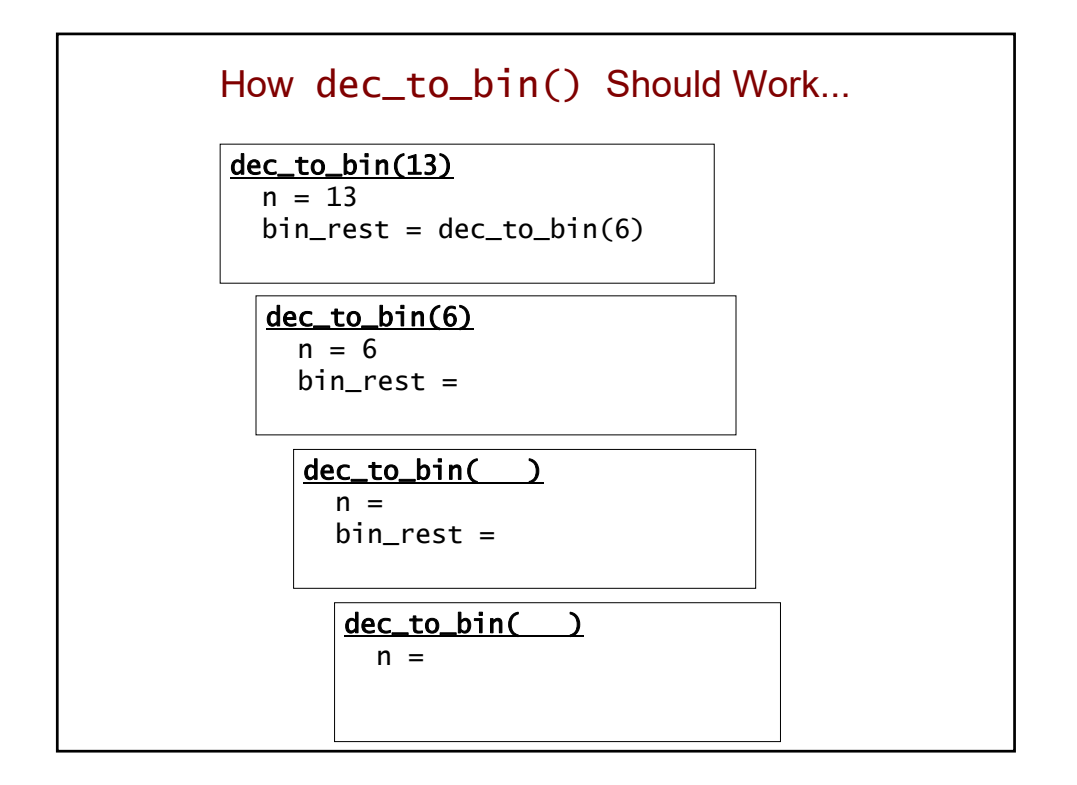

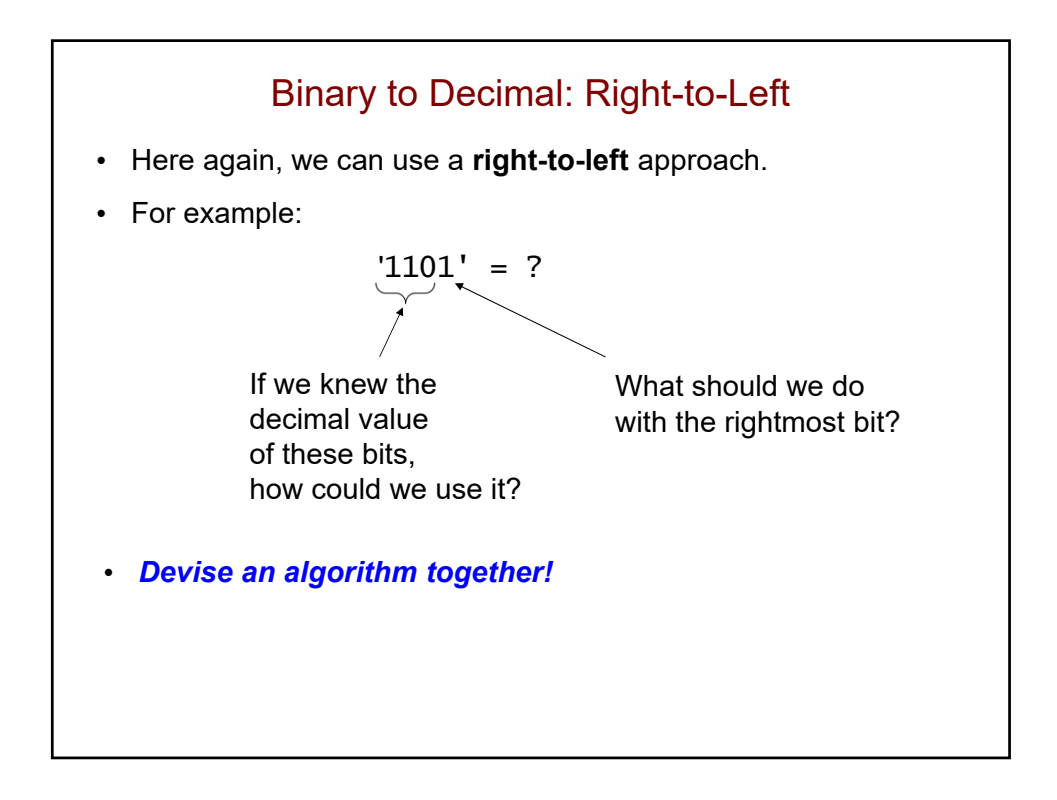

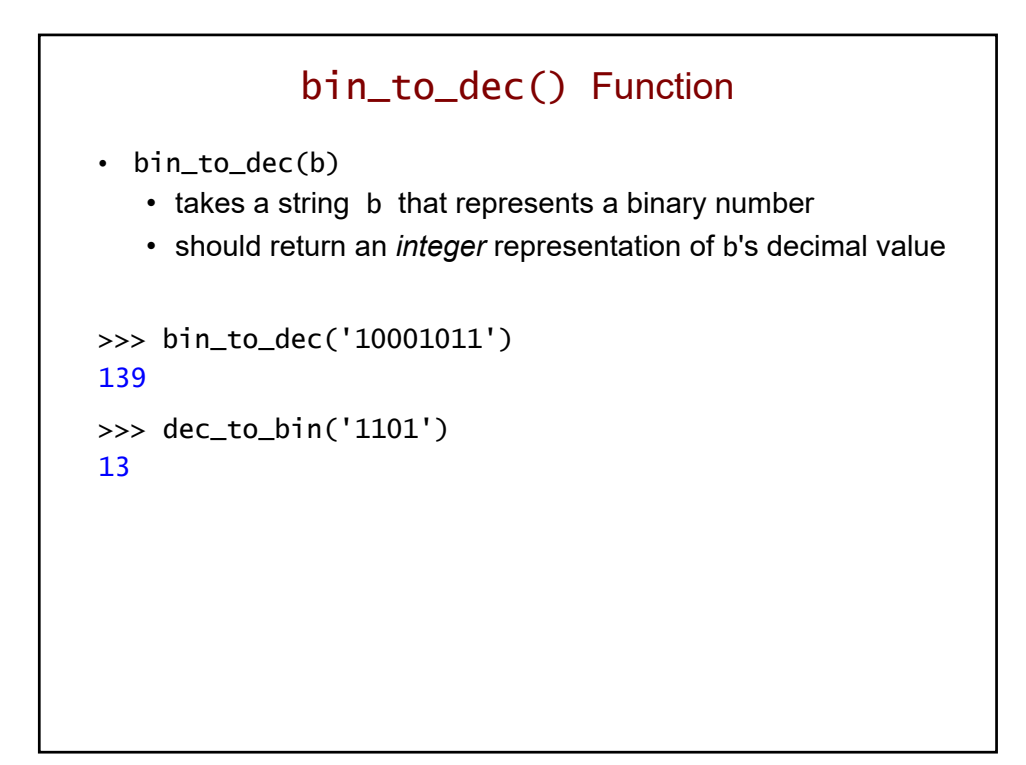

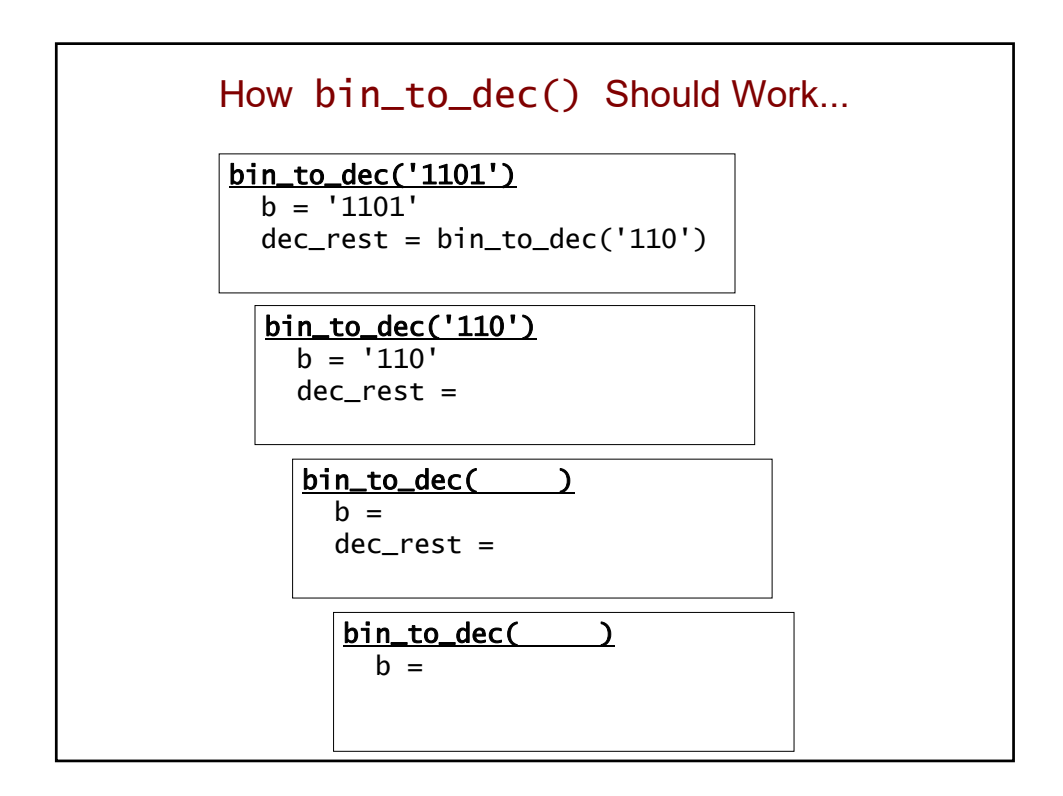

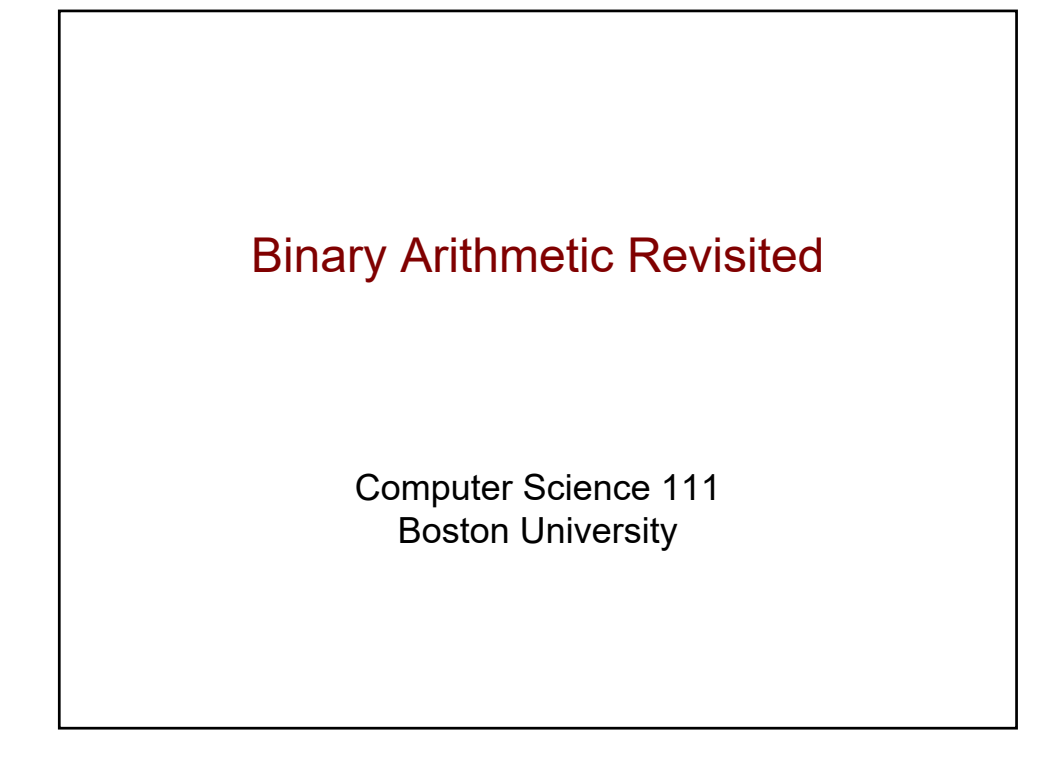

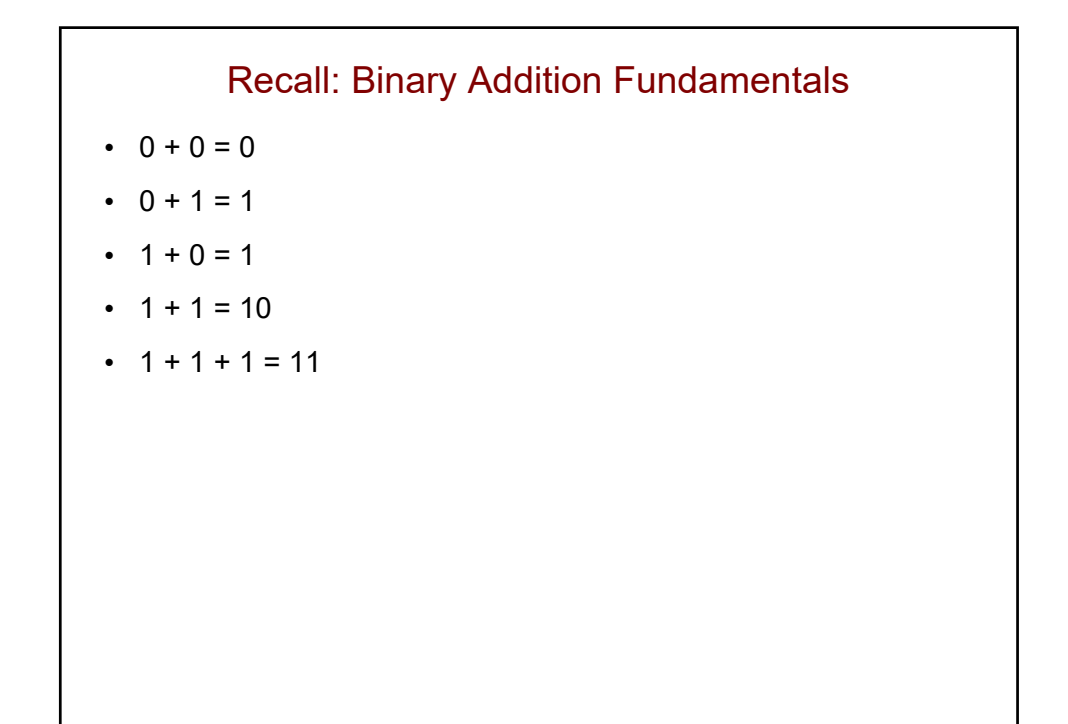

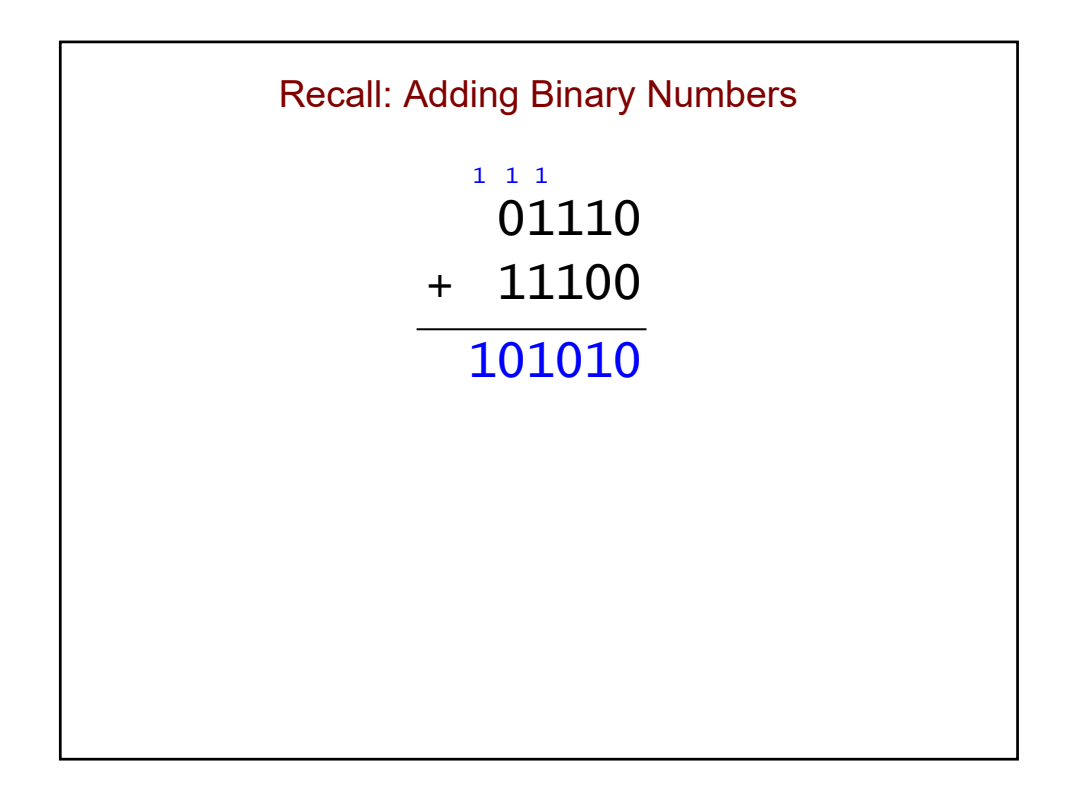

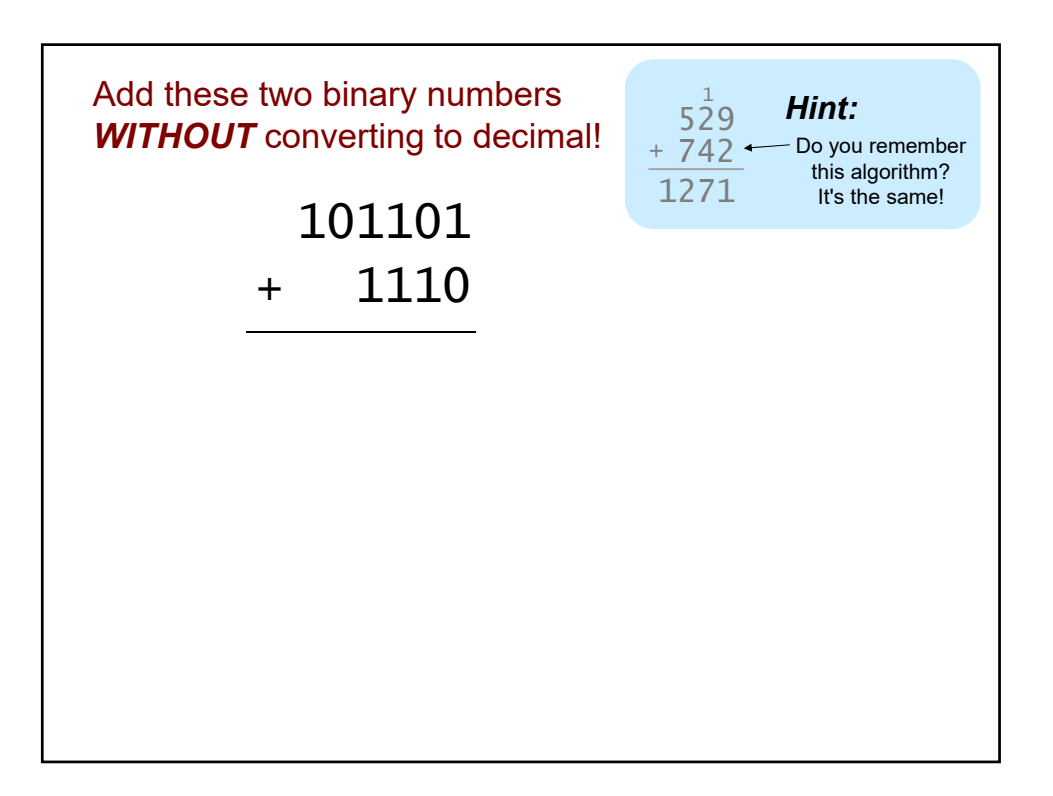

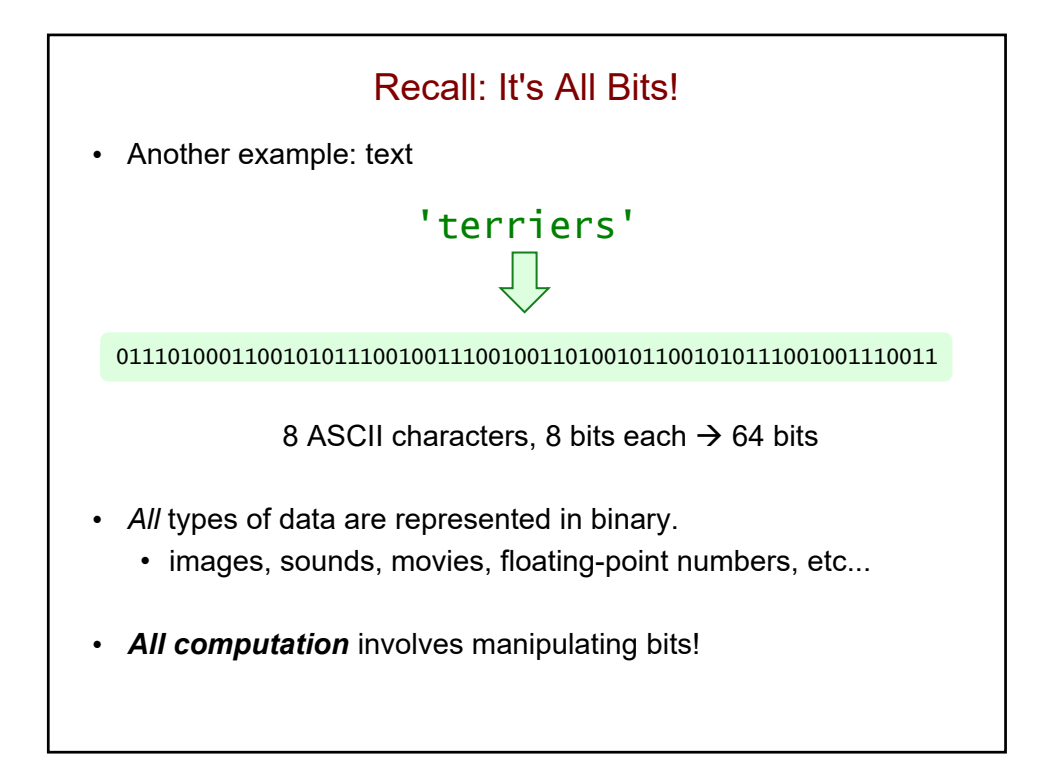

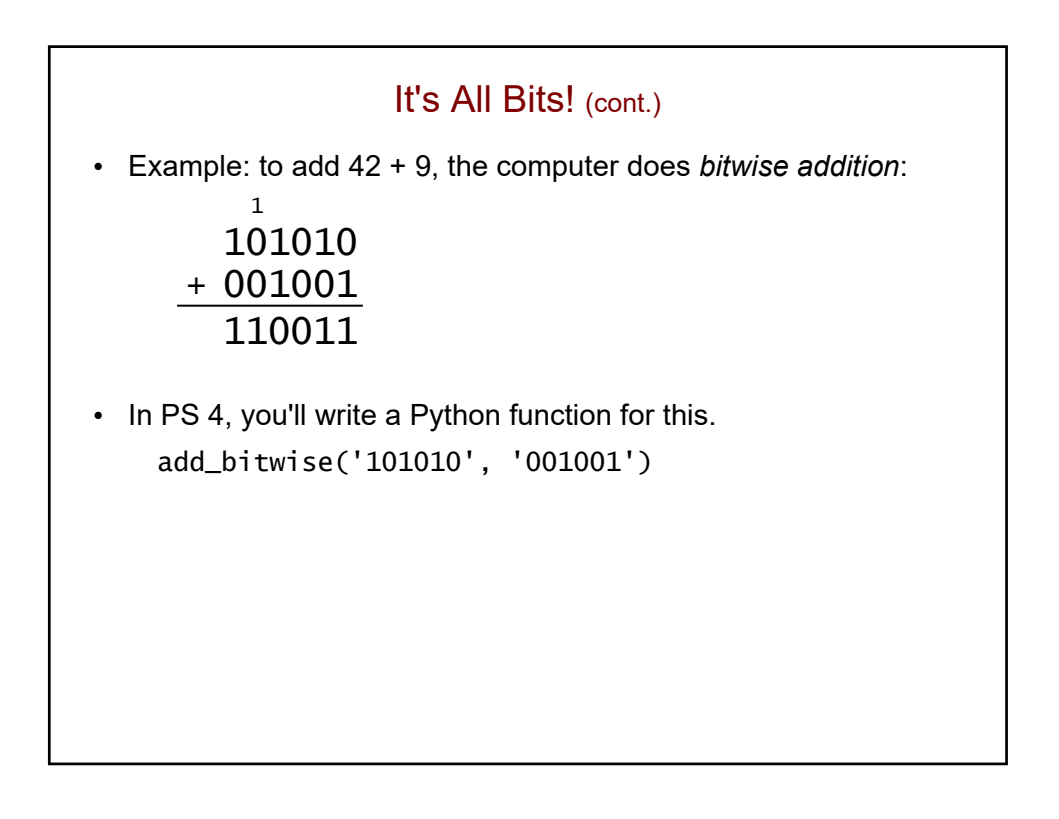

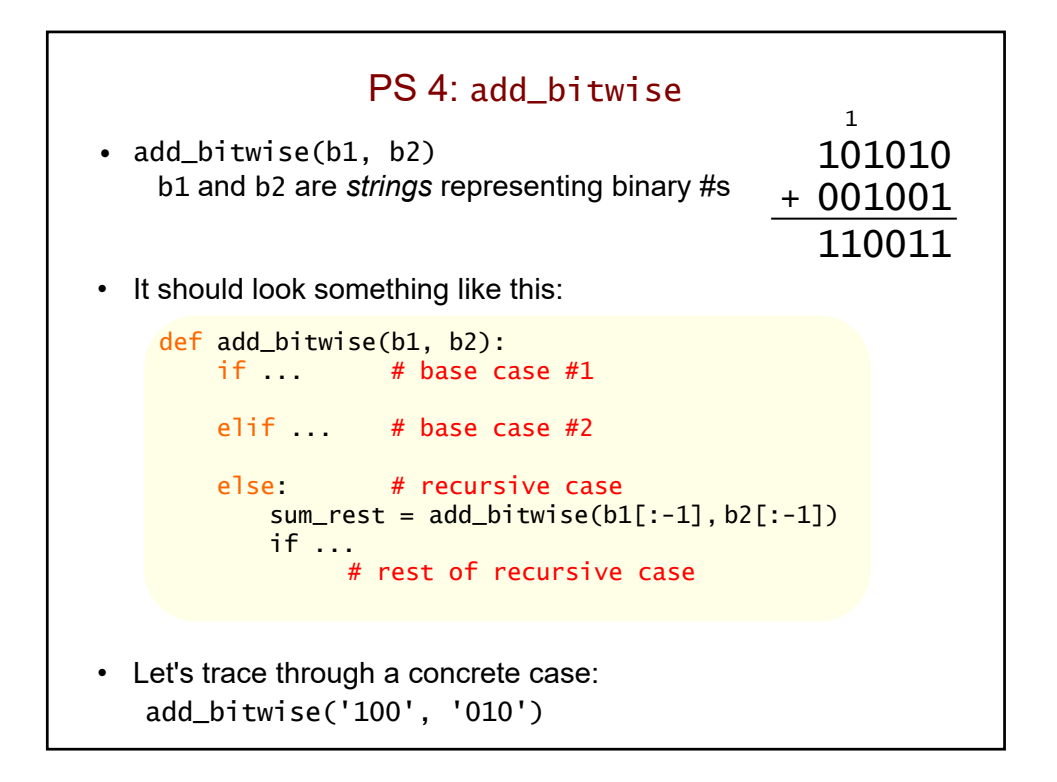

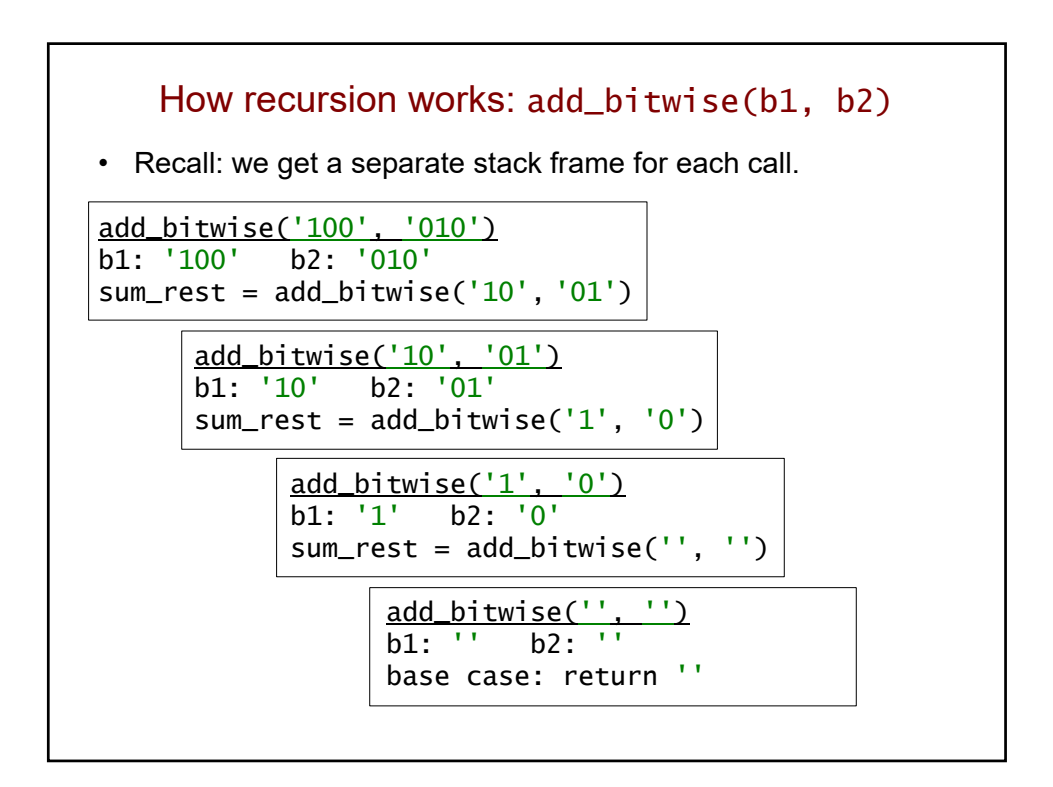

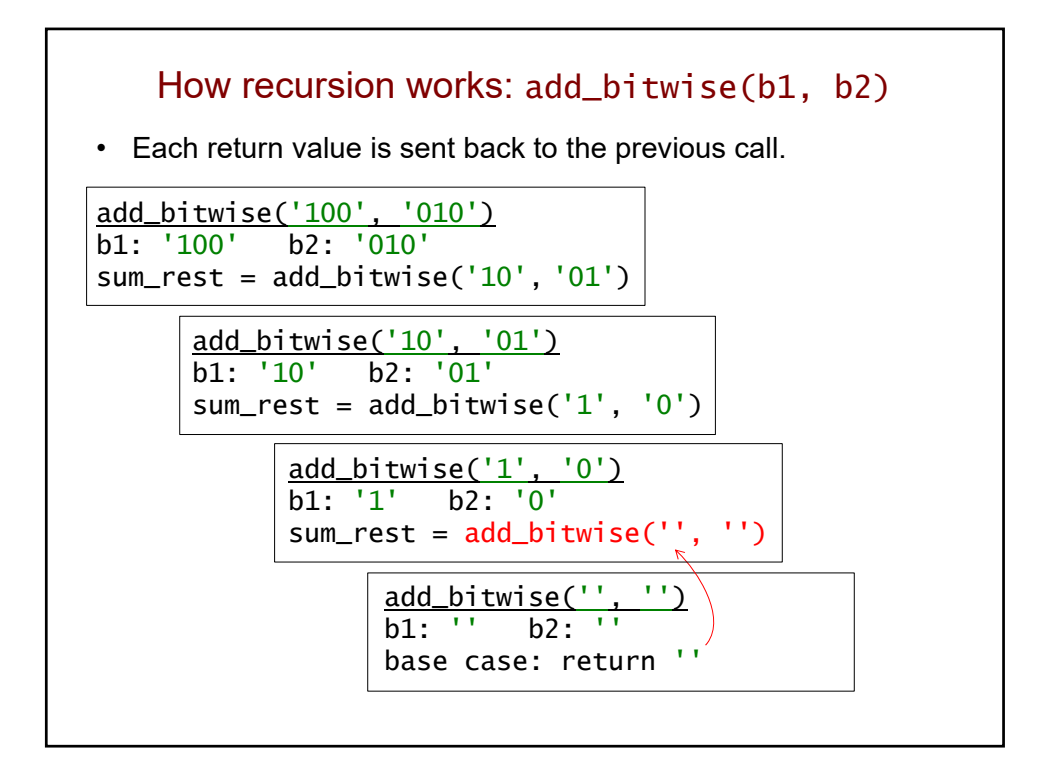

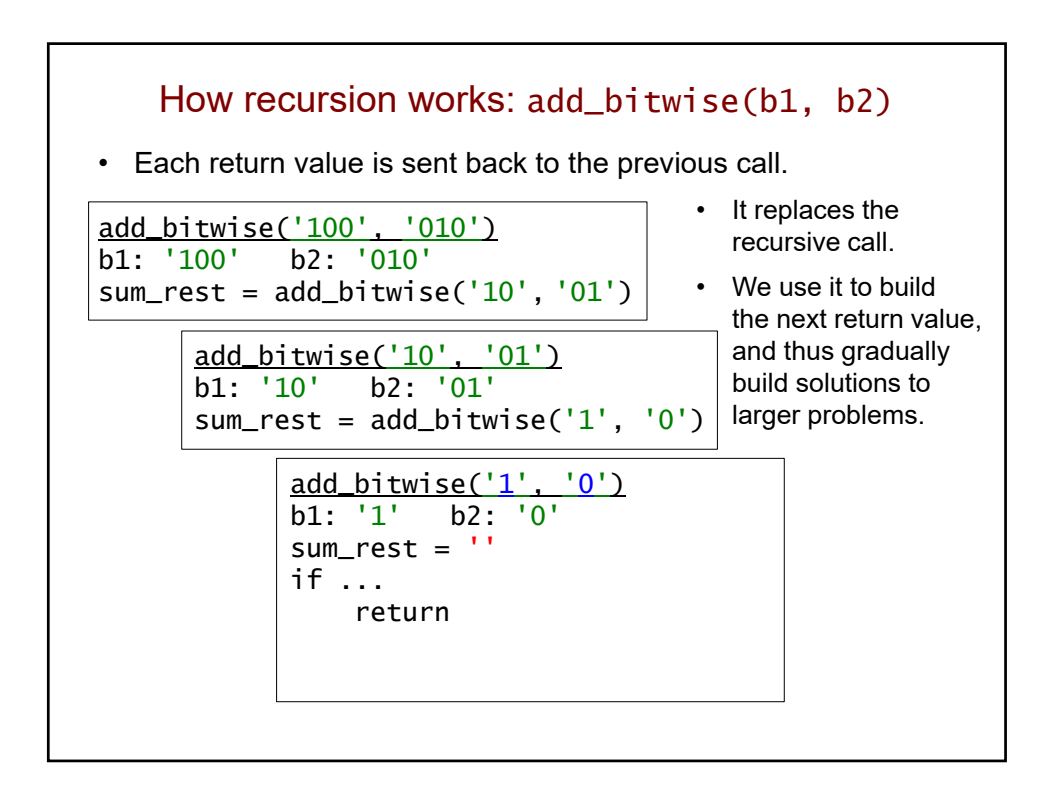

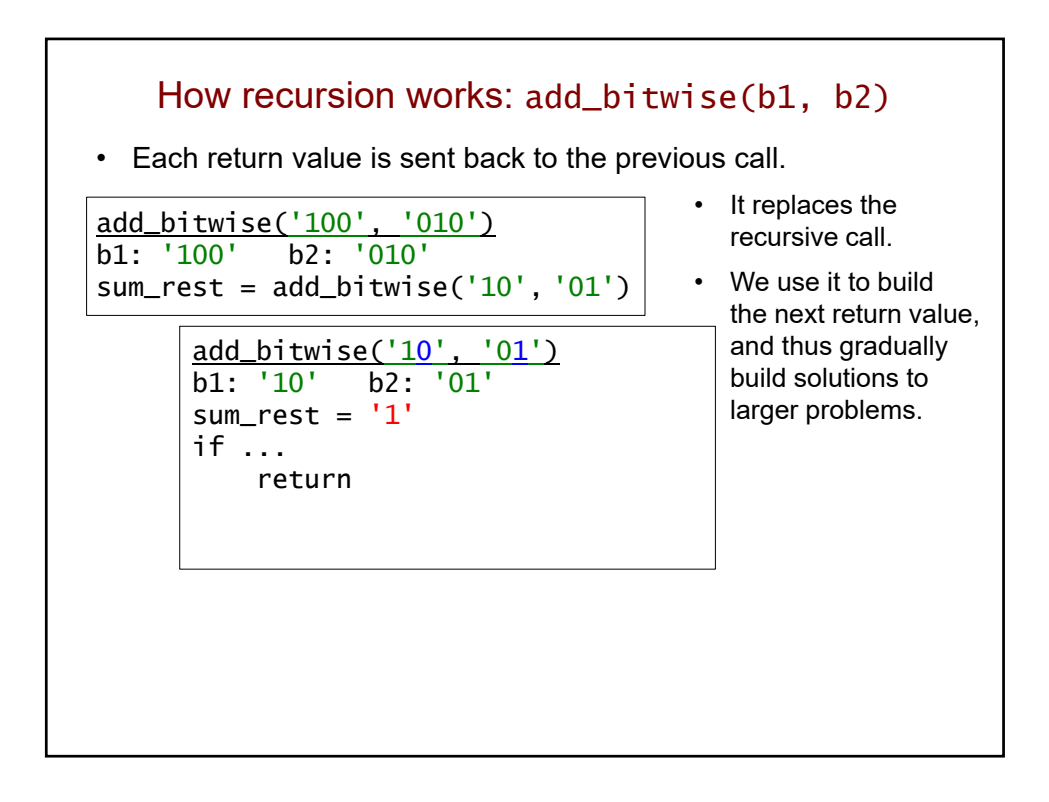

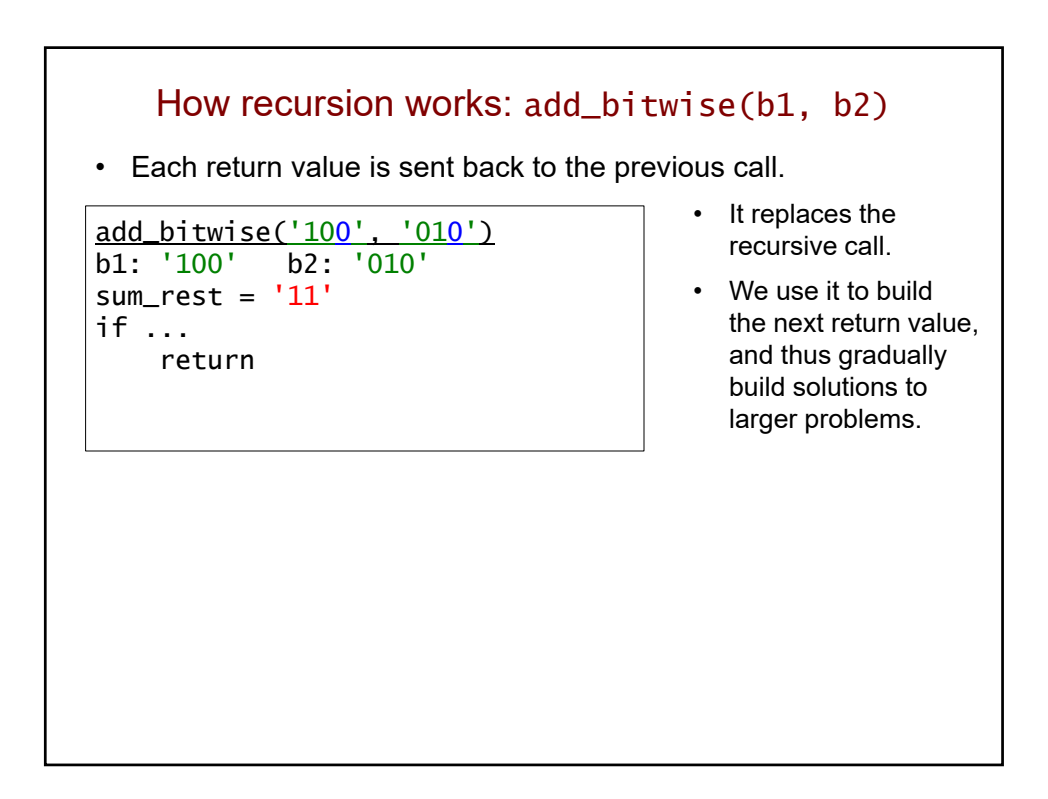

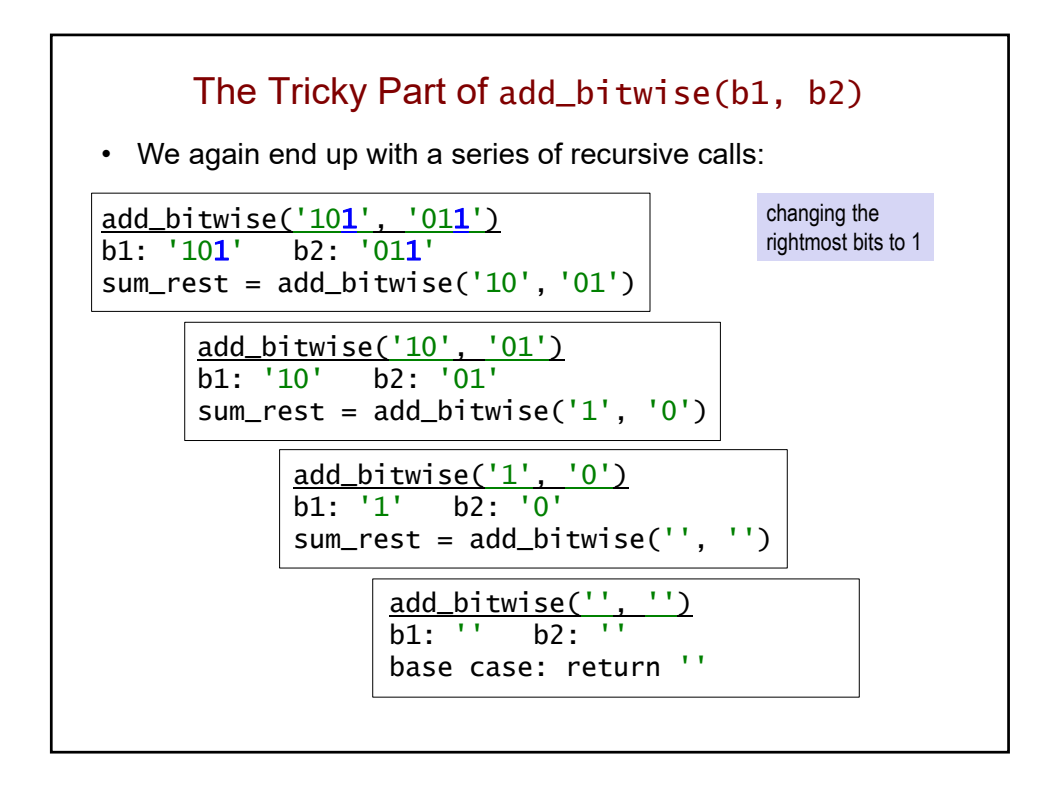

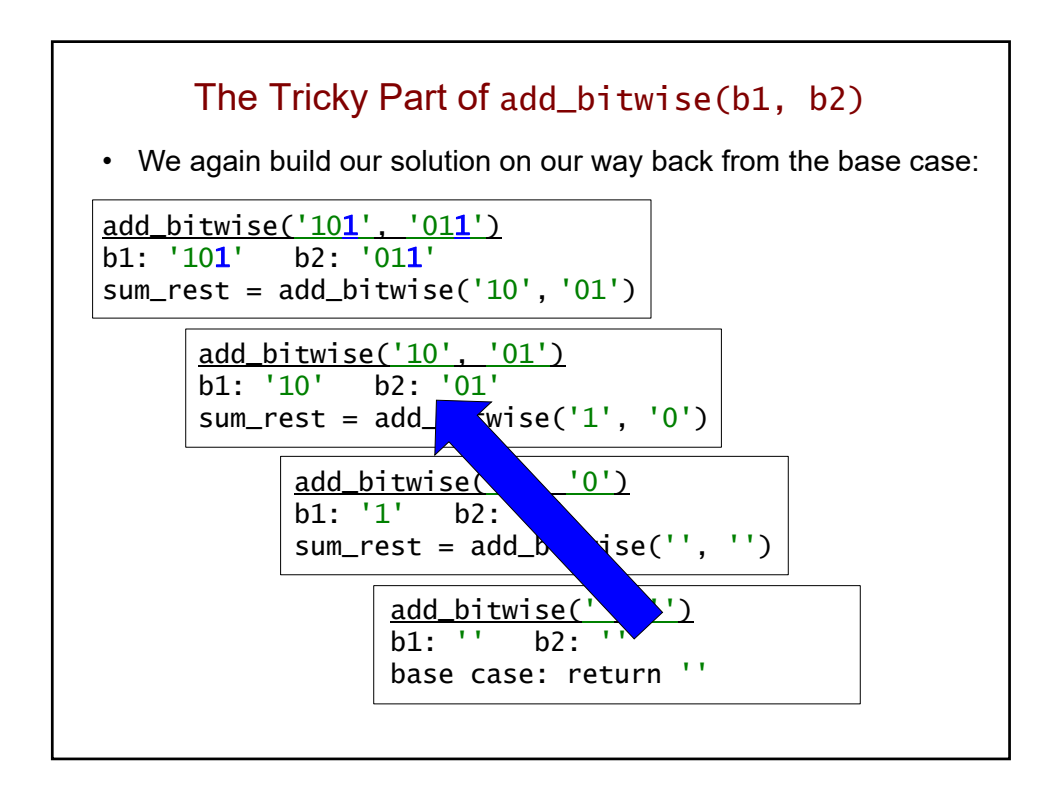

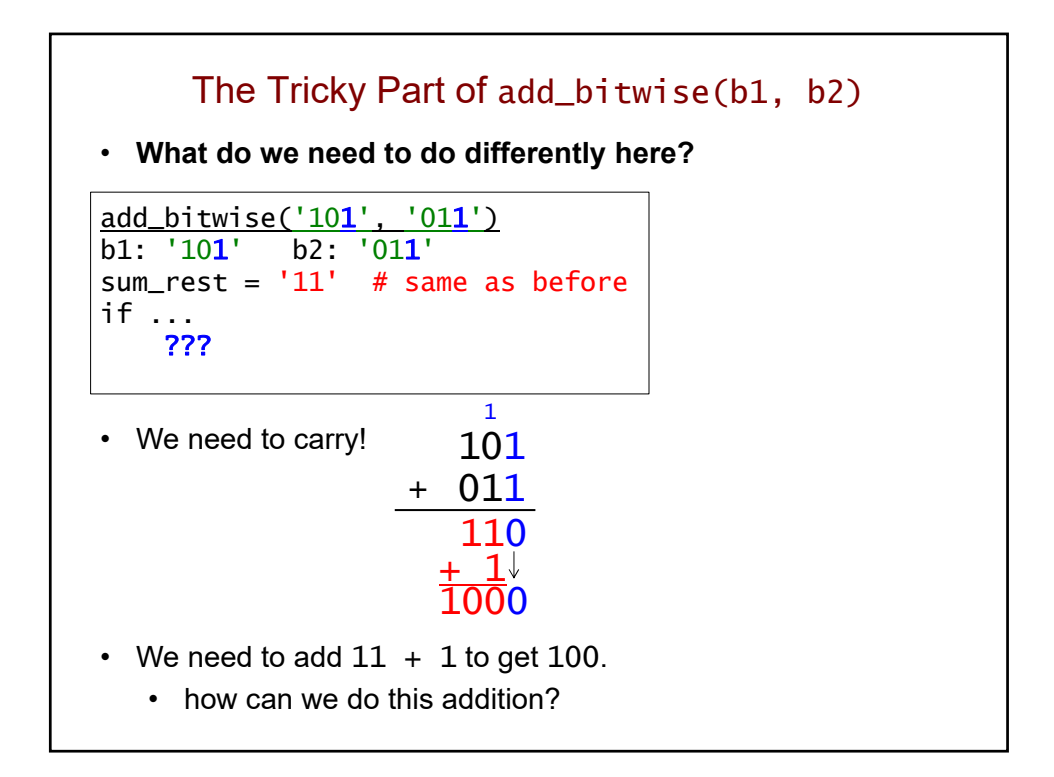

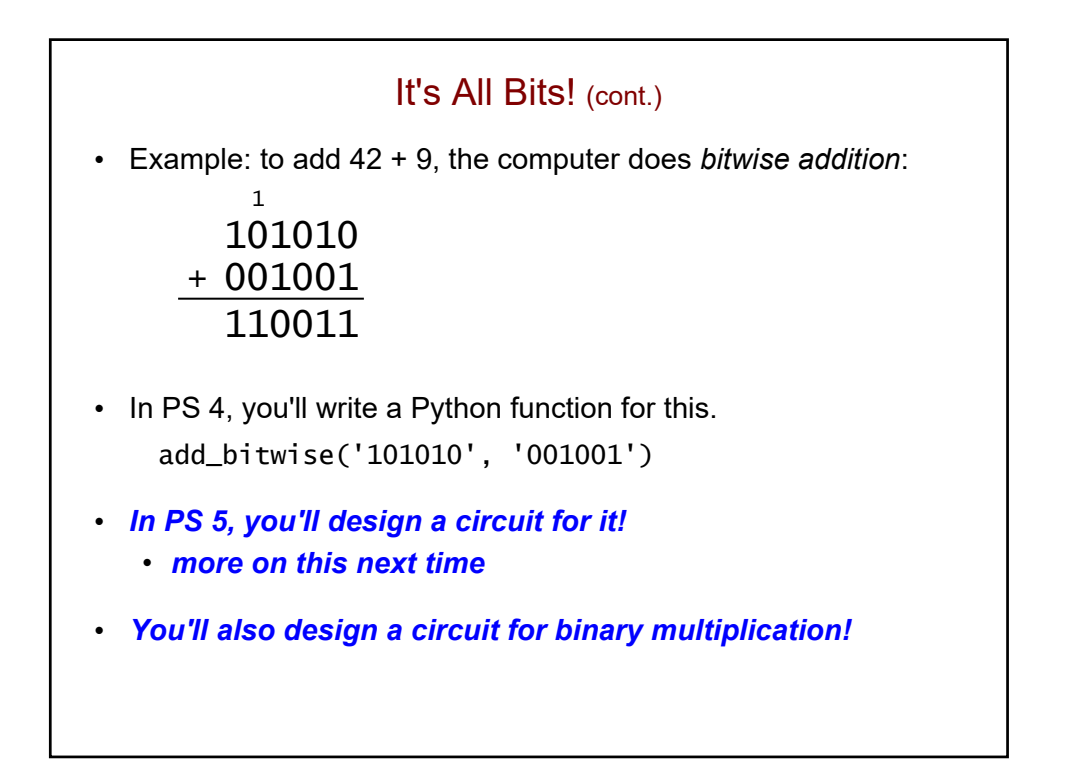

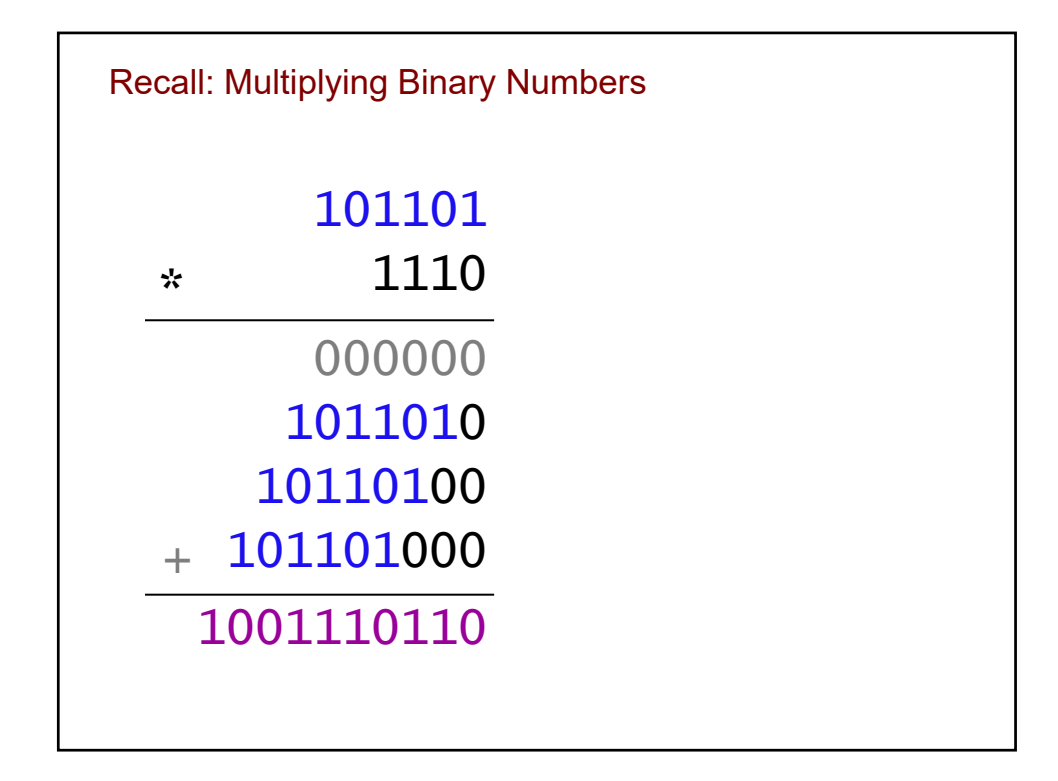

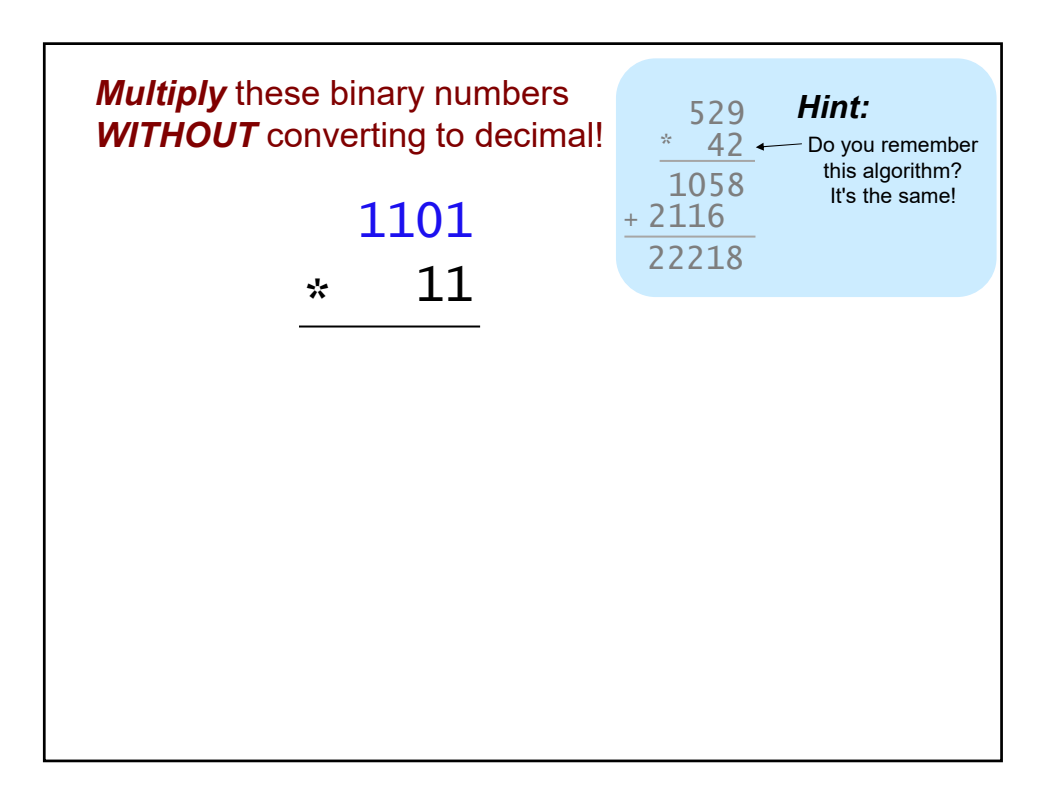

```
Recall: Finding the Largest Element in a List
def mymax(values):
   """ returns the largest element in a list
       input: values is a *non-empty* list
   """
   if len(values) == 1: \# base case
       return values[0]
   else: # recursive case
       max_in\_rest = mymax(values[1:])if values[0] > max_in_rest:
           return values[0]
       else:
           return max_in_rest
```
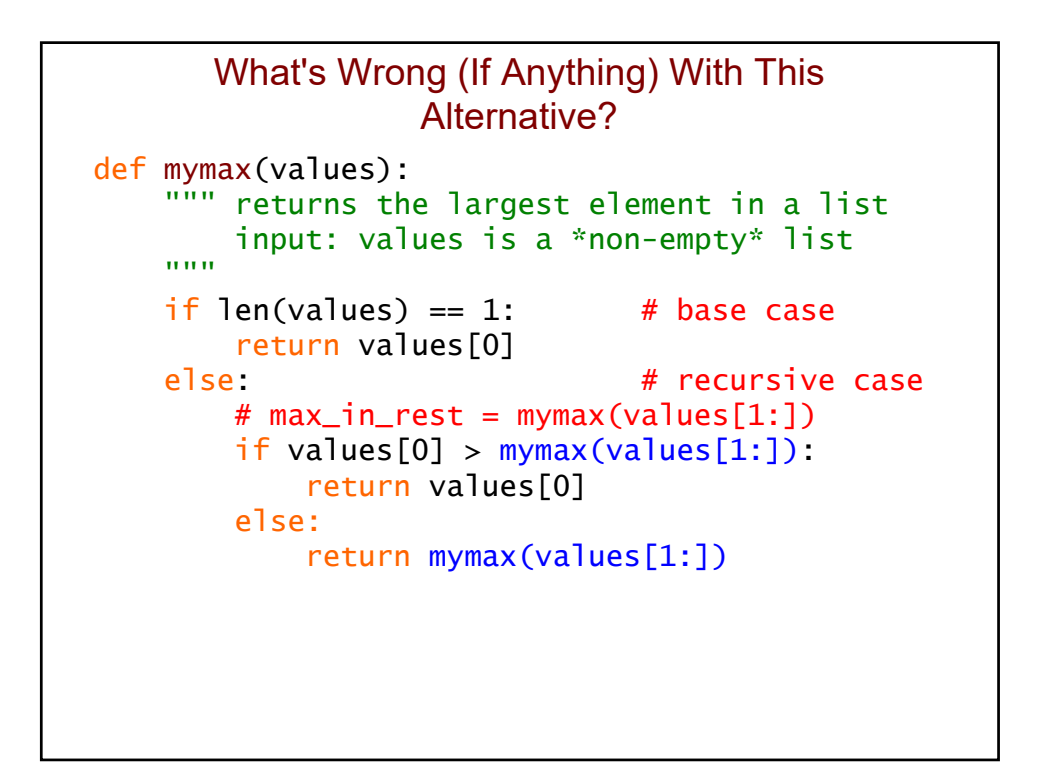
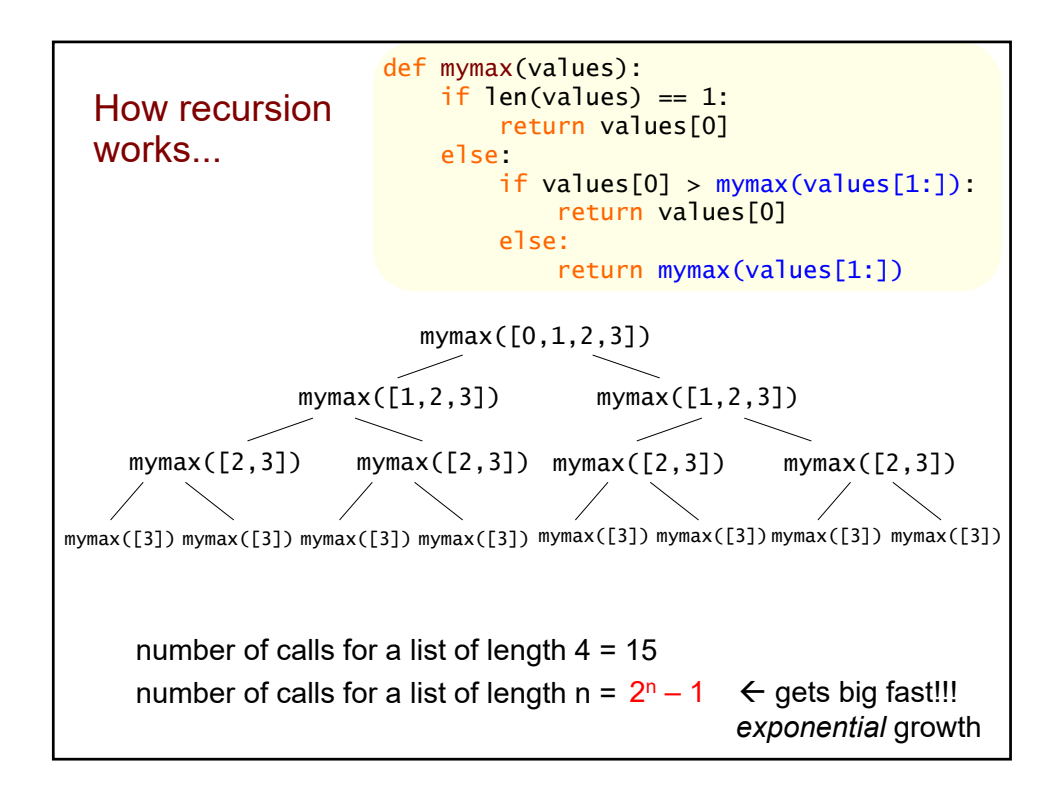

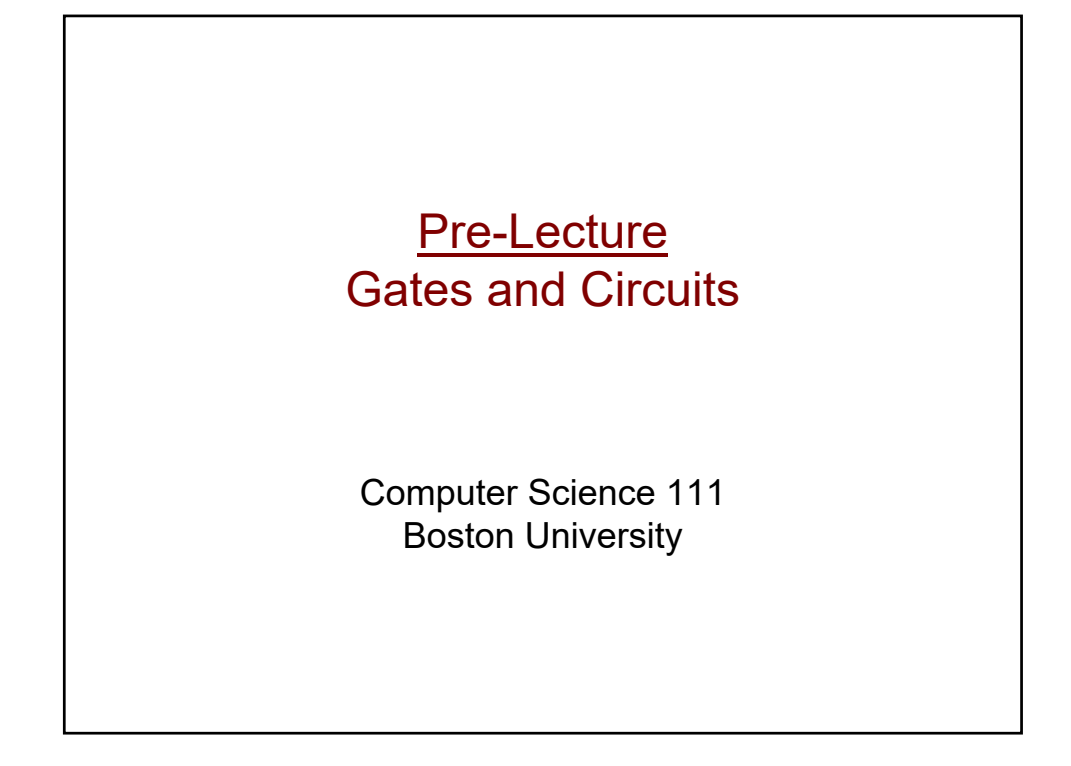

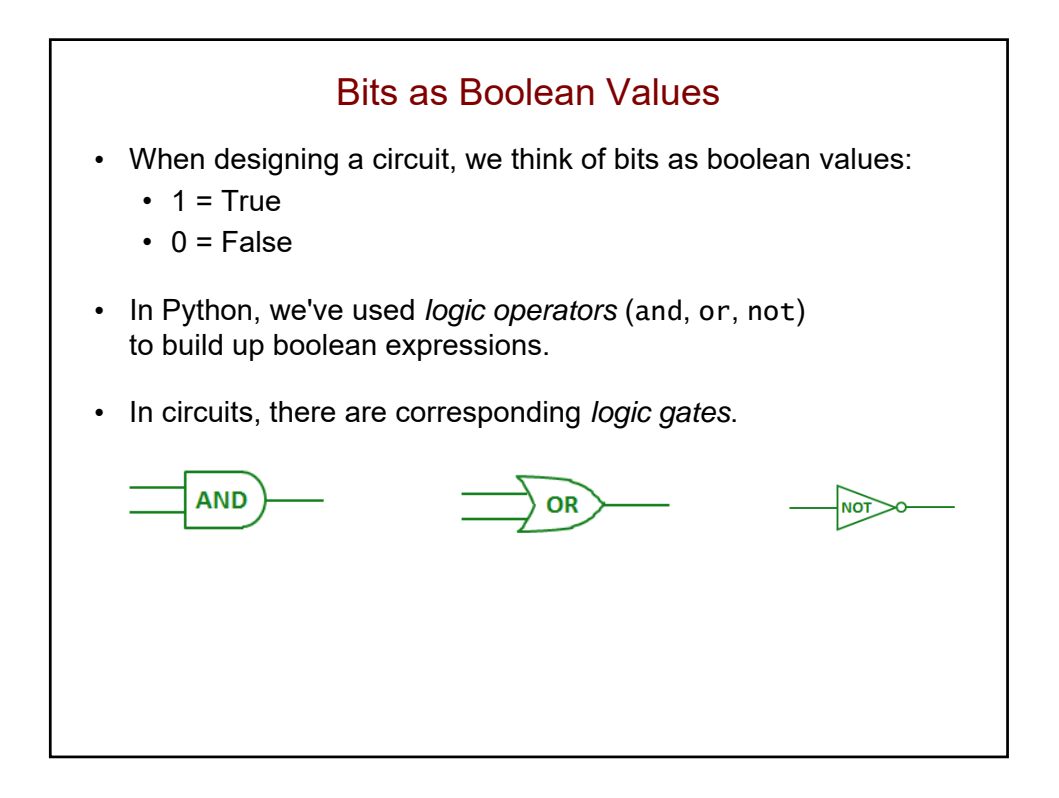

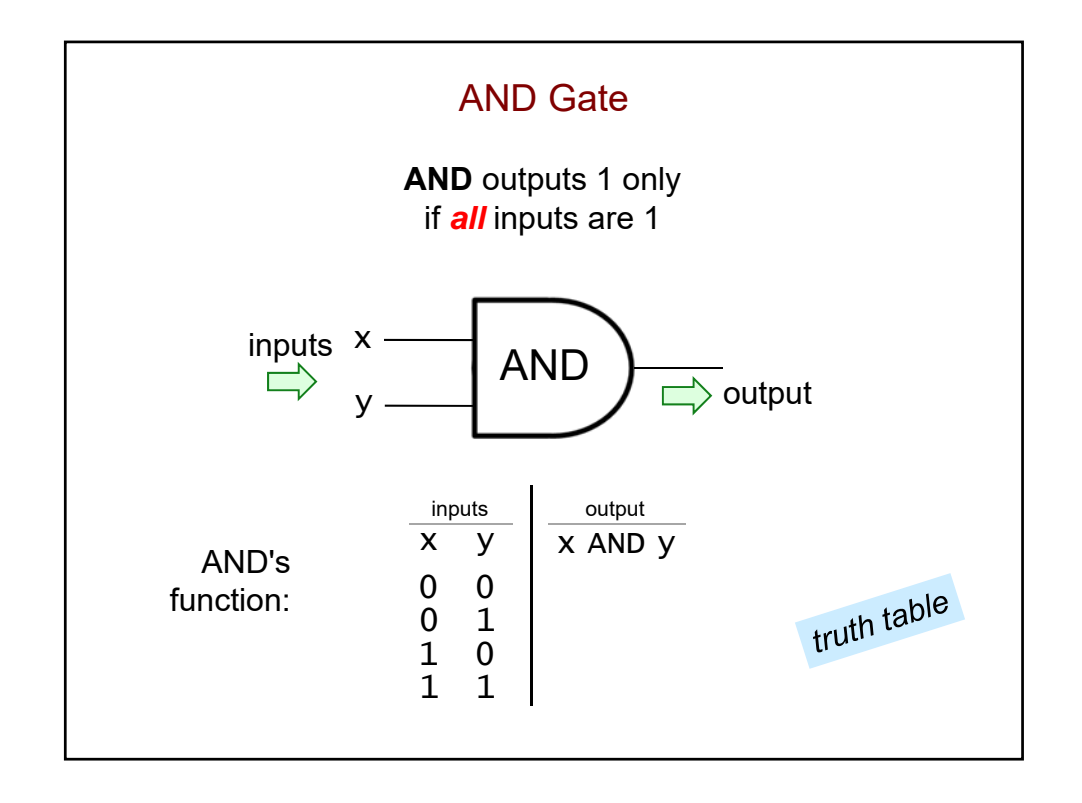

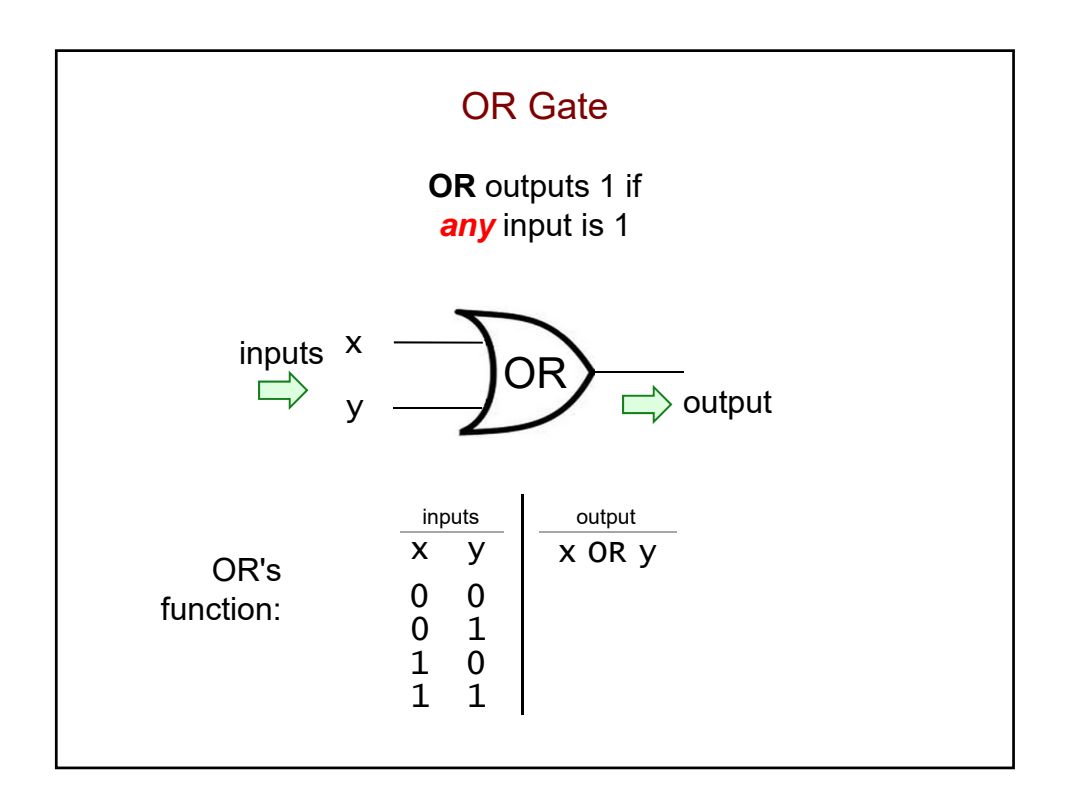

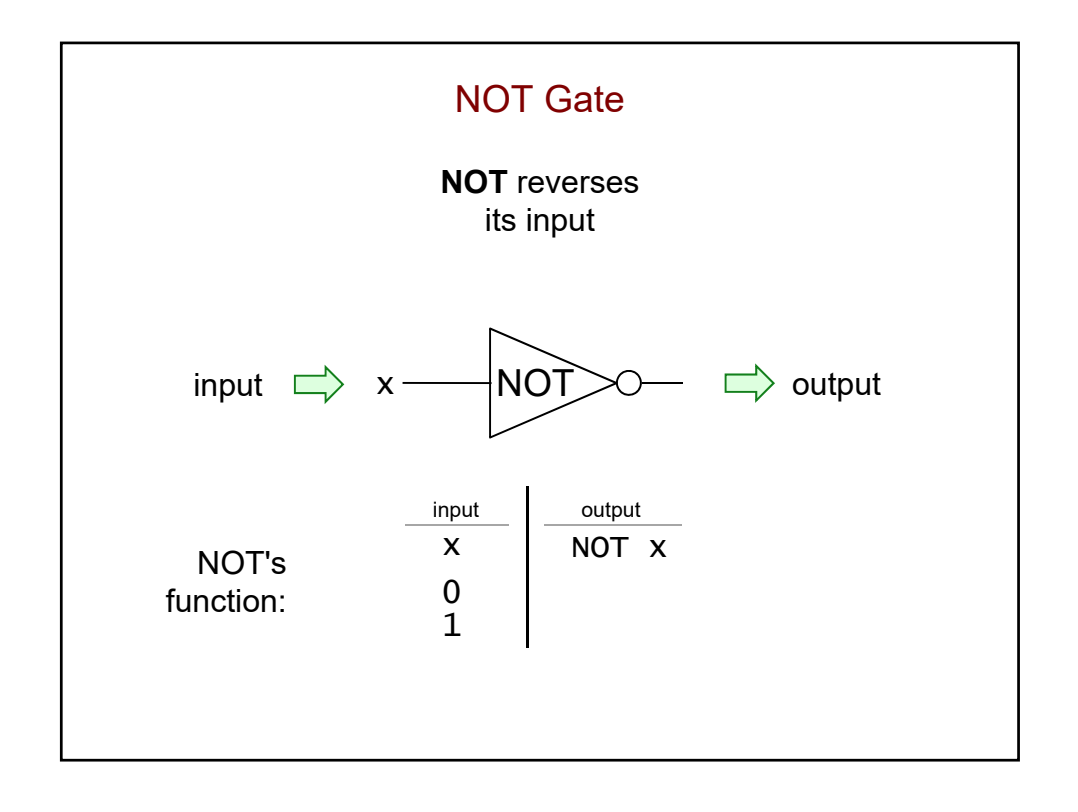

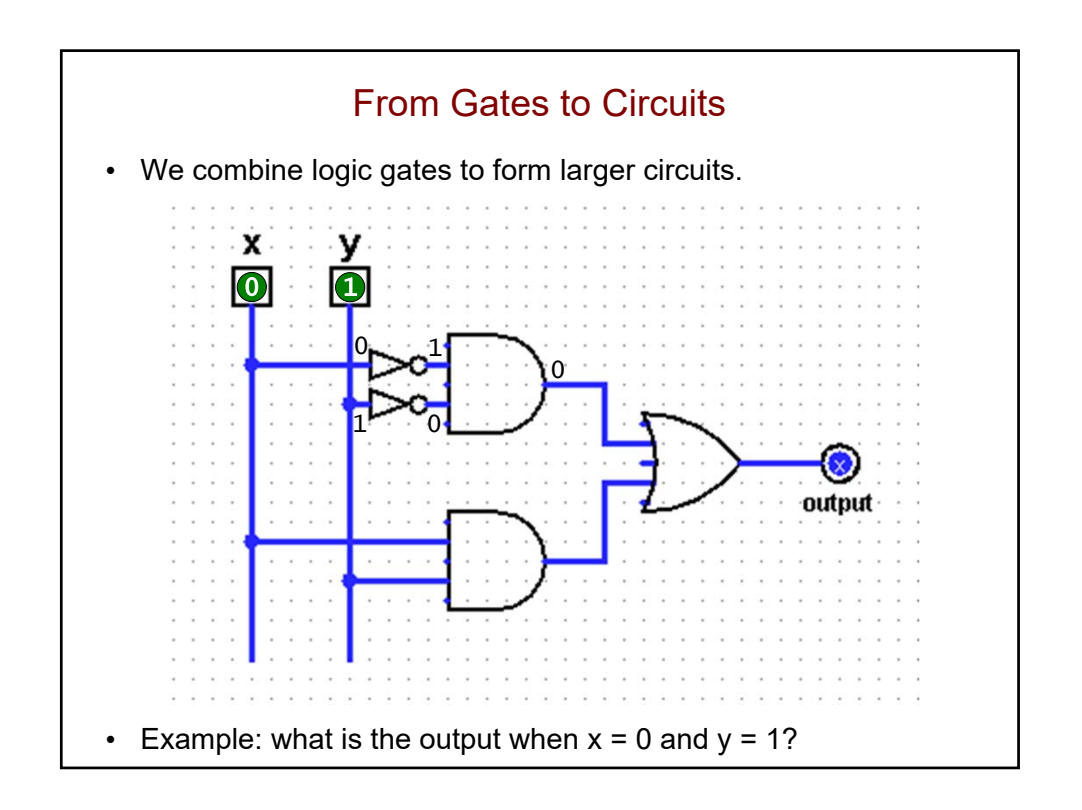

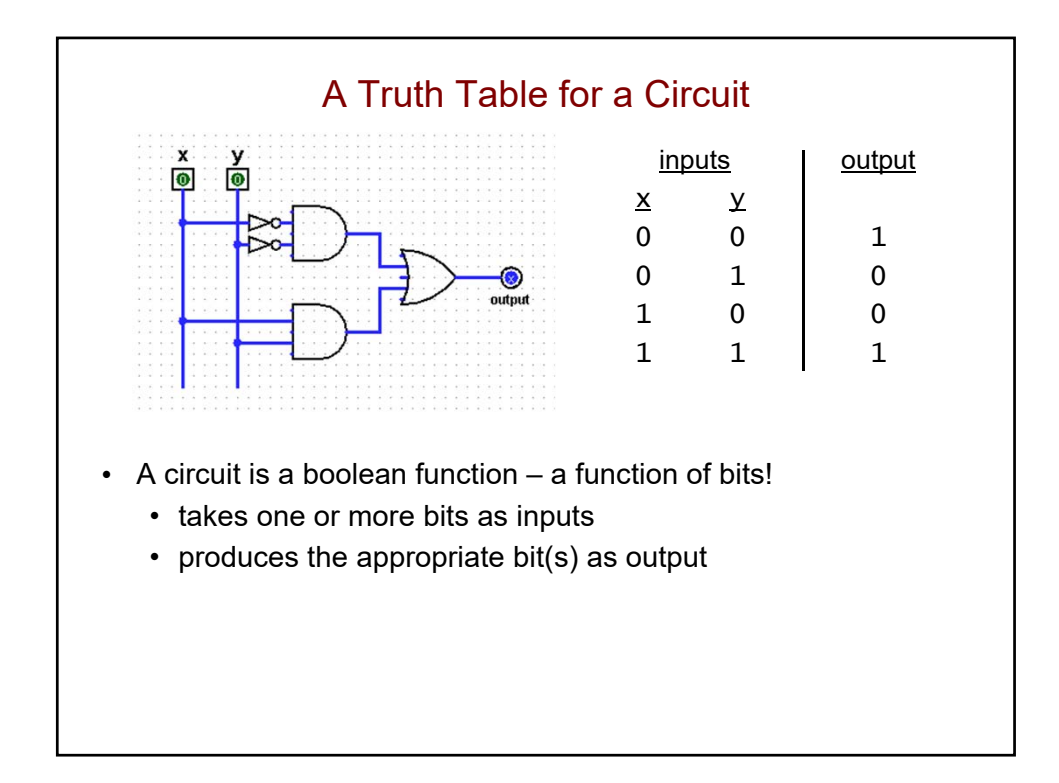

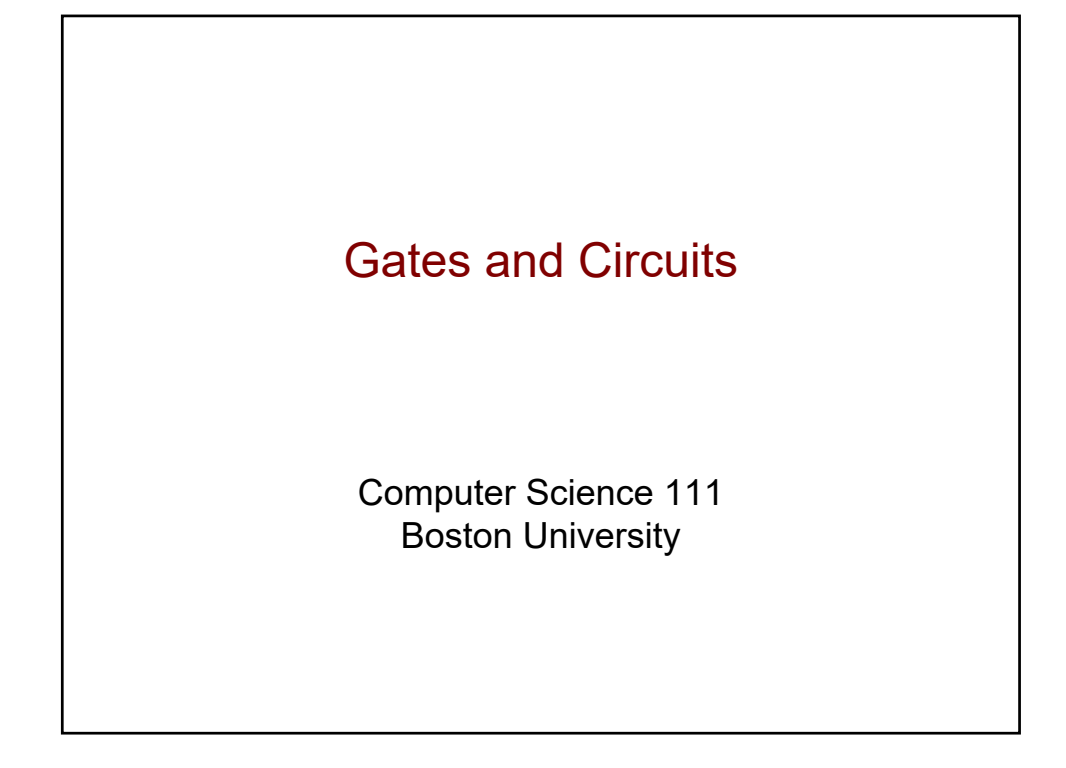

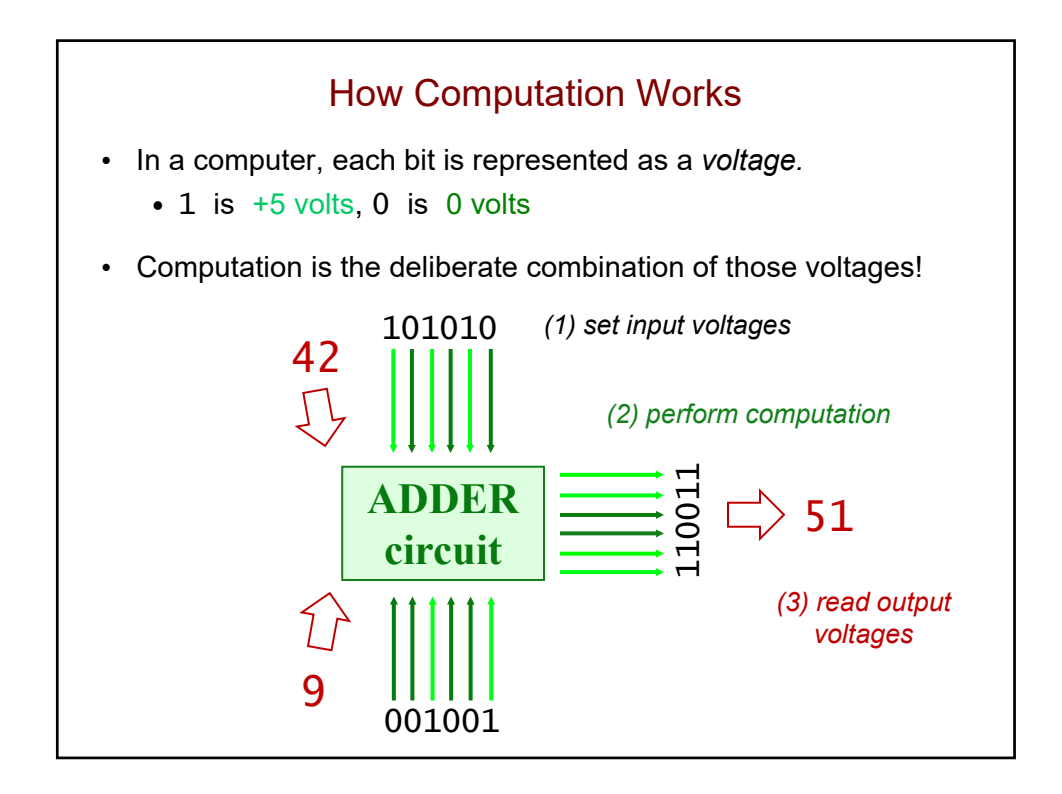

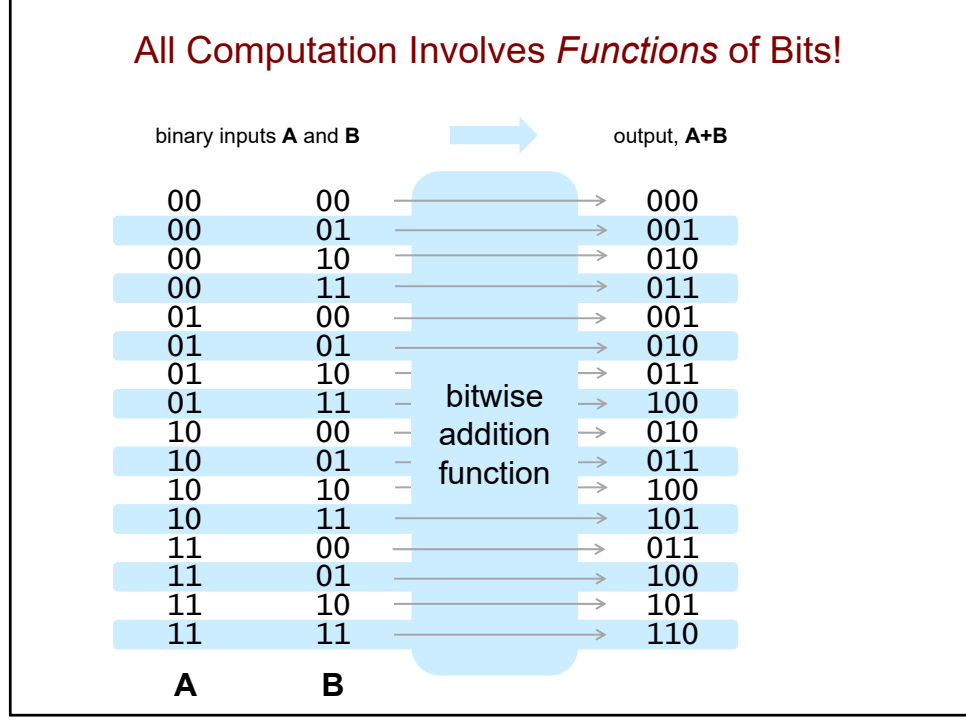

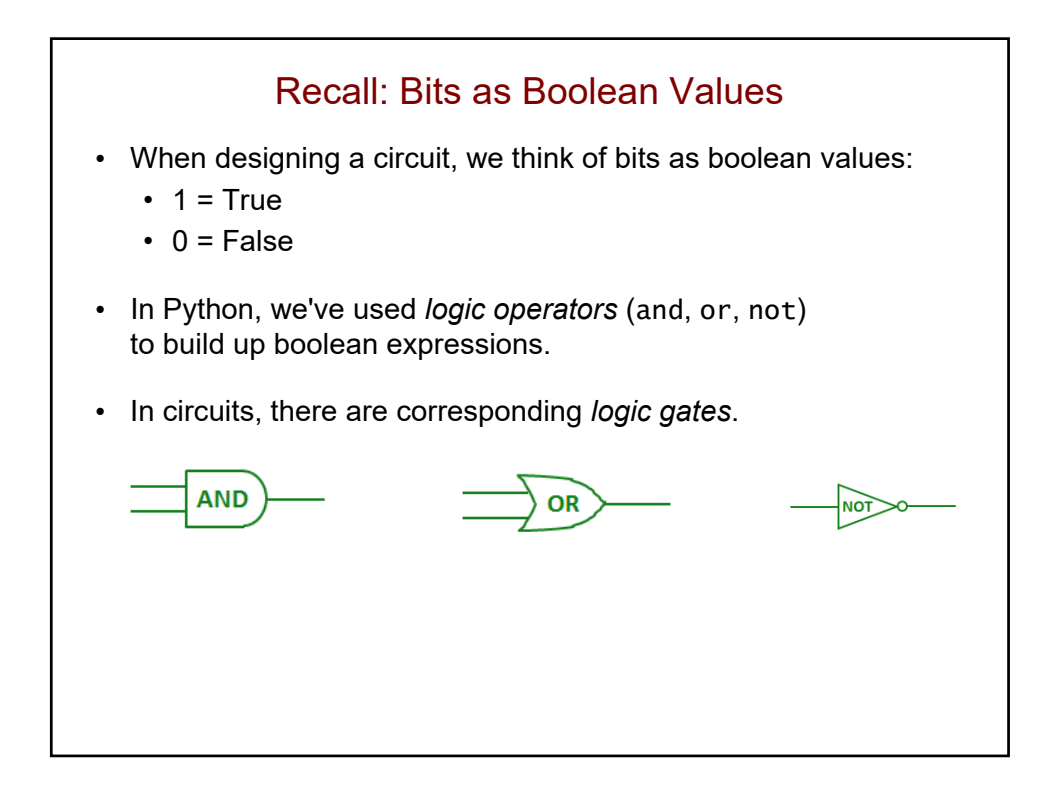

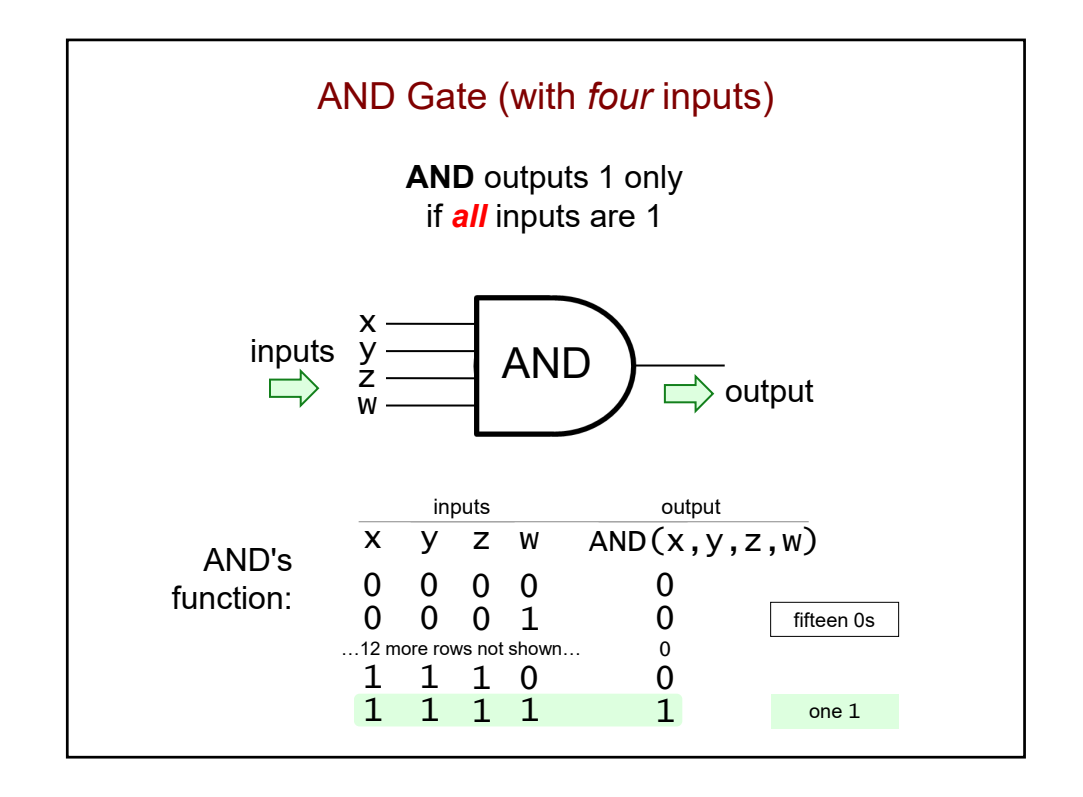

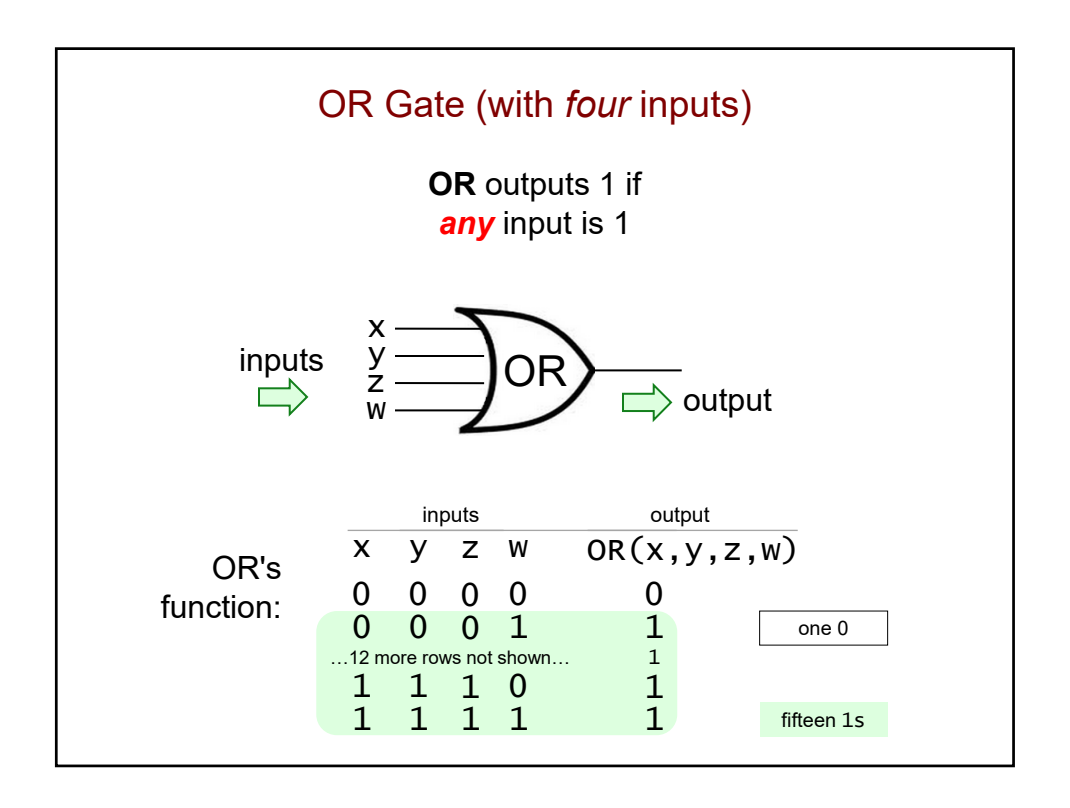

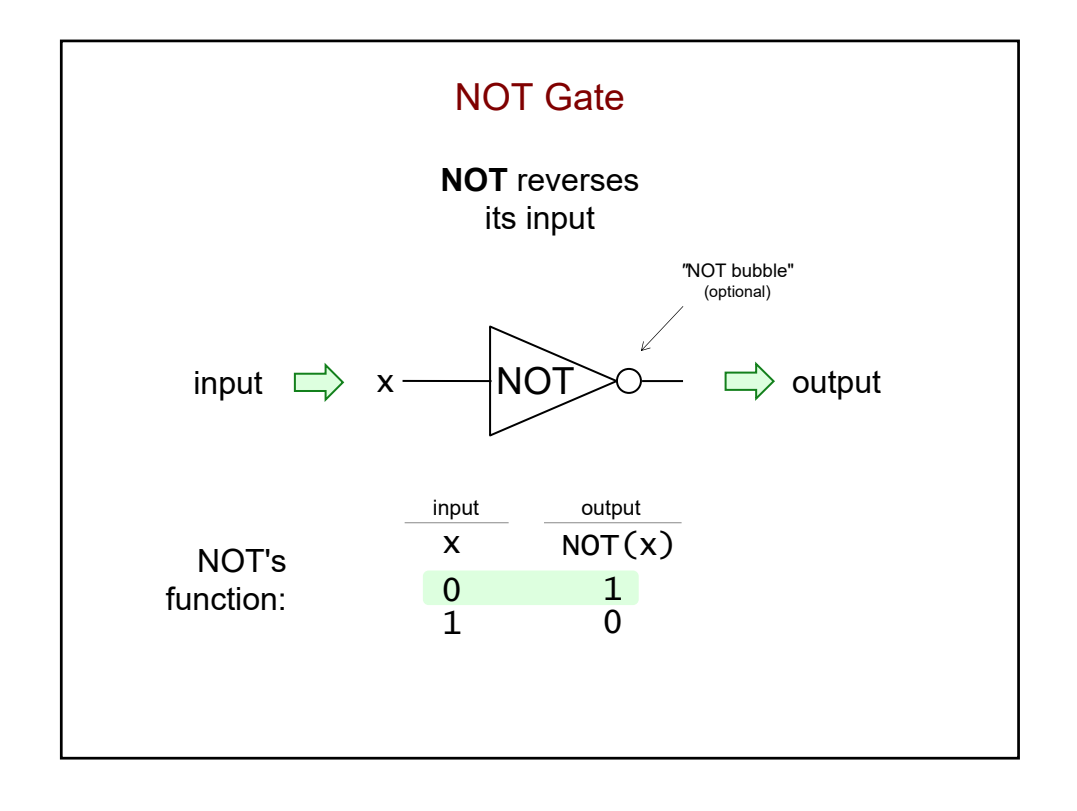

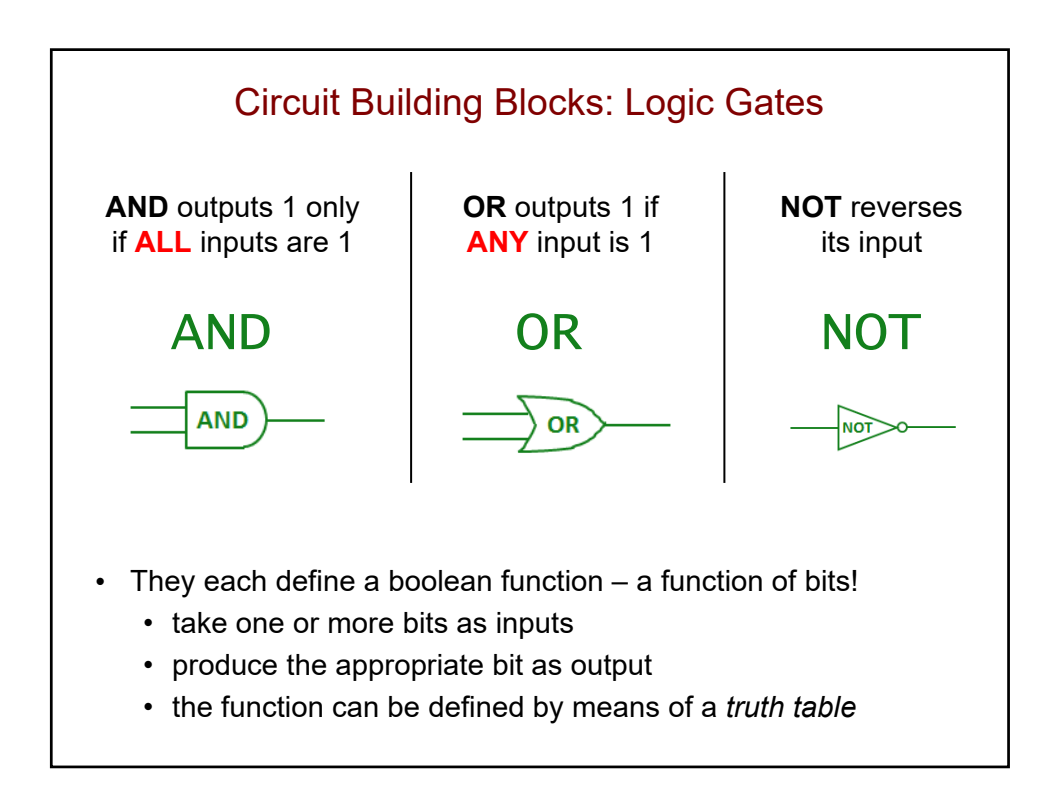

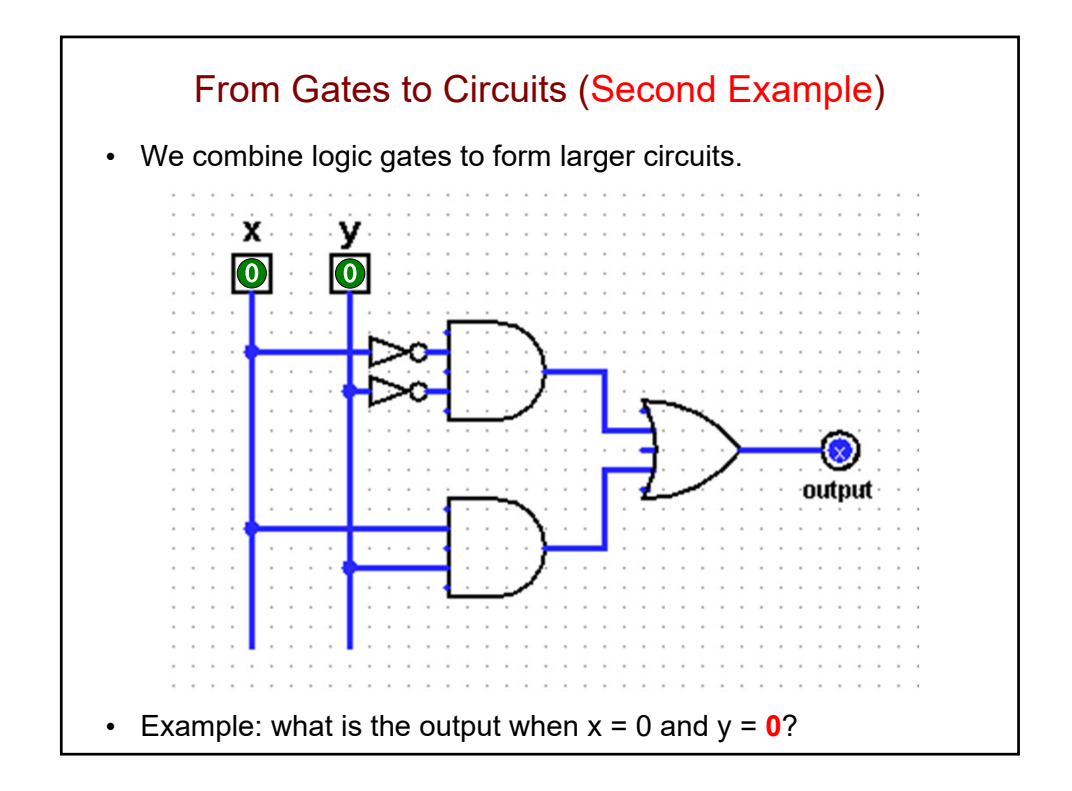

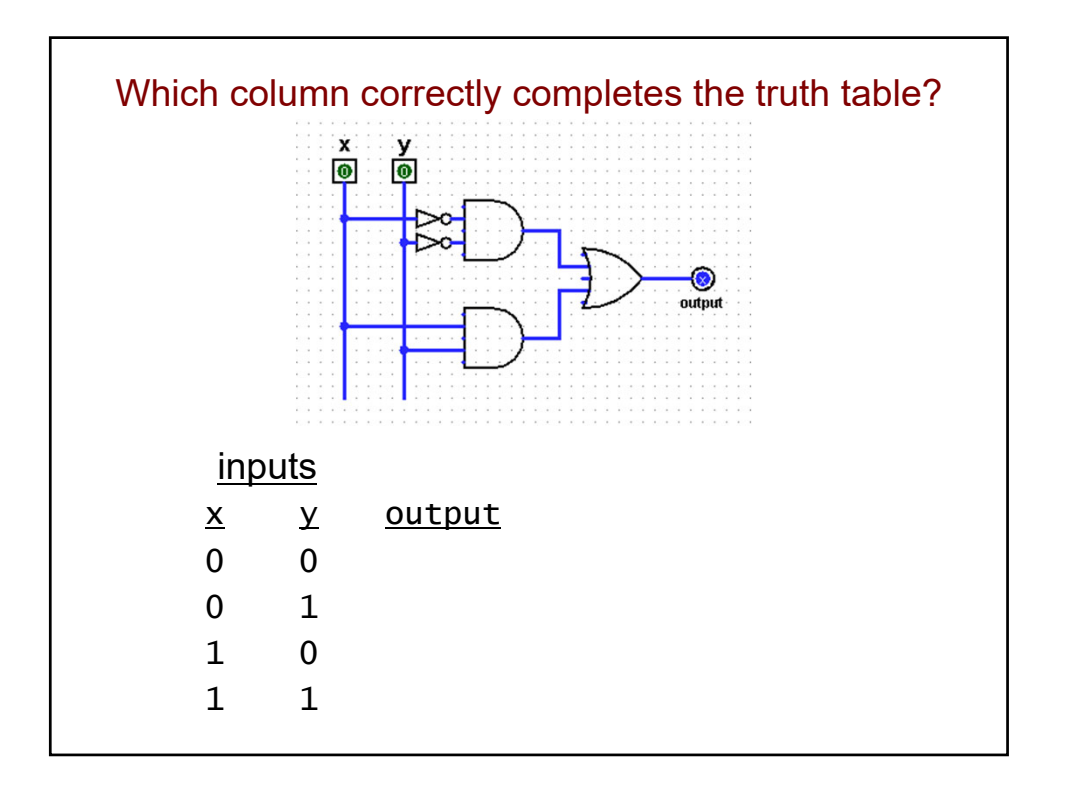

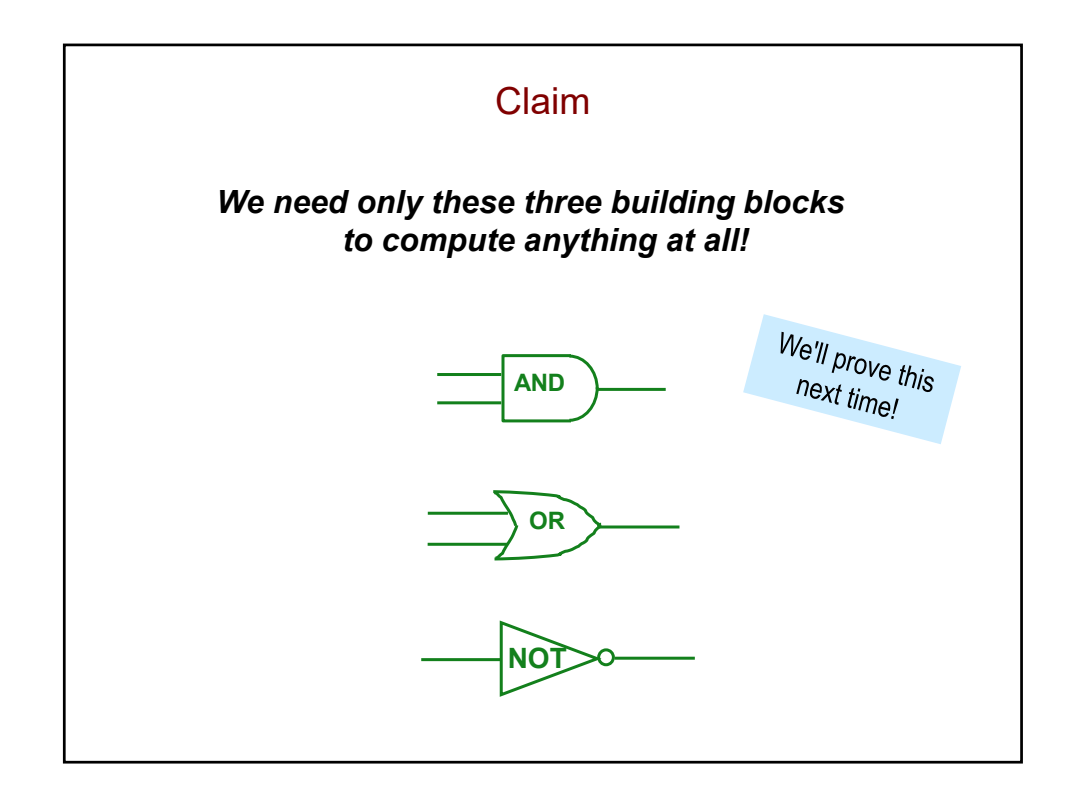

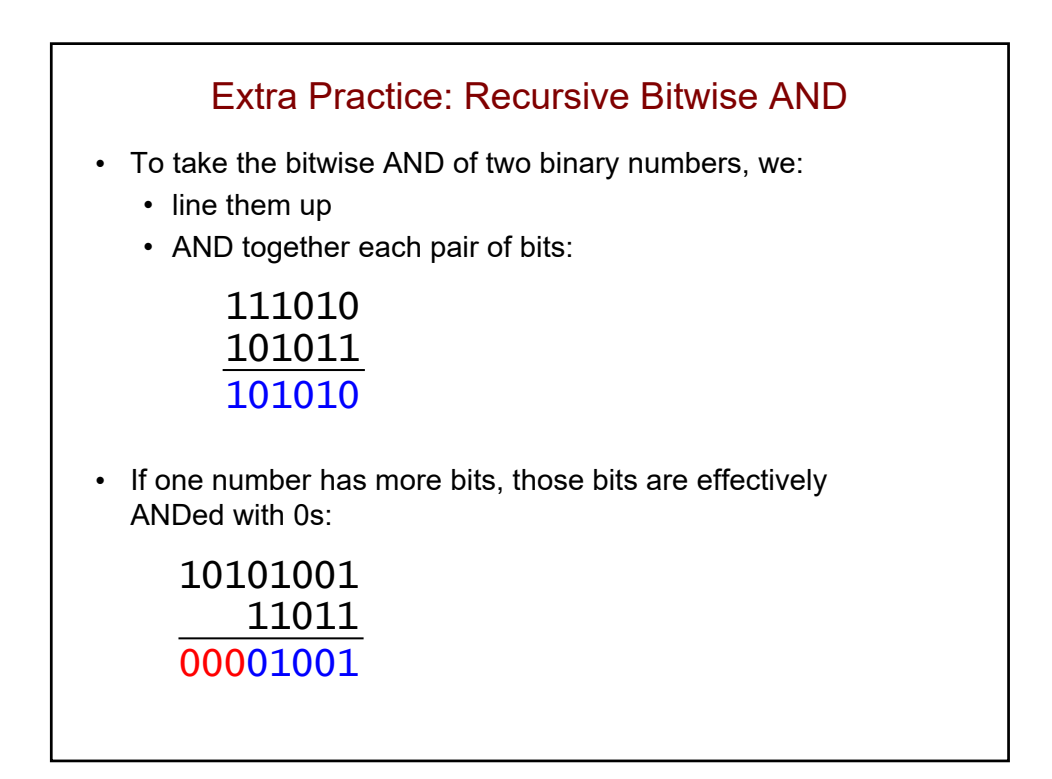

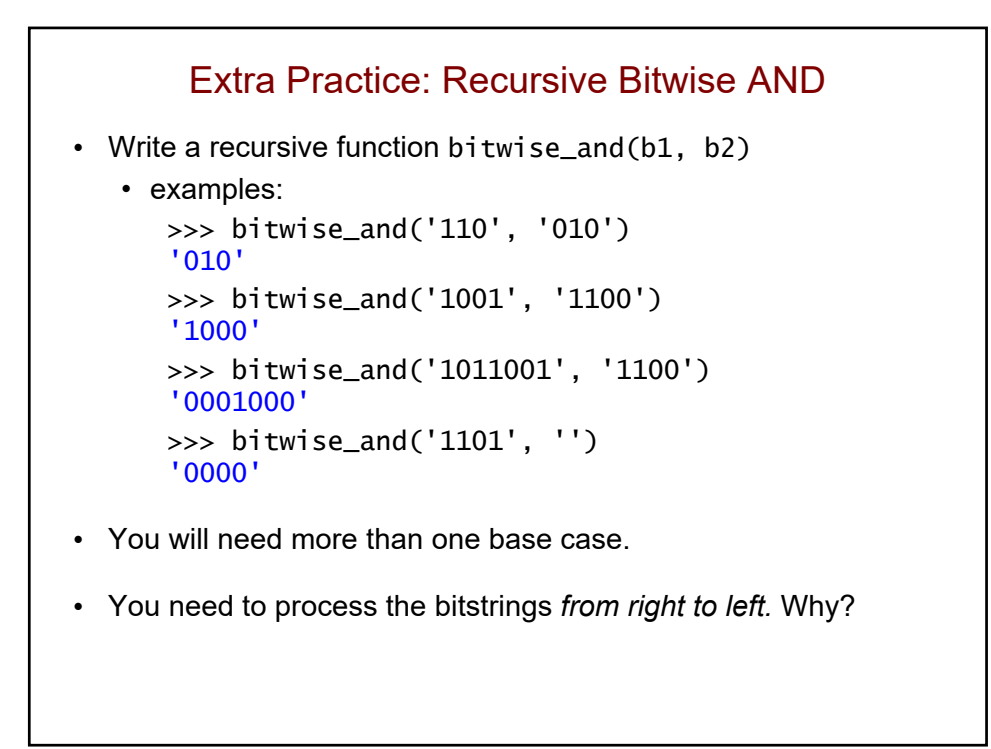

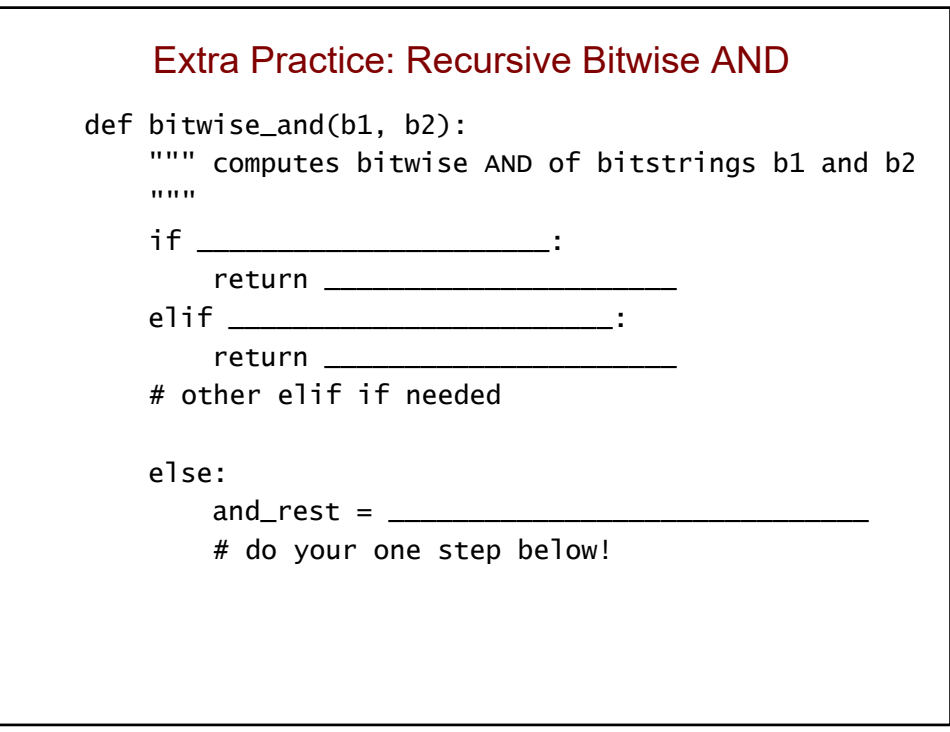

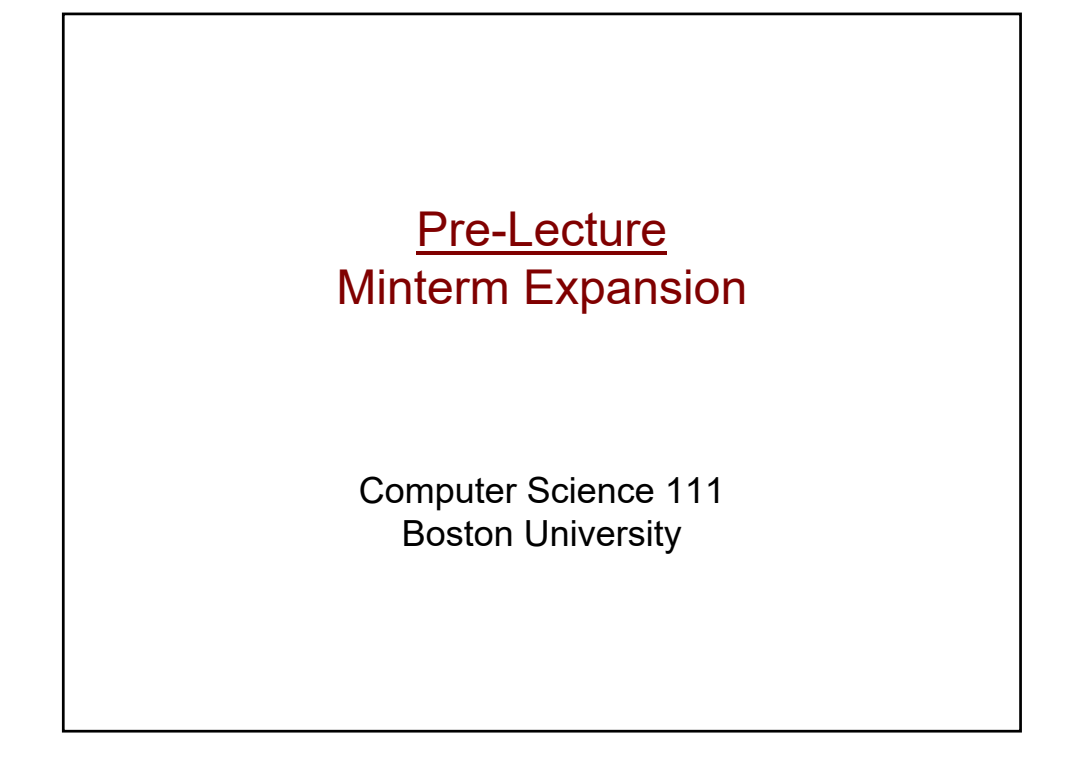

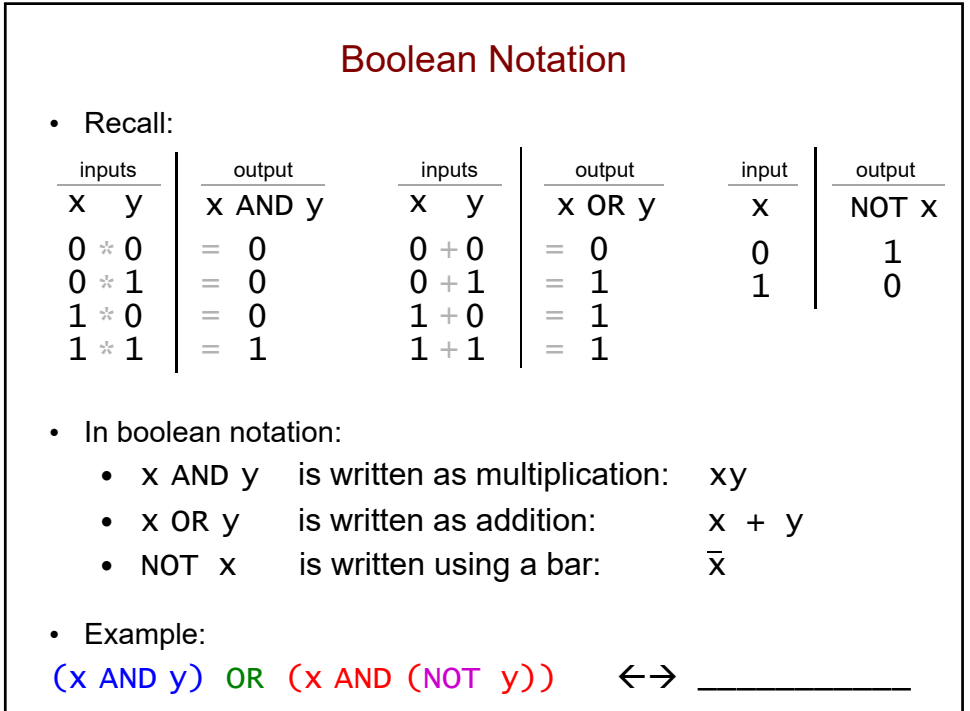

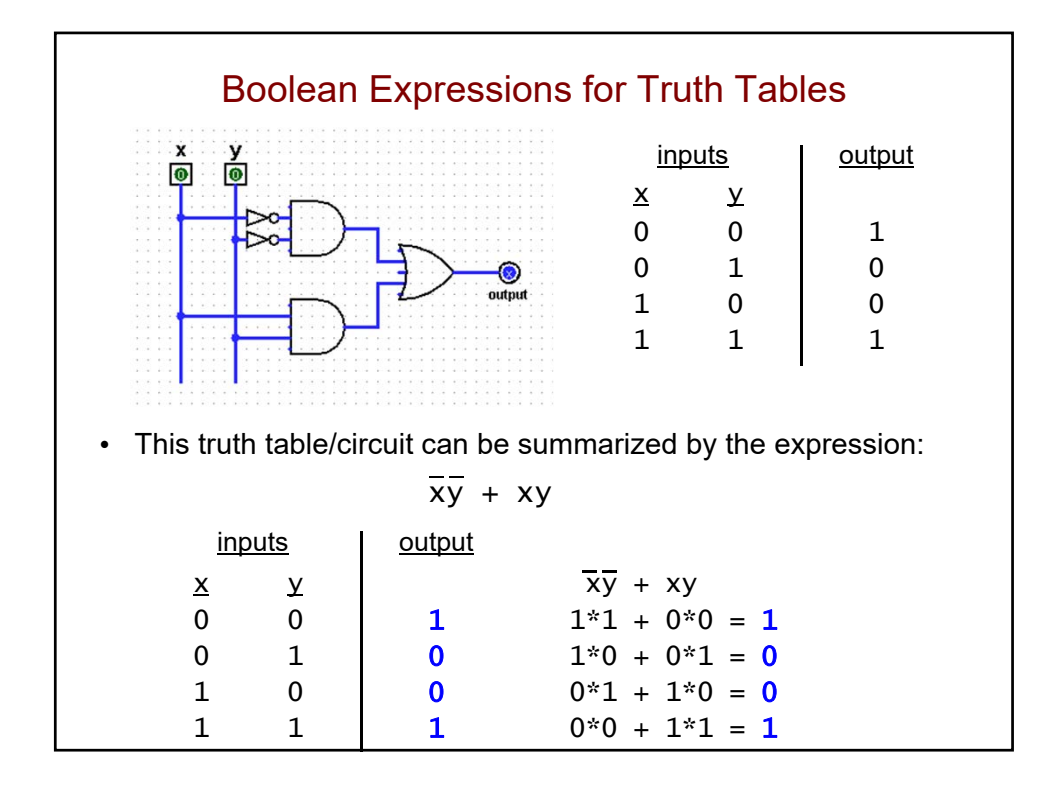

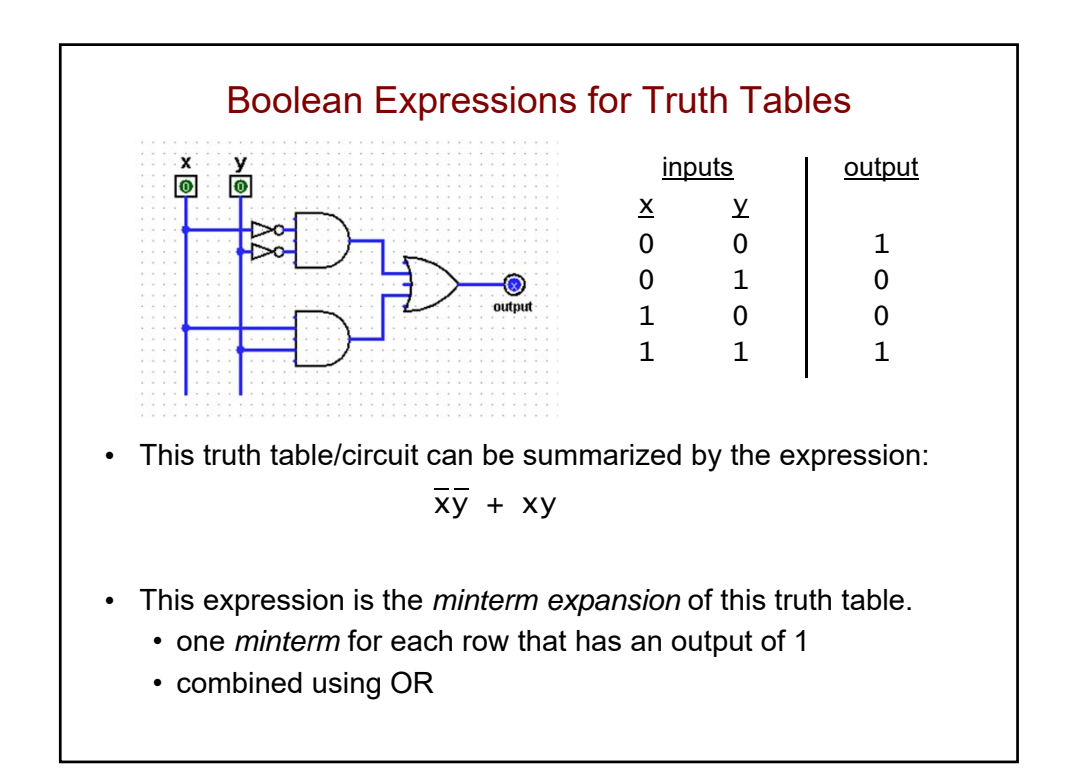

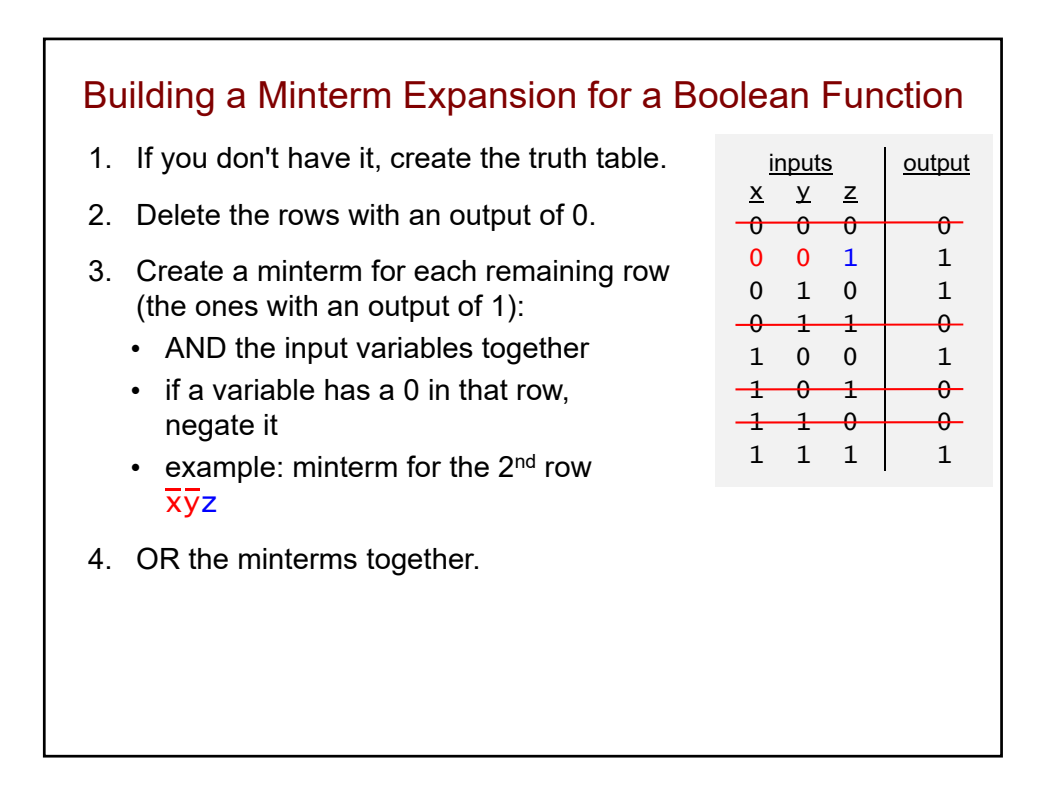

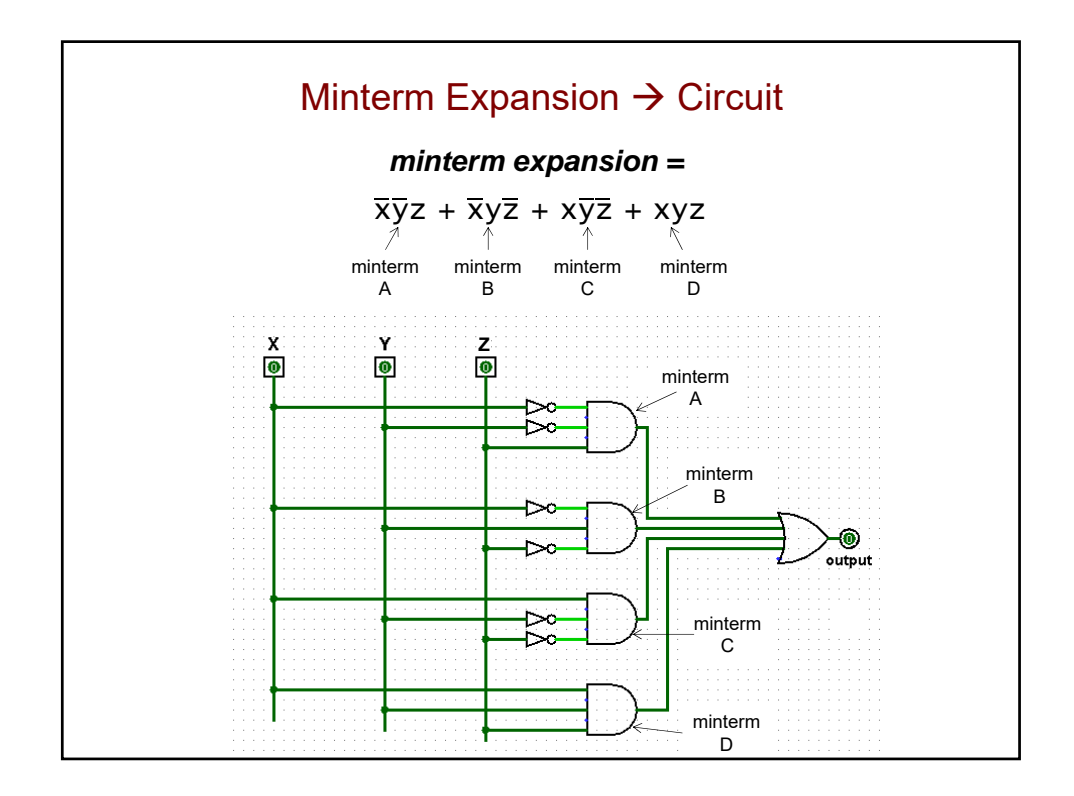

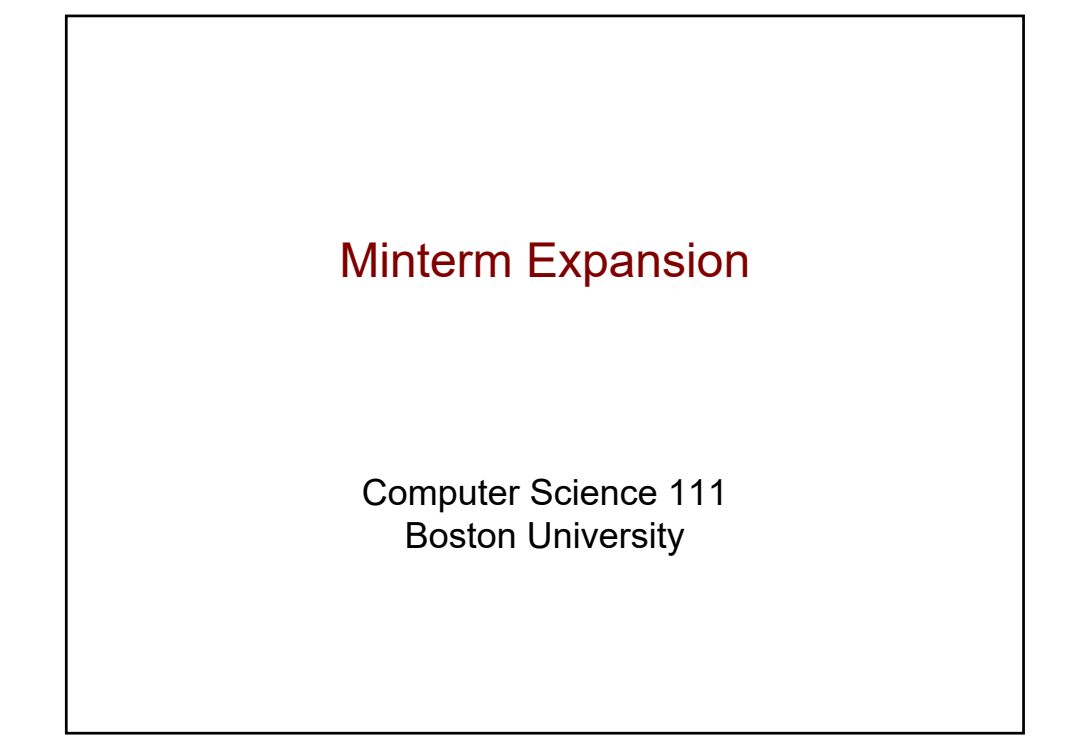

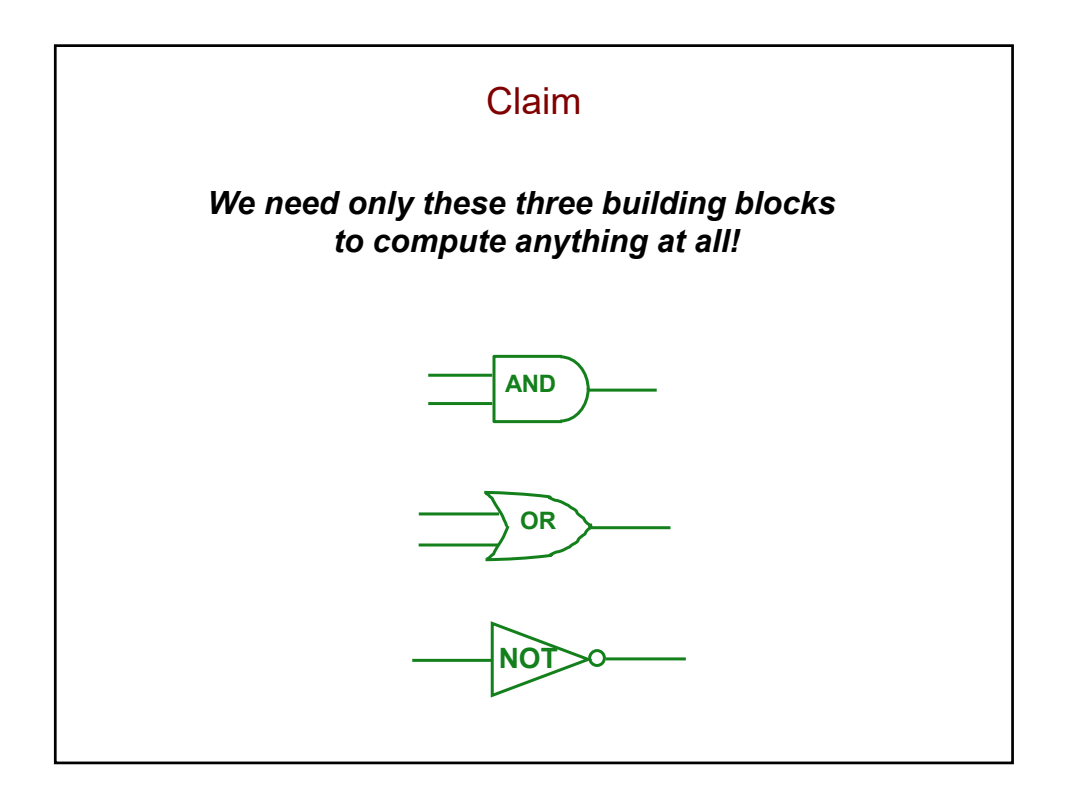

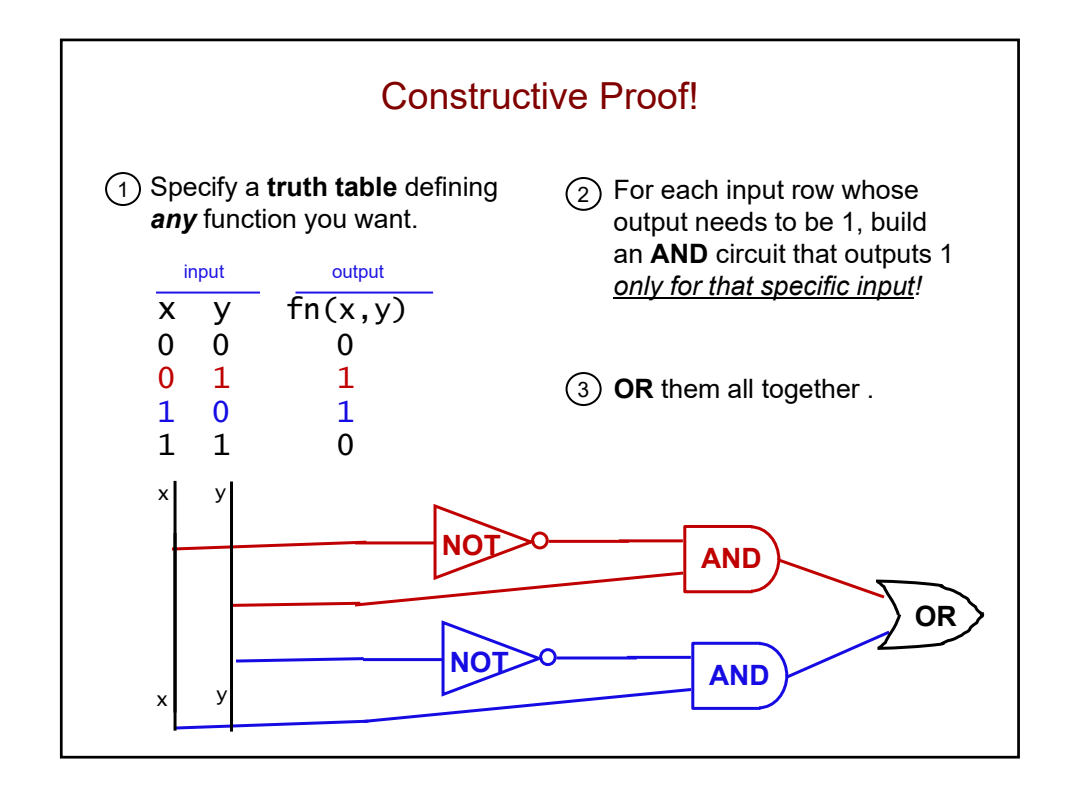

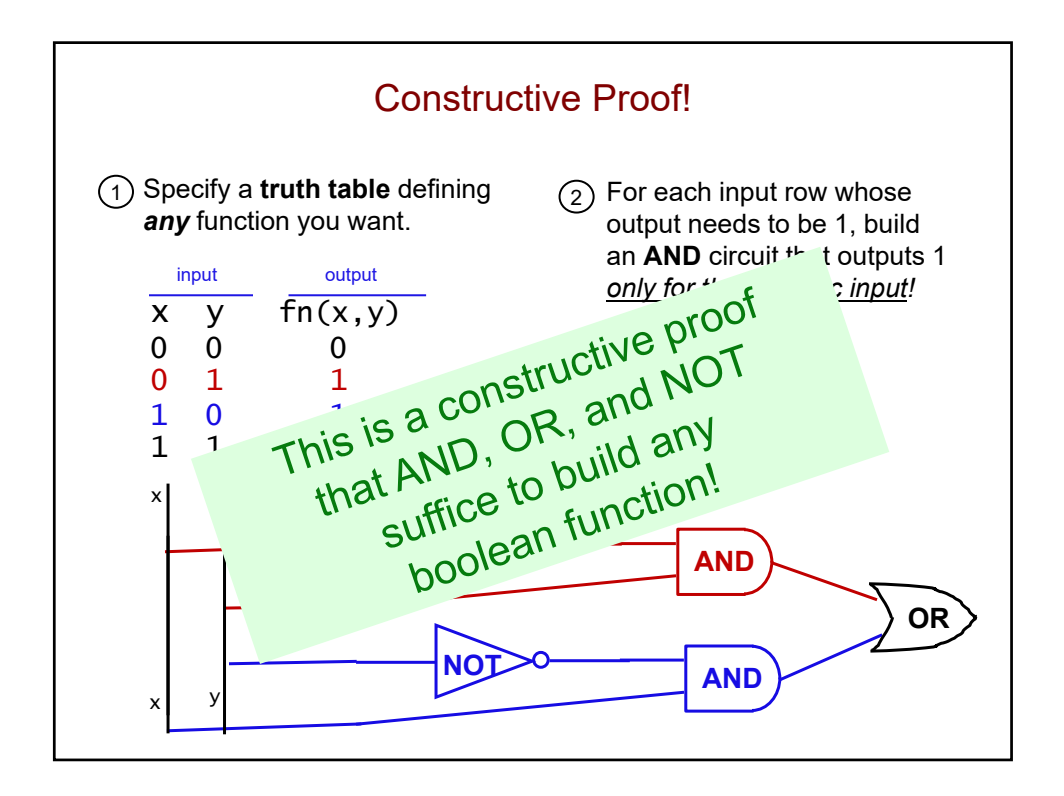

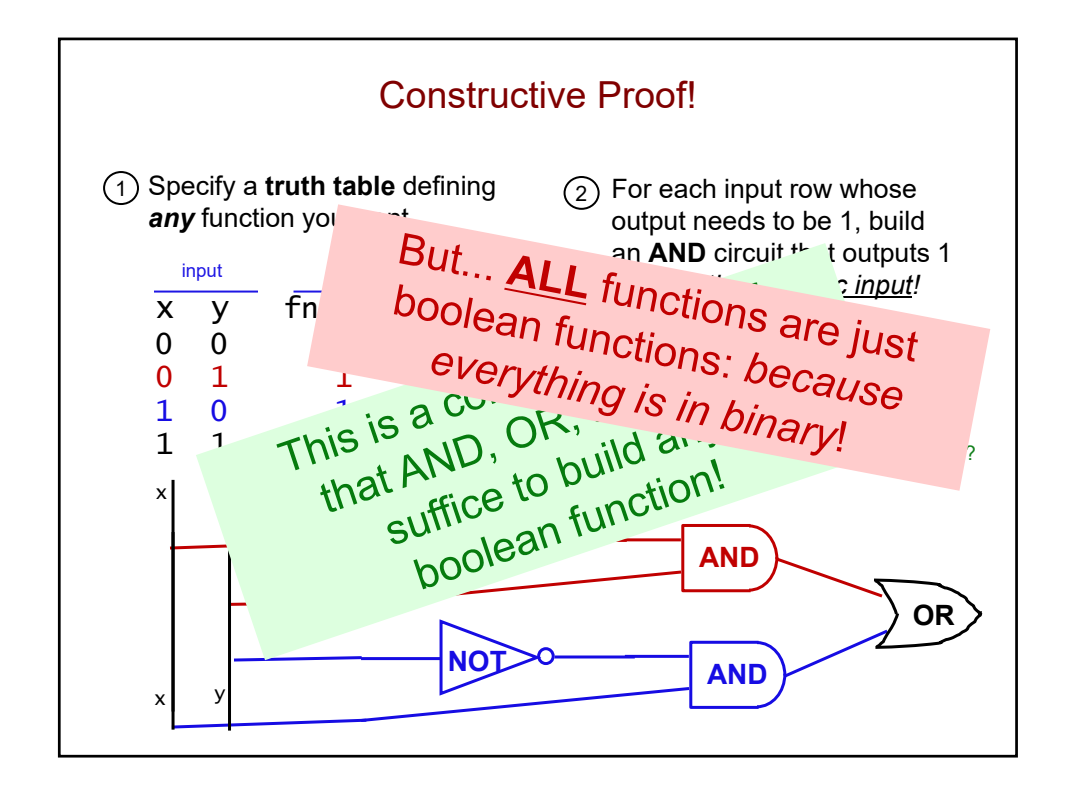

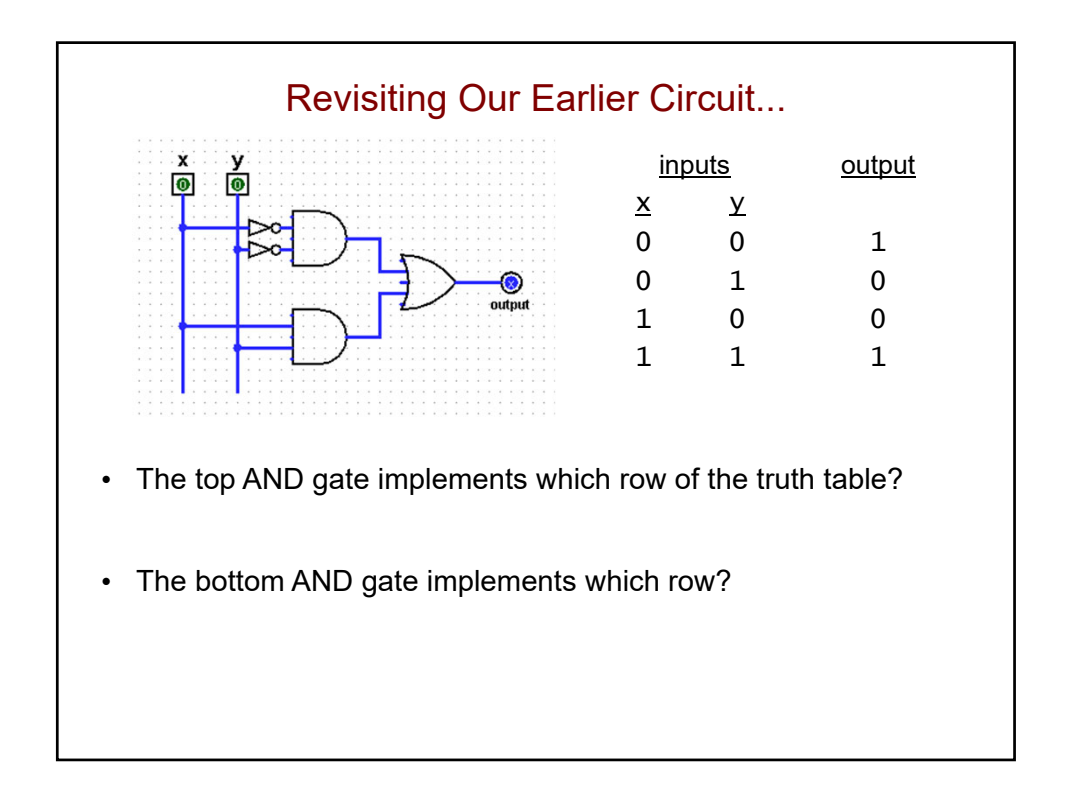

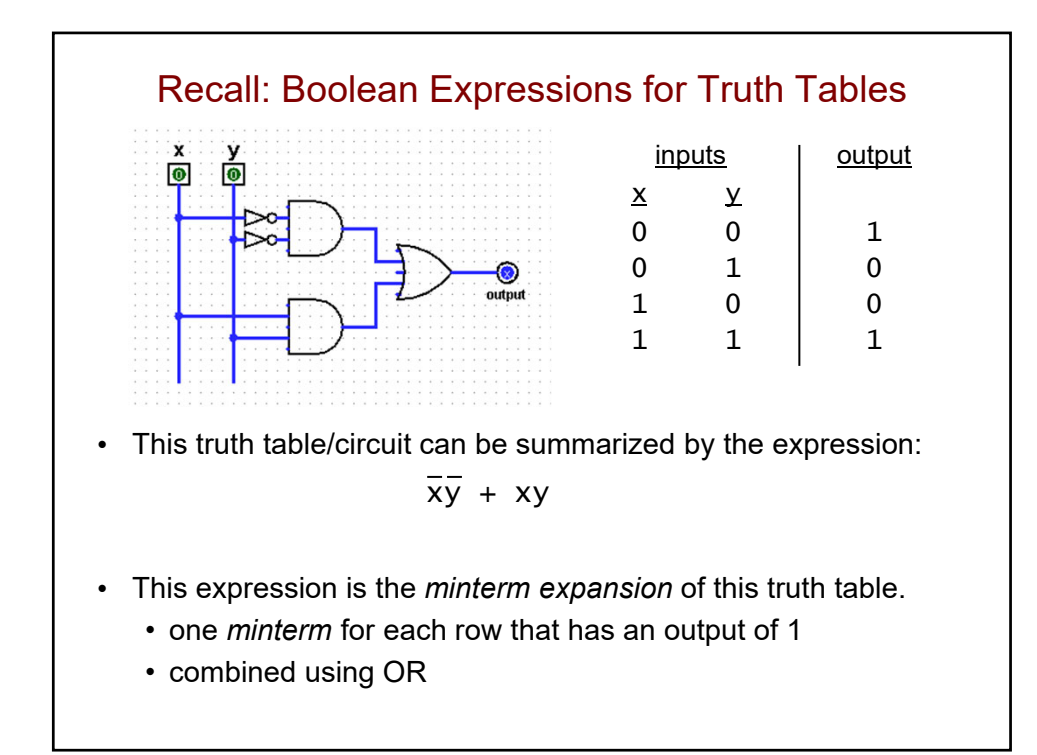

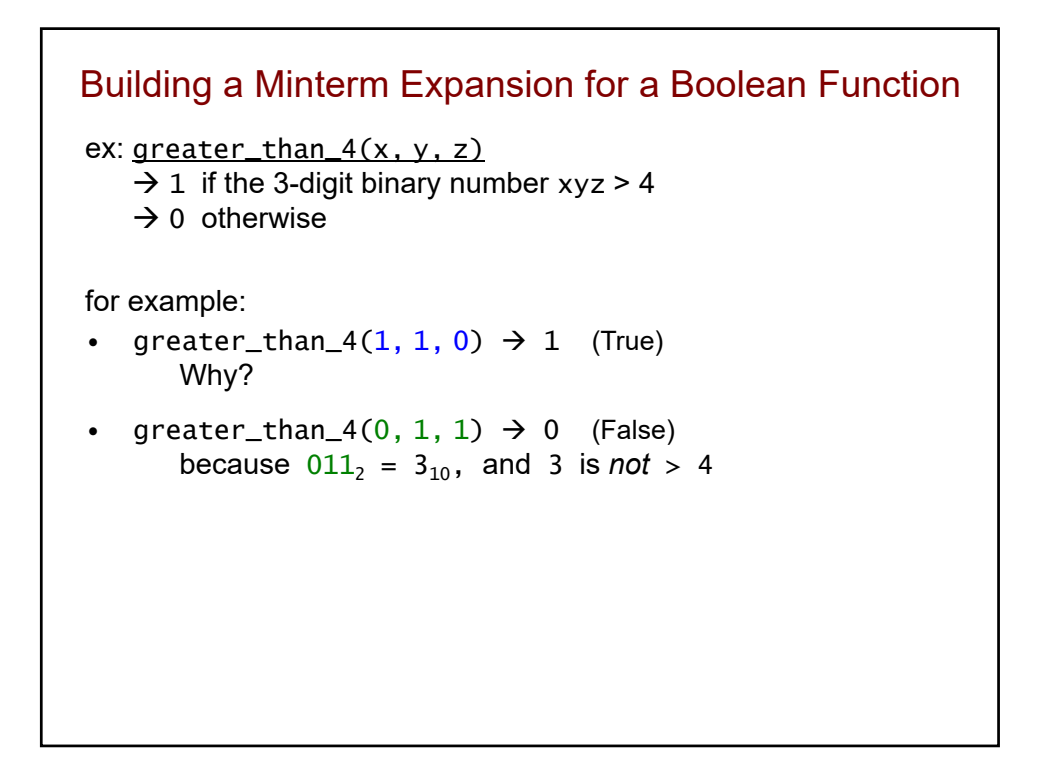

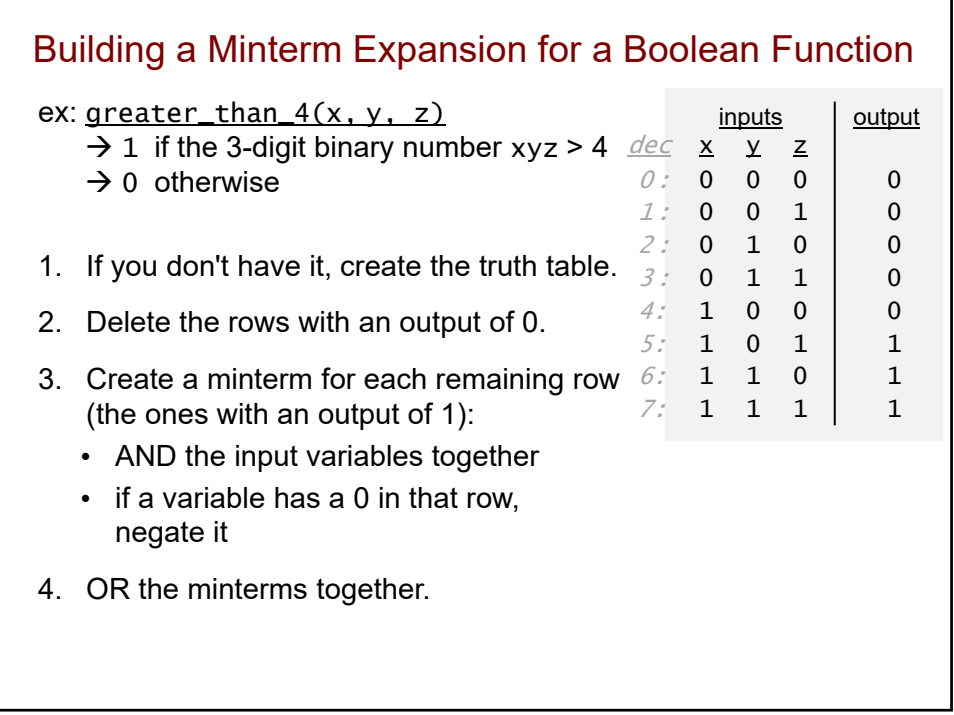

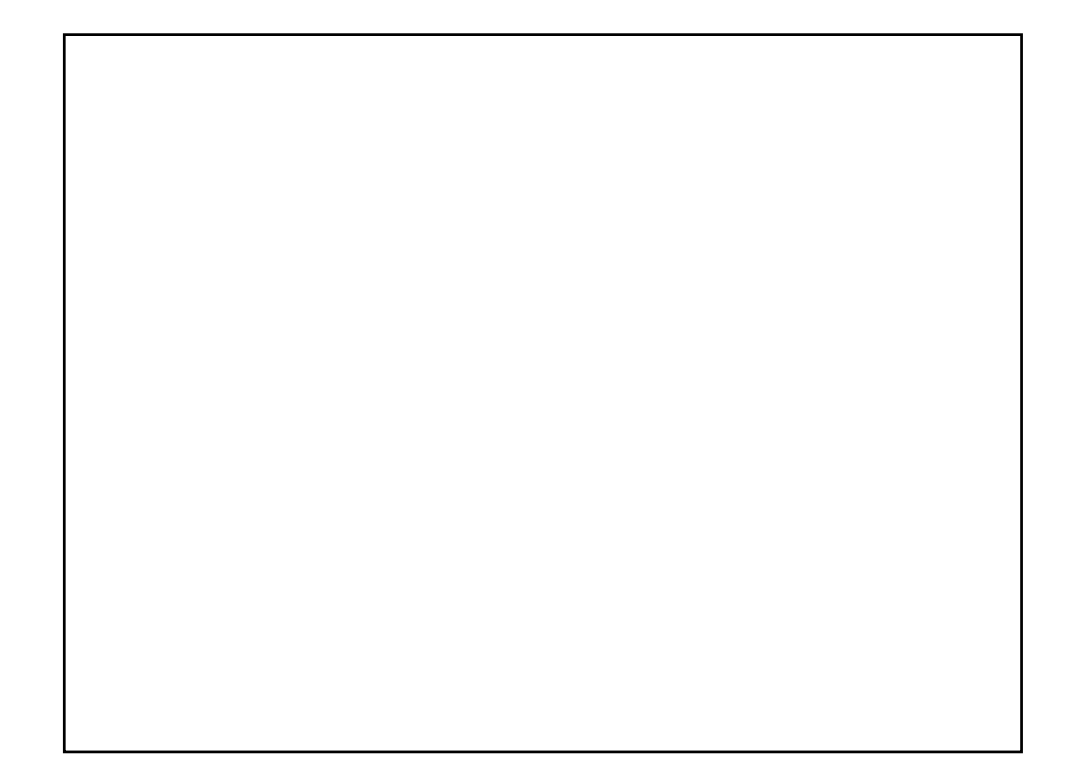

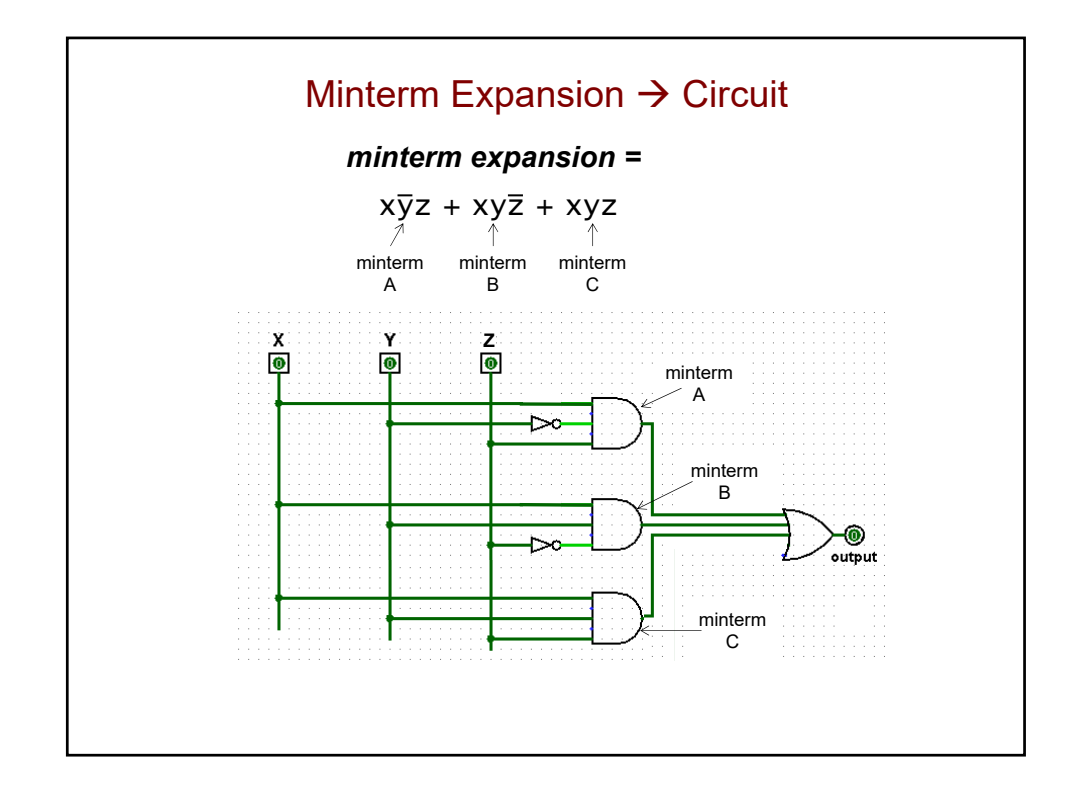

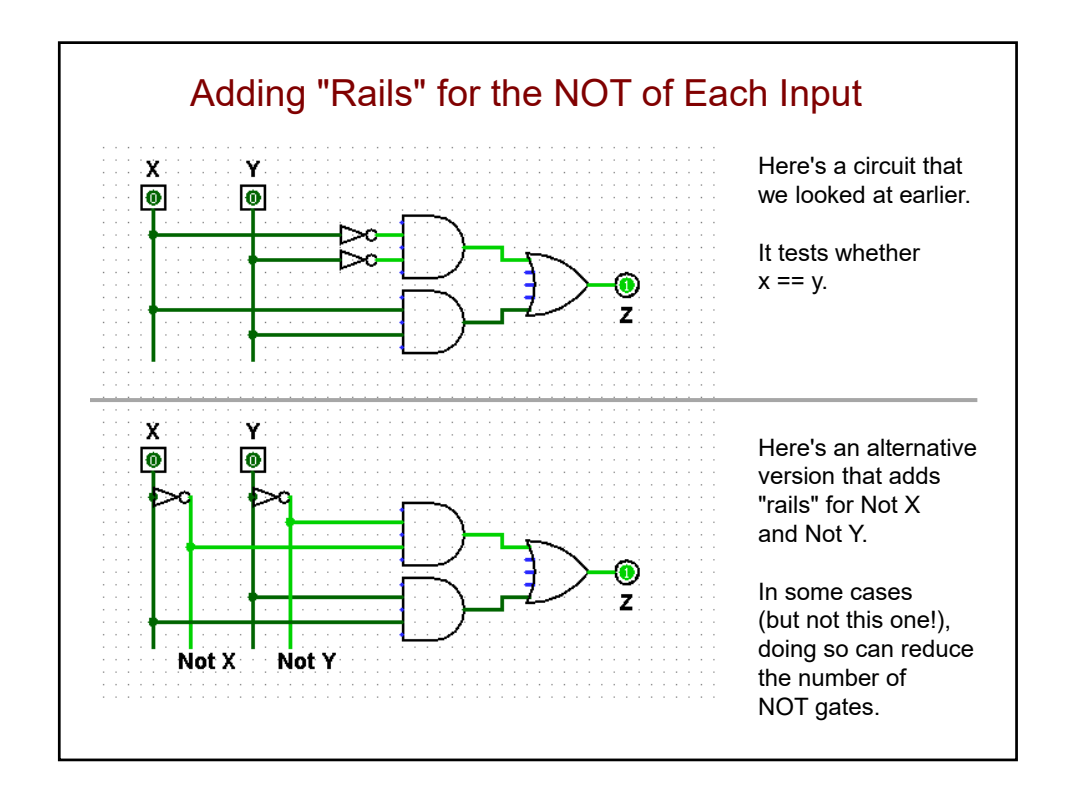

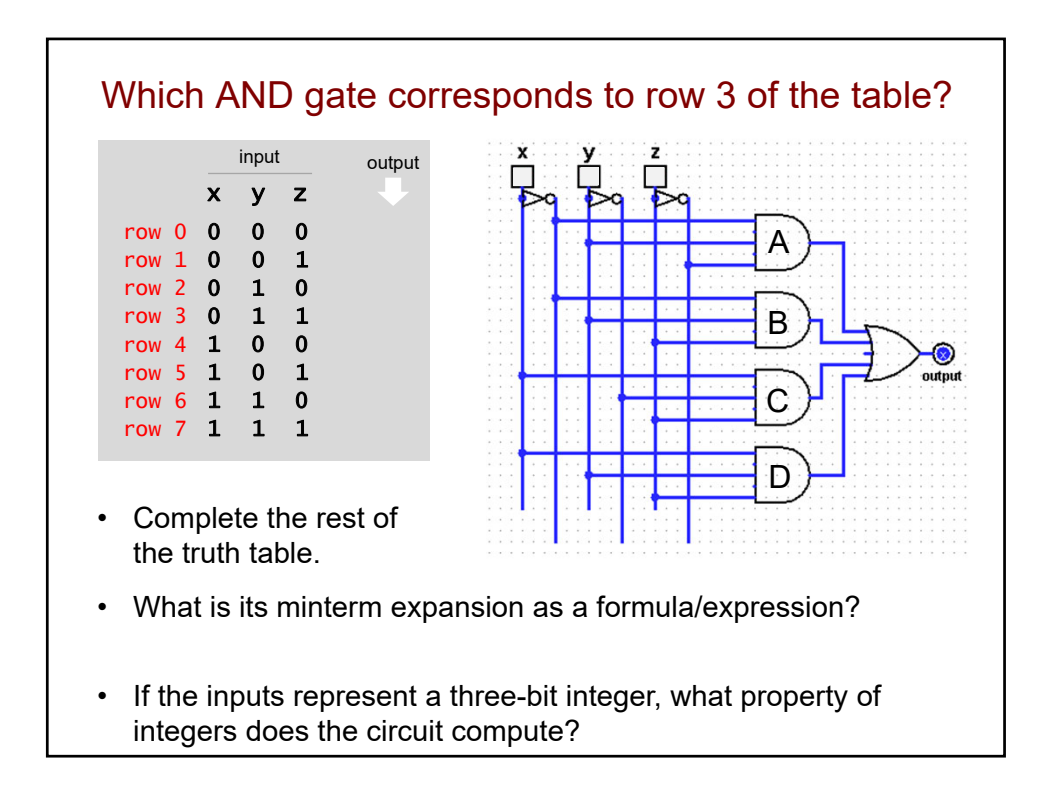

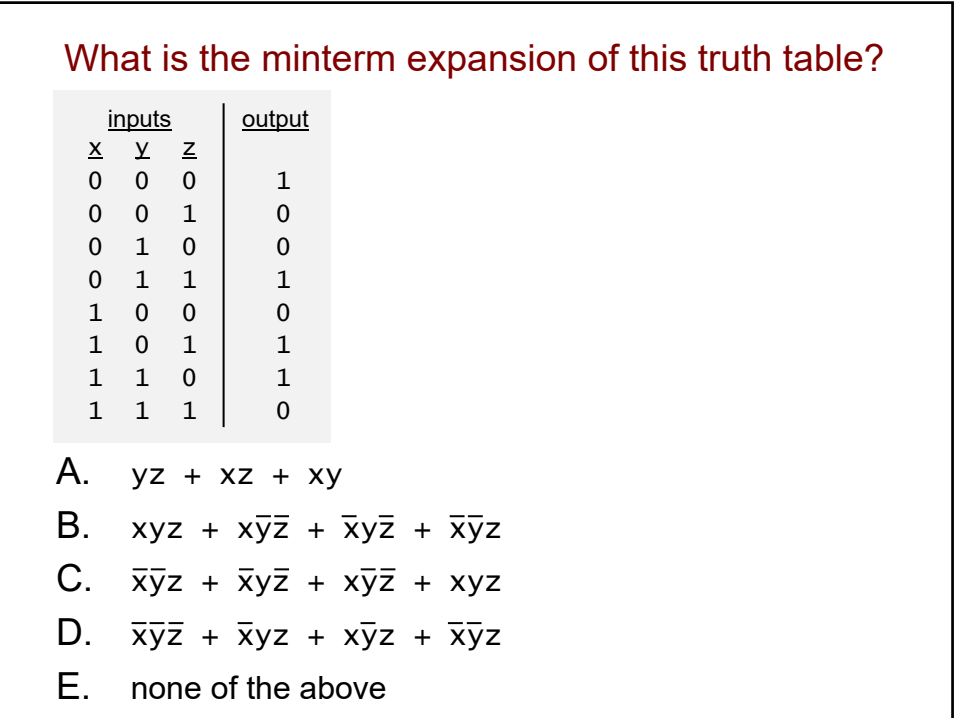

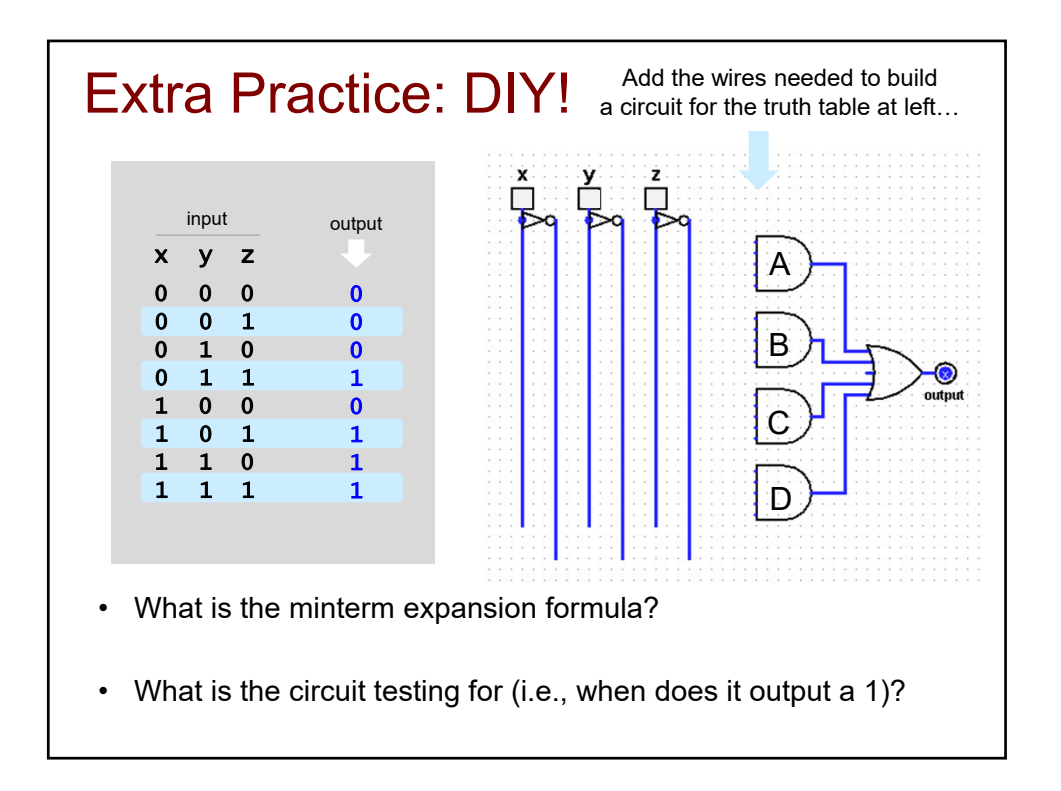

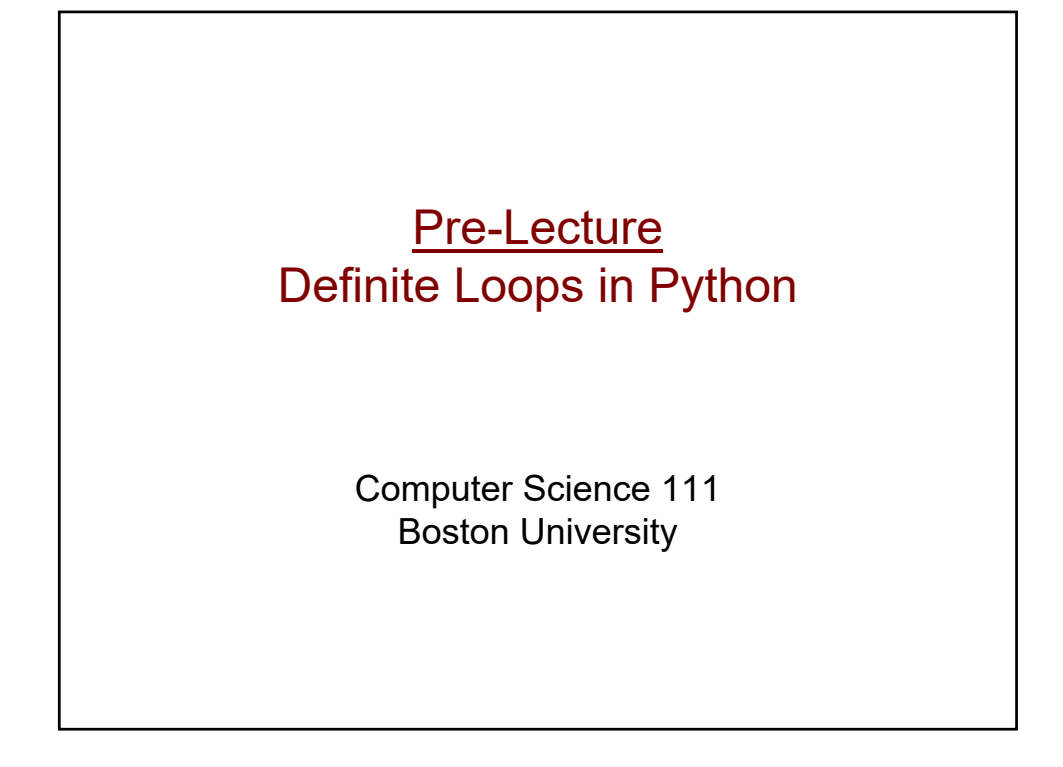

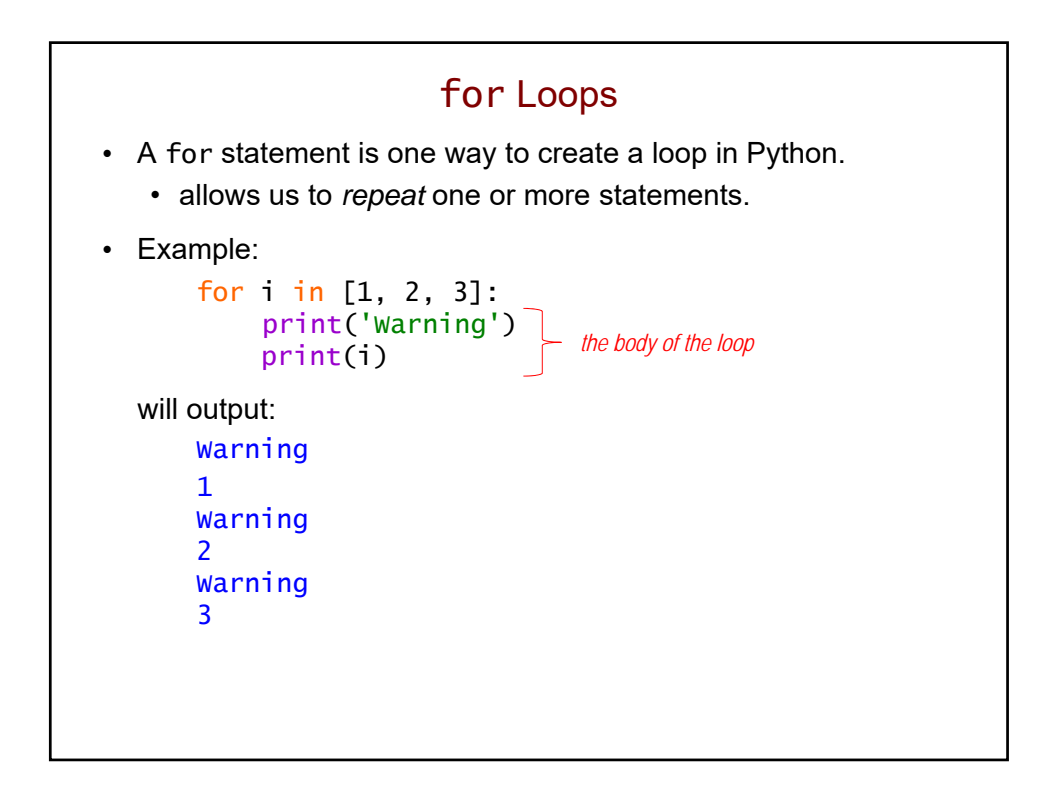

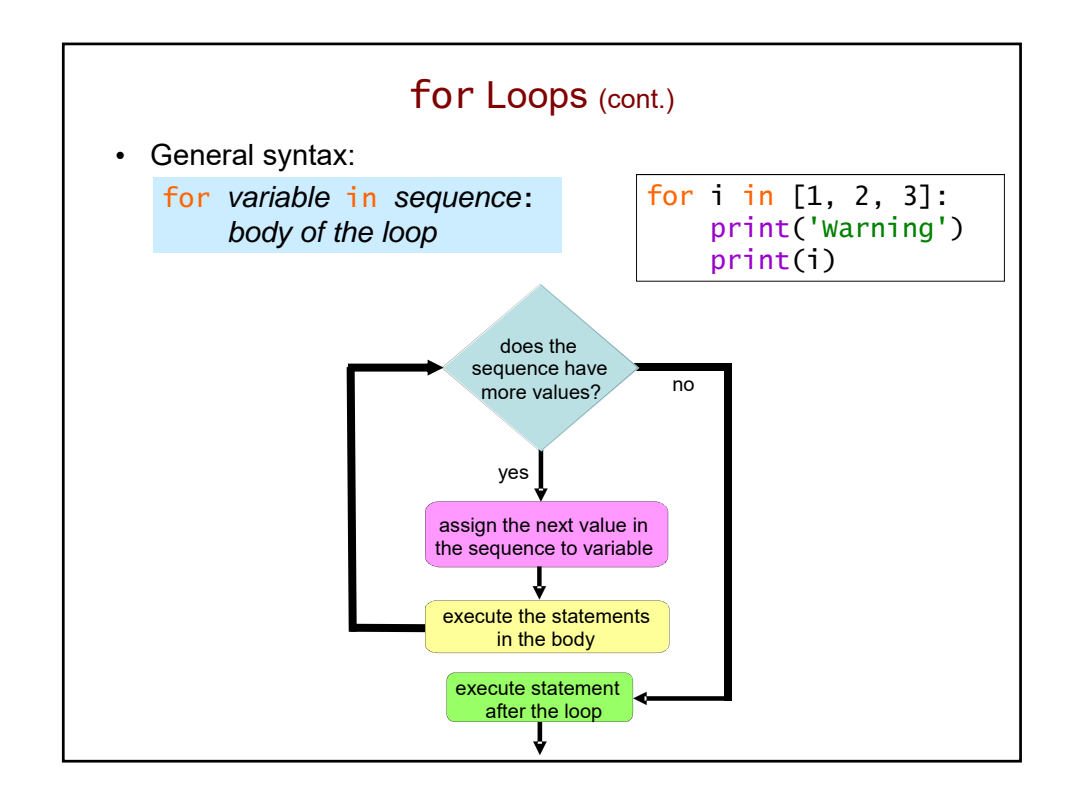

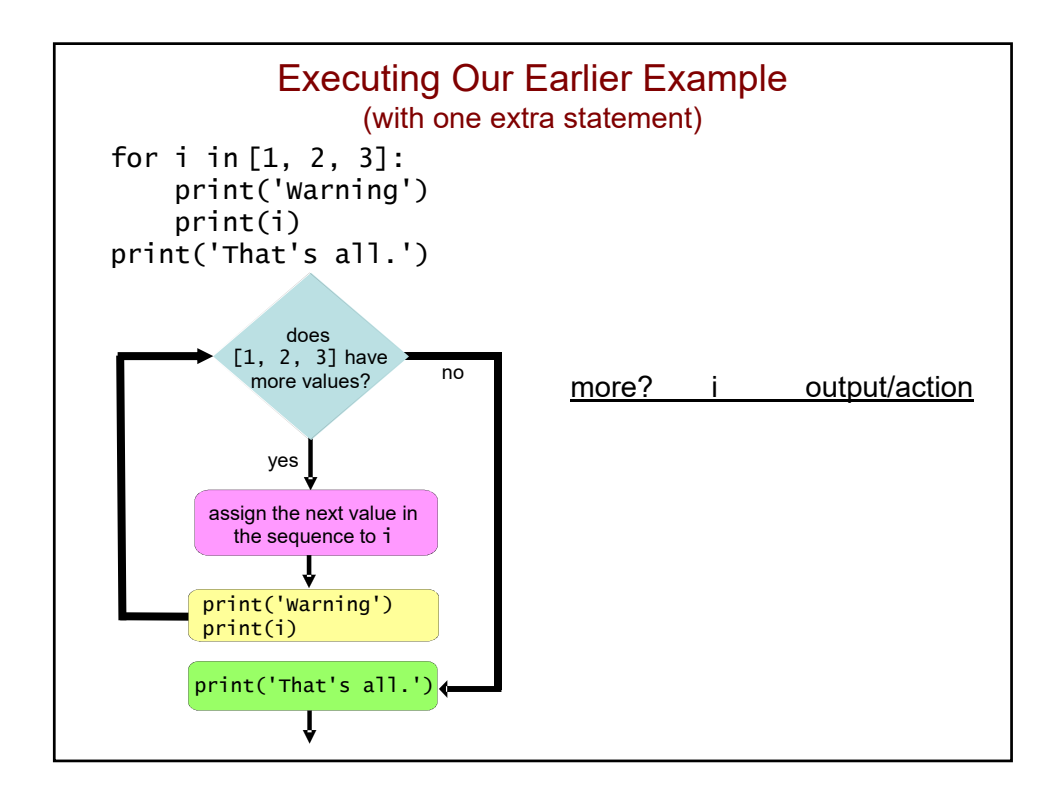

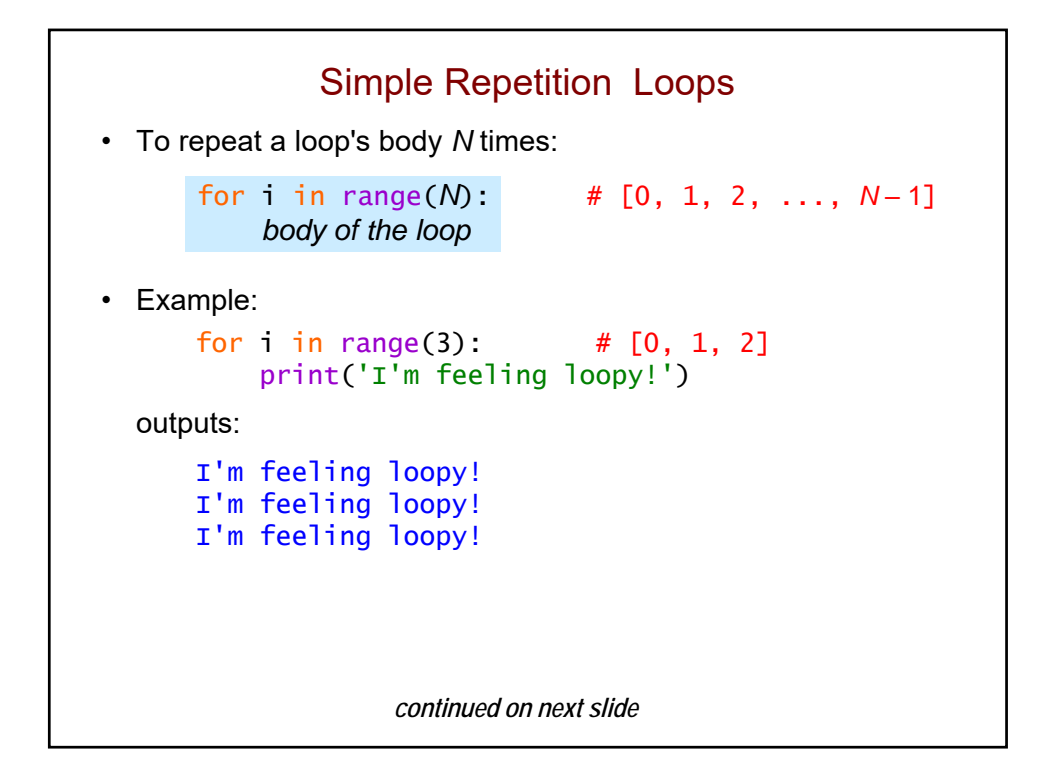

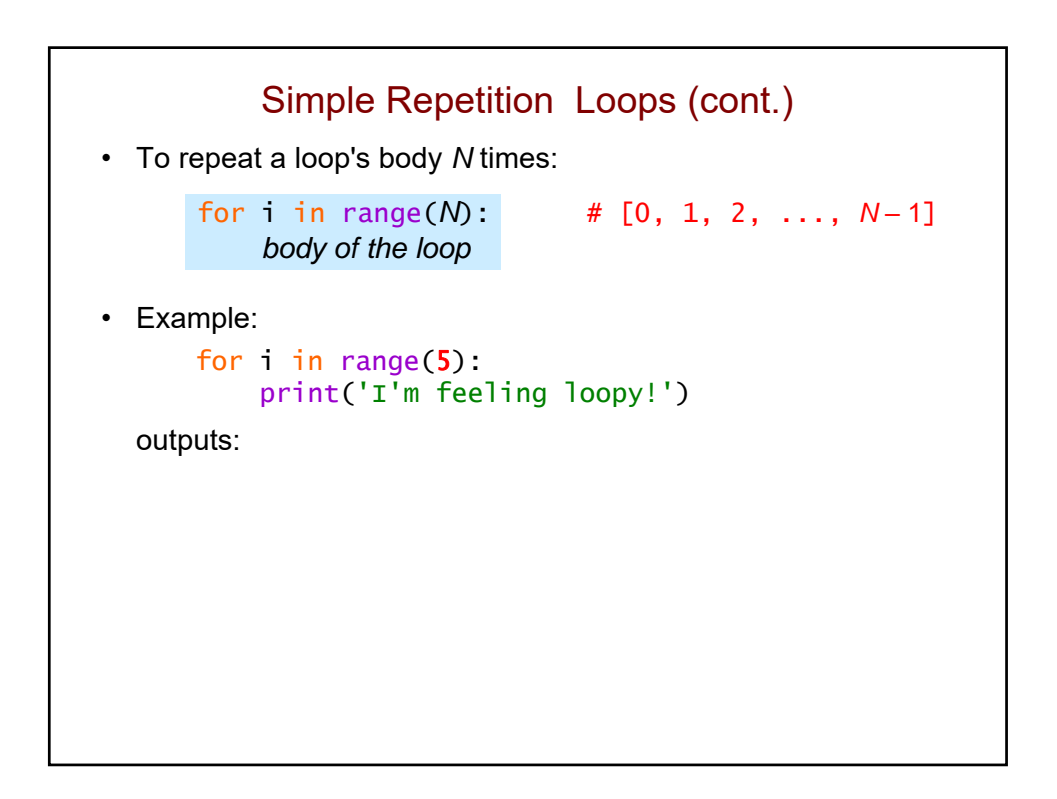

## for Loops Are Definite Loops

- *Definite* loop = a loop in which the number of repetitions is *fixed* before the loop even begins.
- In a for loop, # of repetitions = len(*sequence*)

for *variable* in *sequence*: *body of the loop*

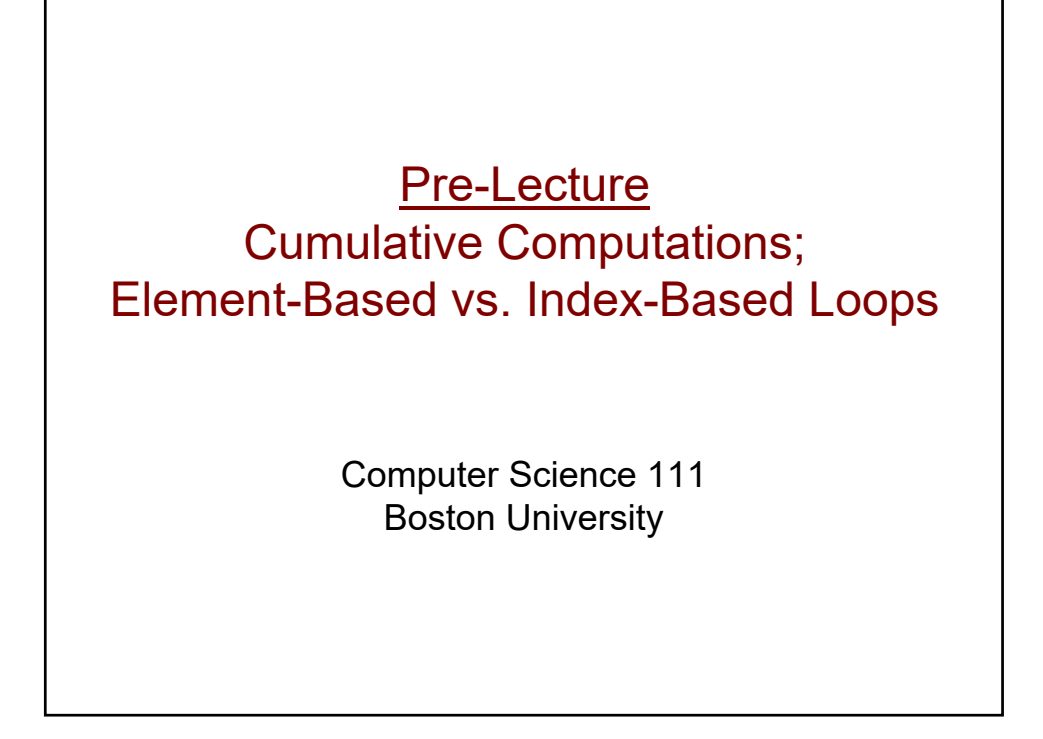

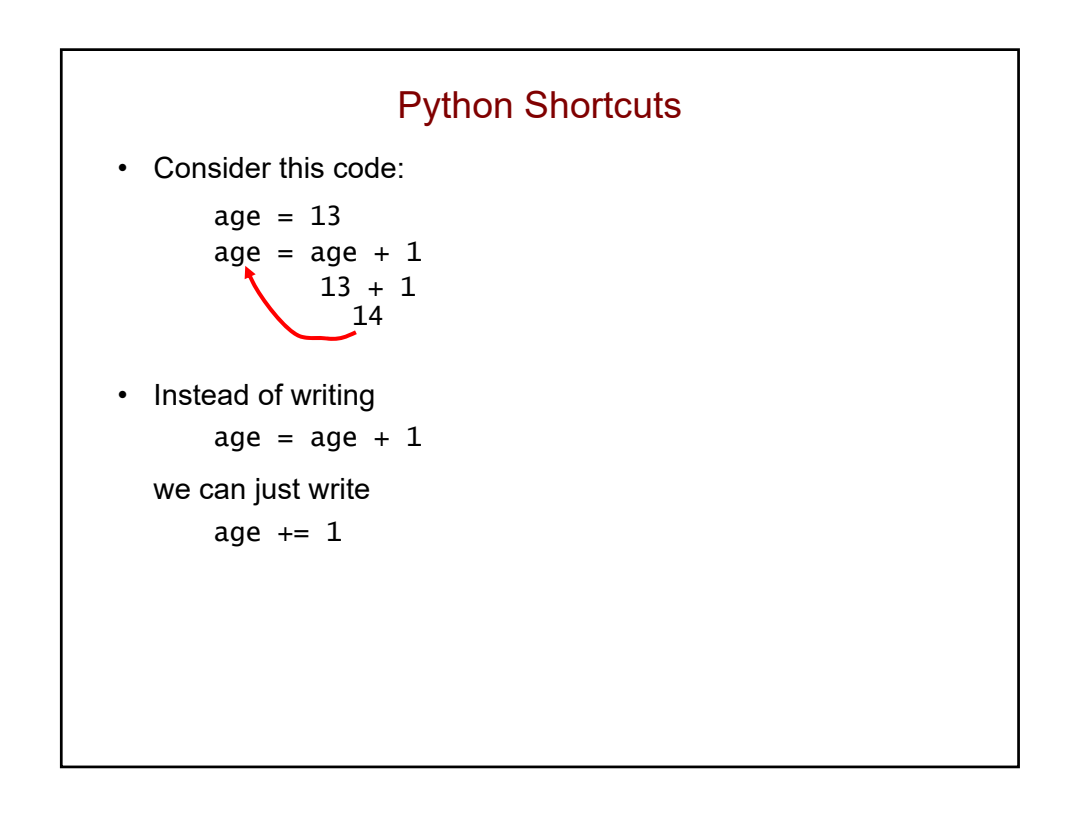

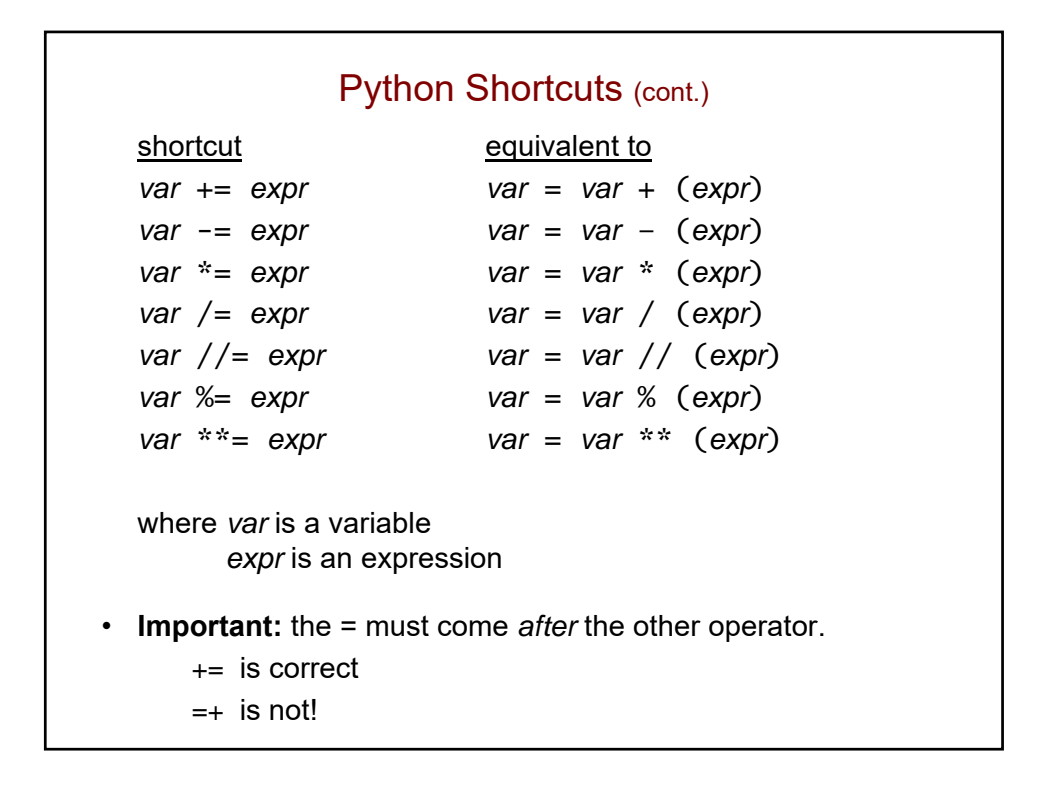

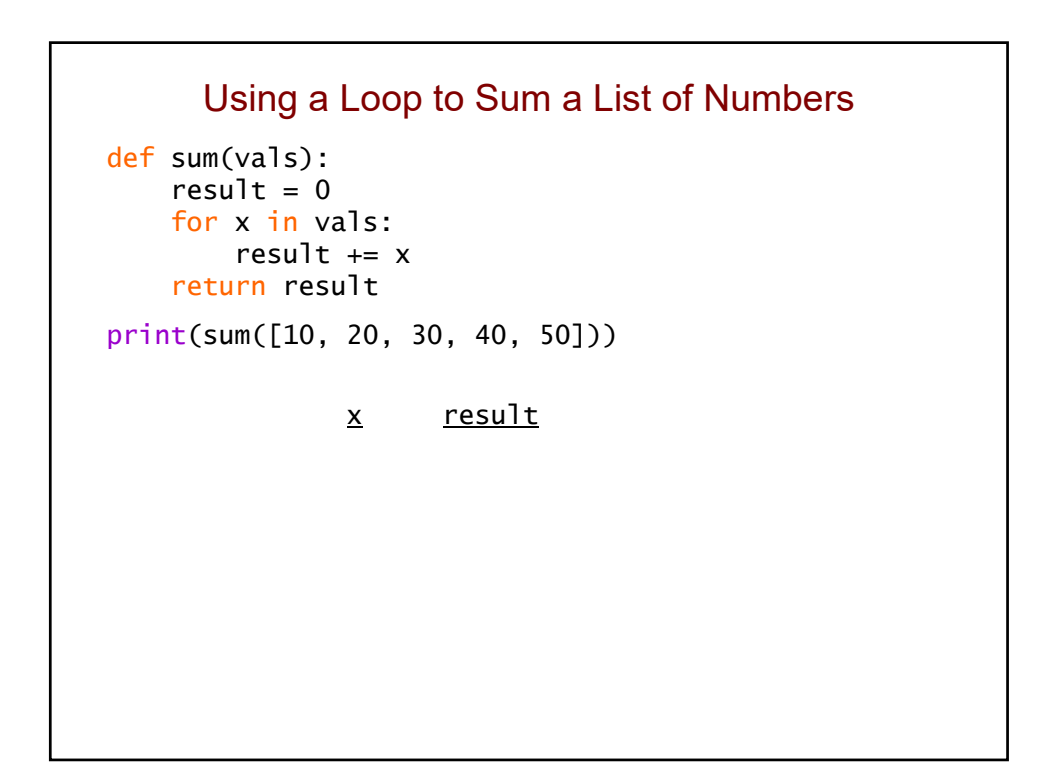

```
Cumulative Computations (cont.)
def sum(vals):<br>result = 0# the accumulator variable
    for x in vals: 
        result += x # gradually accumulates the sum
    return result 
print(sum([10, 20, 30, 40, 50]))
```
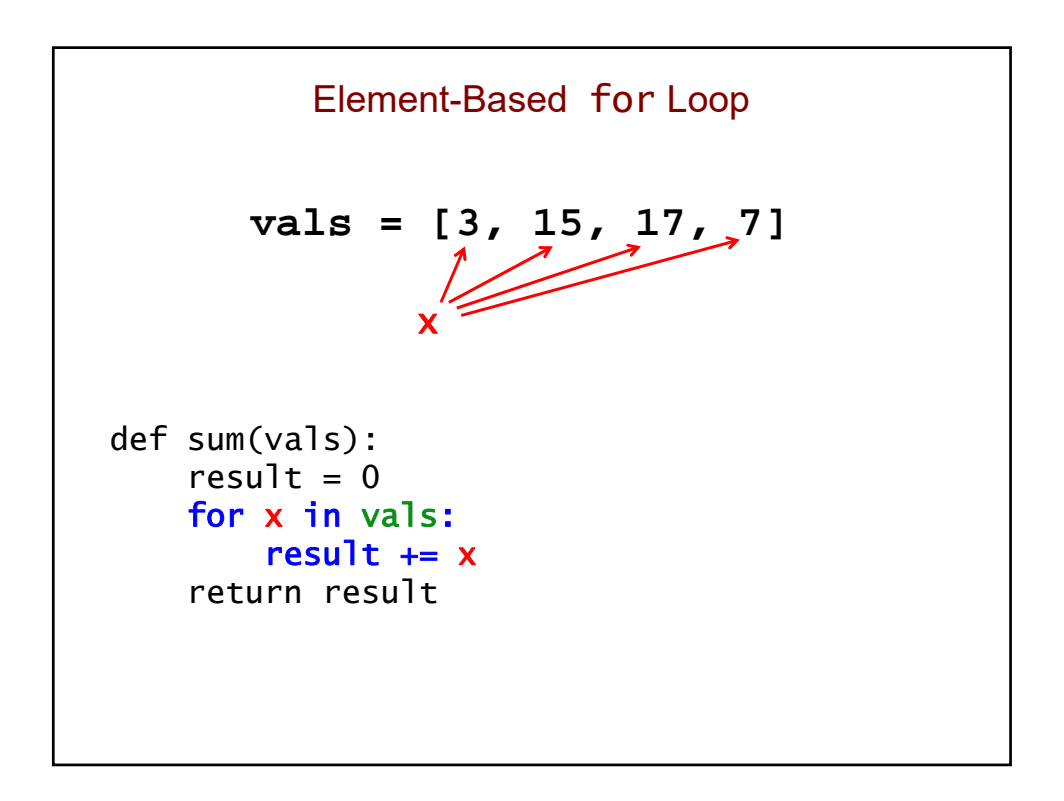

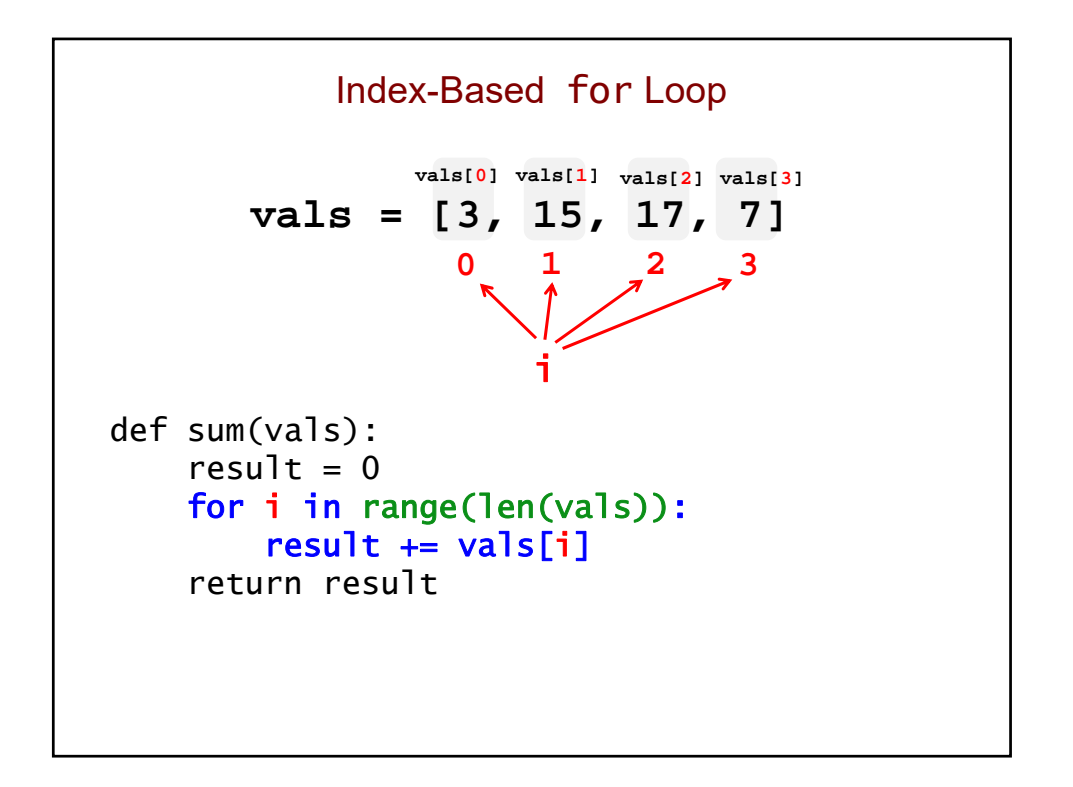

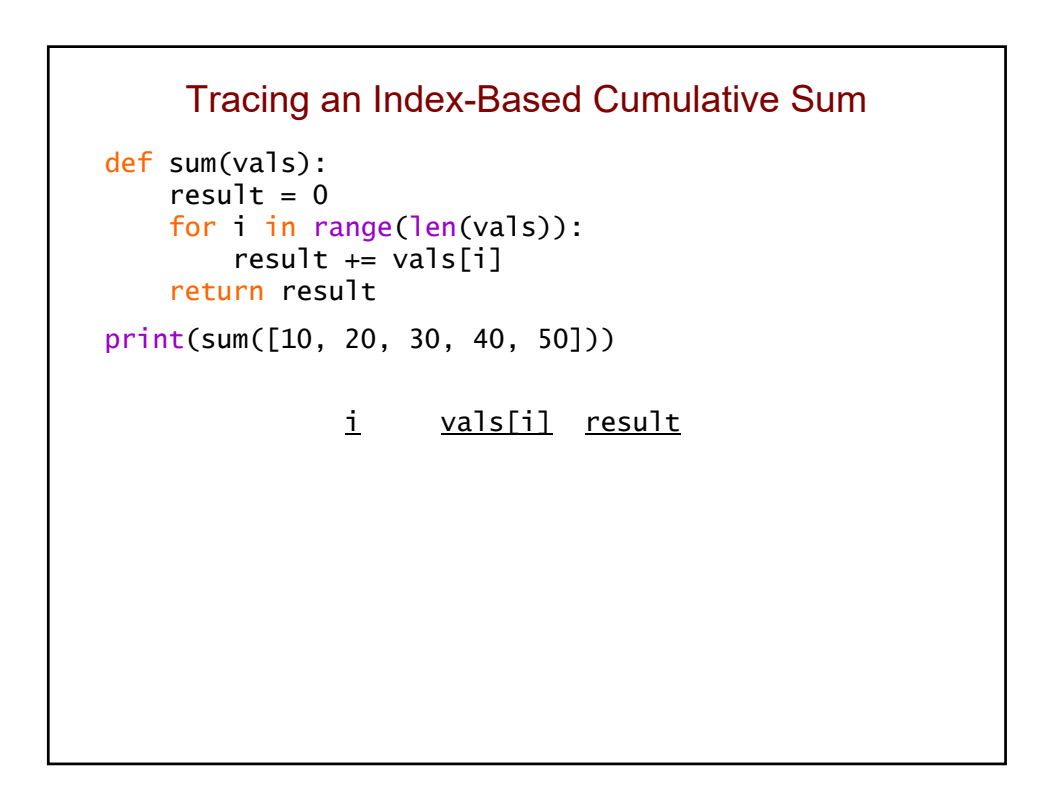

Circuits for Arithmetic; Modular Design ; A First Look at Loops

> Computer Science 111 Boston University

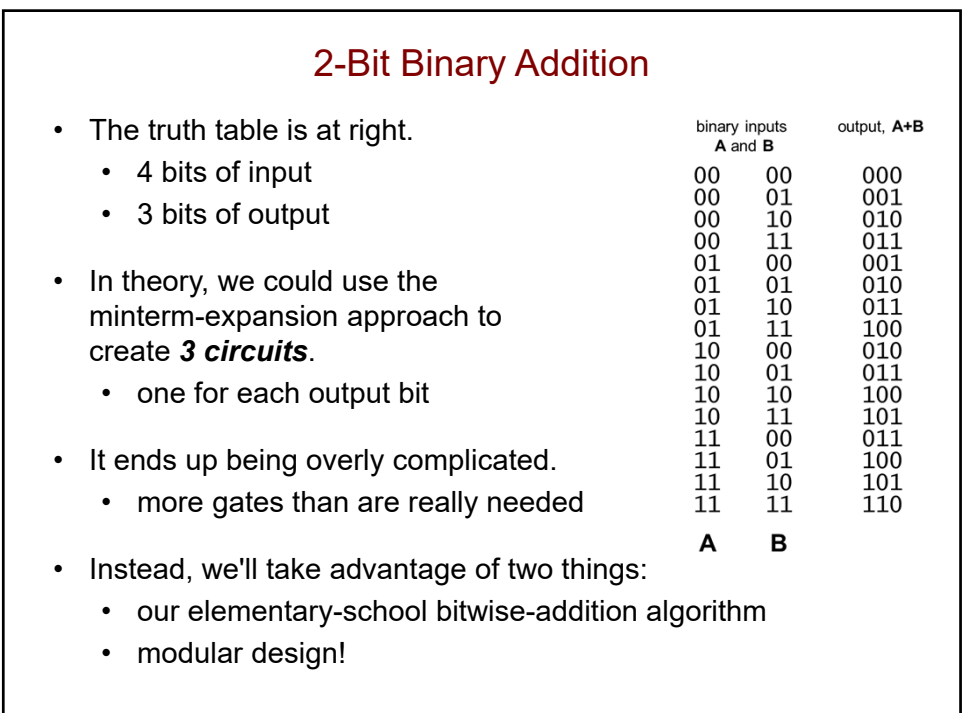

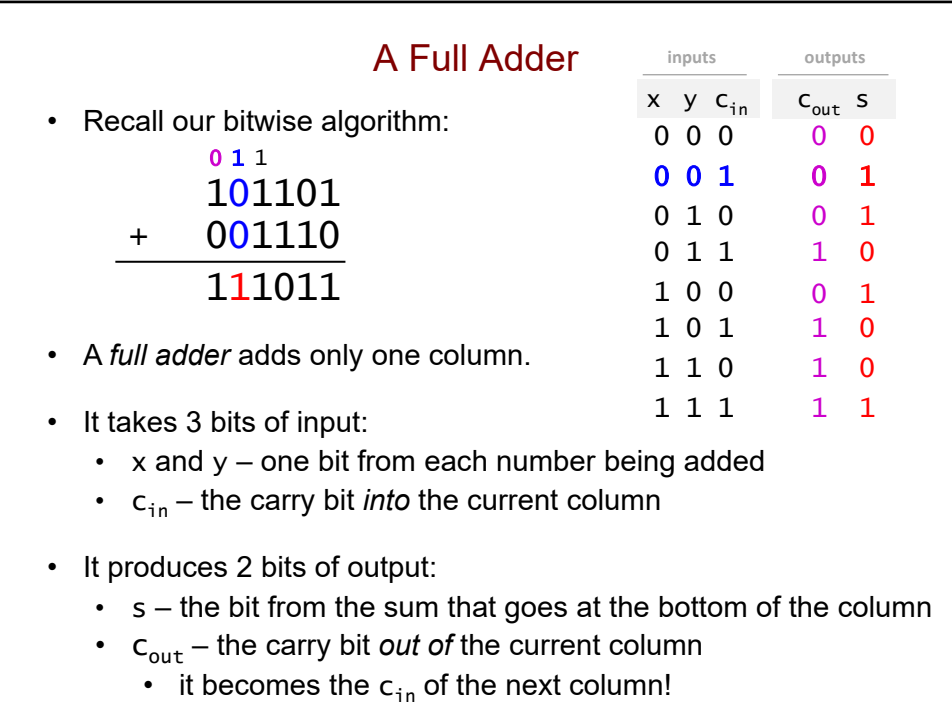

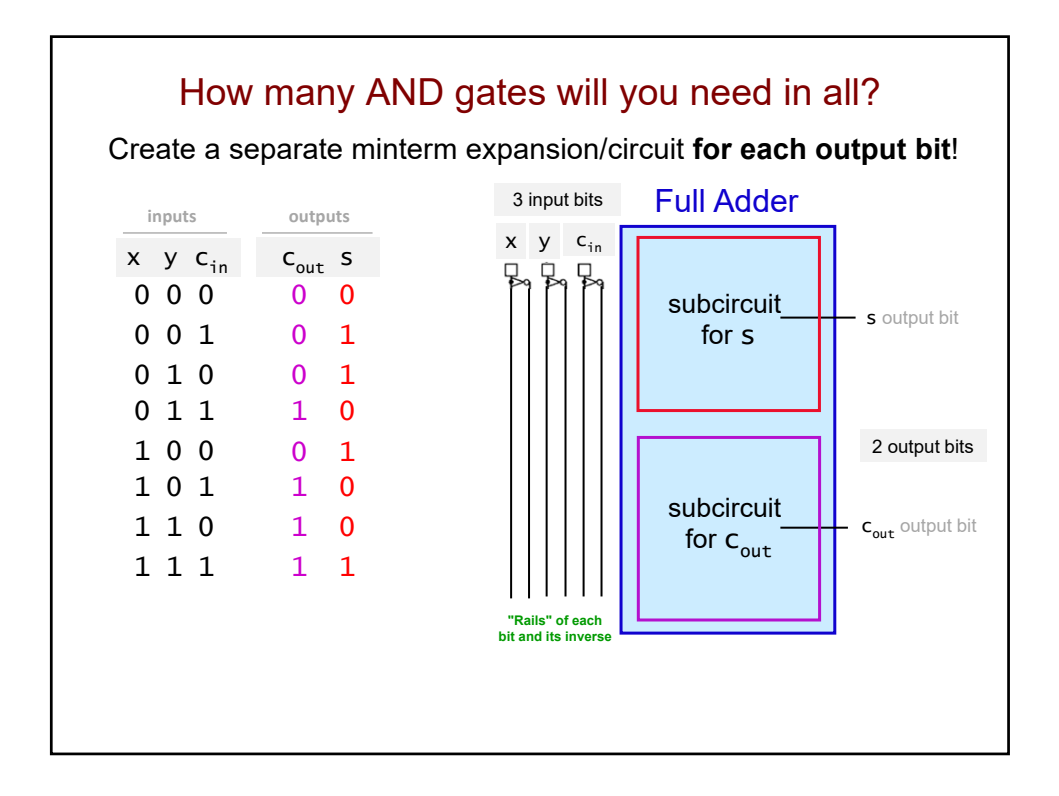

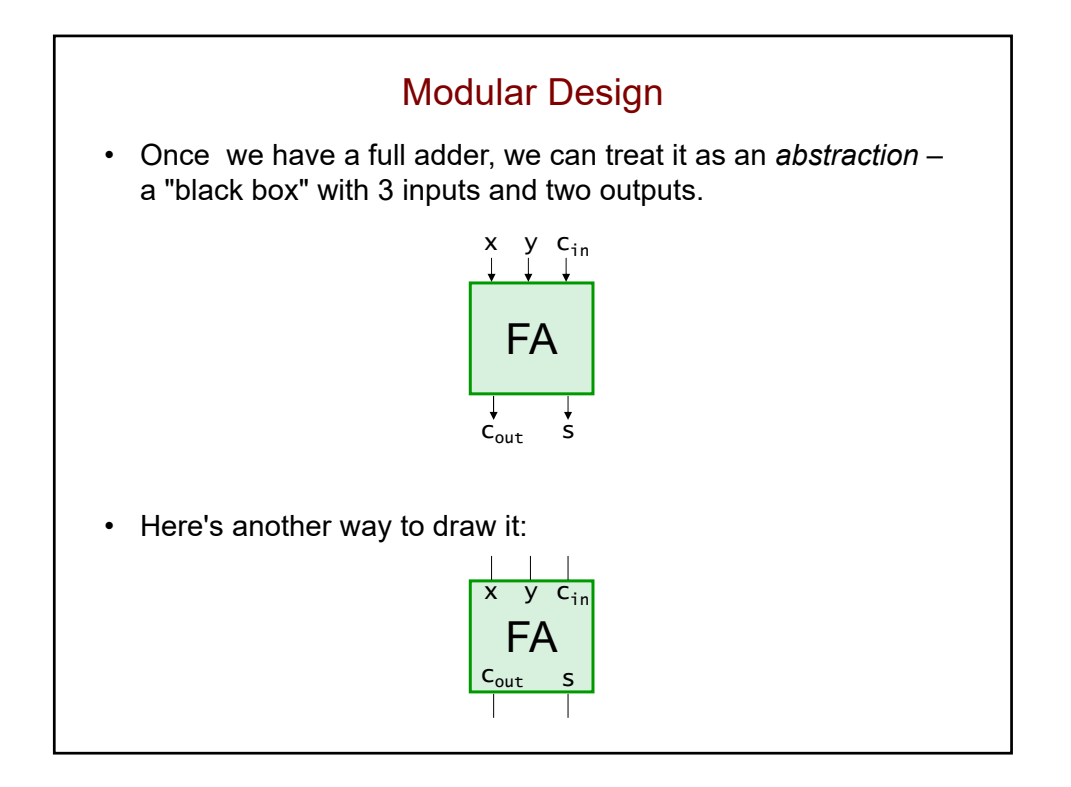

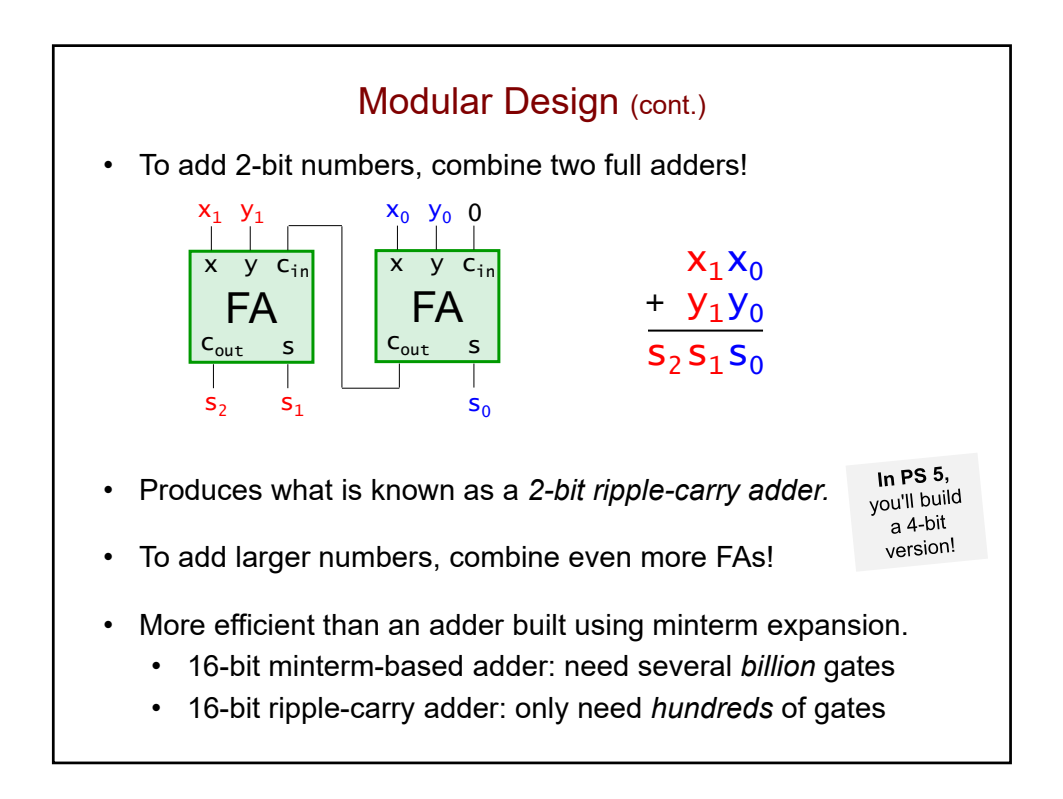

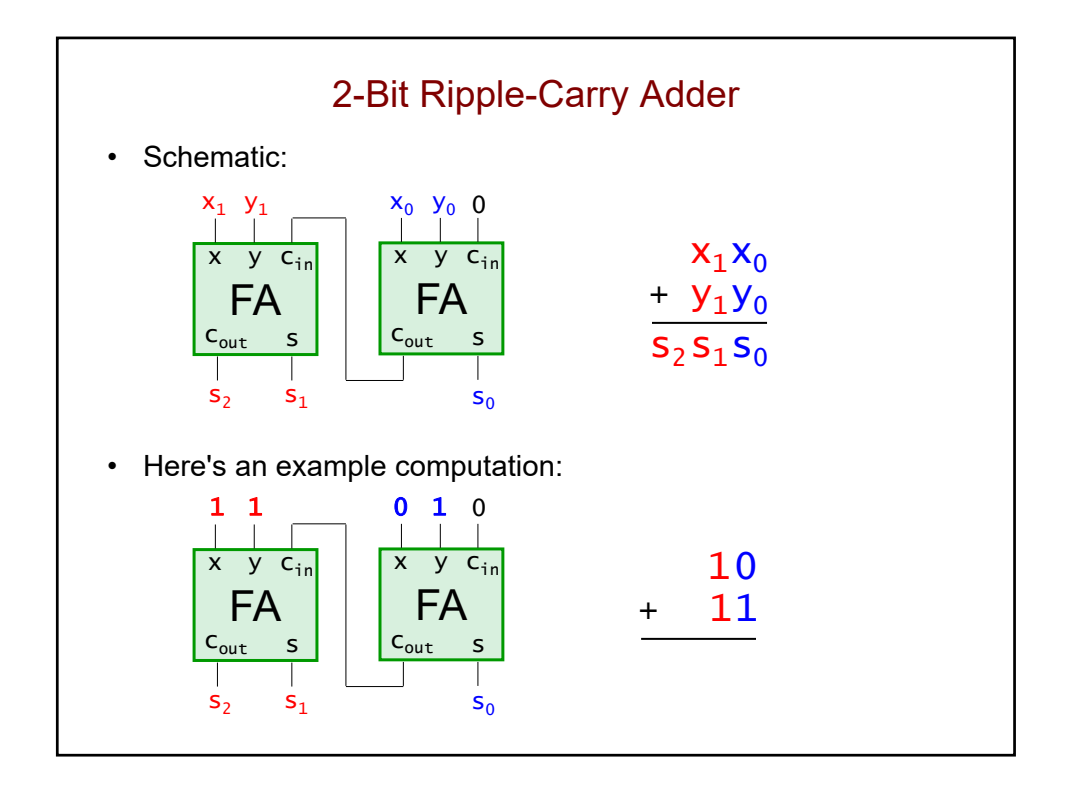

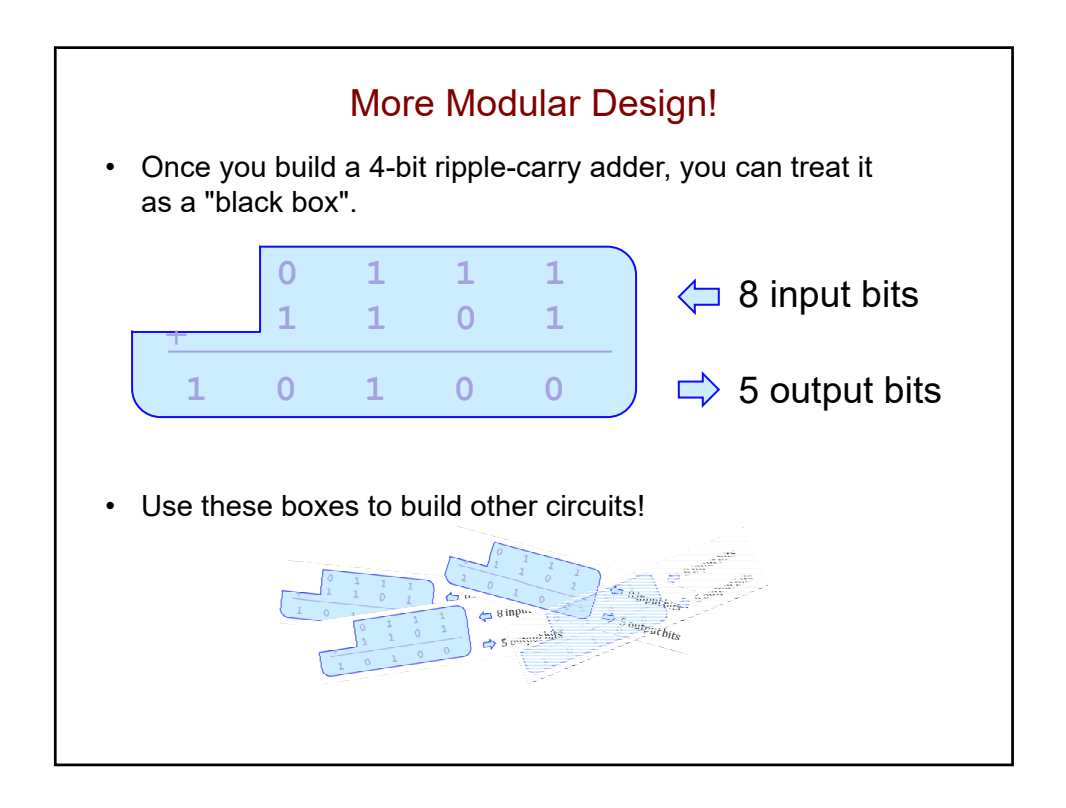

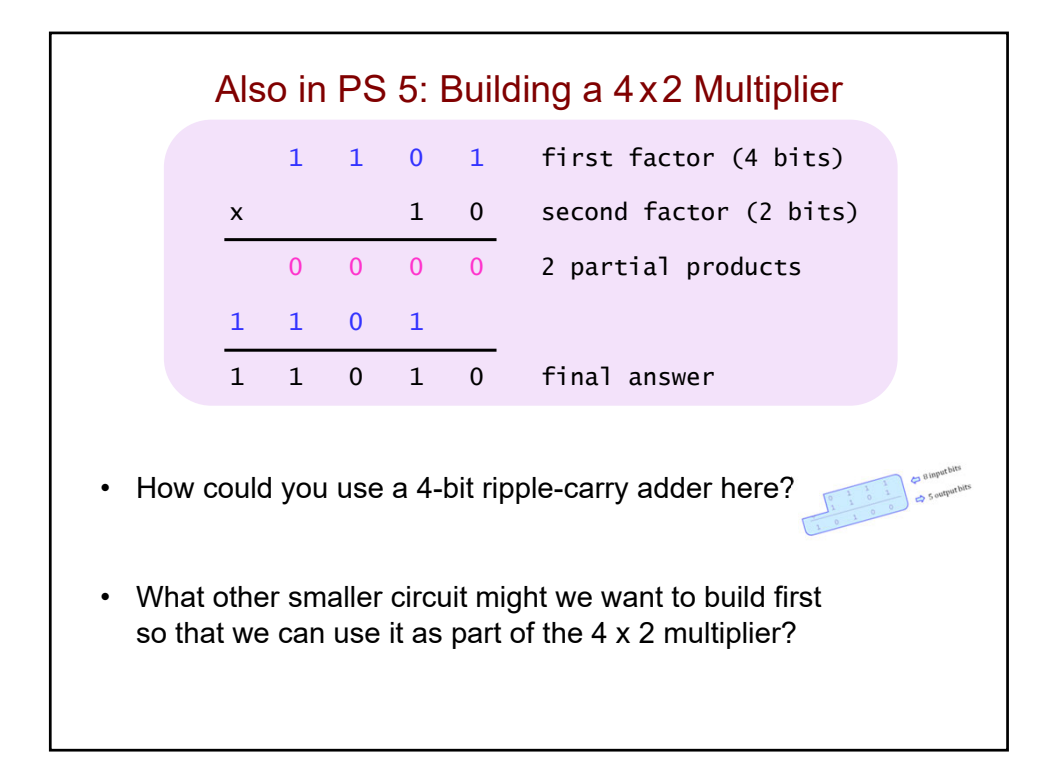

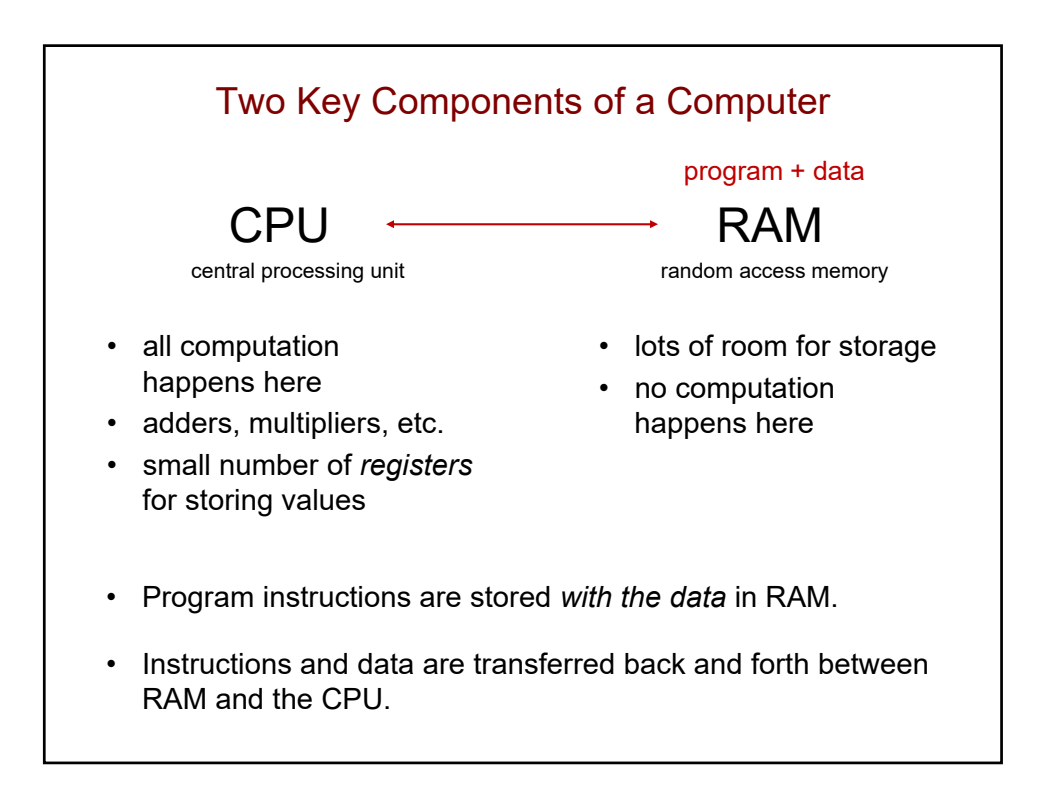
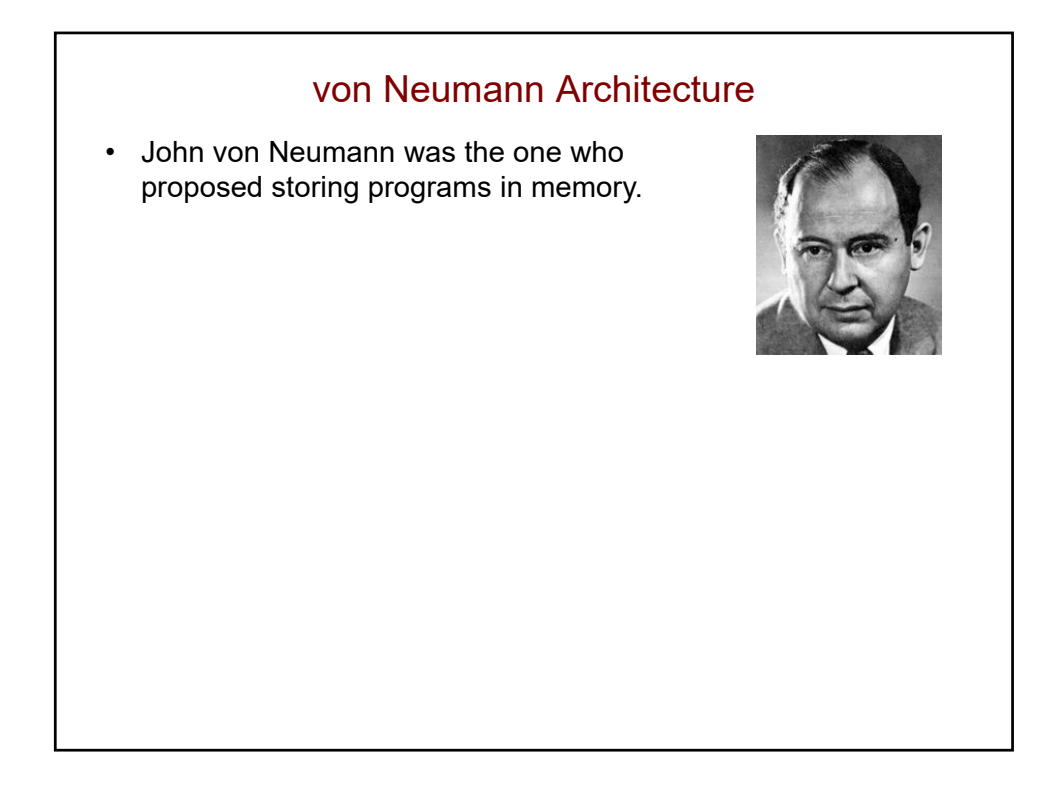

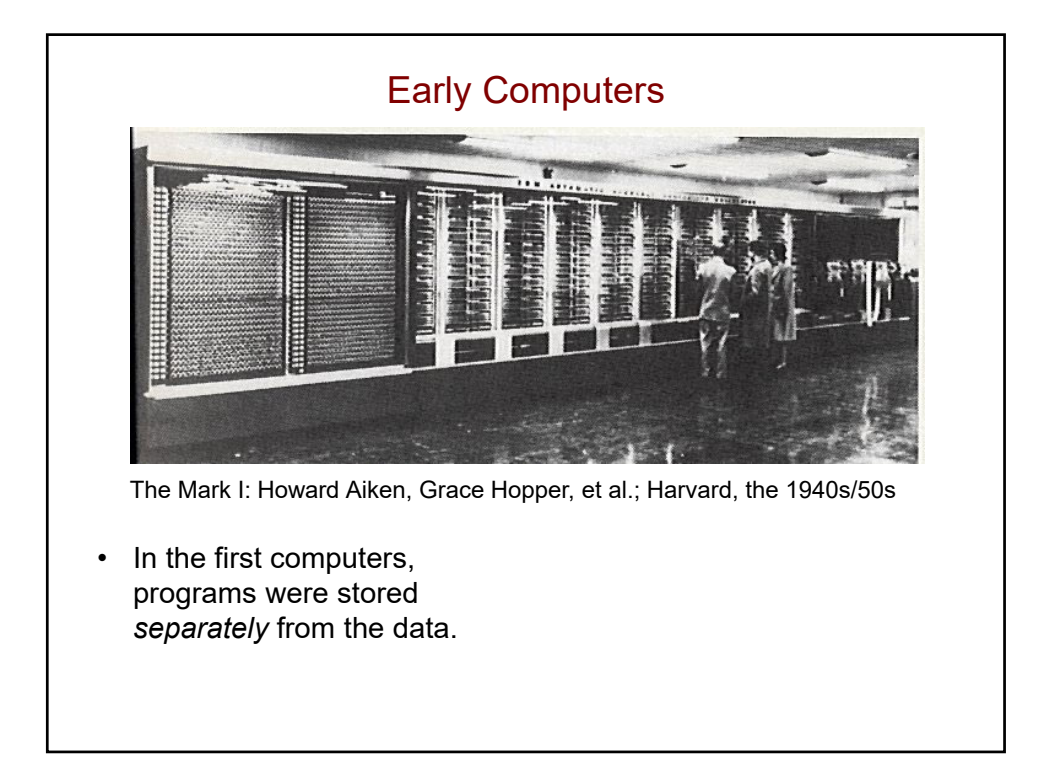

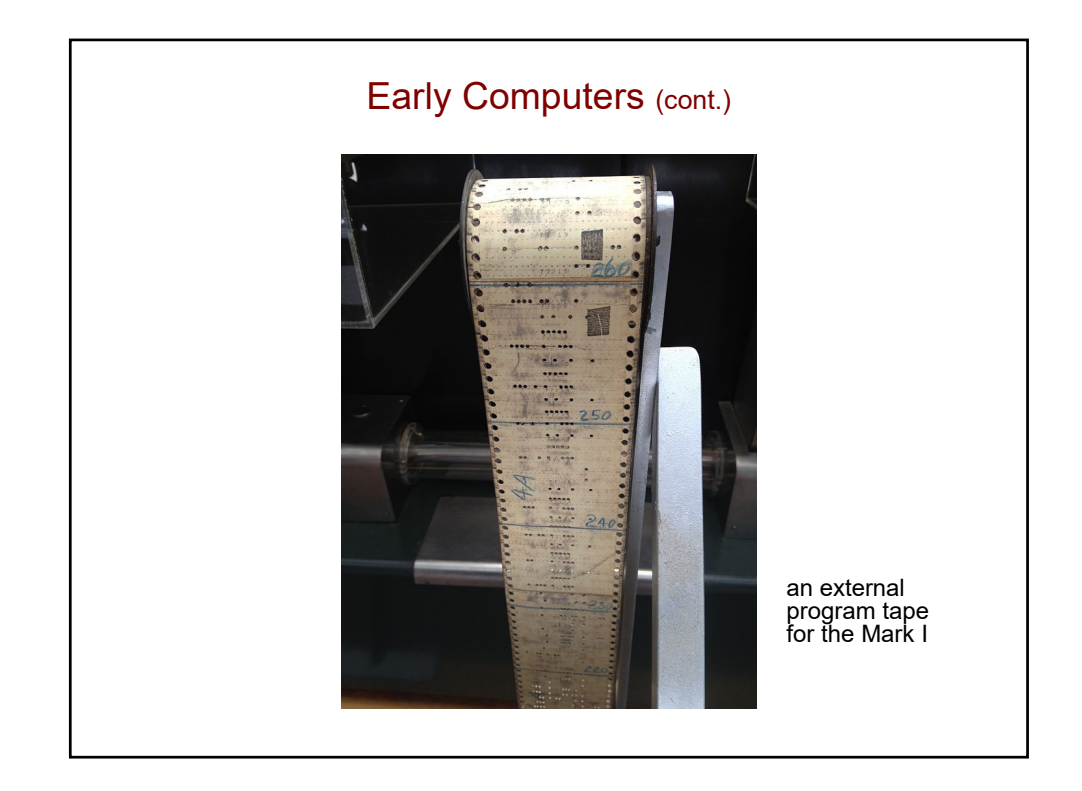

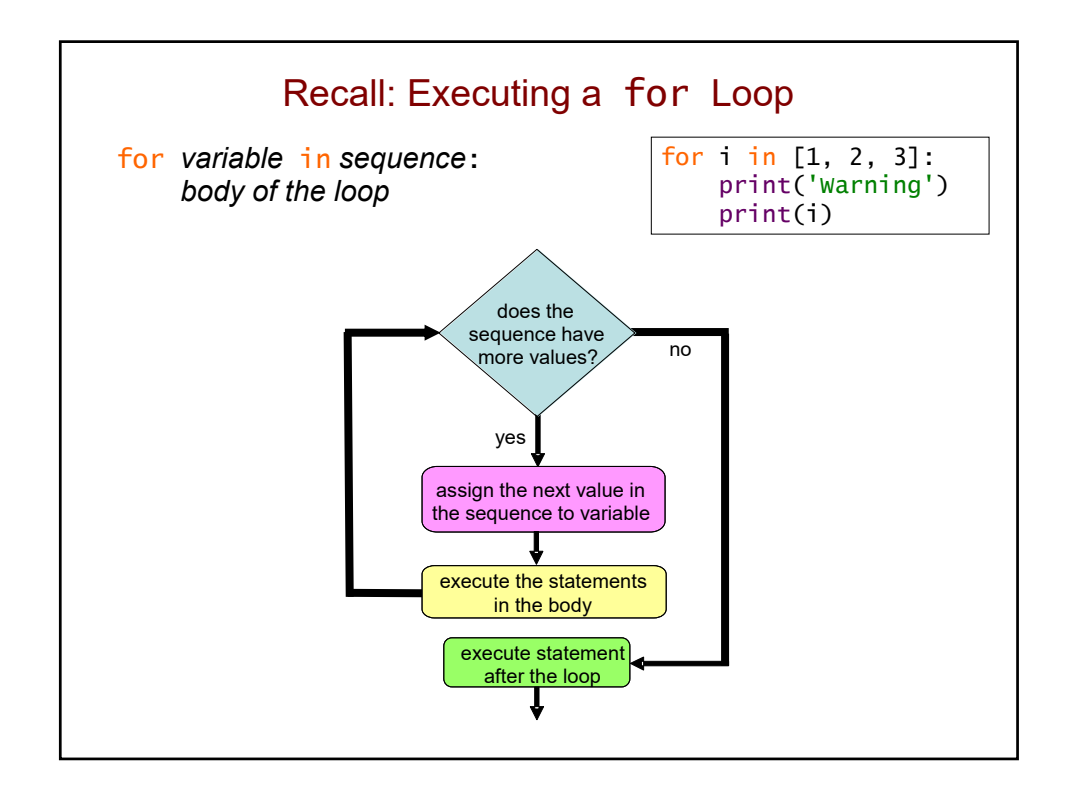

## Another Example

• What would this code output?

```
for val in [2, 4, 6, 8, 10]:
    print(val * 10)
print(val)
```
• Use a table to help you:

more? val output/action

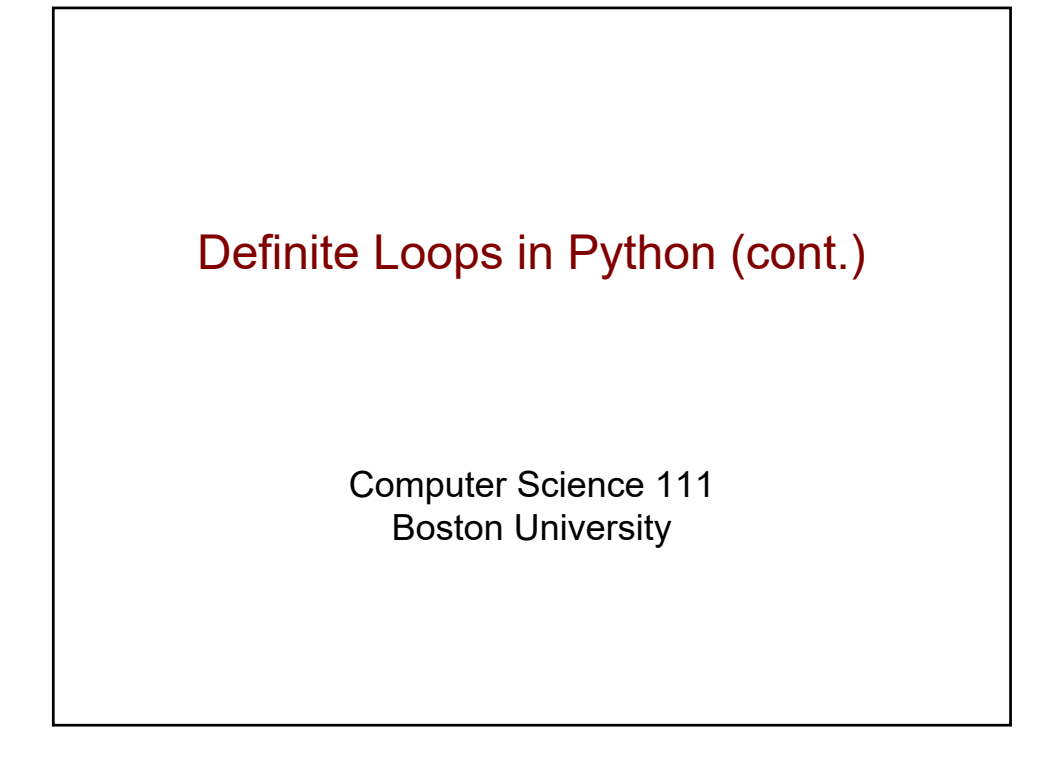

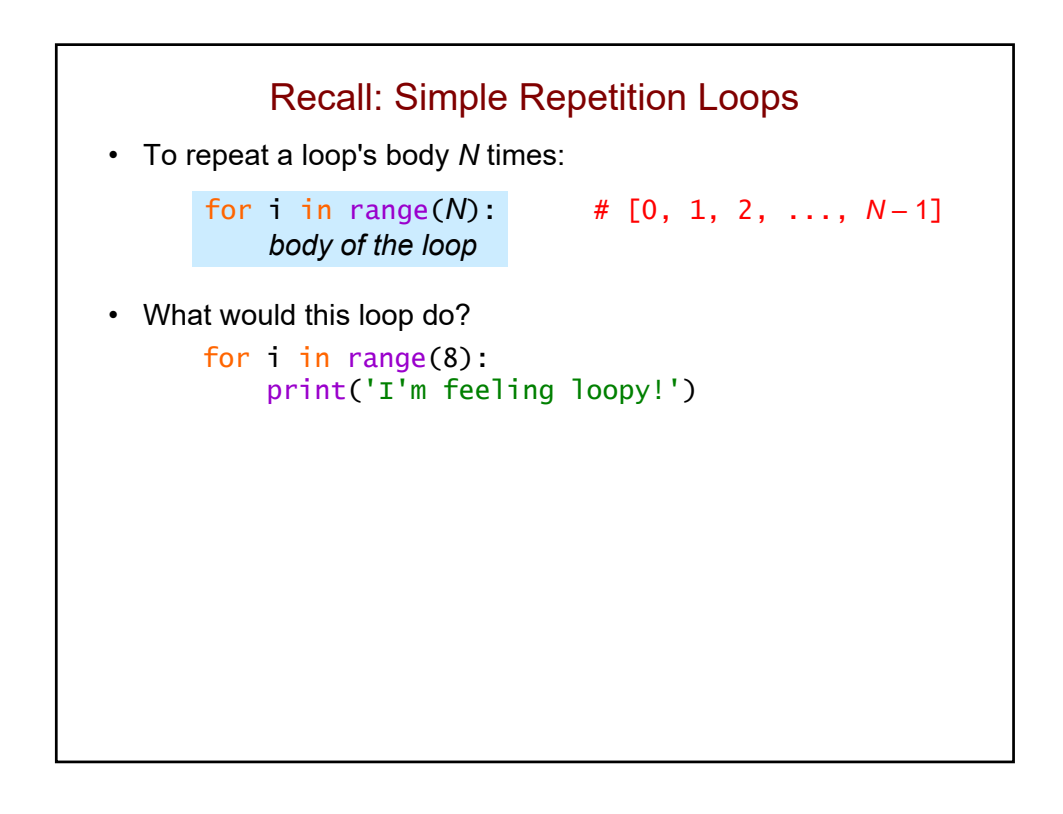

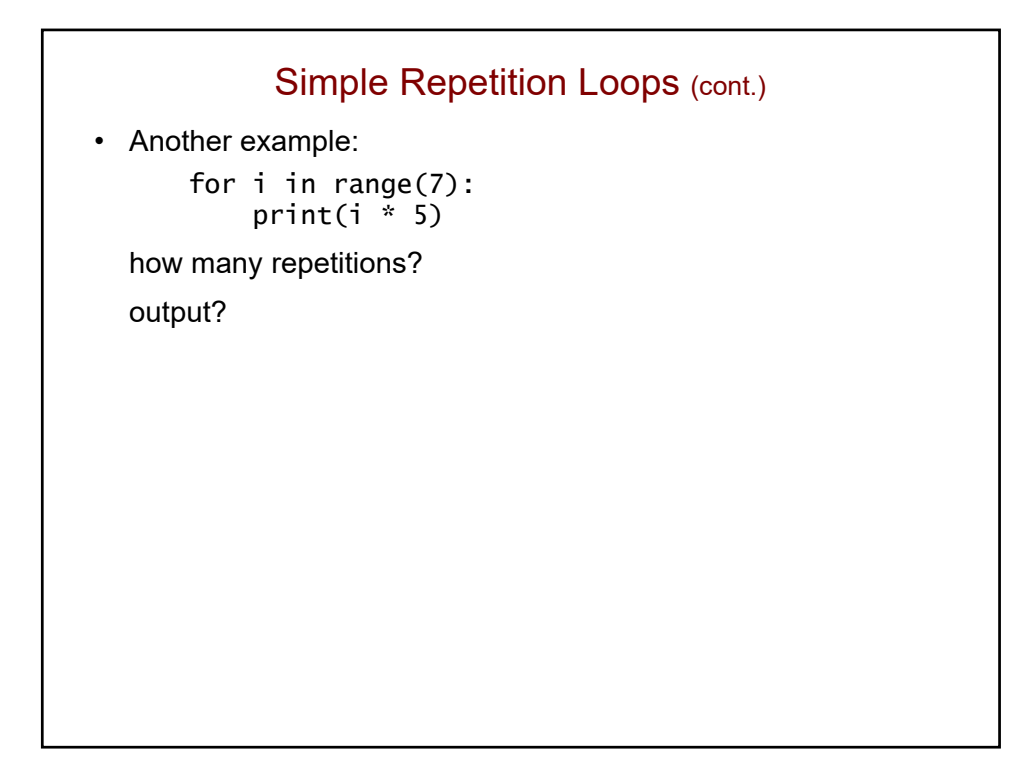

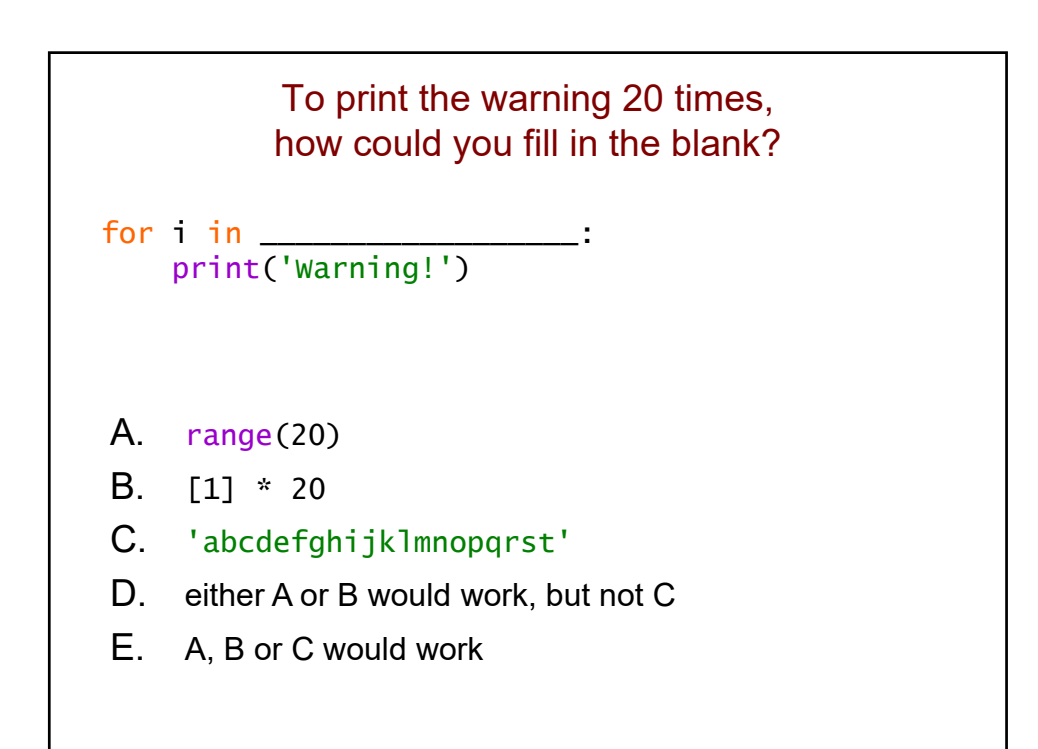

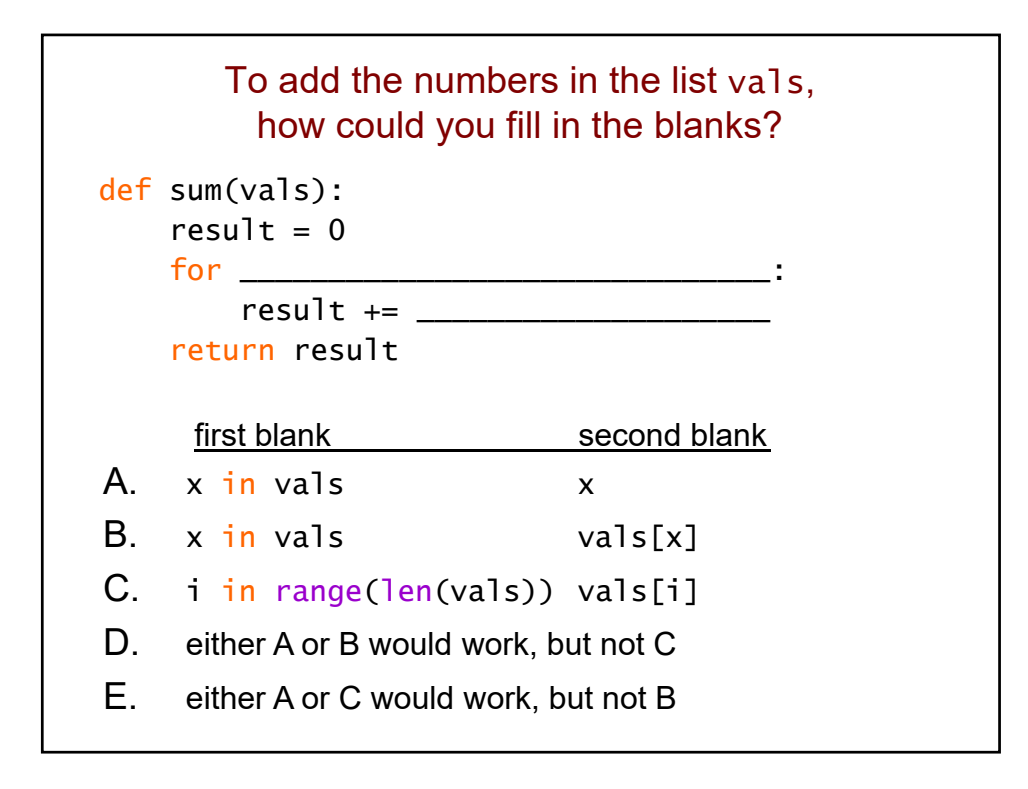

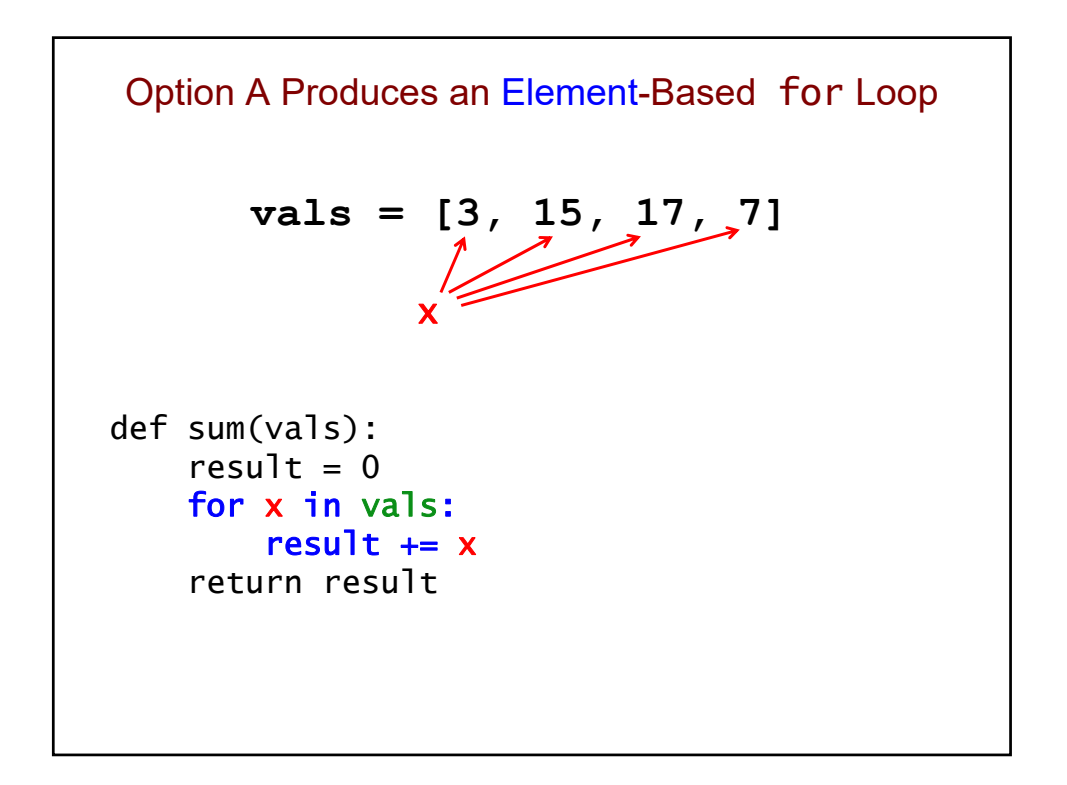

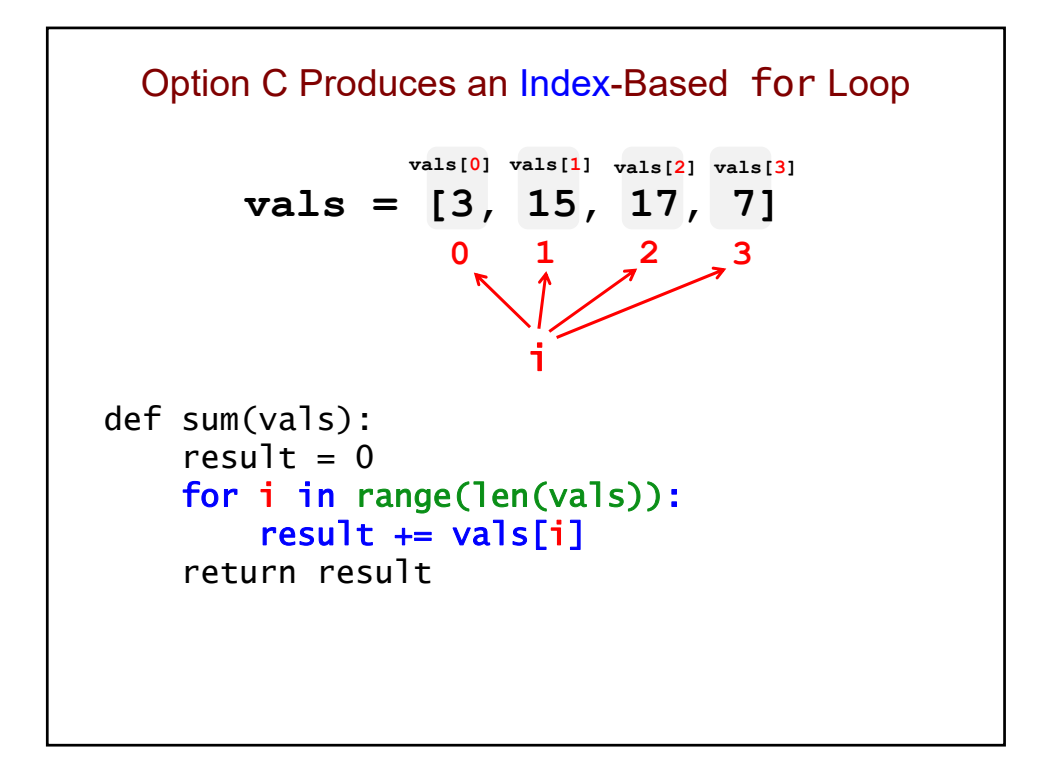

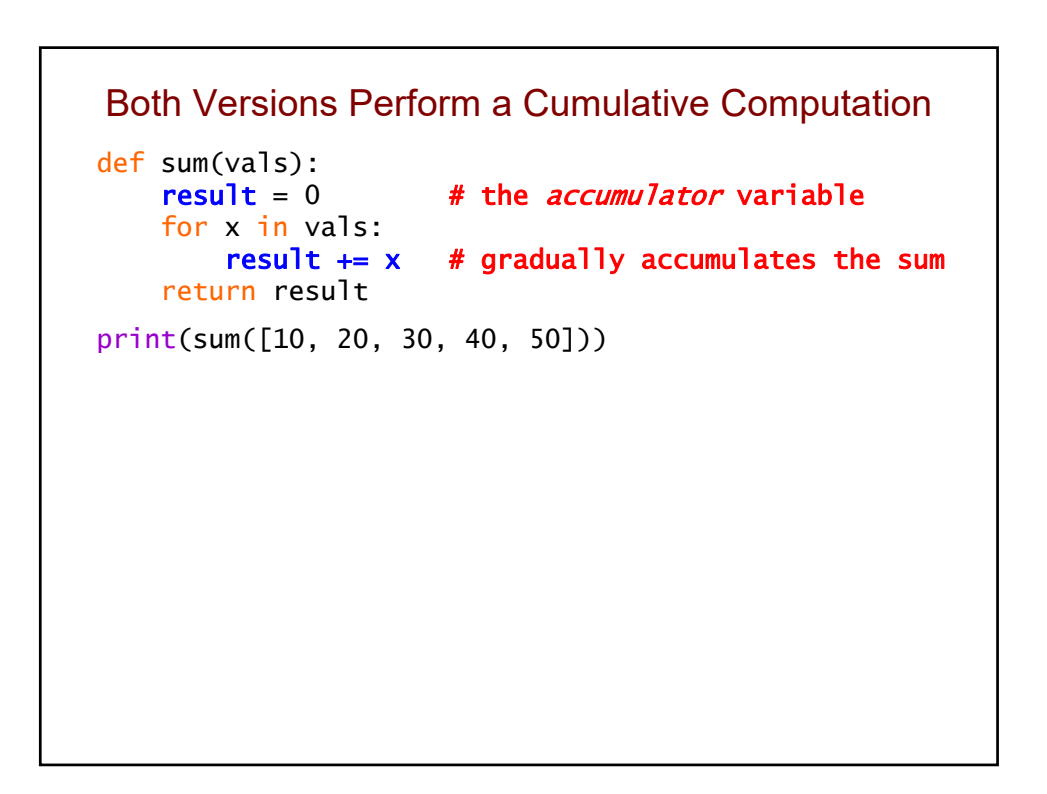

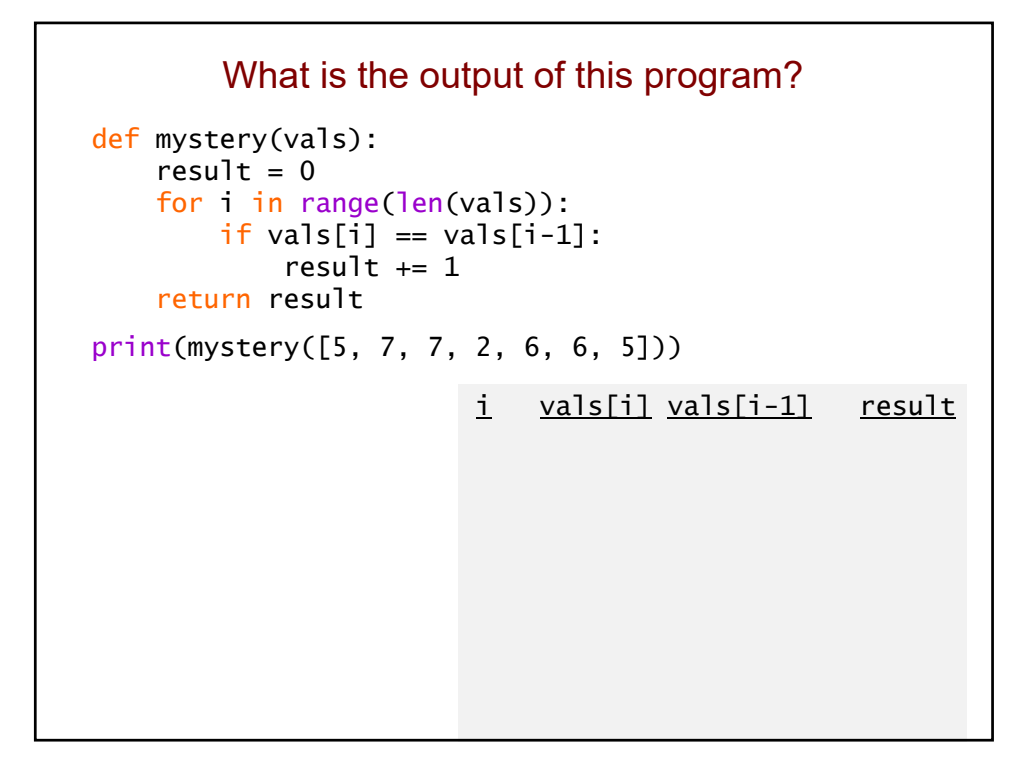

```
Follow-Up Questions
def mystery(vals): 
    result = 0for i in range(len(vals)):
        if vals[i] == vals[i-1]:result += 1return result 
print(mystery([5, 7, 7, 2, 6, 6, 5])) 
• Element-based or index-based loop?
• What does this program do in general?
• Could we easily do this with the other type of loop?
```
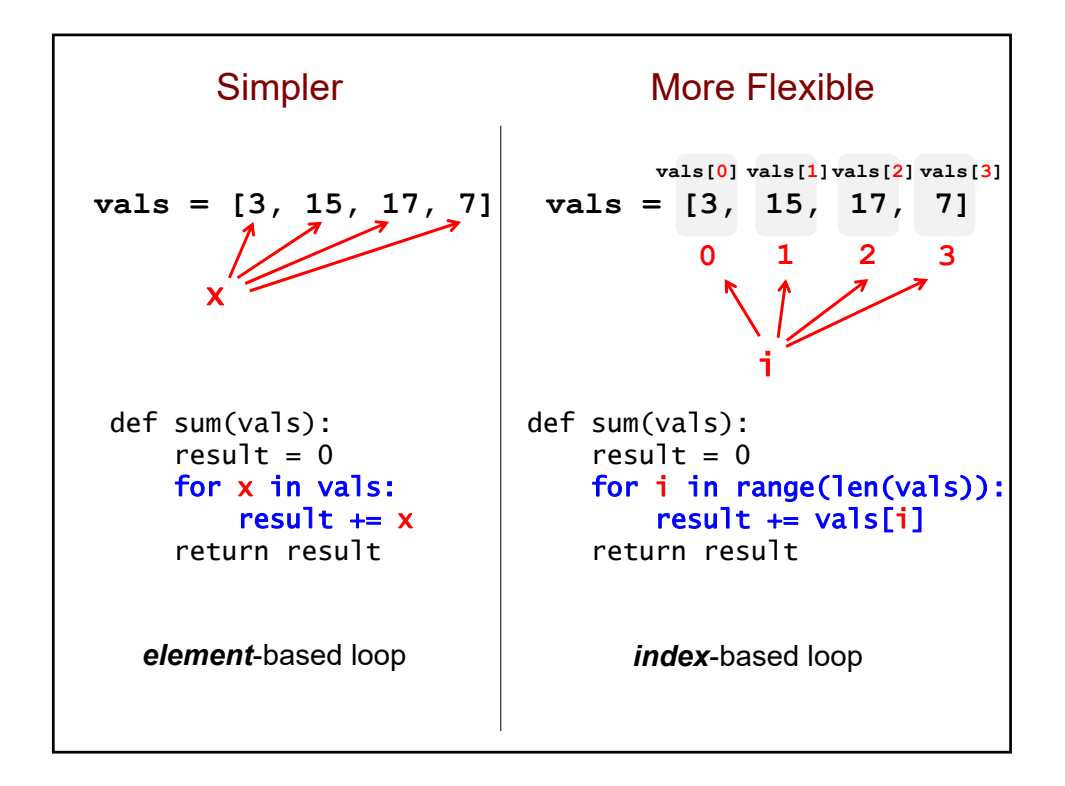

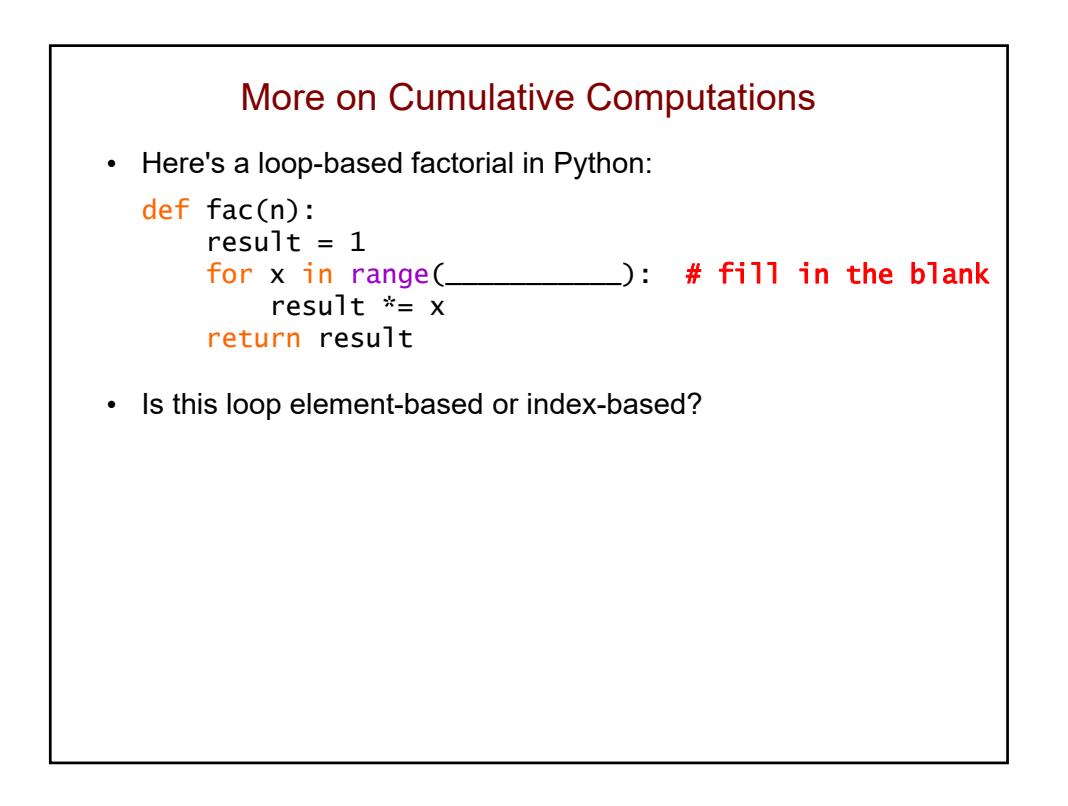

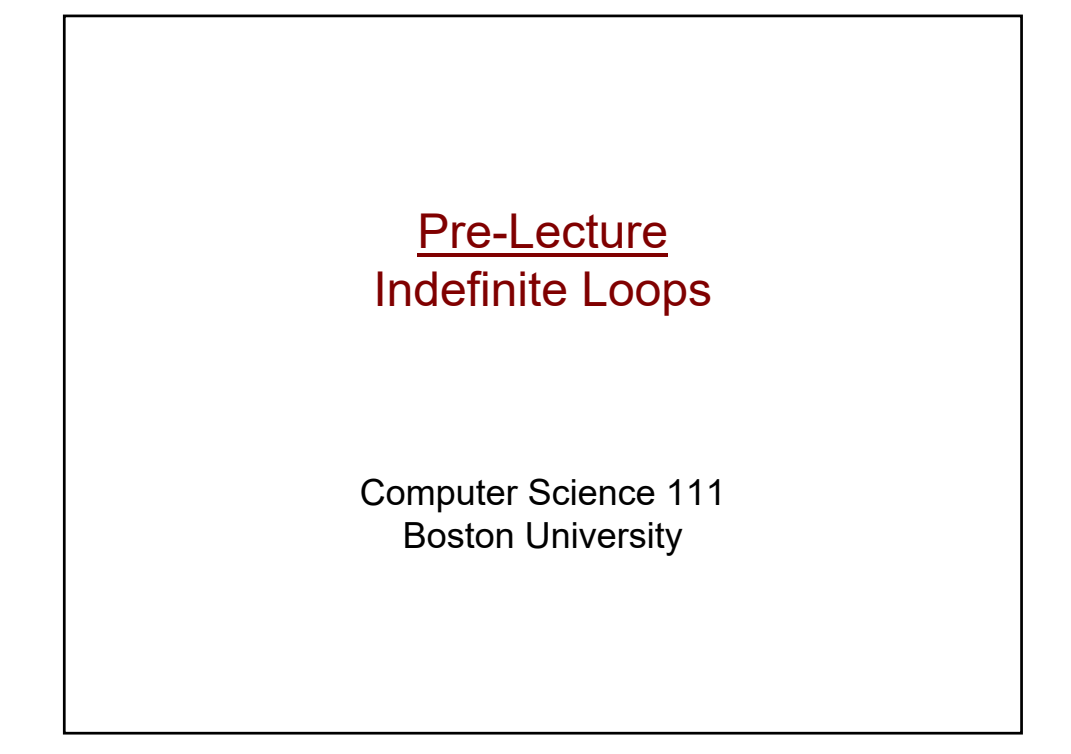

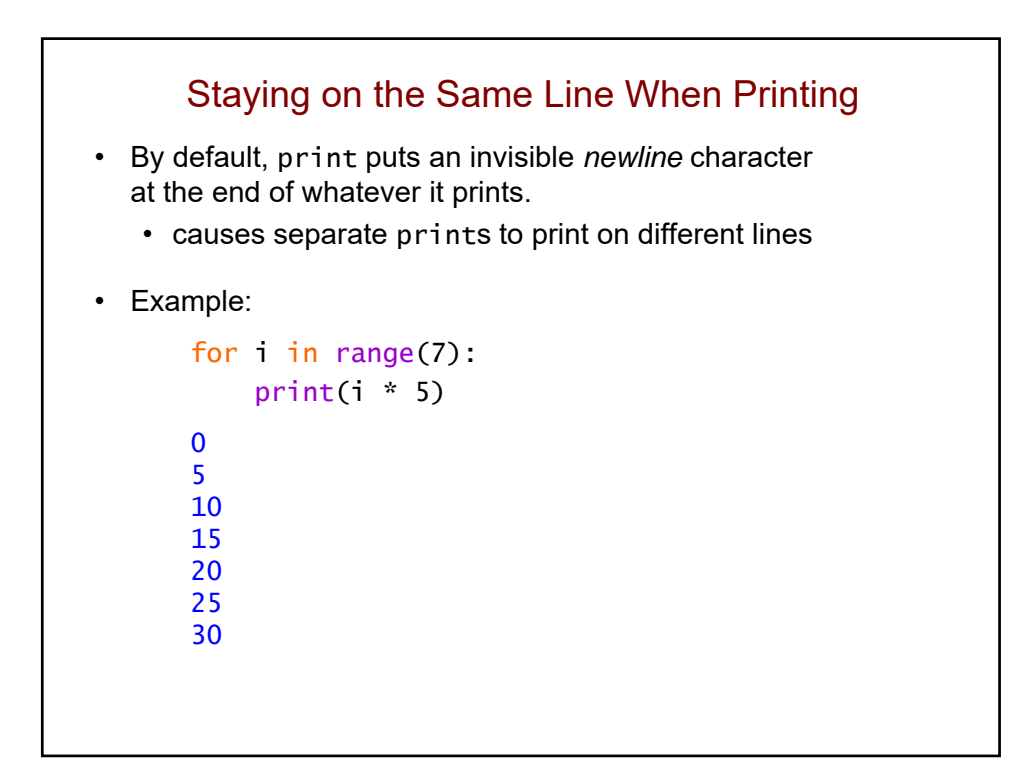

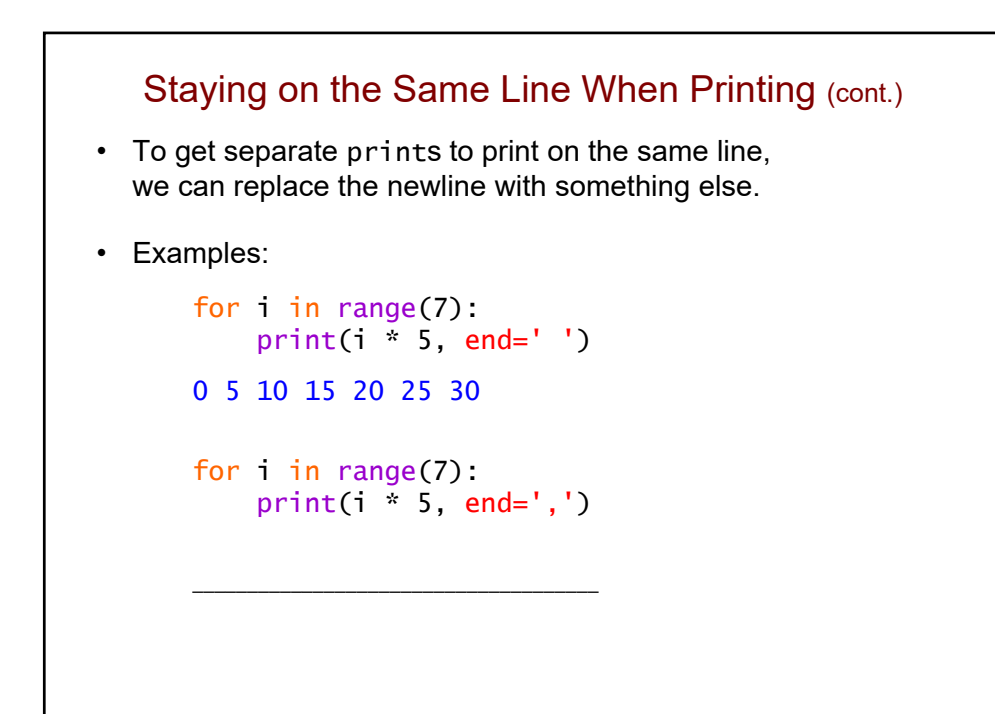

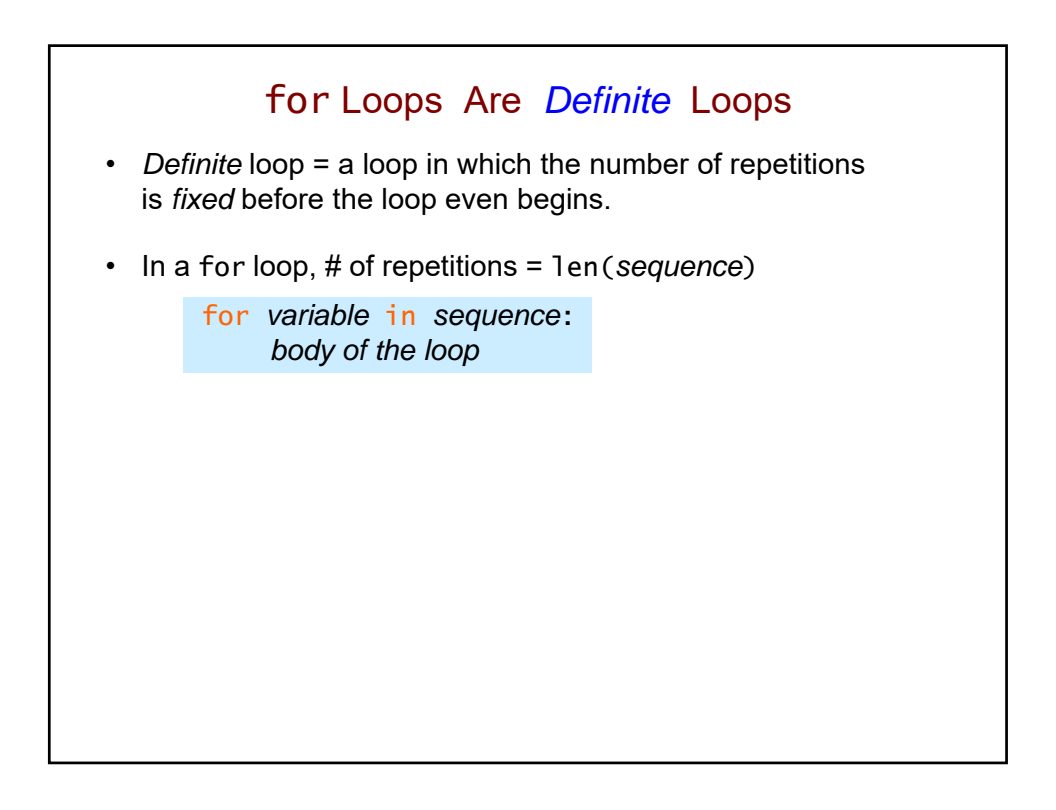

## *Indefinite* Loops

- Use an *indefinite loop* when the # of repetitions you need is:
	- not as obvious
	- impossible to determine before the loop begins
- Sample problem: print\_multiples(n, bound)
	- should print all multiples of n that are less than bound
	- output for print\_multiples(9, 100):
		- 9 18 27 36 45 54 63 72 81 90 99

### Indefinite Loop for Printing Multiples • Pseudocode: def print\_multiples(n, bound):  $mult = n$ repeat as long as mult  $\lt$  bound: print mult followed by a space  $mult = mult + n$ print a newline (go to the next line) • Python: def print\_multiples(n, bound):  $mult = n$ while mult  $\langle$  bound: print(mult, end=" ")  $mult = mult + n$ print() # no value is being returned # function returns at the end of its block

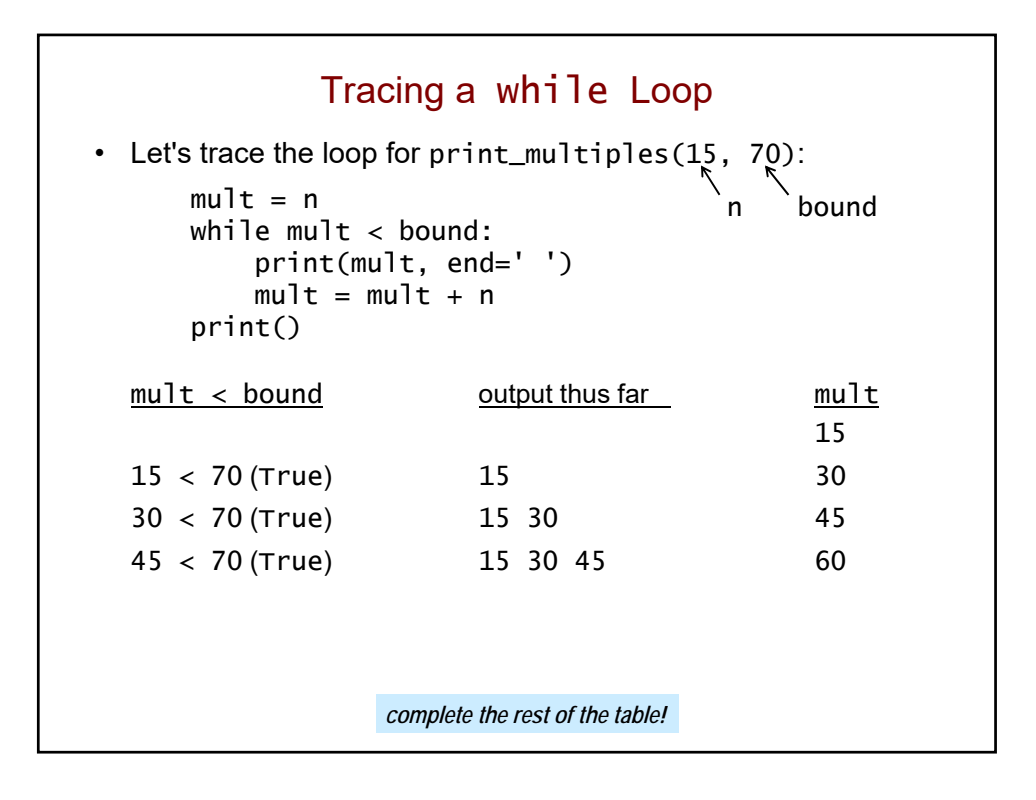

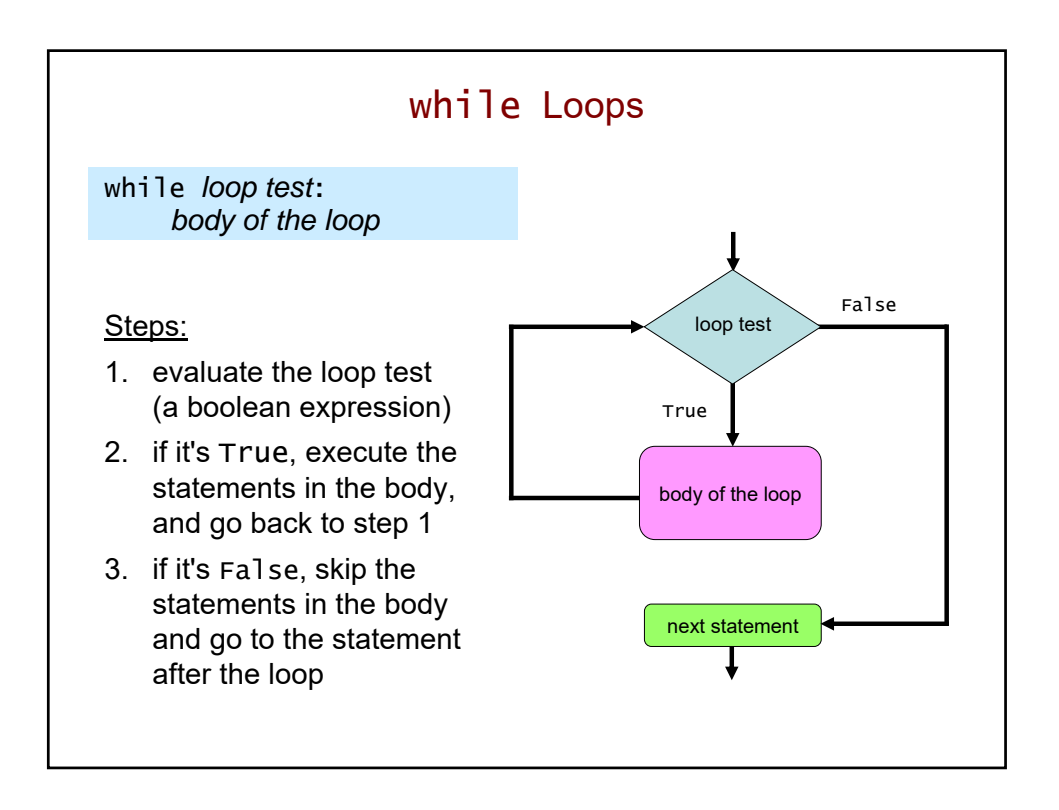

## Important!

• Recall the loop in print\_multiples:

```
mult = nwhile mult < bound:
    print(mult, end=' ')
    mult = mult + n
```
- In general, a while loop's test includes a key "loop variable".
- We need to update that loop variable in the body of the loop.
- Failing to update it can produce an *infinite loop*!

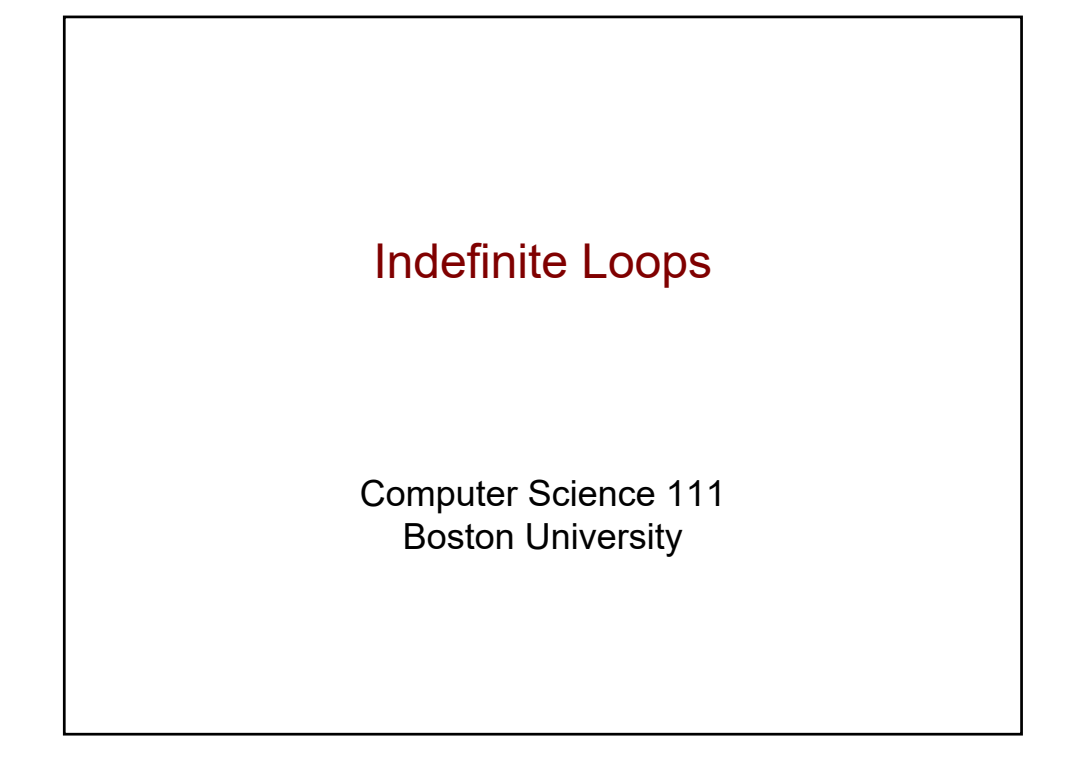

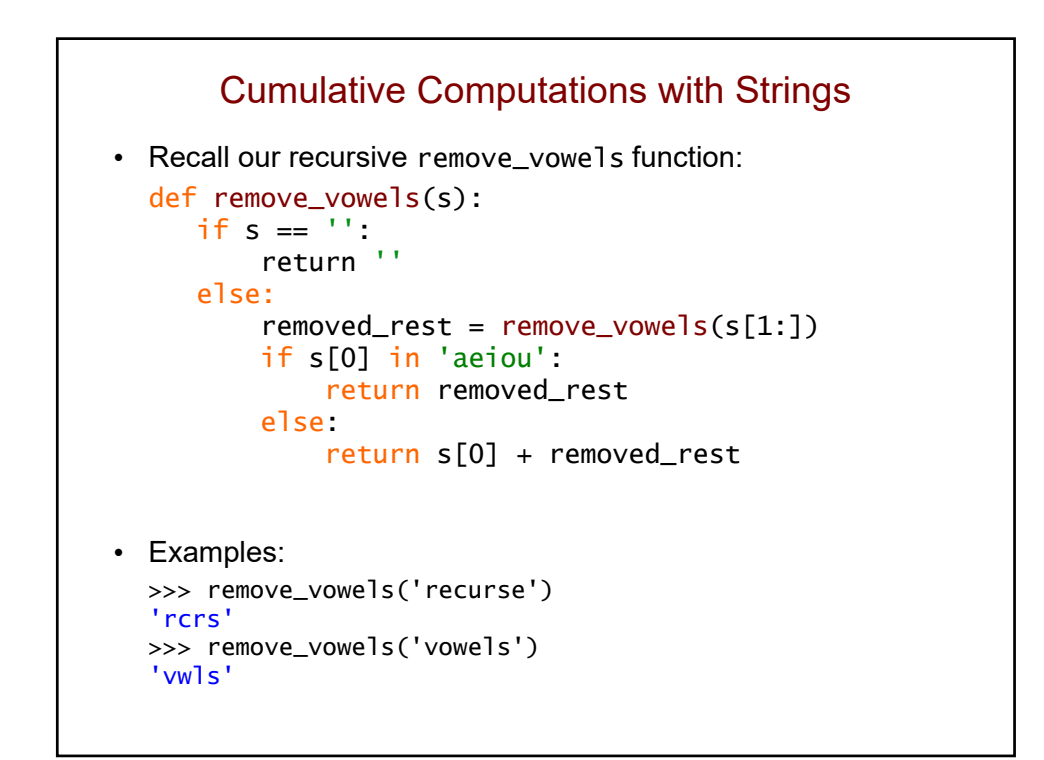

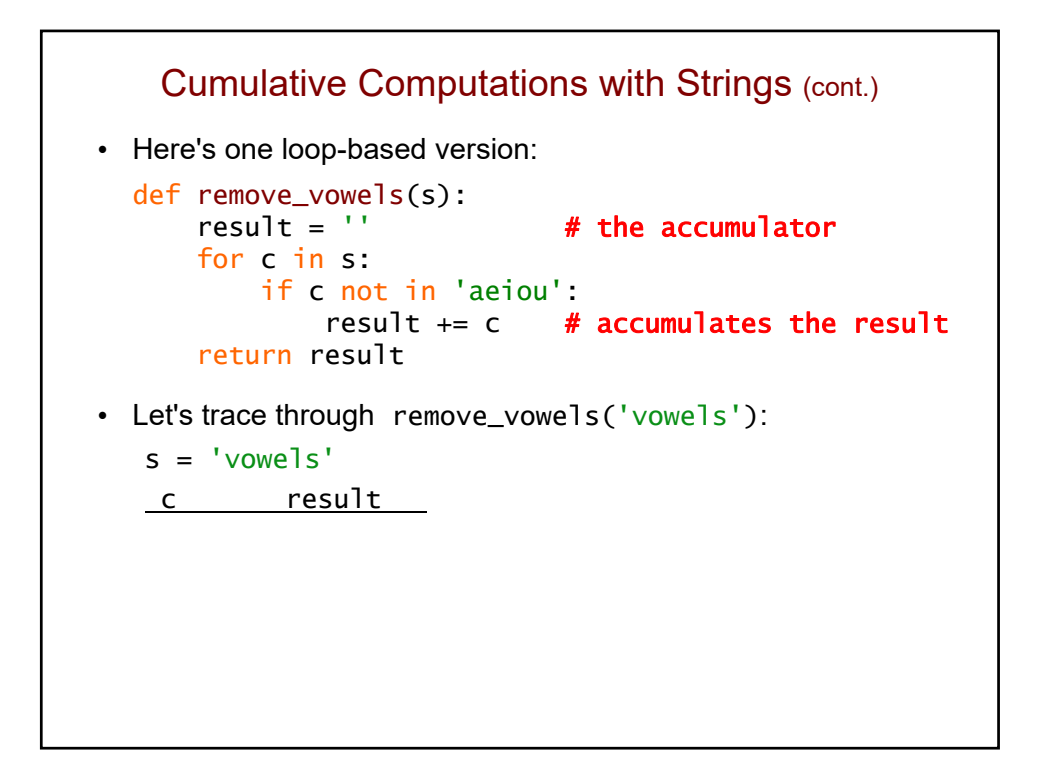

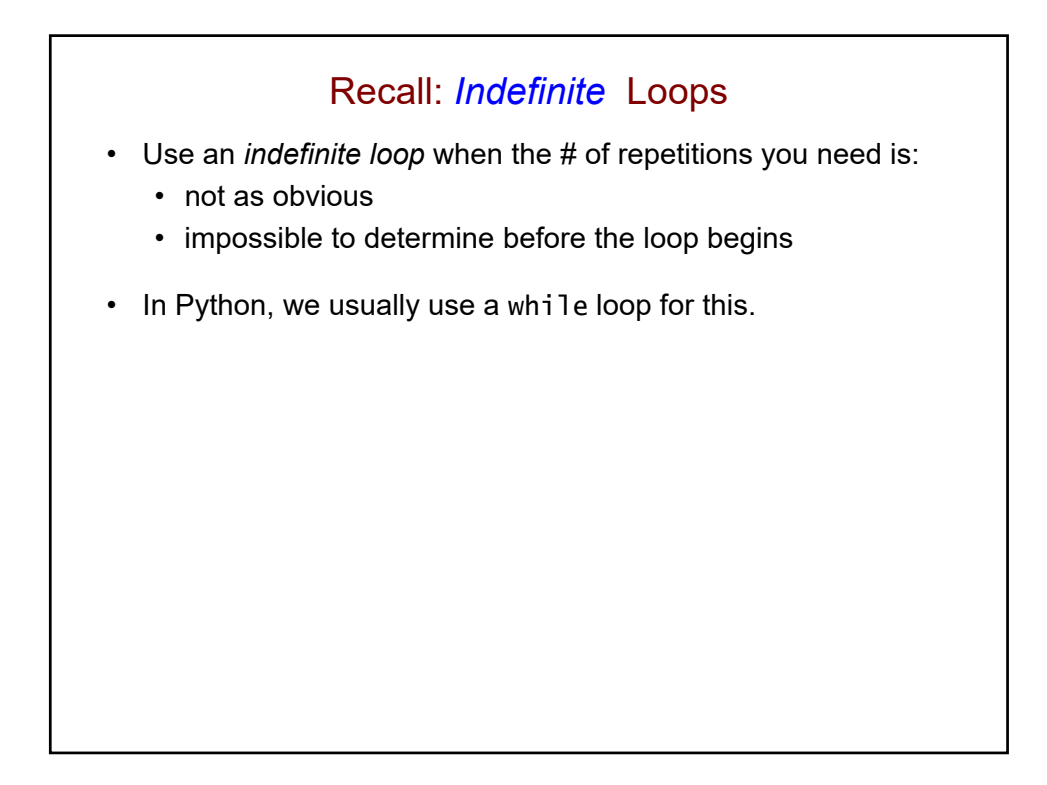

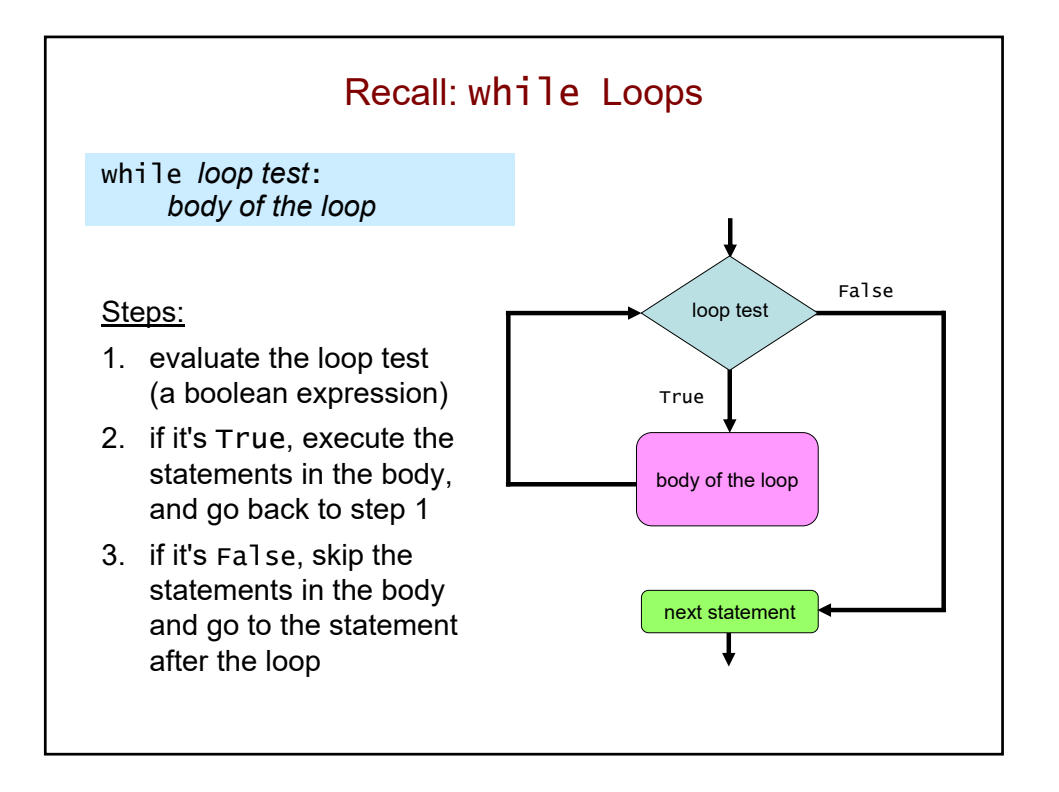

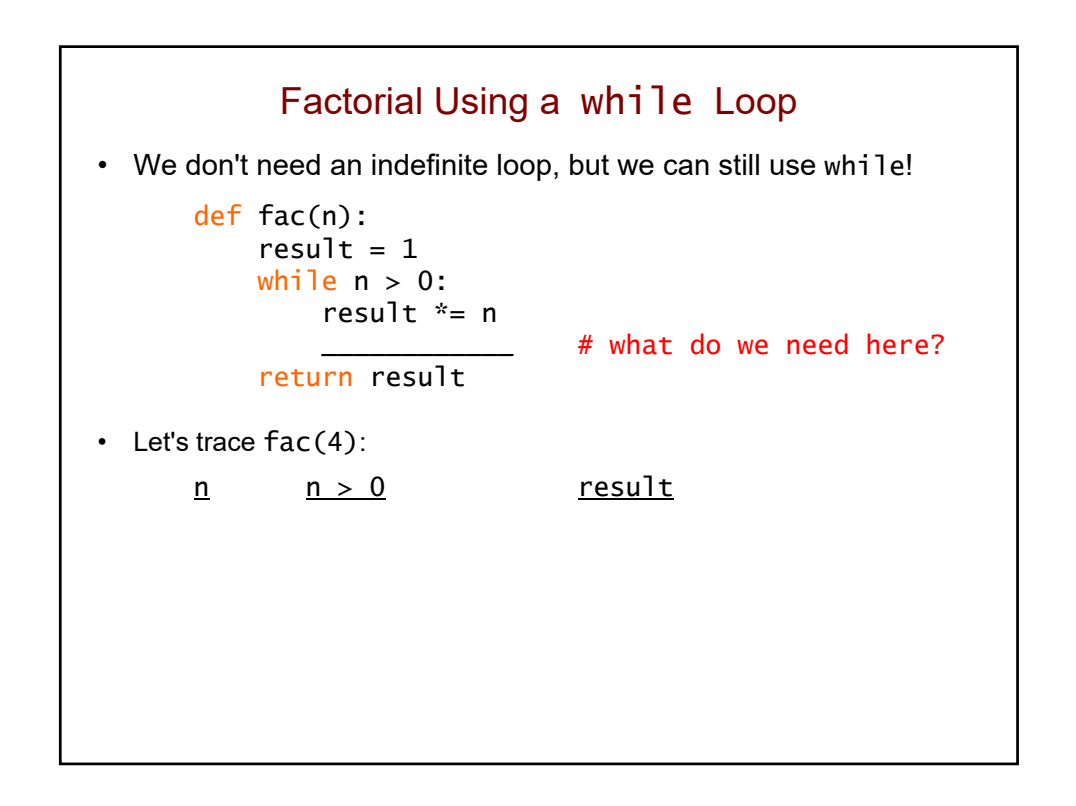

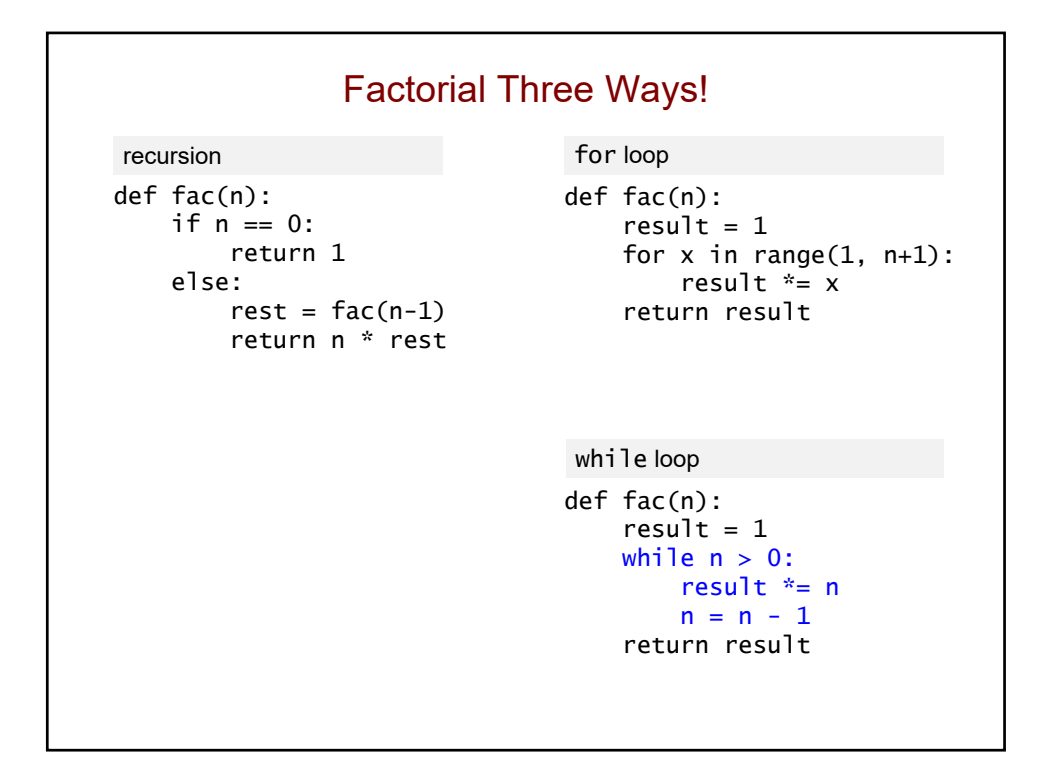

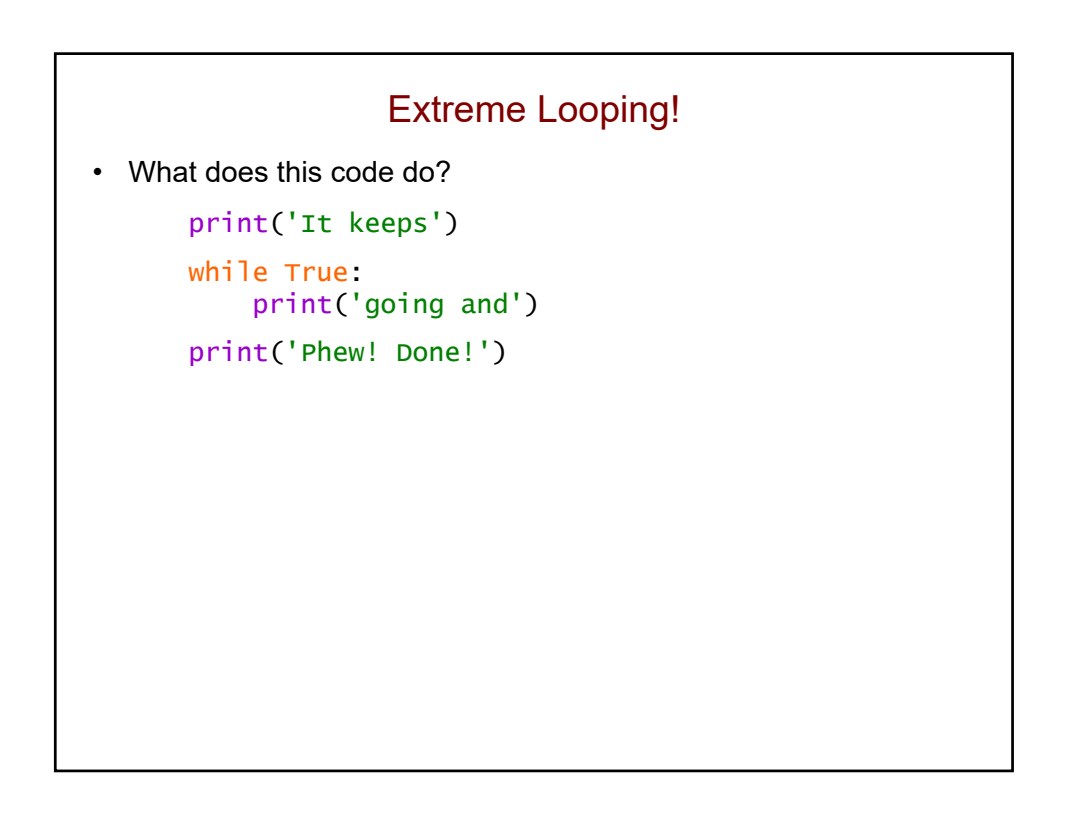

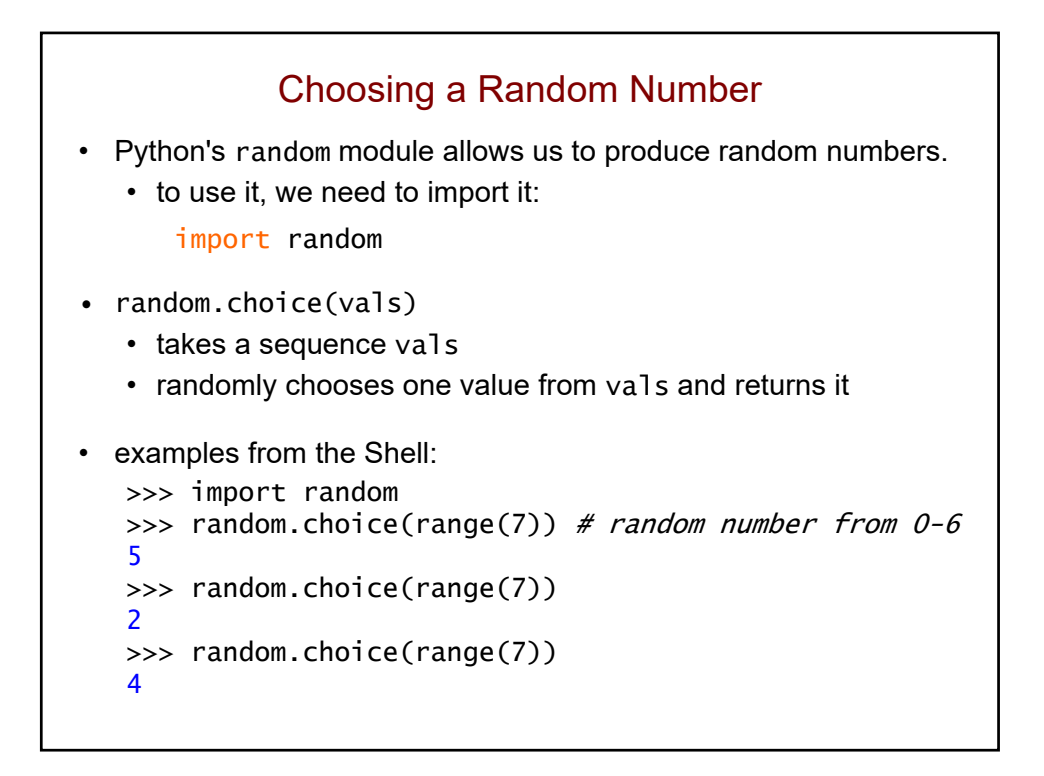

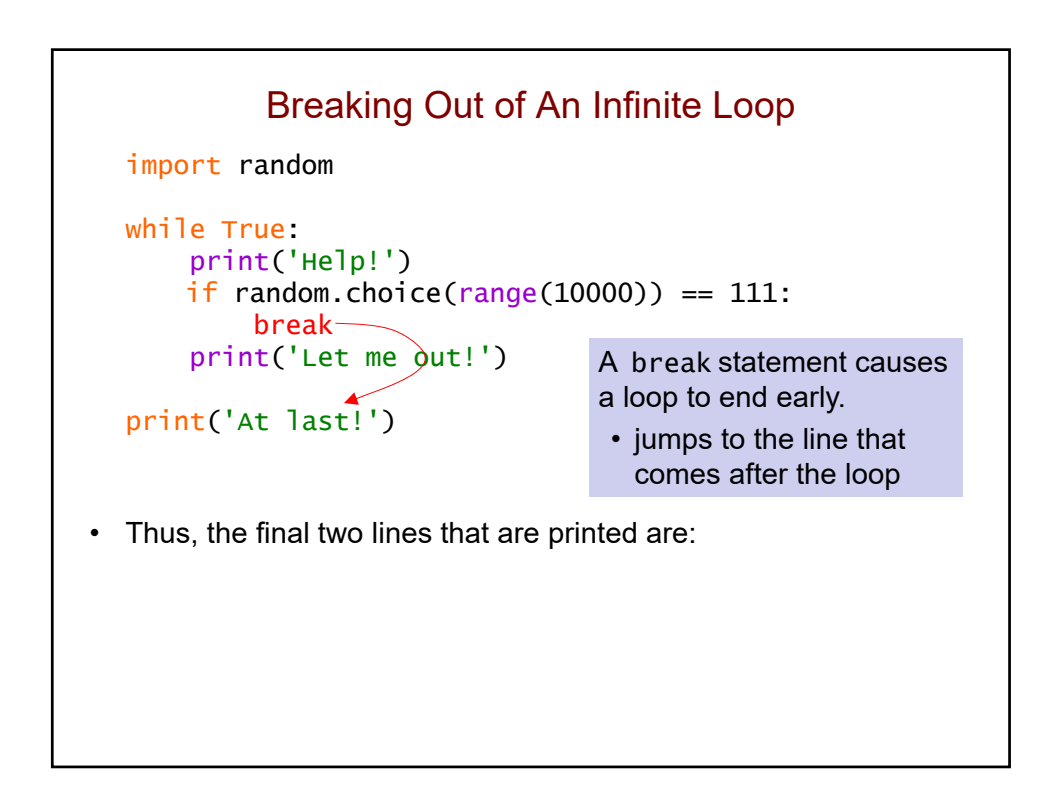

### Counting the Number of Repetitions

import random

```
count = 0while True:
    count += 1print('Help!')
   if random.choice(range(10000)) == 111:
        break
    print('Let me out!')
print('At last! It took', count, 'tries to escape!')
```
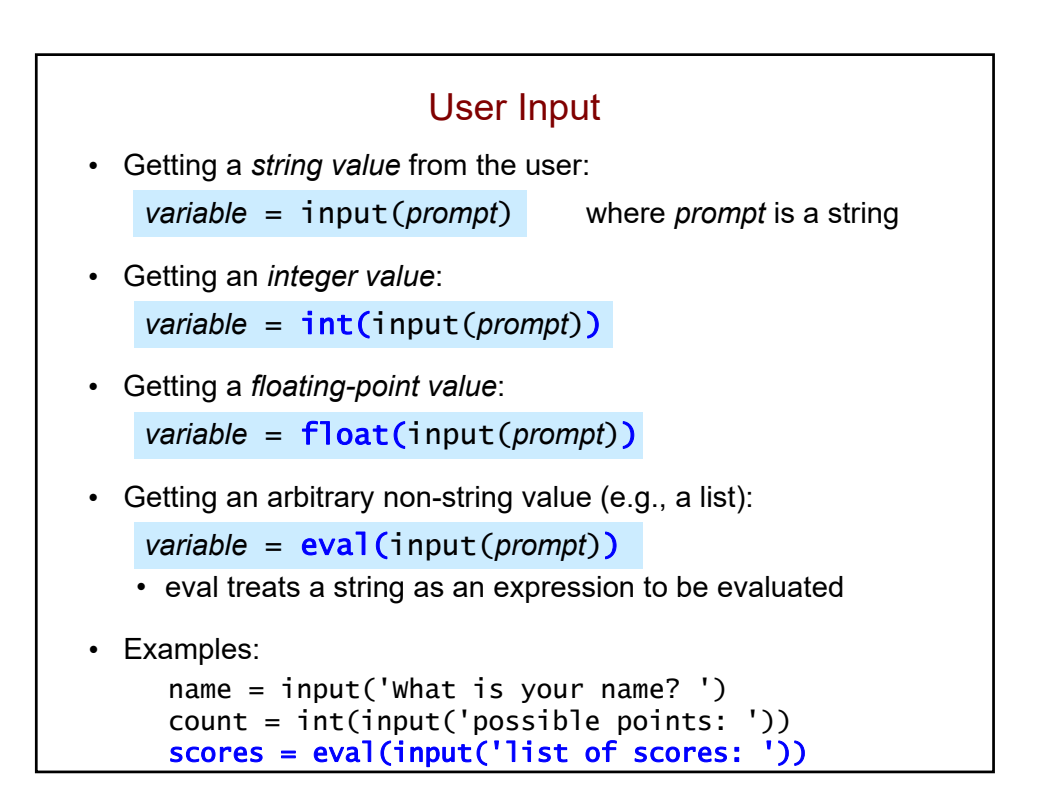

```
Using a while True Loop to Get User Input
import math
while True:
    val = int(input('Enter a positive number: '))
   if val > 0:
        break
    else:
        print(val, 'is not positive. Try again!')
result = math.sqrt(va])print('result =', result)
```
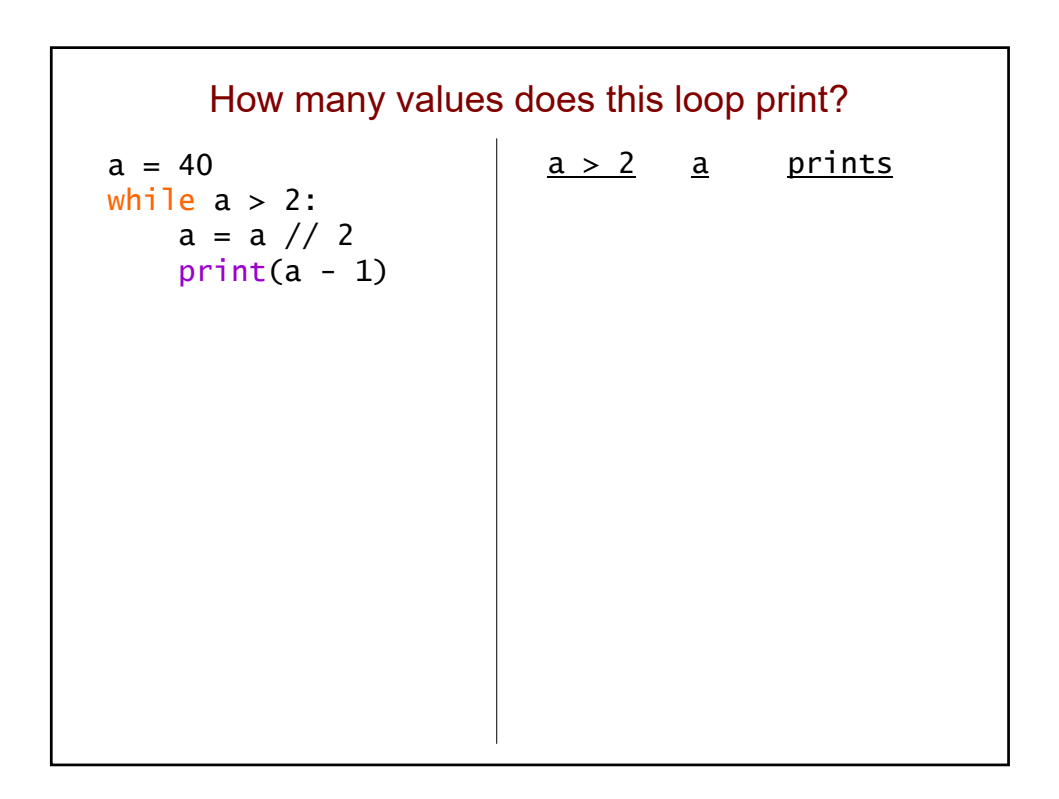

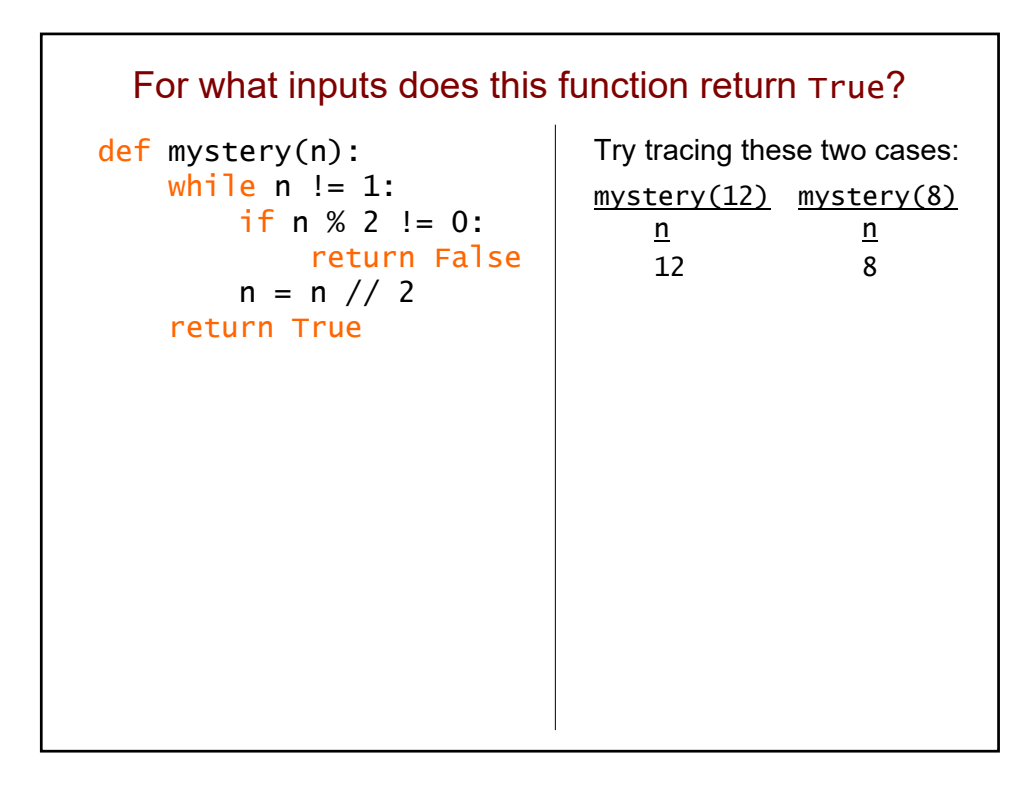

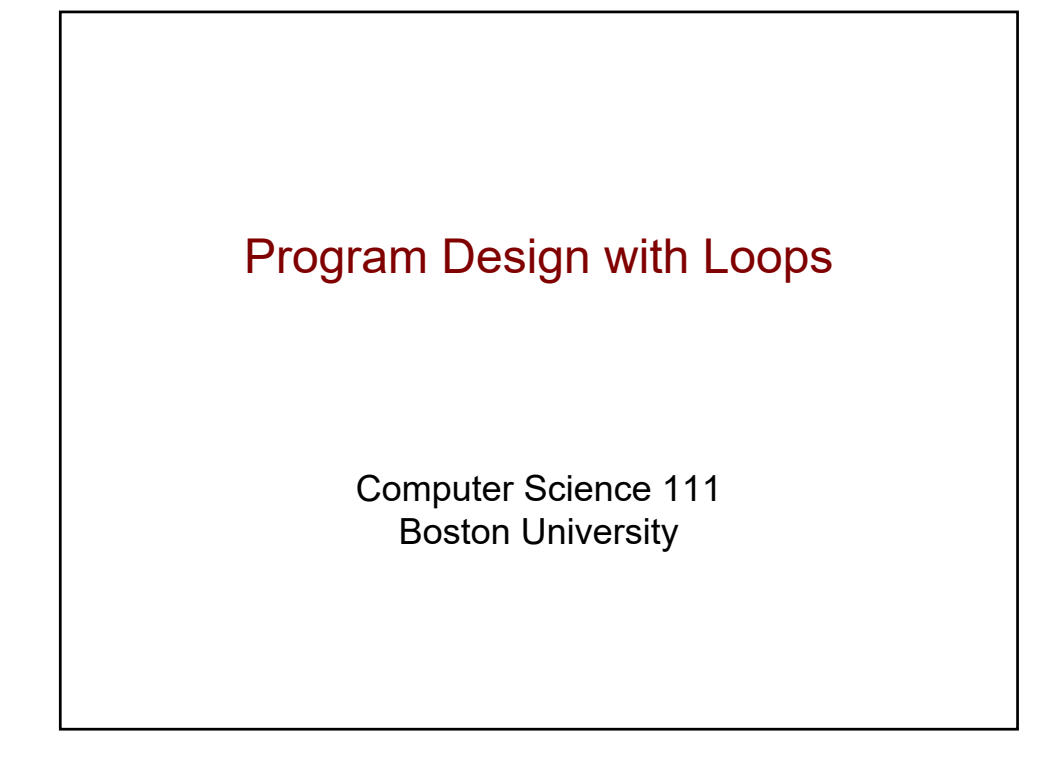

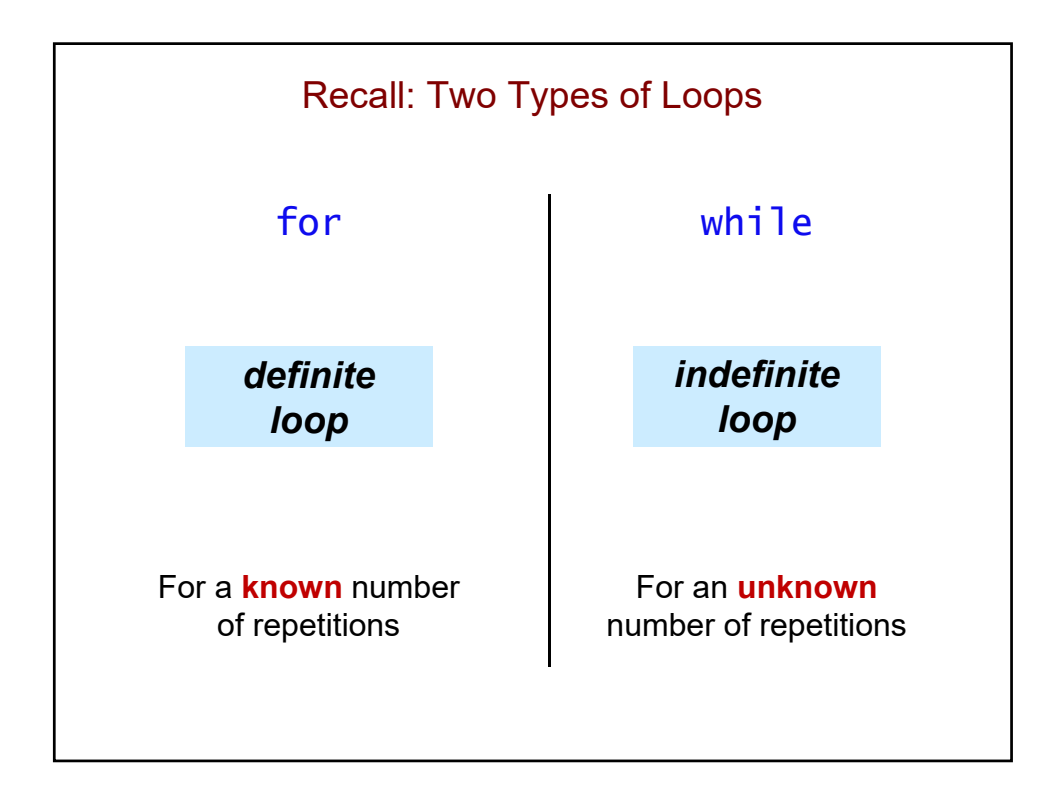

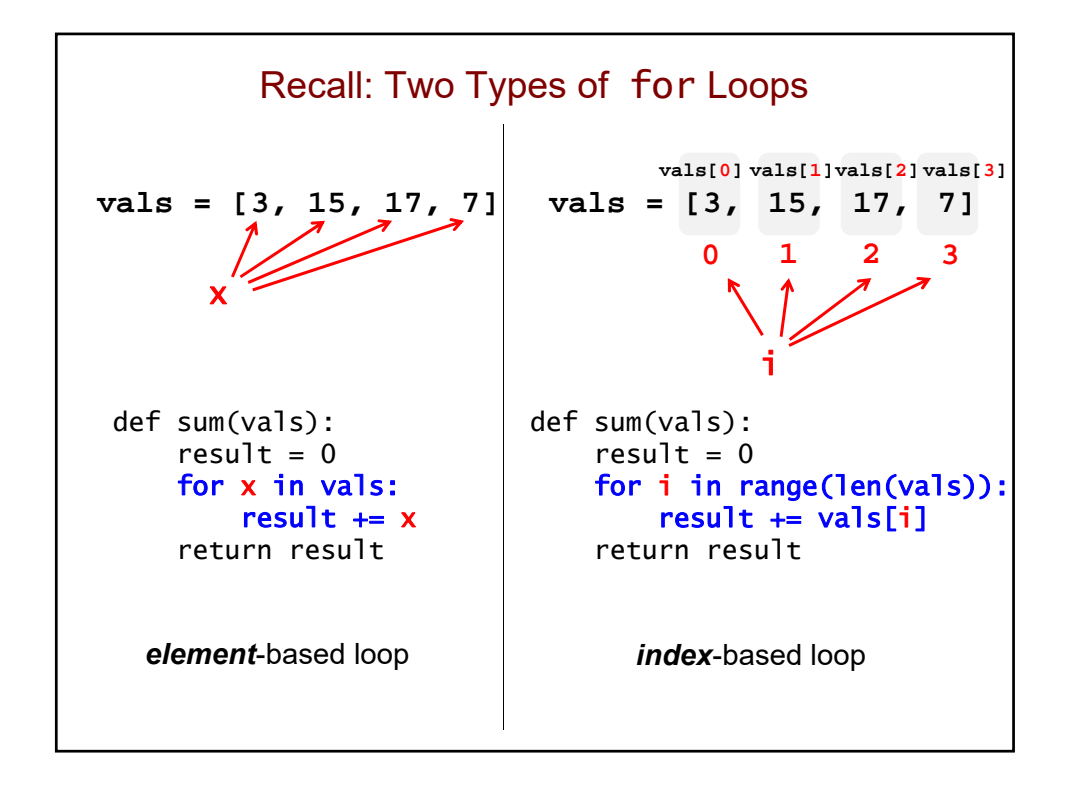

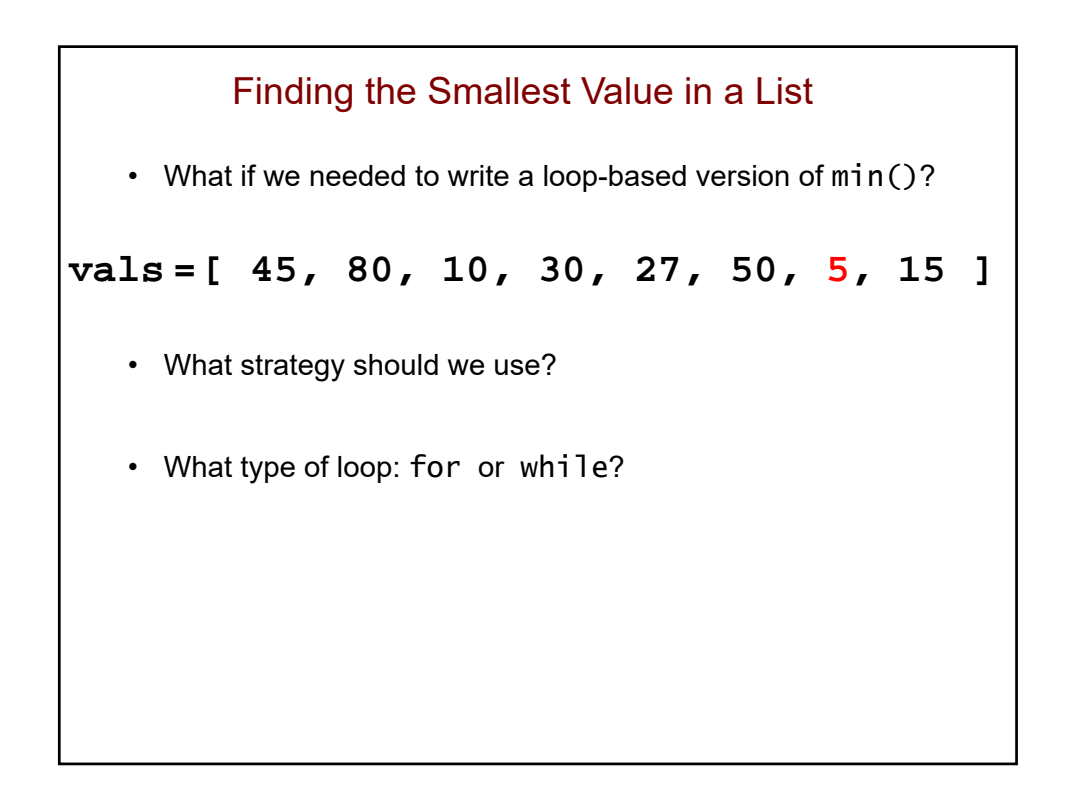

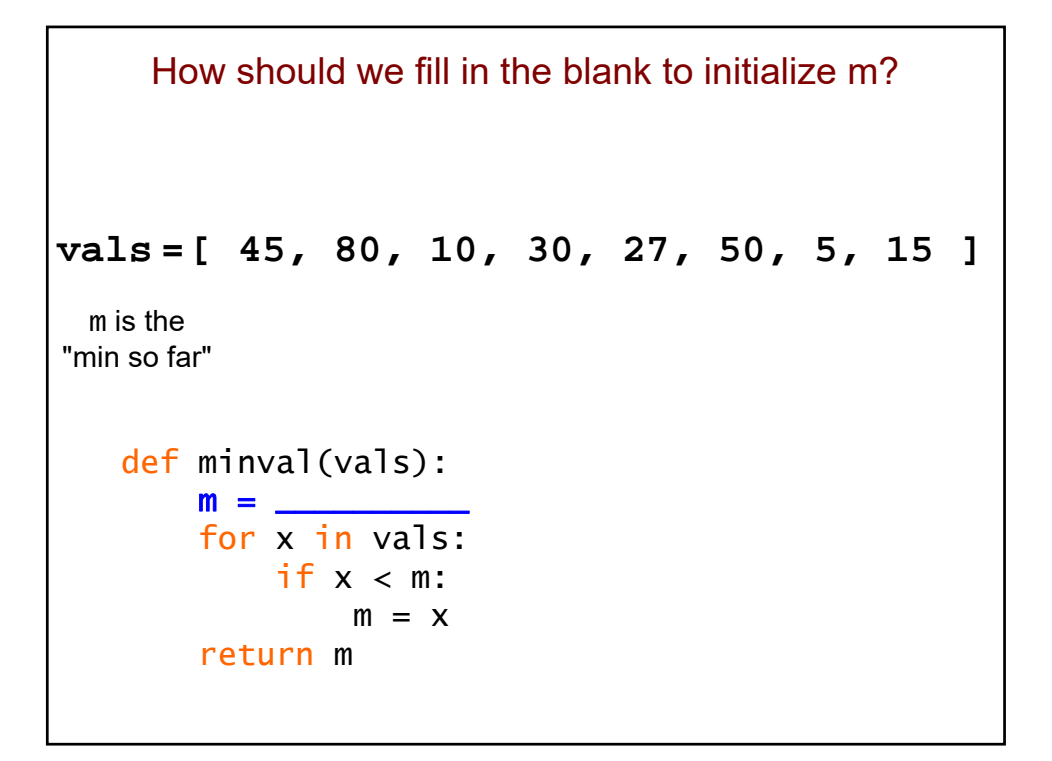

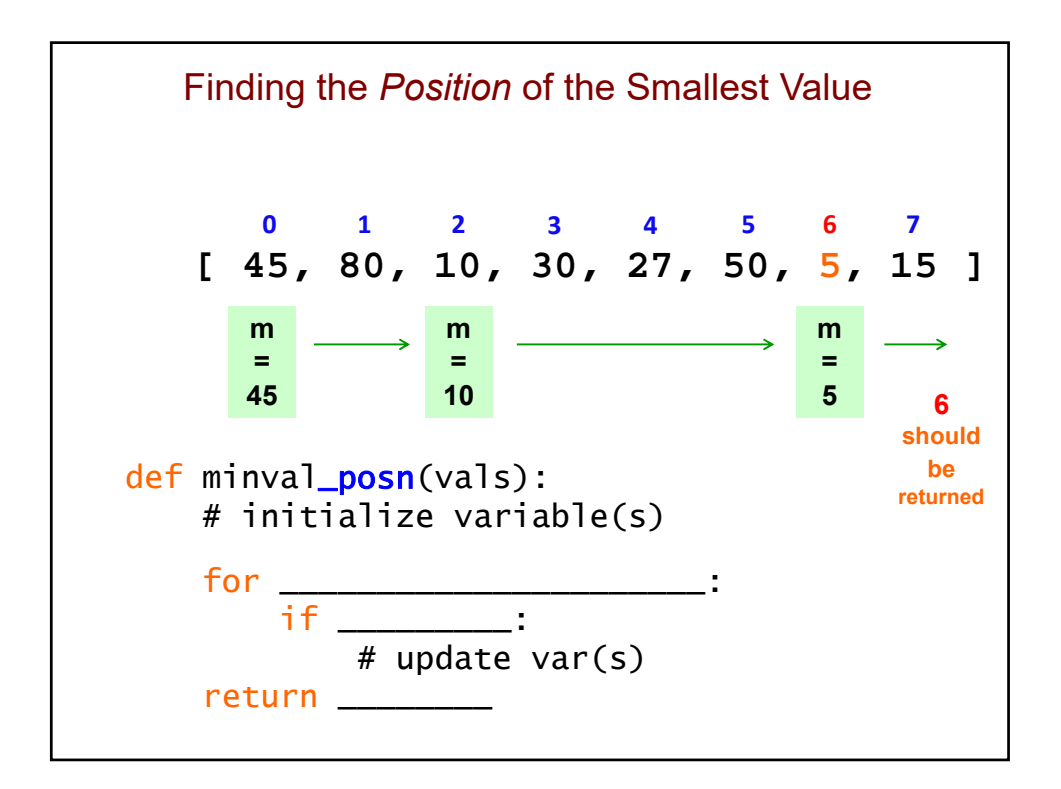

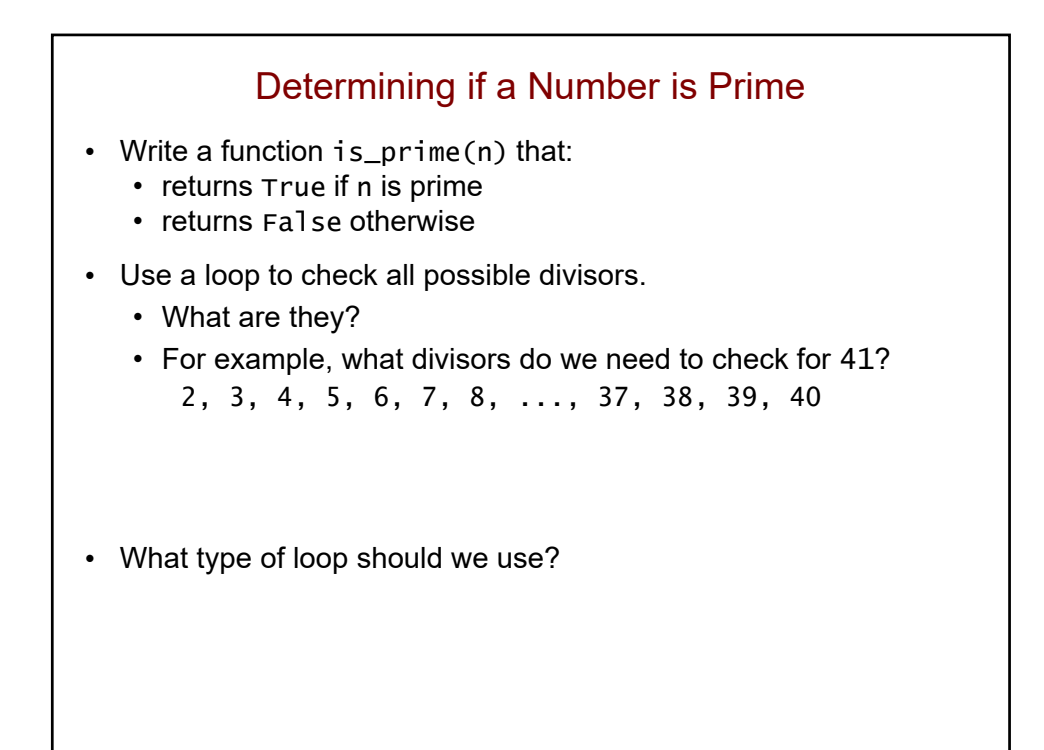

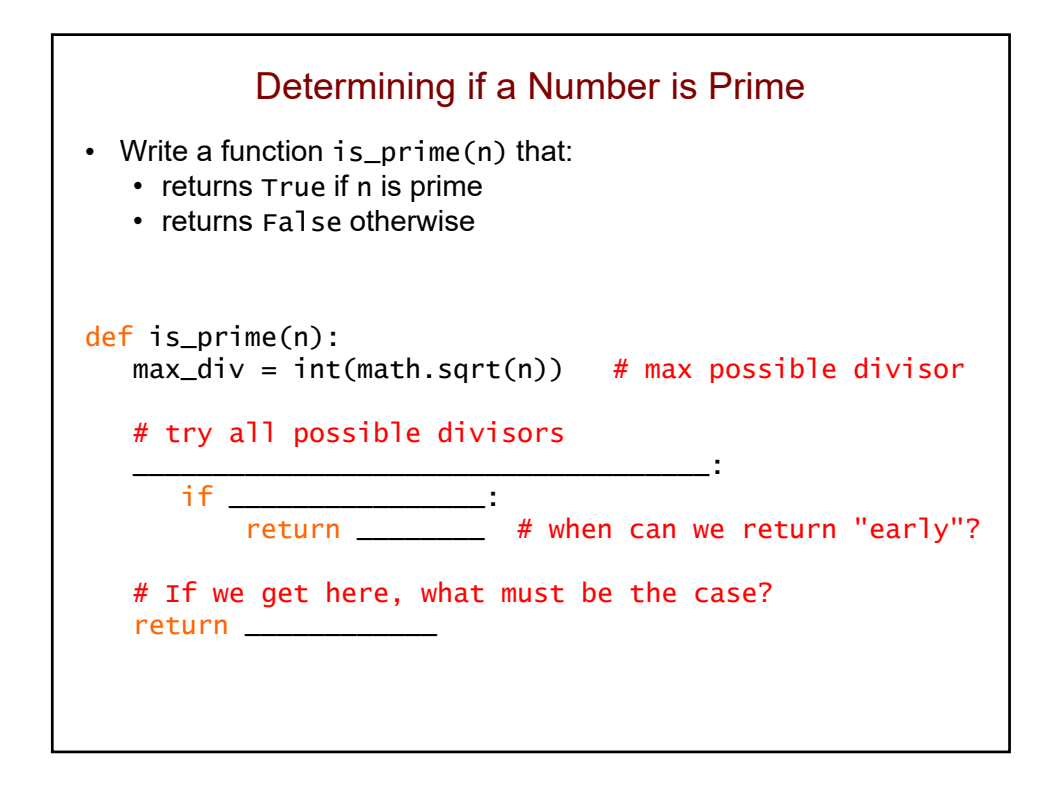

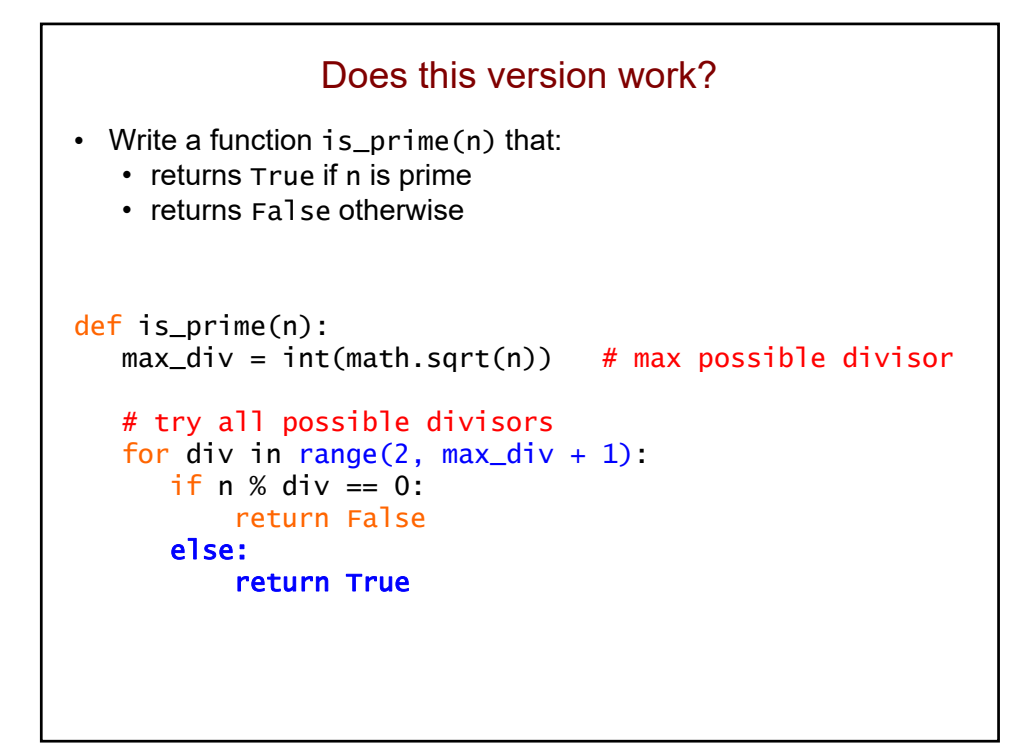

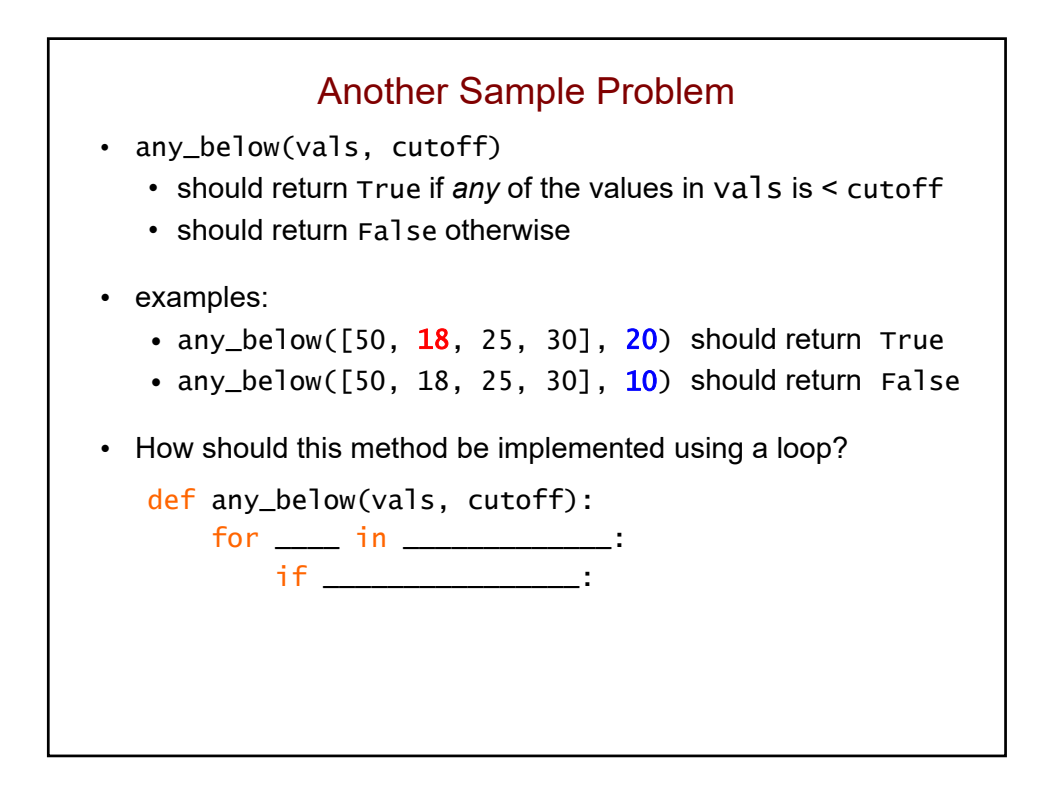

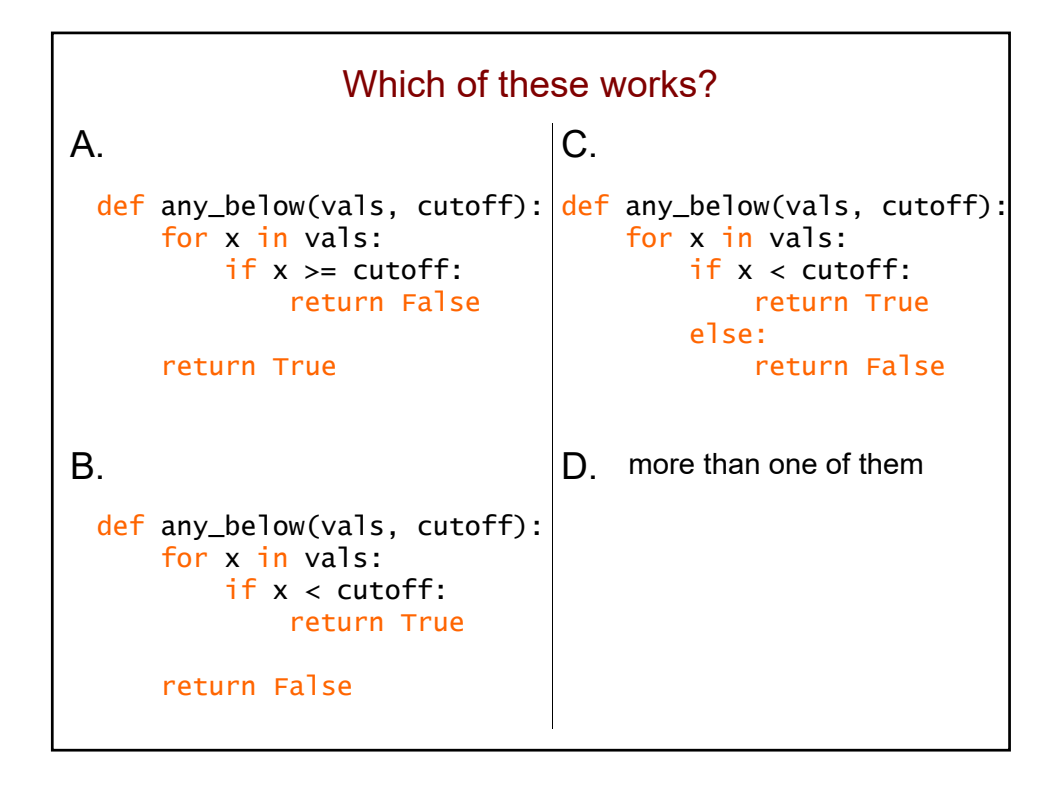

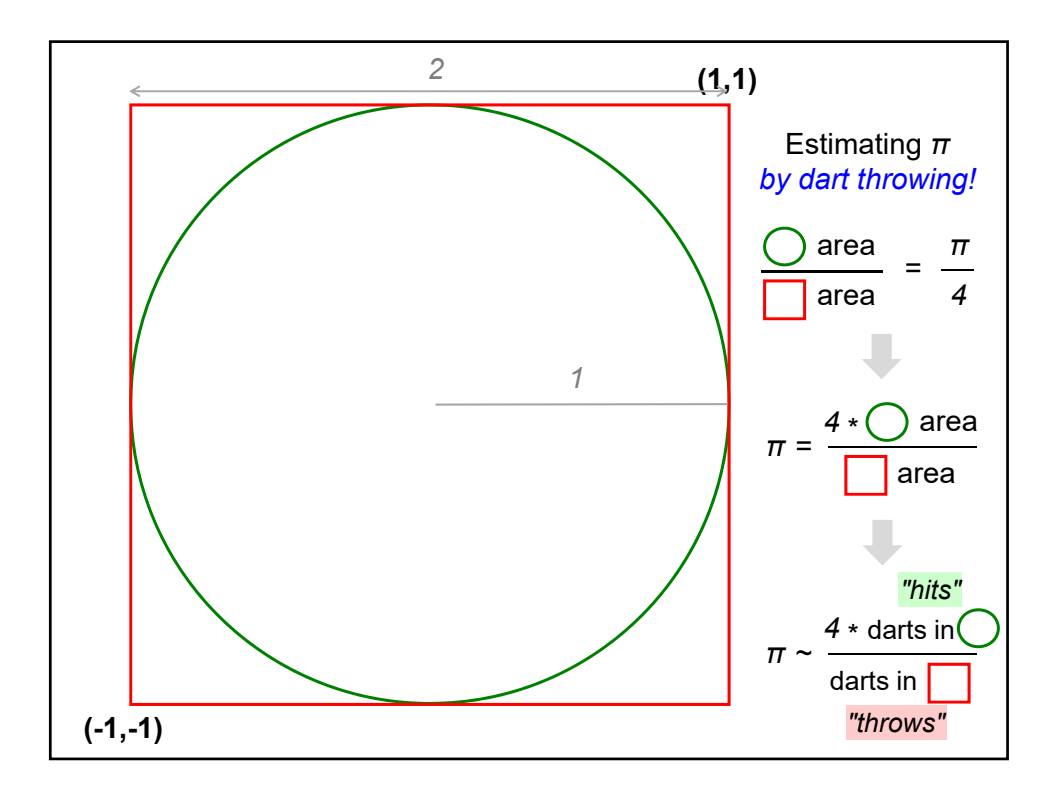

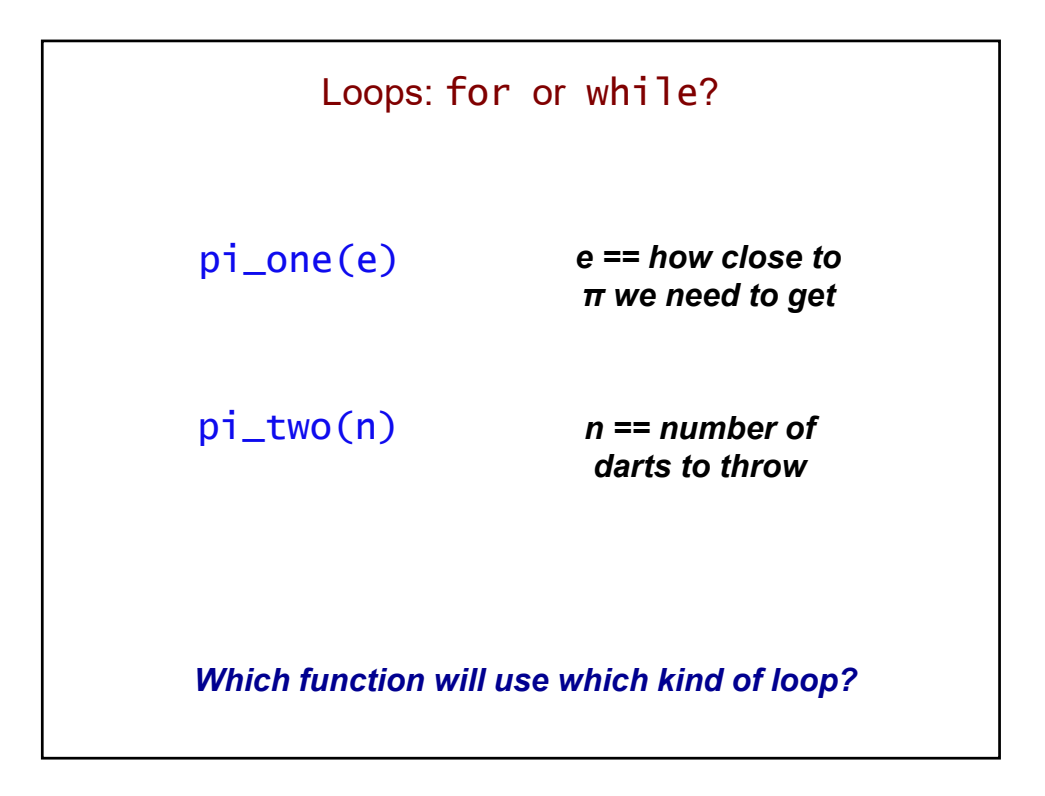

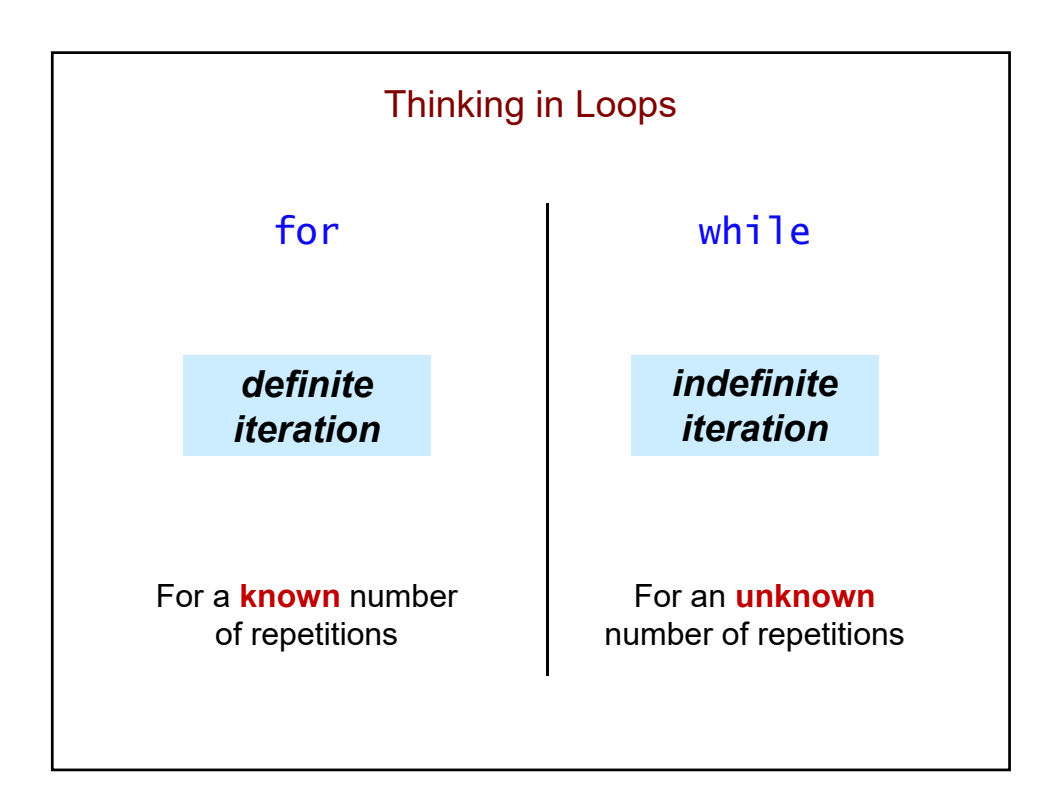

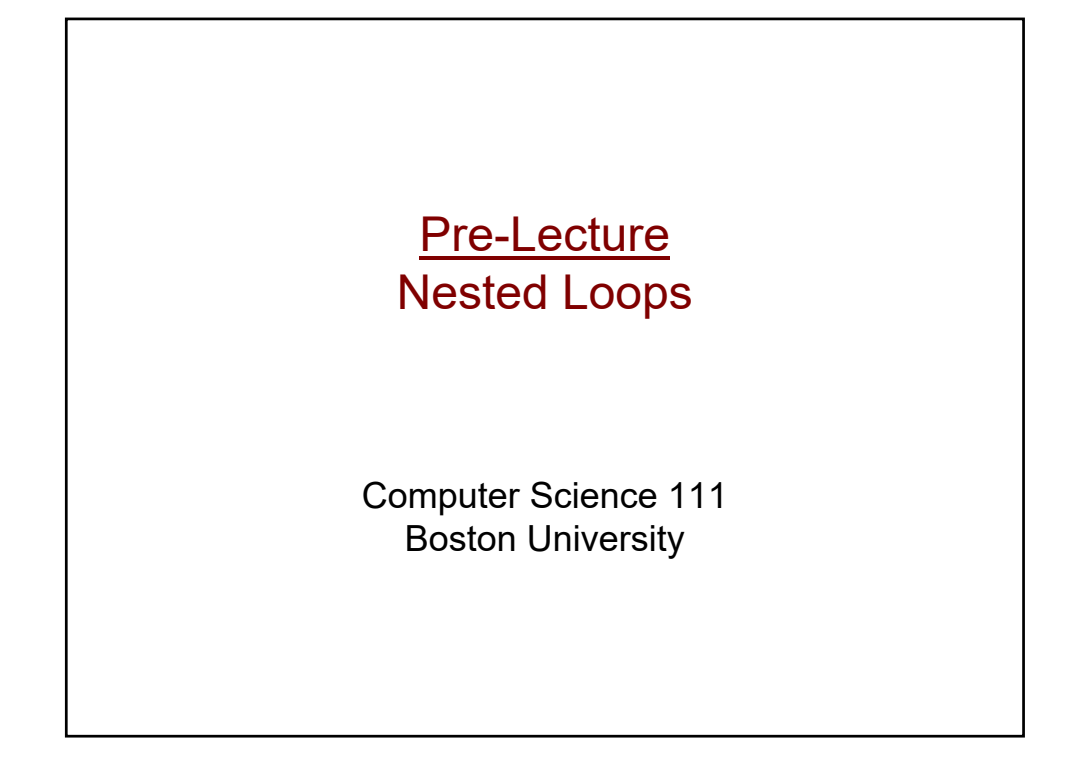

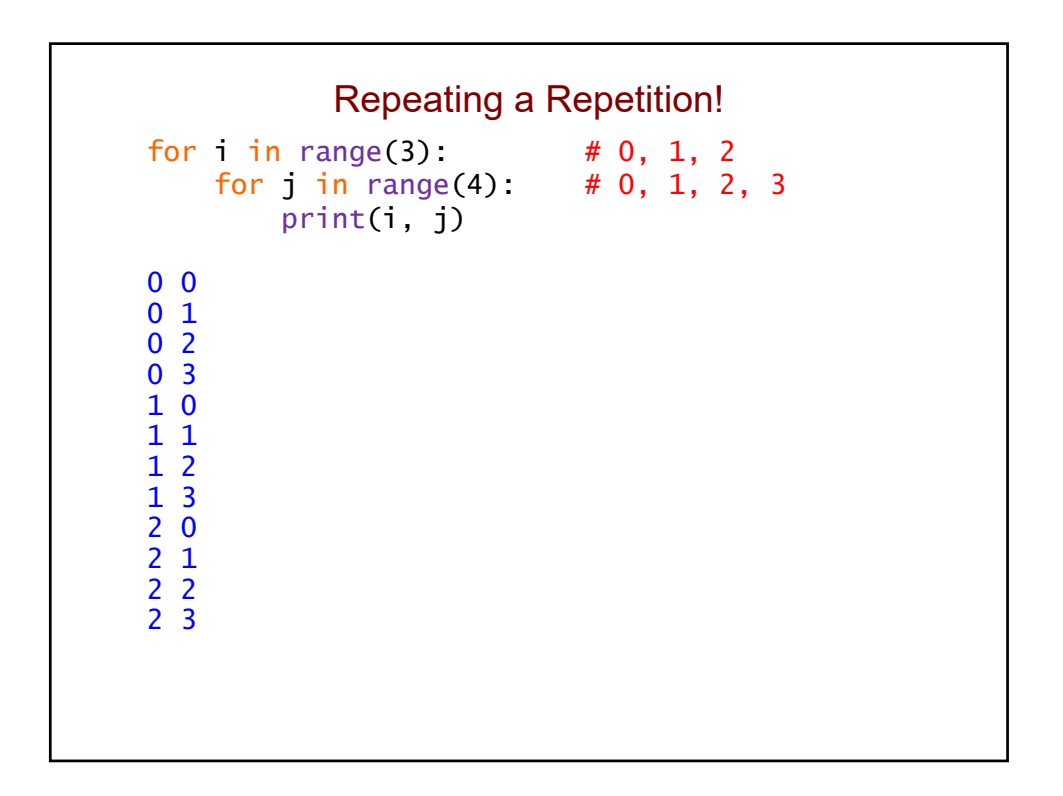

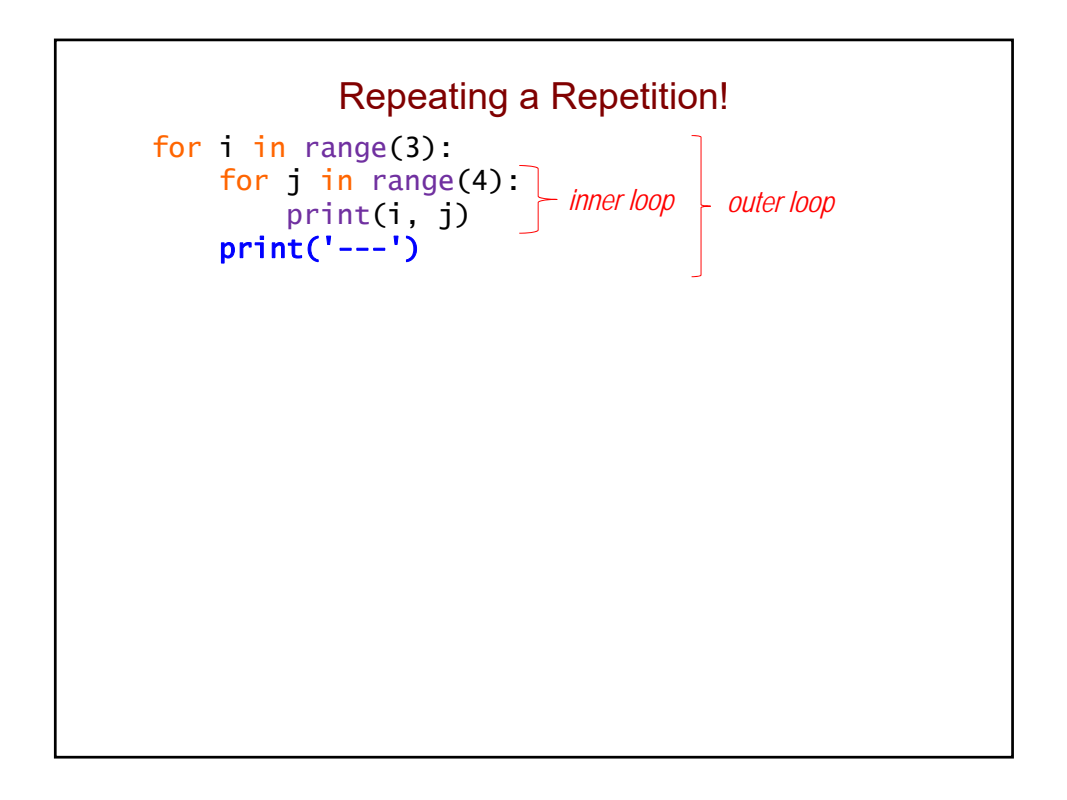

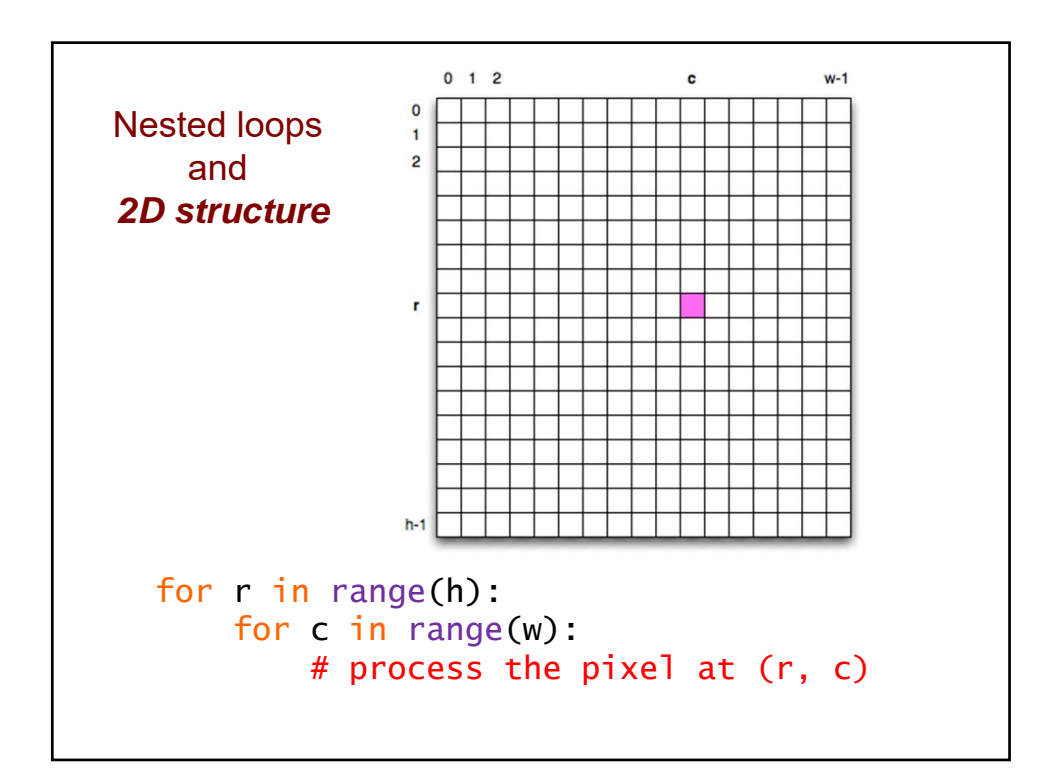

## Tracing a Nested for Loop

for i in range(5): # [0,1,2,3,4] for j in range(i): print(i, j)

i range(i) j value printed

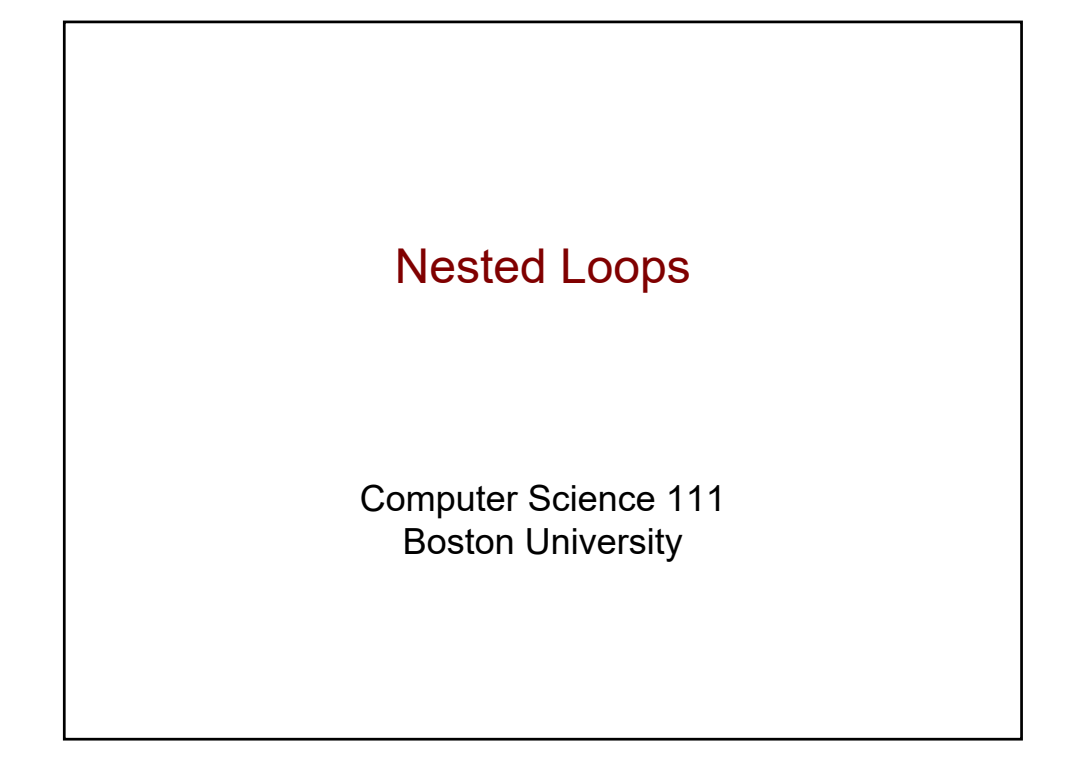

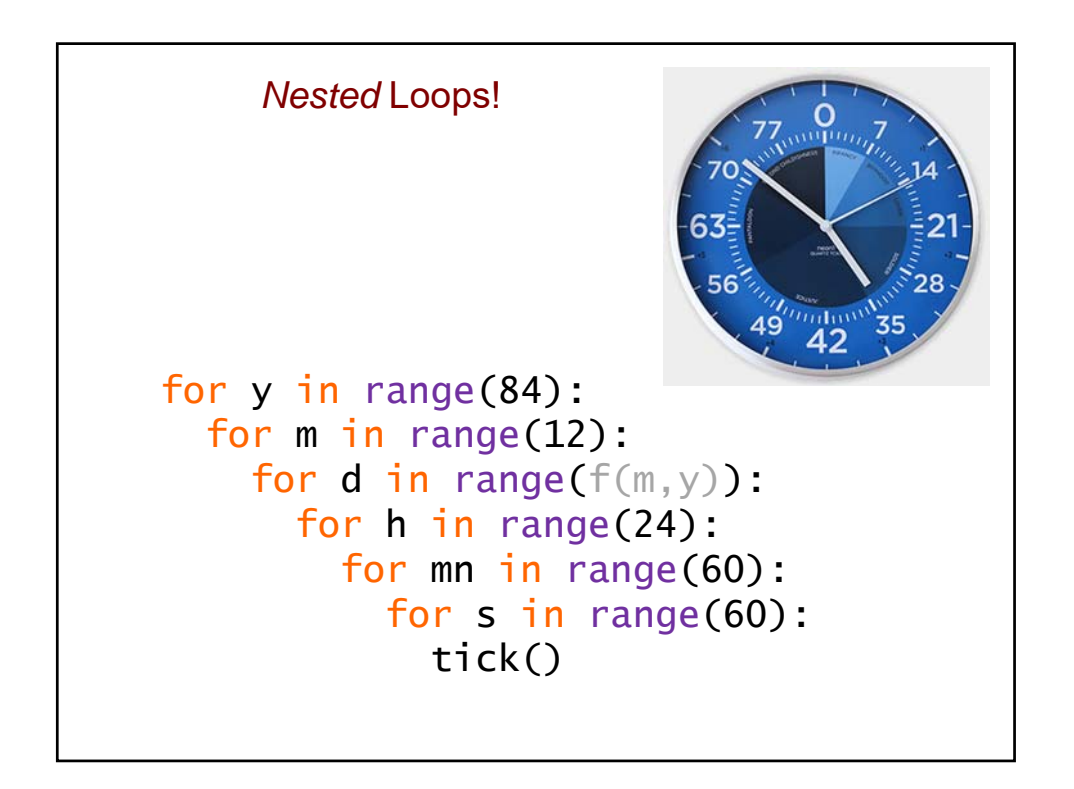

# How many lines are printed?

for i in range(5): for j in range(7): print(i, j)

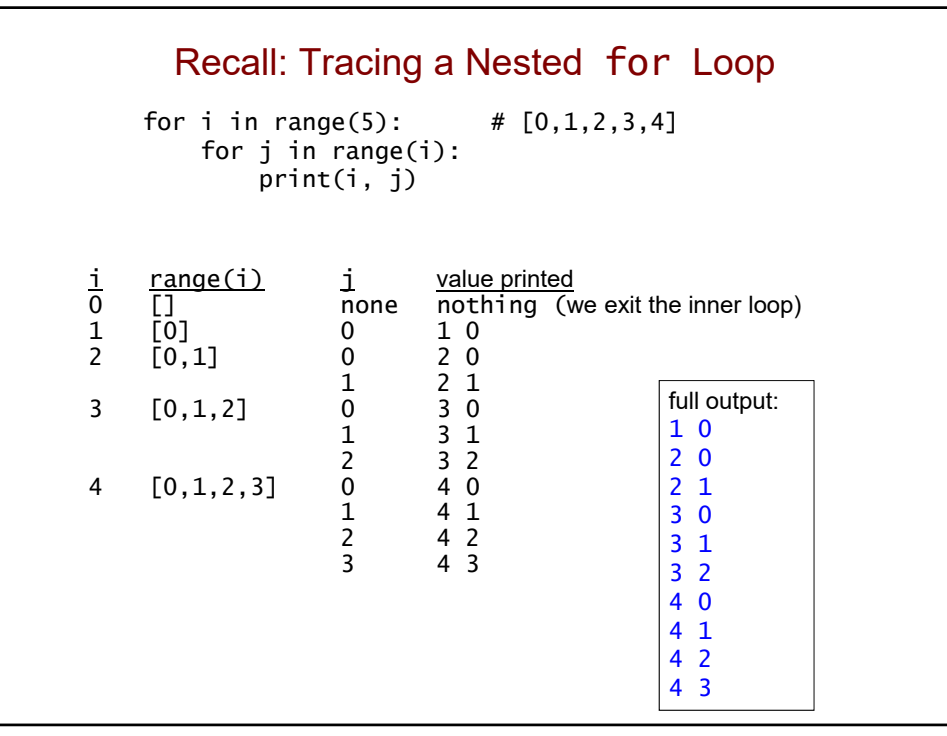

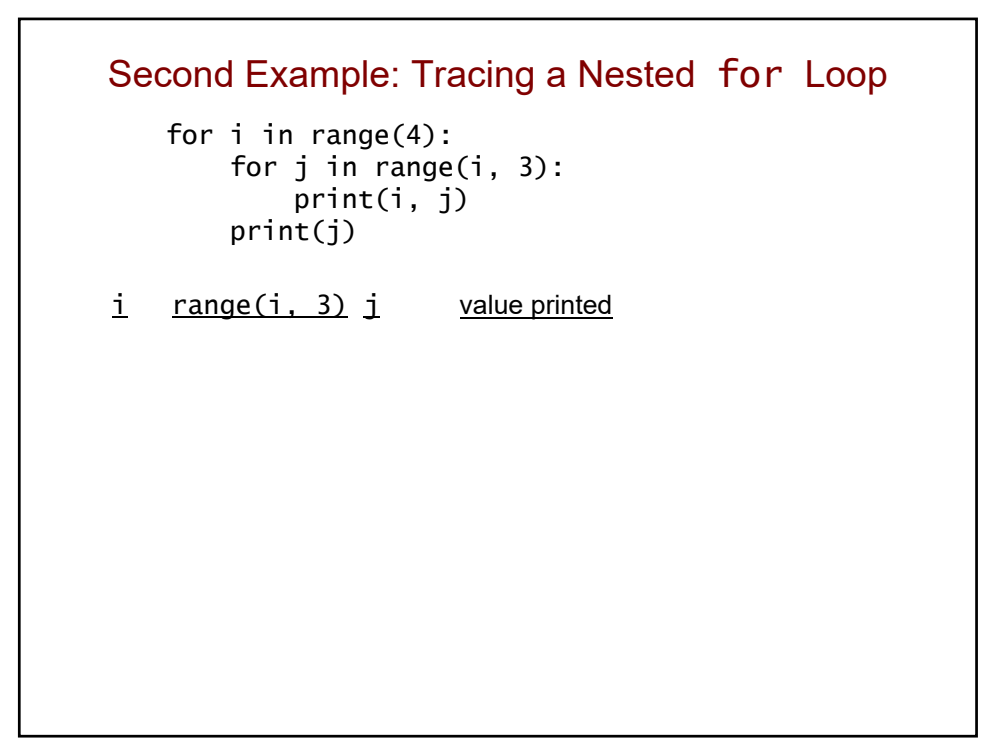

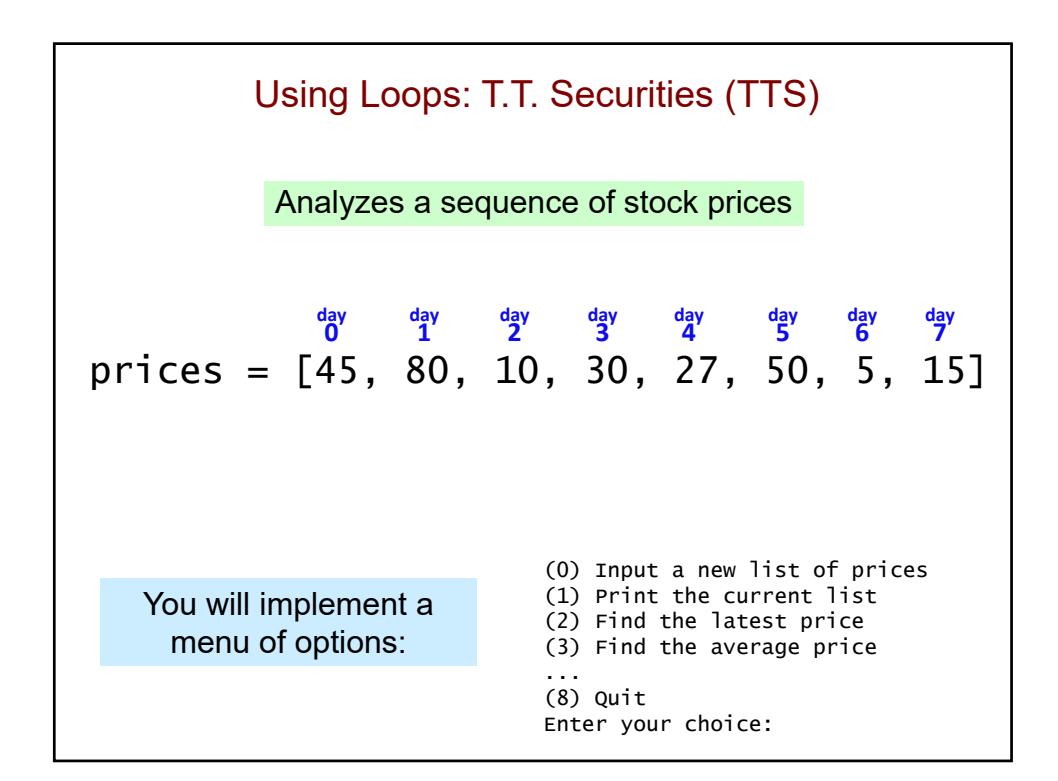

#### Our starter code

```
def display_menu():
    """ prints a menu of options
    """ 
    print()
    print('(0) Input a new list of prices')
    print('(1) Print the current prices')
    print('(2) Find the latest price')
    ## Add the new menu options here.
    print('(8) Quit')
    print()
...
```

```
Our starter code
def tts():
    prices = []
    while True:
        display_menu()
        choice = int(input('Enter your choice: '))
        print()
        if choice == 0:
            prices = get_new_prices()
        elif choice == 8:
            break
        elif choice == 1:
            print_prices(prices)
        elif choice == 2:
            latest = latest_price(prices)
            print('The latest price is', latest)
        ## add code to process the other choices here
        ...
    print('See you yesterday!')
```
## The remainder of the program

- Each menu option will have its own helper function.
- Each function will use one or more loops.
	- *most of them will not be nested!*
- You may *not* use the built-in sum, min, or max functions.
	- use your own loops instead!

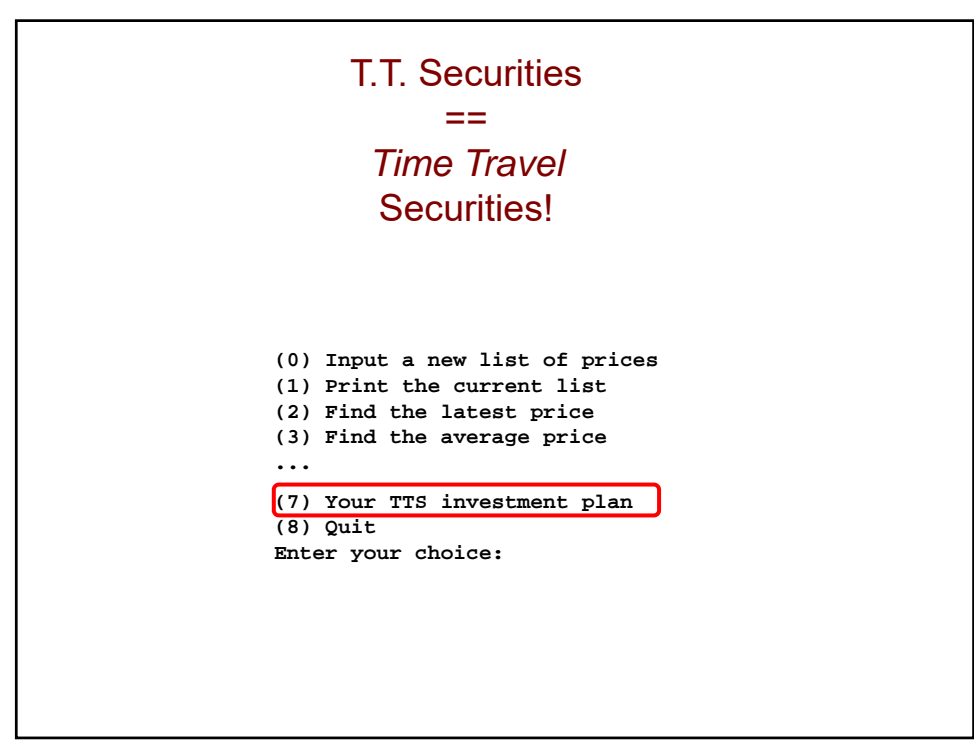

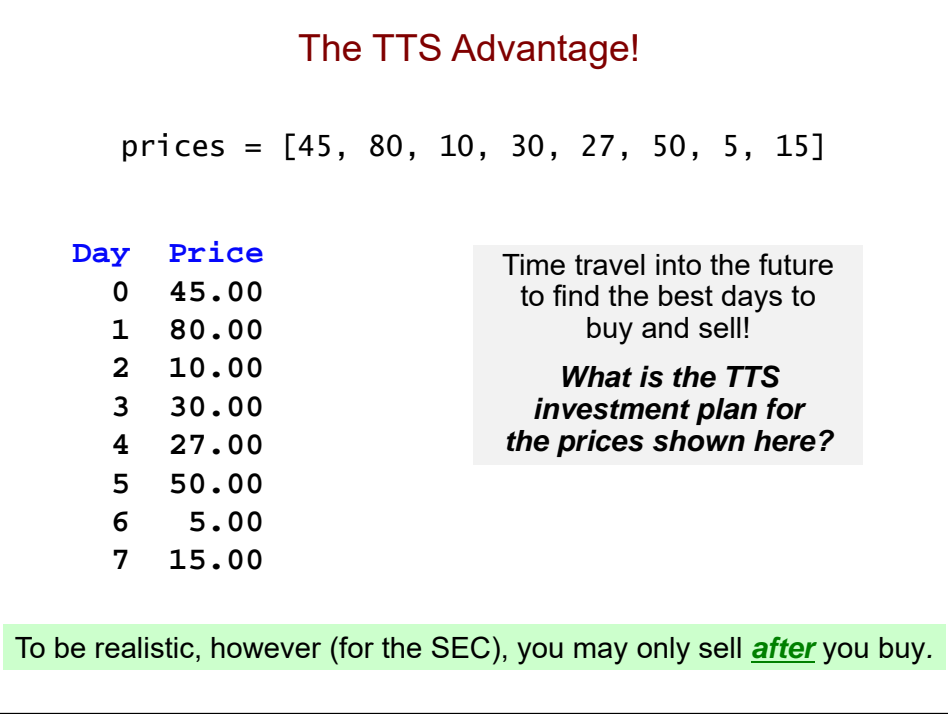

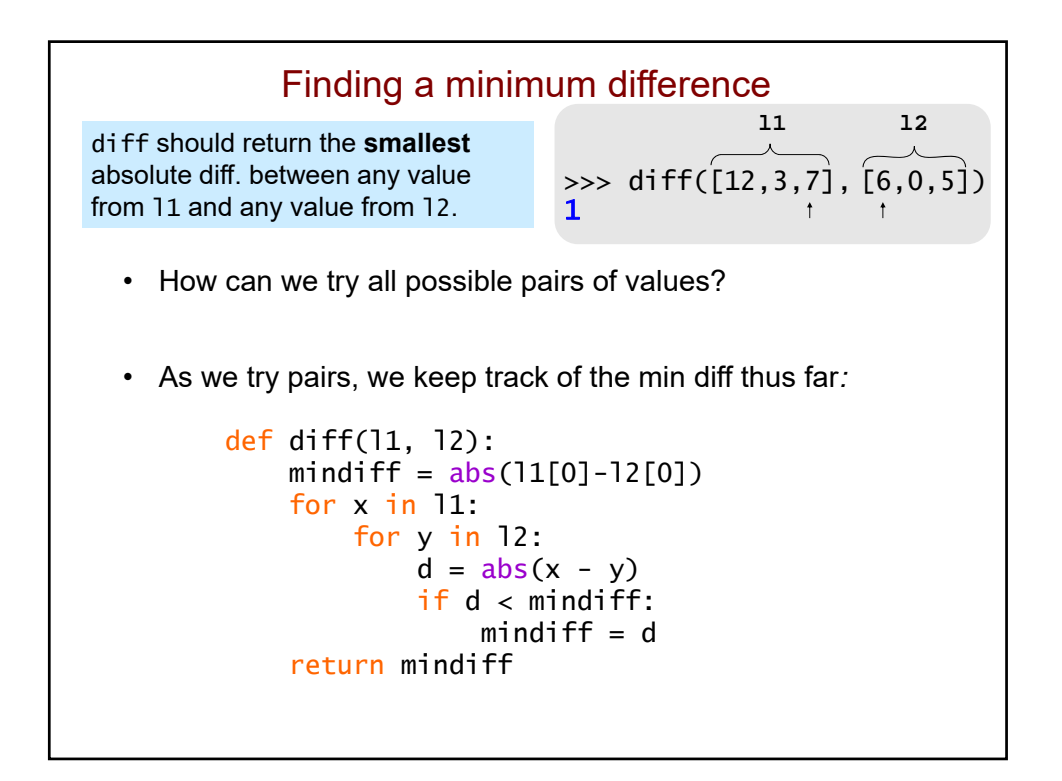

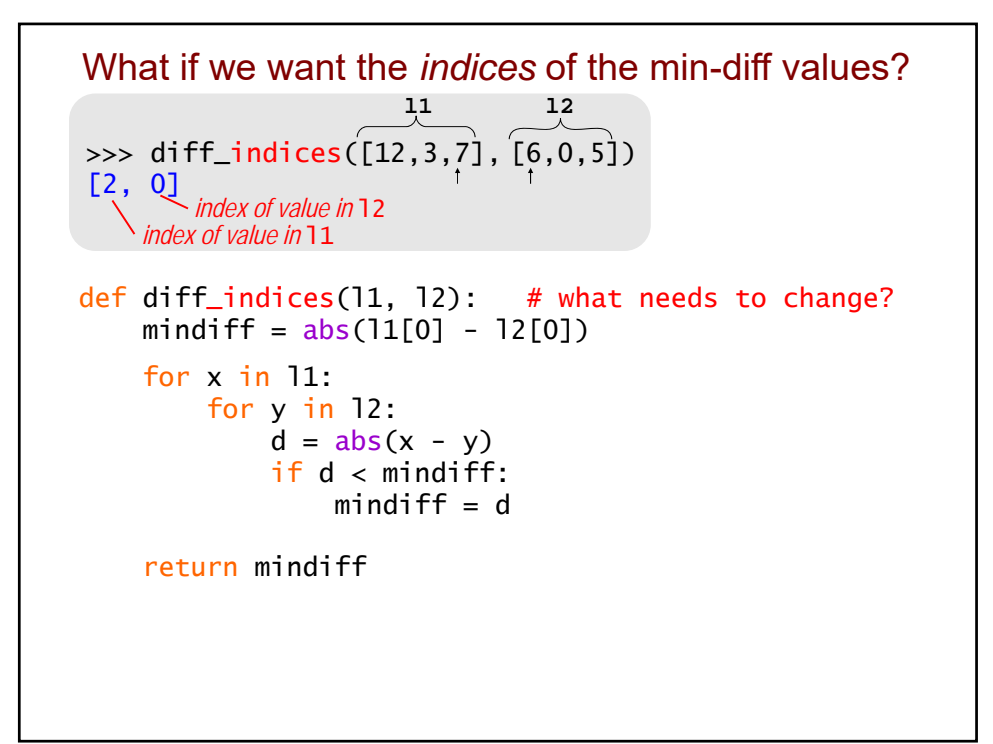

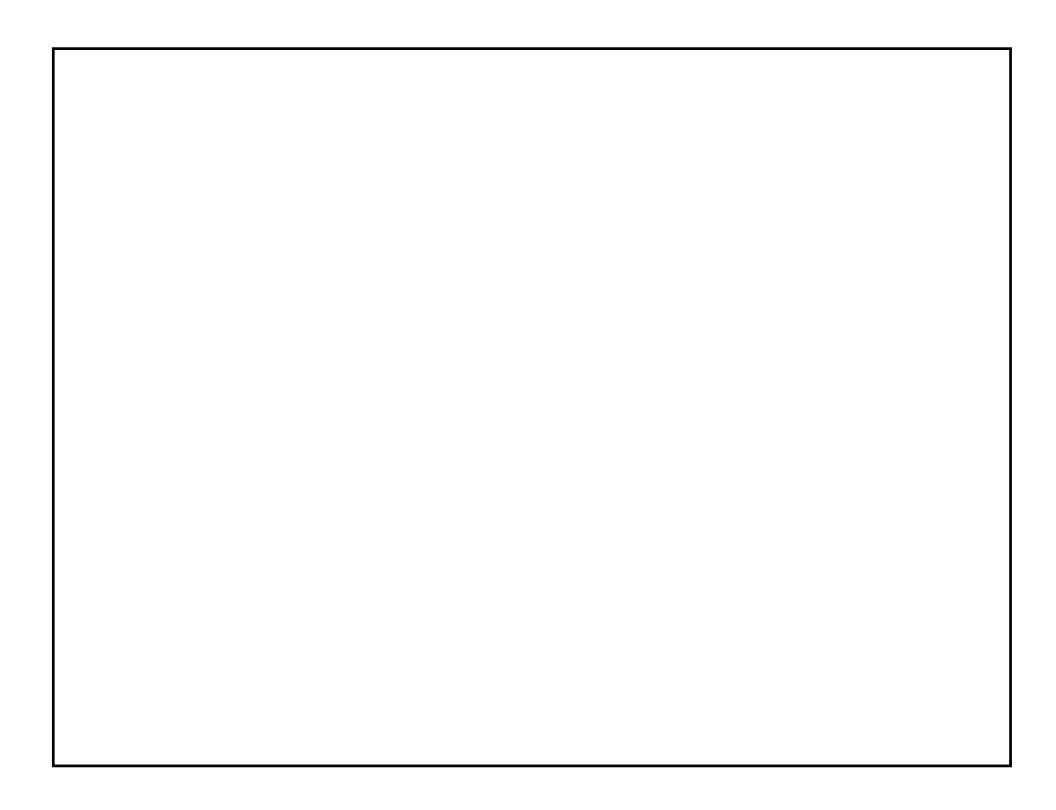

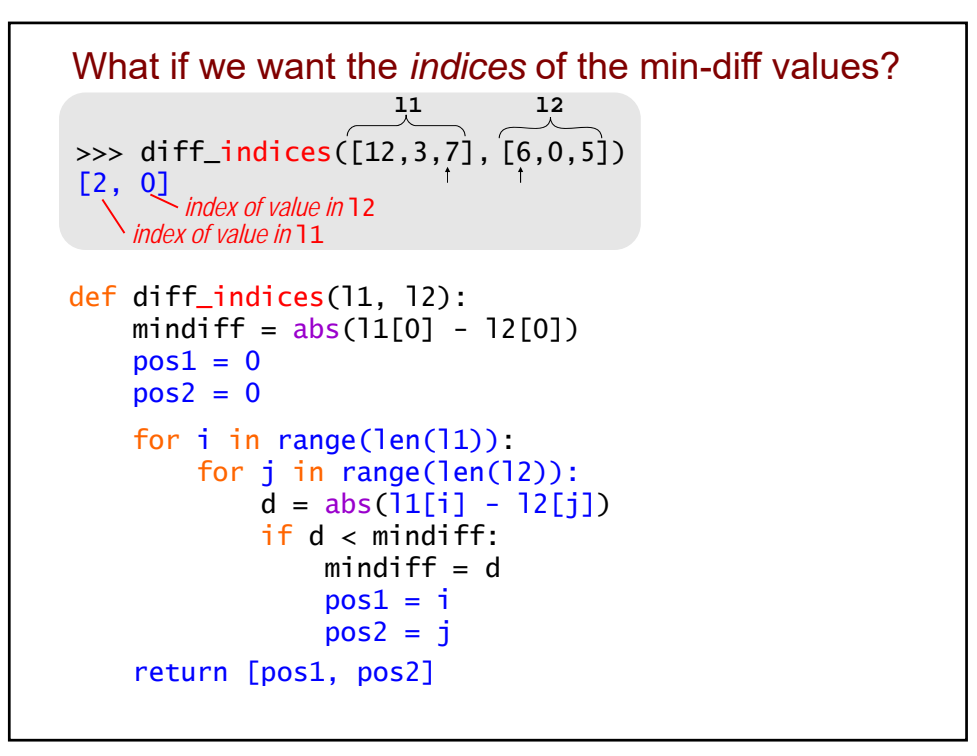

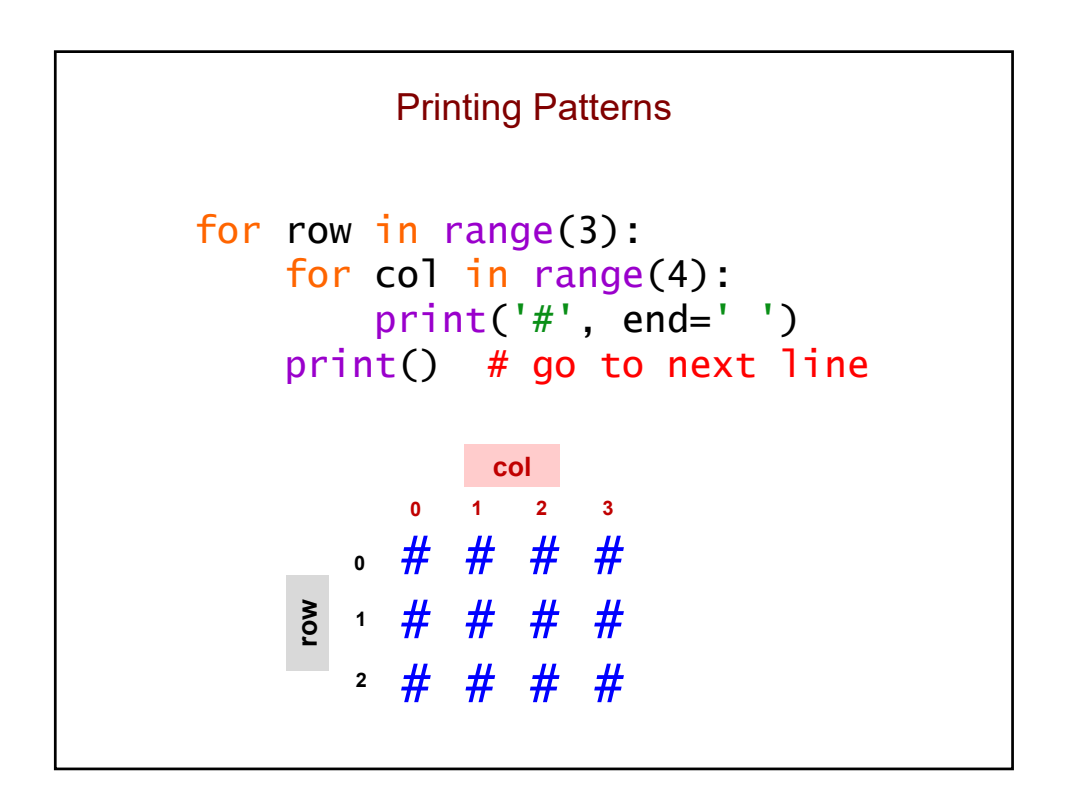

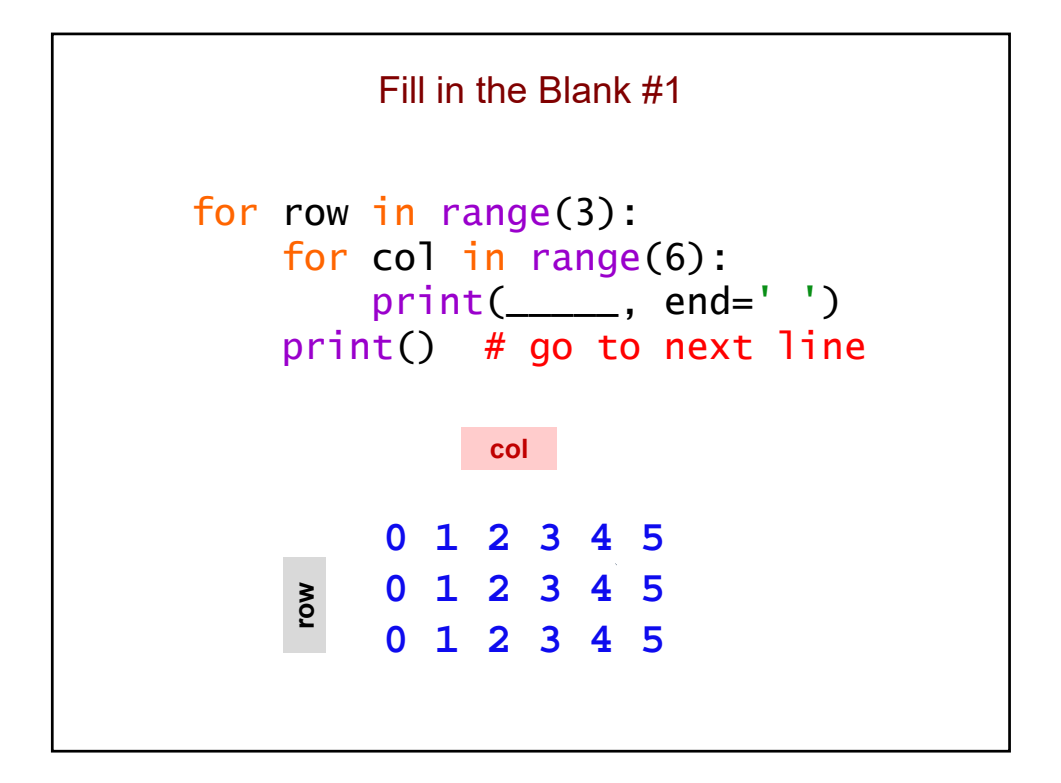

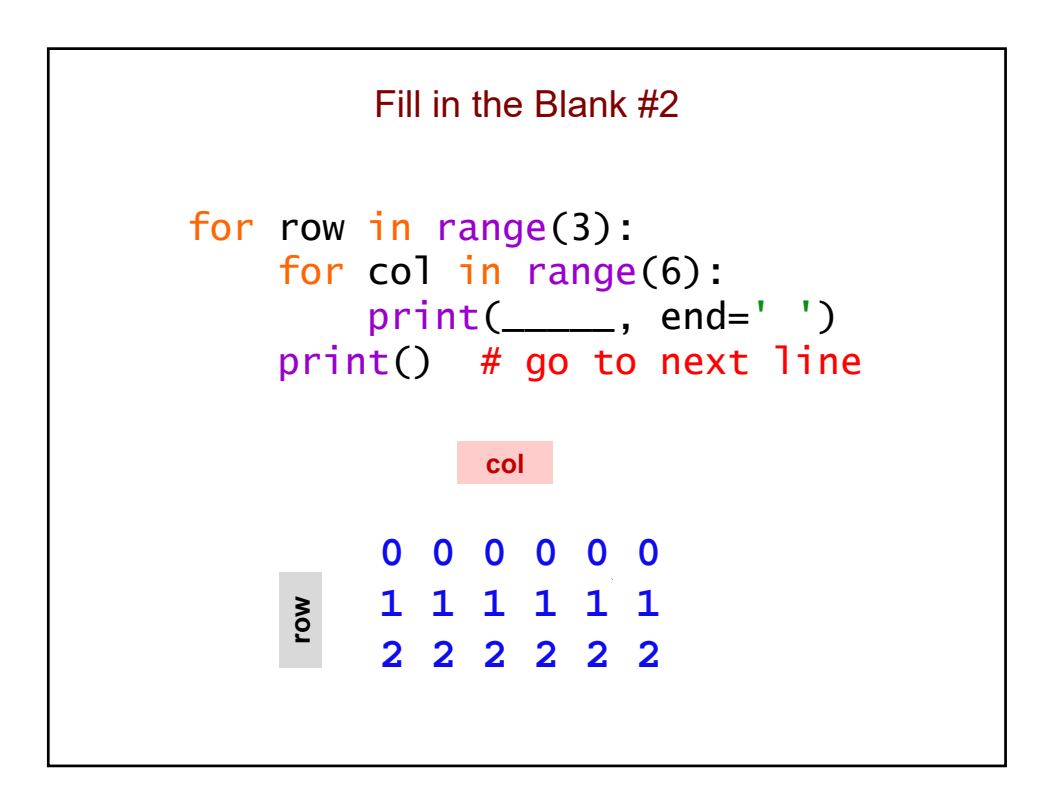

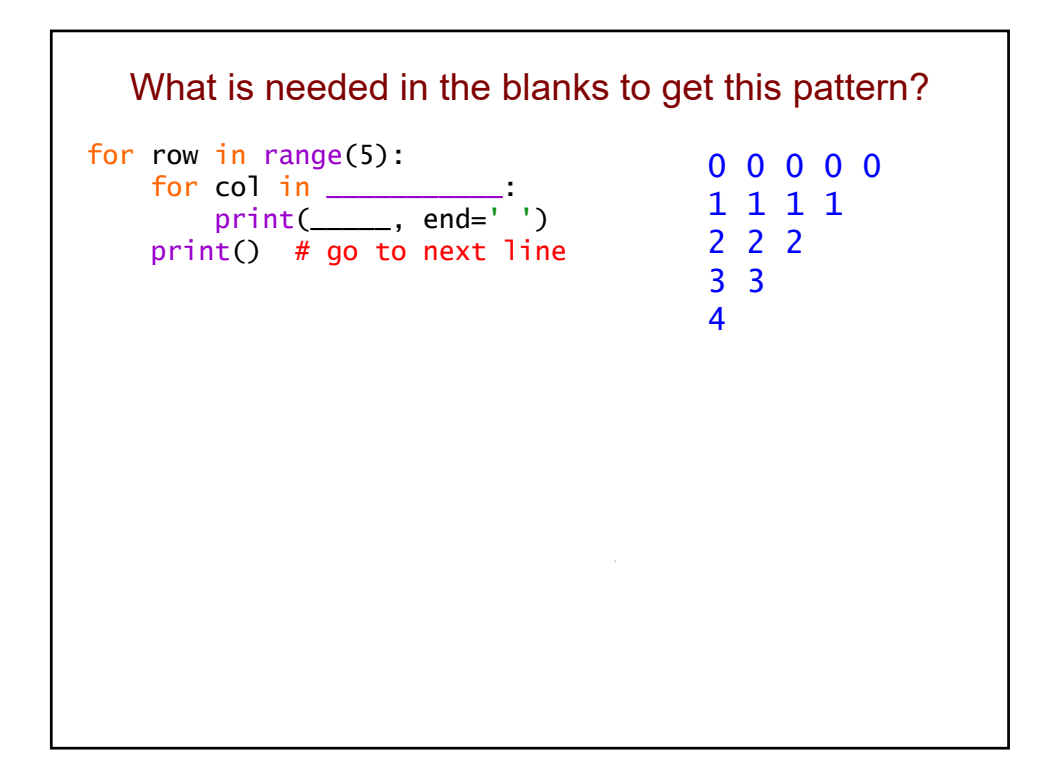

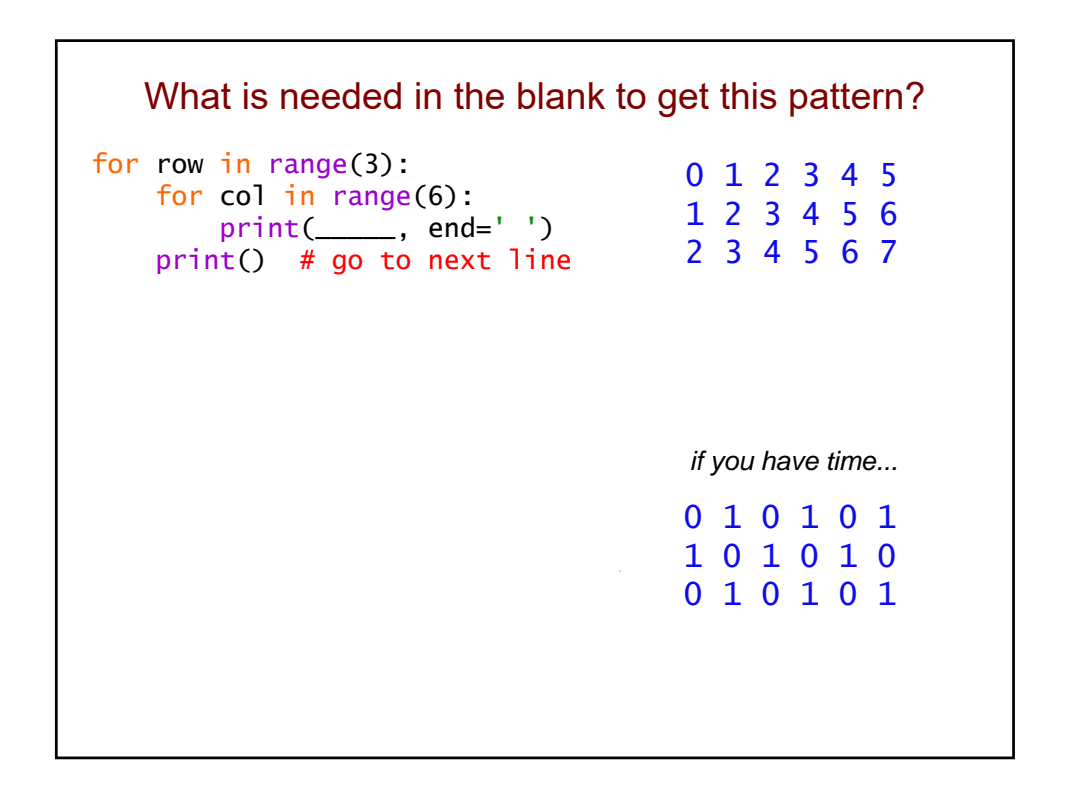

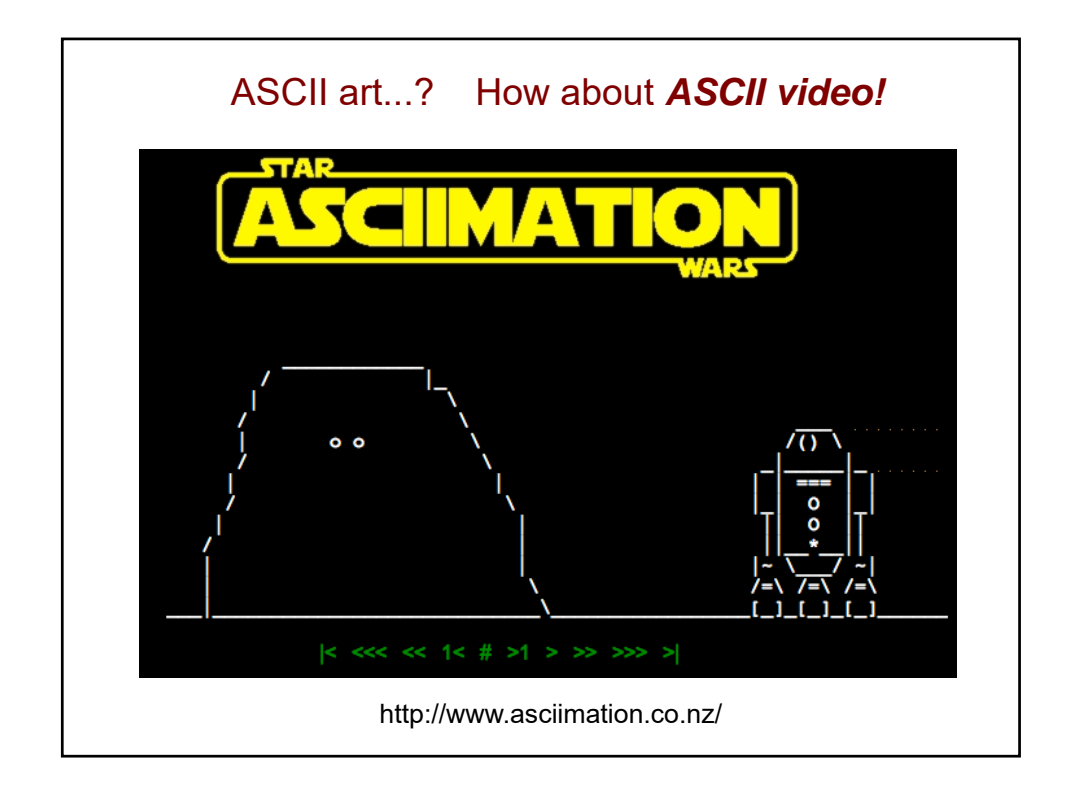

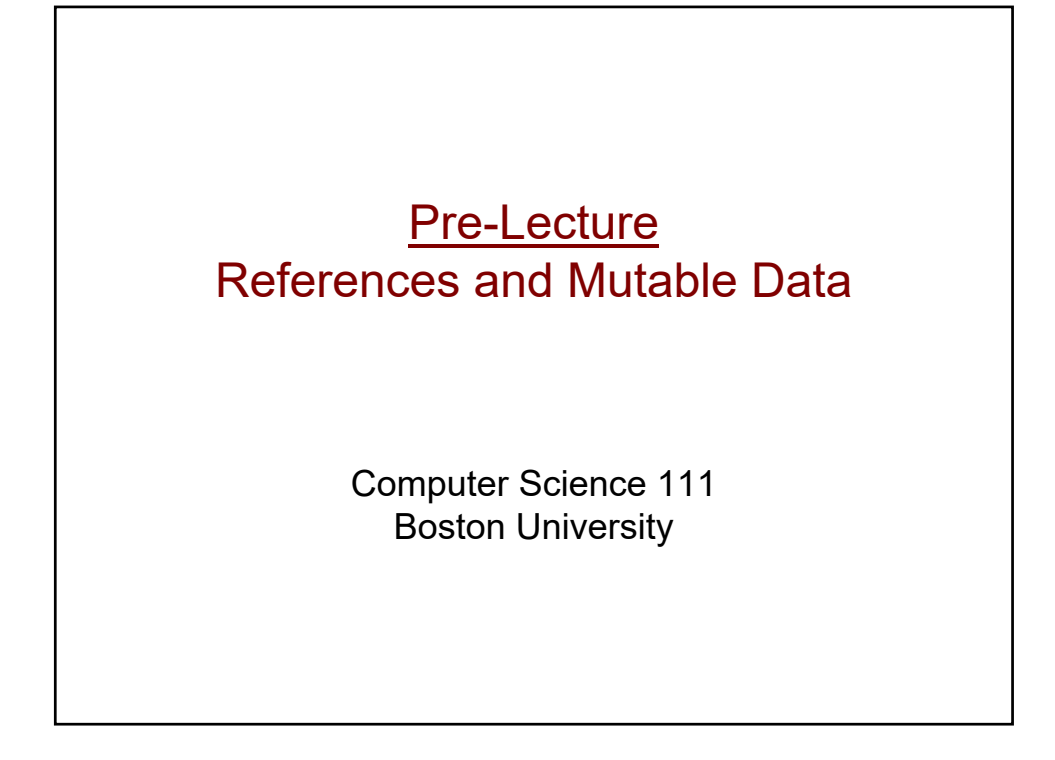

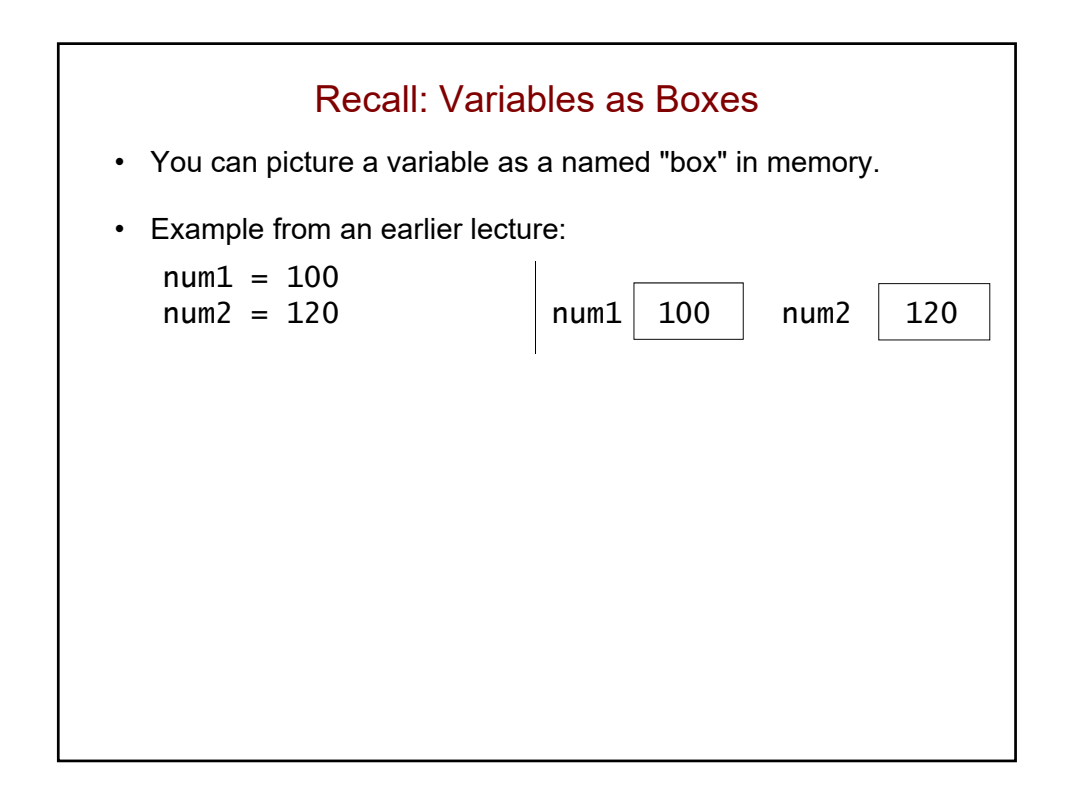

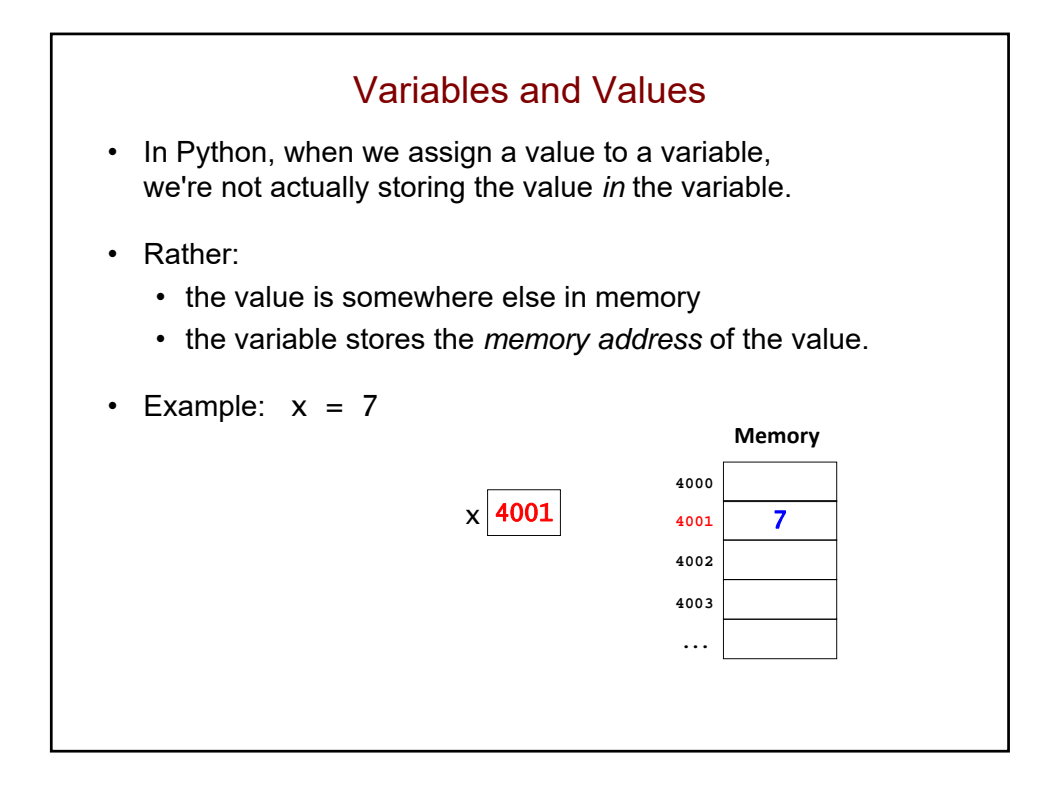

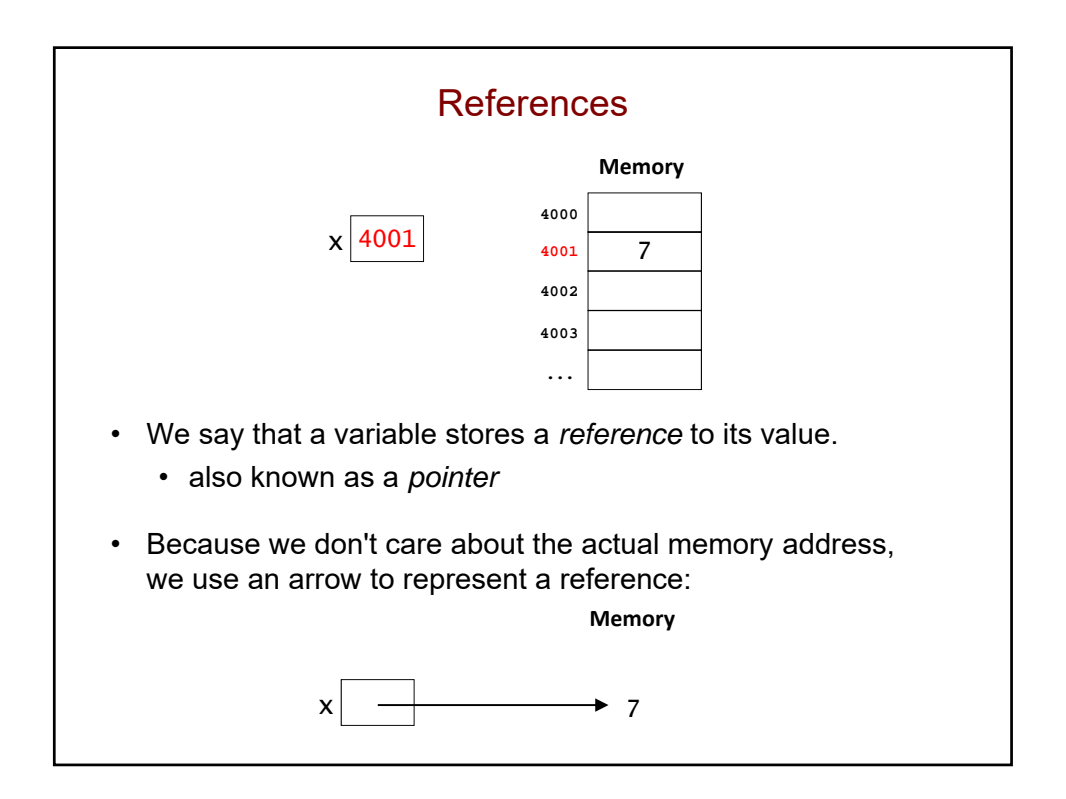

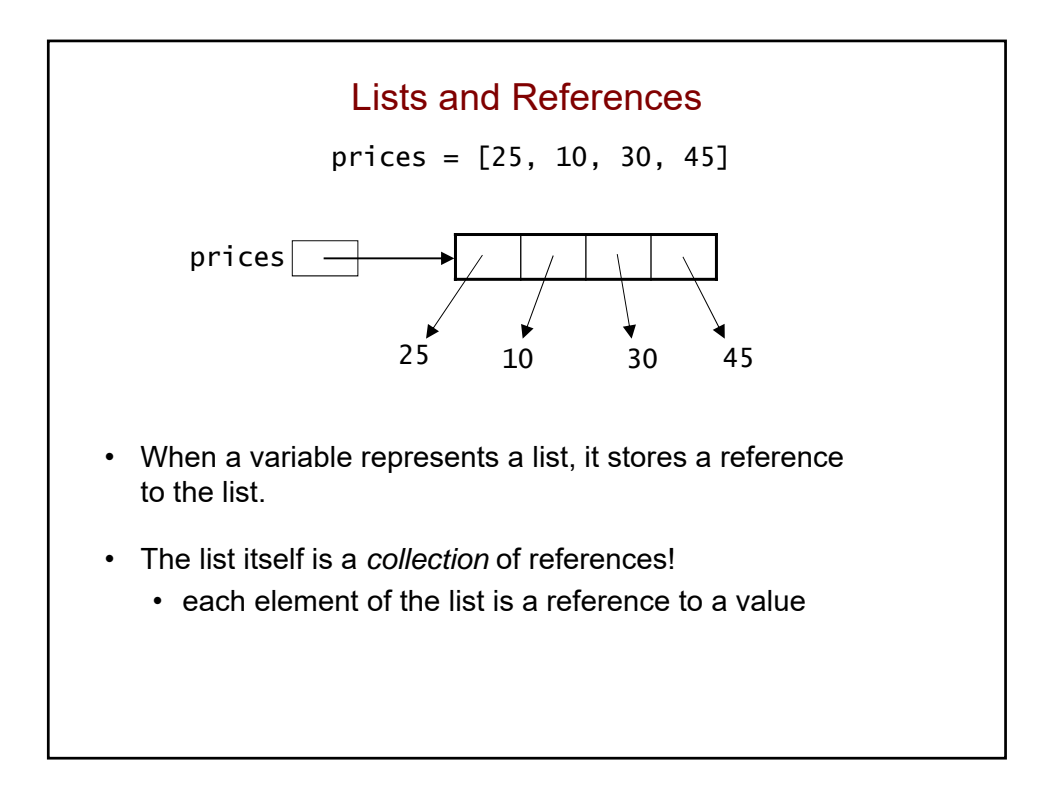

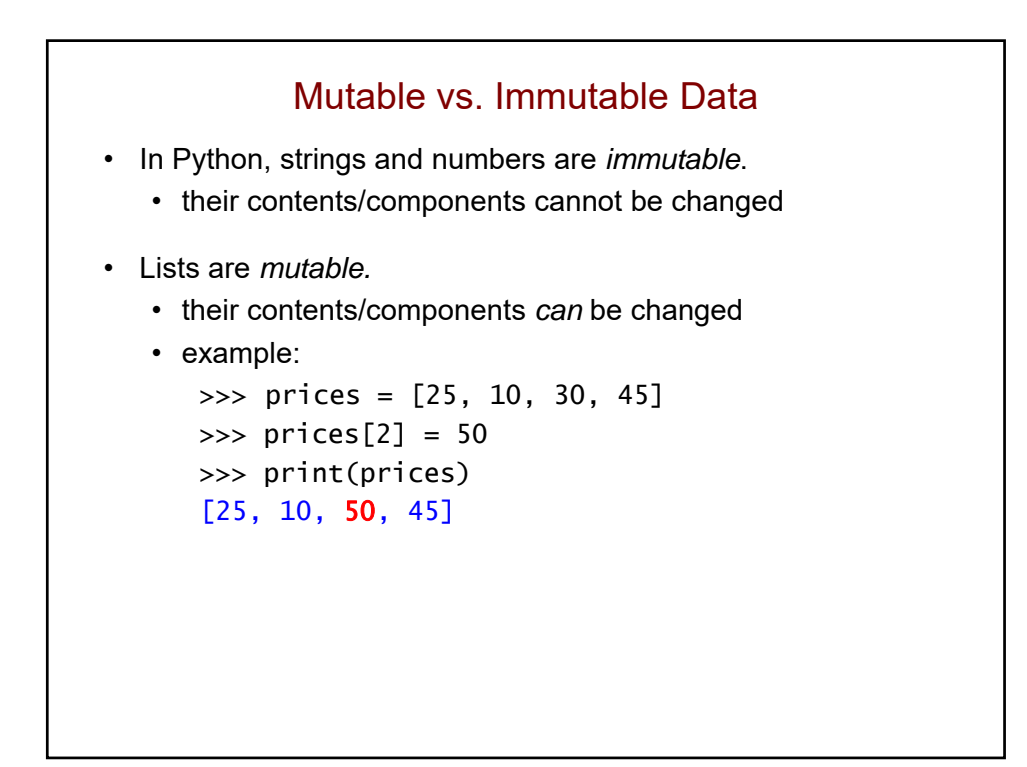

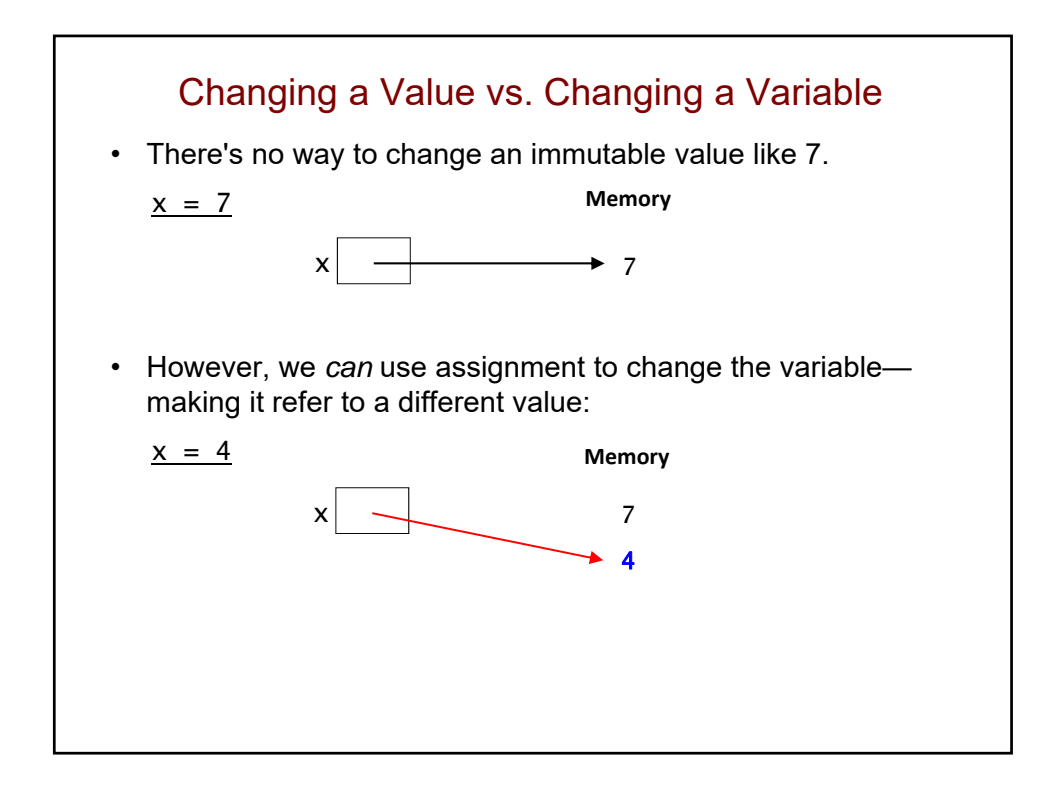

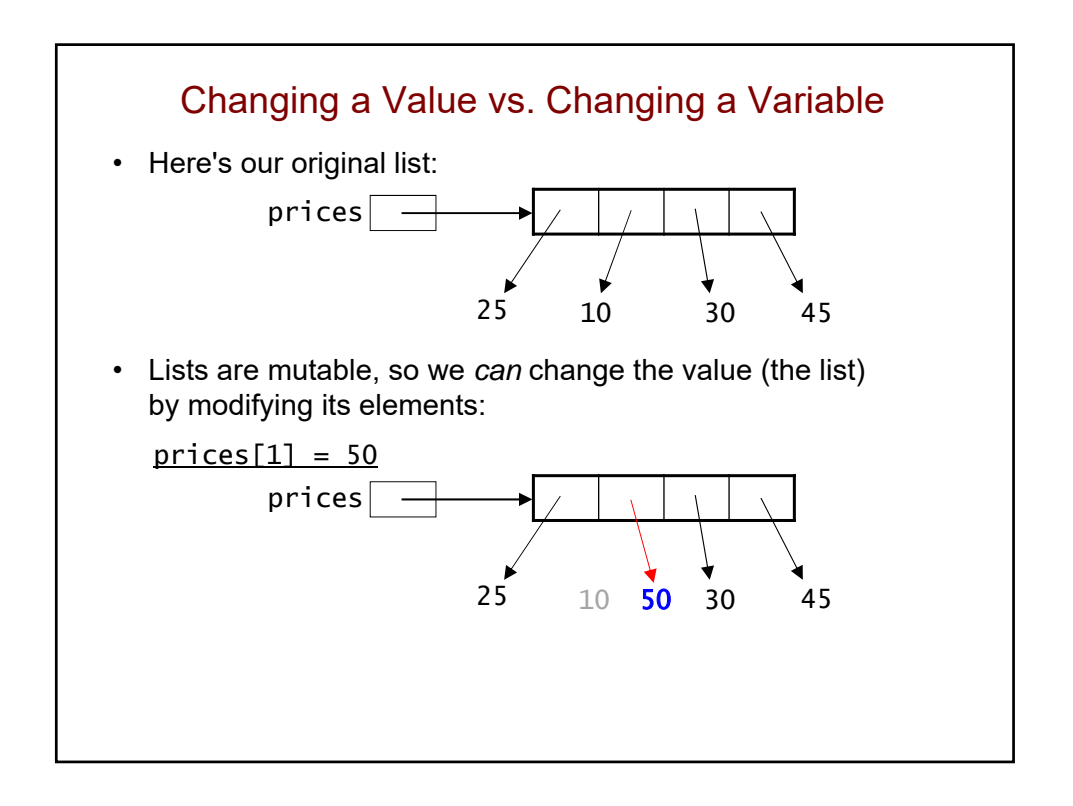

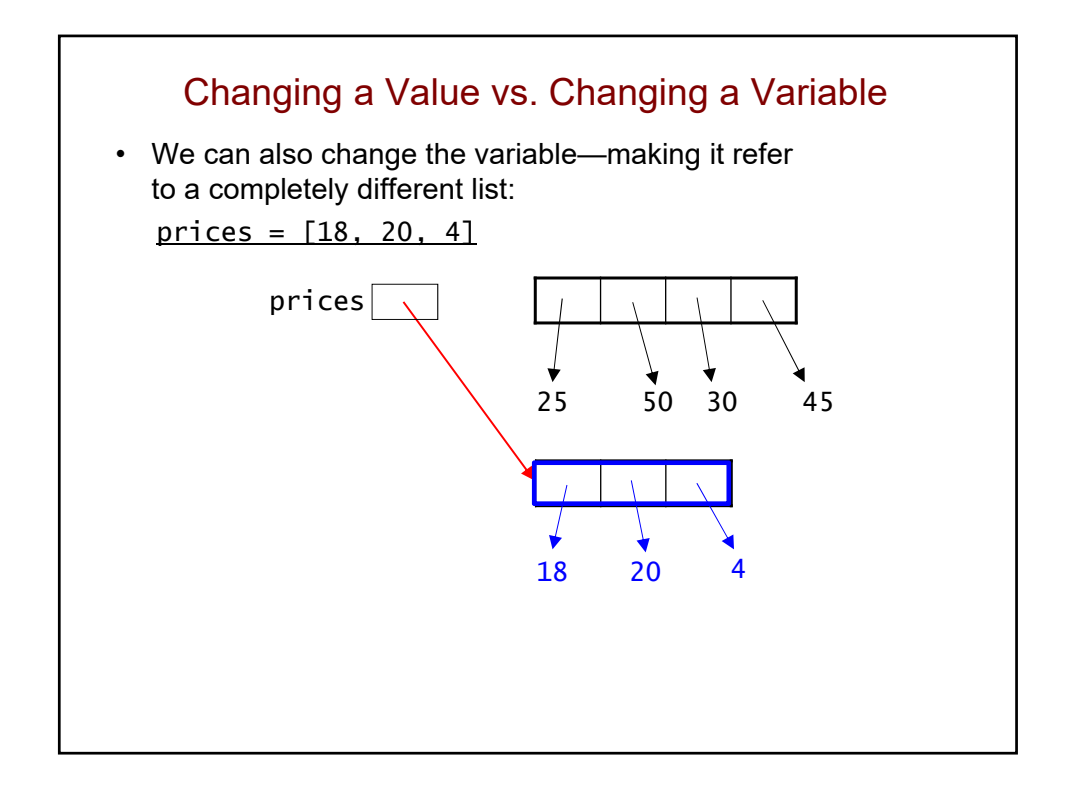

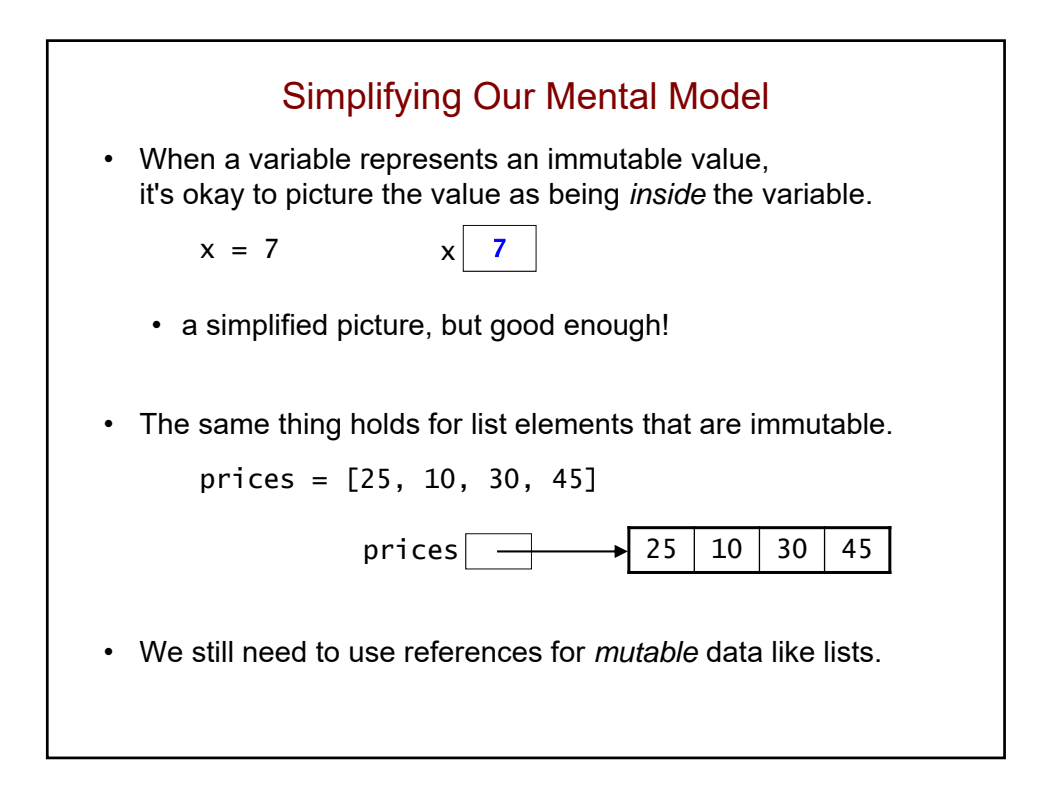

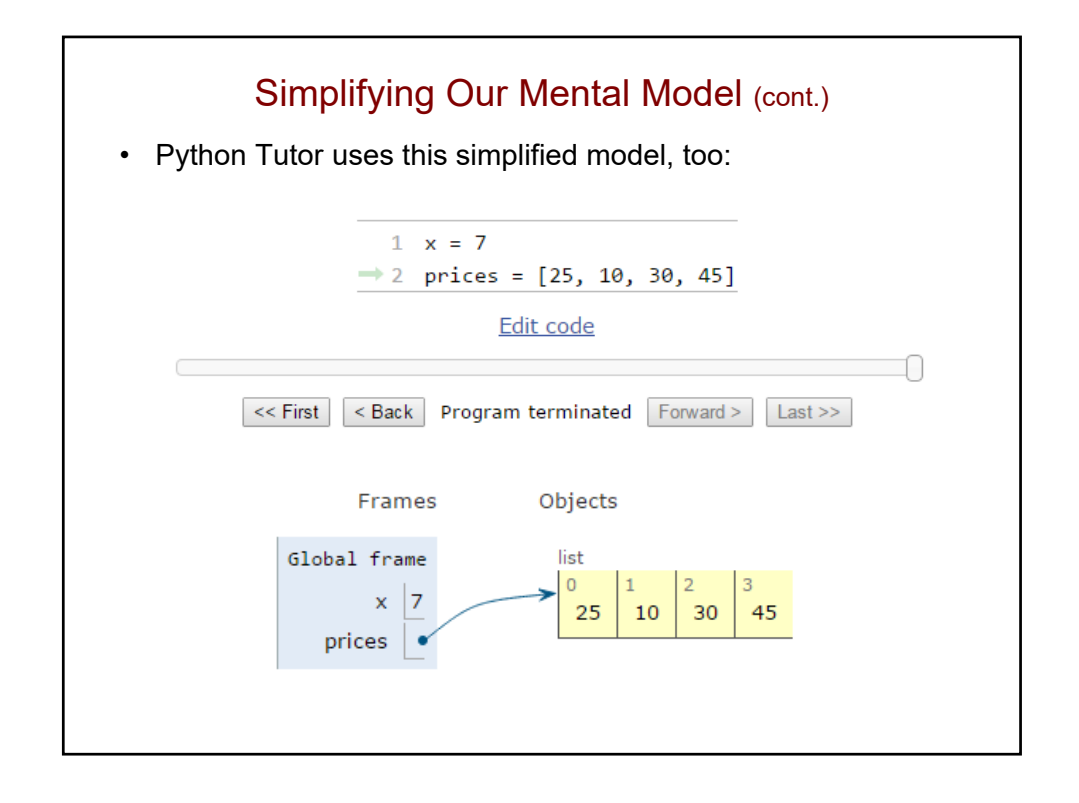

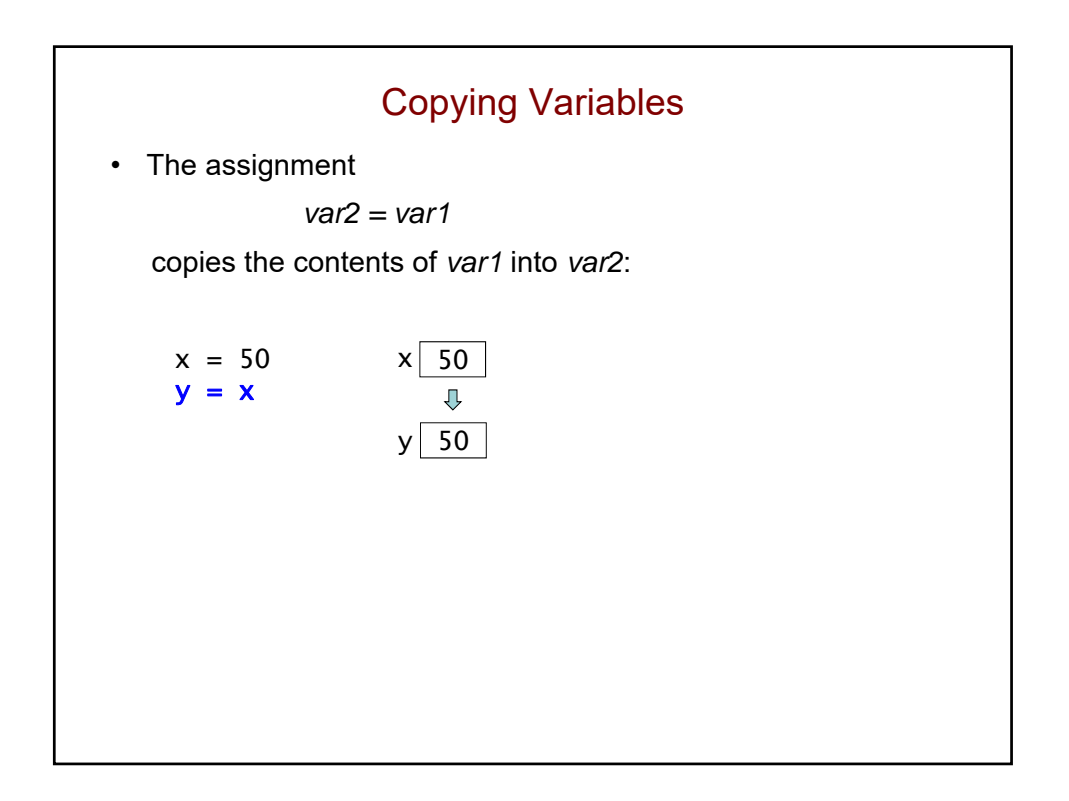

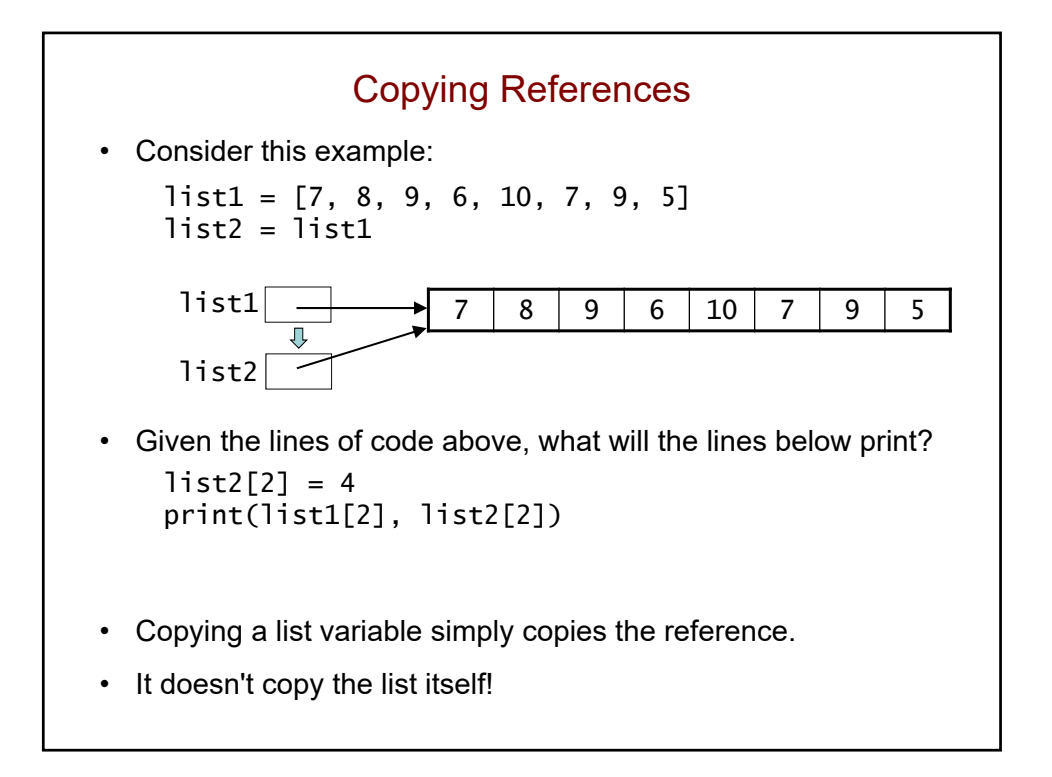

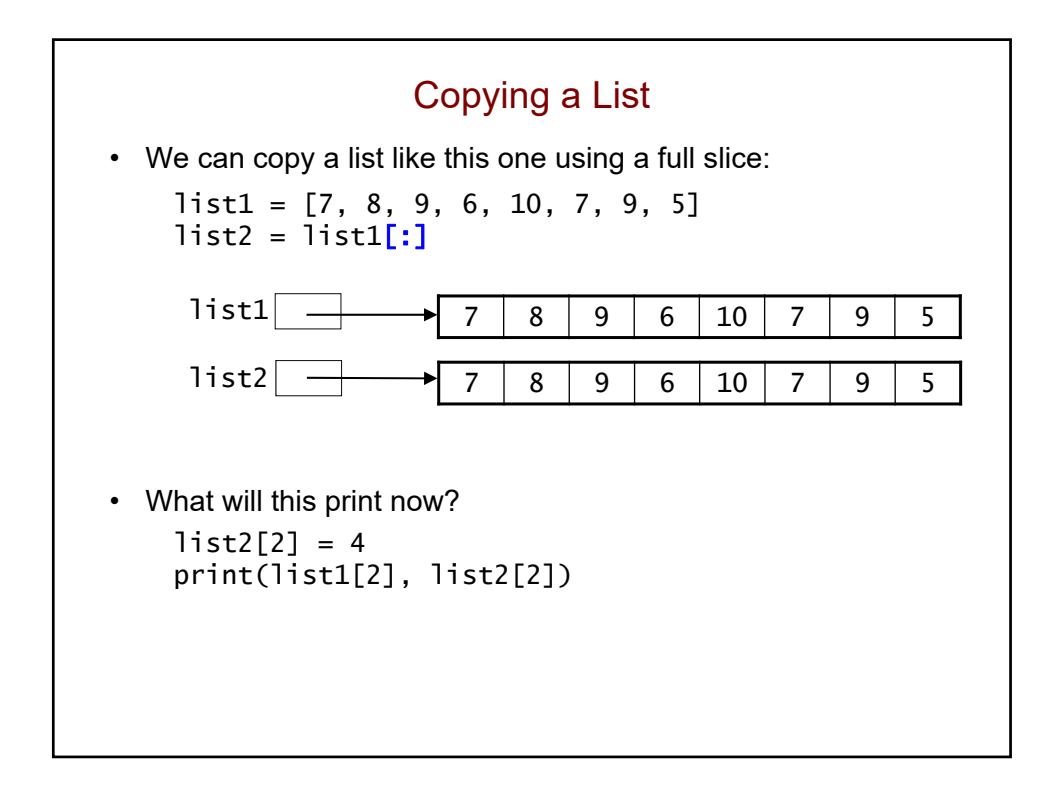

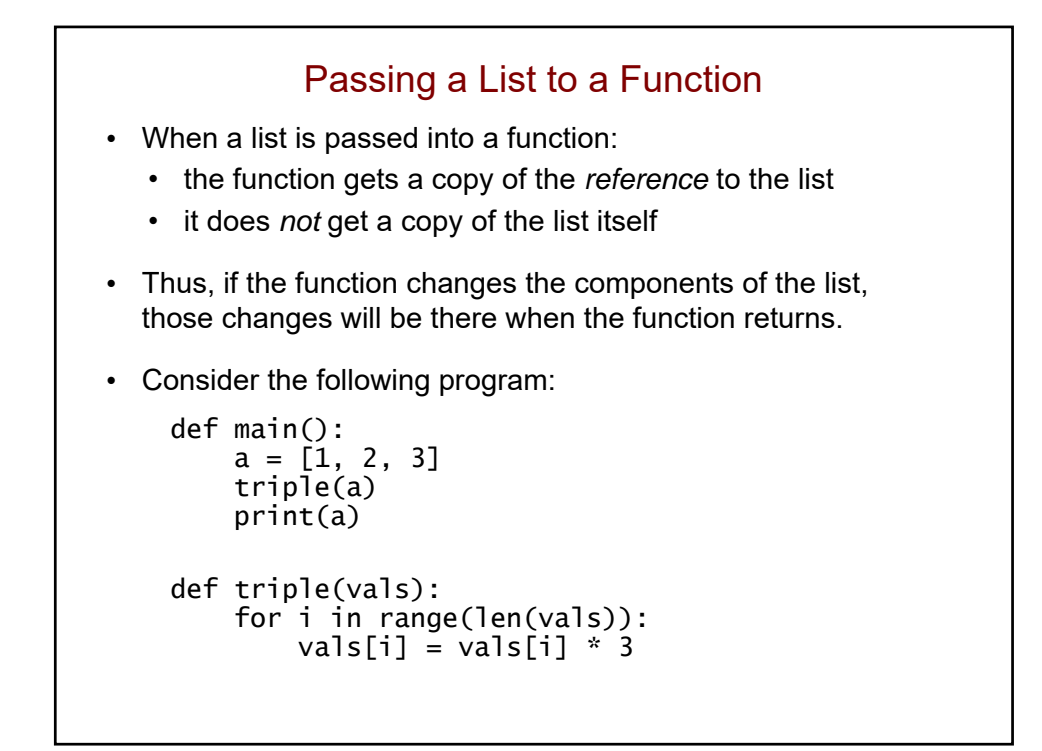

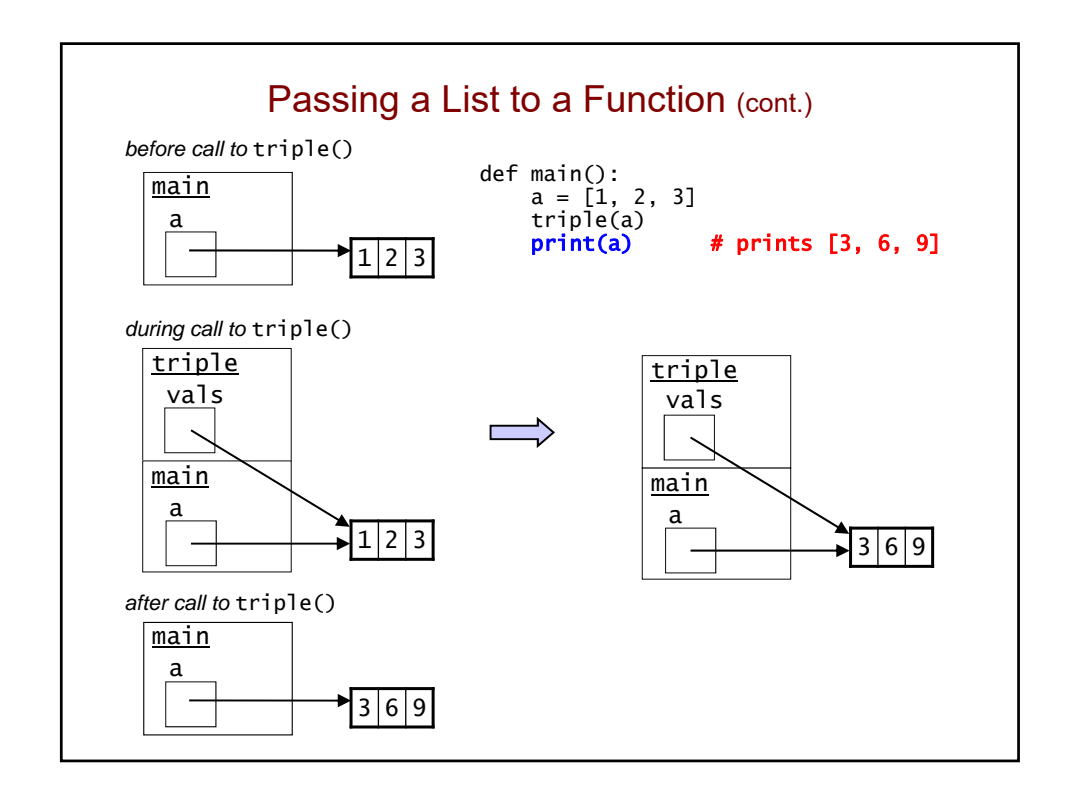

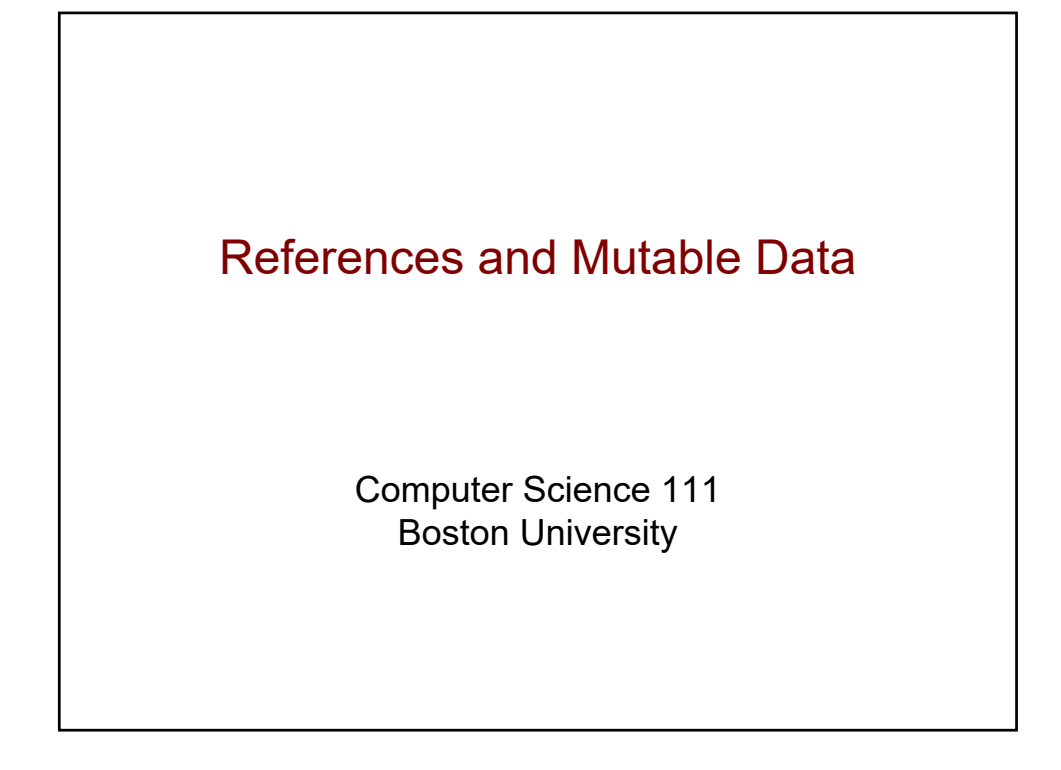

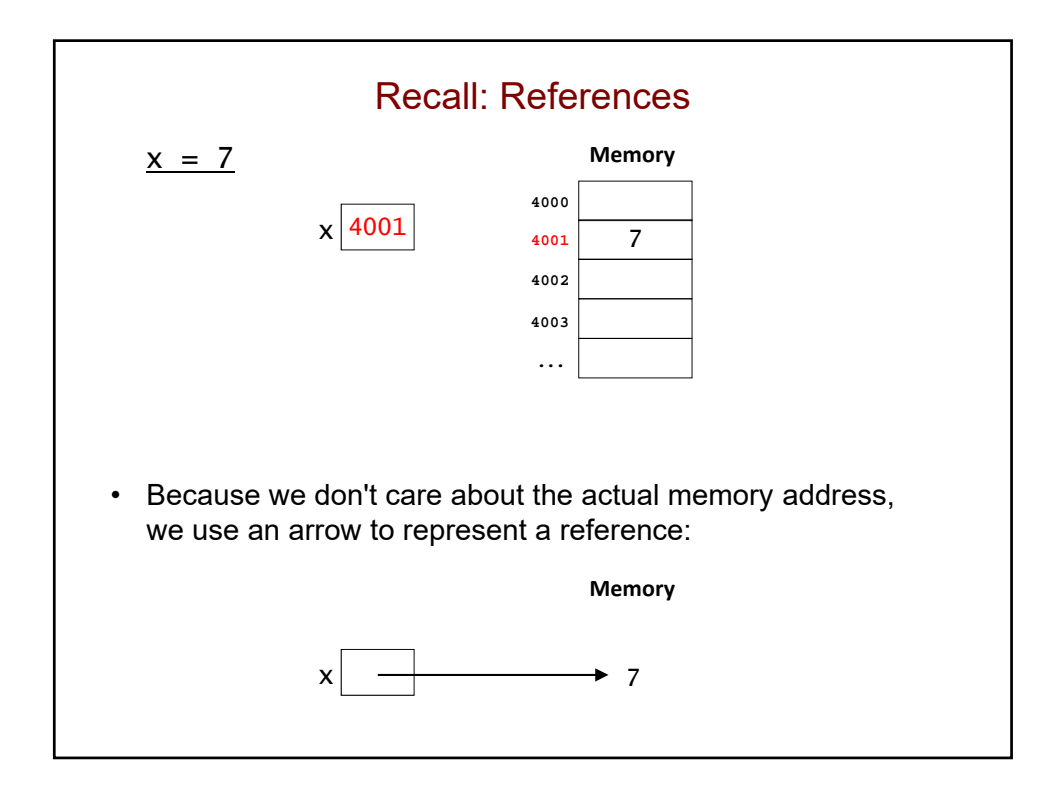

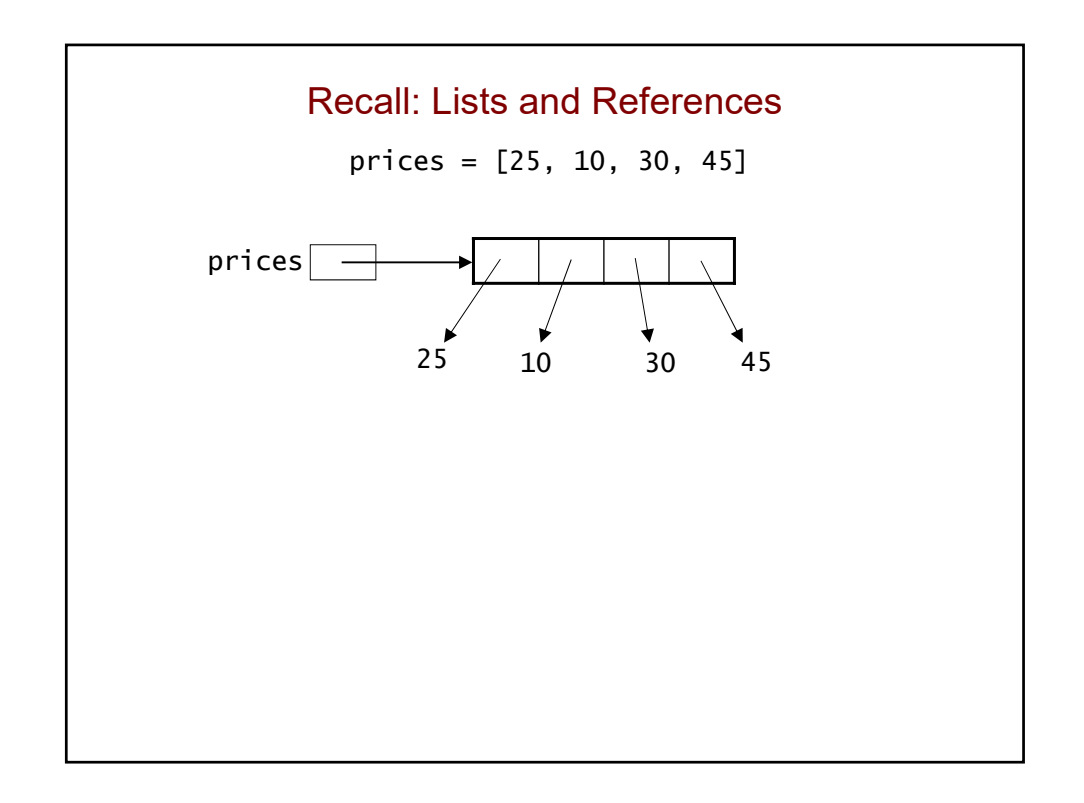

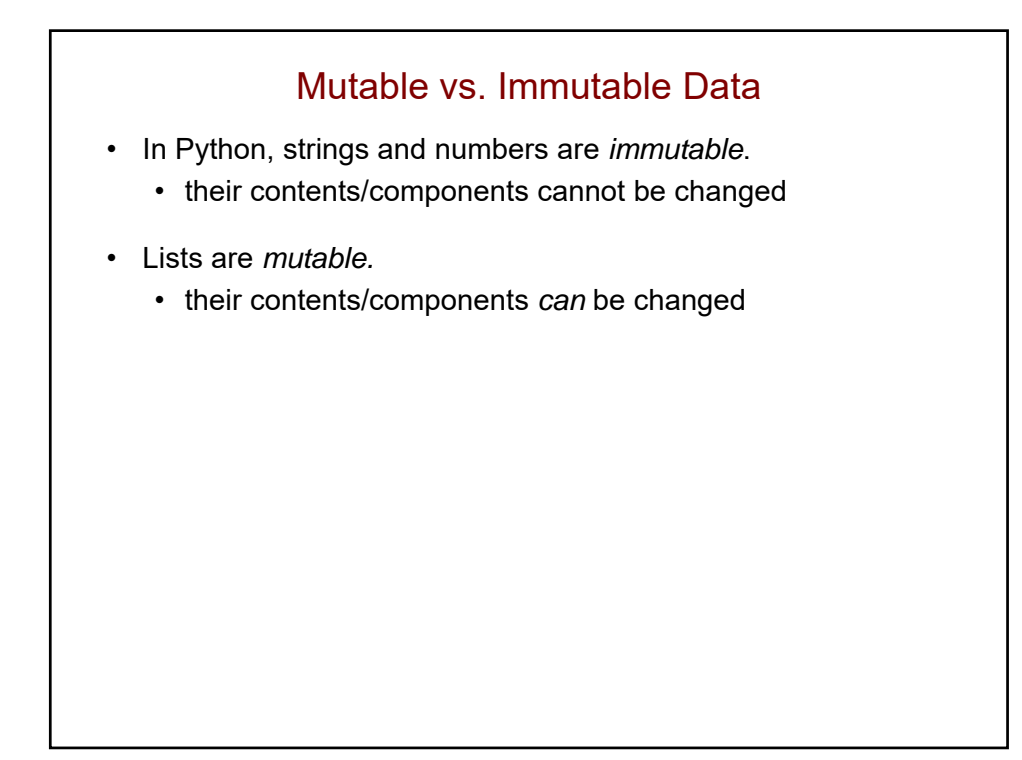

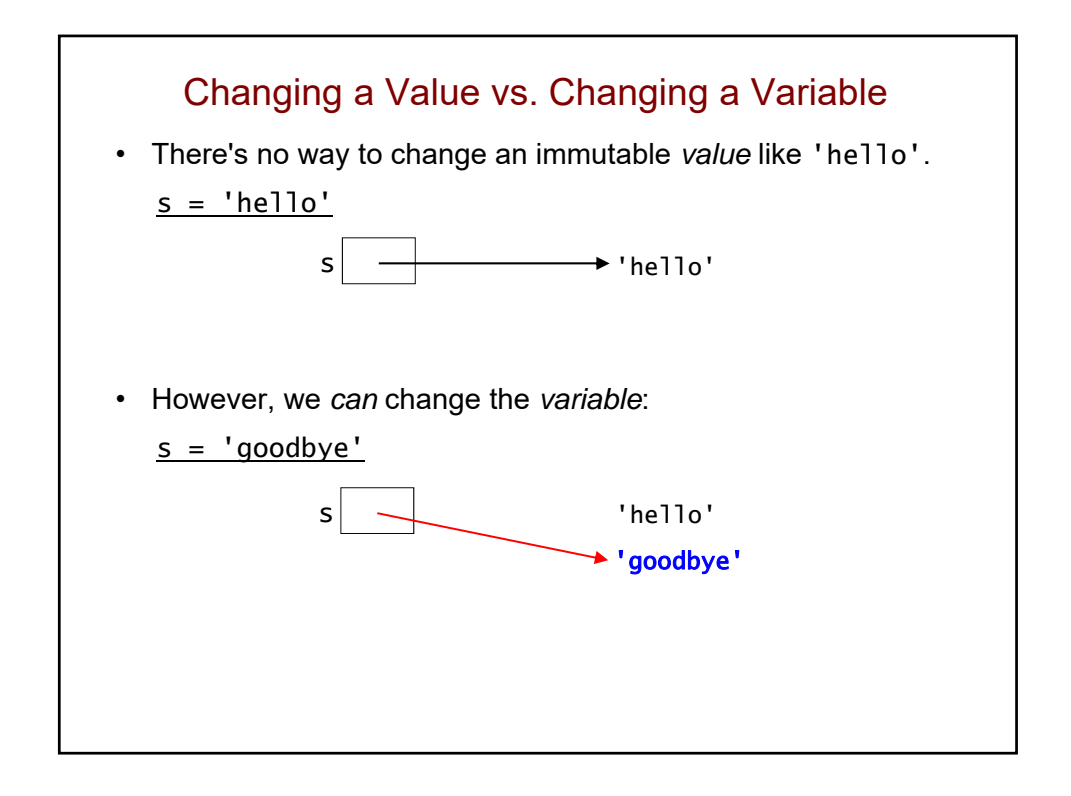

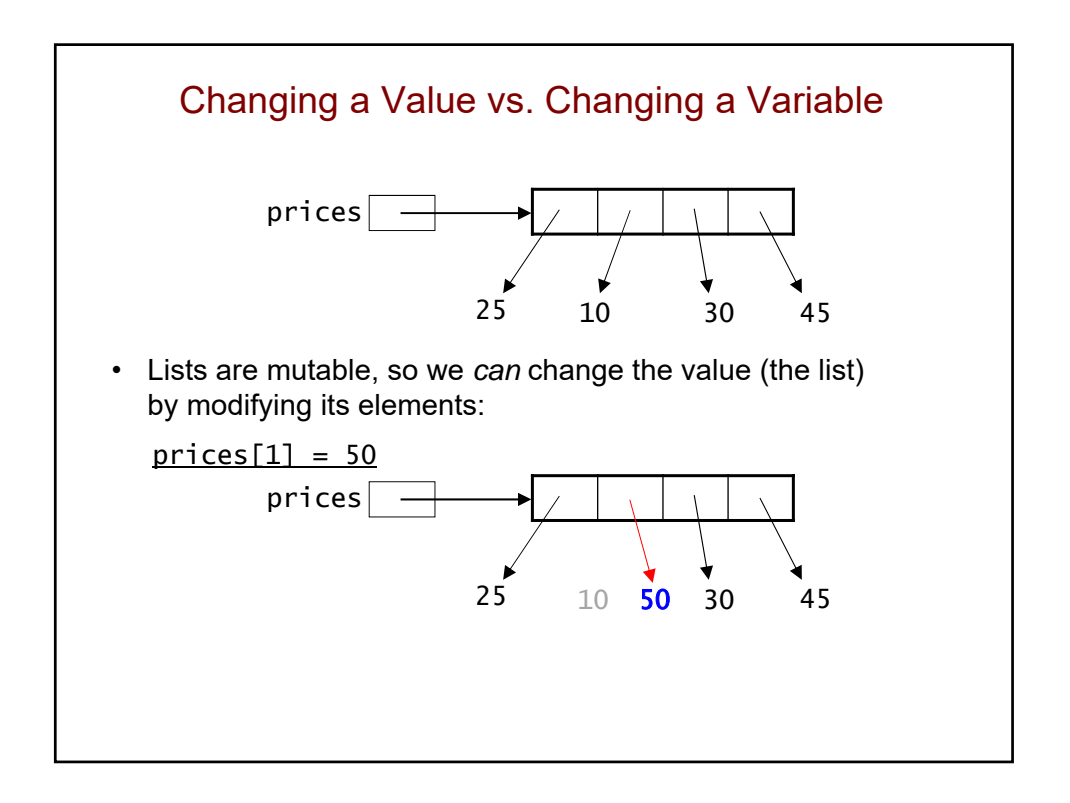

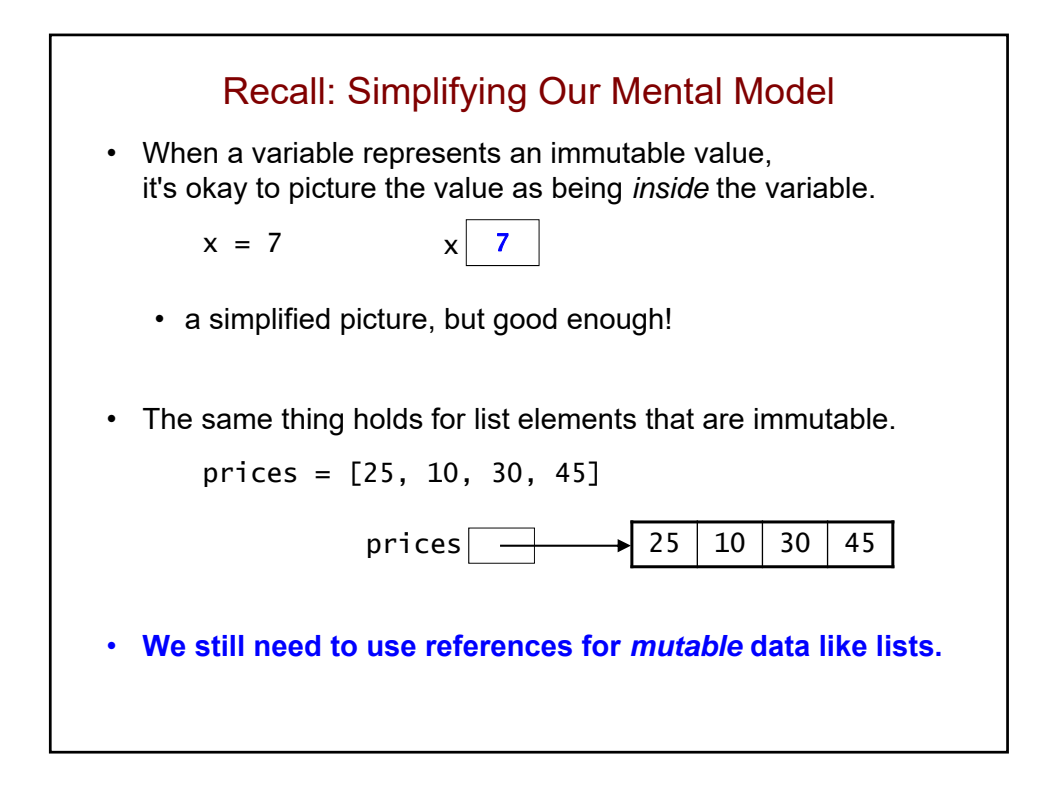

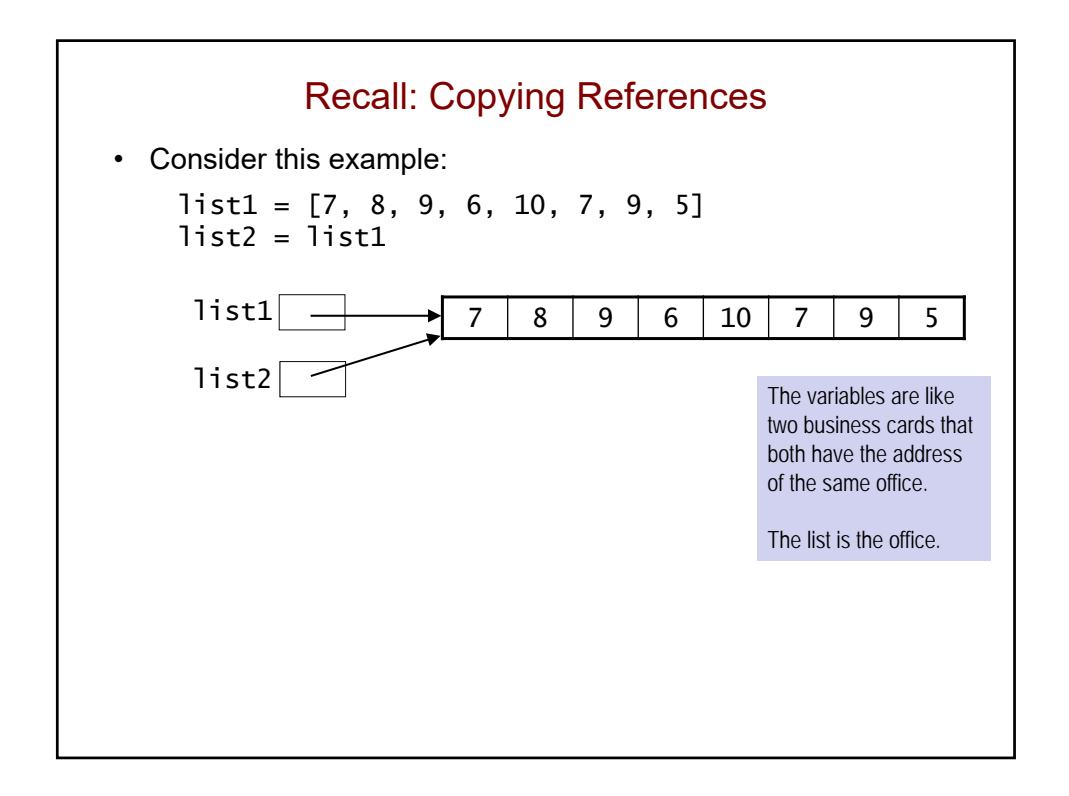

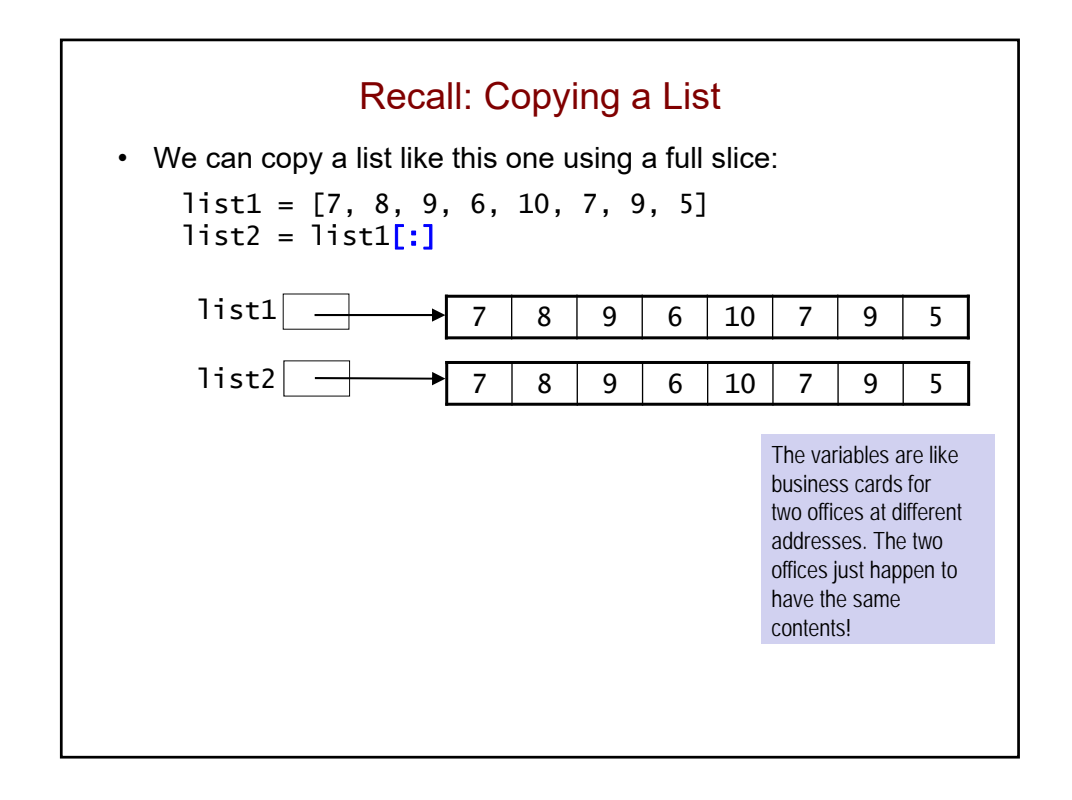

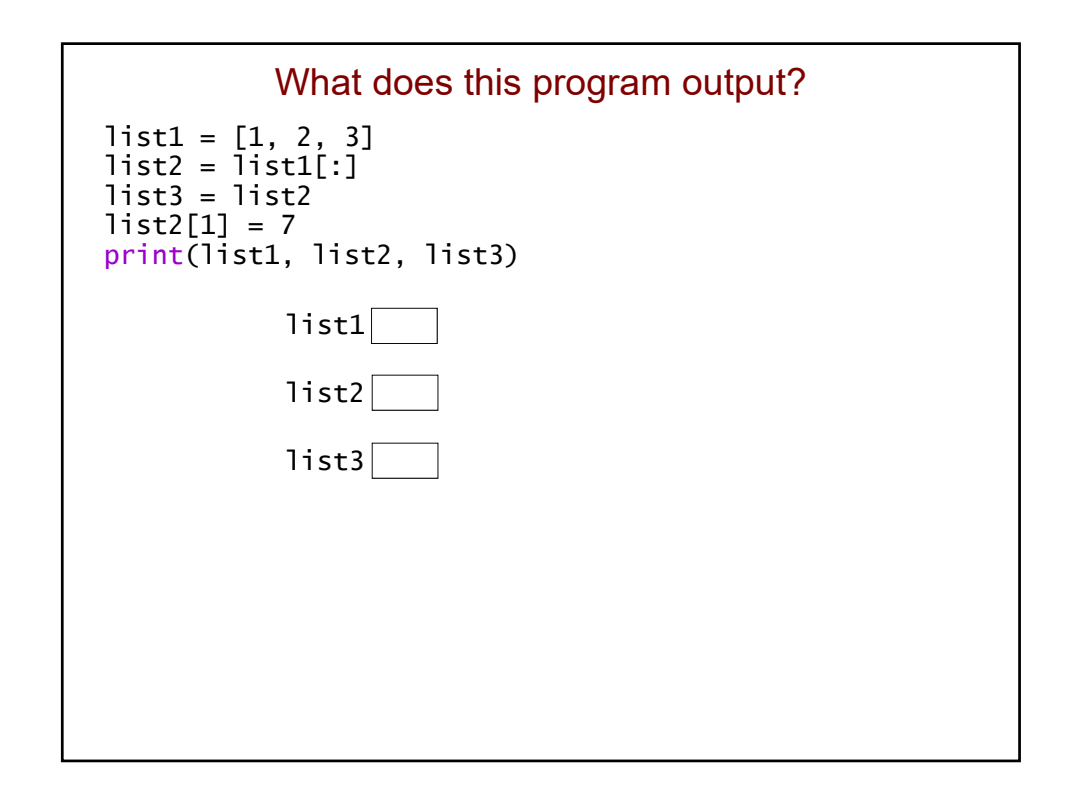

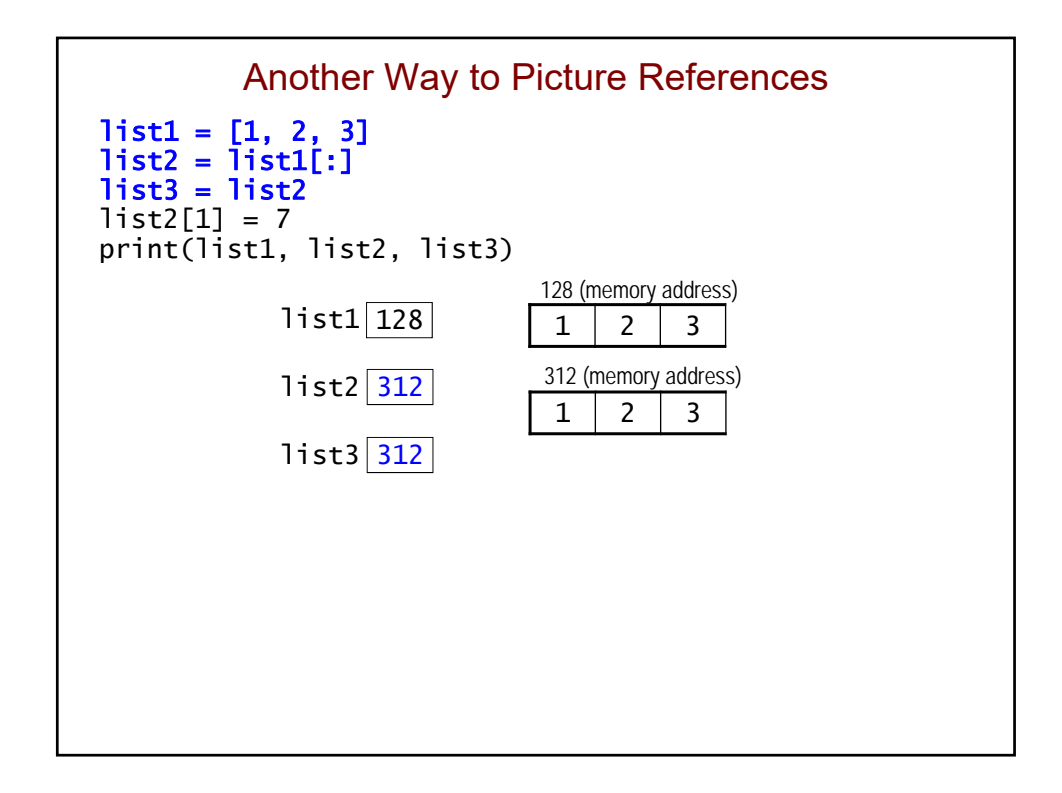

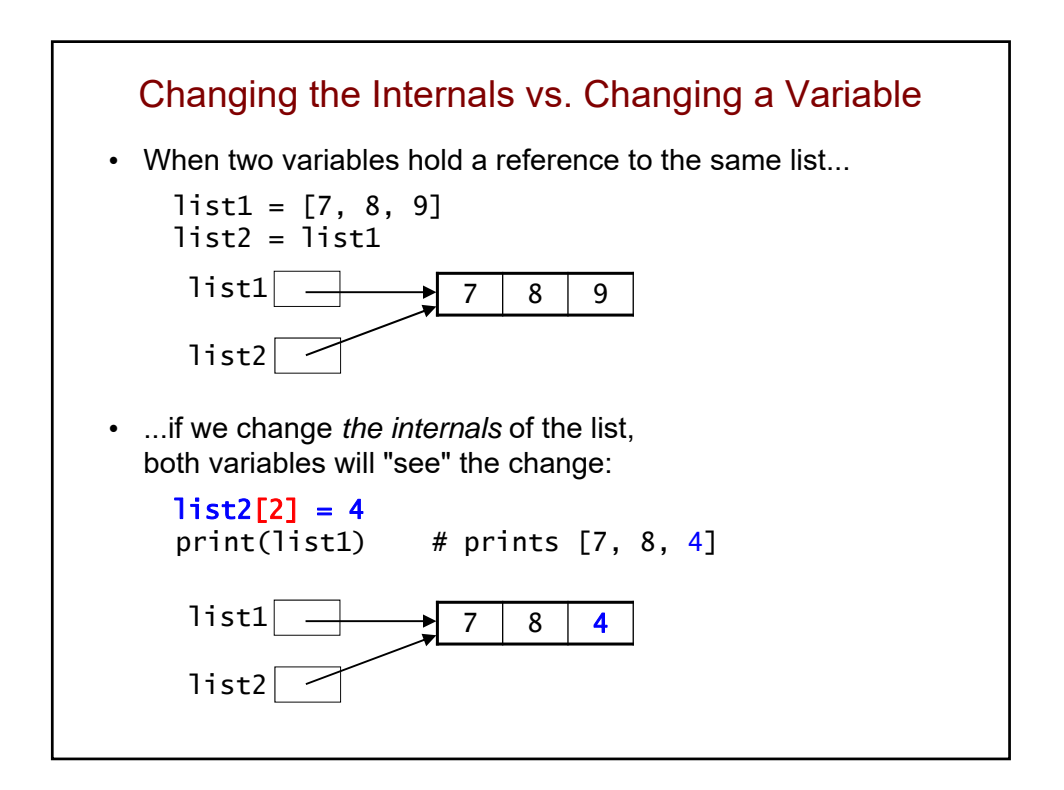

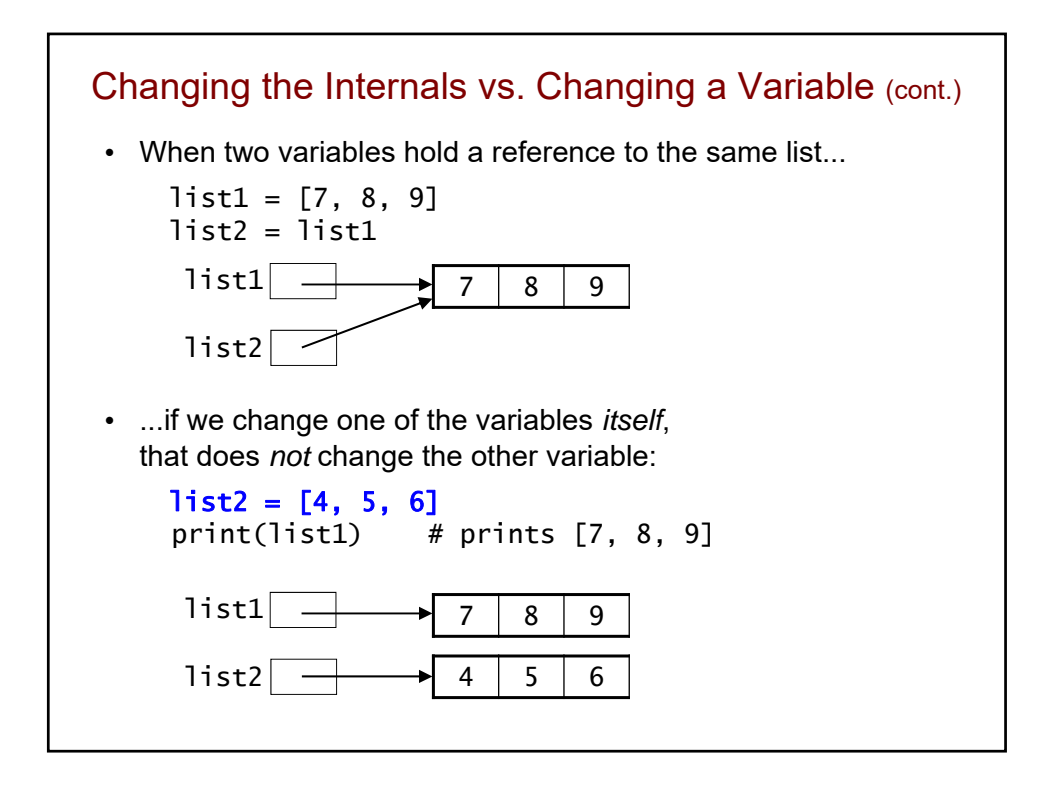

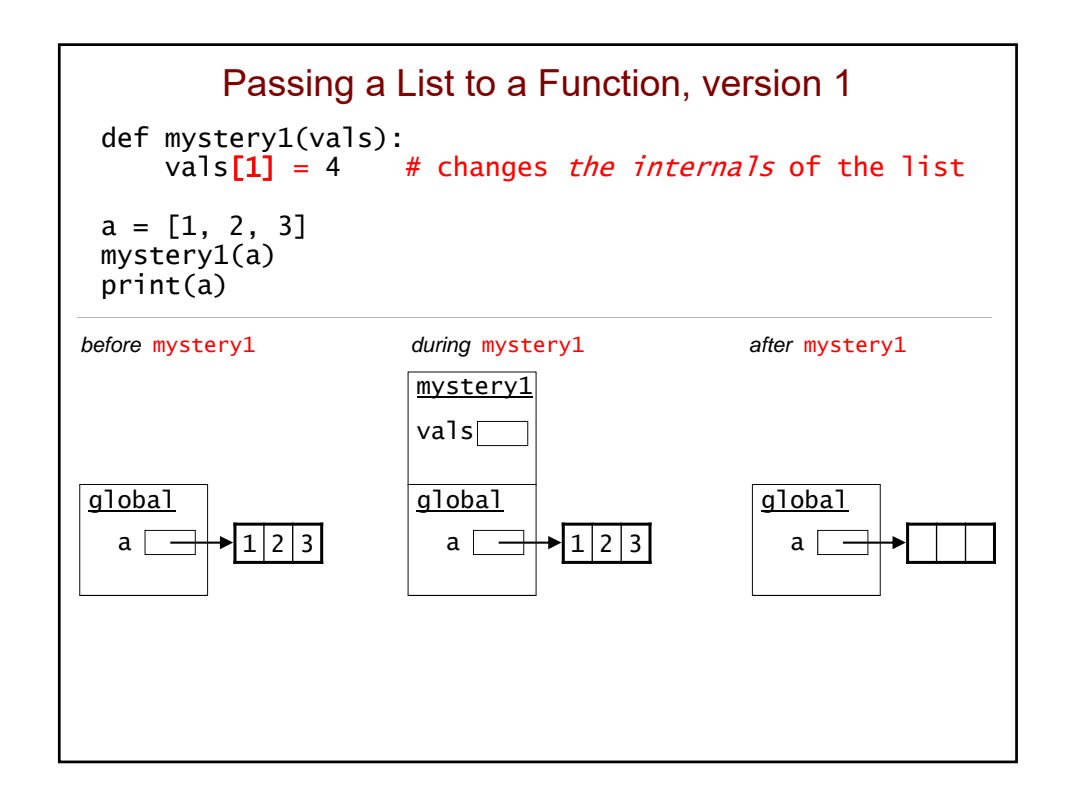

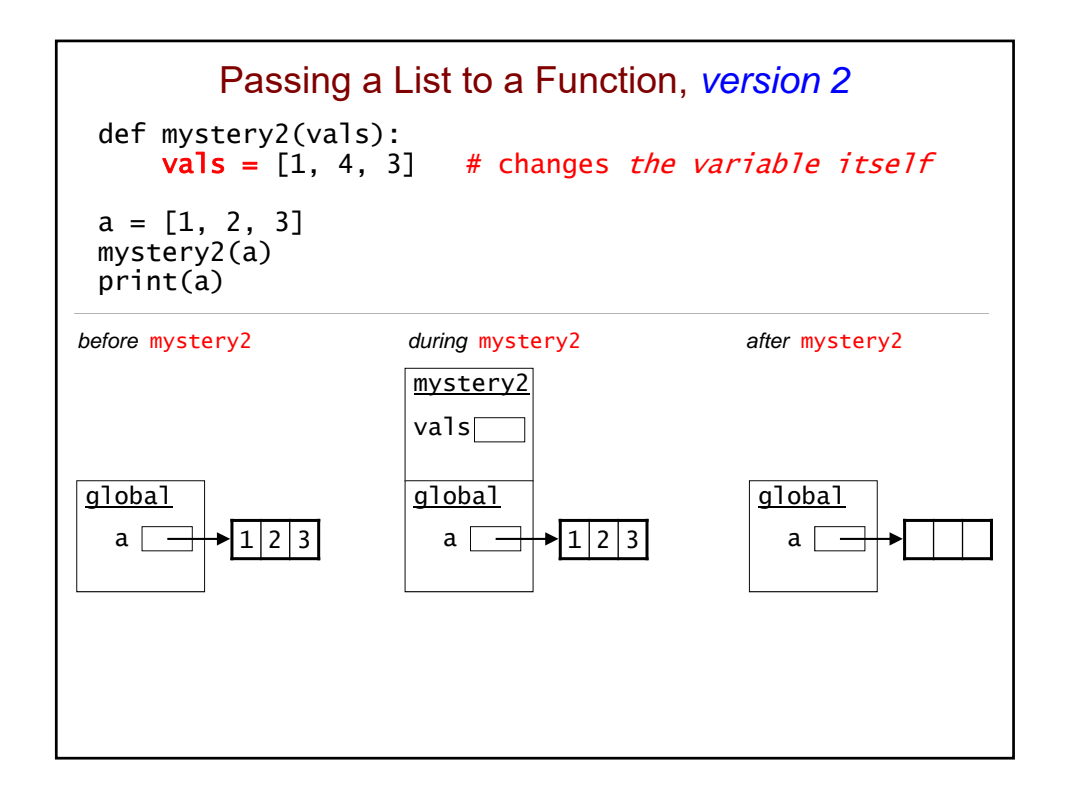

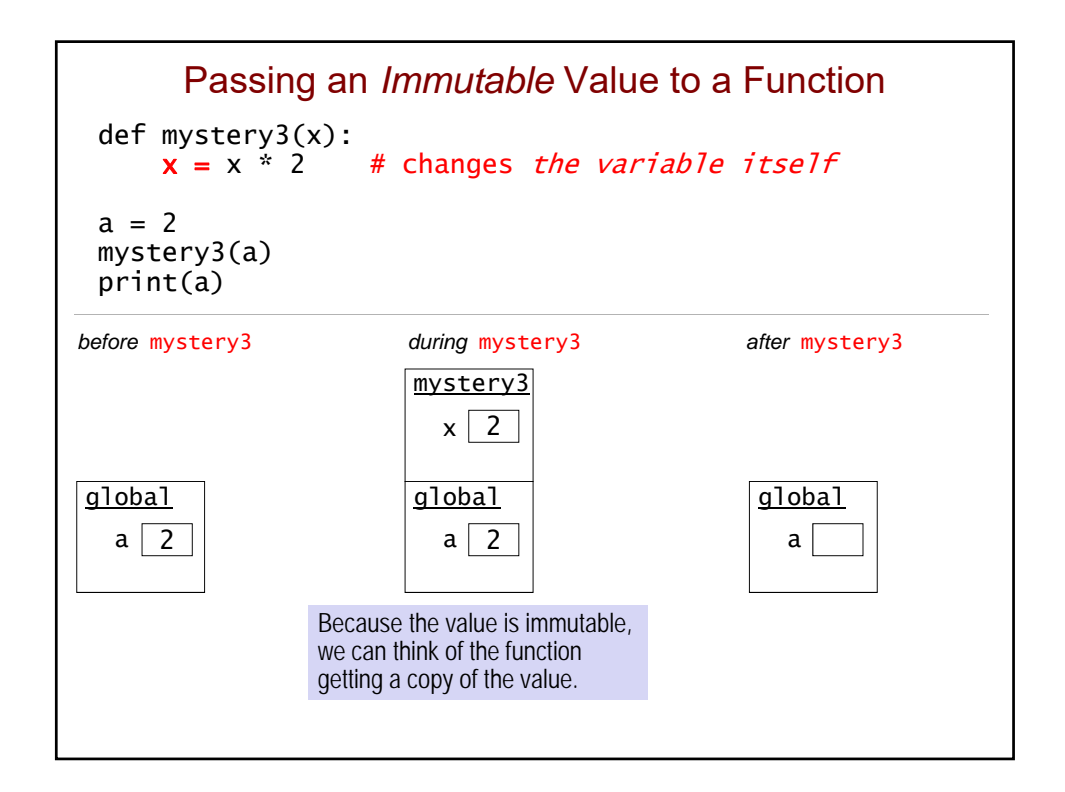

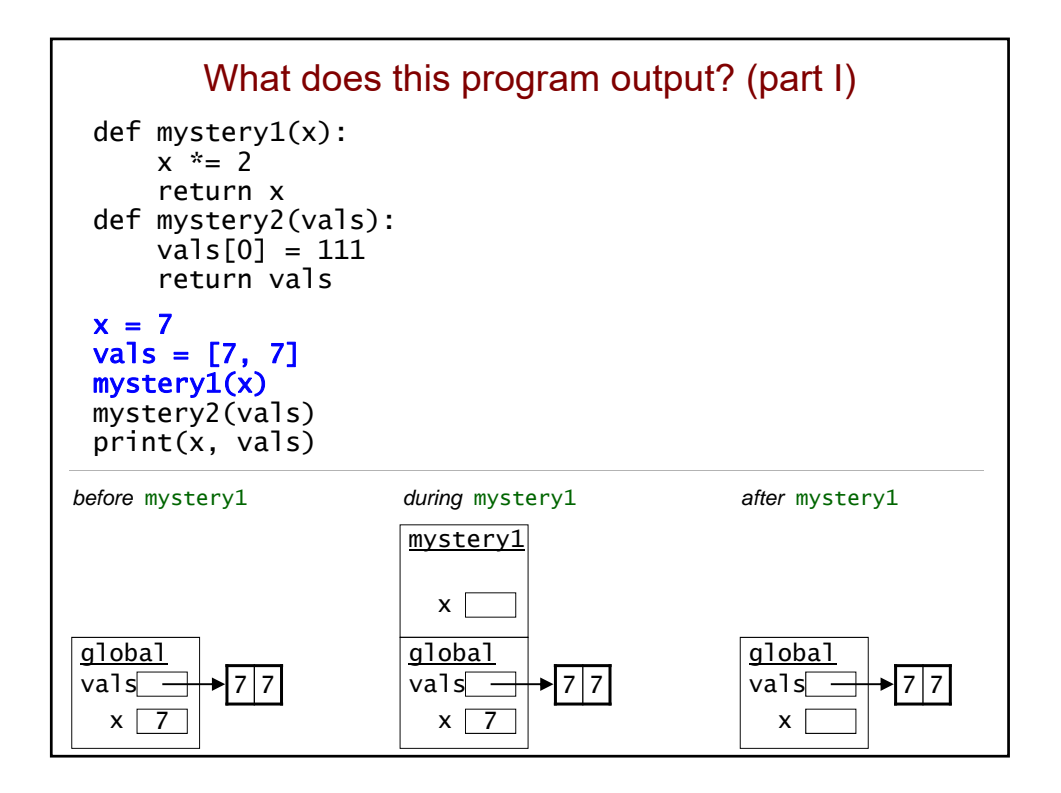

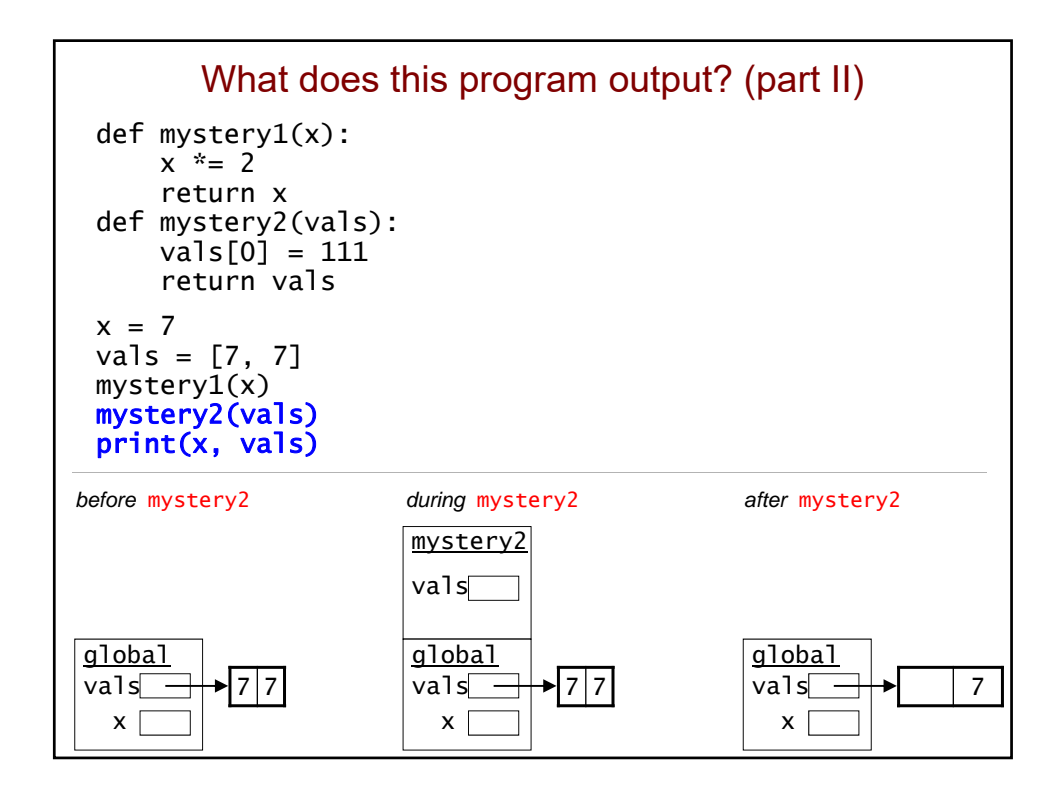

```
def foo(vals, i):
    i \neq 1vals[i] * = 2i = 0l1 = [1, 1, 1]
 l2 = l1
foo(l2, i)
print(i, l1, l2)
                            Extra Practice:
                     What does this program print?
                   Draw your own memory diagrams!
global
l2
 l1
 i
before foo during foo after foo
                   foo
                   global
                    1211|i
                                       global
                                        1211i
                     i
                   vals
```

```
def mystery1(x):
   x^* = 2return x
def mystery2(vals):
    vals[0] = 111return vals
x = 7vals = [7, 7]mystery1(x) 
mystery2(vals) 
print(x, vals)
                     How can we make the global x
                       reflect mystery1's change?
            Recall Our Earlier Example...
```
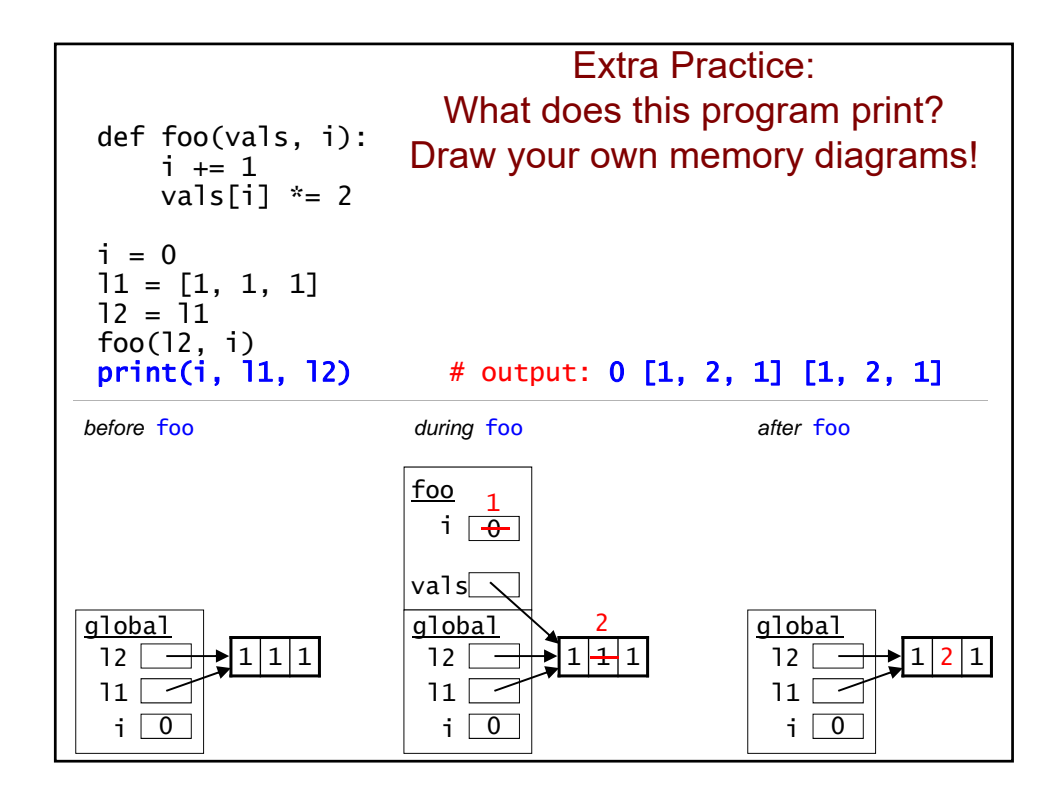

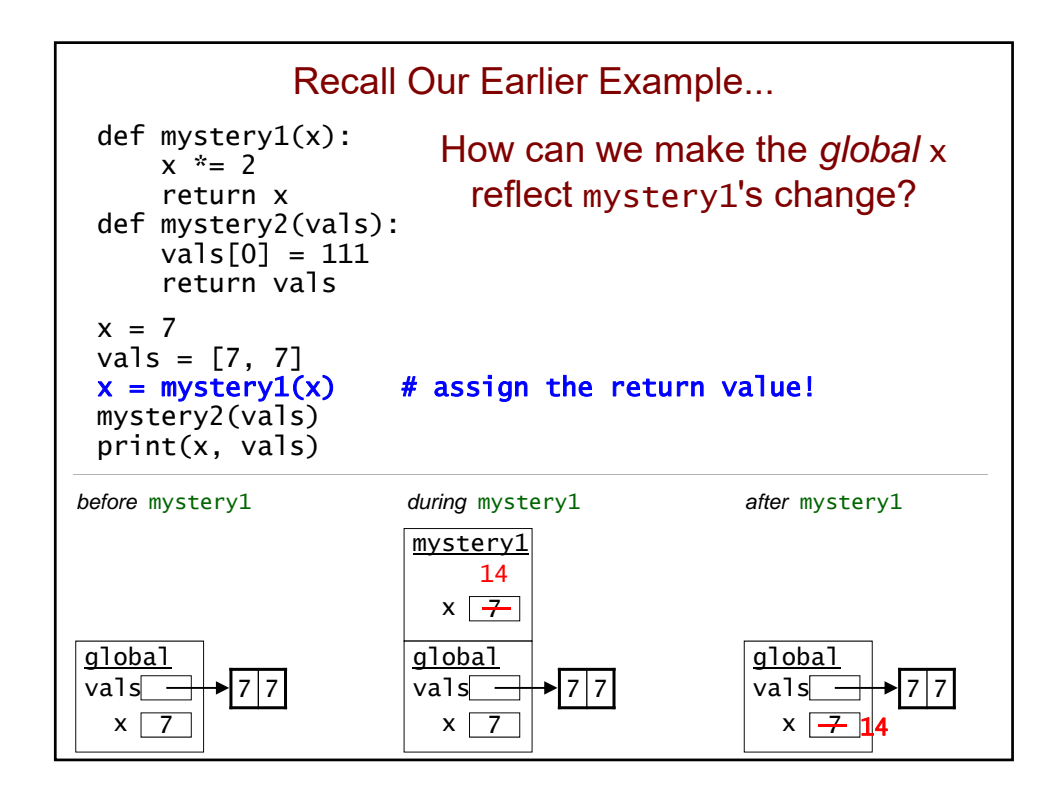

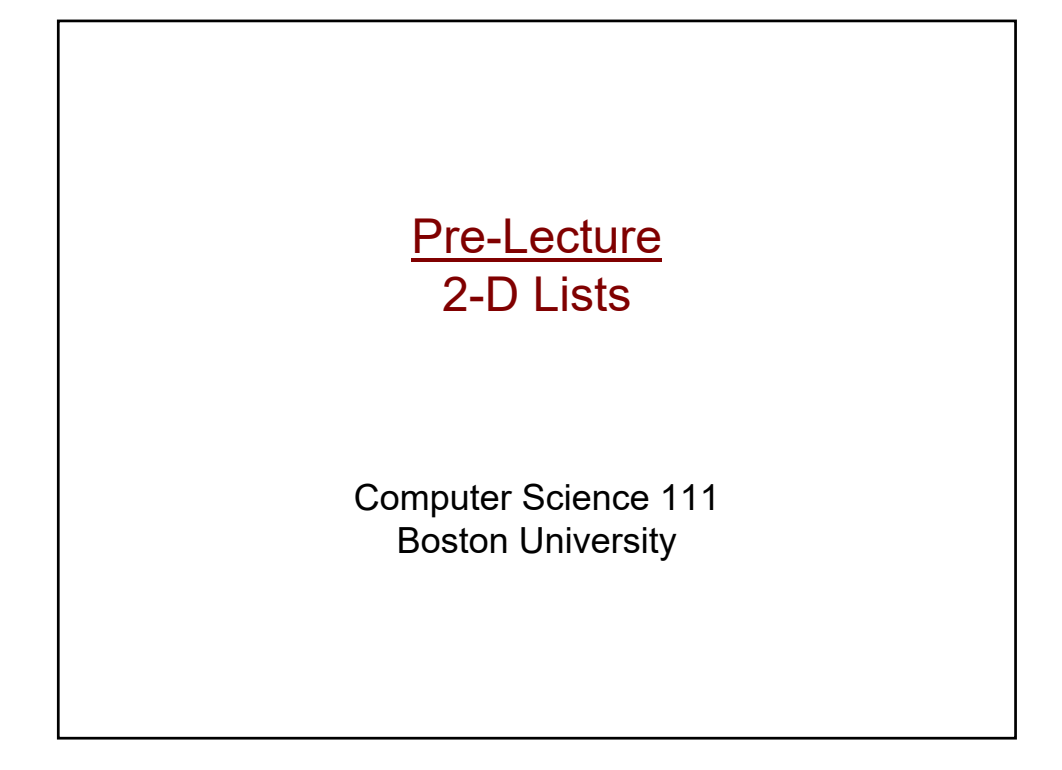

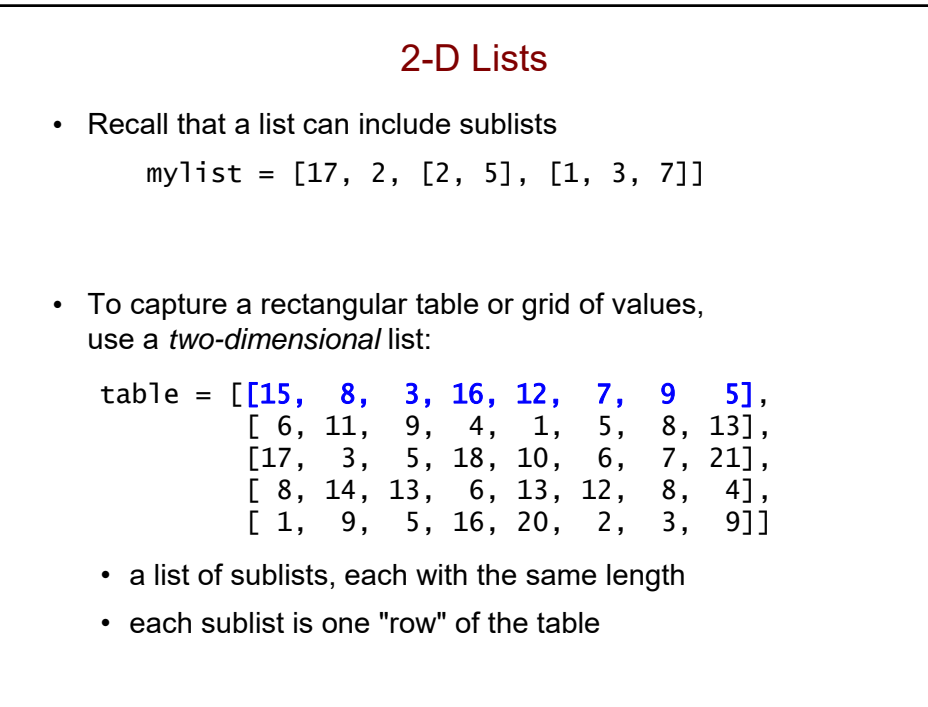

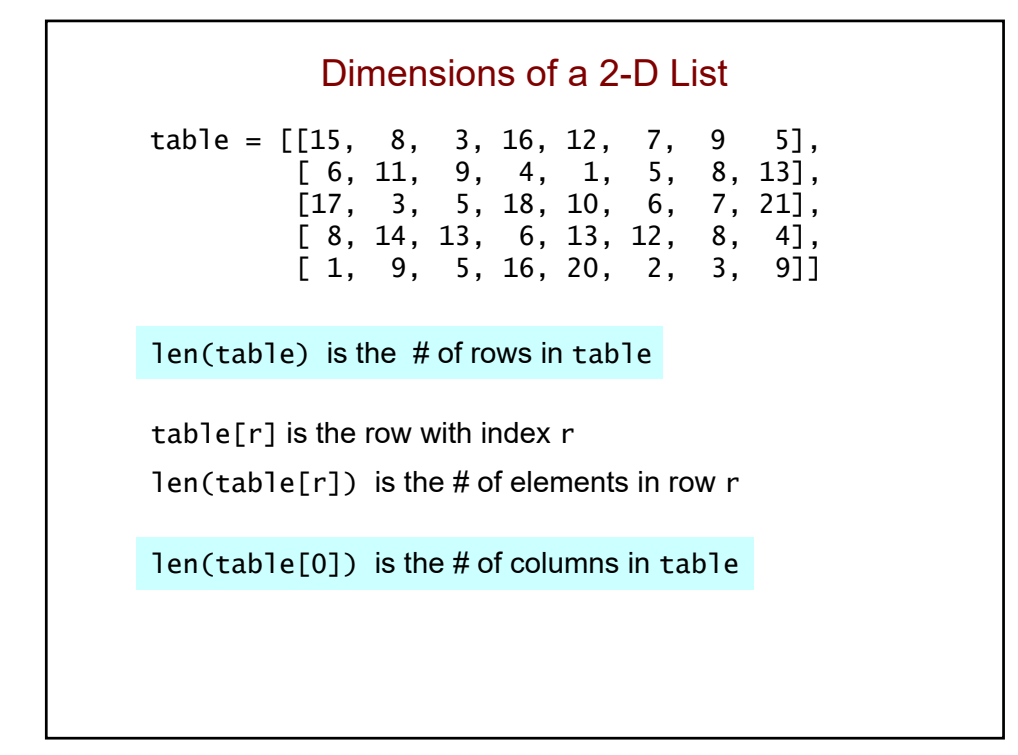

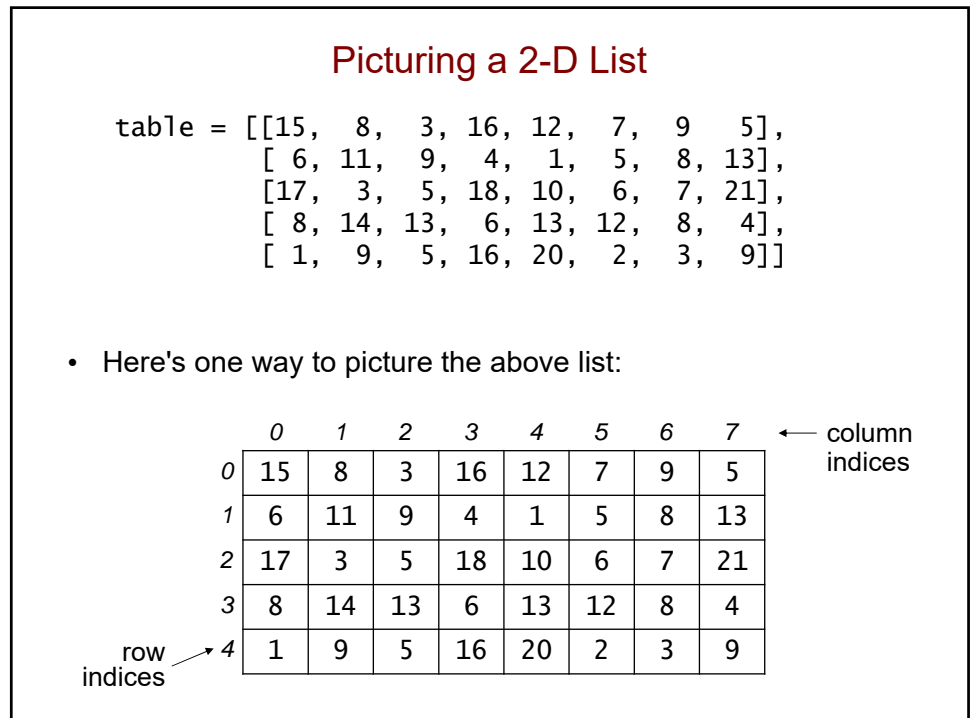

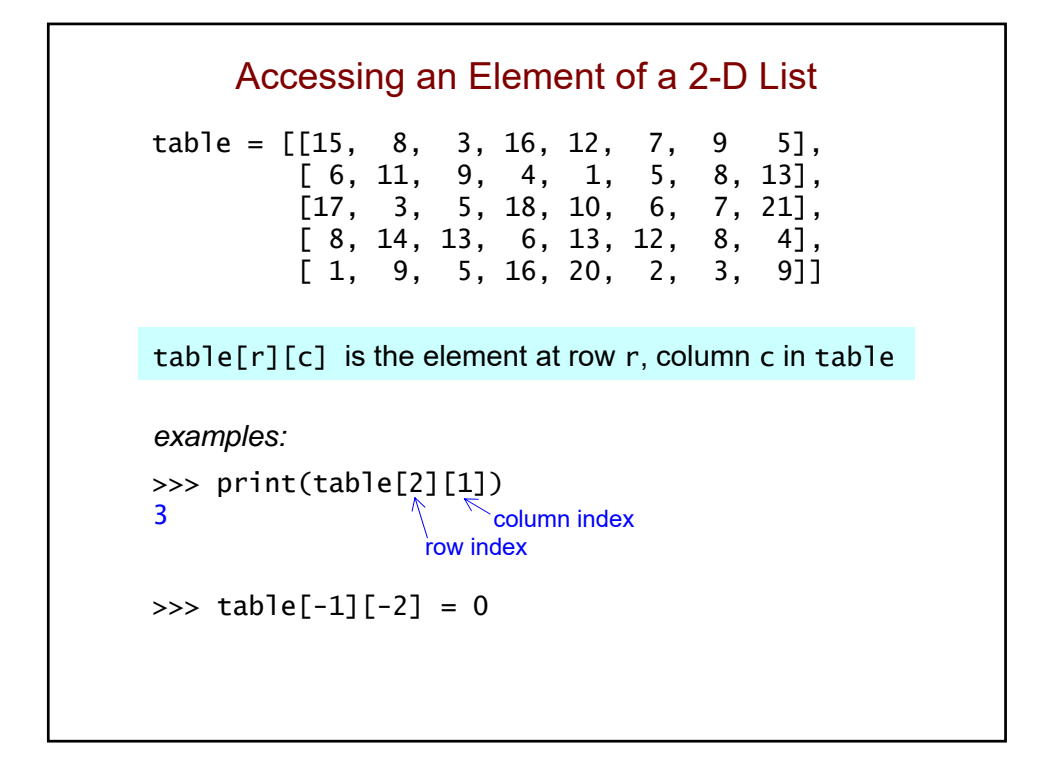

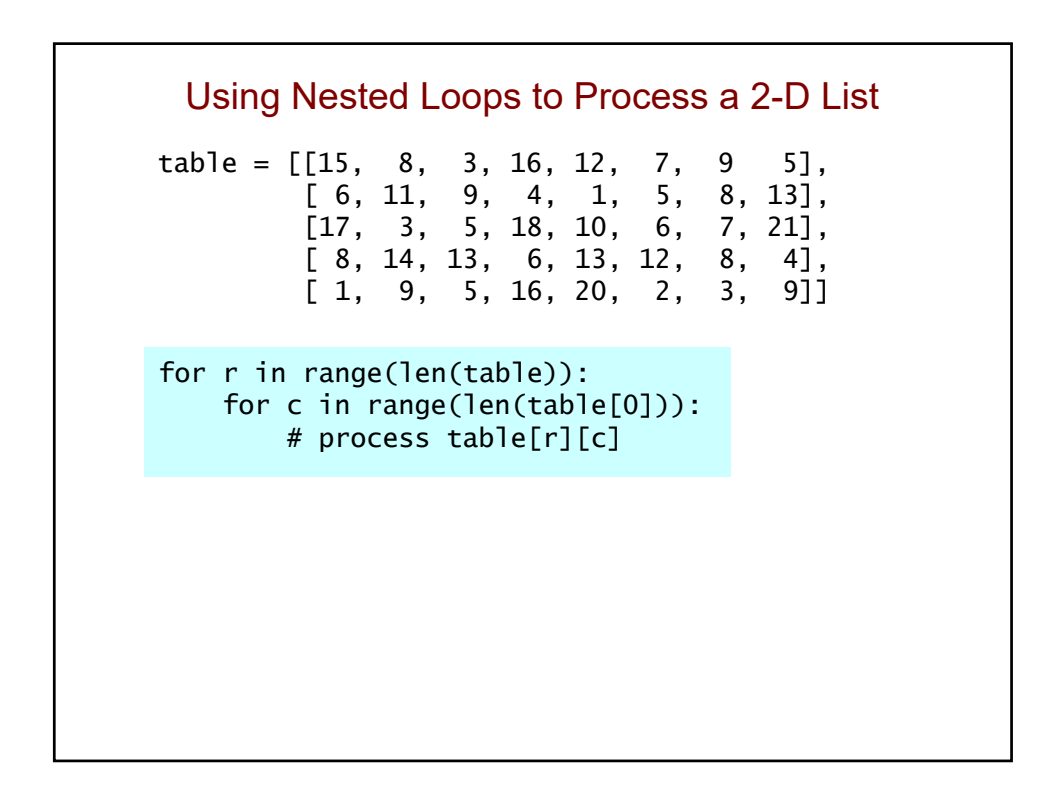

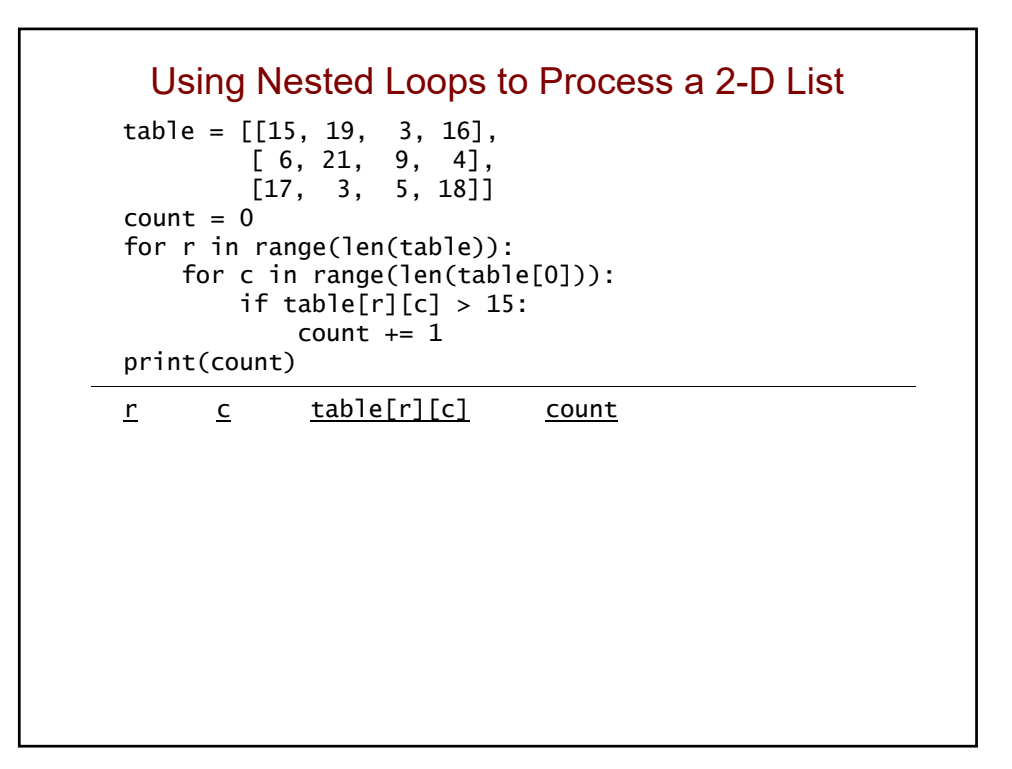

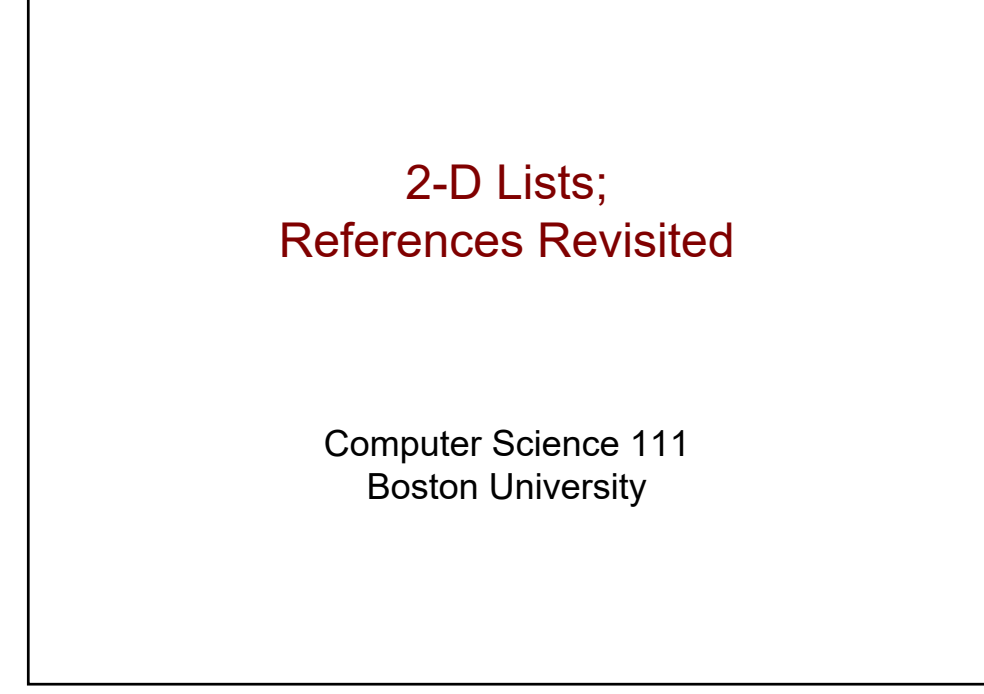

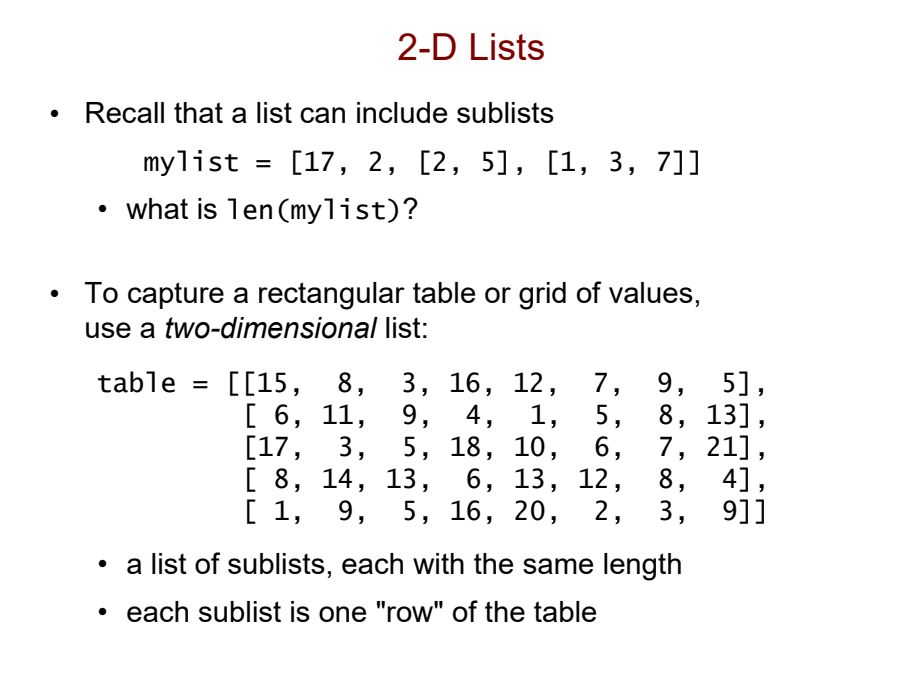

## 2-D Lists: Try These Questions! table = [[15, 8, 3, 16, 12, 7, 9, 5], [ 6, 11, 9, 4, 1, 5, 8, 13], [17, 3, 5, 18, 10, 6, 7, 21], [ 8, 14, 13, 6, 13, 12, 8, 4], [ 1, 9, 5, 16, 20, 2, 3, 9]] • what is len(table)? • what does table[0] represent? table[1]? table[-1]? • what is len(table[0])? • what is table[3][1]? • how would you change the 1 in the lower-left corner to a 7?

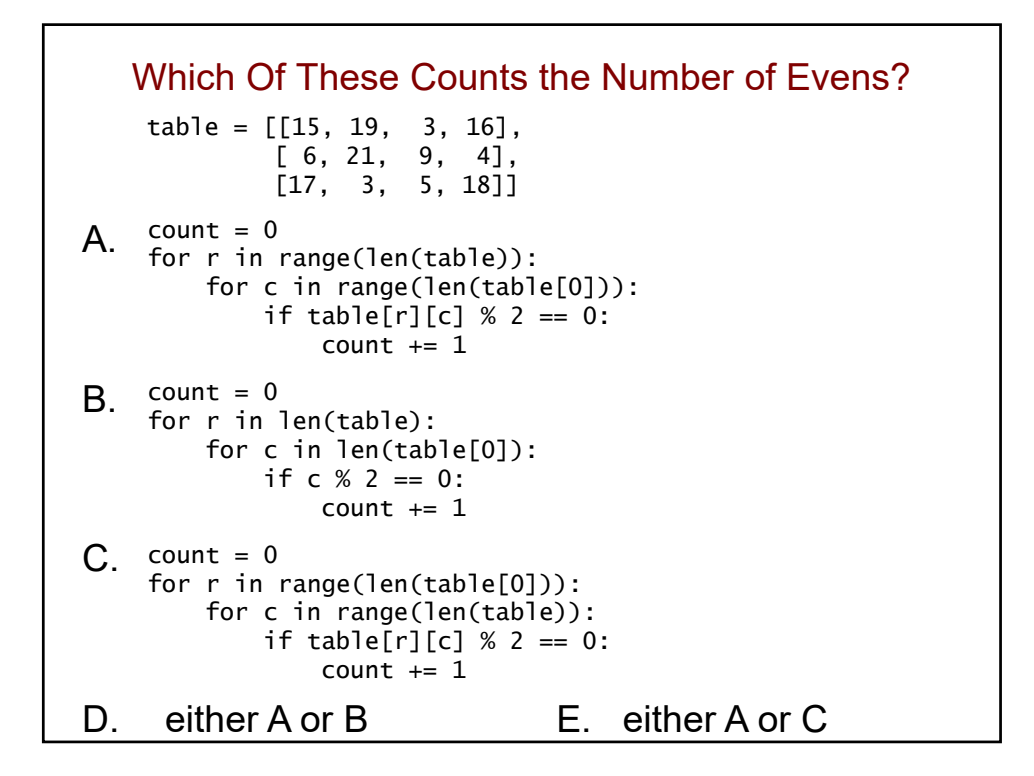

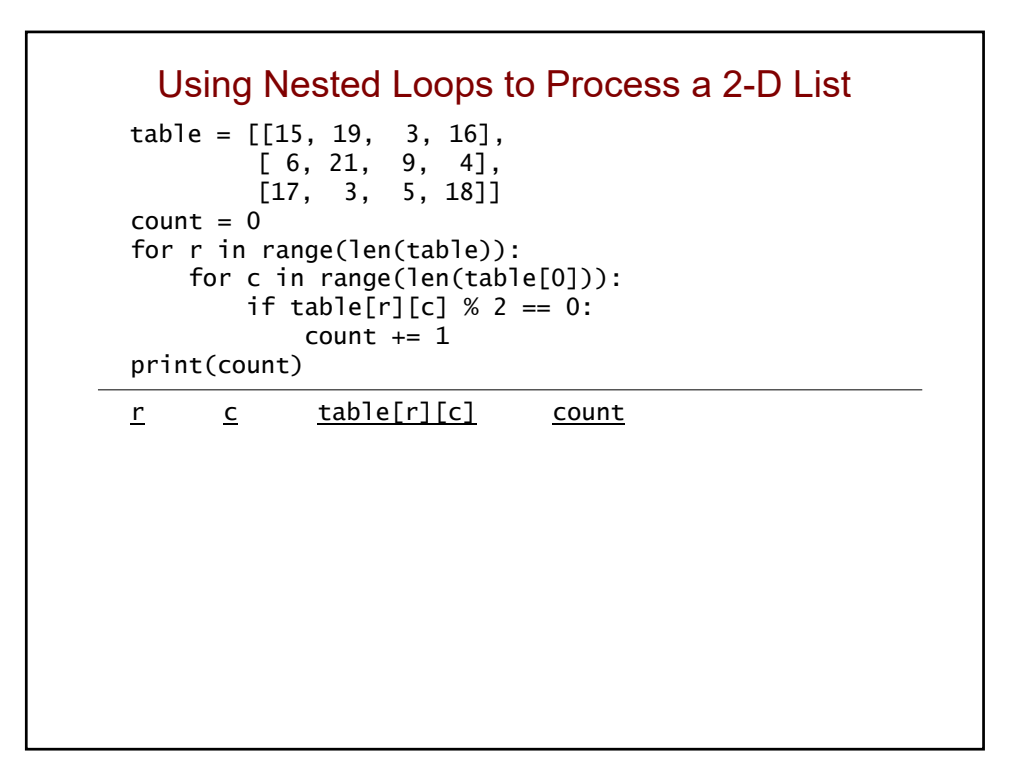

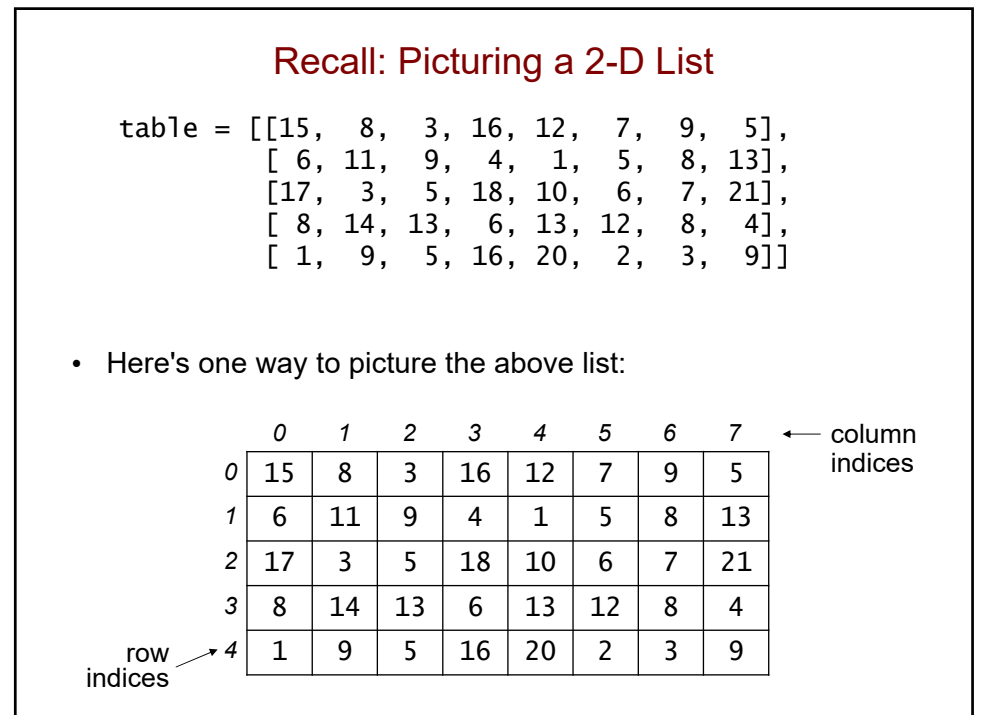

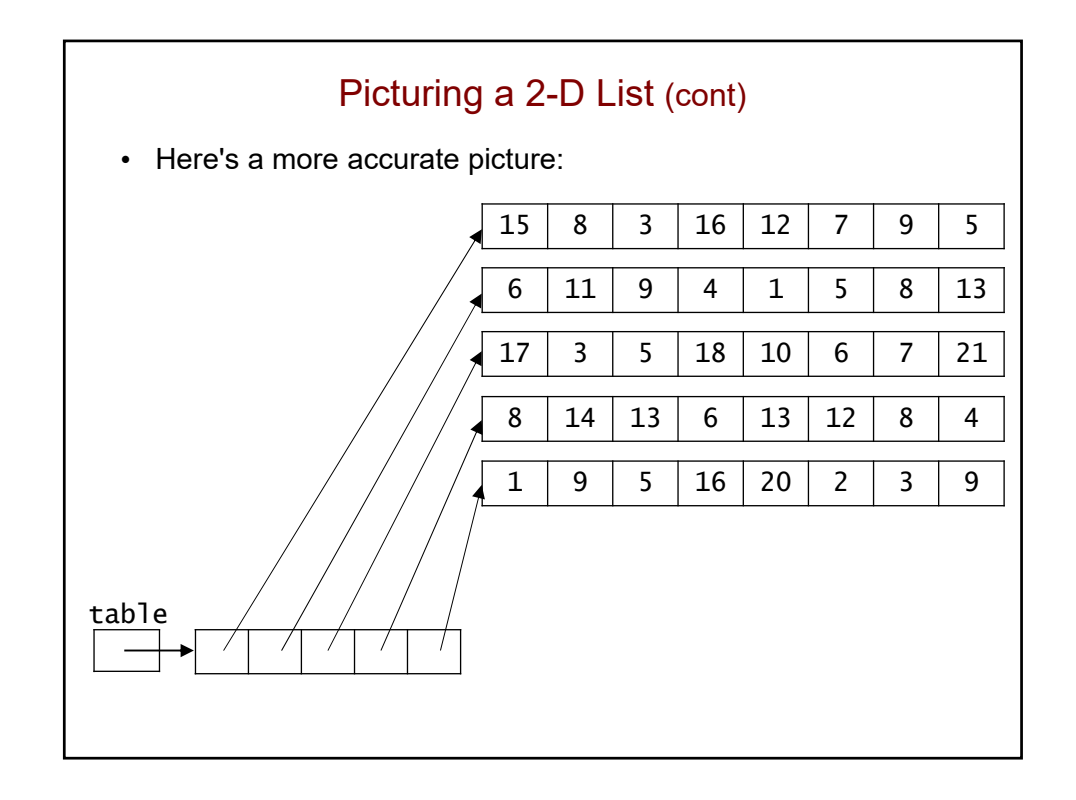

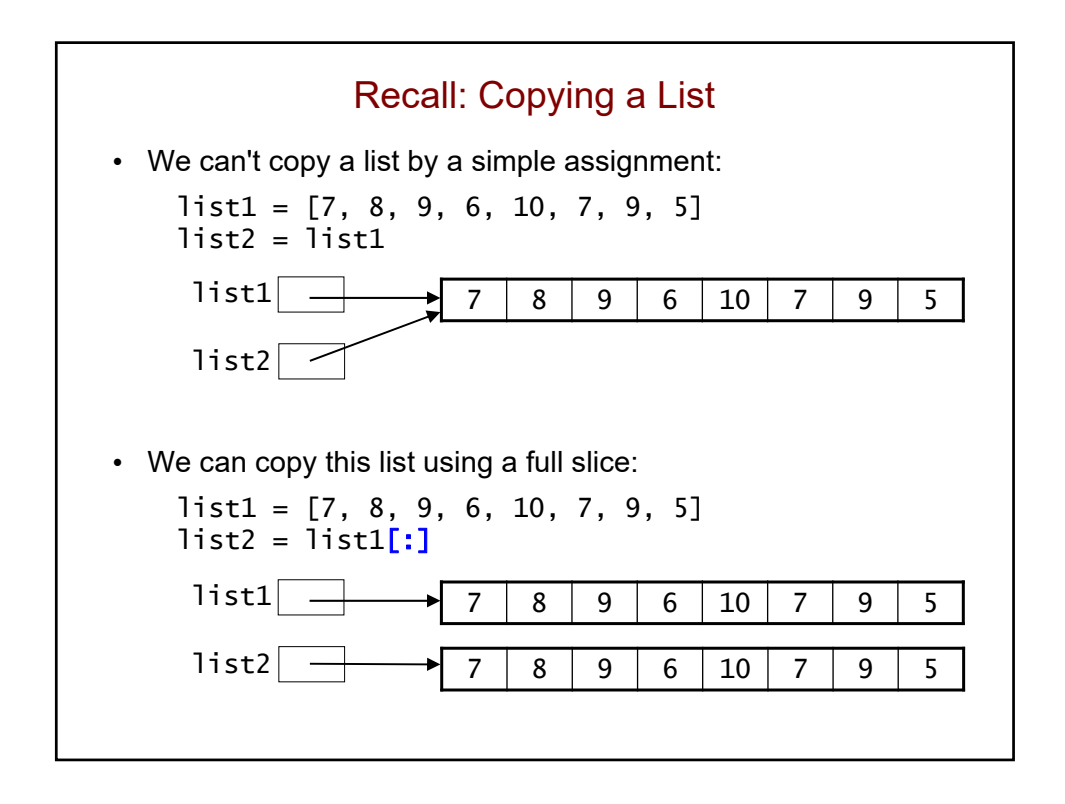

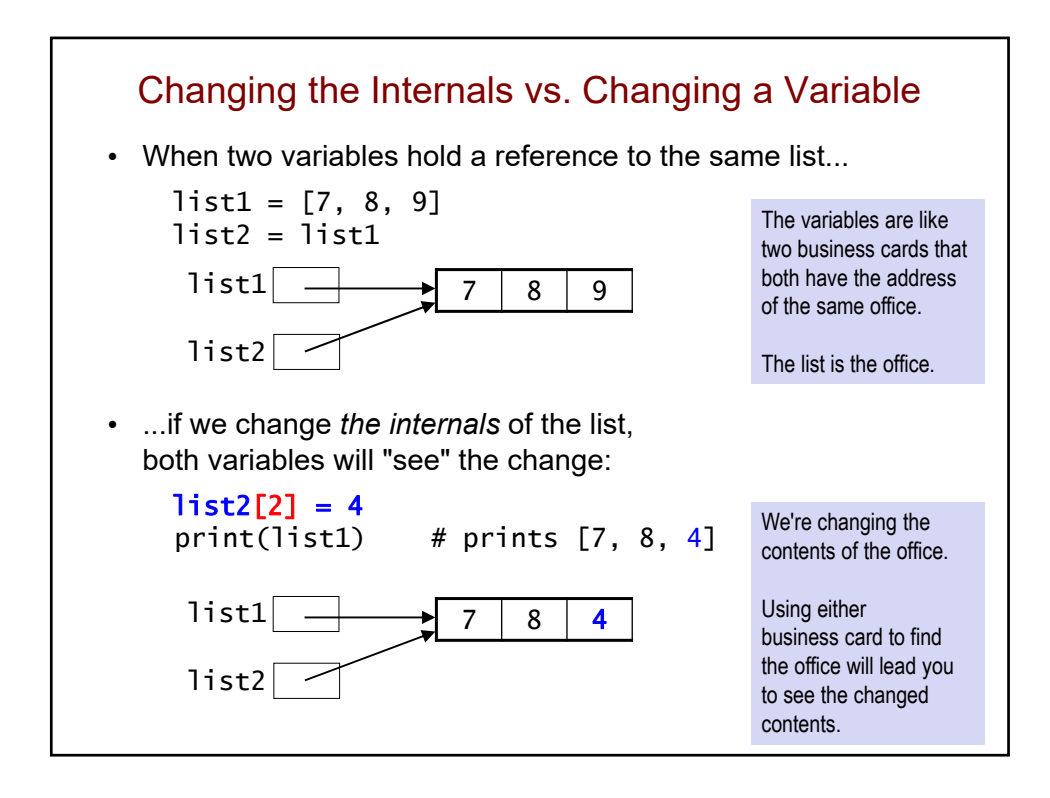

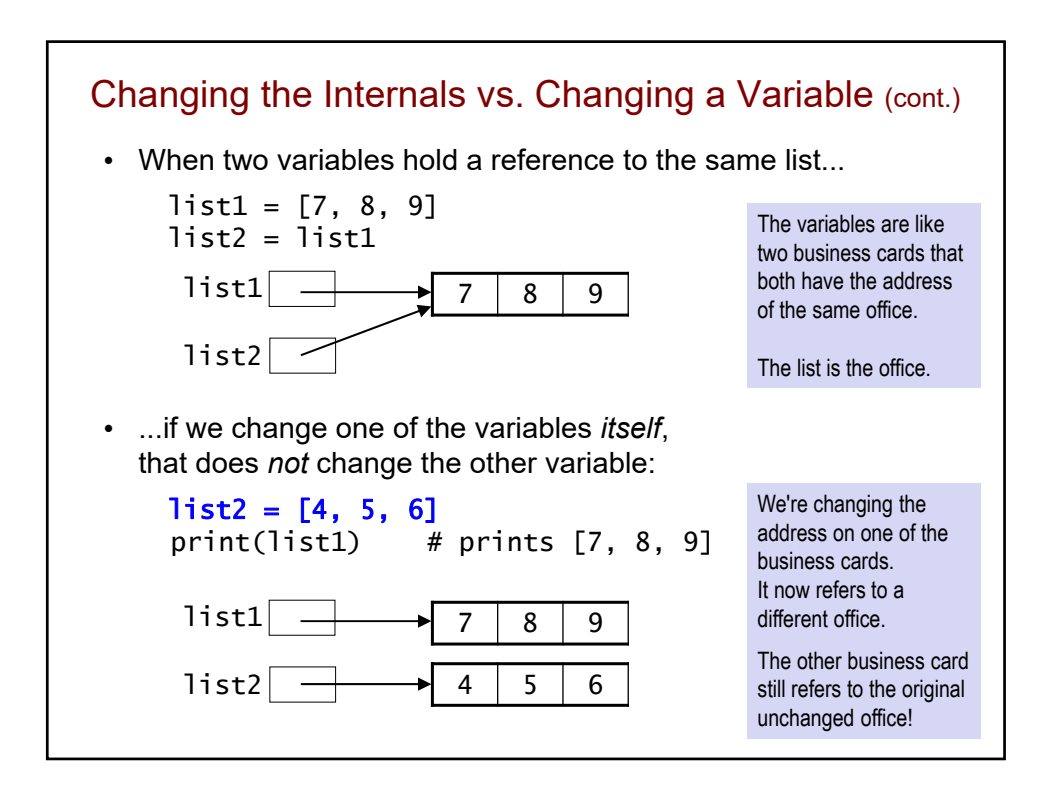

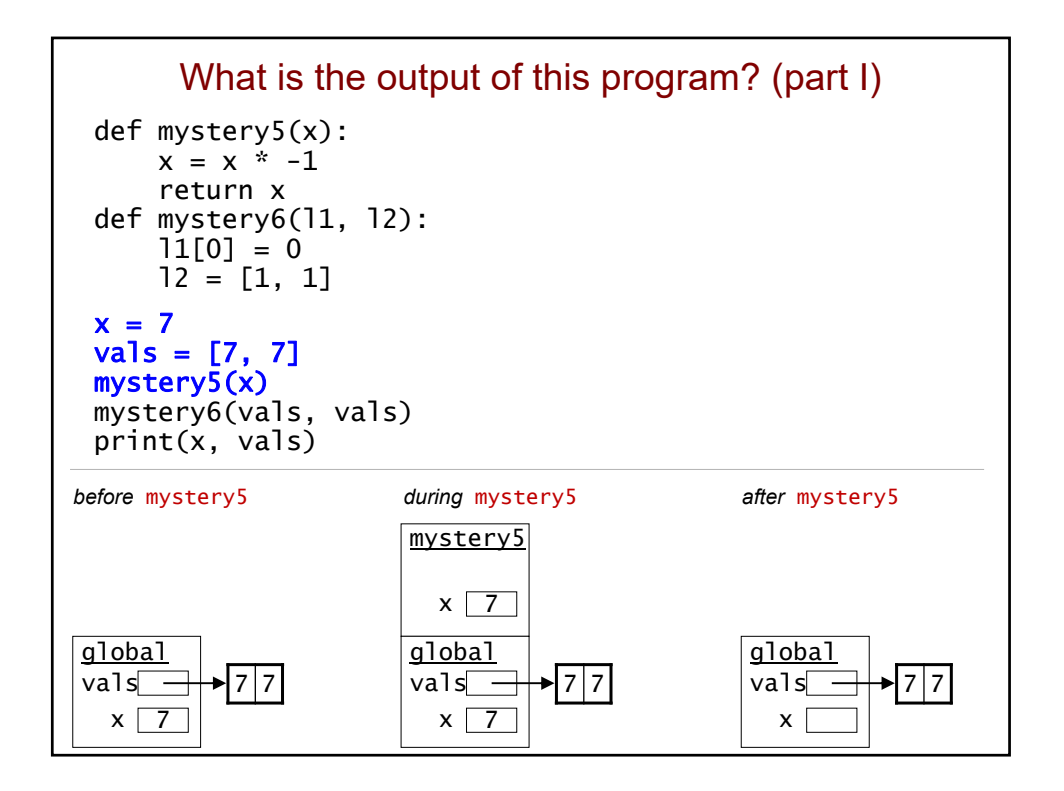

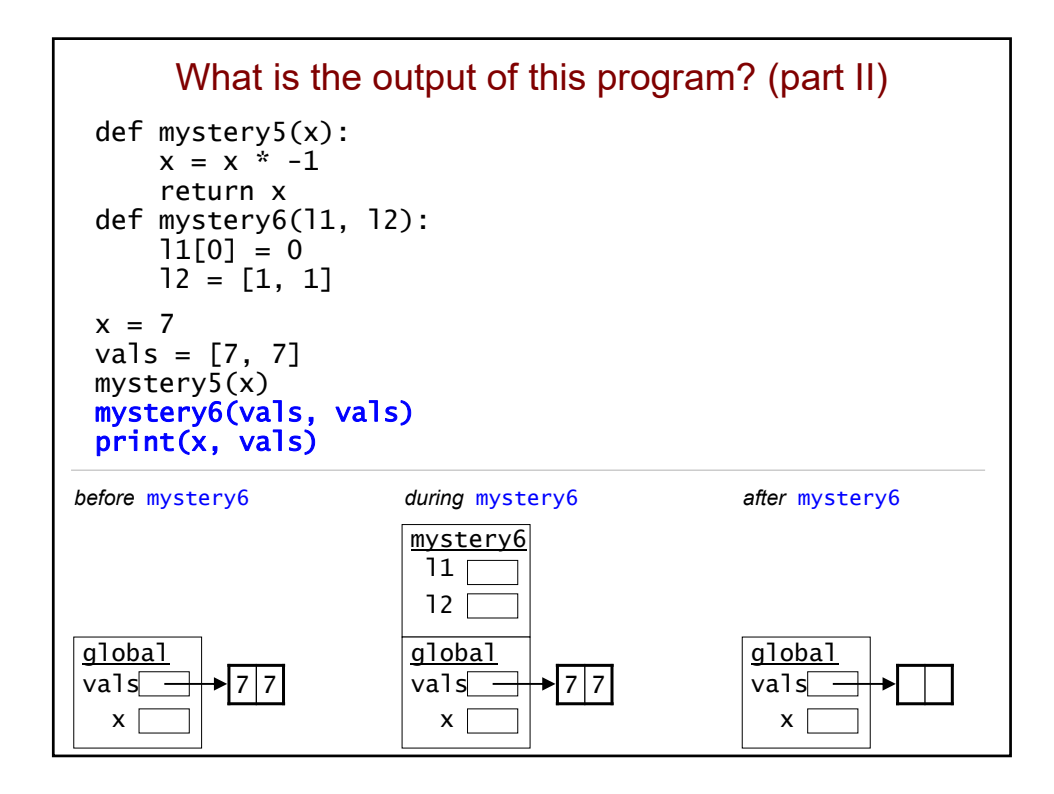
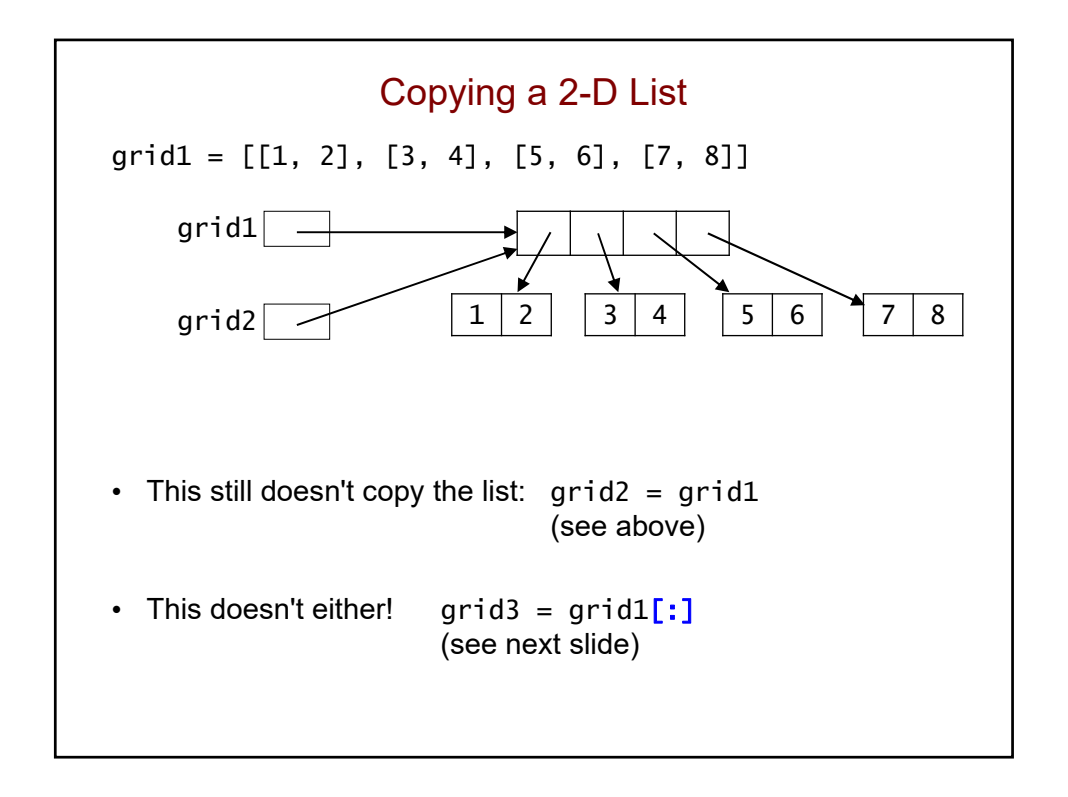

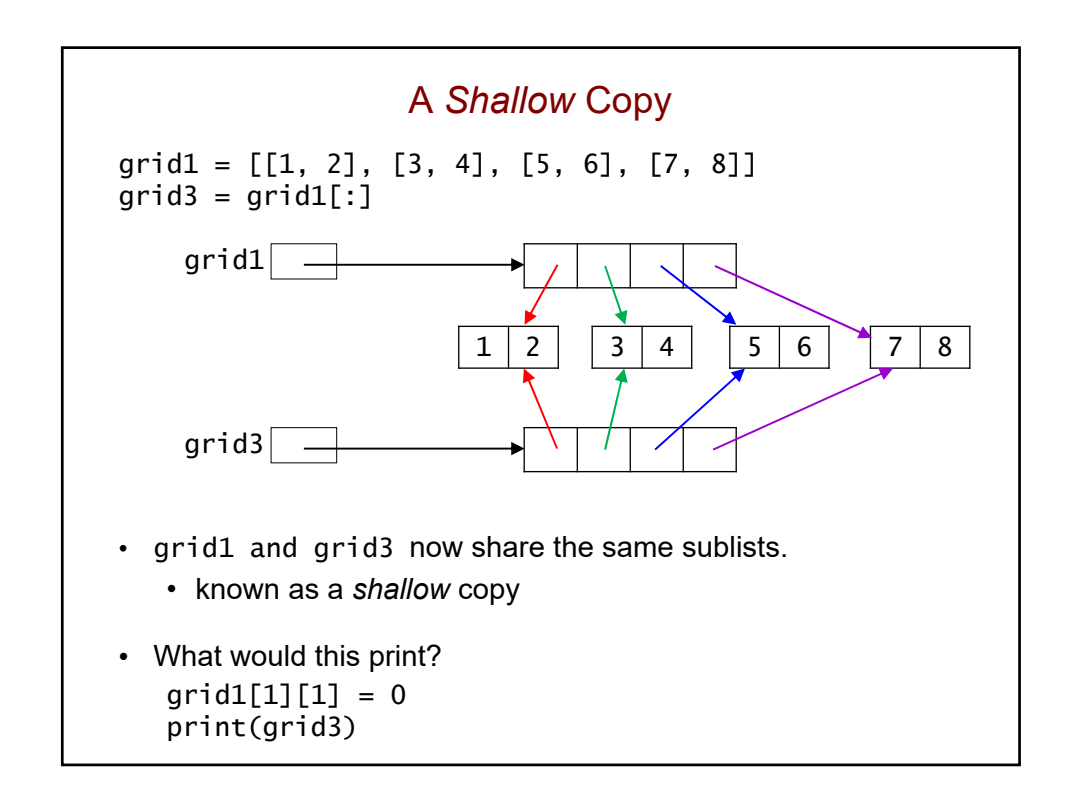

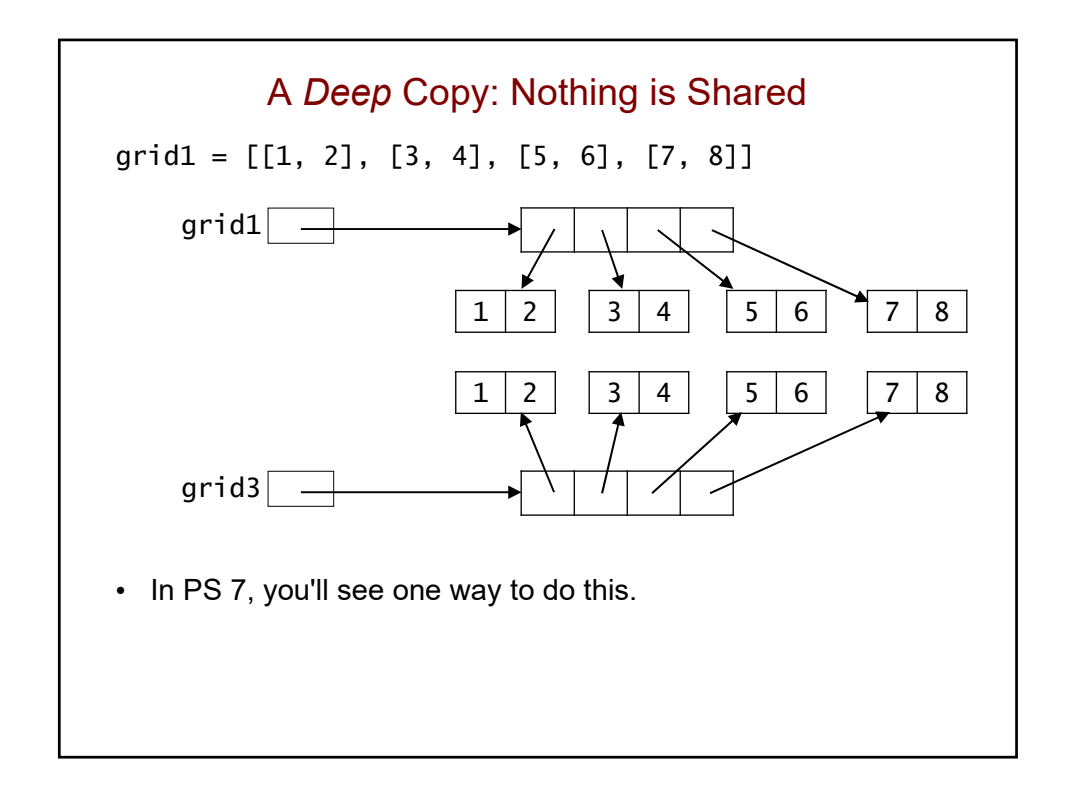

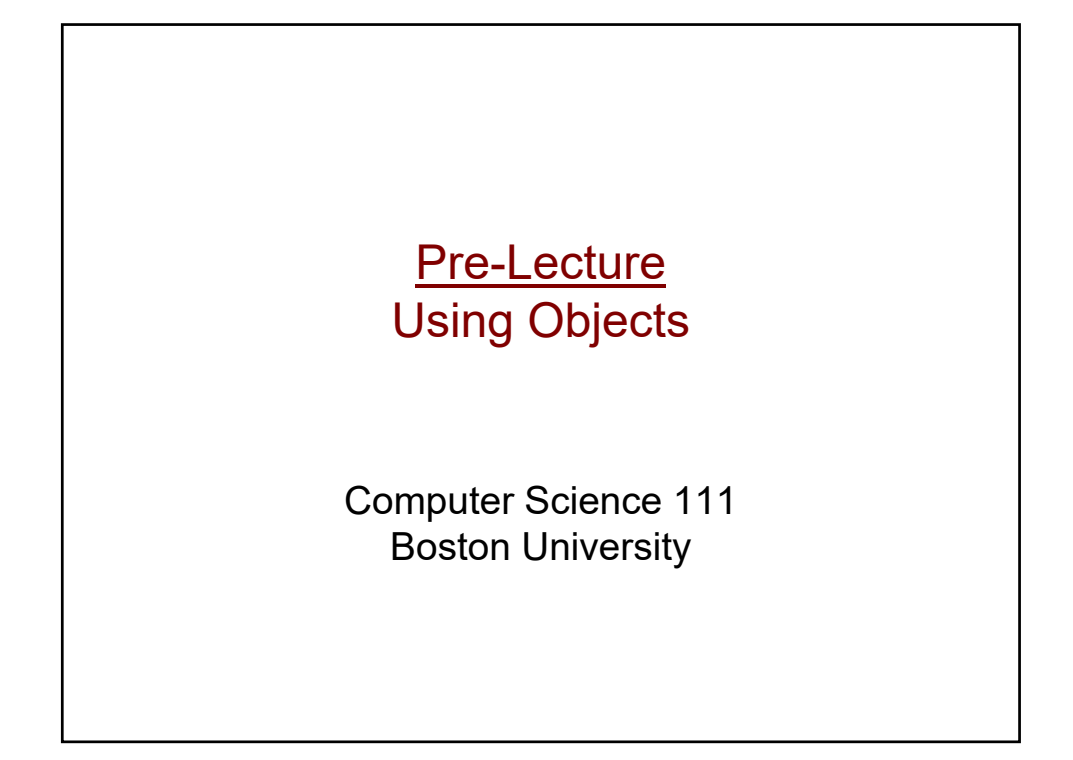

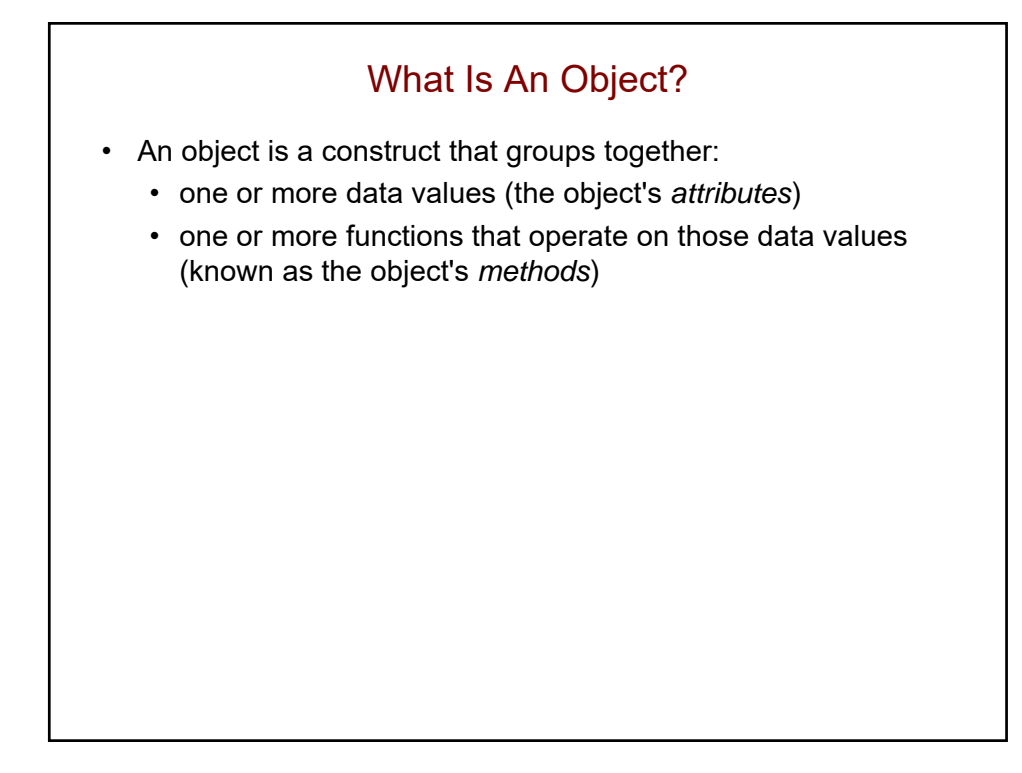

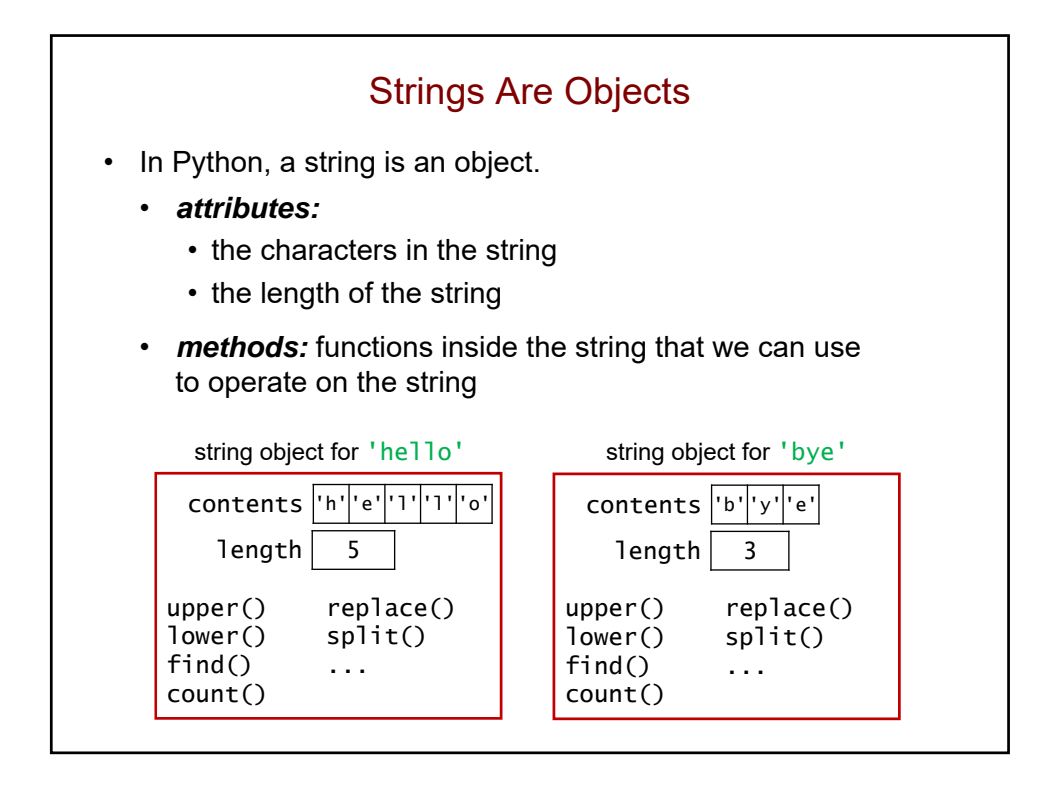

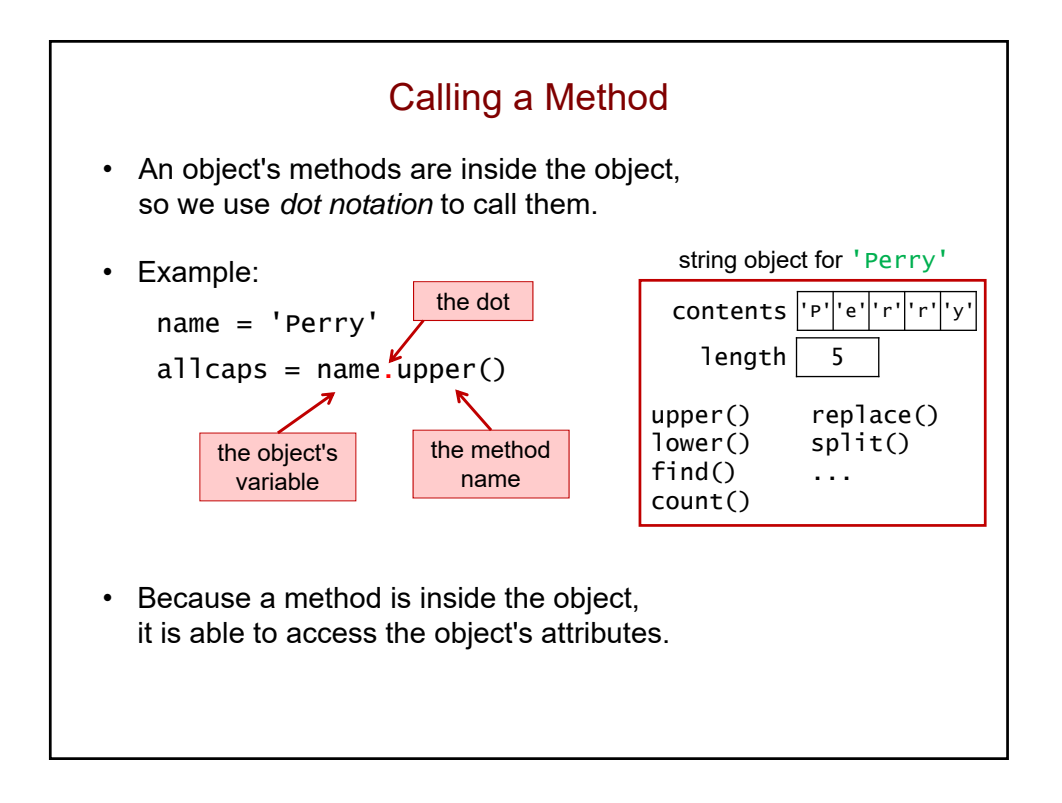

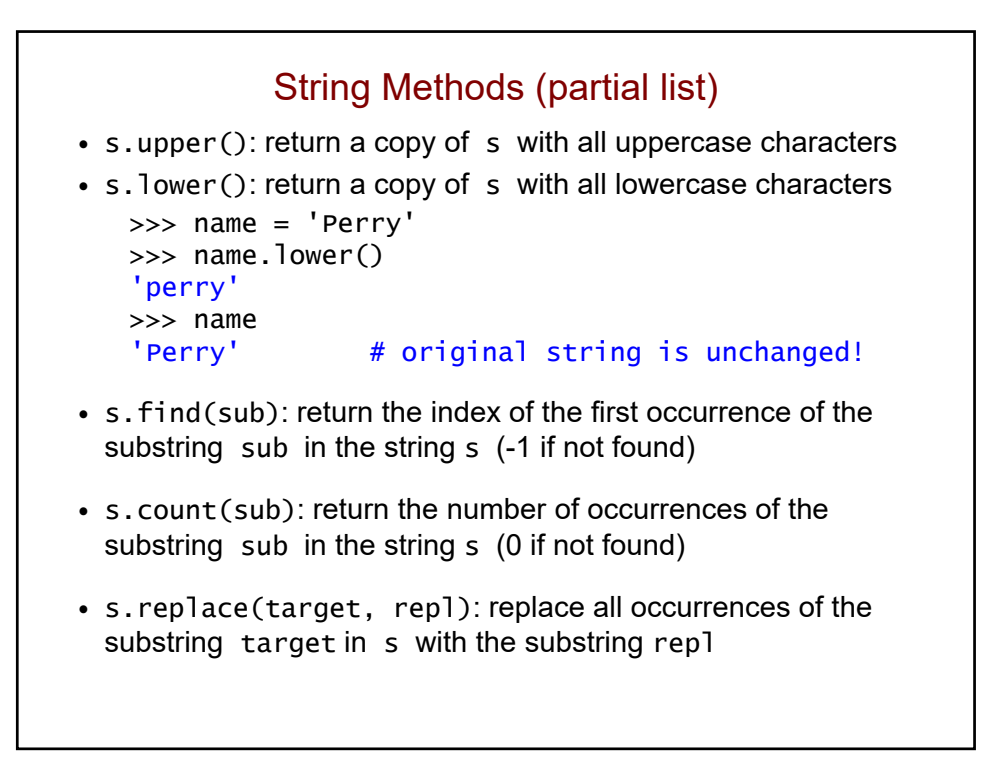

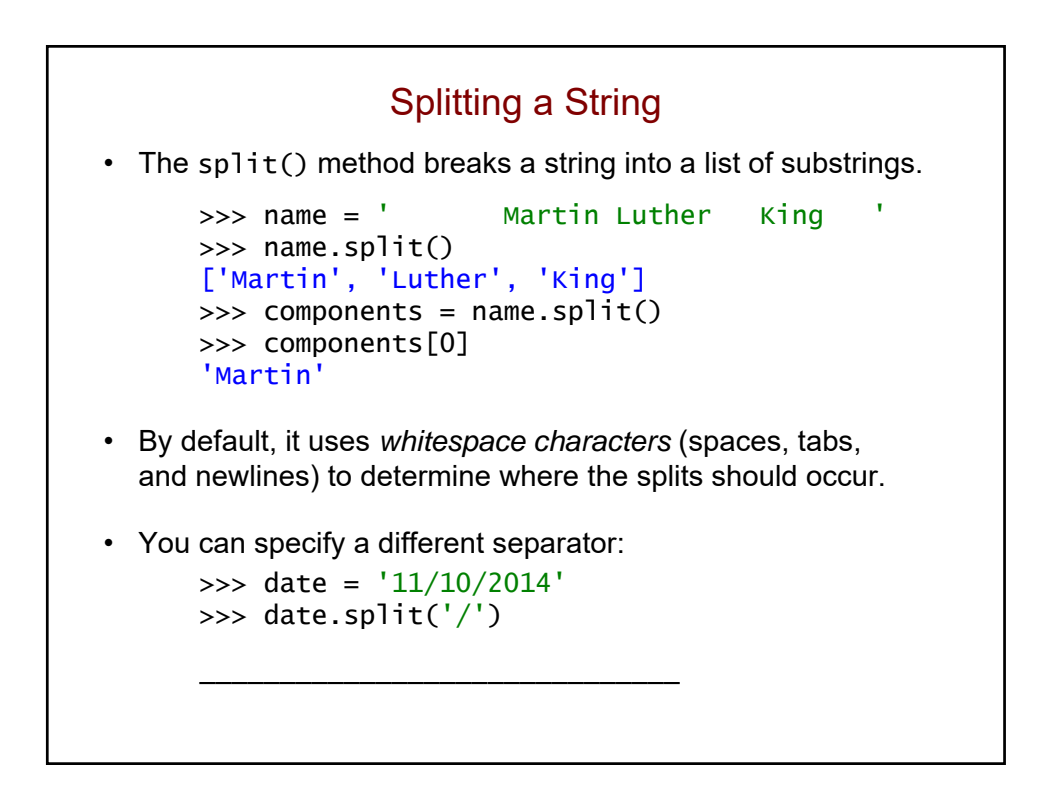

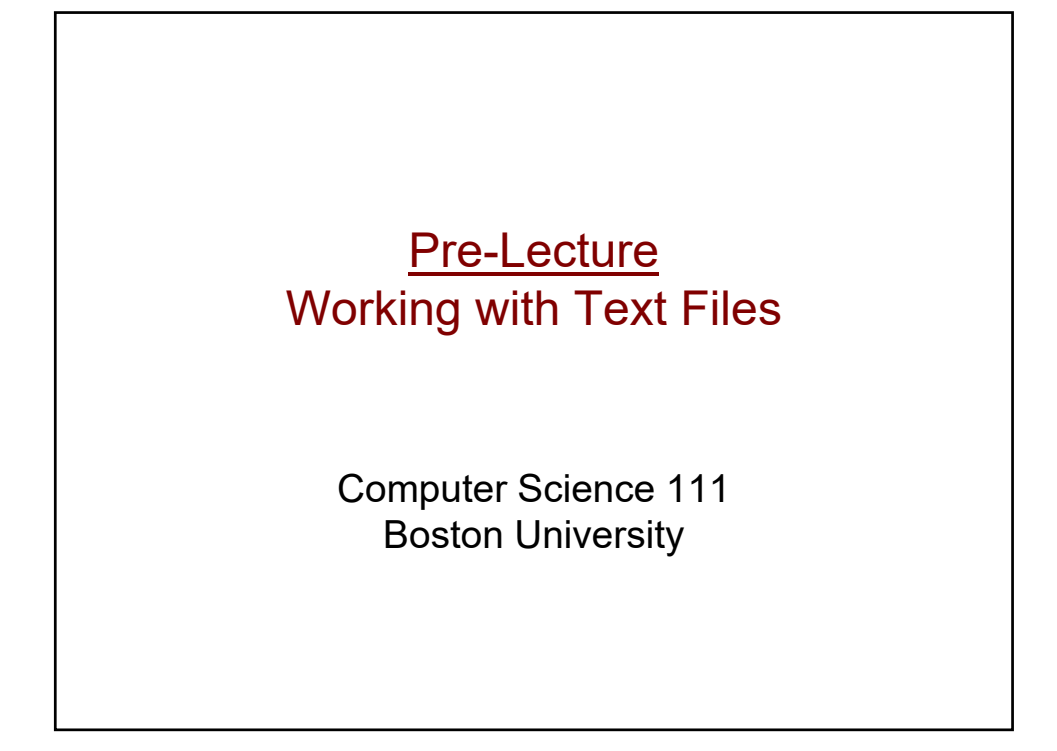

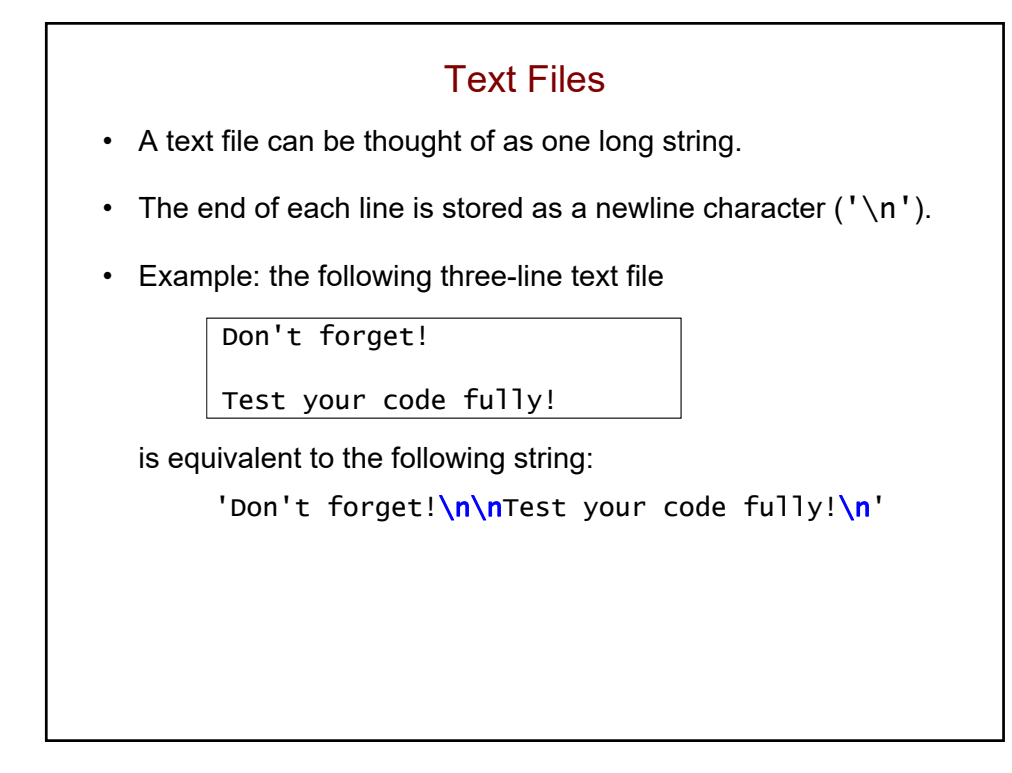

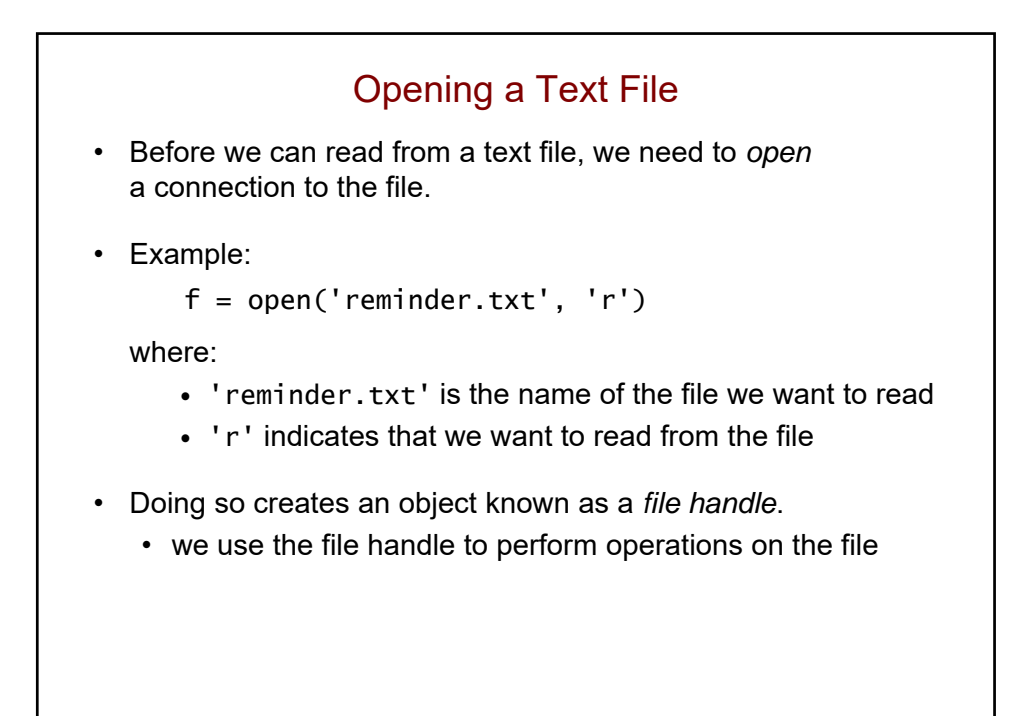

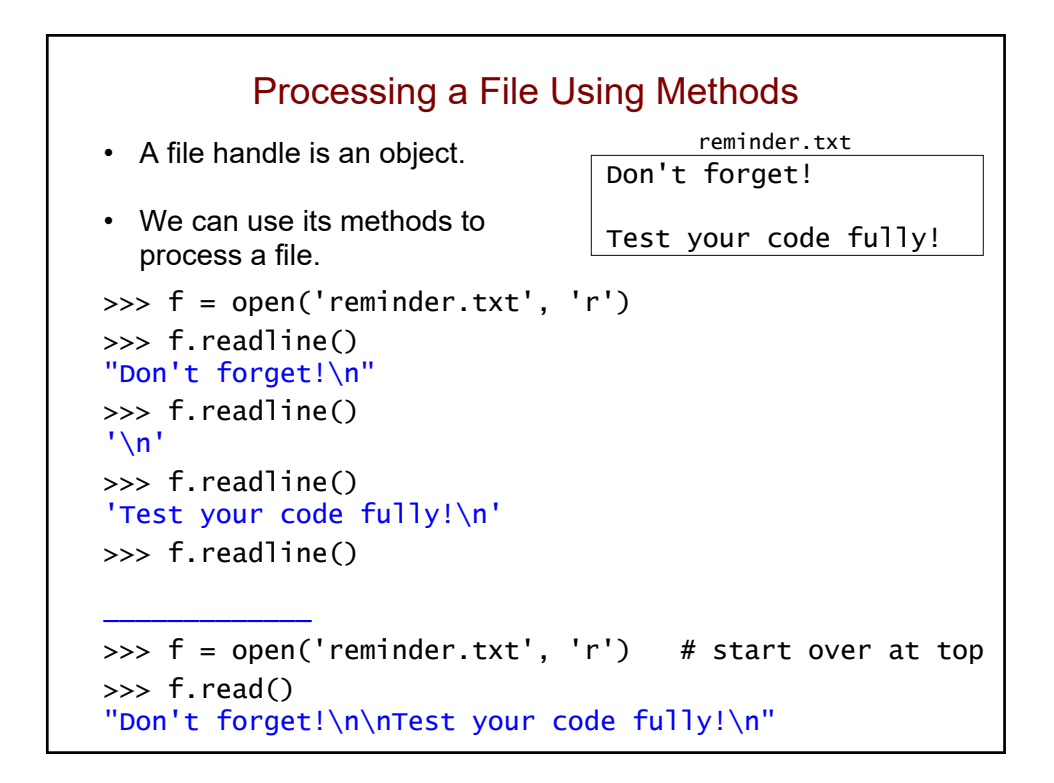

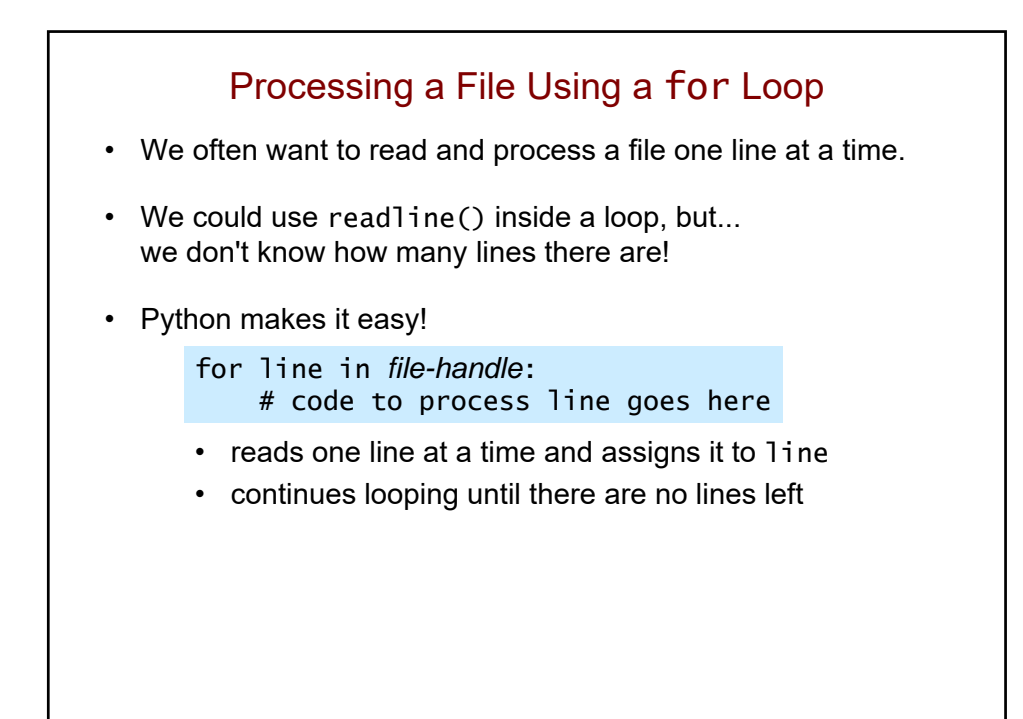

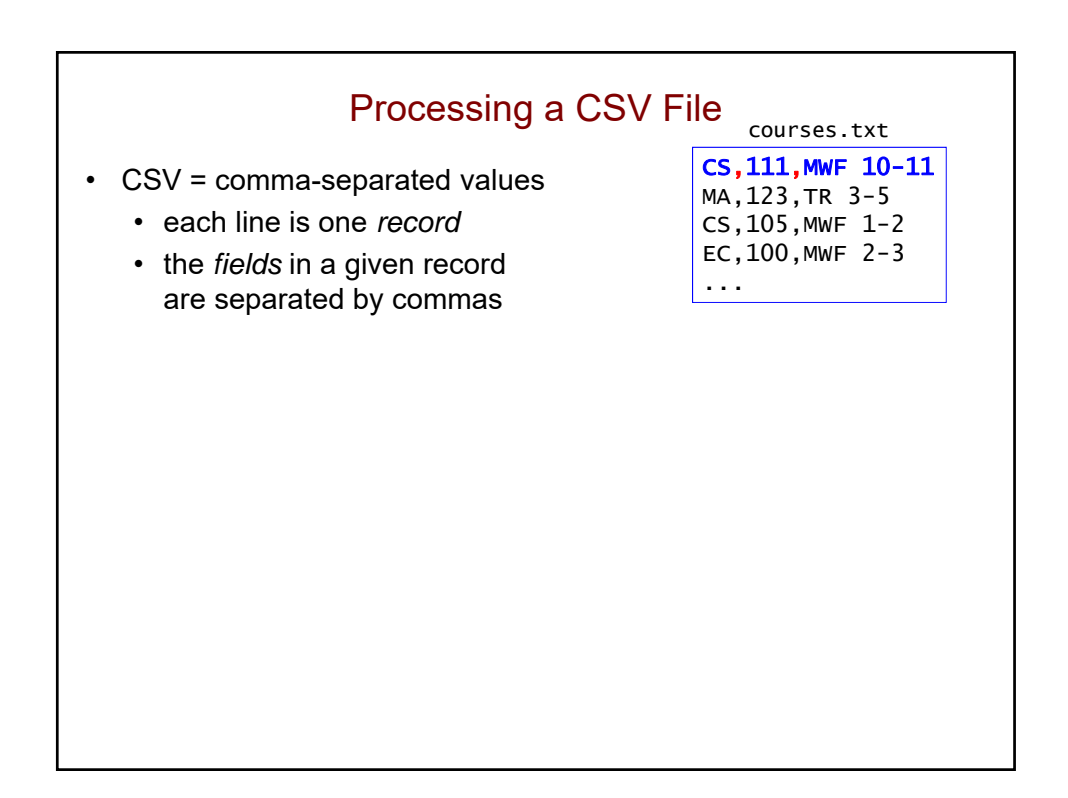

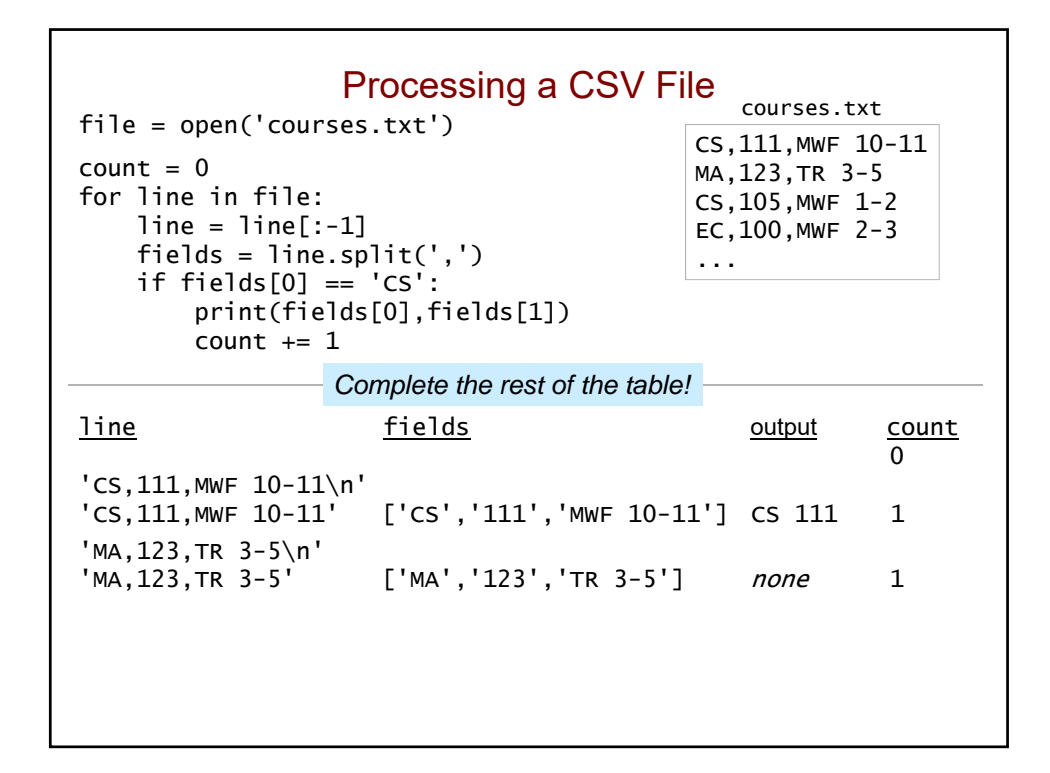

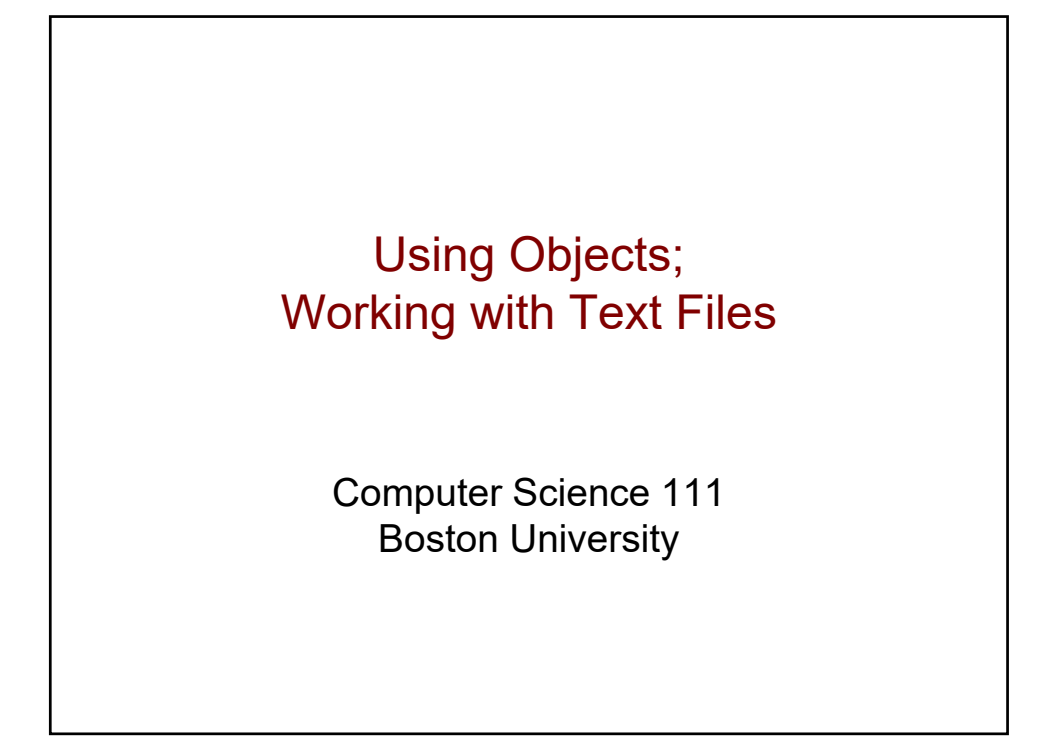

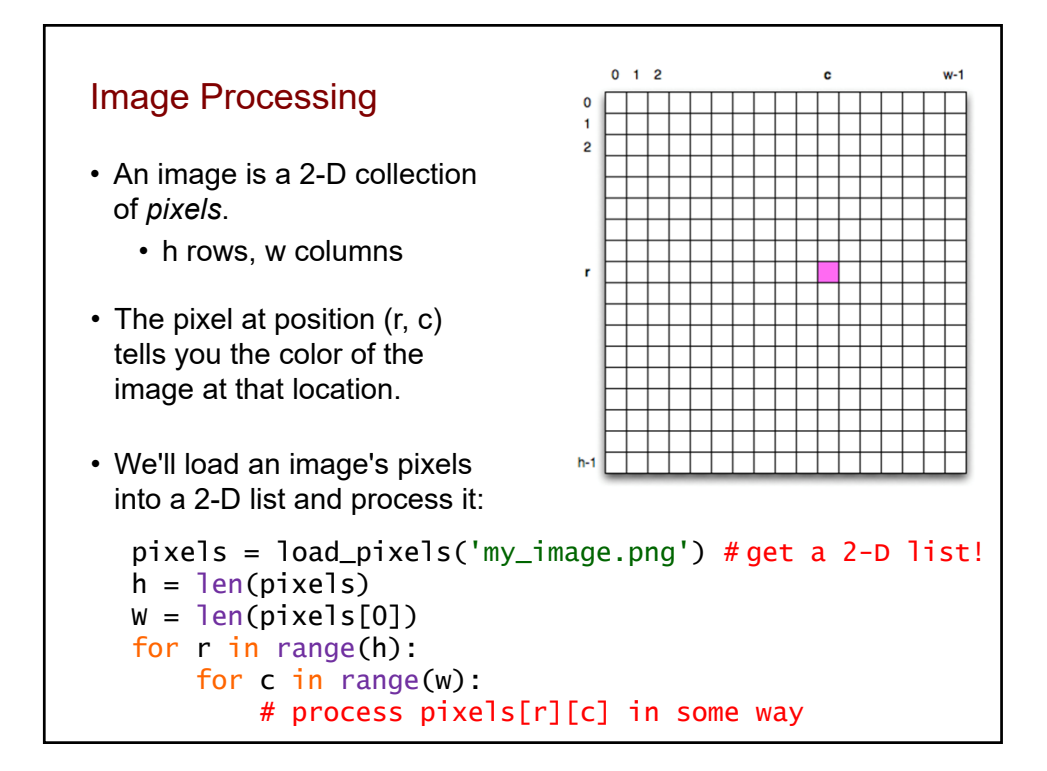

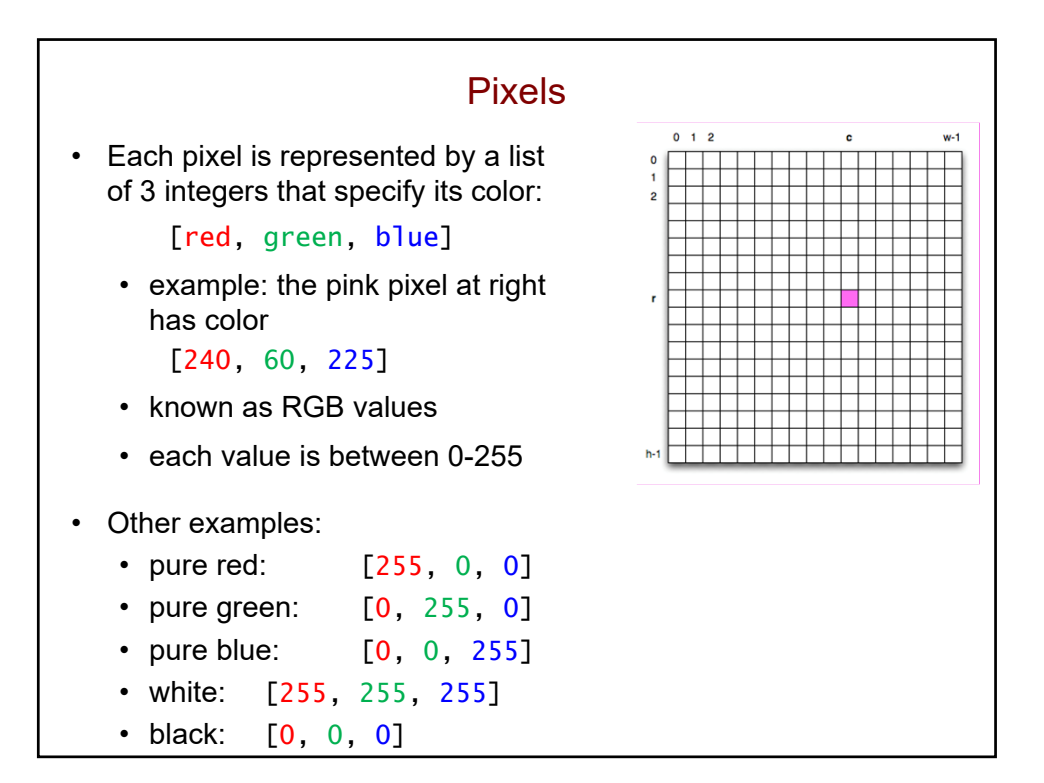

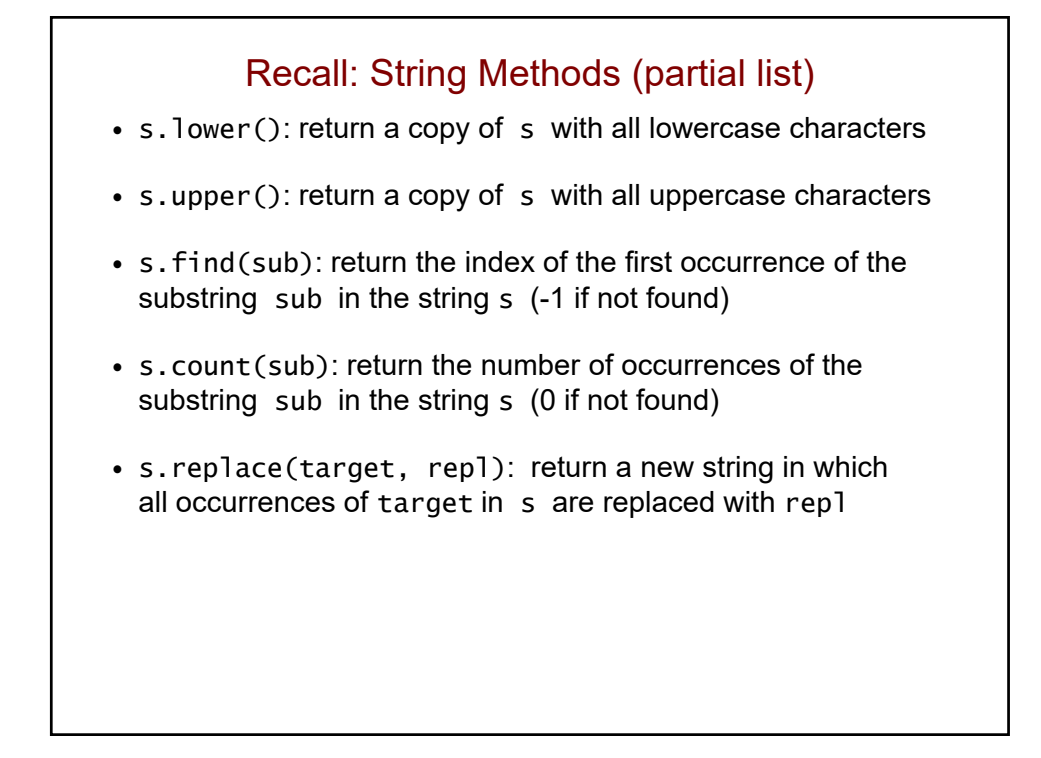

## Examples of Using String Methods

>>> chant = 'We are the Terriers!'

>>> chant.upper()

>>> chant.lower()

>>> chant.replace('e', 'o')

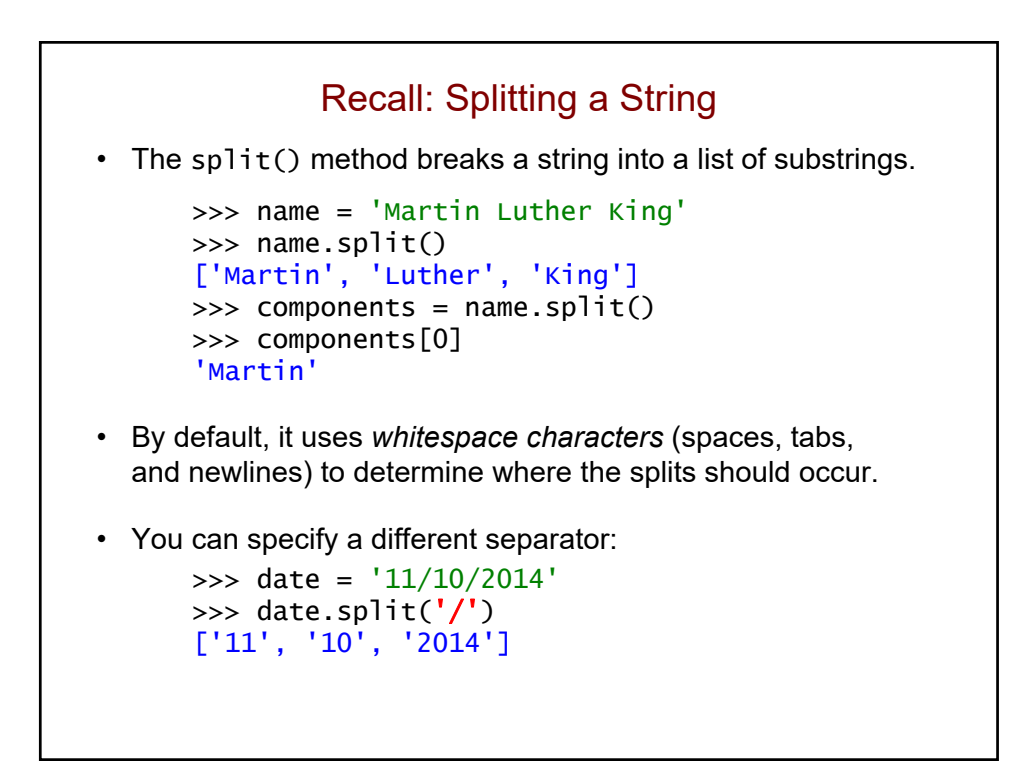

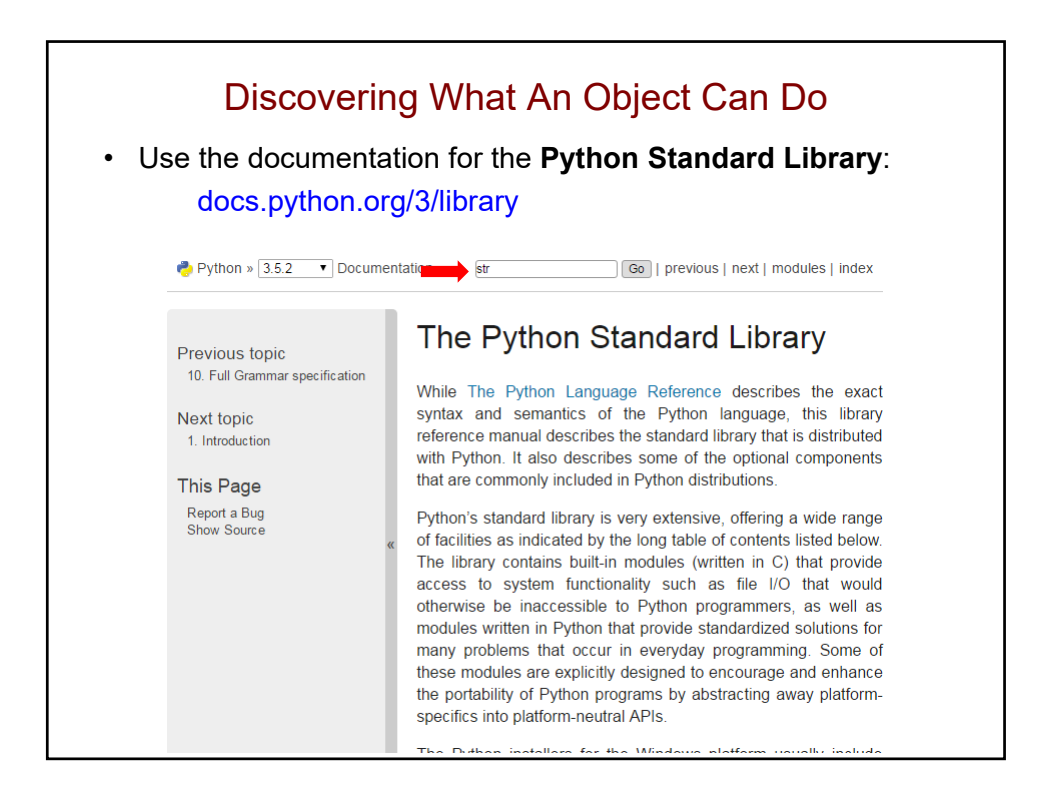

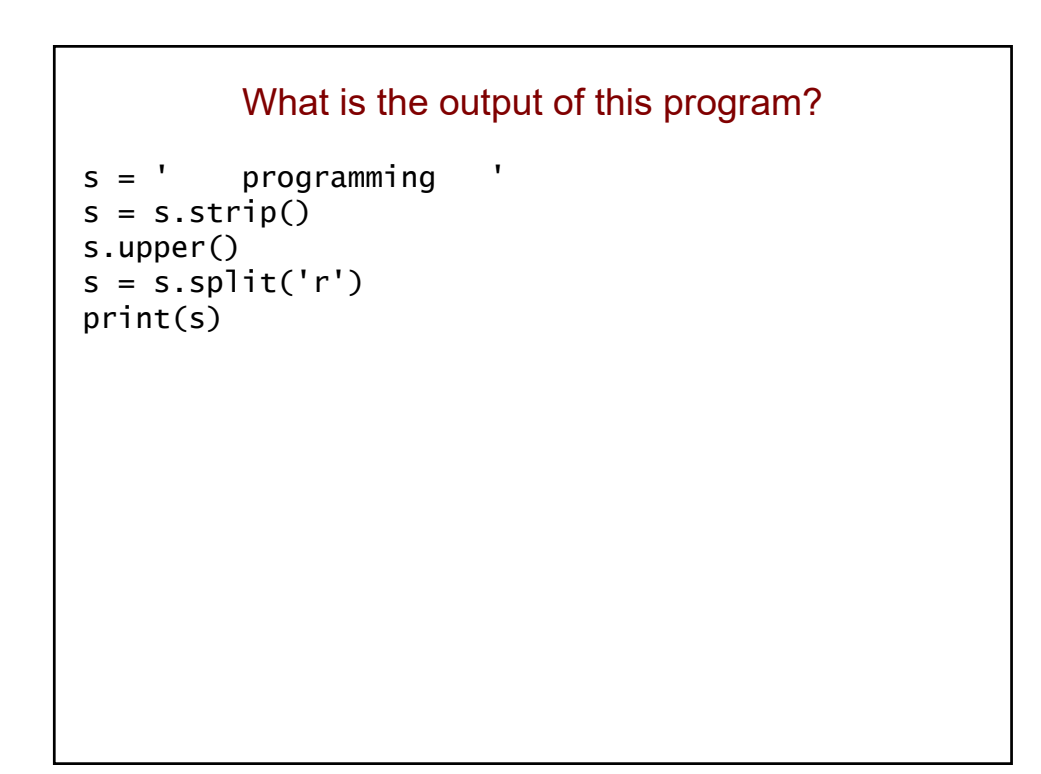

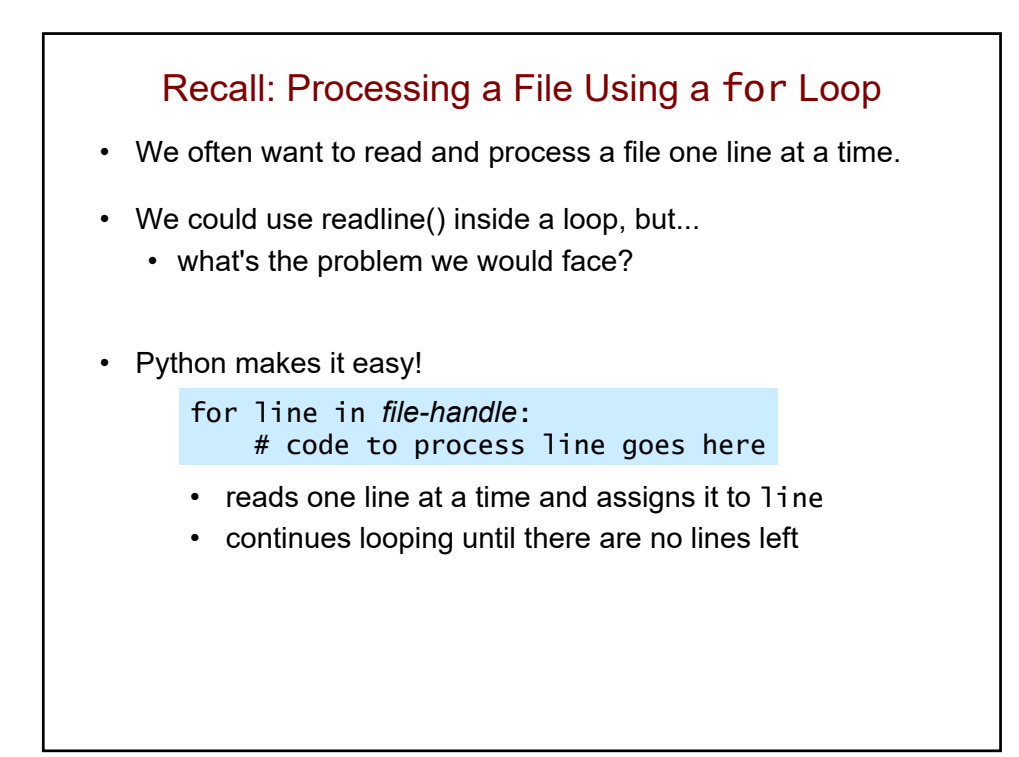

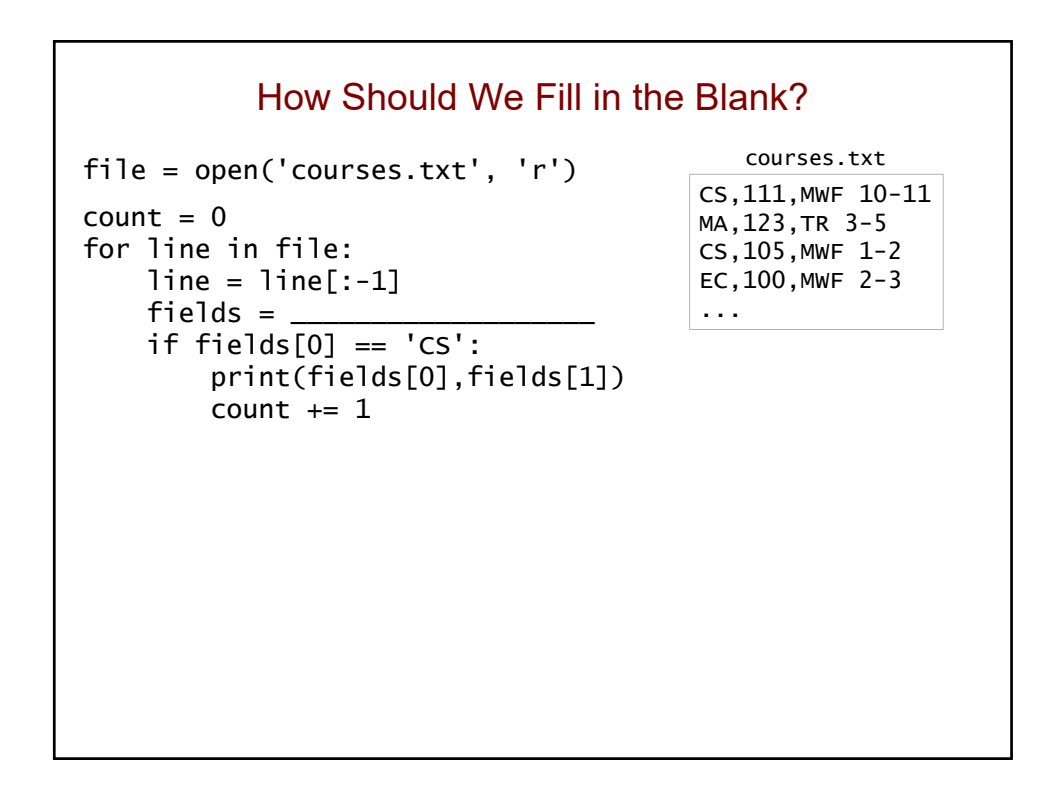

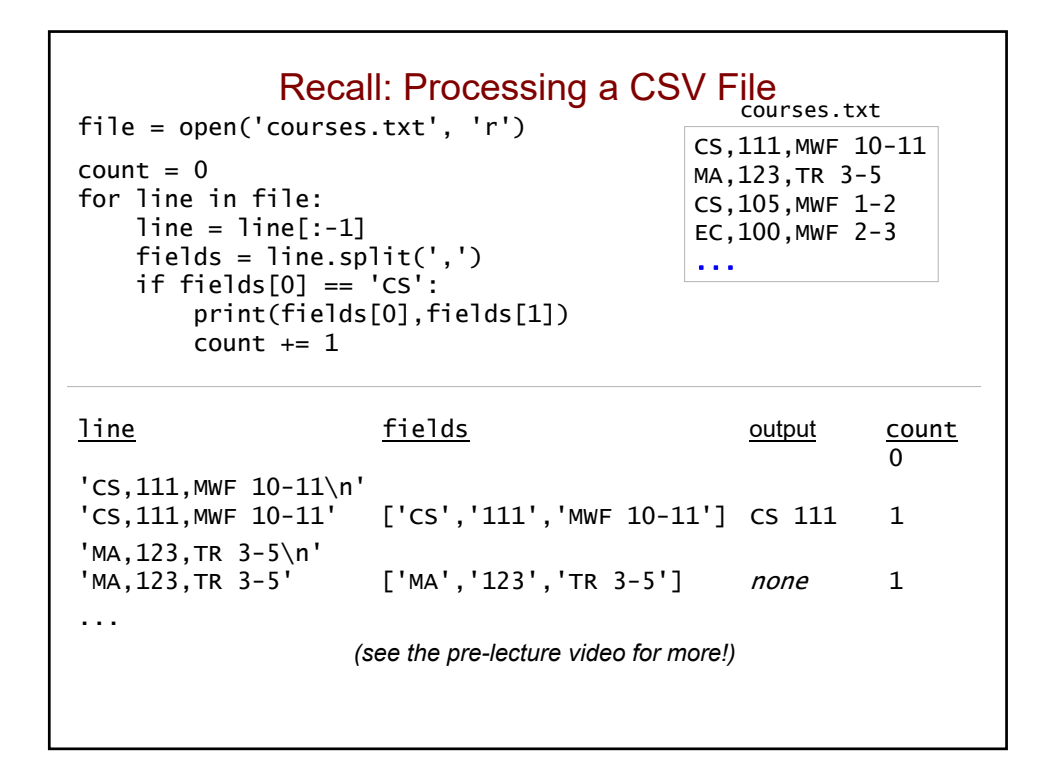

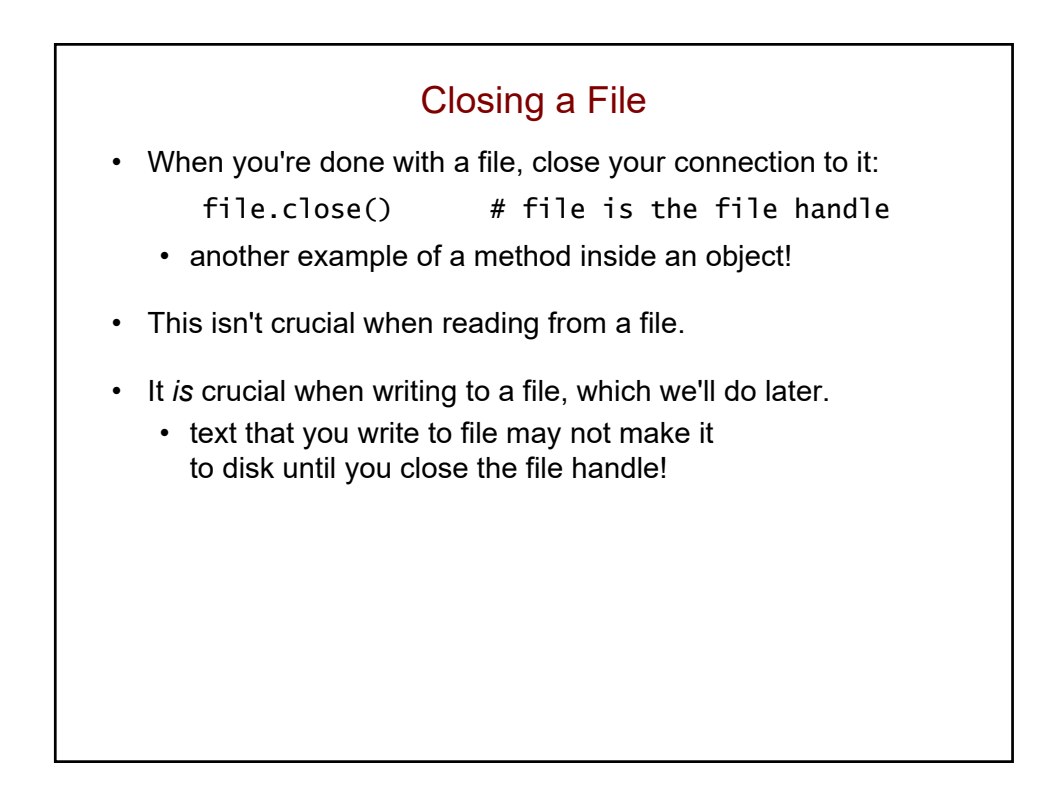

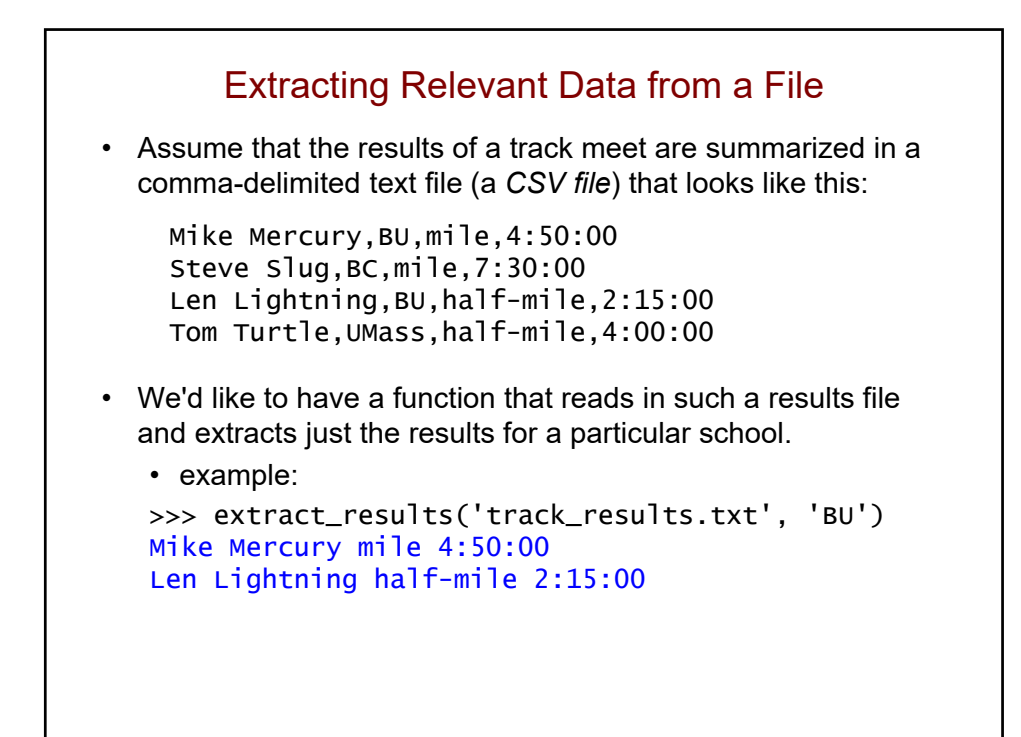

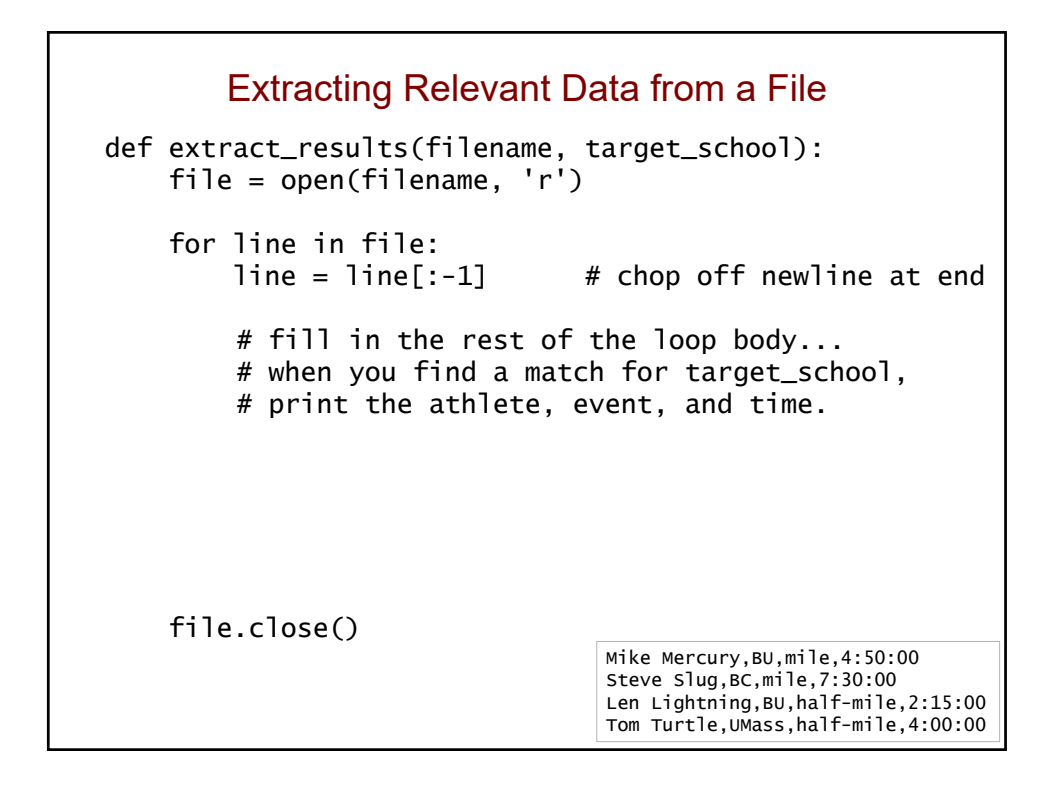

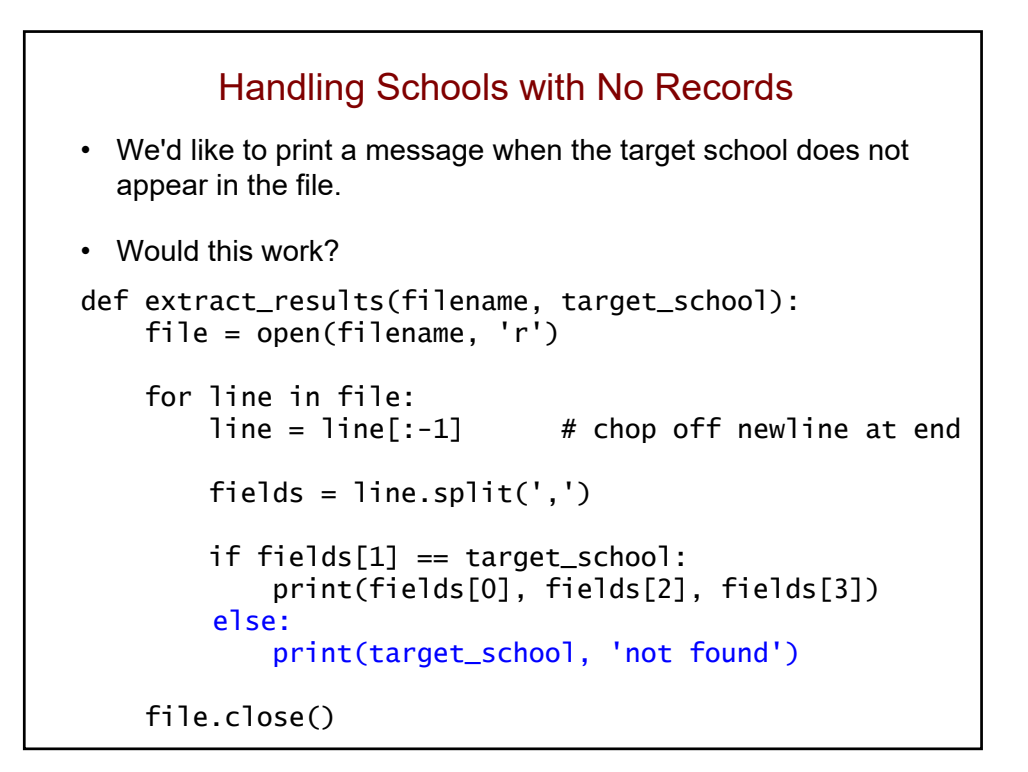

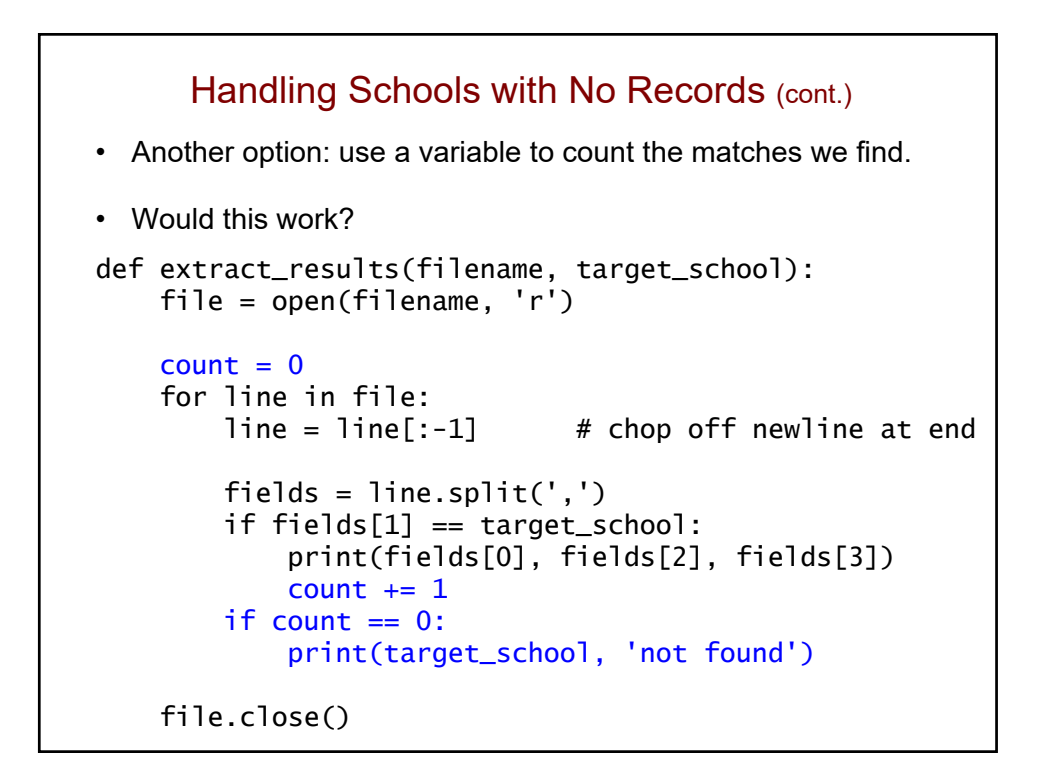

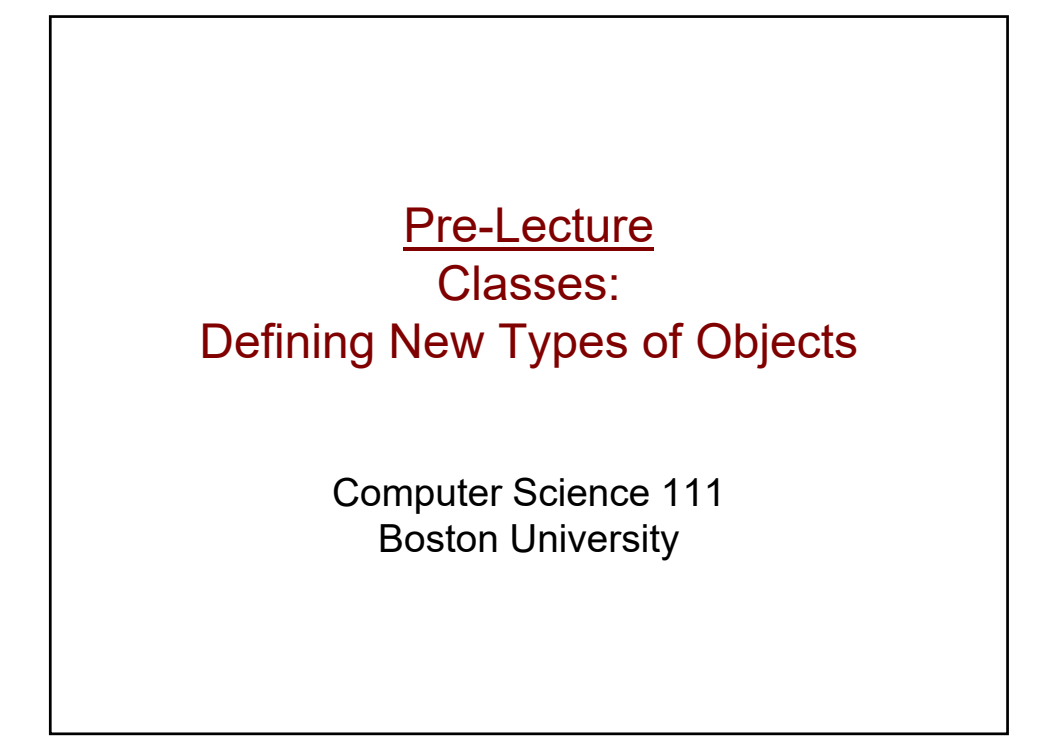

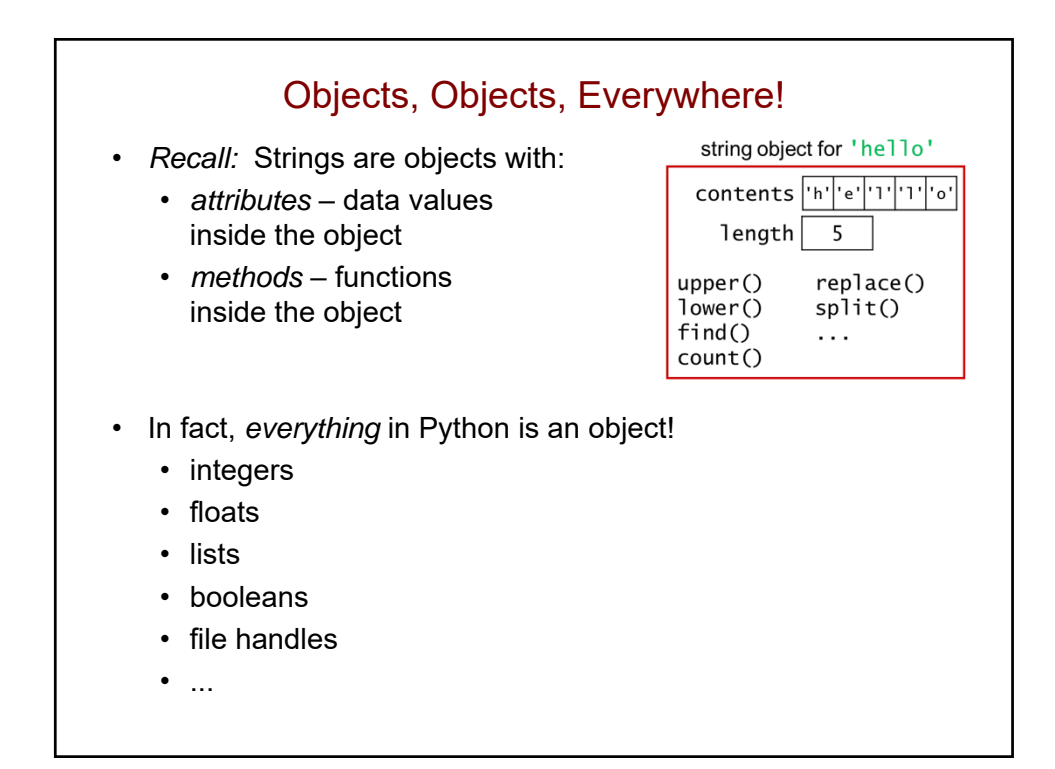

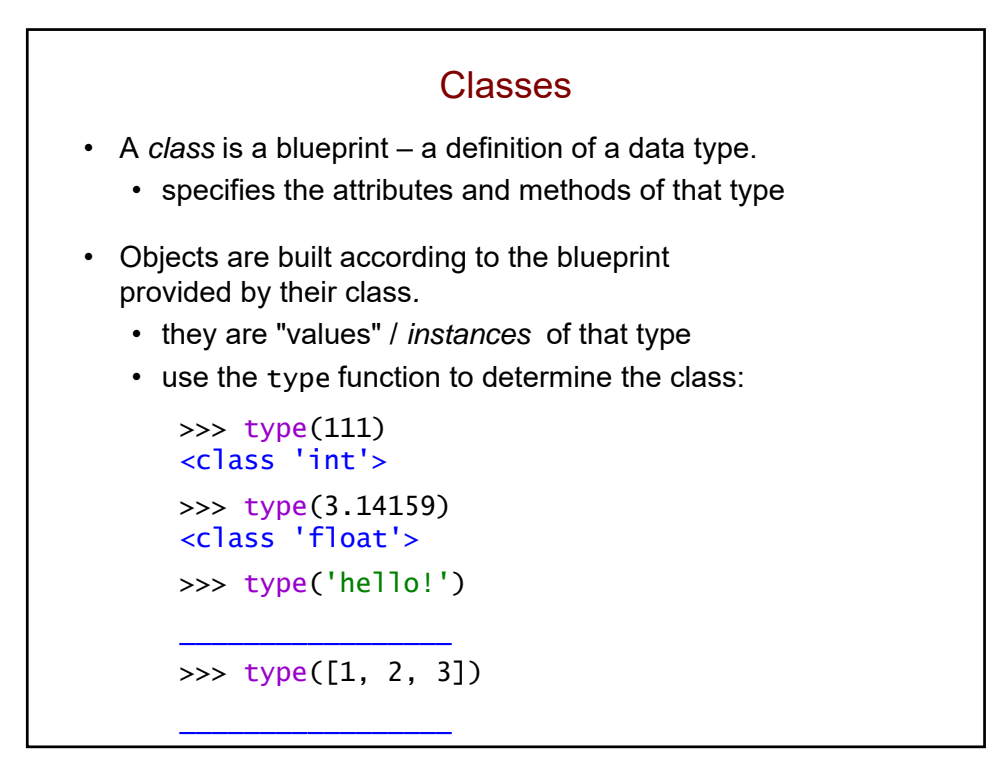

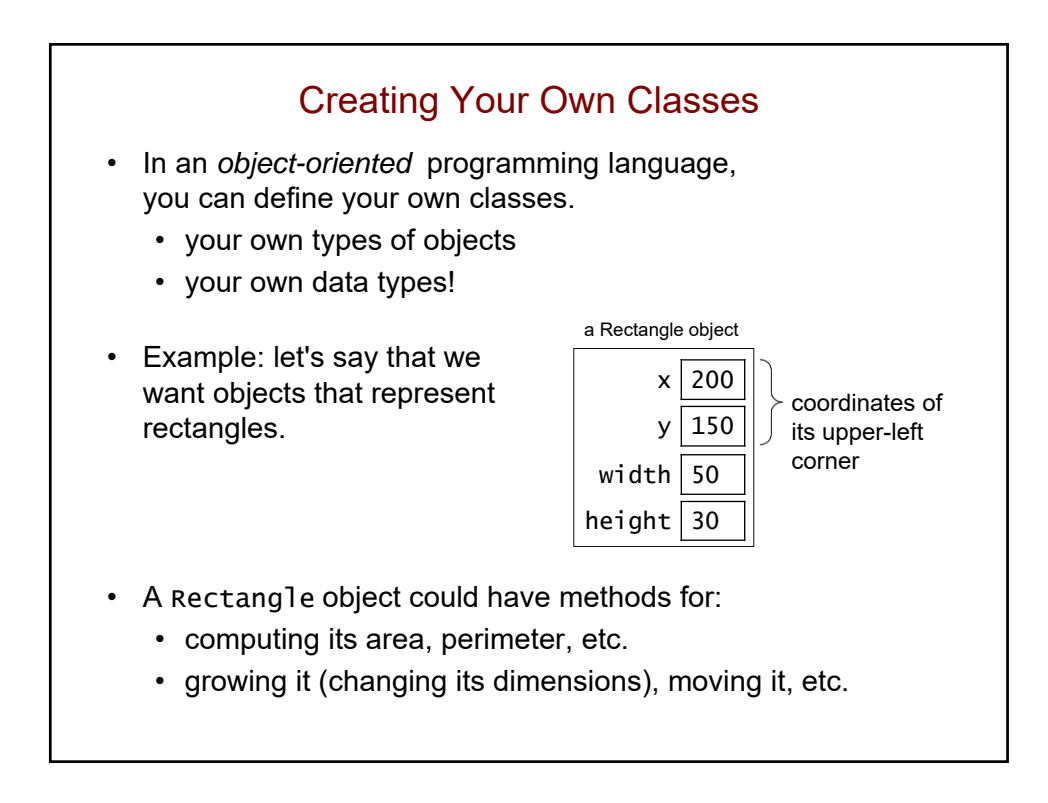

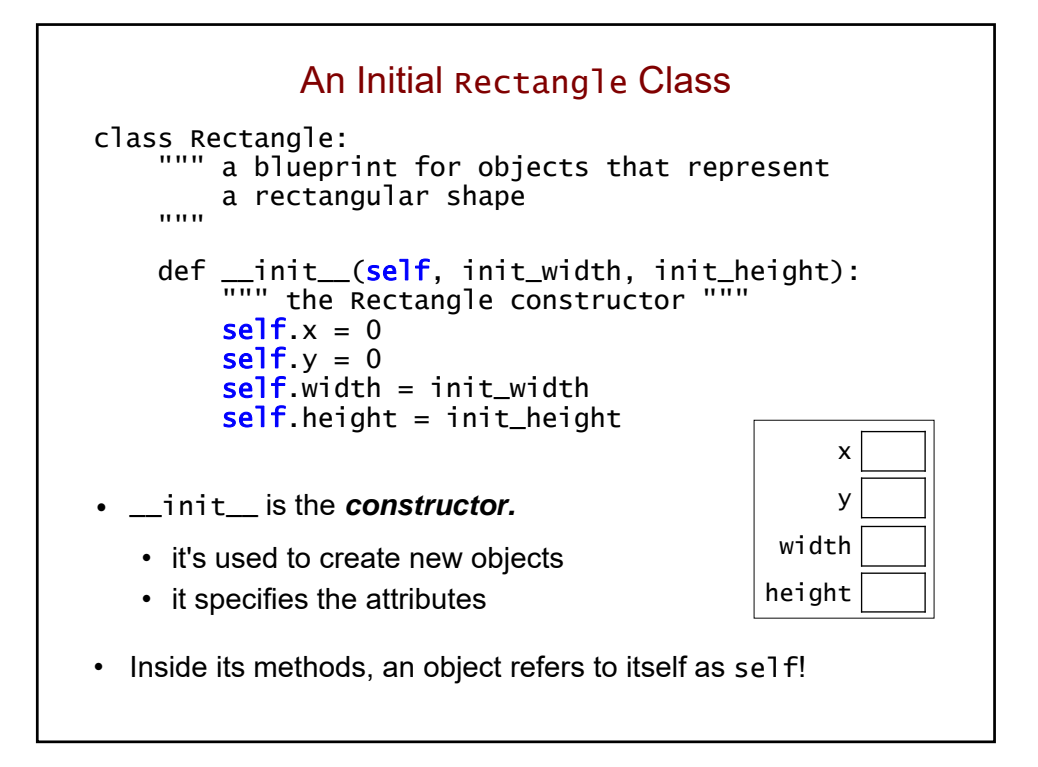

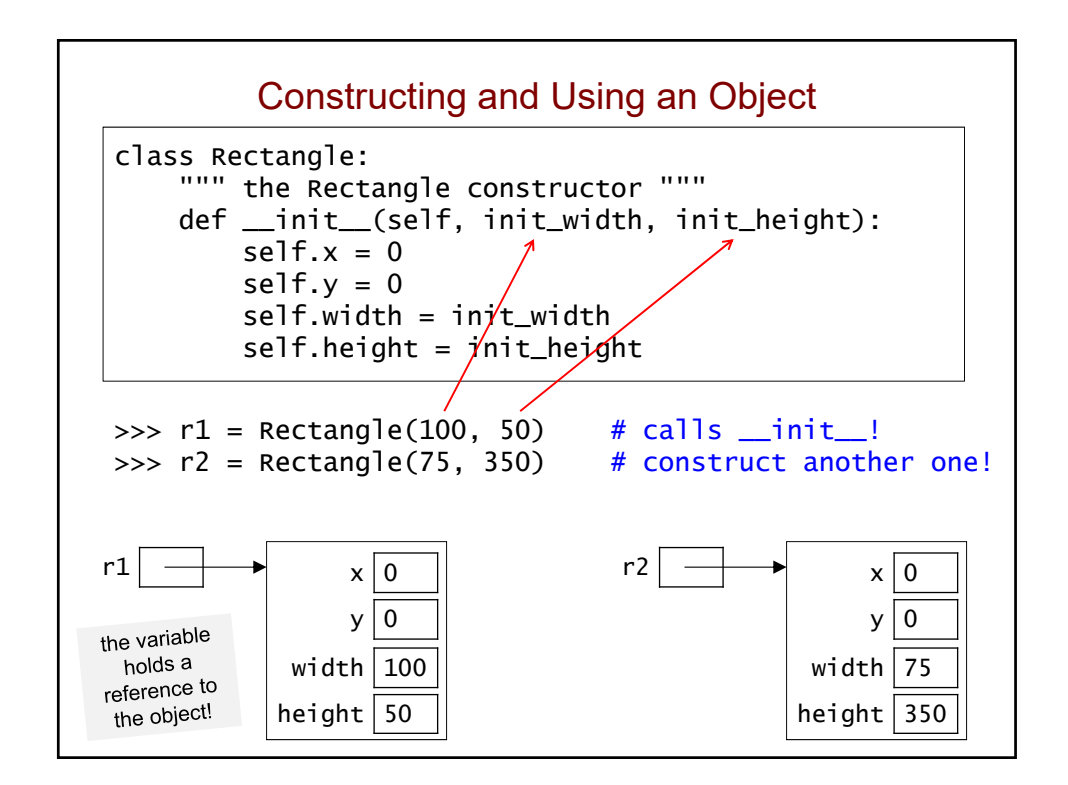

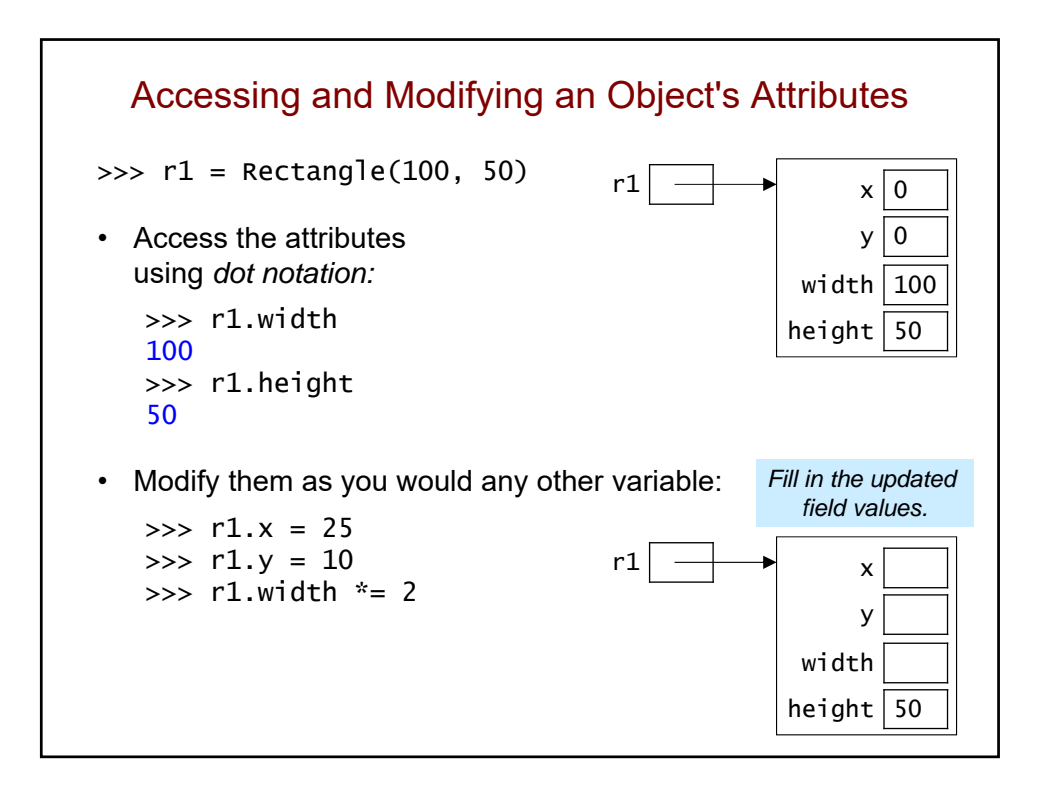

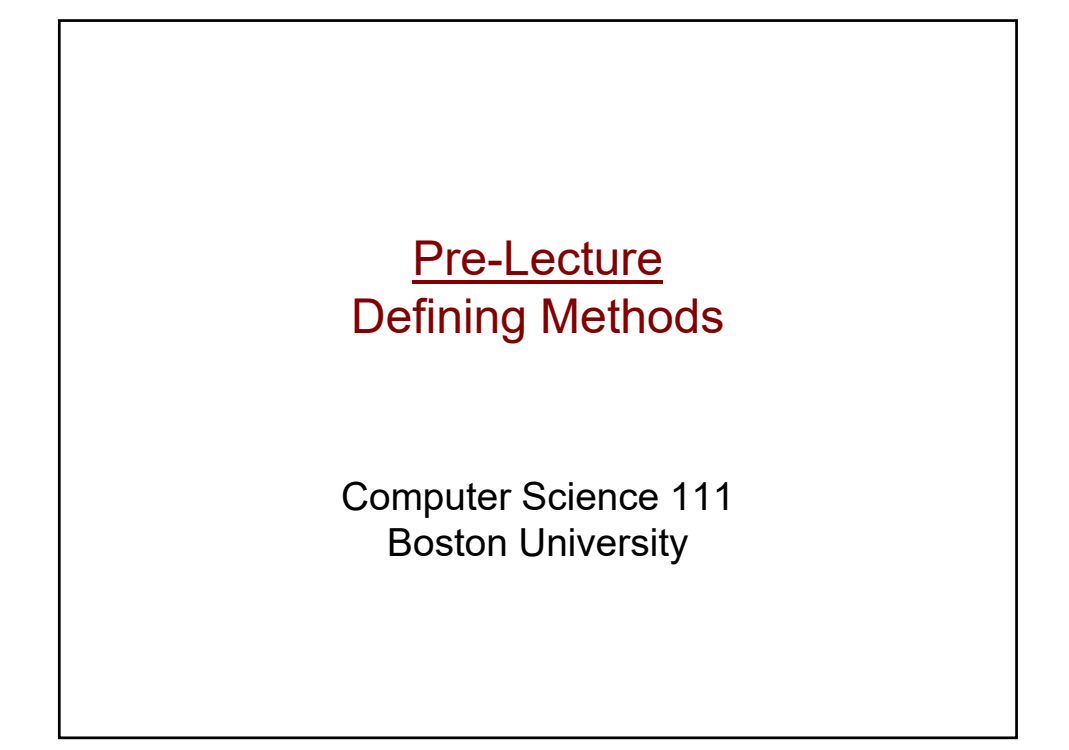

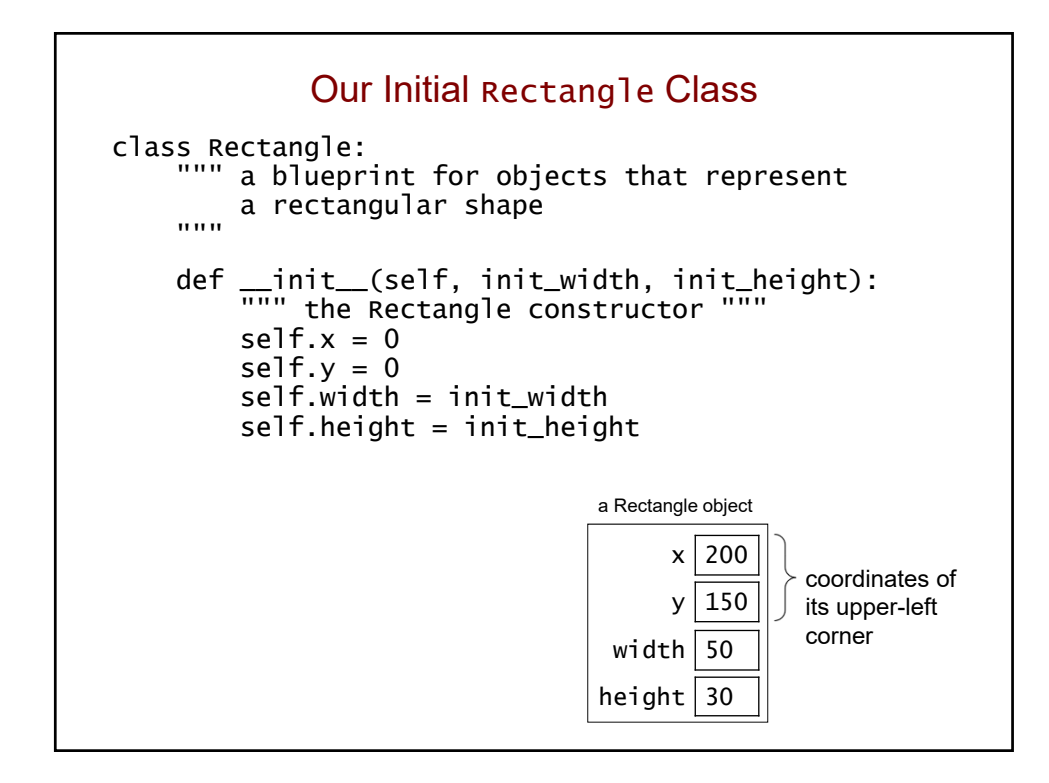

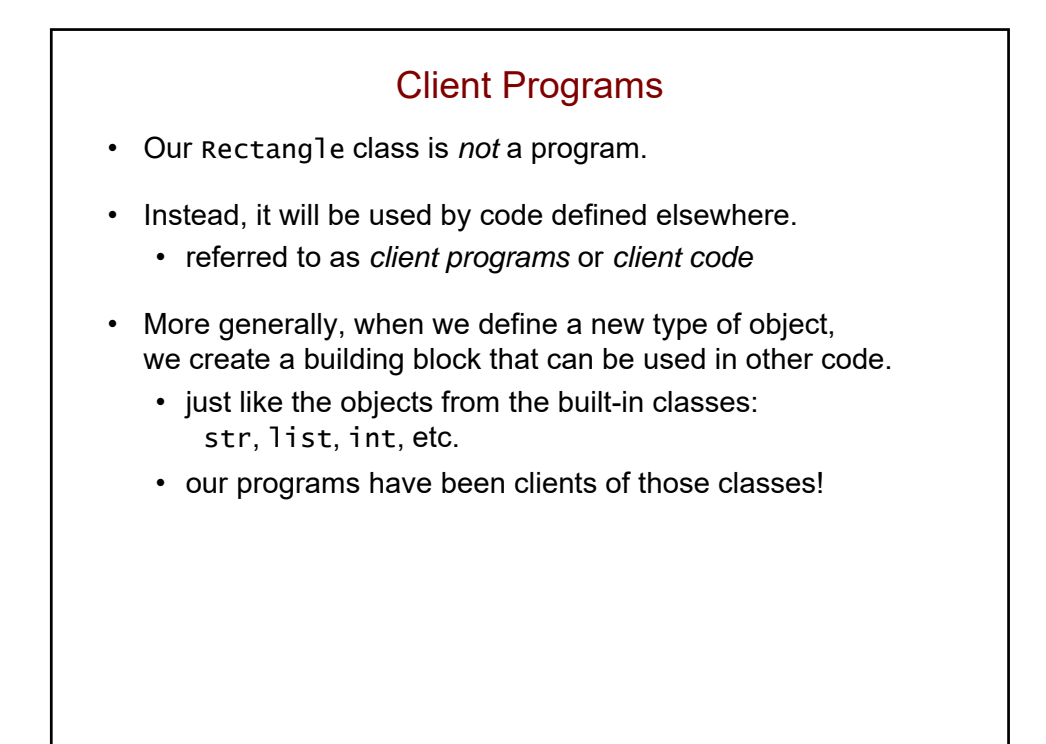

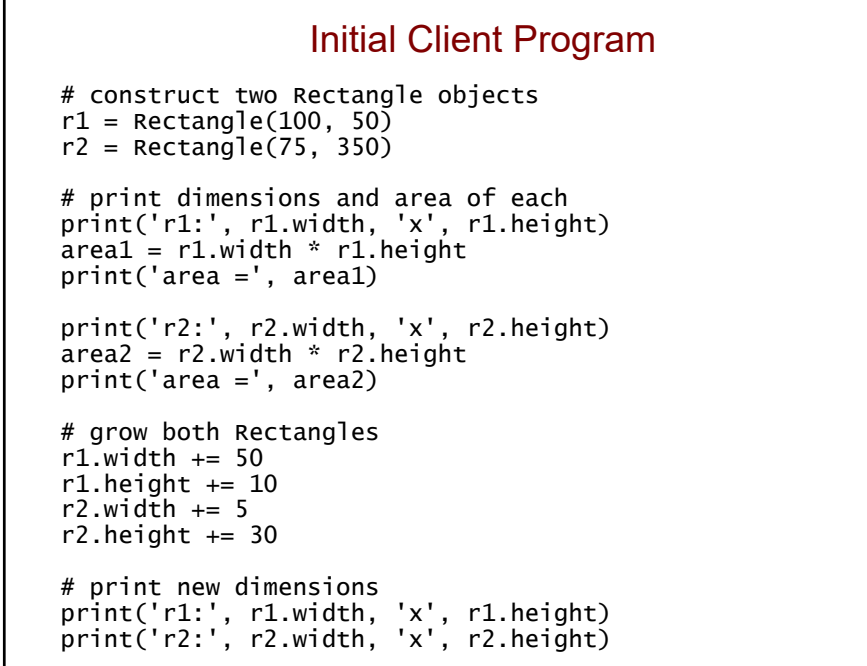

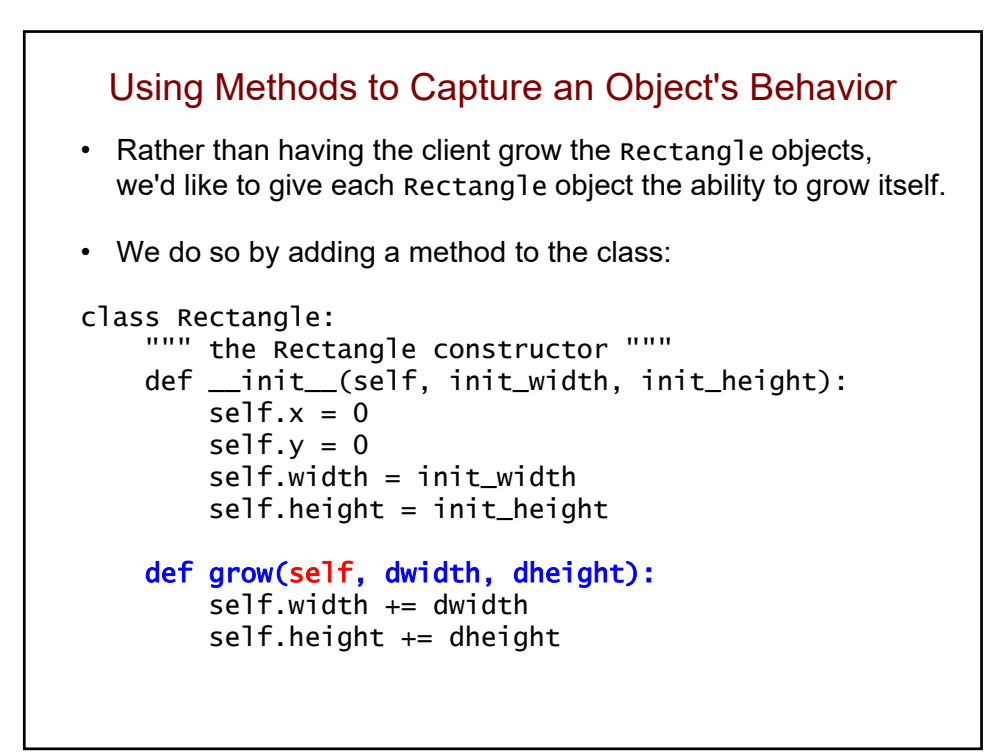

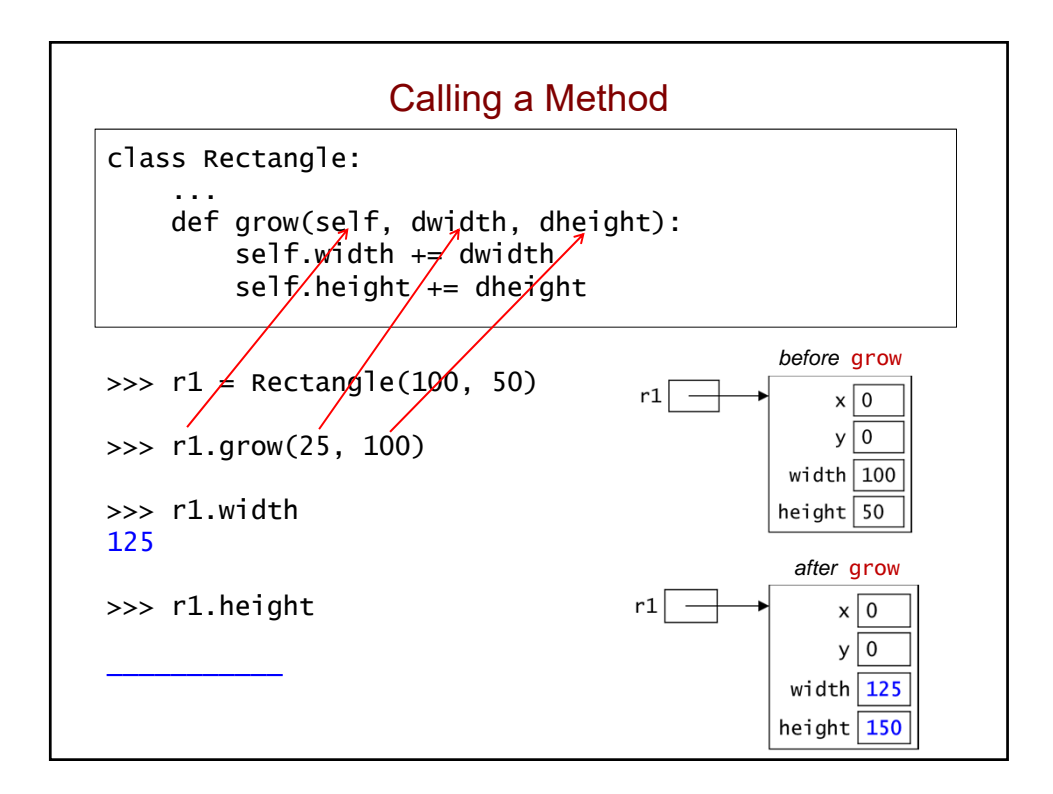

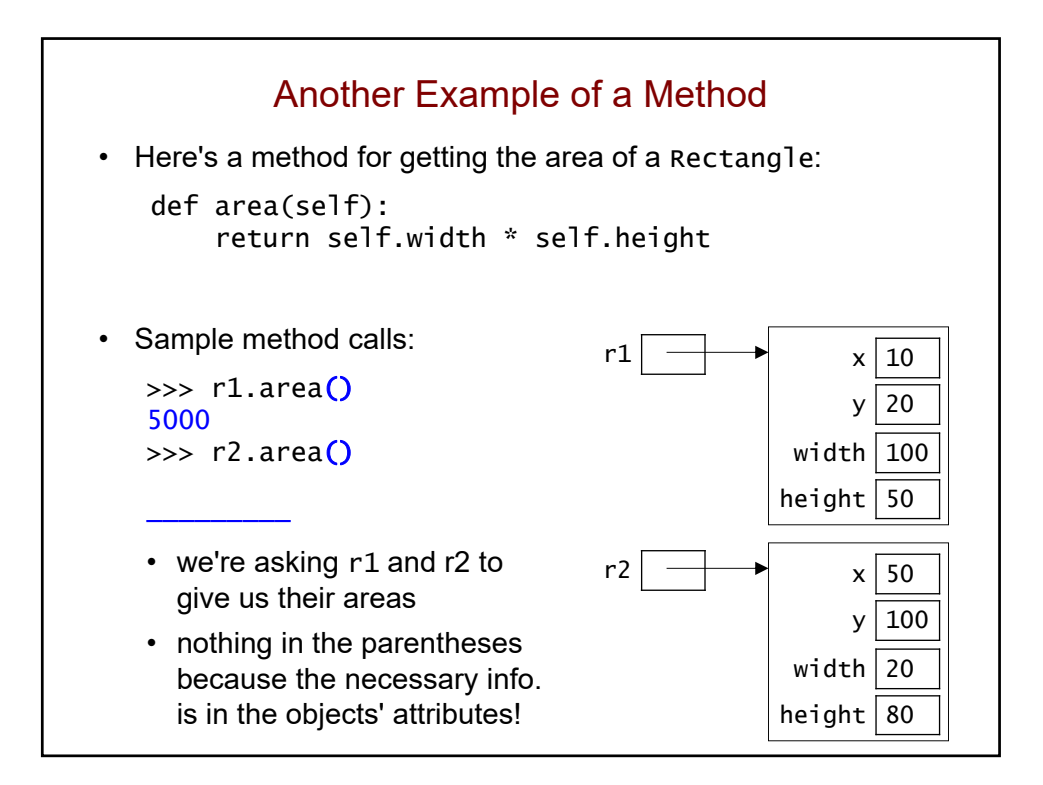

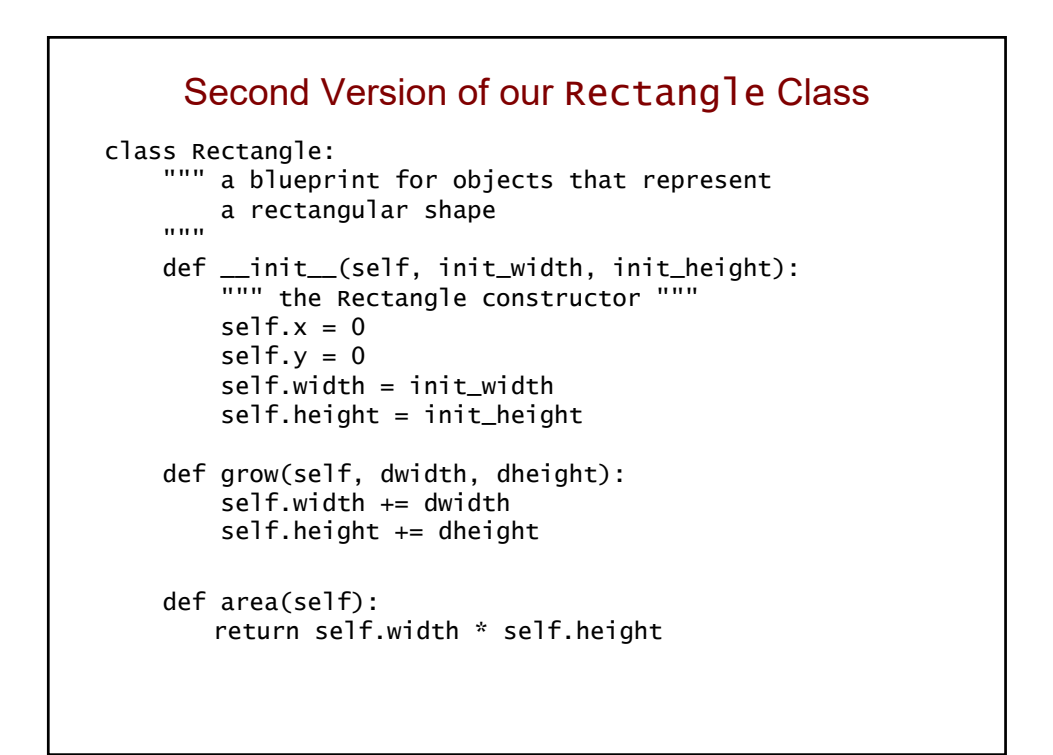

```
Original Client Program...
# construct two Rectangle objects
r1 = \text{Rectangle}(100, 50)r2 = Rectangle(75, 350)
# print dimensions and area of each
print('r1:', r1.width, 'x', r1.height)
area1 = r1.width * r1.height
print('area =', area1)
print('r2:', r2.width, 'x', r2.height)
area2 = r2.width * r2.height
print('area =', area2)
# grow both Rectangles
r1.width += 50
r1.height += 10r2.width += 5
r2.height += 30# print new dimensions
print('r1:', r1.width, 'x', r1.height)
print('r2:', r2.width, 'x', r2.height)
```
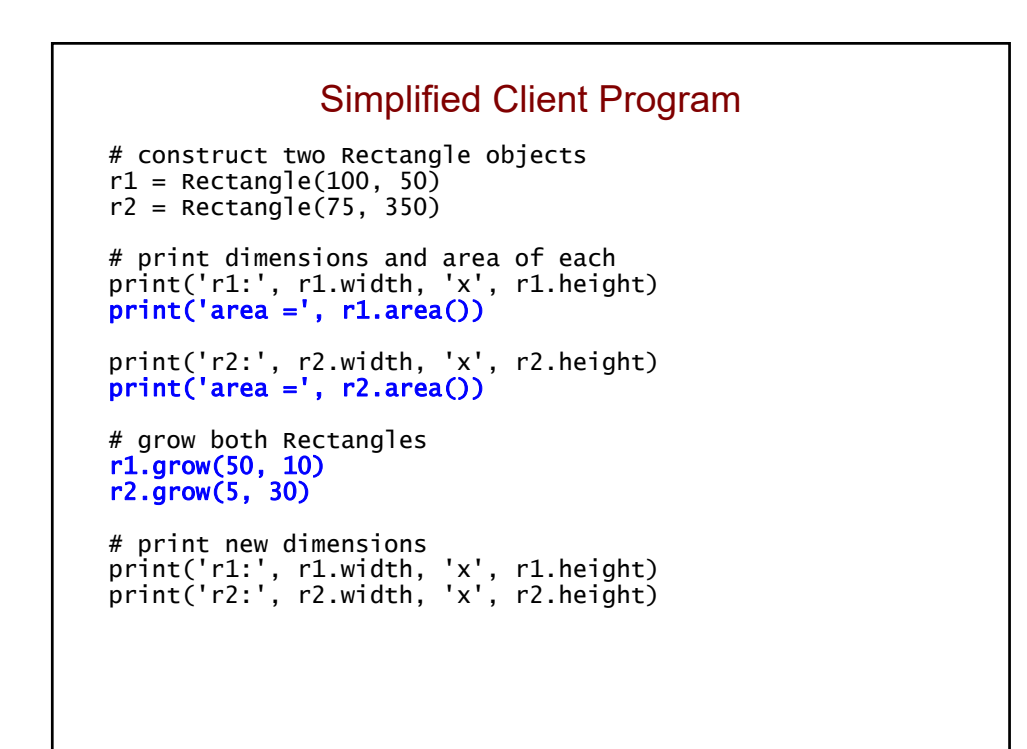

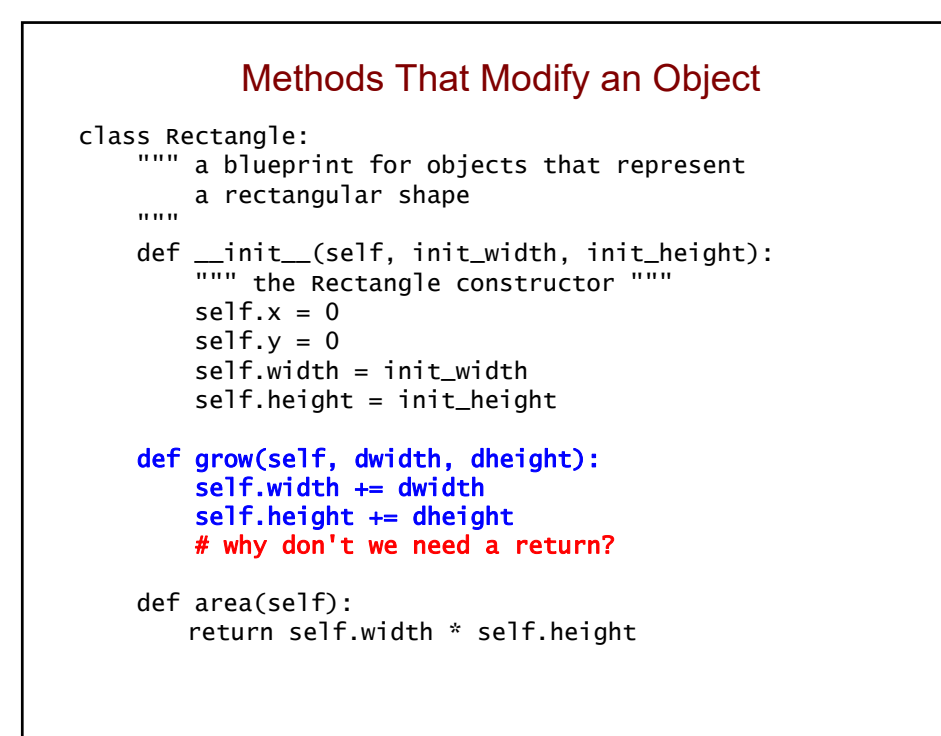

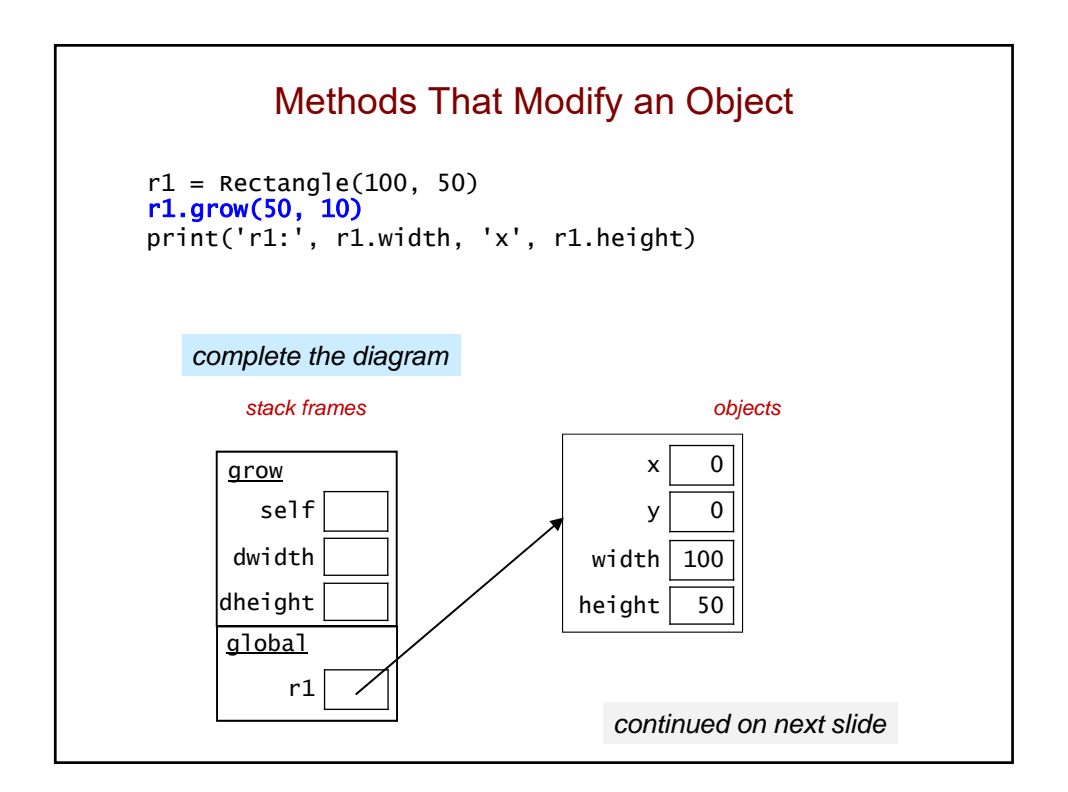

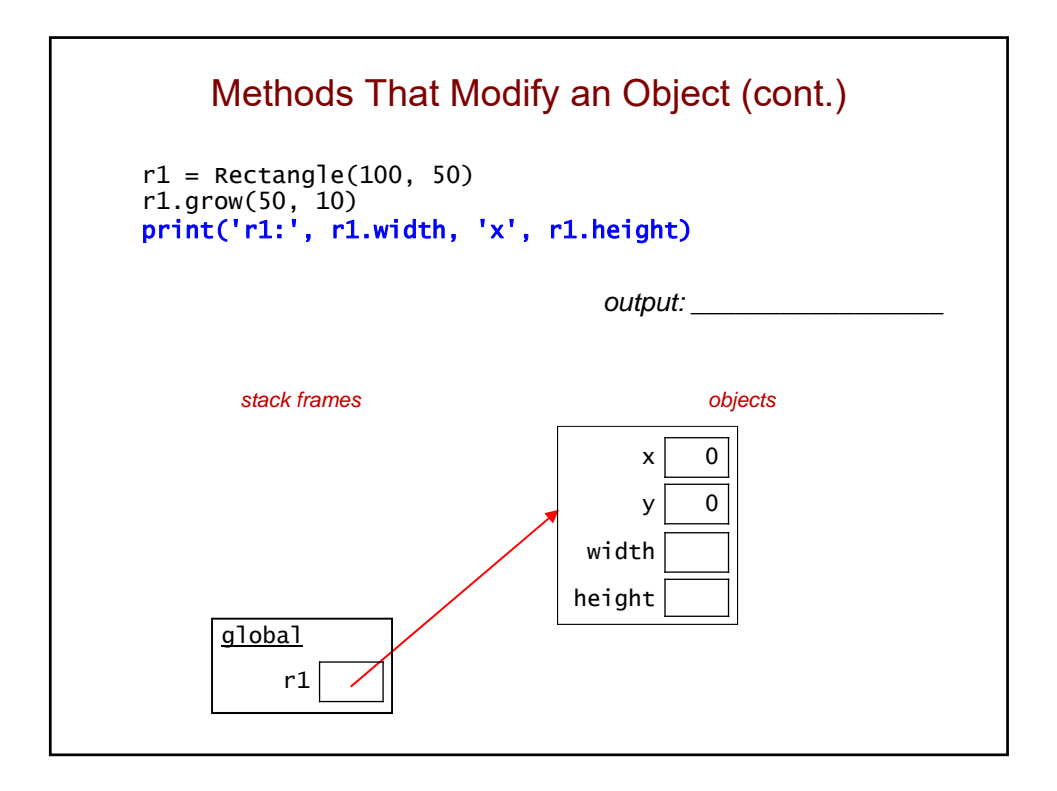

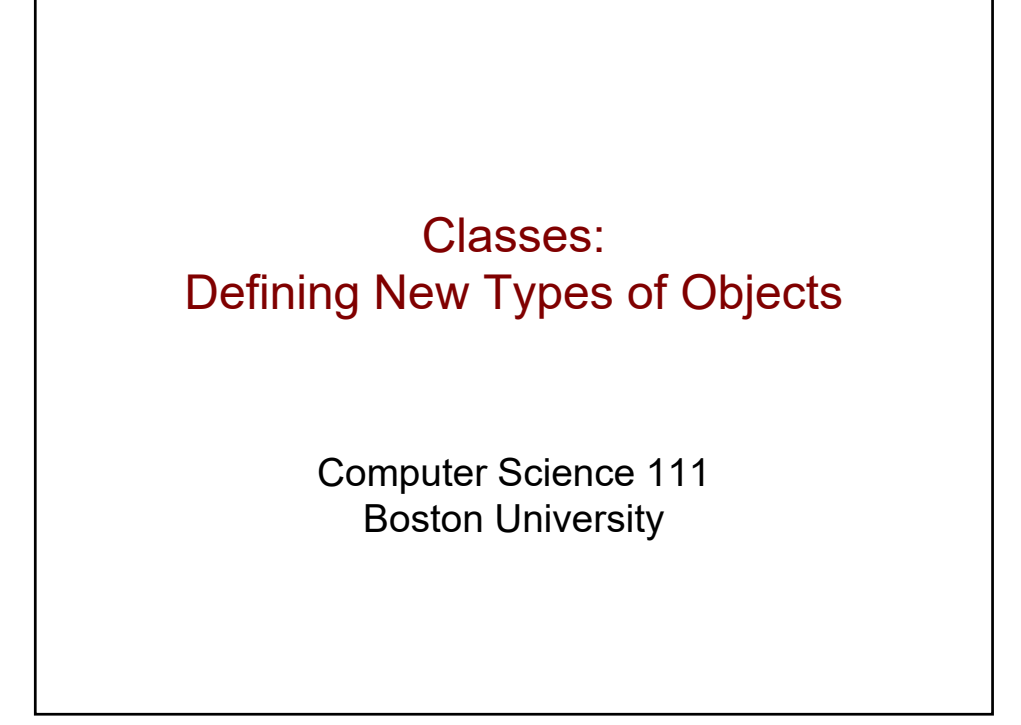

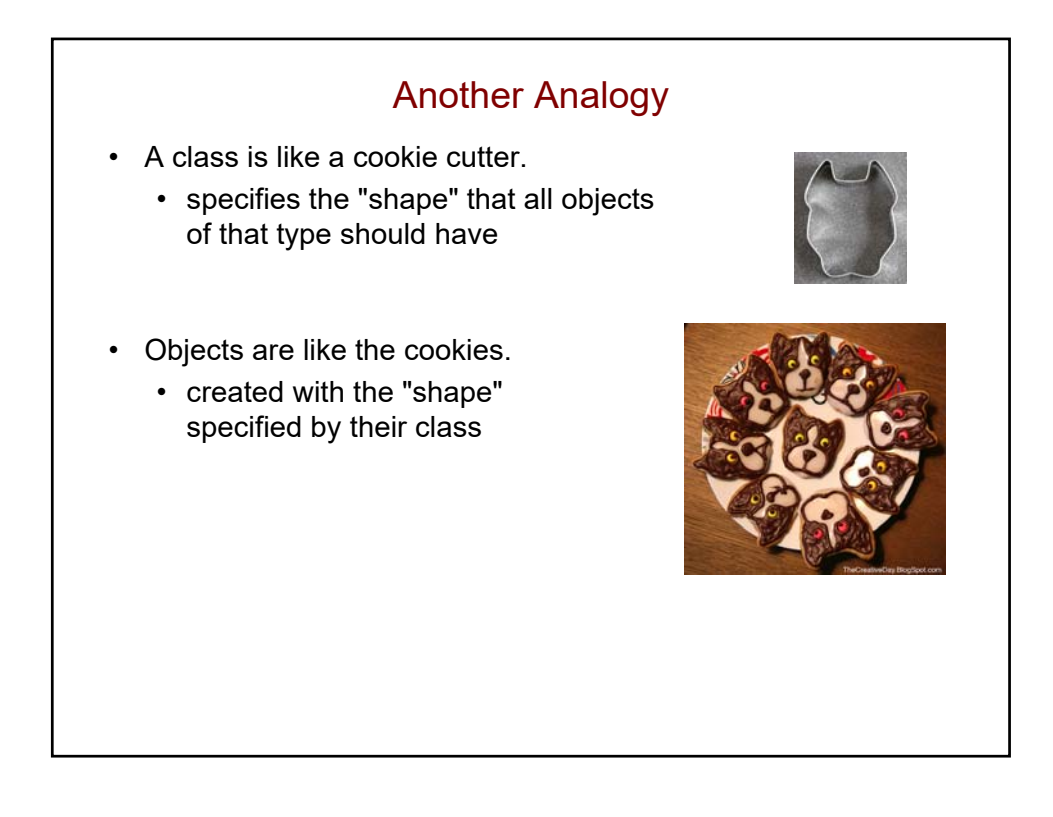

```
Recall: An Initial Rectangle Class
class Rectangle:
    """ a blueprint for objects that represent 
        a rectangular shape
    """
    def __init__(self, init_width, init_height):
        self.x = 0self.y = 0self.width = init_width
        self. height = init\_height• What is __init__used for?
 • How many attributes do Rectangle objects have?
```
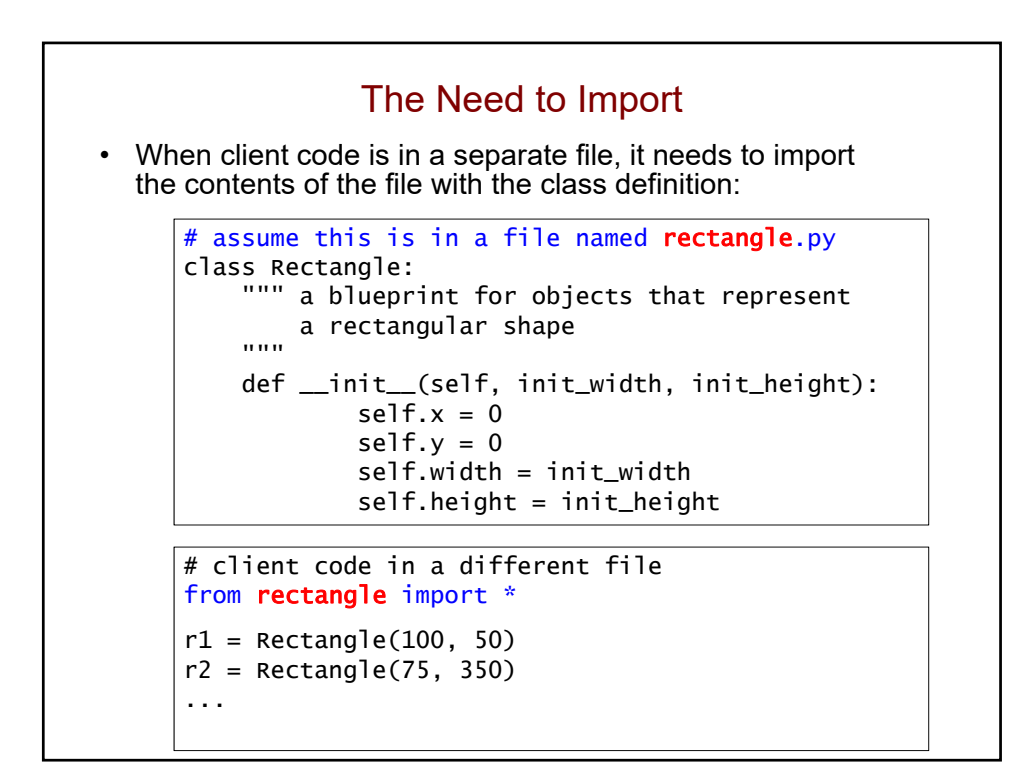

```
Initial Client Program
from rectangle import *
# construct two Rectangle objects
r1 = Rectangle(100, 50) # what function is being called?
r2 = Rectangle(75, 350)
# print dimensions and area of each
print('r1:', r1.width, 'x', r1.height)
area1 = r1.width * r1.heightprint('area =', area1)
print('r2:', r2.width, 'x', r2.height)
area = r2.width * r2.heightprint('area =', area2)
# grow both Rectangles
r1.width += 50r1.height += 10r2.wid\bar{t}h += 5
r2.height += 30# print new dimensions
print('r1:', r1.width, 'x', r1.height)
print('r2:', r2.width, 'x', r2.height)
```
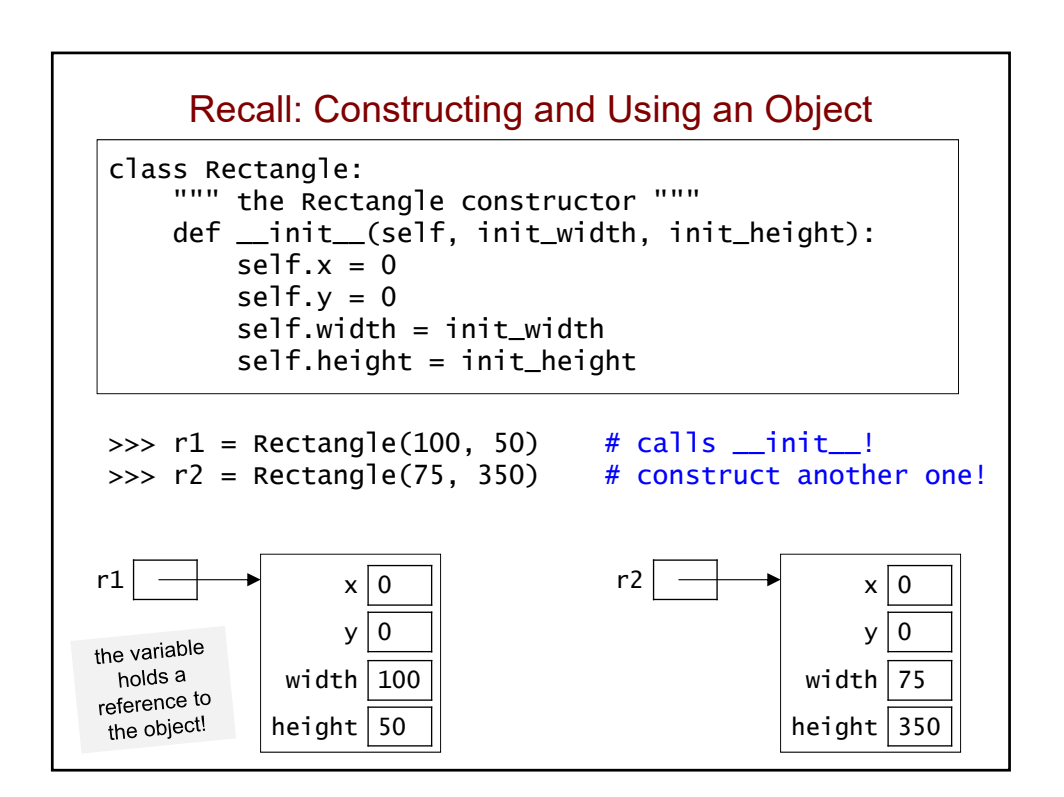

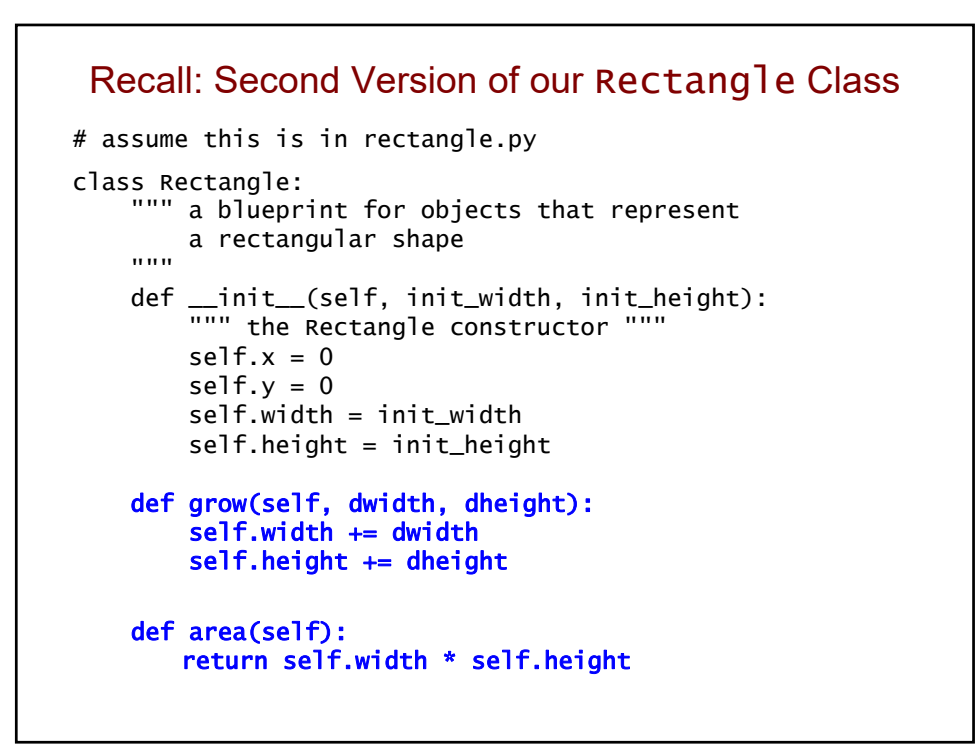

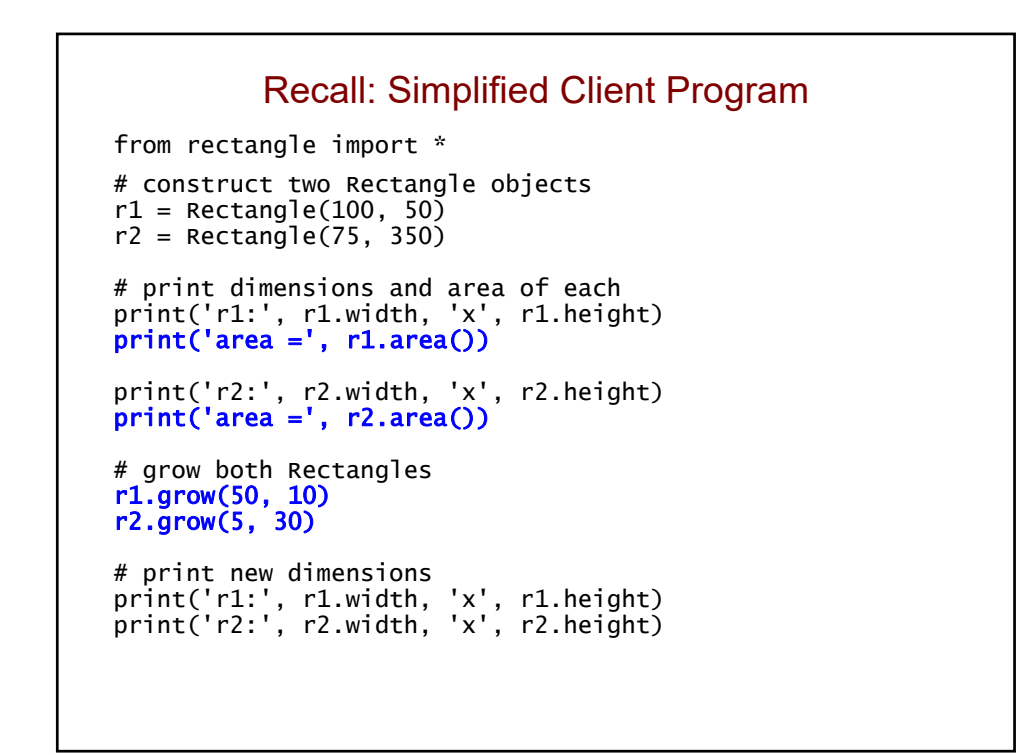

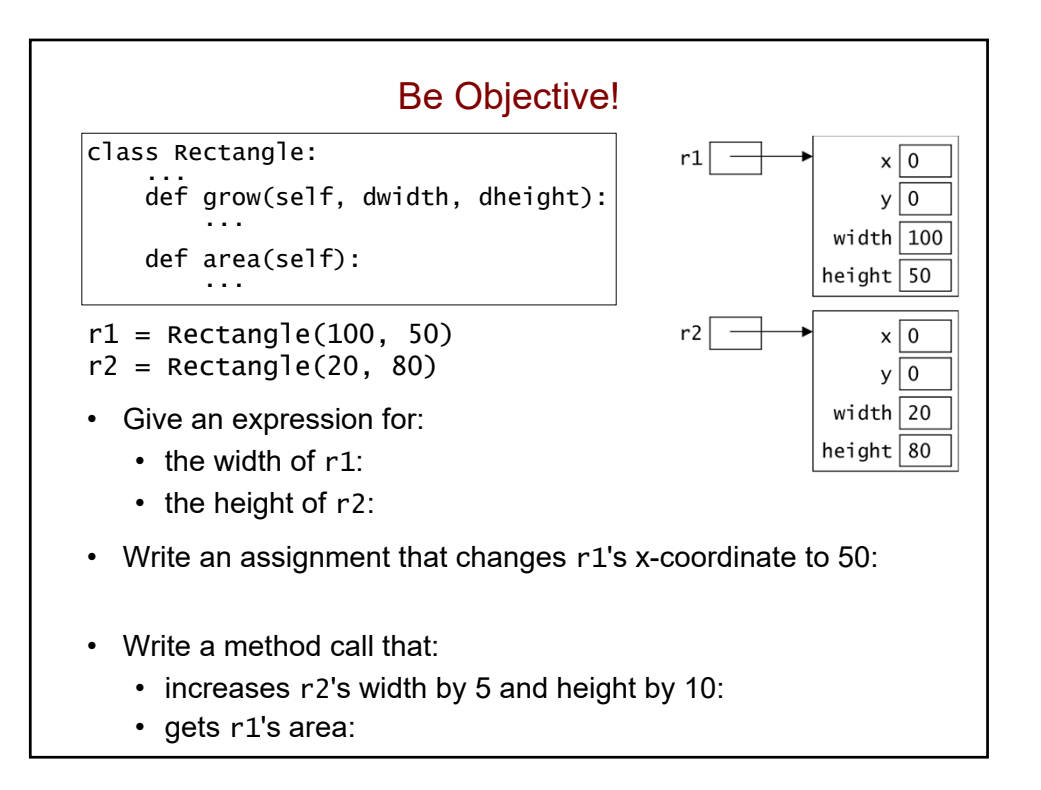

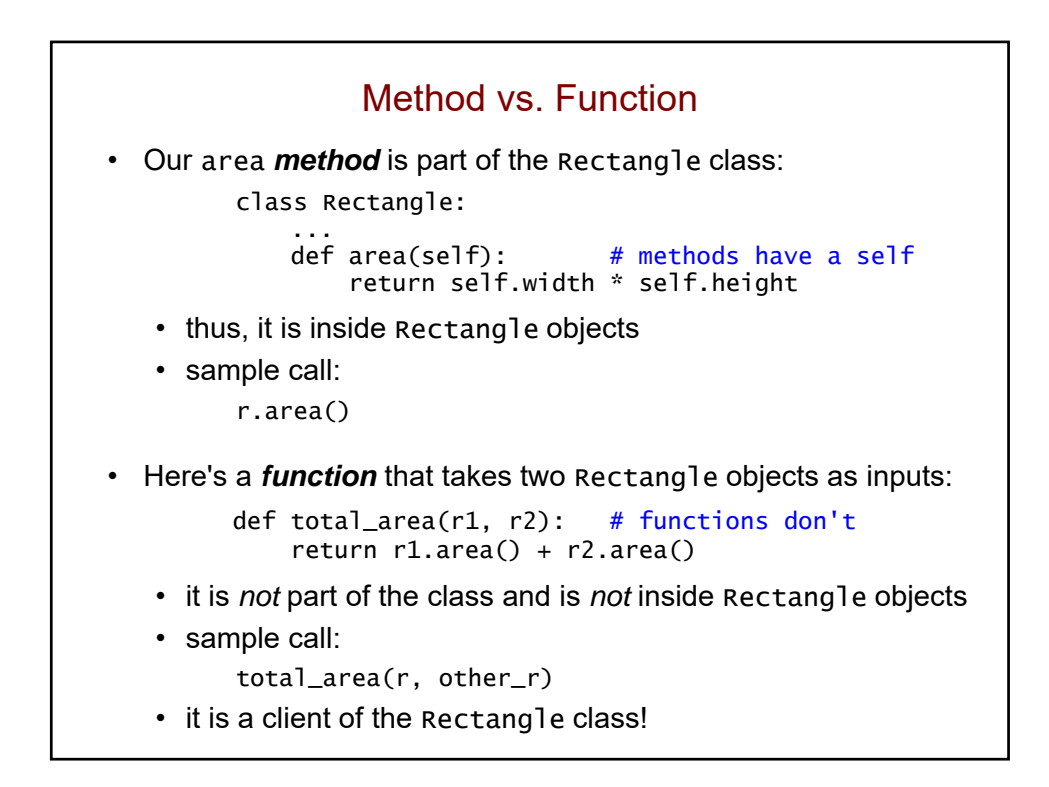

```
.<br>def perimeter(self, width, height):
     return 2*width + 2*height
 def perimeter():
     return 2*self.width + 2*self.height
 def perimeter(self):
     return 2*self.width + 2*self.height
    Which of these is a correct perimeter method?
A.
B.
C.
D. none of the above
```

```
Fill in the blank to call the perimeter method.
class Rectangle:
    ...
    def perimeter(self):
        return 2*self.width + 2*self.height
r = Rectangle(35, 20)
perim = \_
```
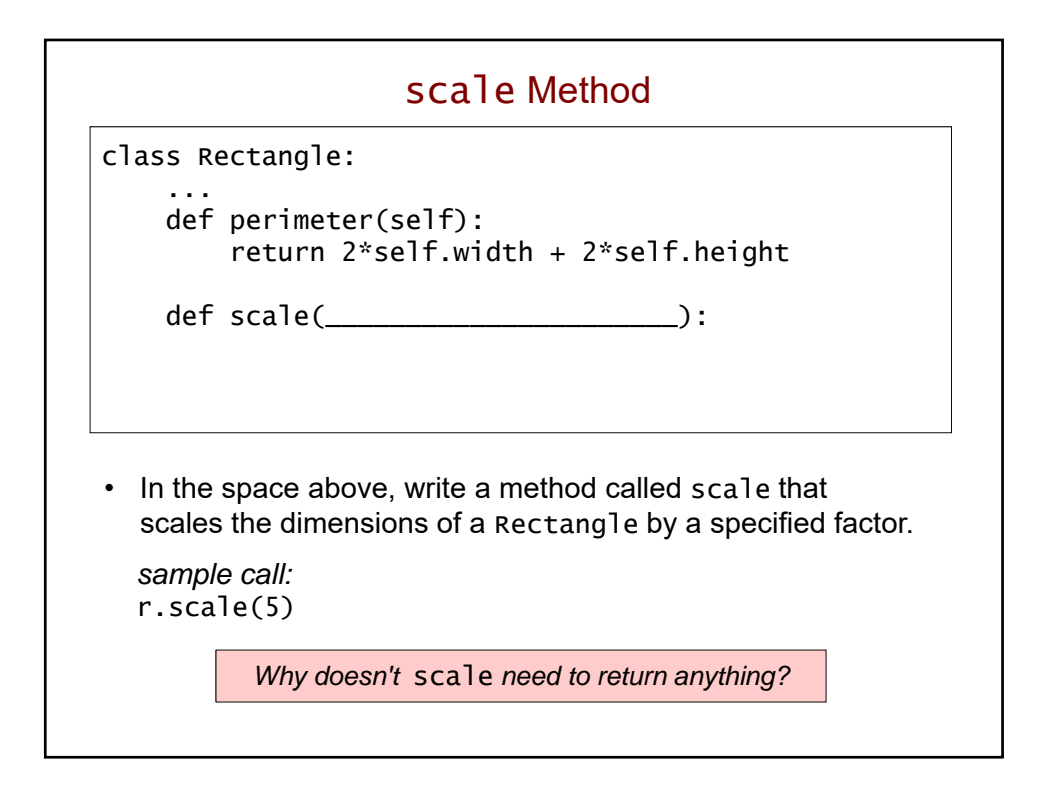

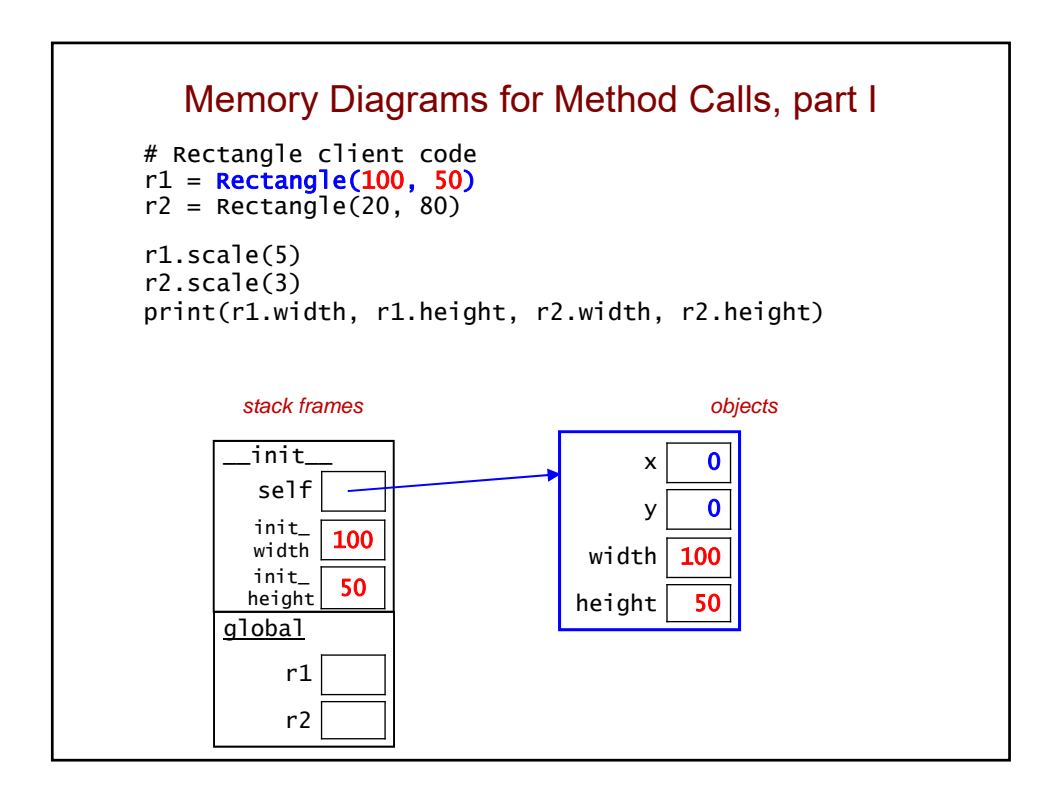

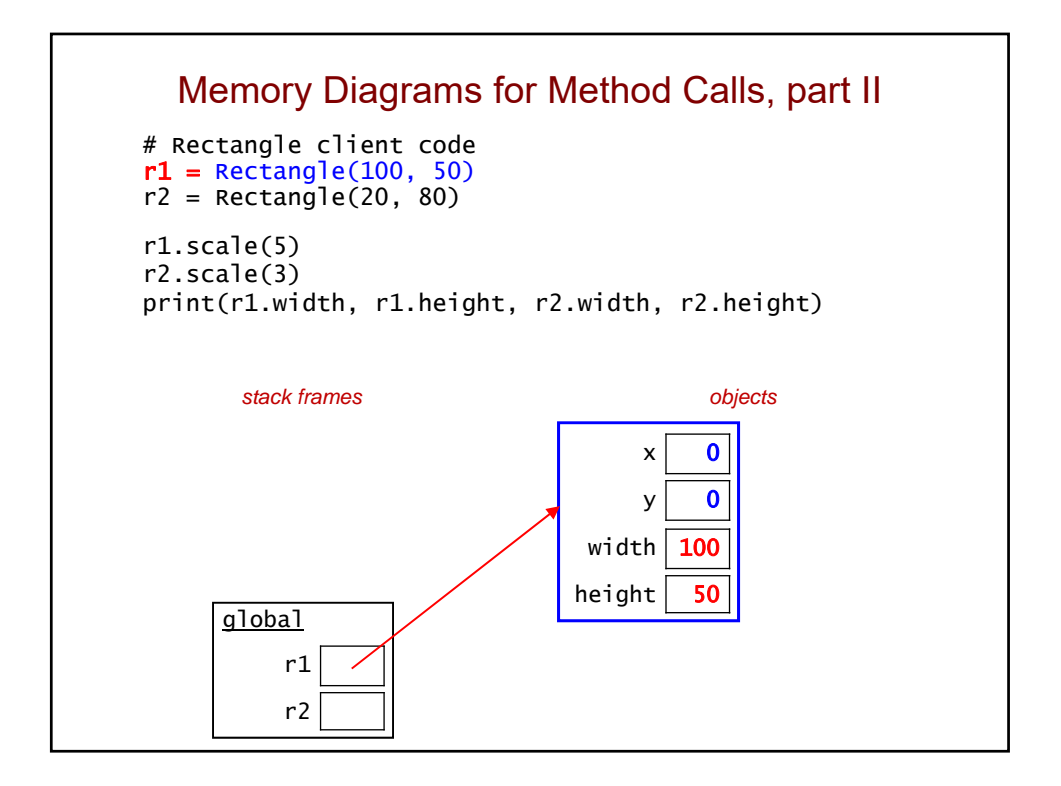

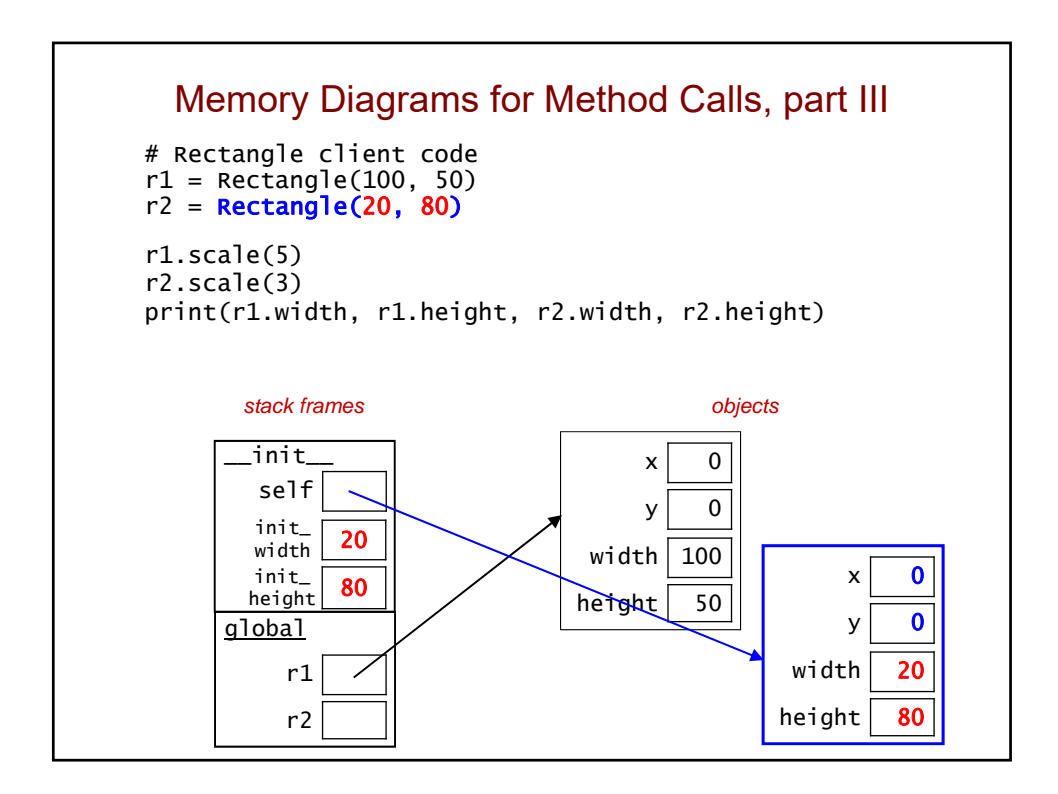
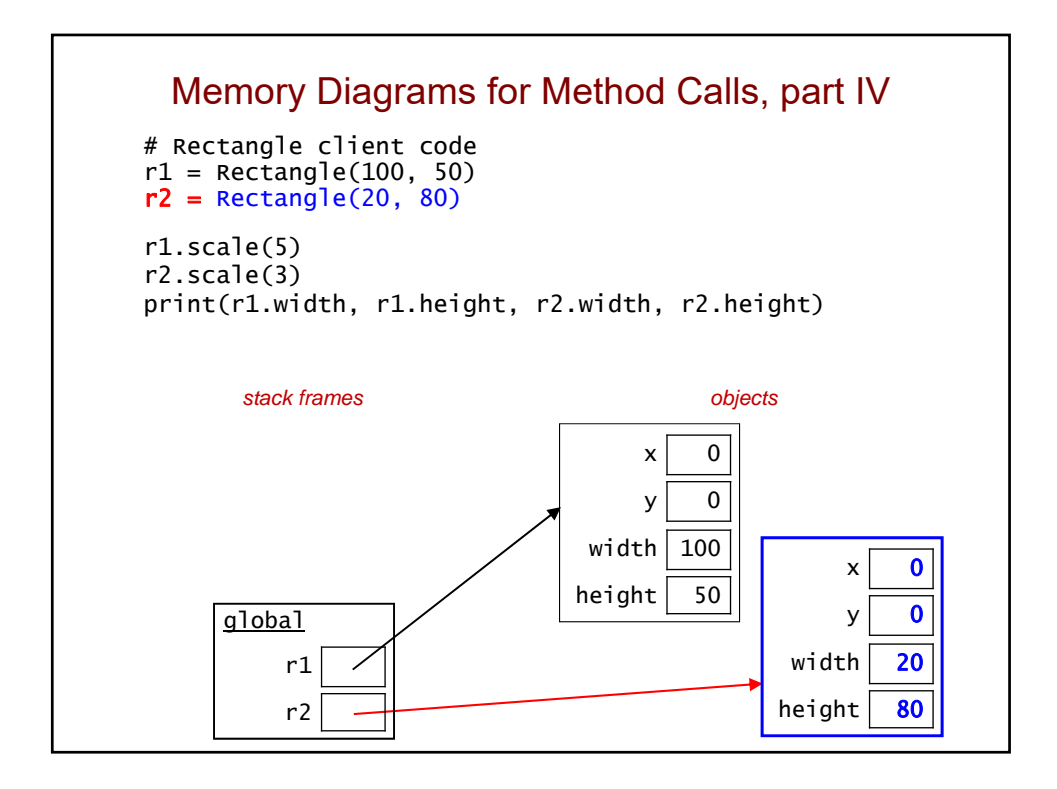

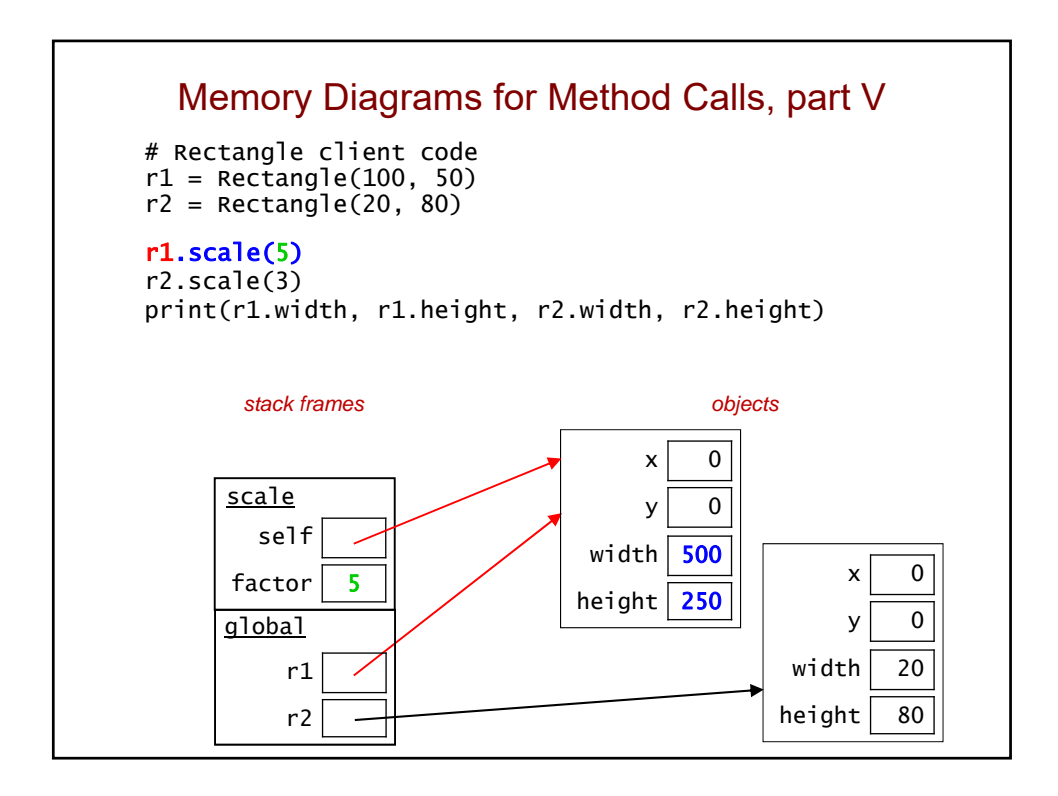

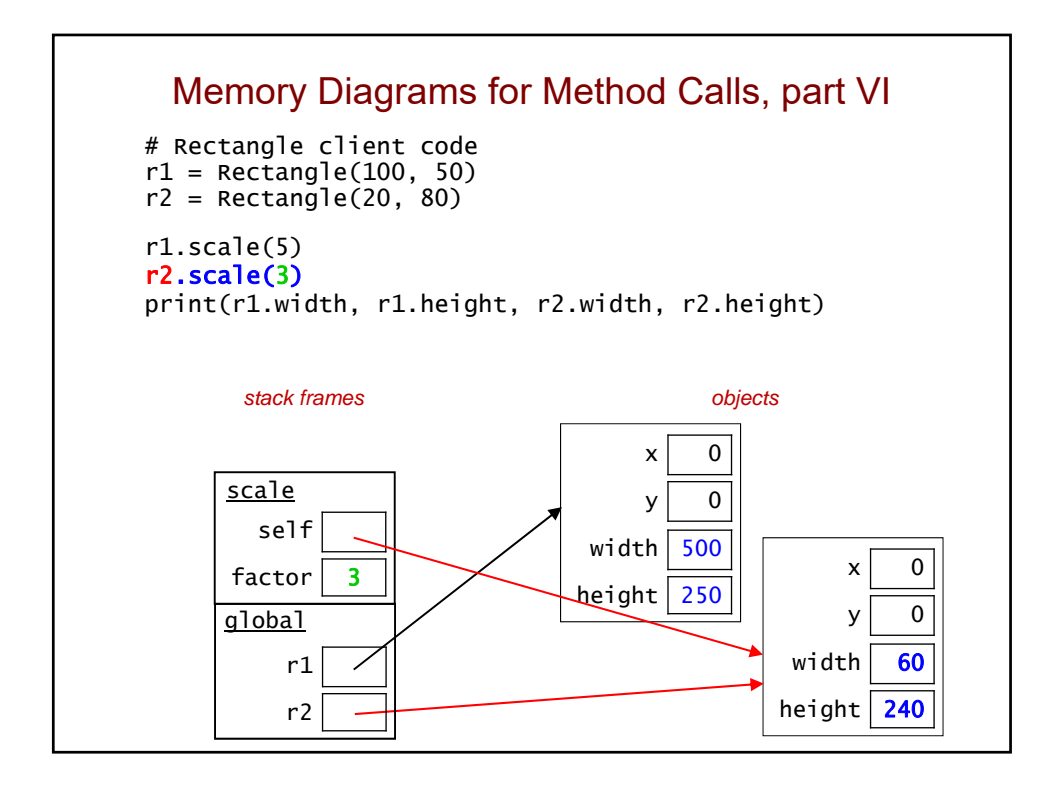

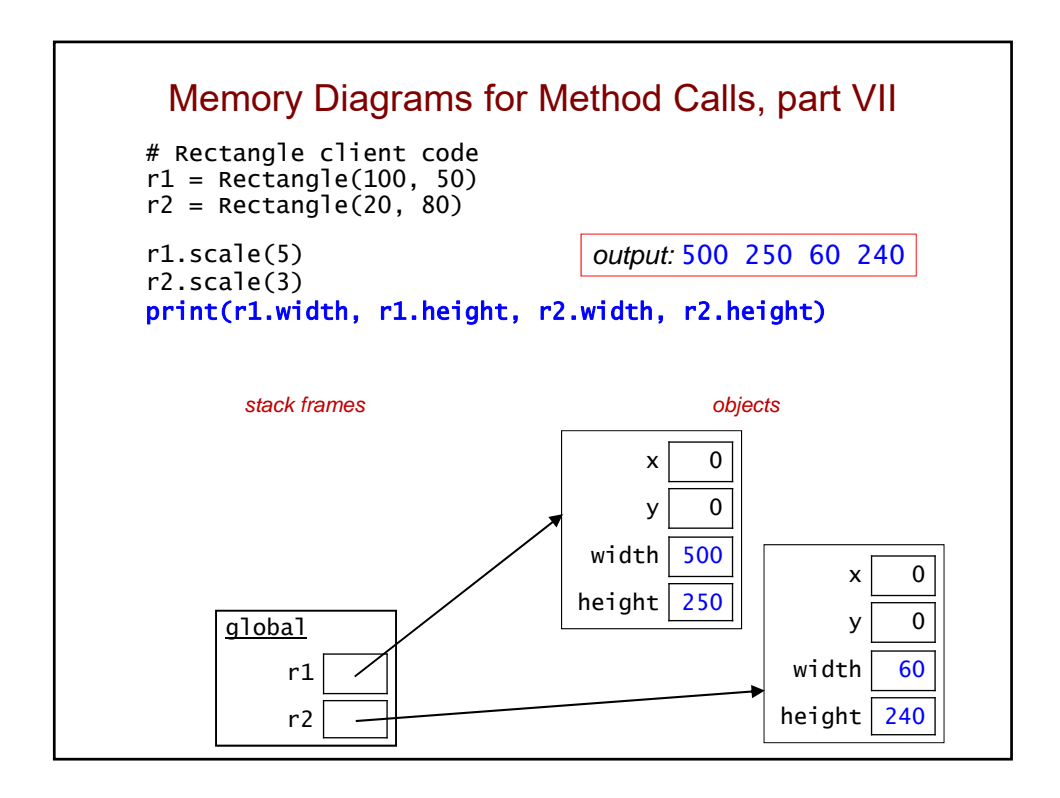

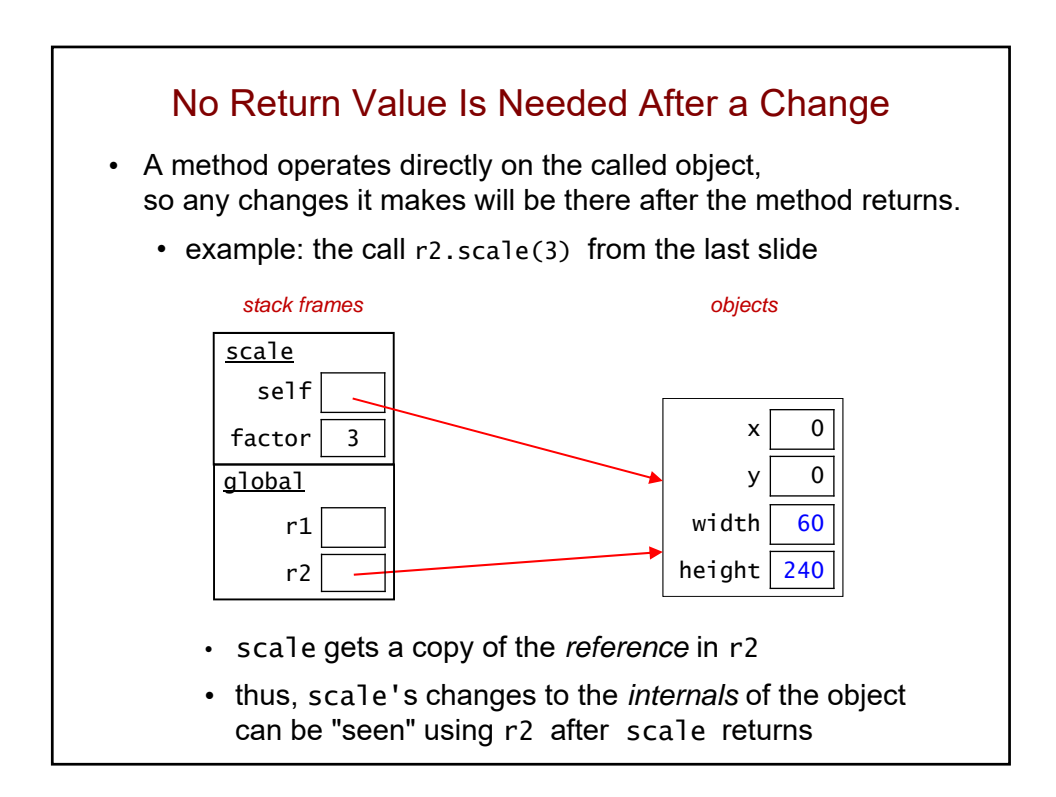

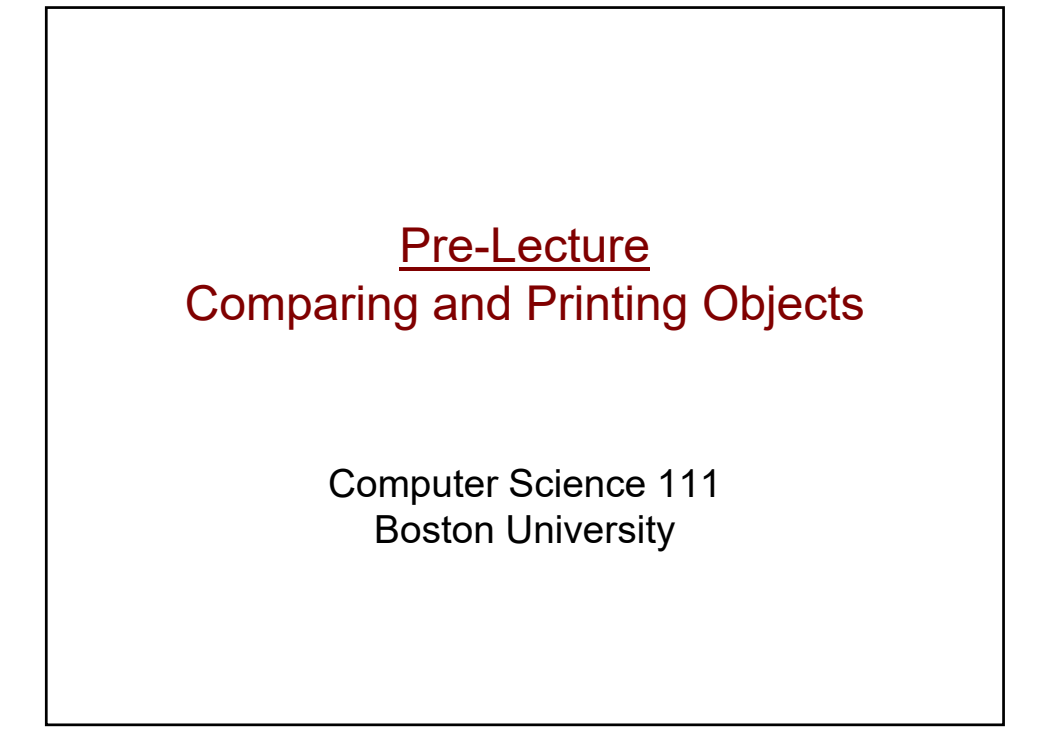

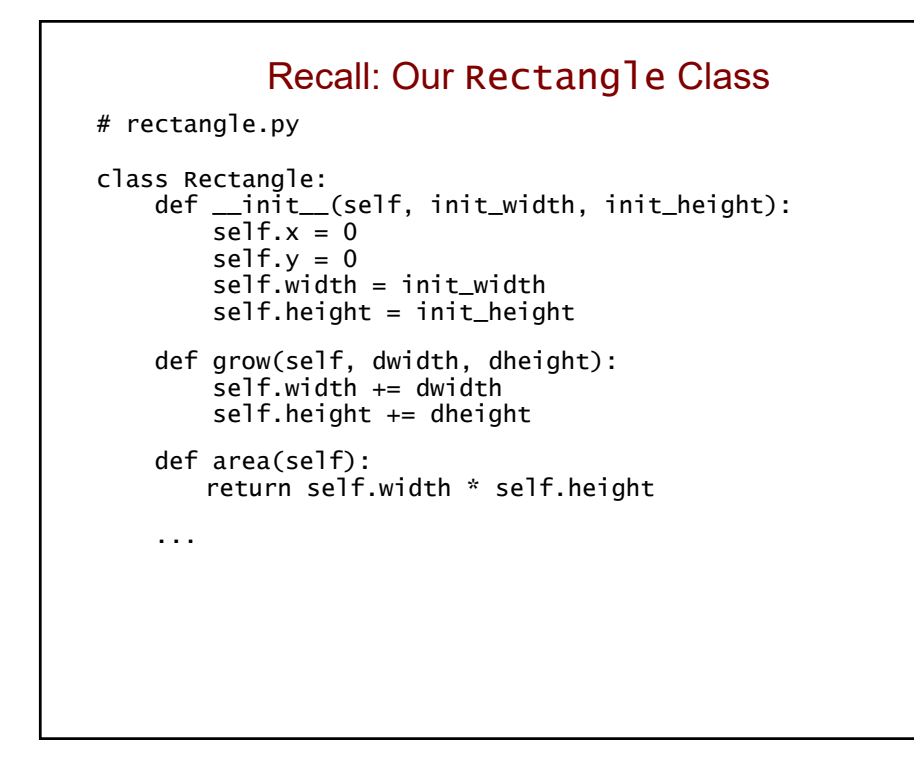

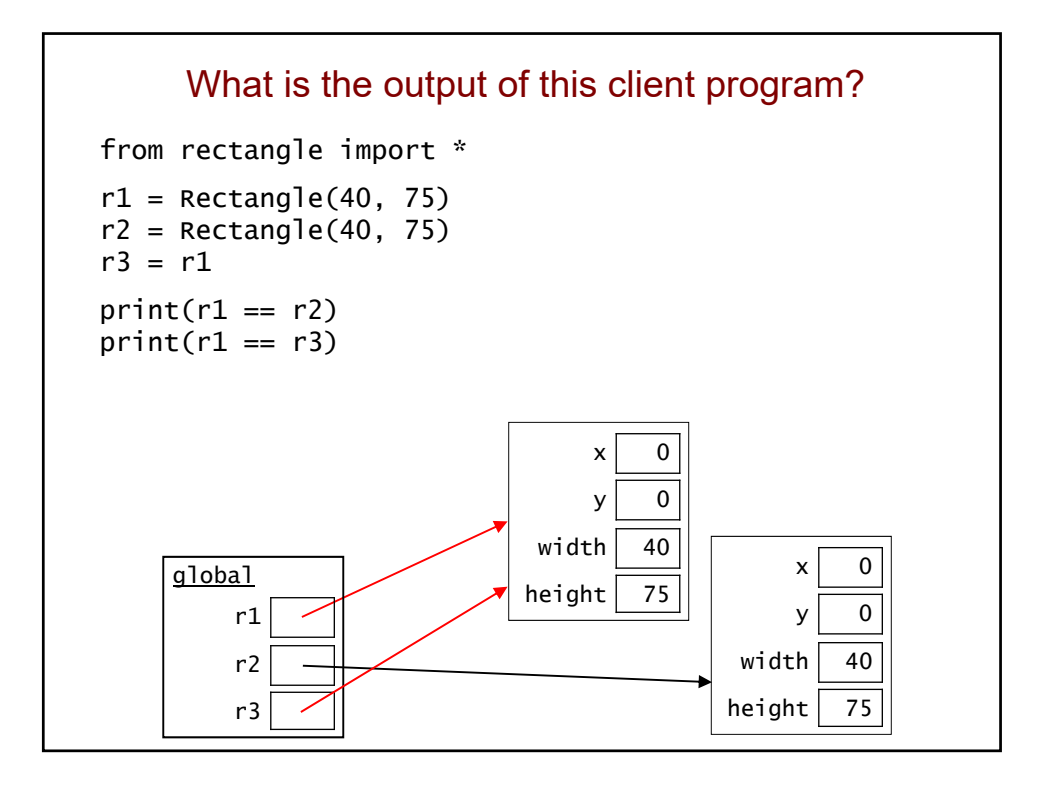

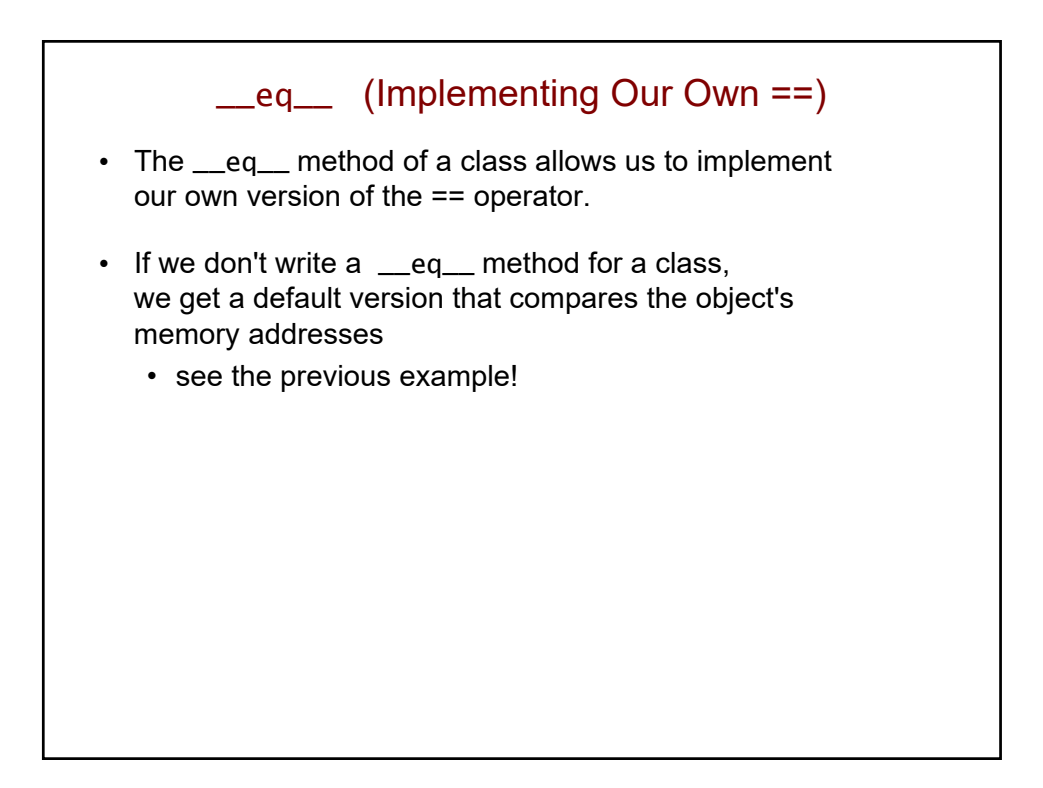

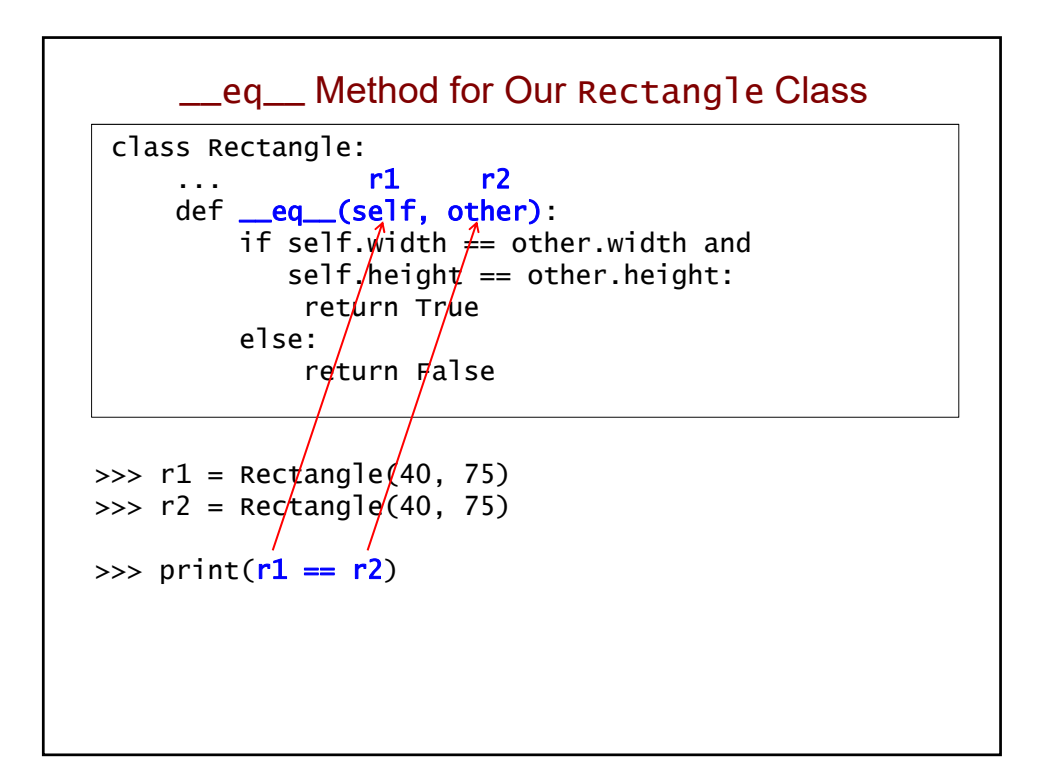

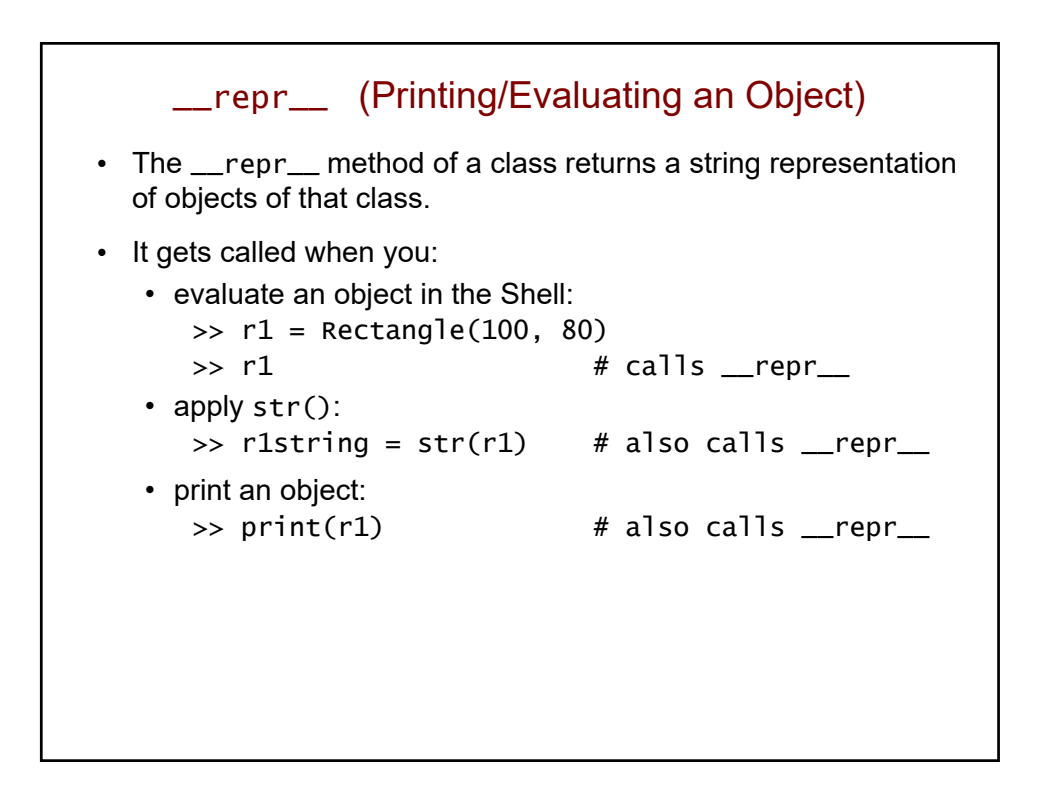

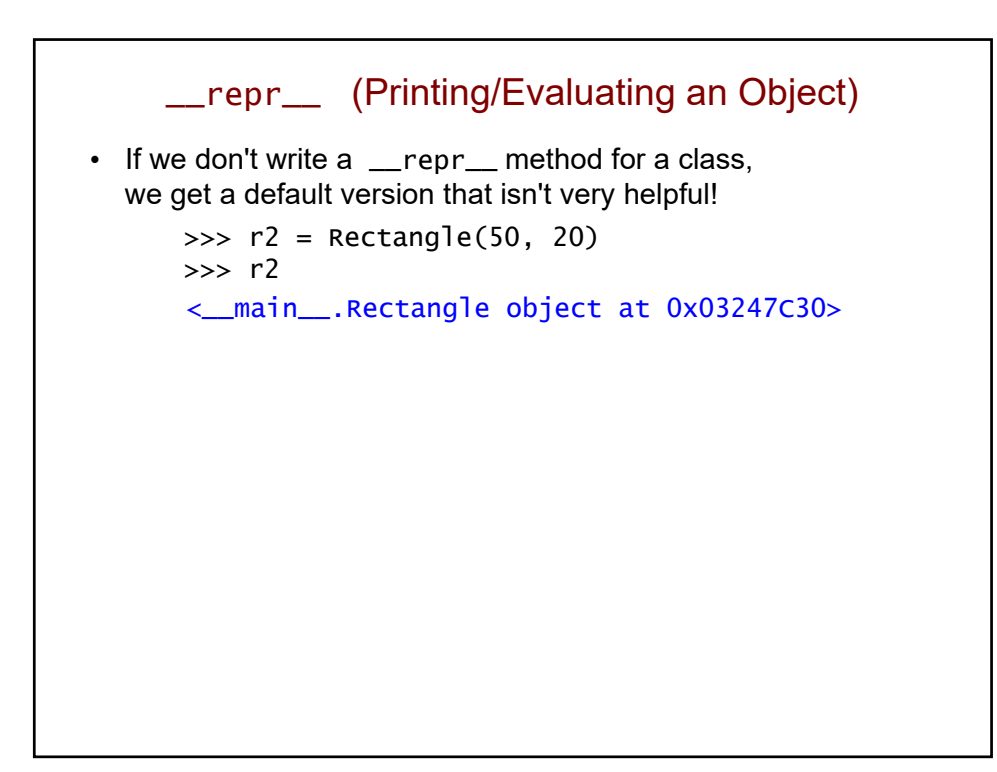

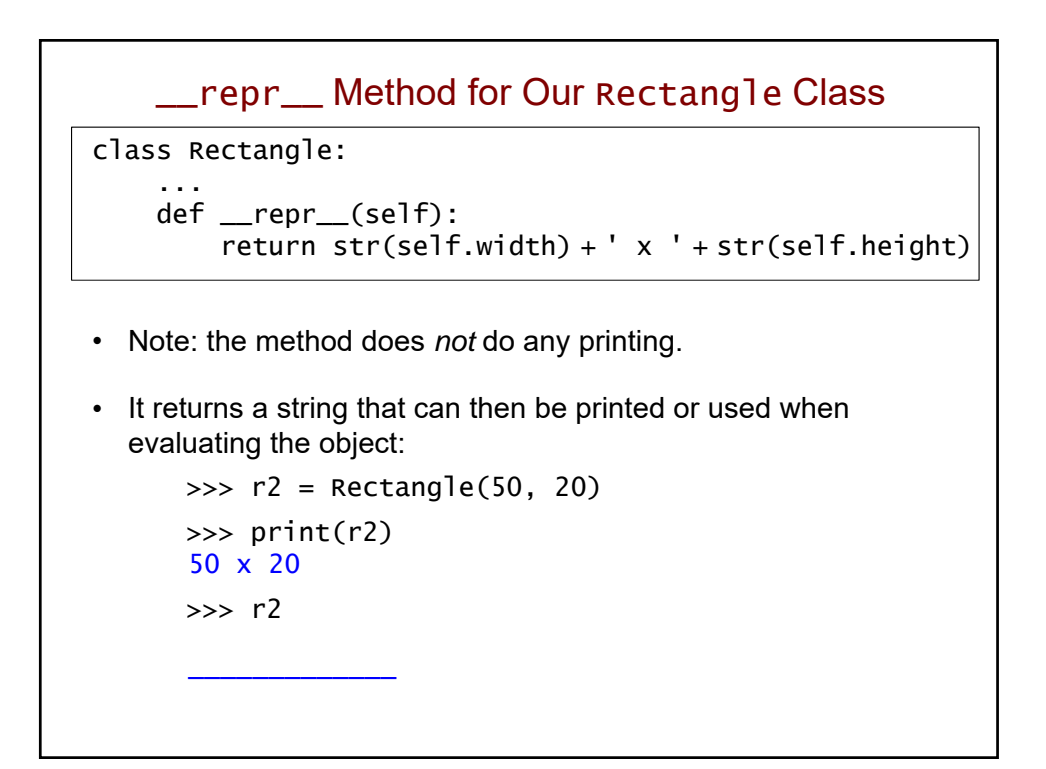

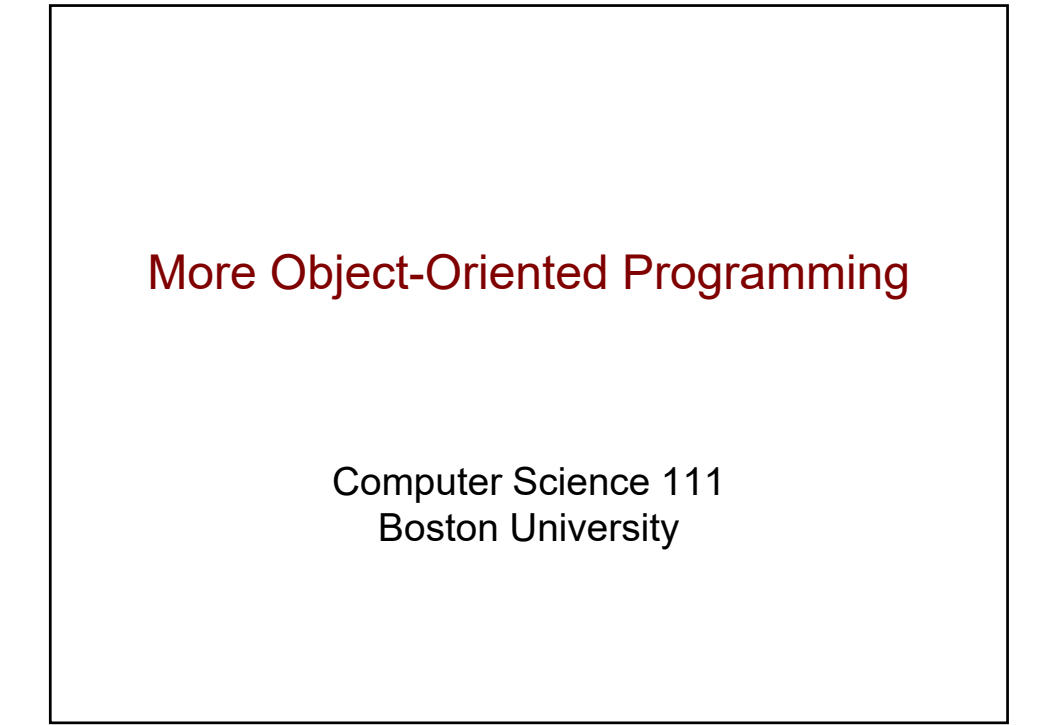

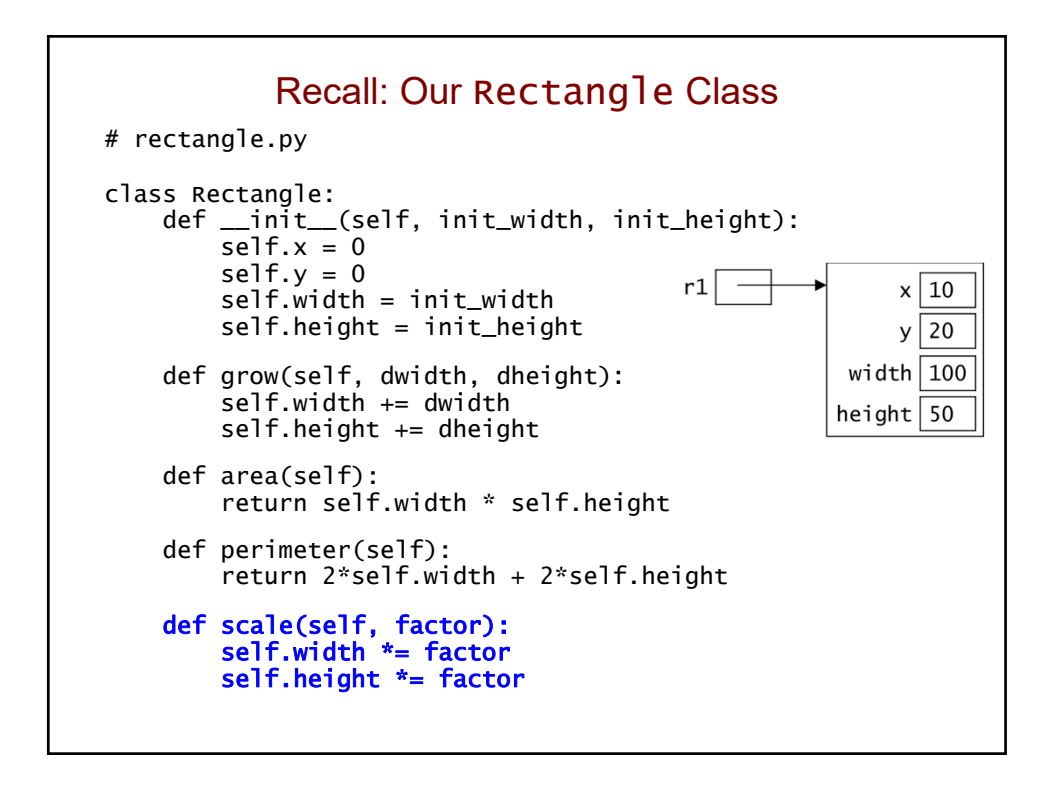

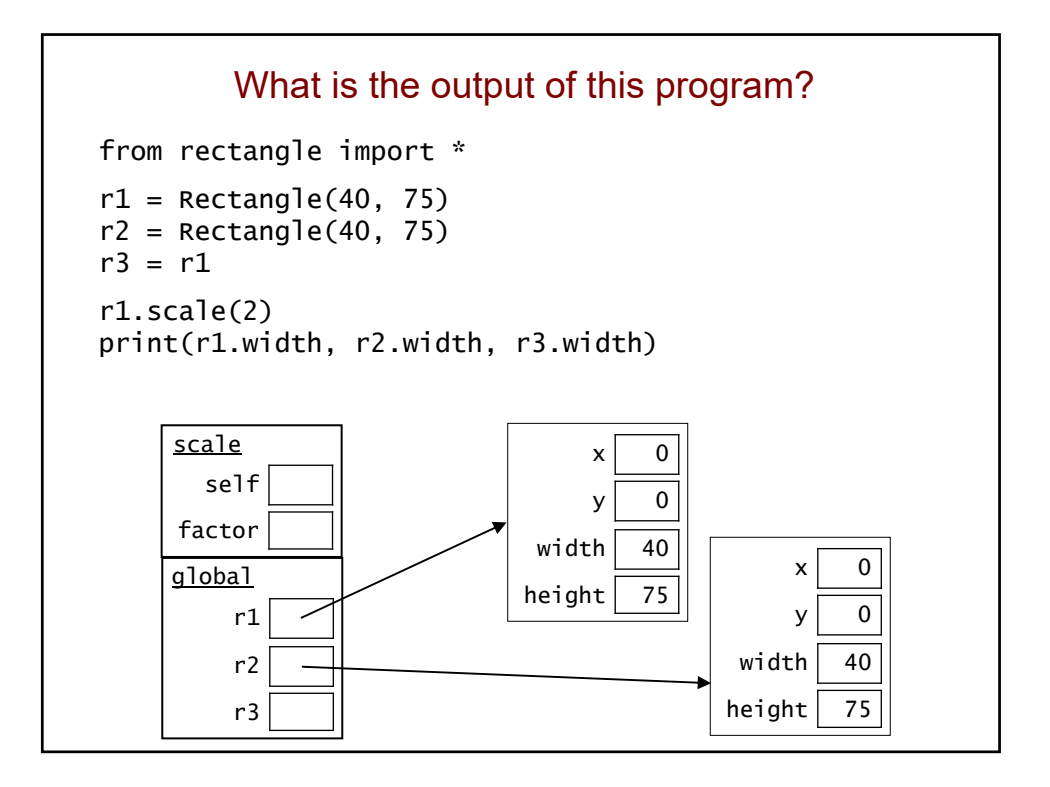

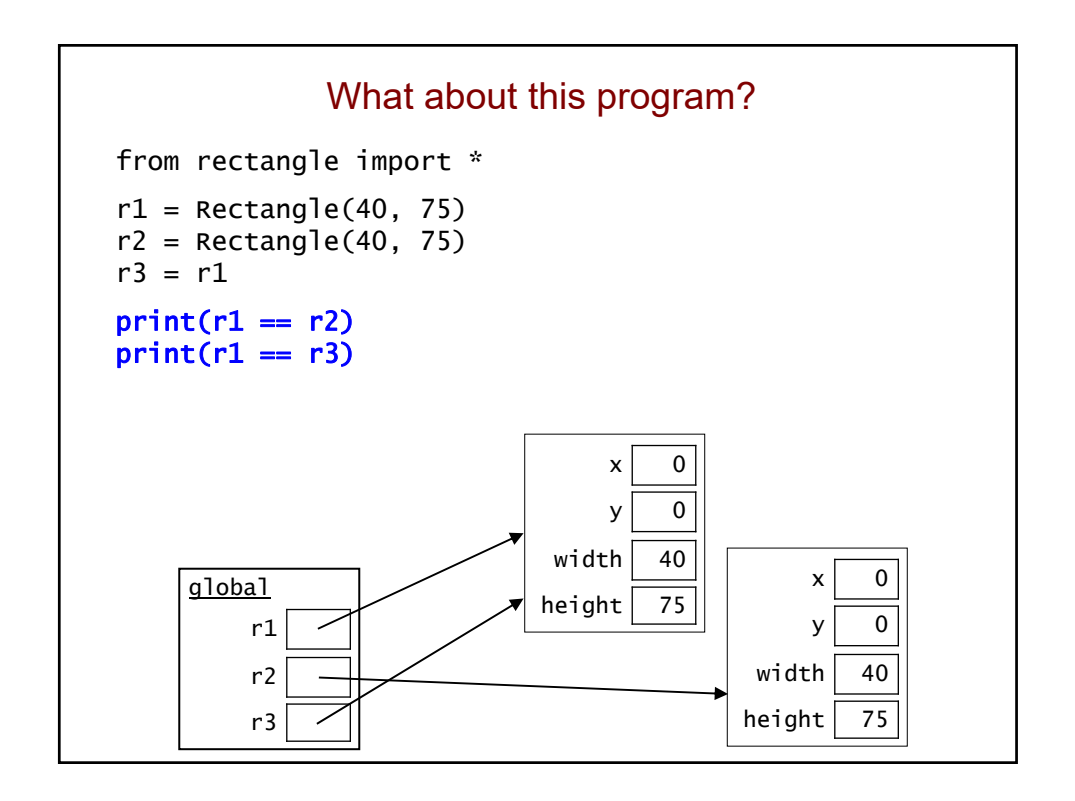

```
Recall: __eq__ Method for Our Rectangle Class
 class Rectangle:
     ...
     def __eq_(self, other):
         if self.width == other.width and \setminusself.height == other.height:
             return True
         else:
             return False
\gg r1 = Rectangle(40, 75)
\gg r2 = Rectangle(40, 75)
\gg print(r1 == r2)
```
Recall: \_\_repr\_\_ Method for Our Rectangle Class class Rectangle: ... def \_\_repr\_\_(self): return  $str(self.width) + ' x ' + str(self. height)$ • Note: the method does *not* do any printing. • It returns a string that can then be printed or used when evaluating the object:  $\gg$   $r2 =$  Rectangle(50, 20) >>> print(r2) 50 x 20 >>> r2 50 x 20 >>> str(r2) '50 x 20'

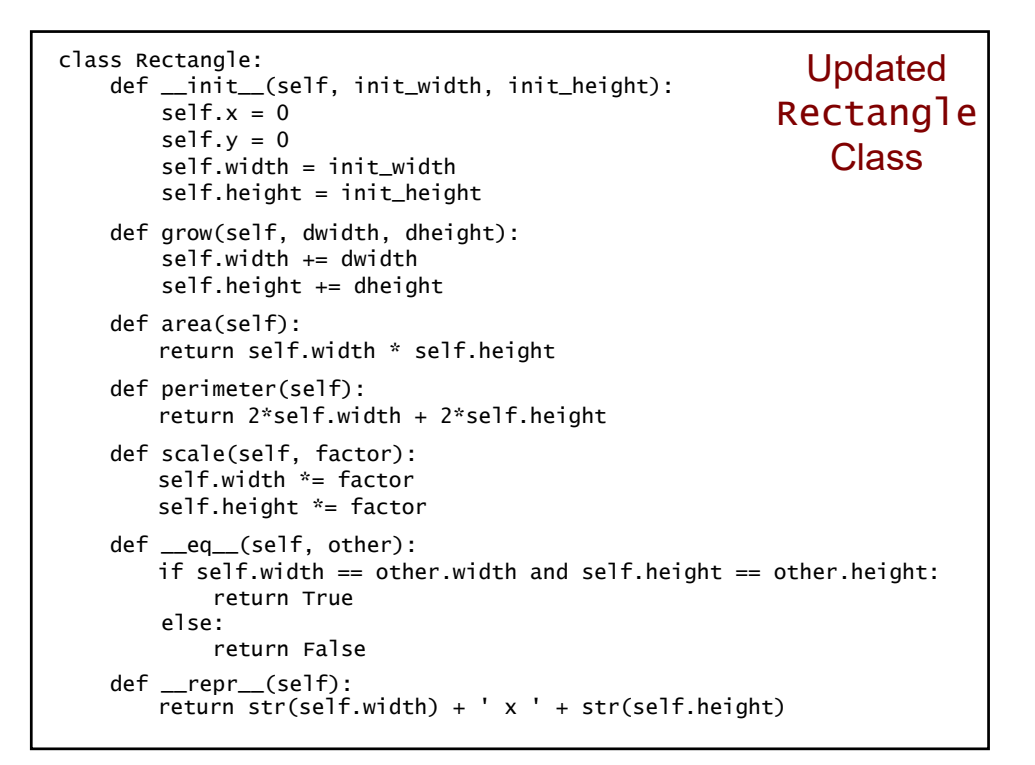

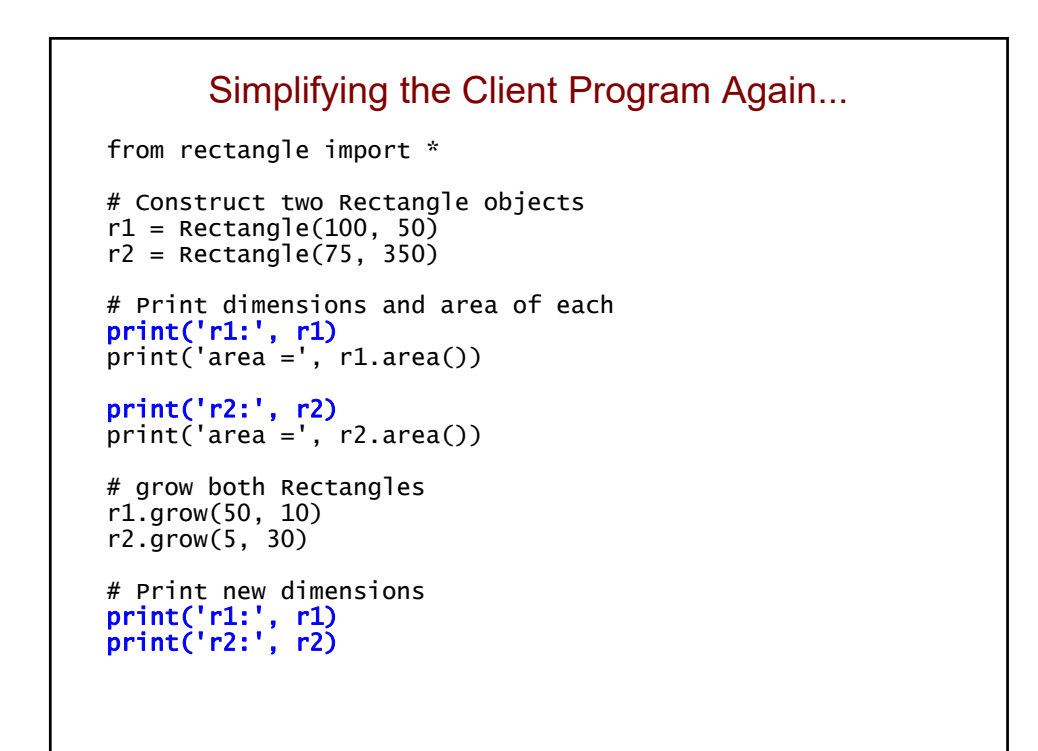

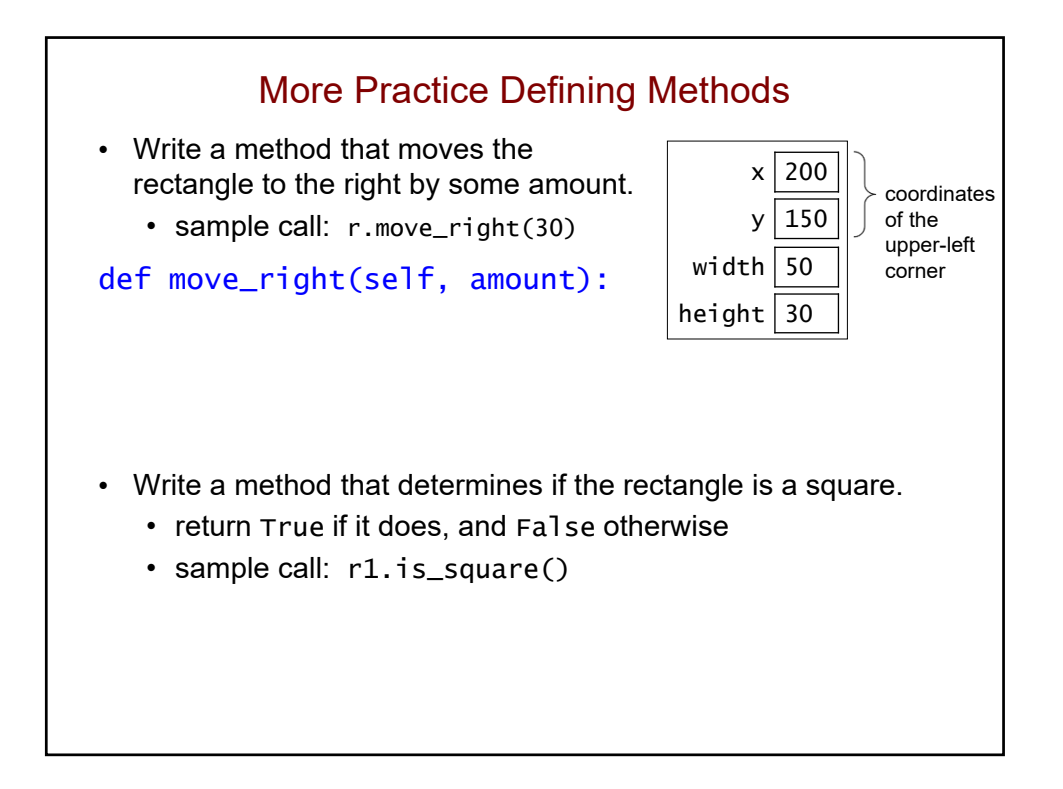

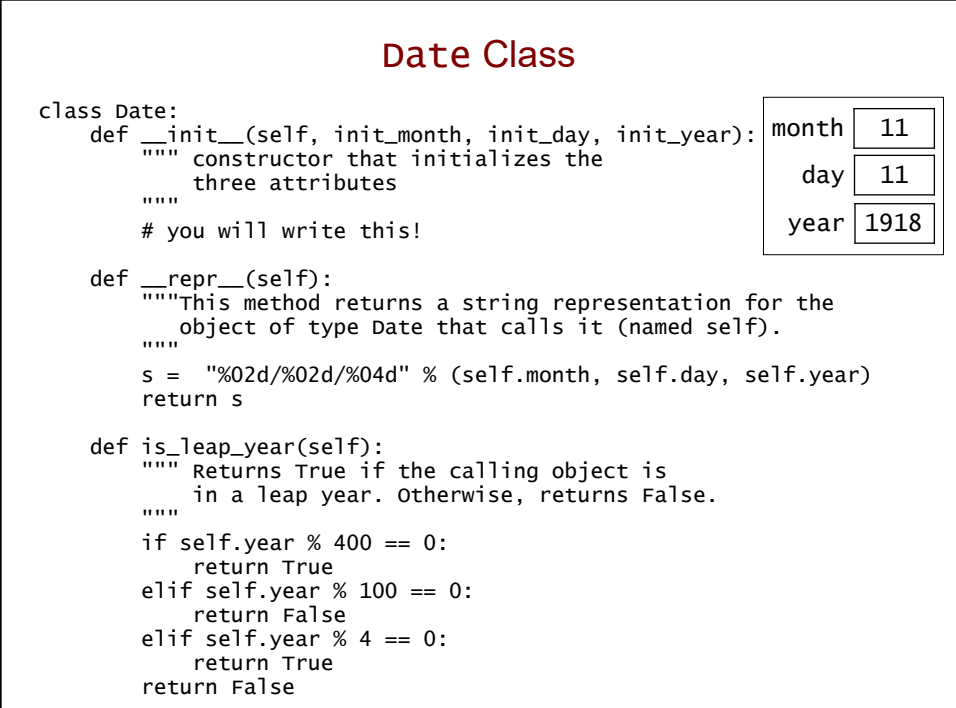

# Date Class (cont.) • Example of how Date objects can be used: >>> d = Date(12, 31, 2018)  $\gg$  print(d)  $\#$  calls  $\__repr__$ 12/31/2018 >>> d.advance\_one() # a method you will write # nothing is returned! >>> print(d) # d has been changed! 01/01/2019

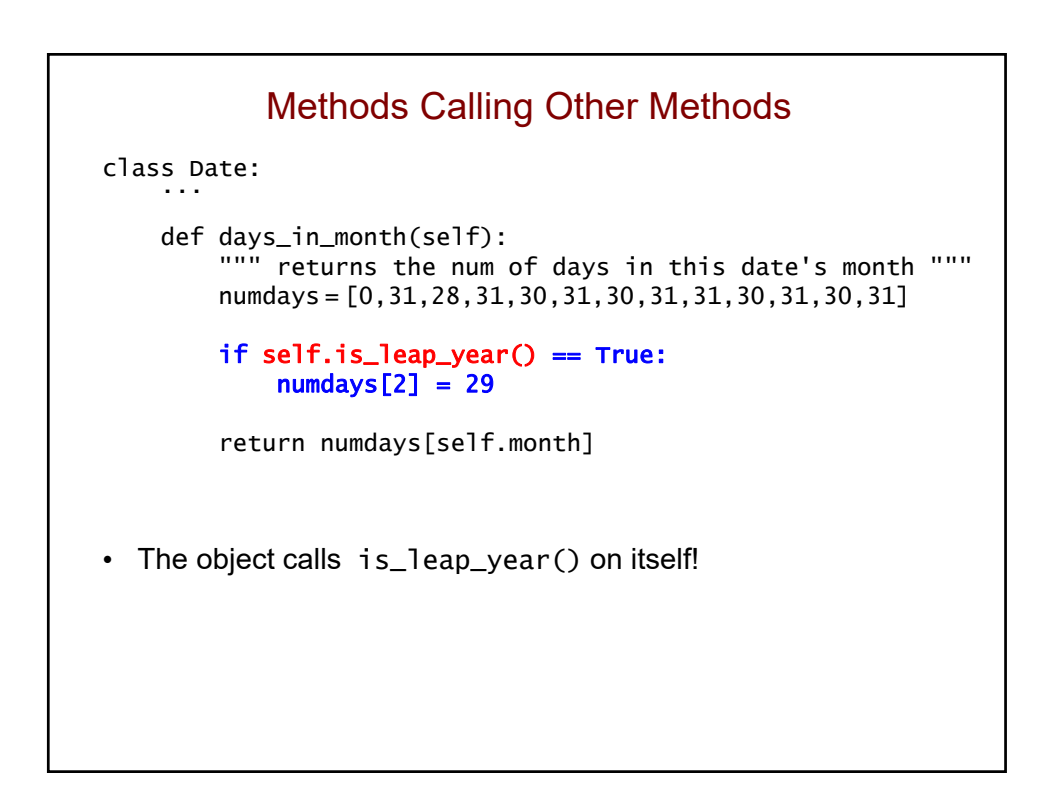

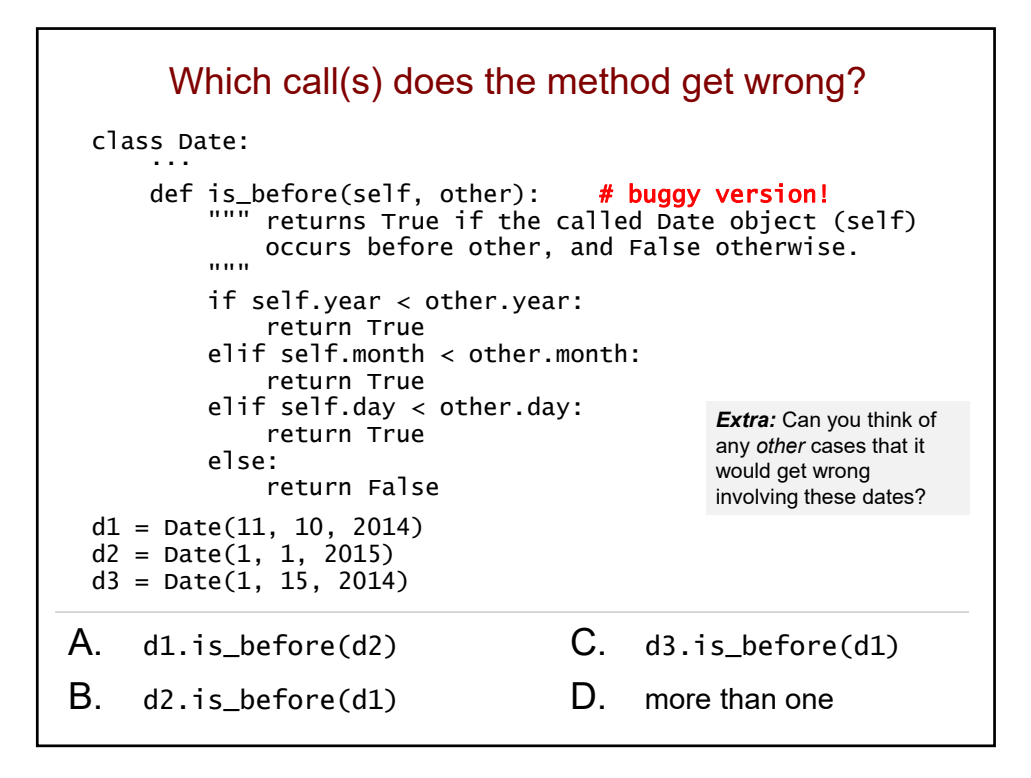

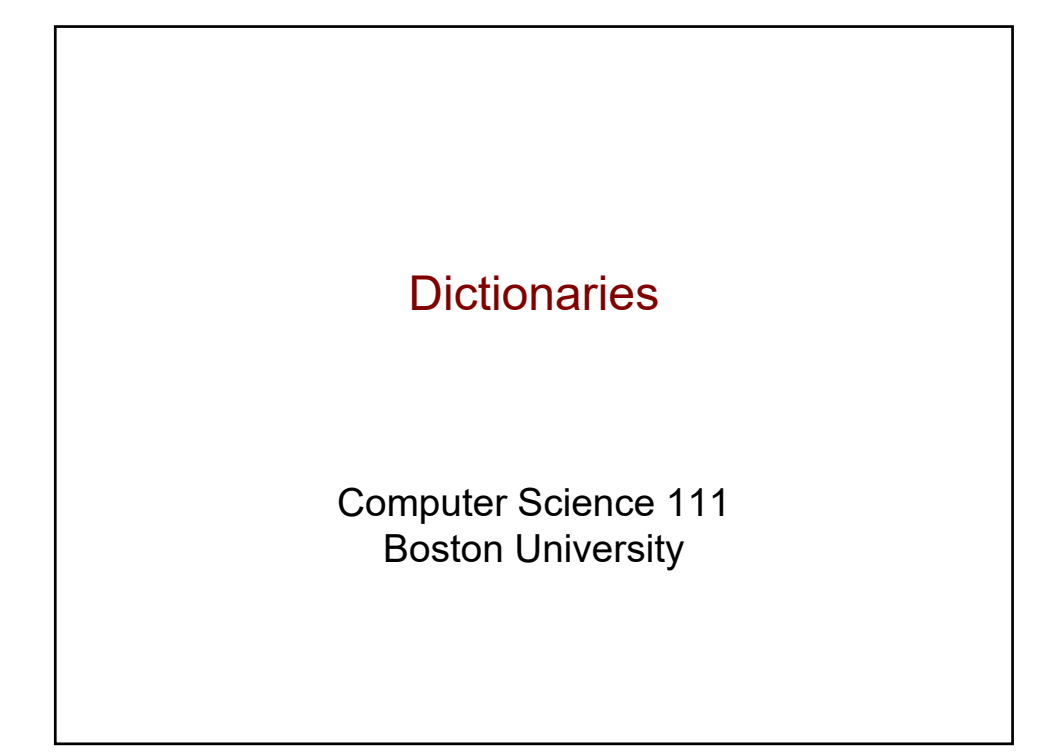

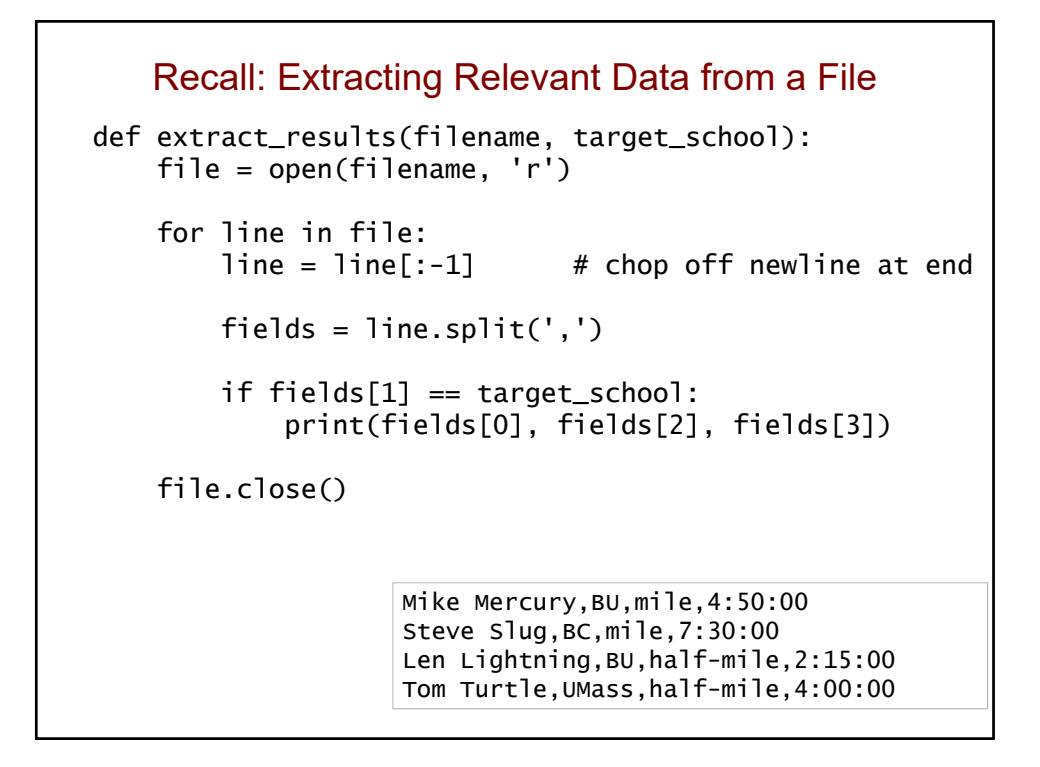

## Another Data-Processing Task Mike Mercury,BU,mile,4:50:00 Steve Slug,BC,mile,7:30:00 Len Lightning, BU, half-mile, 2:15:00 Tom Turtle,UMass,half-mile,4:00:00 • Now we'd like to count the number of results from each school, and report all of the counts: >>> school\_counts('results.txt') There are 3 schools in all. BU has 2 result(s). BC has 1 result(s). UMass has 1 result(s). • Python makes this easy if we use a *dictionary*.

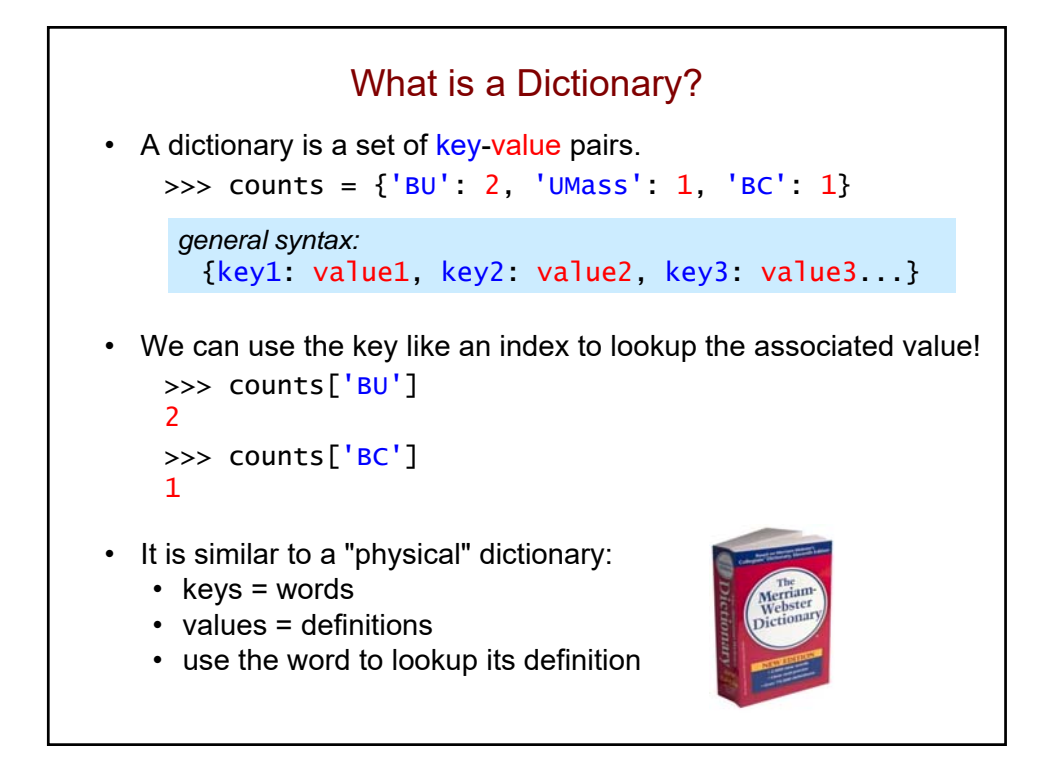

```
Using a Dictionary
>>> counts = {} # create an empty dictionary
>>> counts['BU'] = 2
\gg counts['BC'] = 1
>>> counts # a set of key: value pairs
{'BU': 2, 'BC': 1}
>>> counts['BU'] # use the key to get the value
2
>>> counts['BC']
1
>>> counts['UMass'] = 1
>>> counts
{'BU': 2, 'UMass': 1, 'BC': 1} # order is not fixed
          key value
```
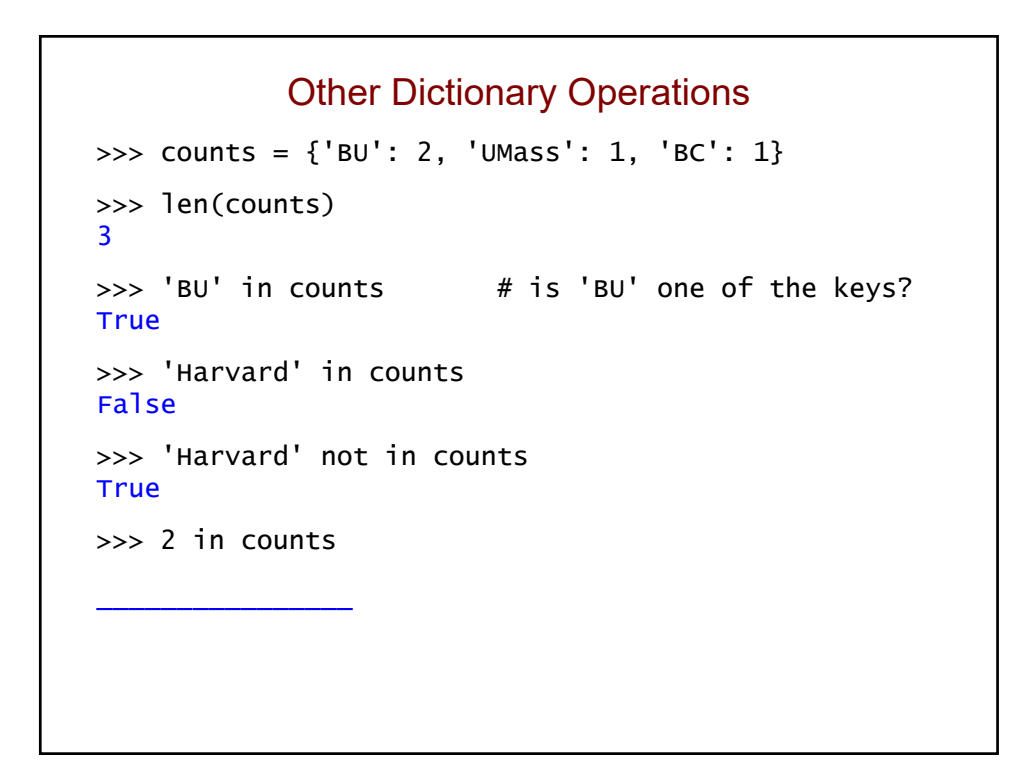

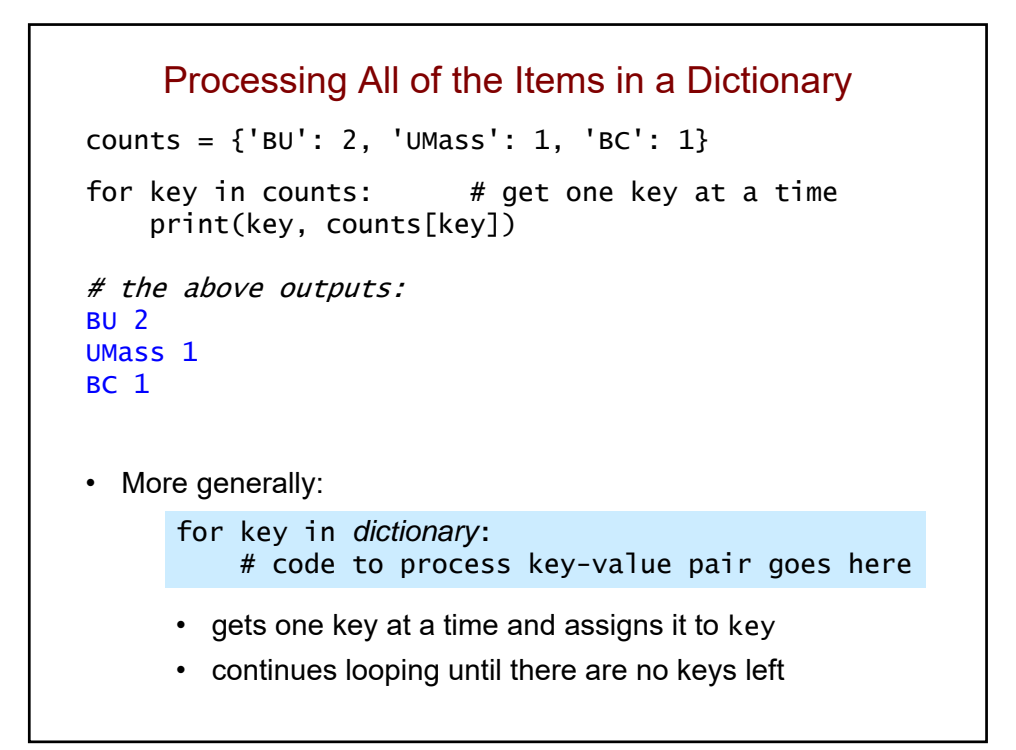

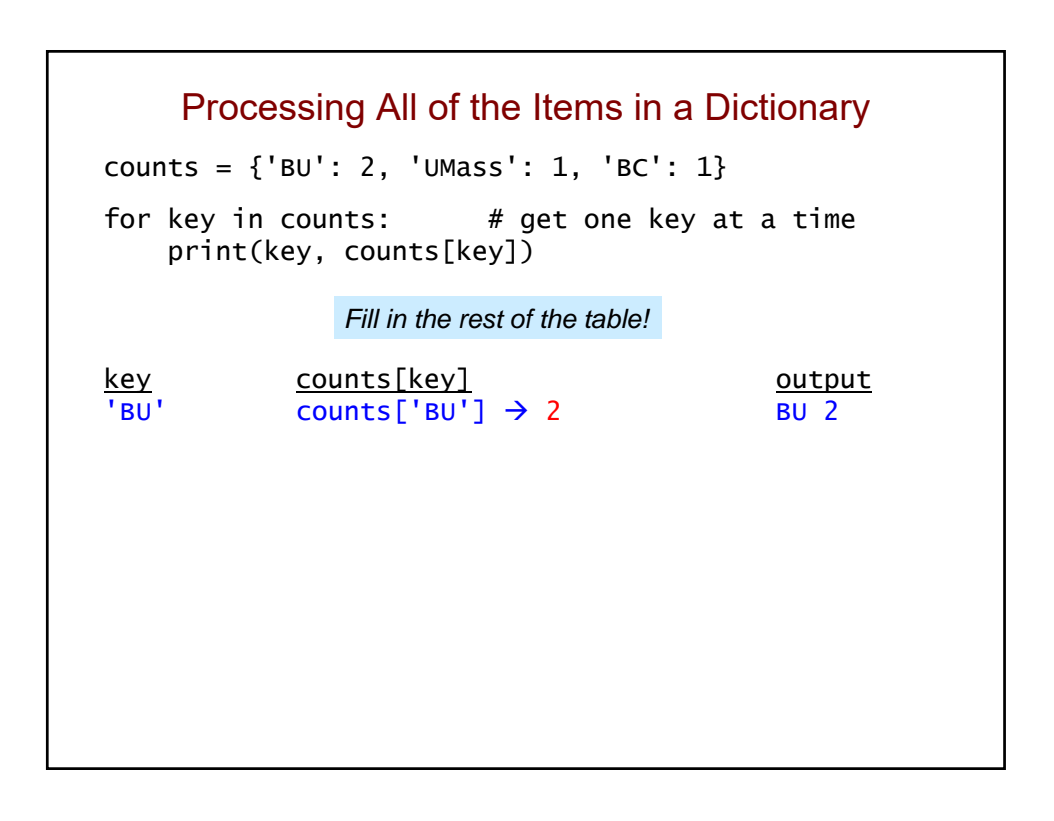

```
What Is the Output?
```

```
d = \{4: 10, 11: 2, 12: 3\}count = 0for x in d:
    if x > 5:
        count += 1print(count)
```
Using a Dictionary to Compute Counts def school\_counts(filename): file = open(filename, 'r') counts =  $\{\}$ for line in file: fields =  $line.split(',')$  $school = fields[1]$ if school not in counts: counts[school] =  $1$  # new key-value pair else: counts[school]  $+= 1$  # existing k-v pair file.close() print('There are', len(counts), 'schools in all.') for school in counts: print(school, 'has', counts[school], 'result(s).') Mike Mercury,BU,mile,4:50:00 Steve Slug,BC,mile,7:30:00 Len Lightning,BU,half-mile,2:15:00 Tom Turtle,UMass,half-mile,4:00:00

```
Another Example 
def word_frequencies(filename): of Counting
   file = open(filename, 'r')
   text = file.read() # read it all in at once!
   file.close()
   words = text.split()d = \{\}for word in words:
       if word not in d:
           d[word] = 1else:
           d[word] += 1return d
```
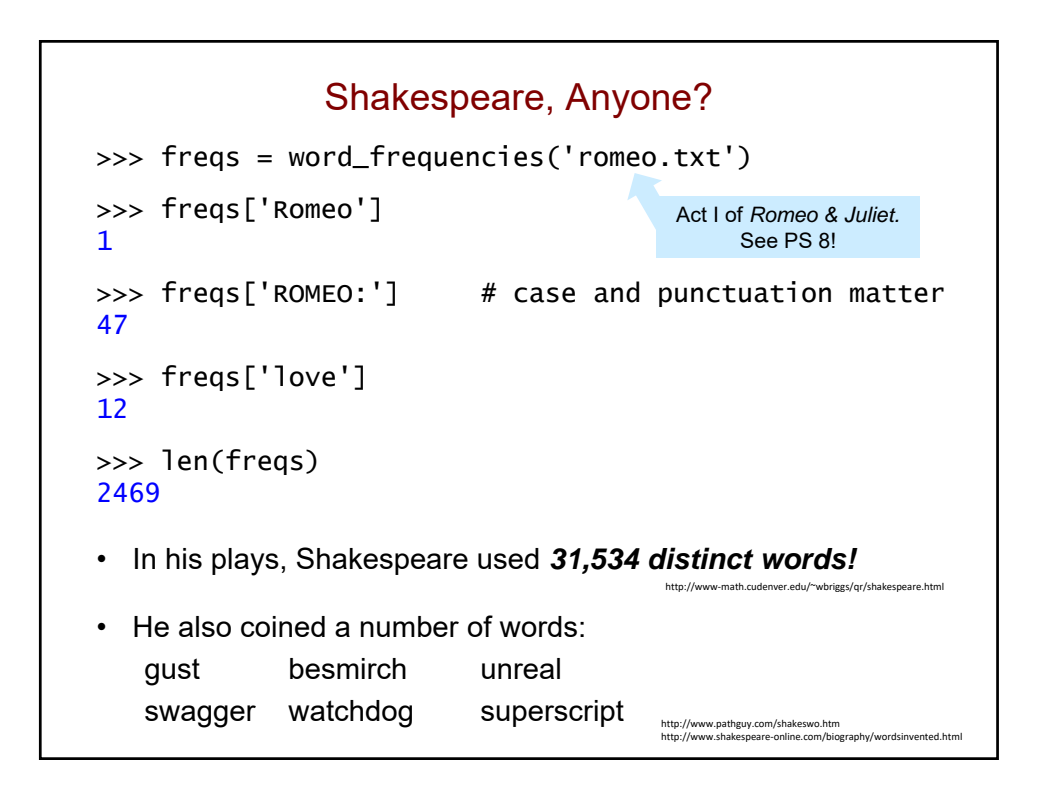

### *Generate* Text Based on Shakespeare!

>>>  $d$  = create\_dictionary('romeo.txt')

>>> generate\_text(d, 50) ROMEO: Out of mine own word: If you merry! BENVOLIO: Come, go to. She hath here comes one of the year, Come hither, nurse. ROMEO: Well, in spite, To be gone. BENVOLIO: For men depart.[Exeunt all Christian souls!- Were of wine. ROMEO: Bid a sea nourish'd with their breaths with

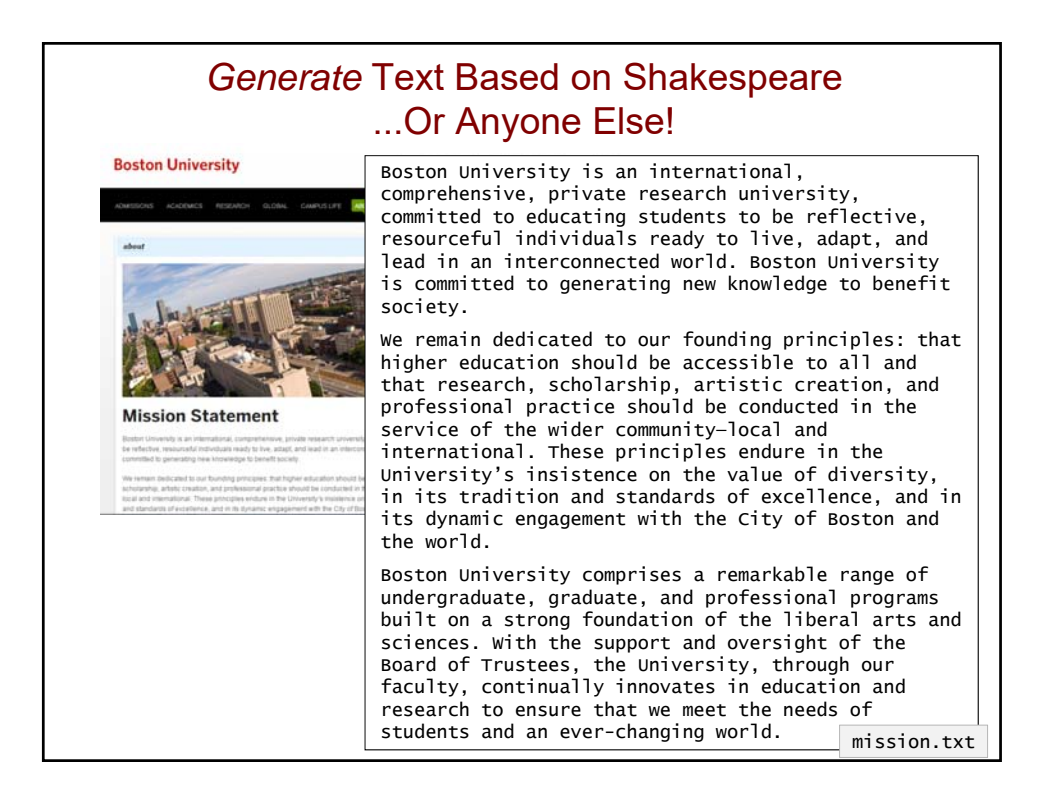

## *Generate* Text Based on Shakespeare ...Or Anyone Else!

Boston University is an international, comprehensive, private research university, committed to educating students to be reflective, resourceful individuals ready to live, adapt, and lead in an interconnected world. Boston University is committed to generating new knowledge to benefit society.

We remain dedicated to our founding principles: that higher education should be accessible to all and that research, scholarship, artistic creation, and professional practice should be conducted in the service of the wider community local and international. These principles endure in the University's insistence on the value of diversity, in its tradition and standards of excellence, and in its dynamic engagement with the City of Boston and the world.

Boston University comprises a remarkable range of undergraduate, graduate, and professional programs built on a strong foundation of the liberal arts and sciences. With the support and oversight of the Board of Trustees, the University, through our faculty, continually innovates in education and research to ensure that we meet the needs of students and an ever-changing world.

mission.txt

>>> d2 = create\_dictionary('mission.txt')

>>> generate\_text(d2, 20) We remain dedicated to benefit society. Boston University is an ever-changing world. Boston University comprises a strong foundation of diversity,

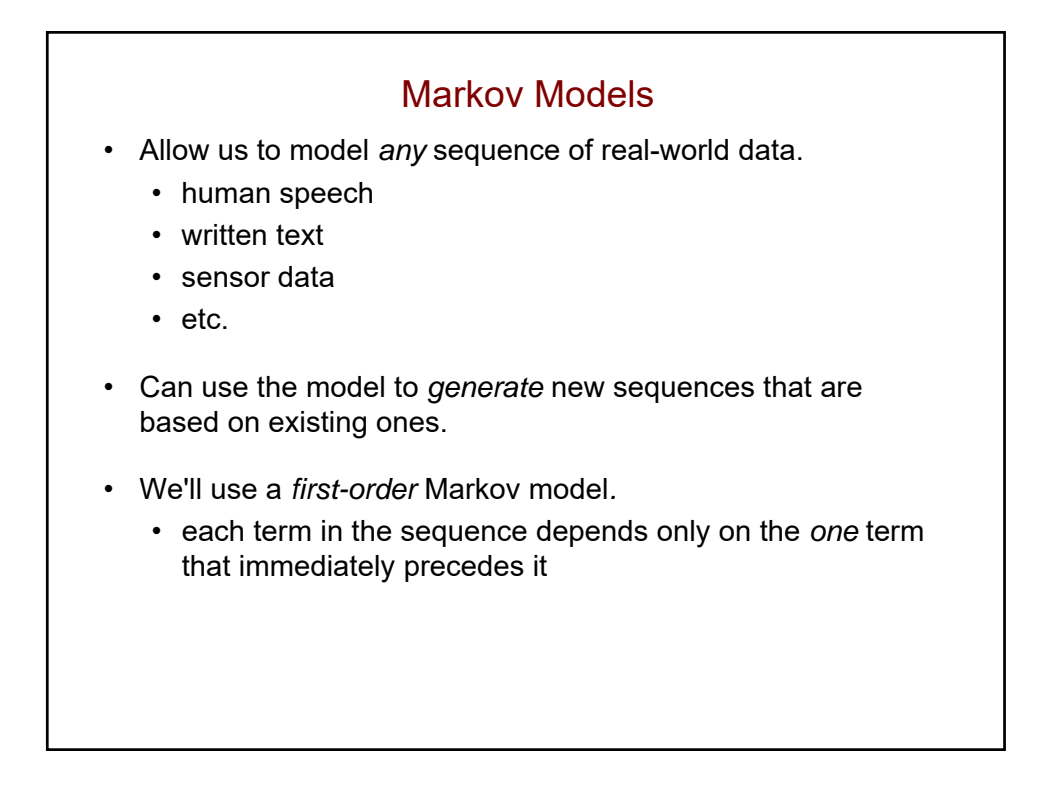

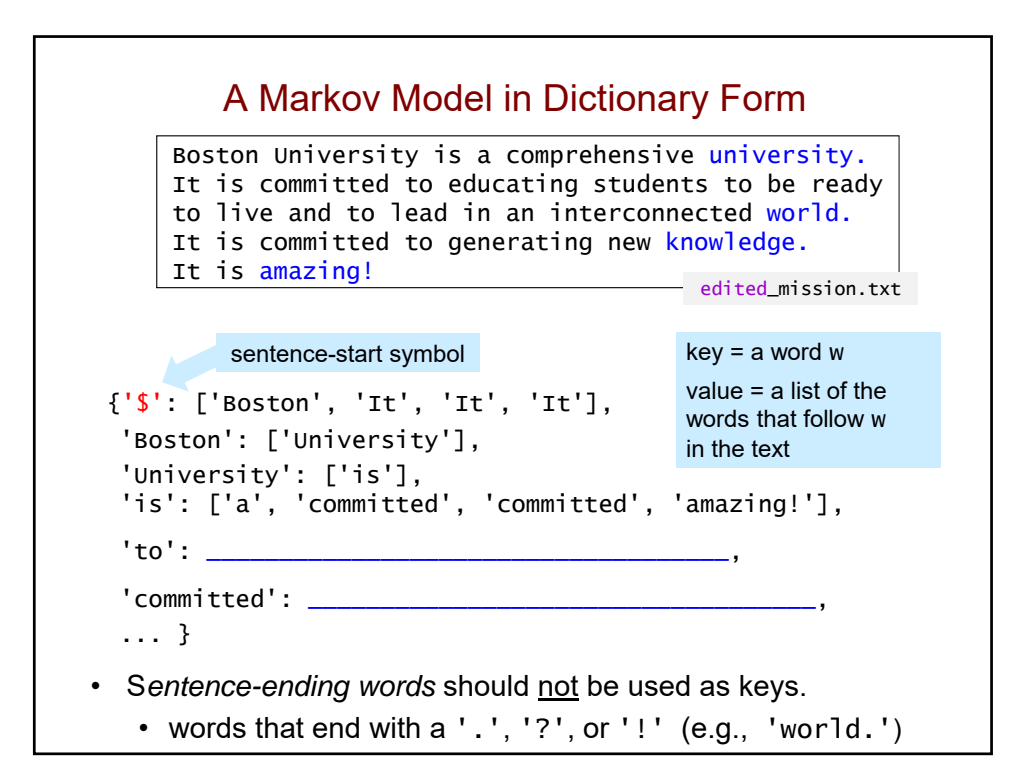

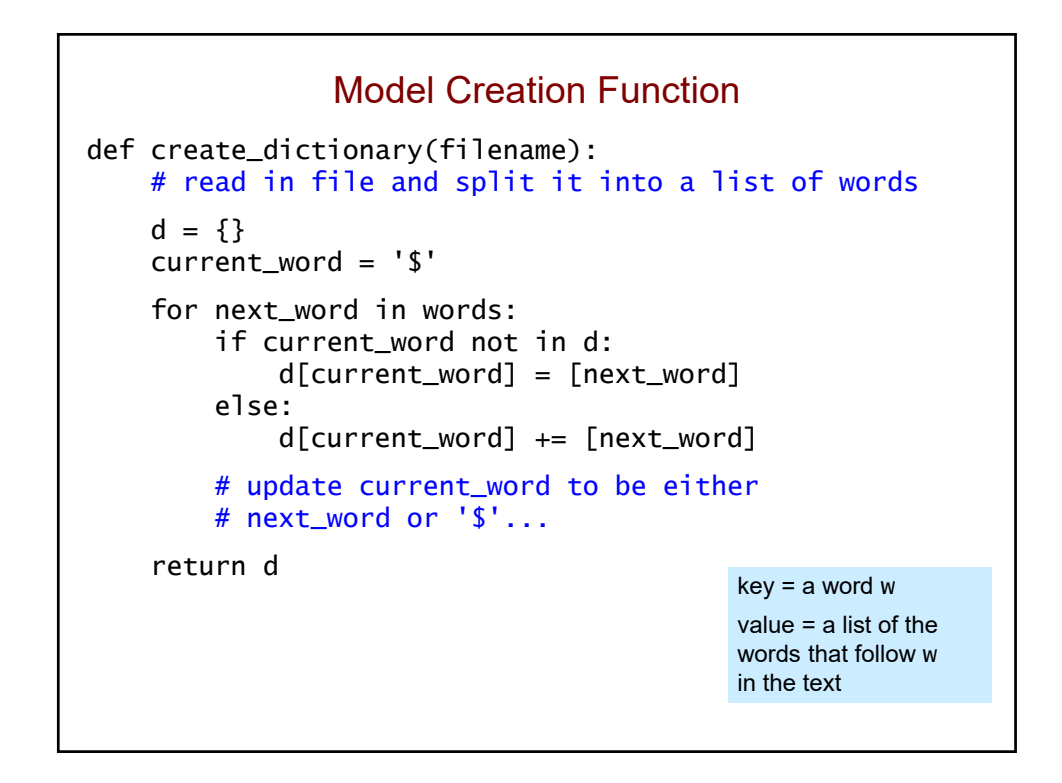

#### Model Creation Example words = ['Boston', 'University', 'is', 'a', 'comprehensive', 'university.', 'It', 'is', 'committed', ...]  $d = \{\}$ current\_word = '\$' for next\_word in words: if current\_word not in d: d[current\_word] = [next\_word] else: d[current\_word] += [next\_word] # update current\_word to be either next\_word or '\$'... current\_word next\_word action taken '\$' 'Boston' d['\$'] = ['Boston'] 'Boston' 'University' d['Boston'] = ['University'] \_\_\_\_\_\_\_\_\_\_\_\_\_\_\_\_\_\_\_\_\_\_\_\_\_\_\_\_\_\_\_\_\_\_\_\_\_\_\_\_\_\_\_\_\_\_\_\_\_\_\_\_\_\_\_\_\_\_\_\_\_  $\overline{d['is']} = ['a']$ 'a' 'comprehensive' d['a'] = ['comprehensive'] 'comprehensive' 'university.' d['comprehensive']=['university.'] '\$'  $\begin{array}{ccc} \n'5' & \cdot & \cdot & \cdot \text{It'} \n'1t' & \cdot & \cdot & \cdot & \text{d}['5'] \n'1t' & \cdot & \cdot & \cdot & \cdot \text{d}['1t'] = ['is'] \n'1t' & \cdot & \cdot & \cdot & \cdot \text{d} \n\end{array}$  $d['It'] = ['is']$ \_\_\_\_\_\_\_\_\_\_\_\_\_\_\_\_\_\_\_\_\_\_\_\_\_\_\_\_\_\_\_\_\_\_\_\_\_\_\_\_\_\_\_\_\_\_\_\_\_\_\_\_\_\_\_\_\_\_\_\_\_

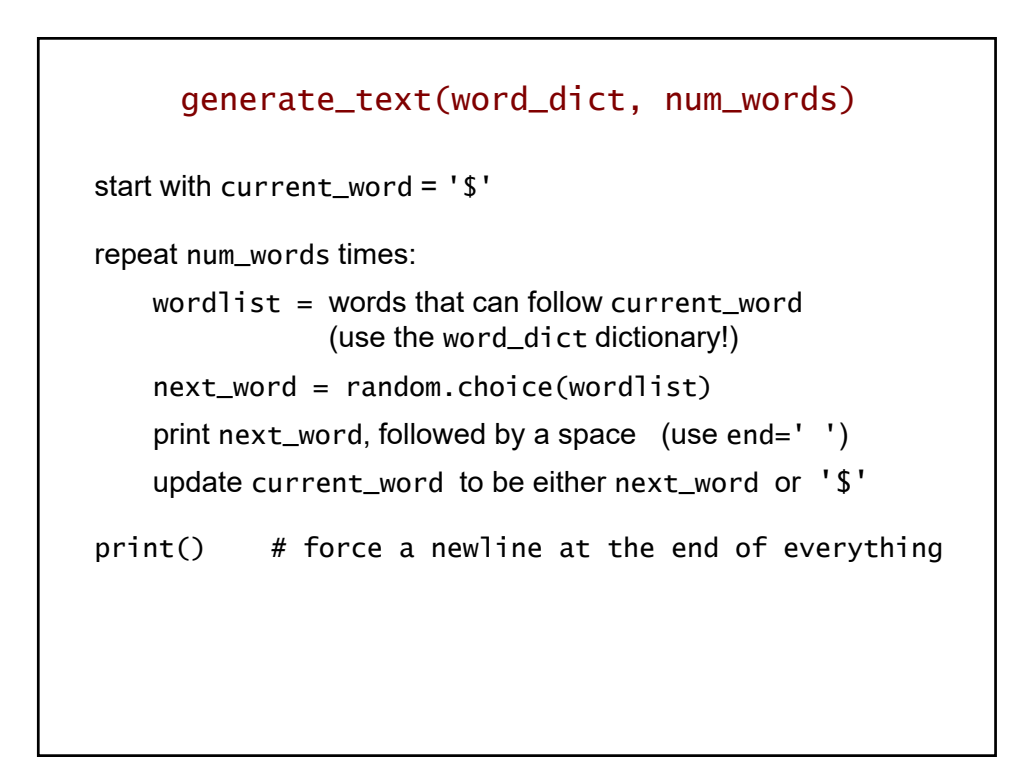

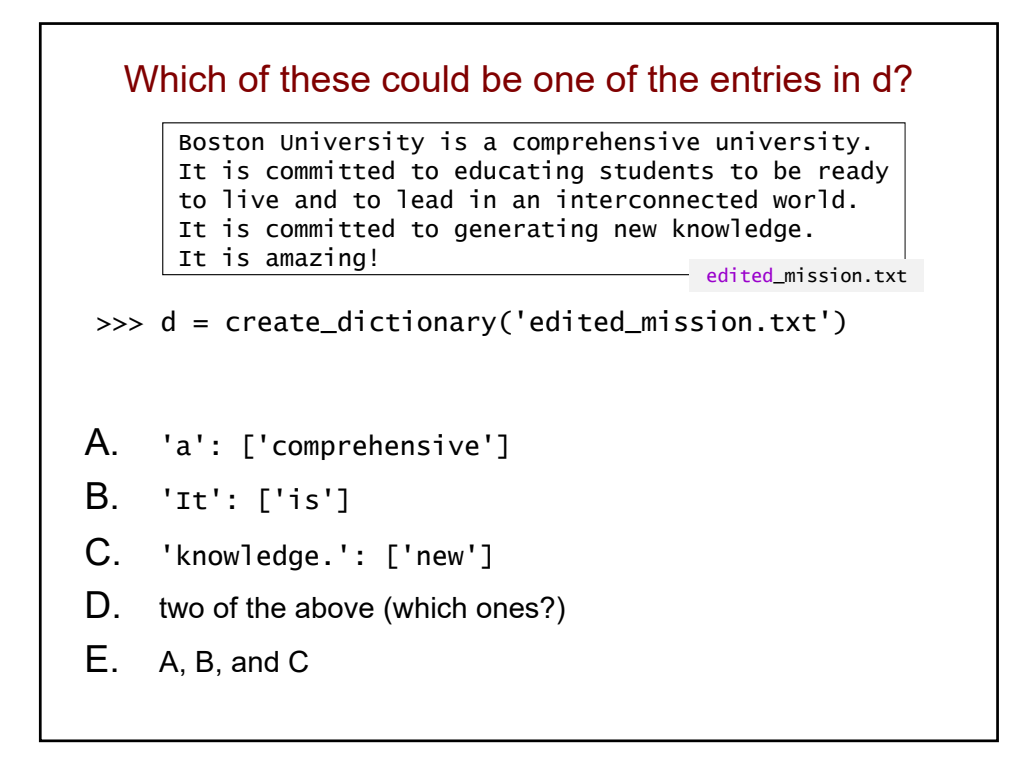

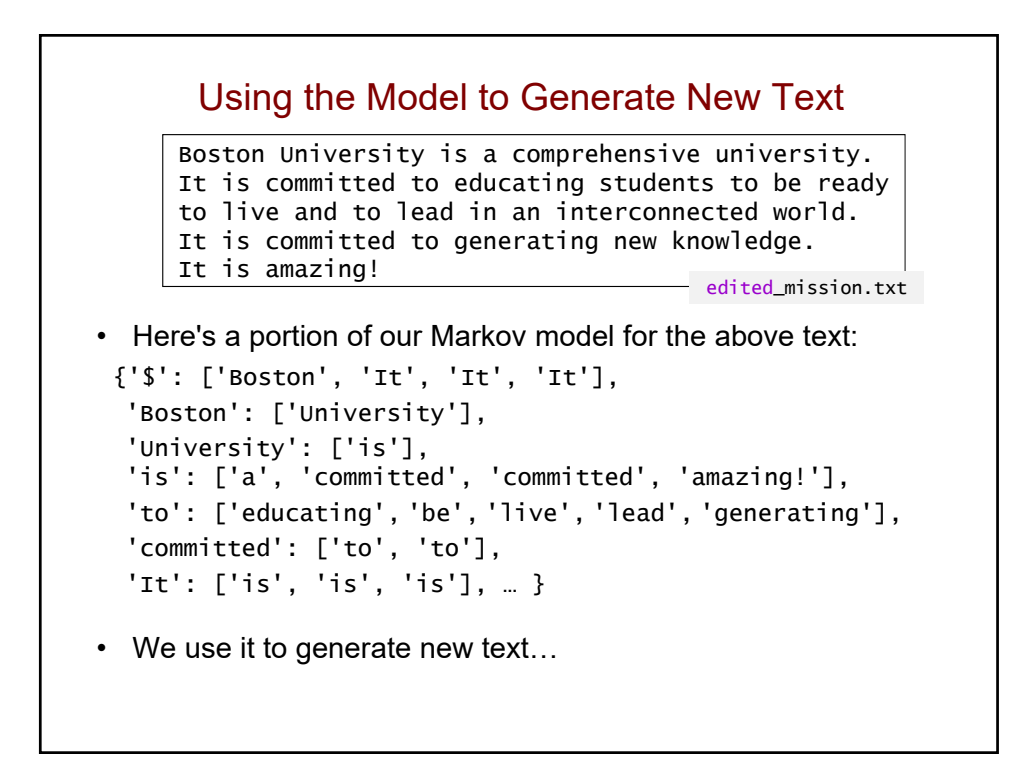

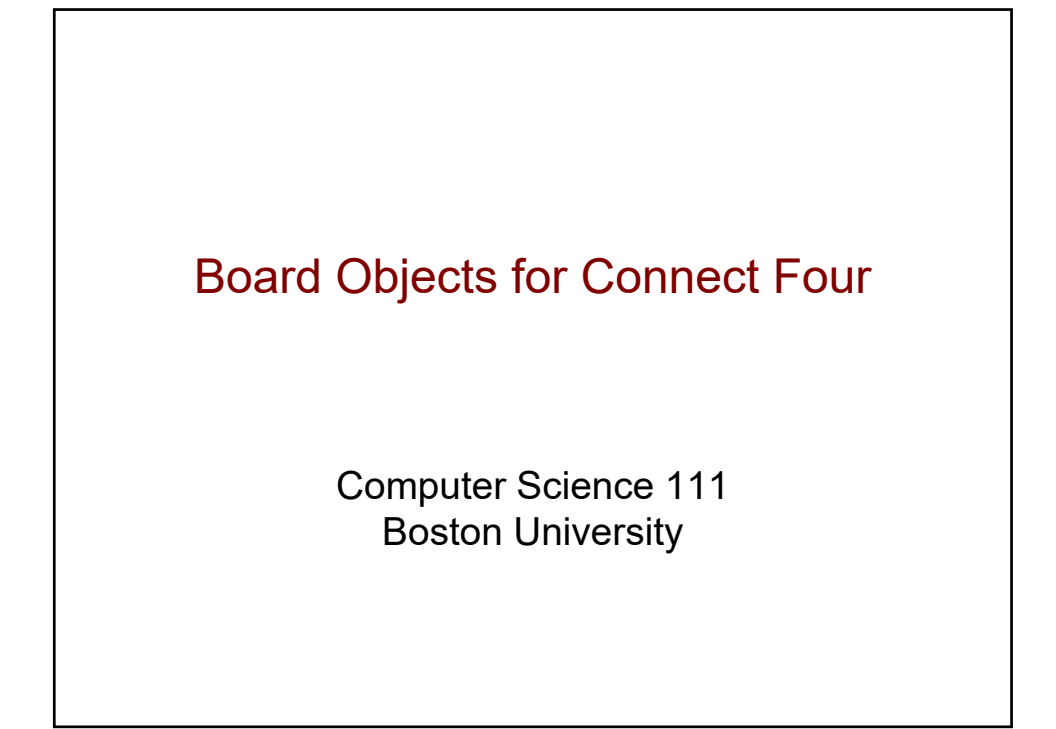

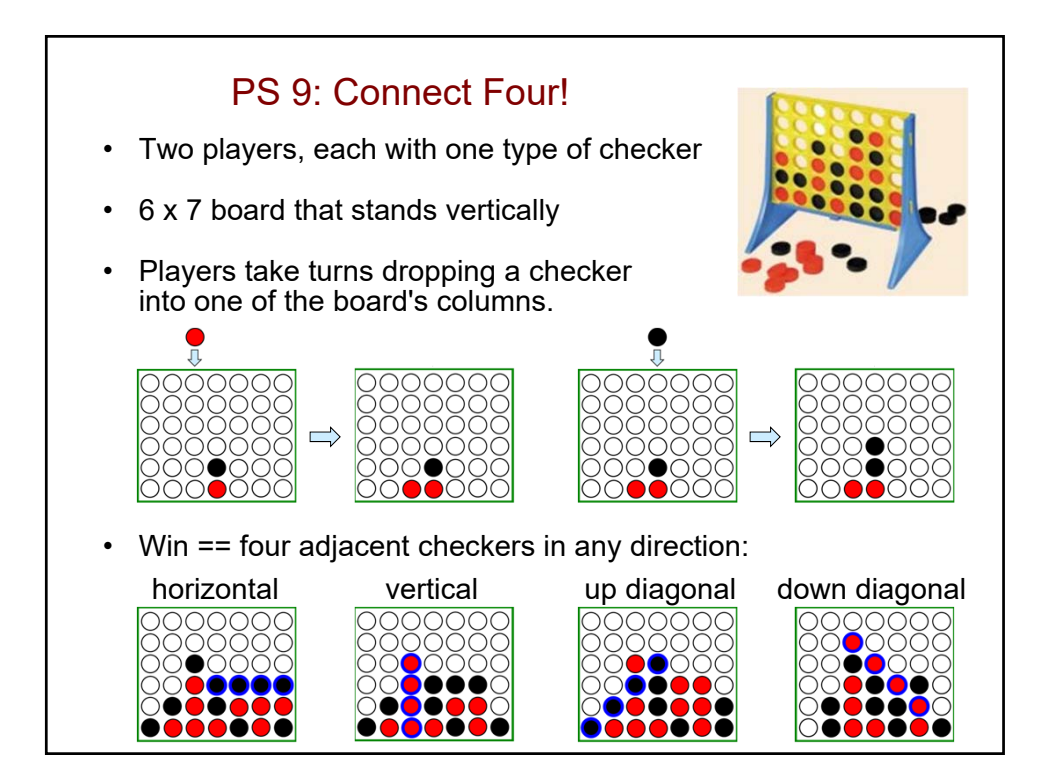

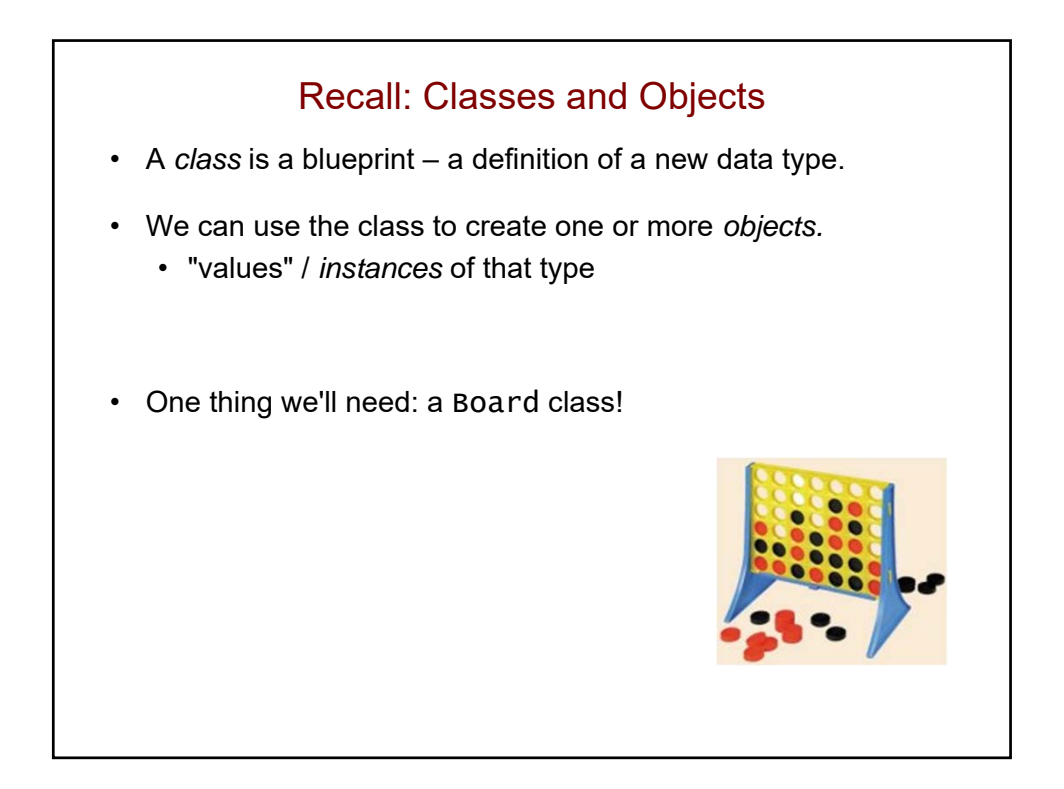

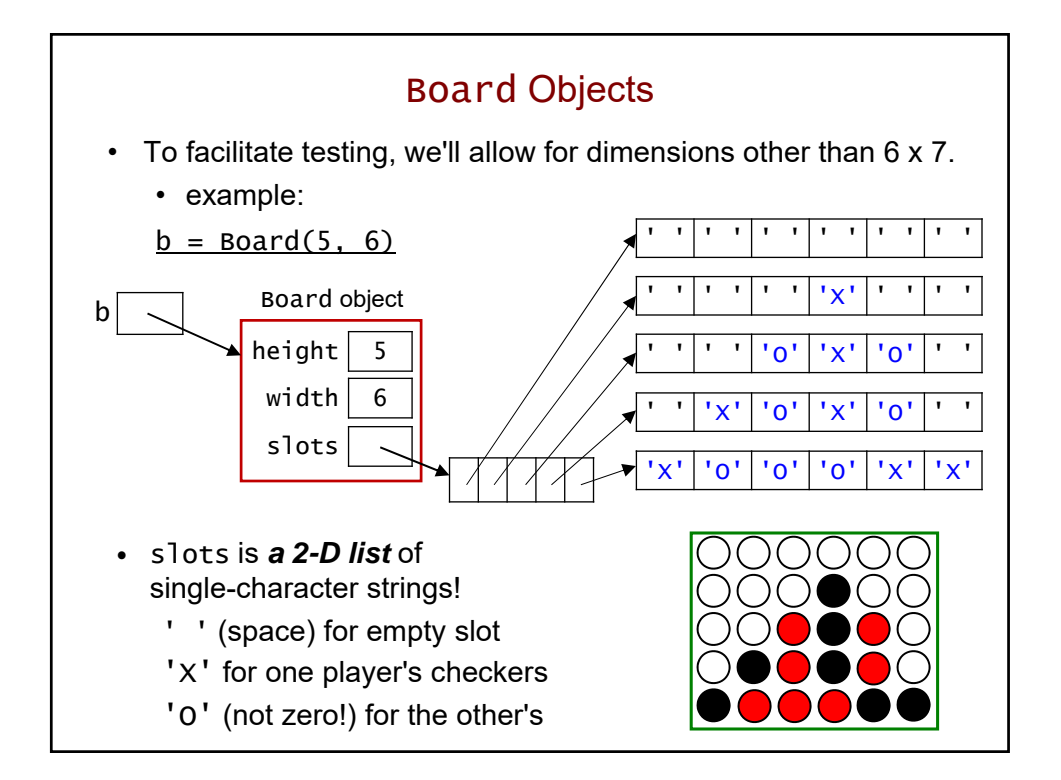

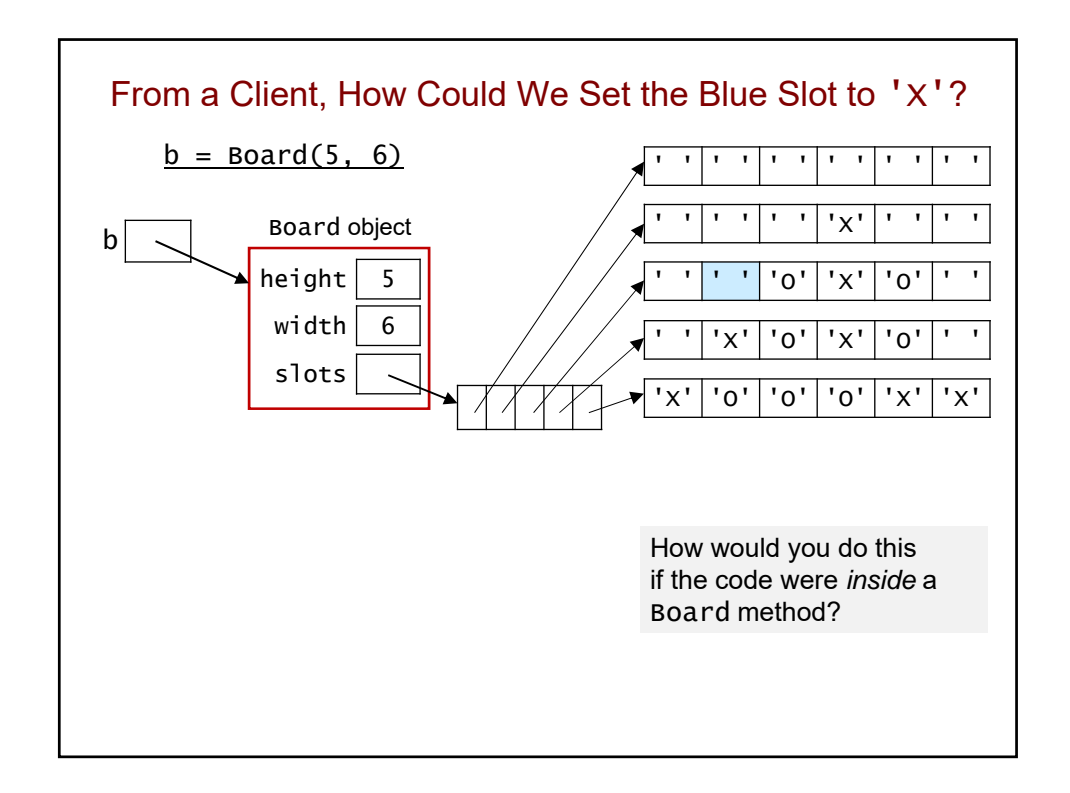

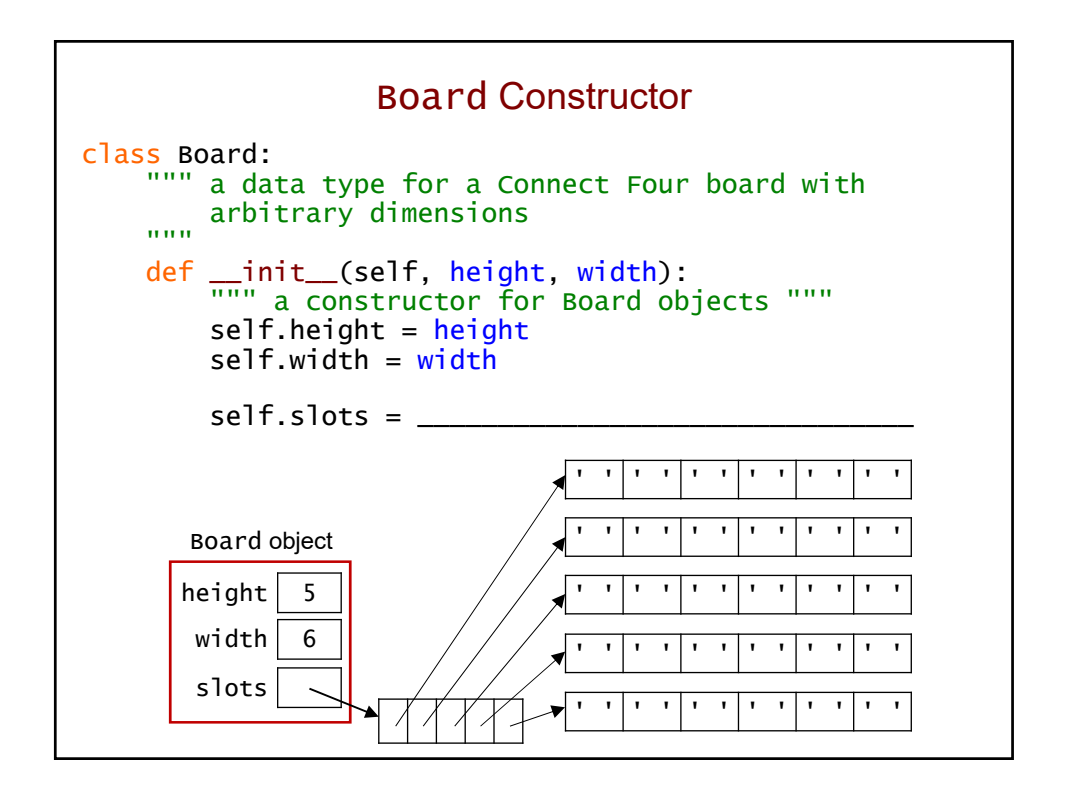

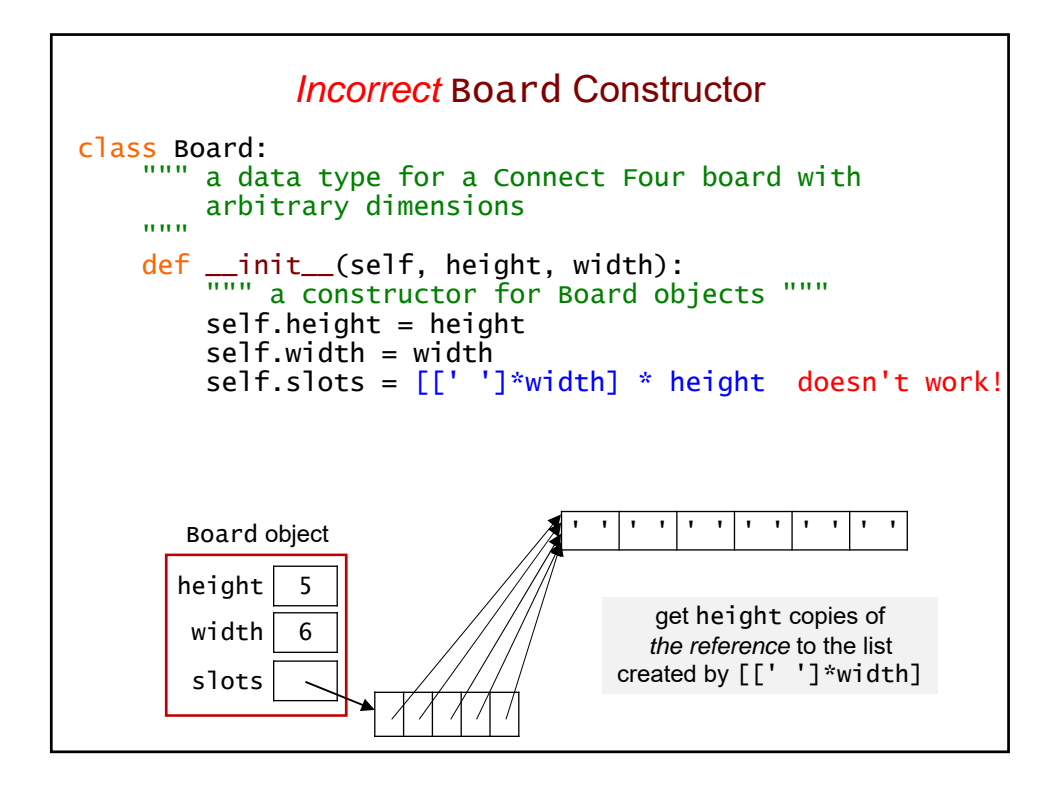

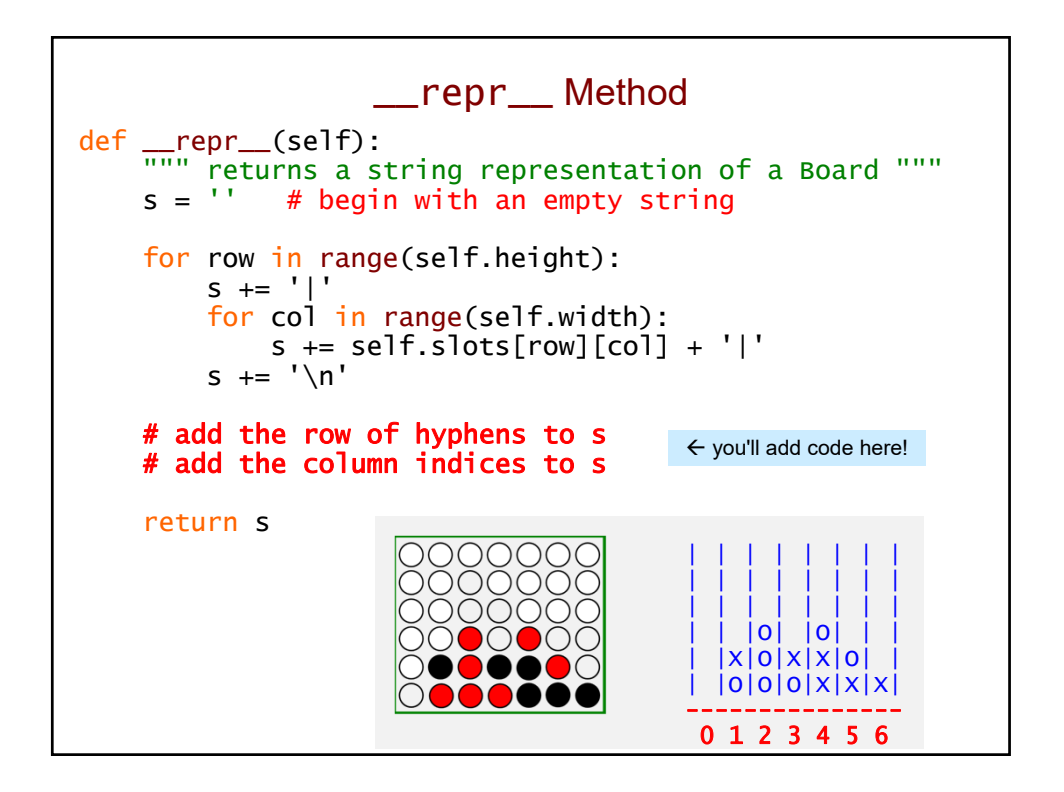

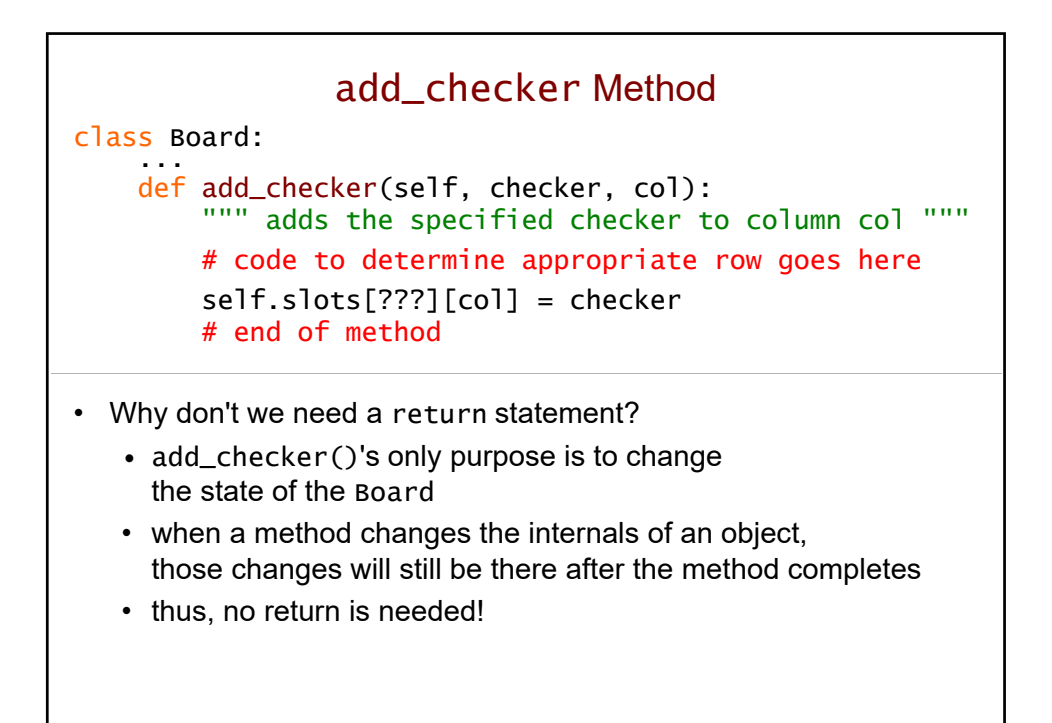

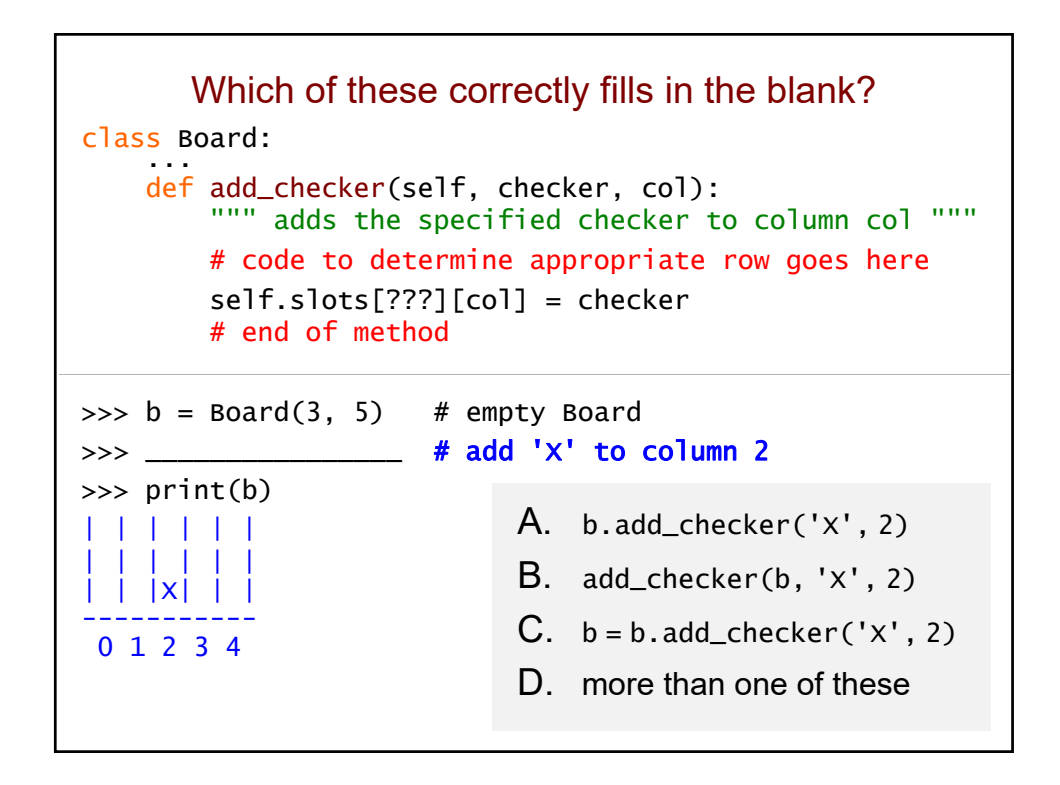

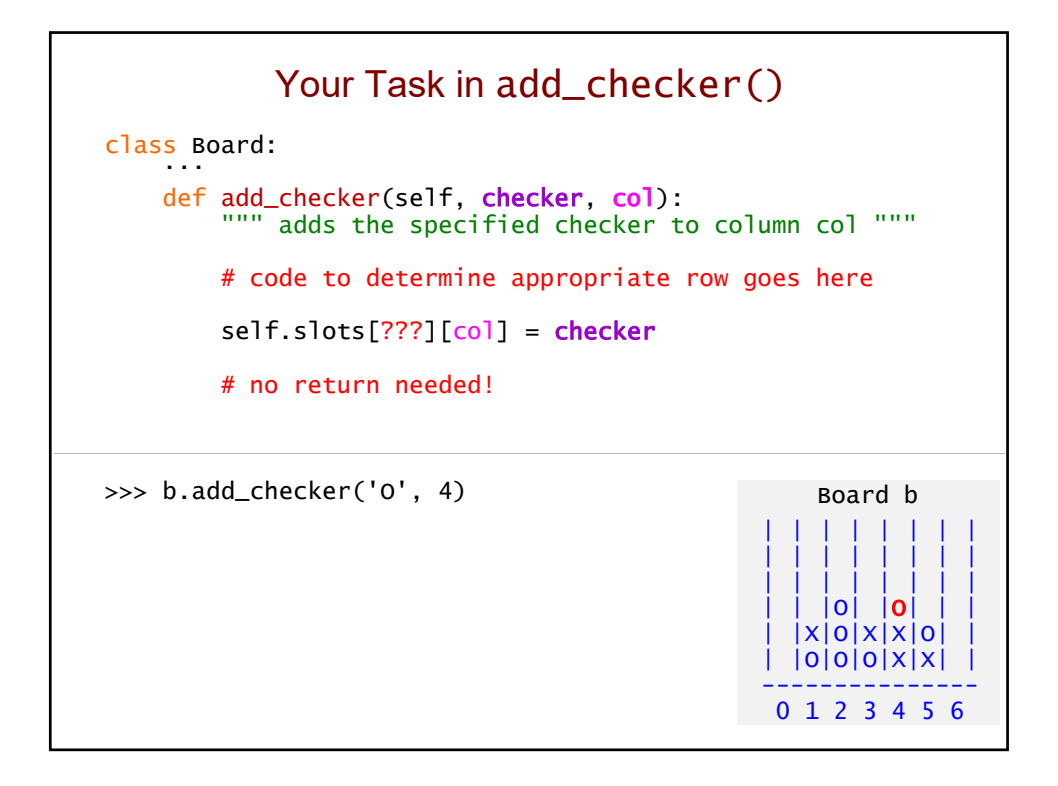

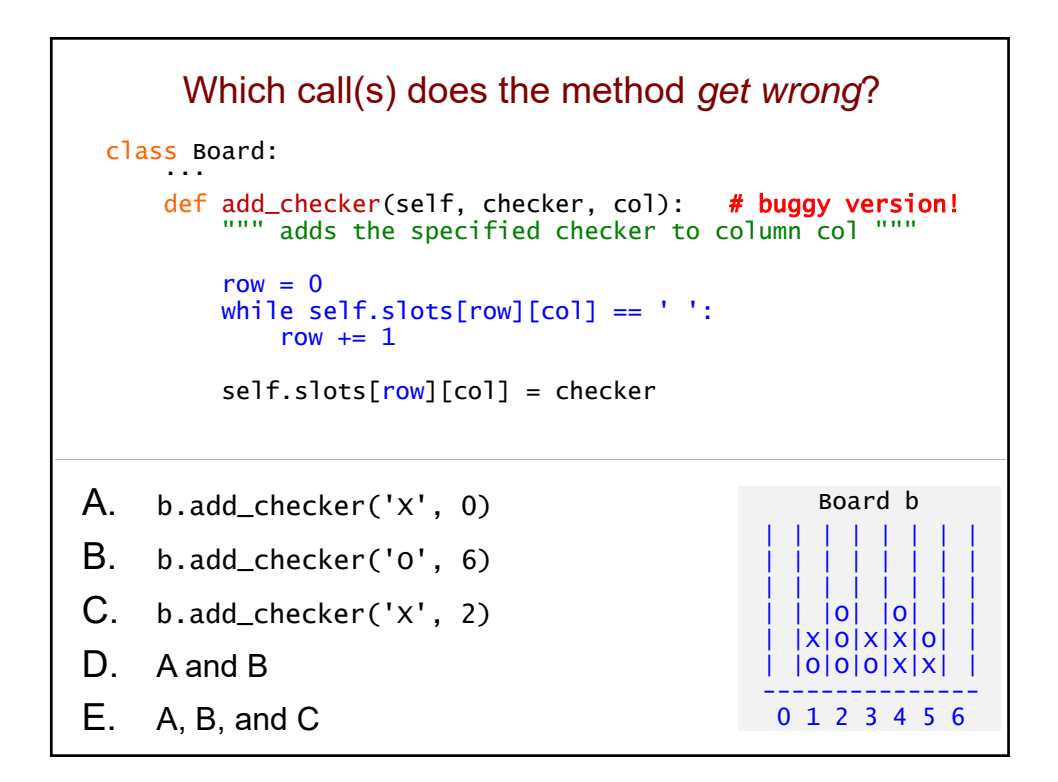

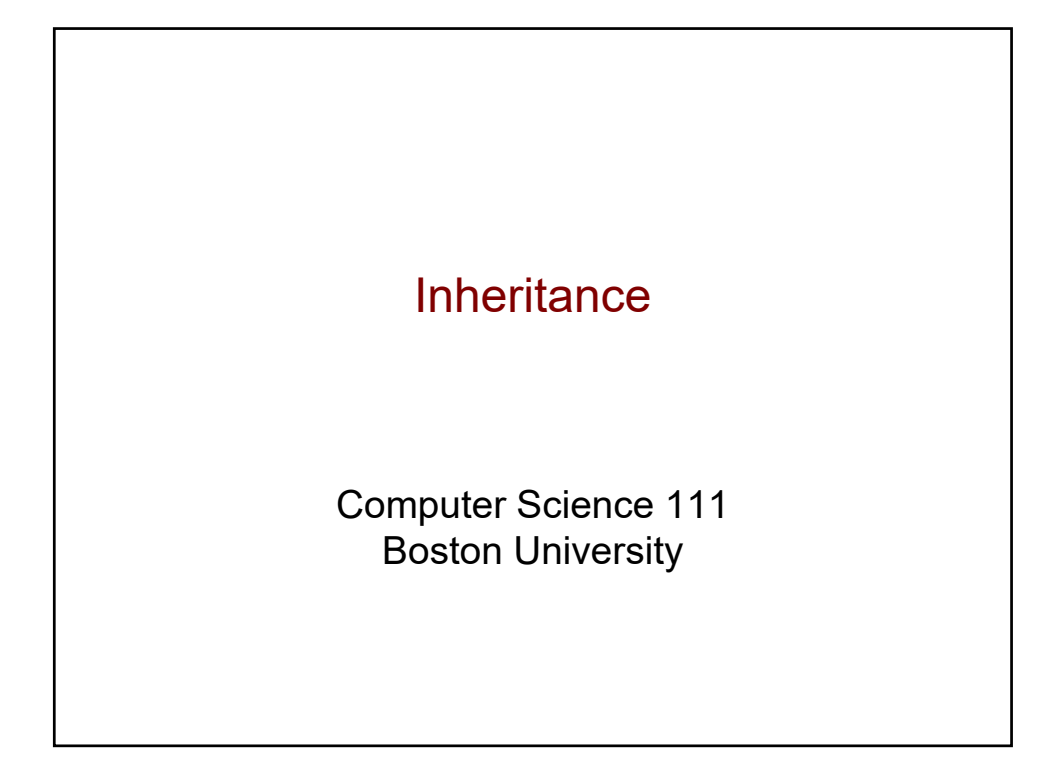

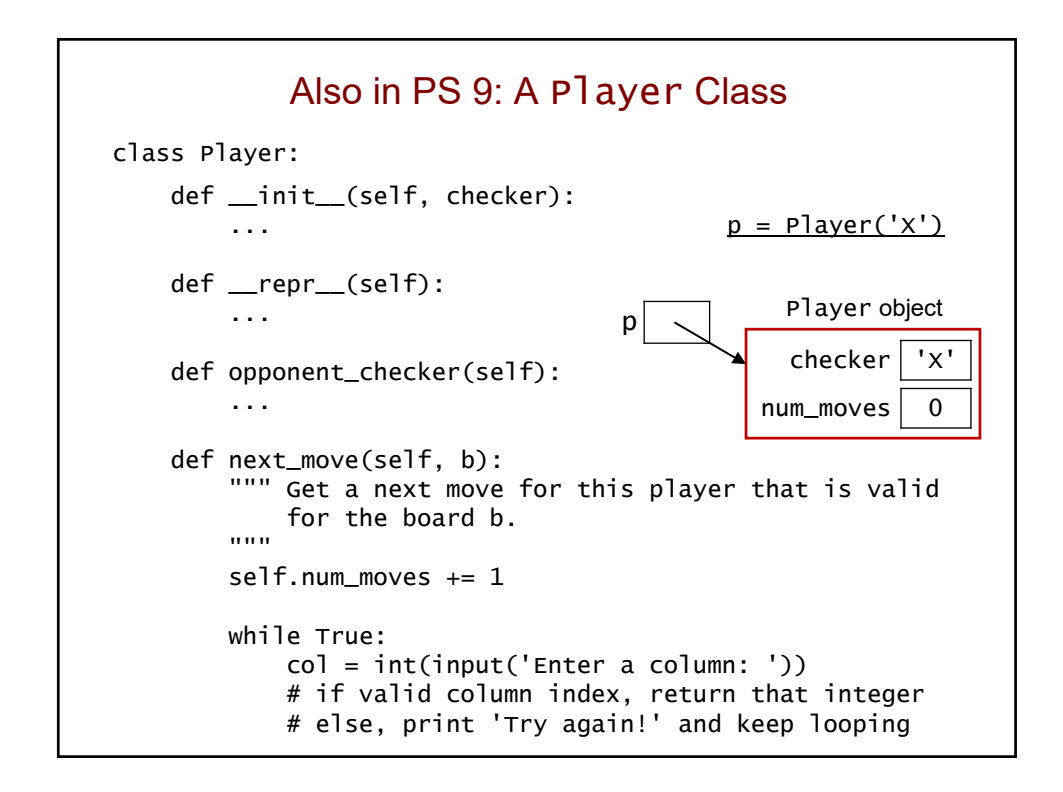

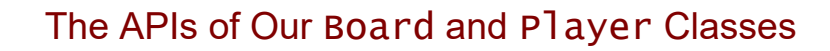

class Board: \_\_init\_\_(self, col)  $\_repr_ (self)$ add\_checker(self, checker, col) clear(self) add\_checkers(self, colnums) can\_add\_to(self, col) is\_full(self) remove\_checker(self, col) is\_win\_for(self, checker)

class Player: \_\_init\_\_(self,col)  $\_repr_ (self)$ opponent\_checker(self) next\_move(self, b)

Make sure to take full advantage of these methods in your work on PS 9!

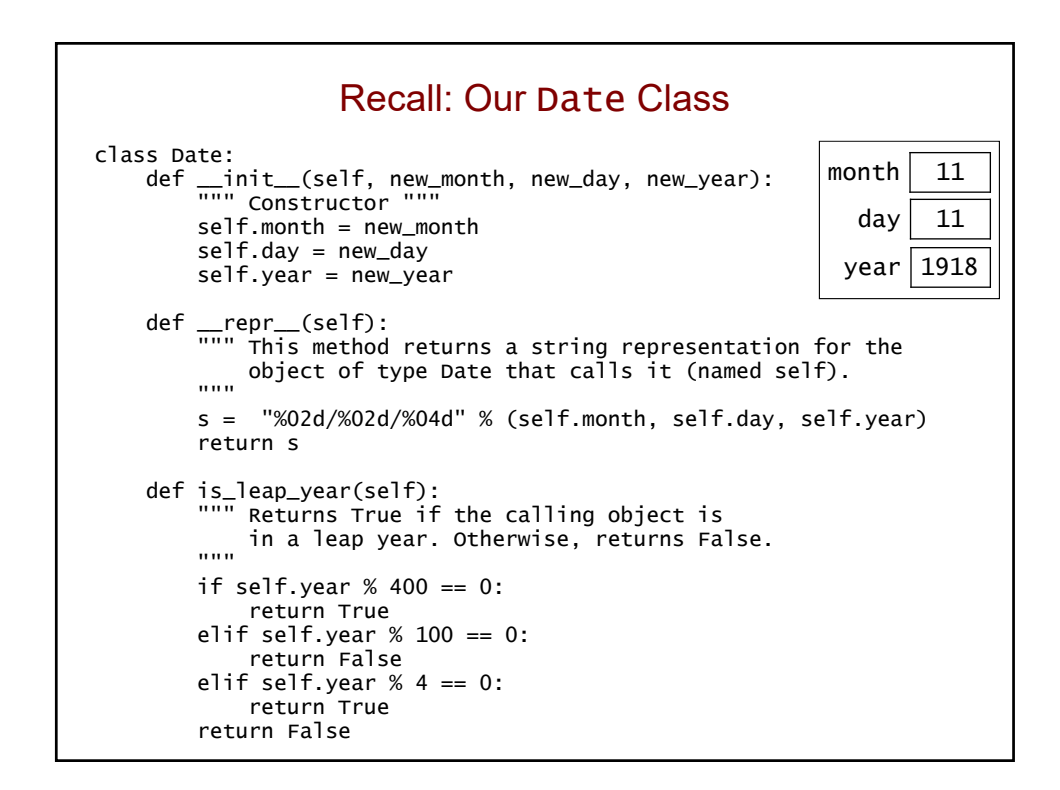

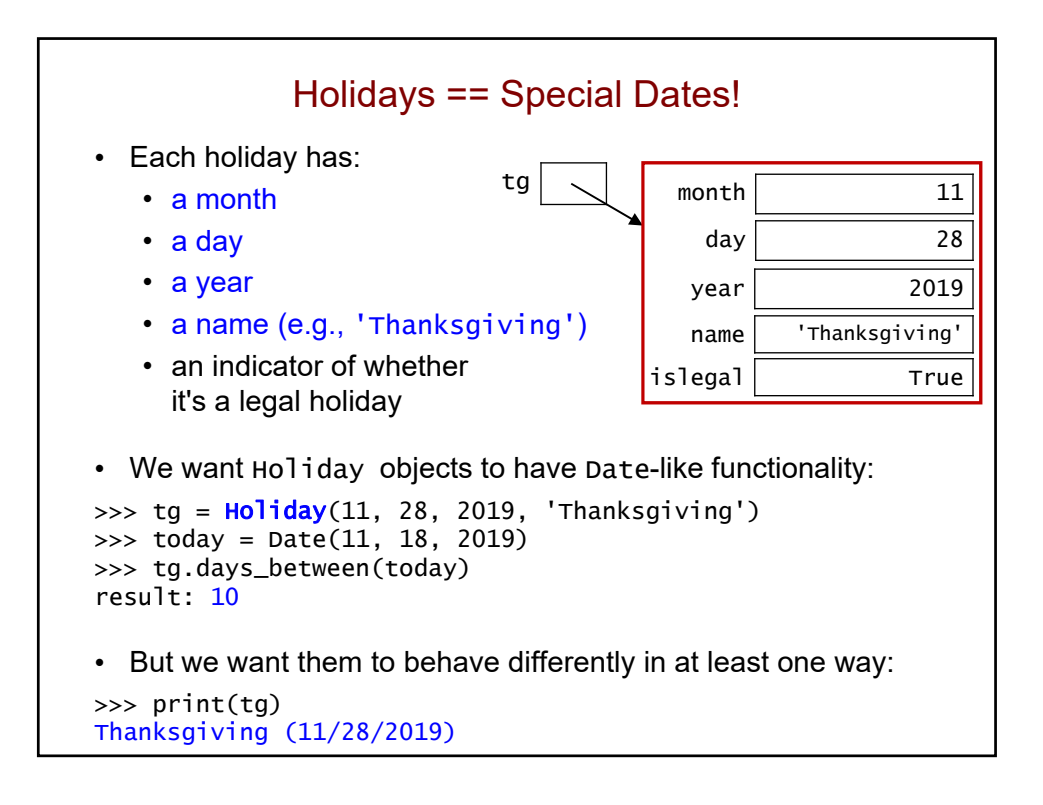

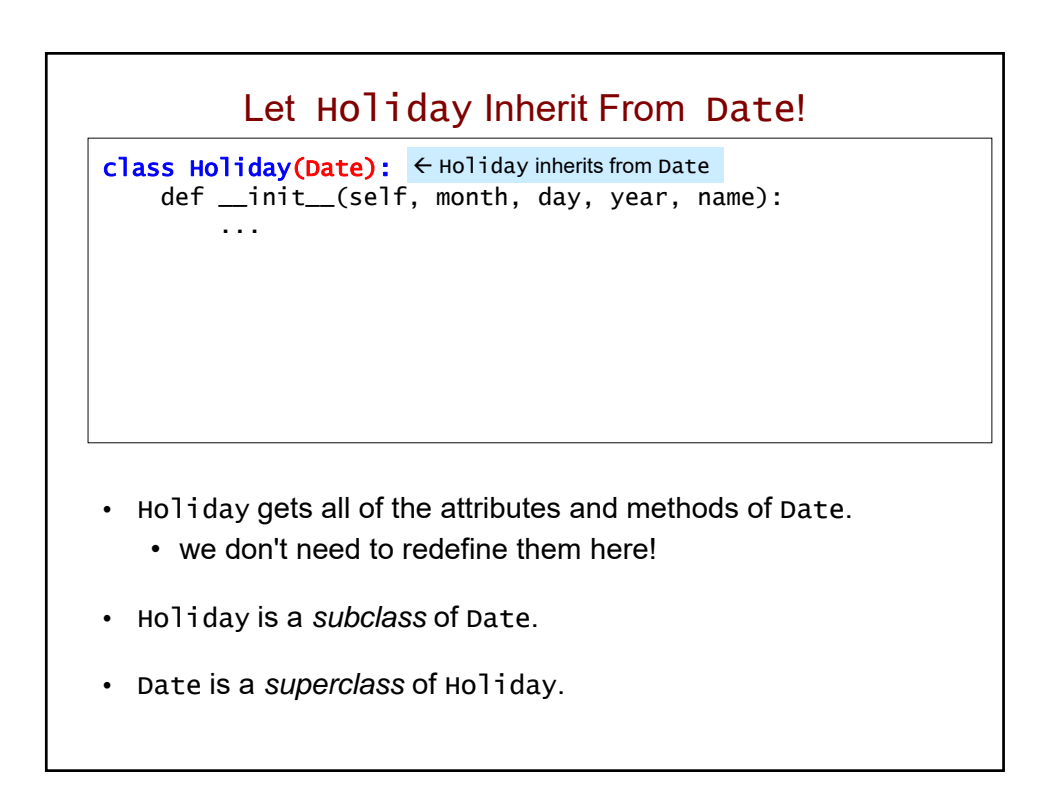

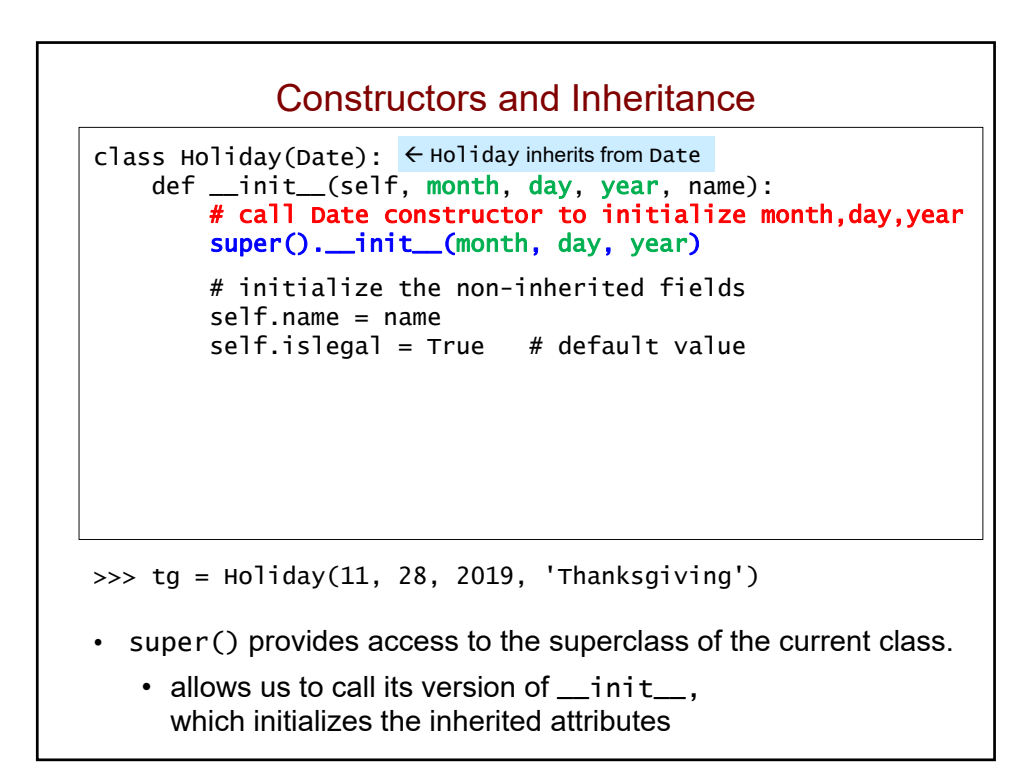

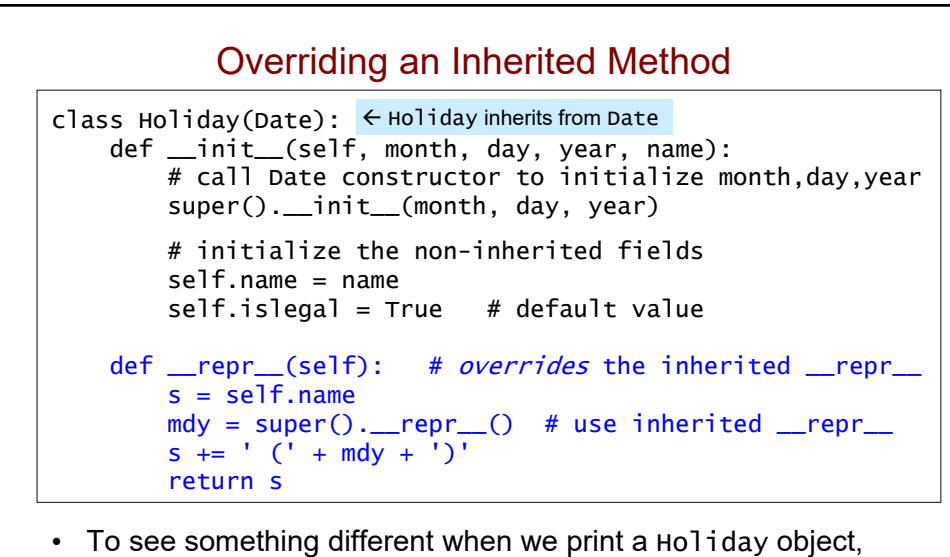

we *override* (i.e., replace) the inherited version of \_\_repr\_\_.

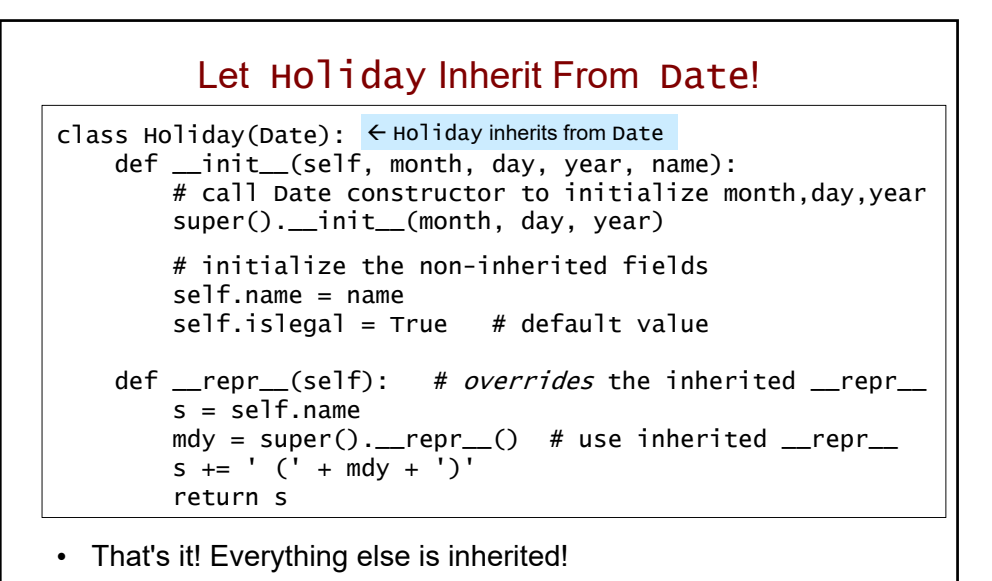

• All other Date methods work the same on Holiday objects as they do on Date objects!

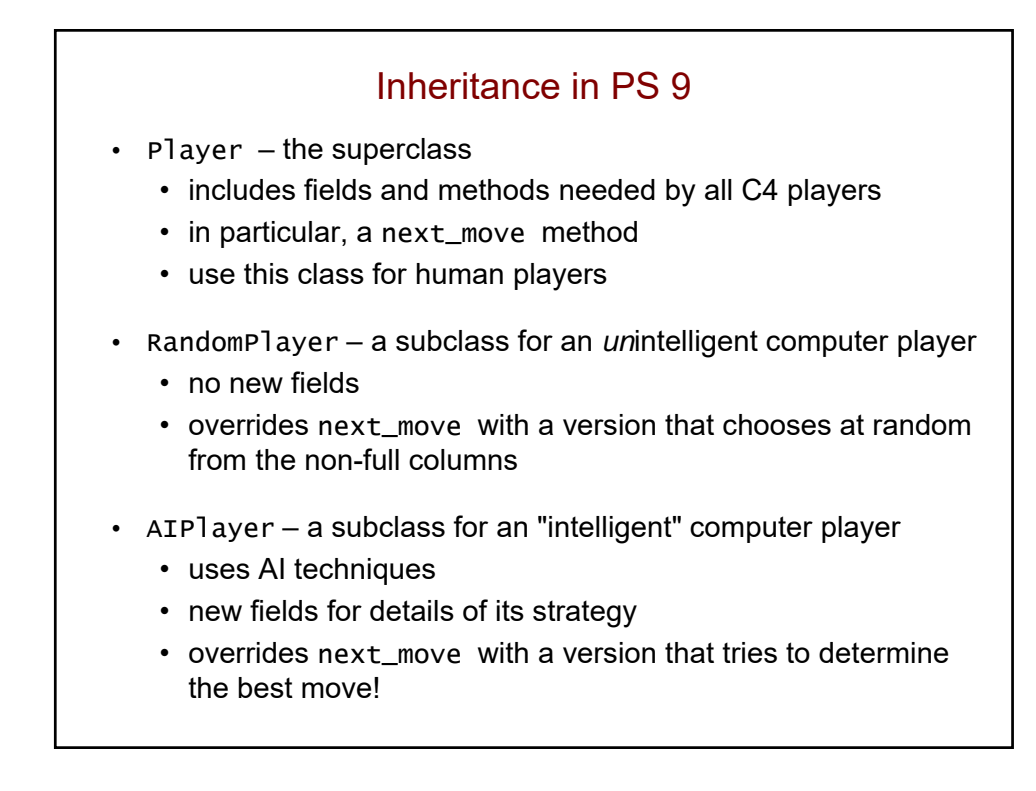
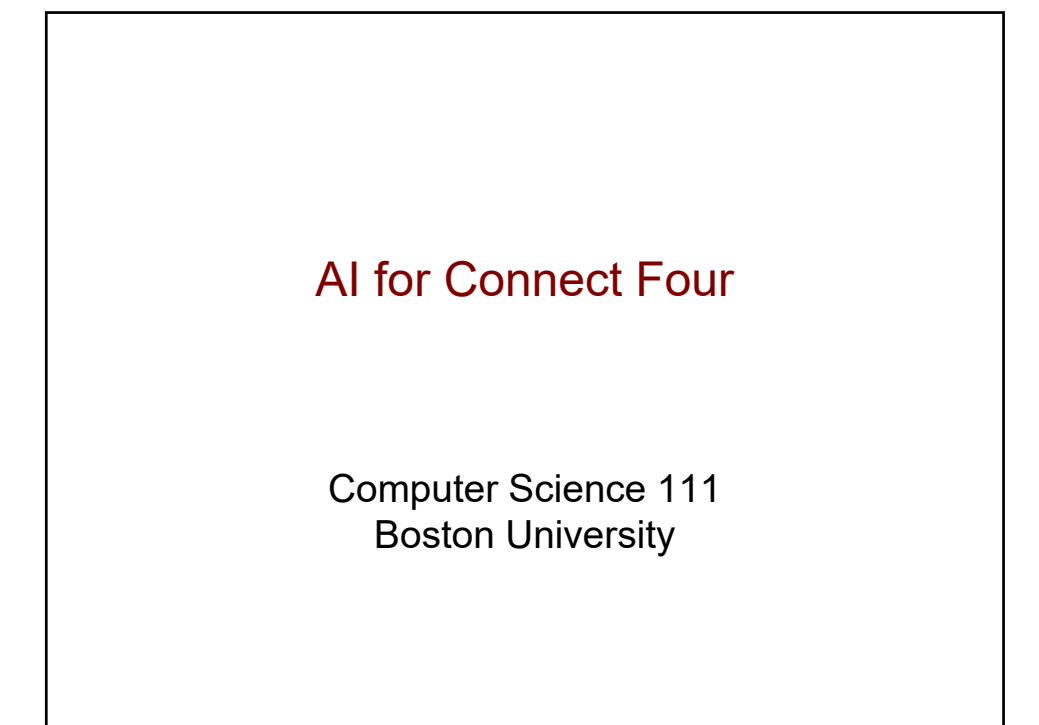

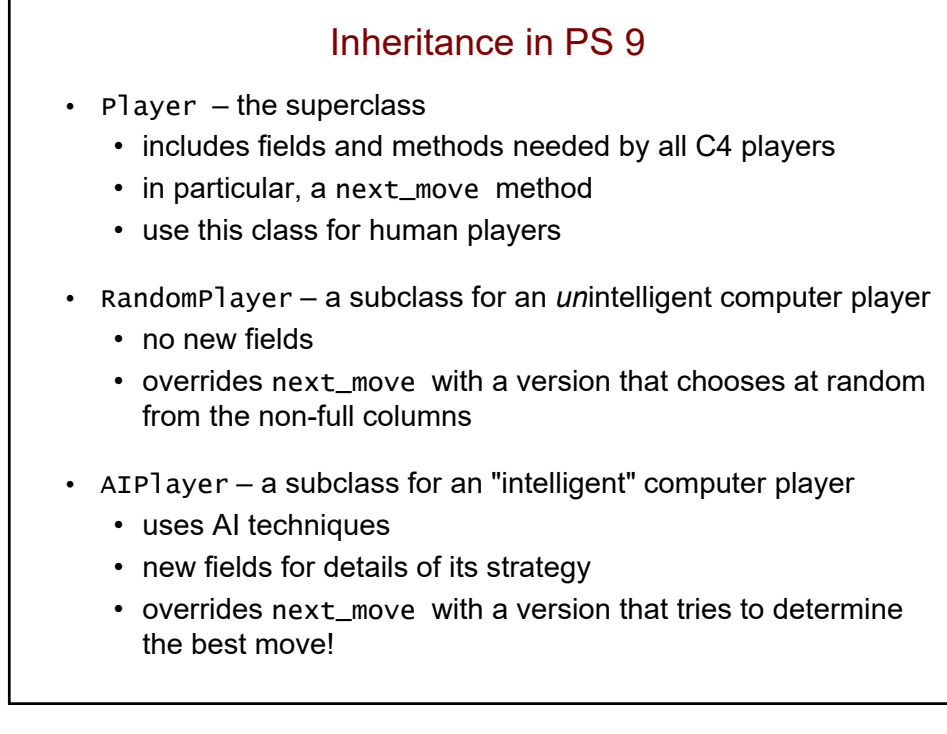

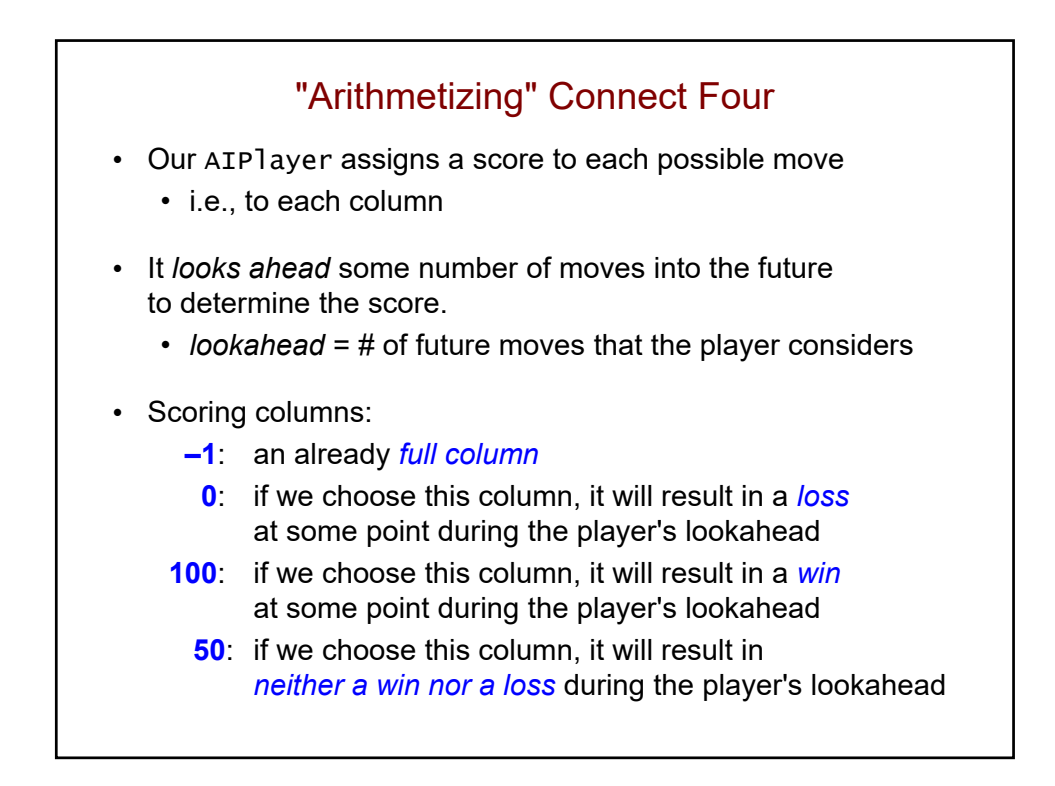

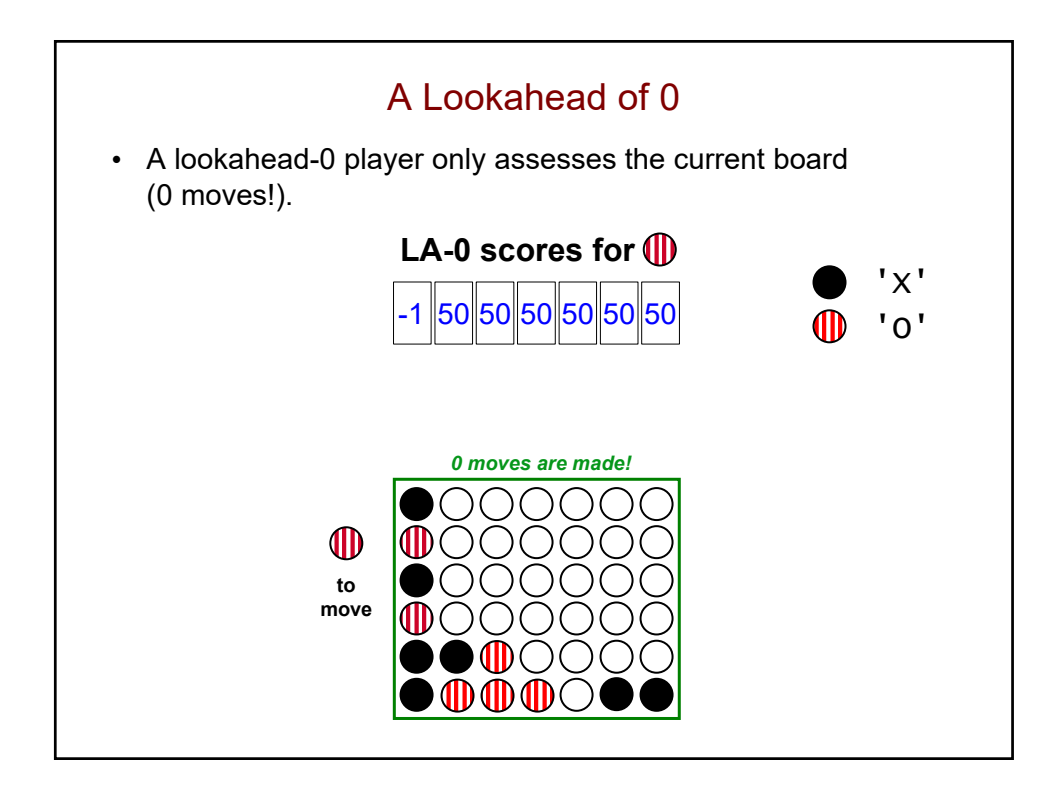

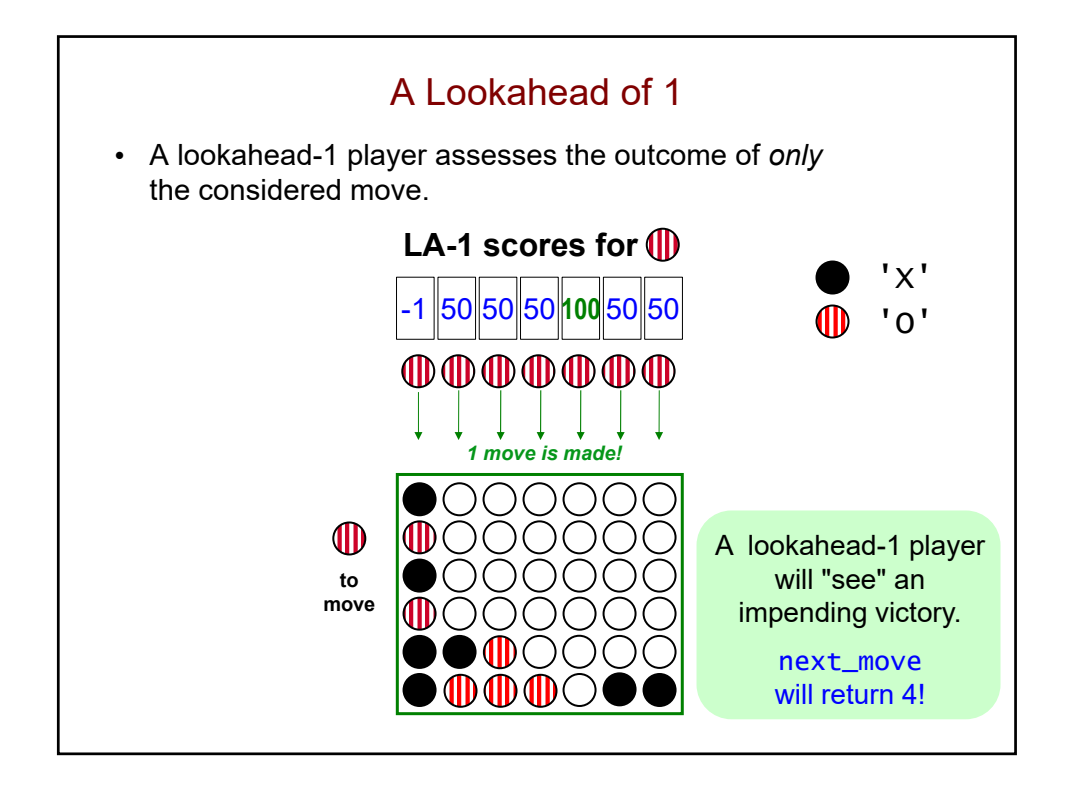

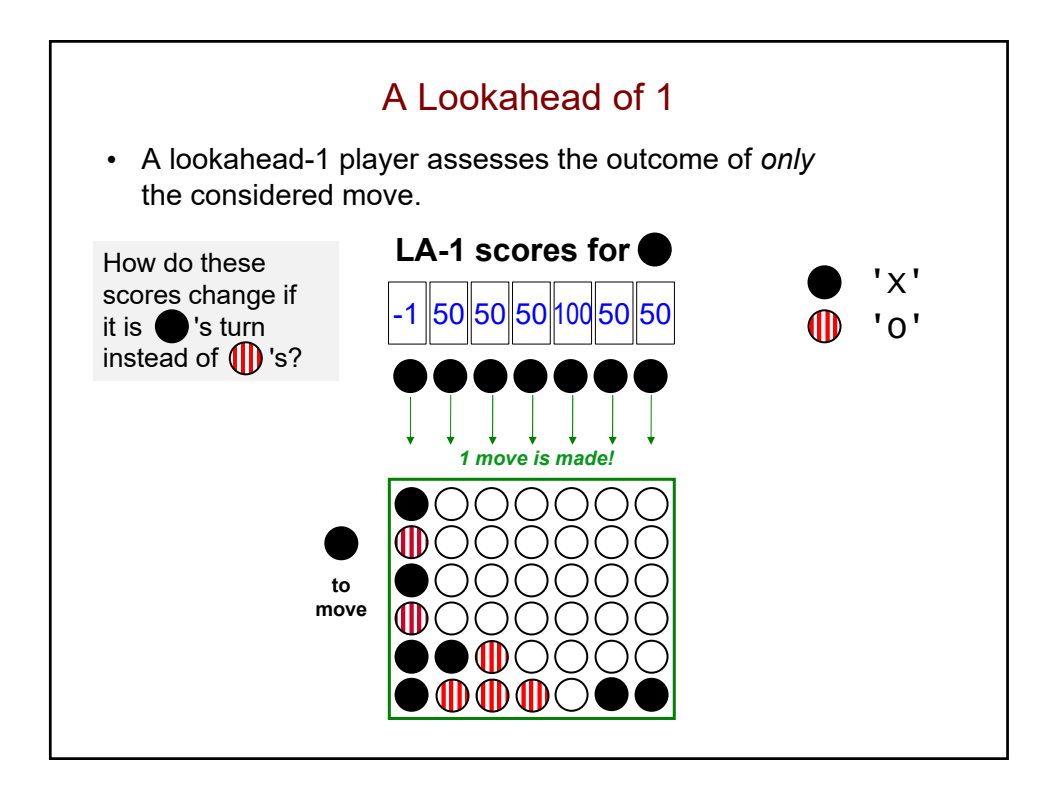

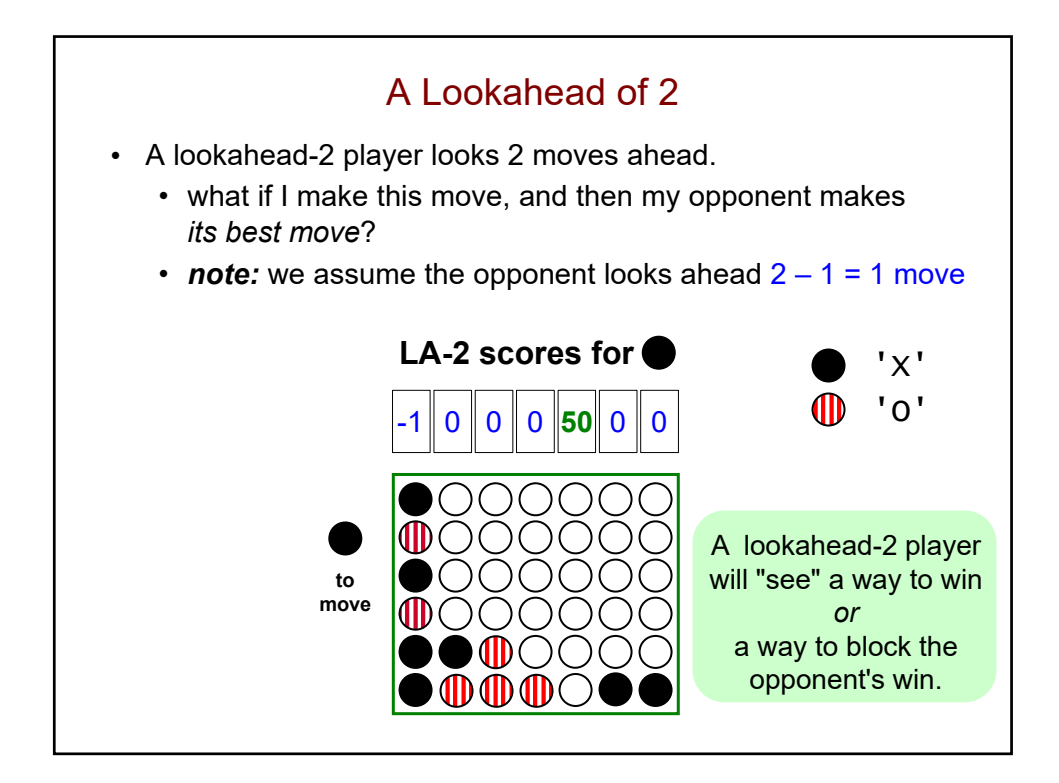

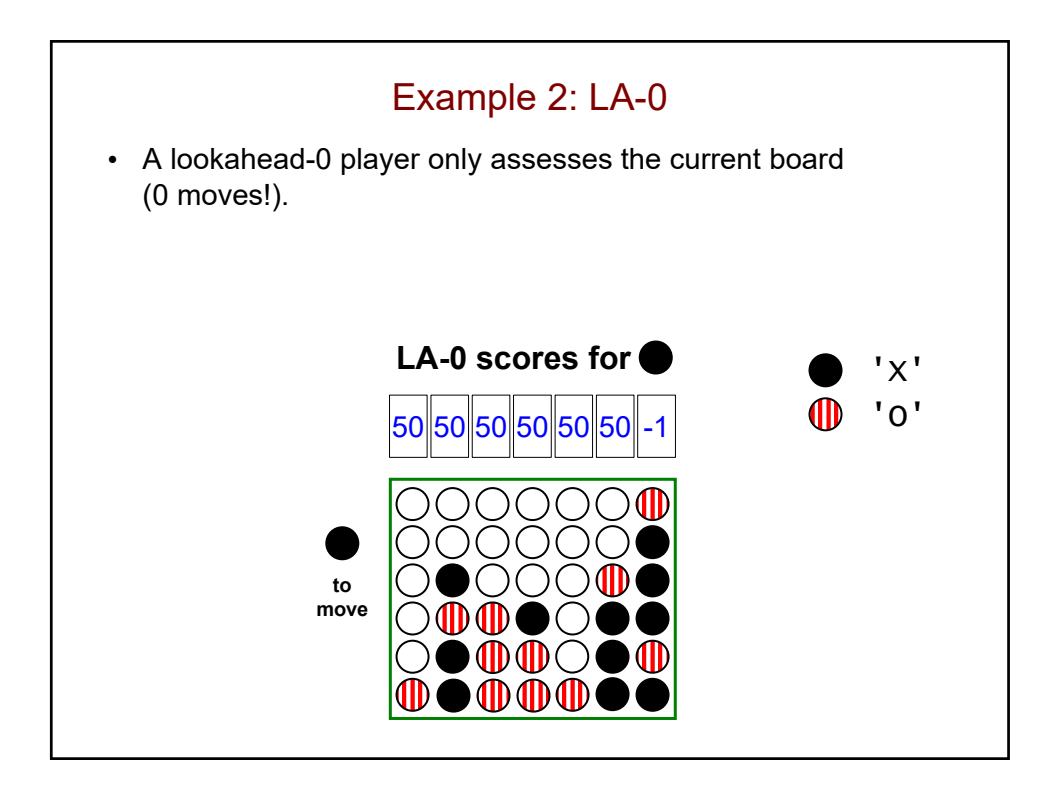

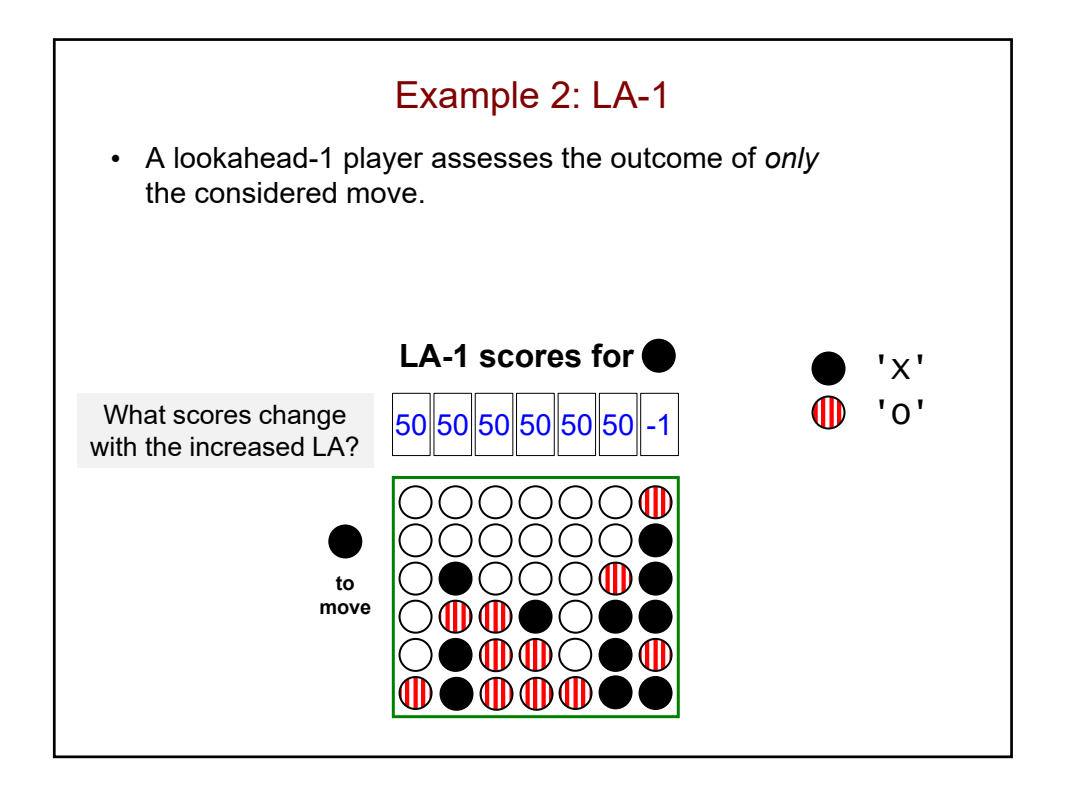

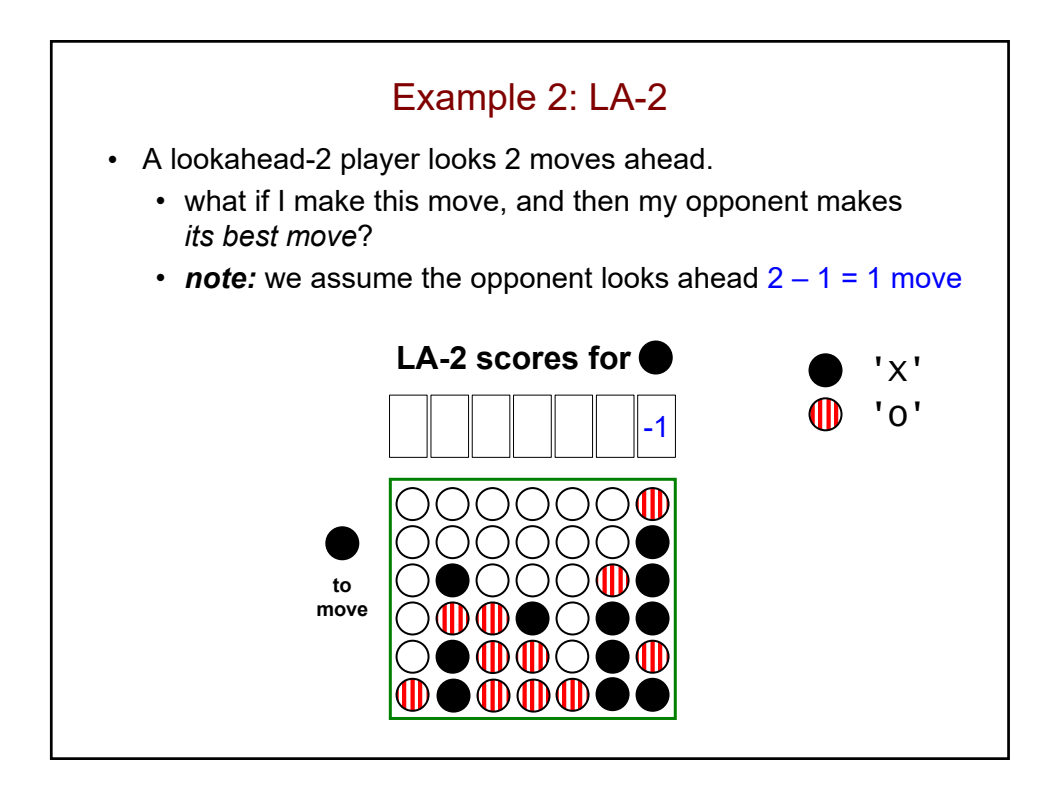

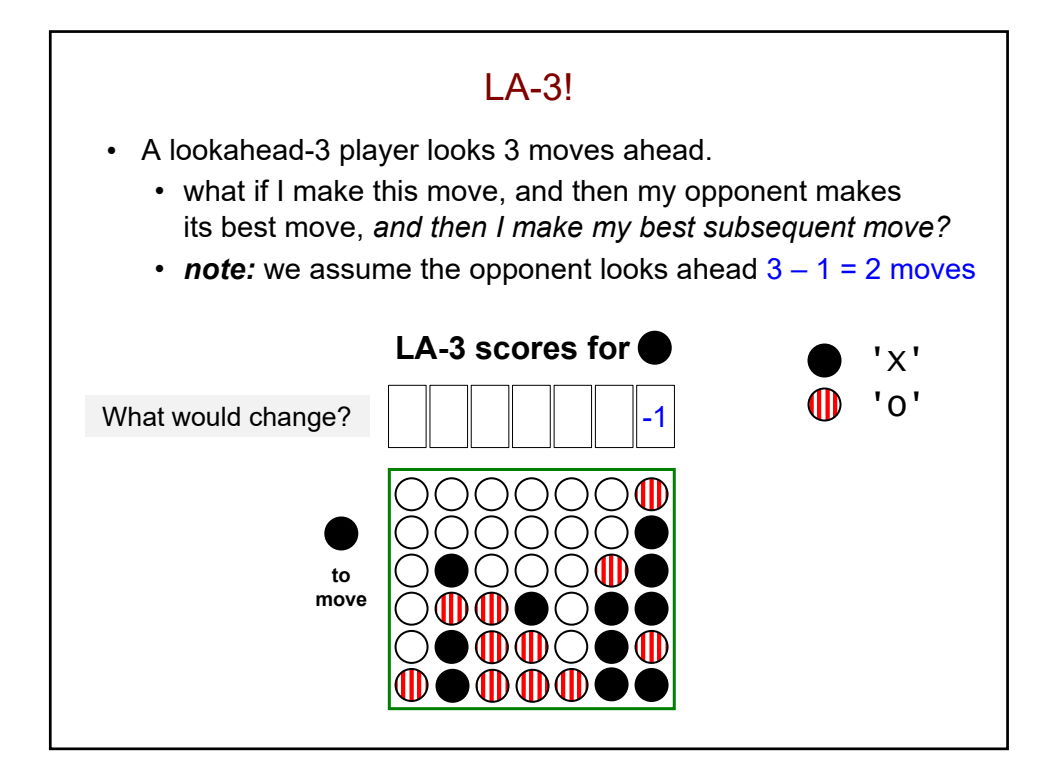

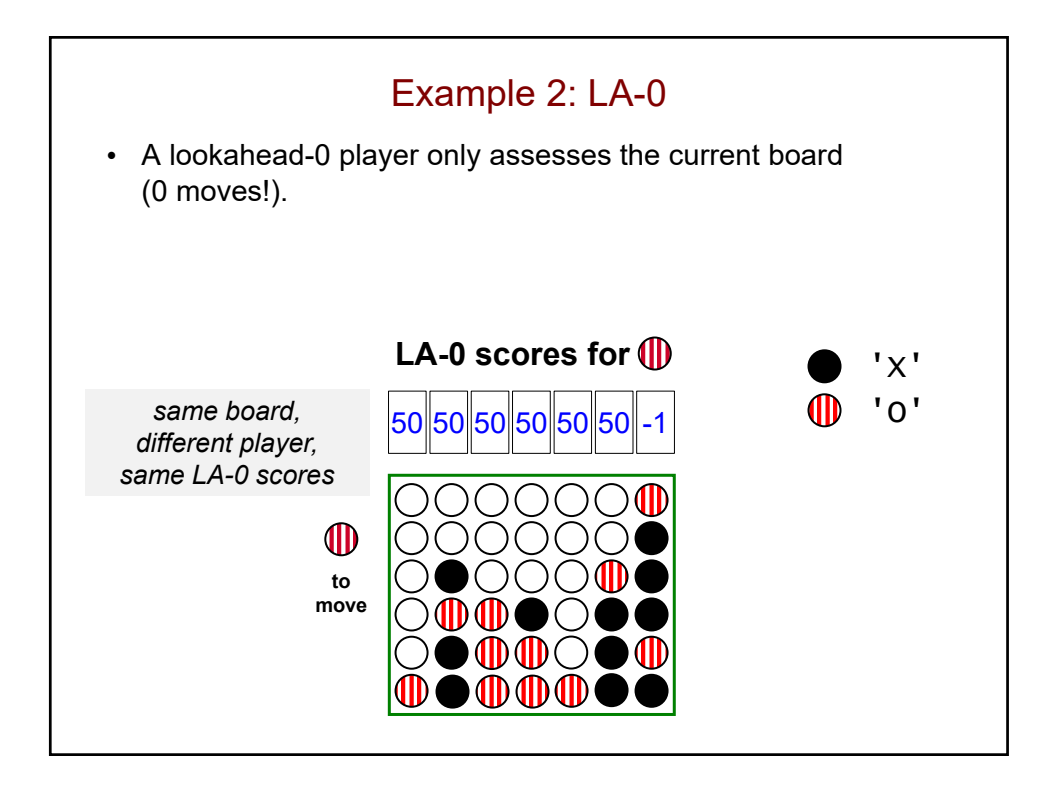

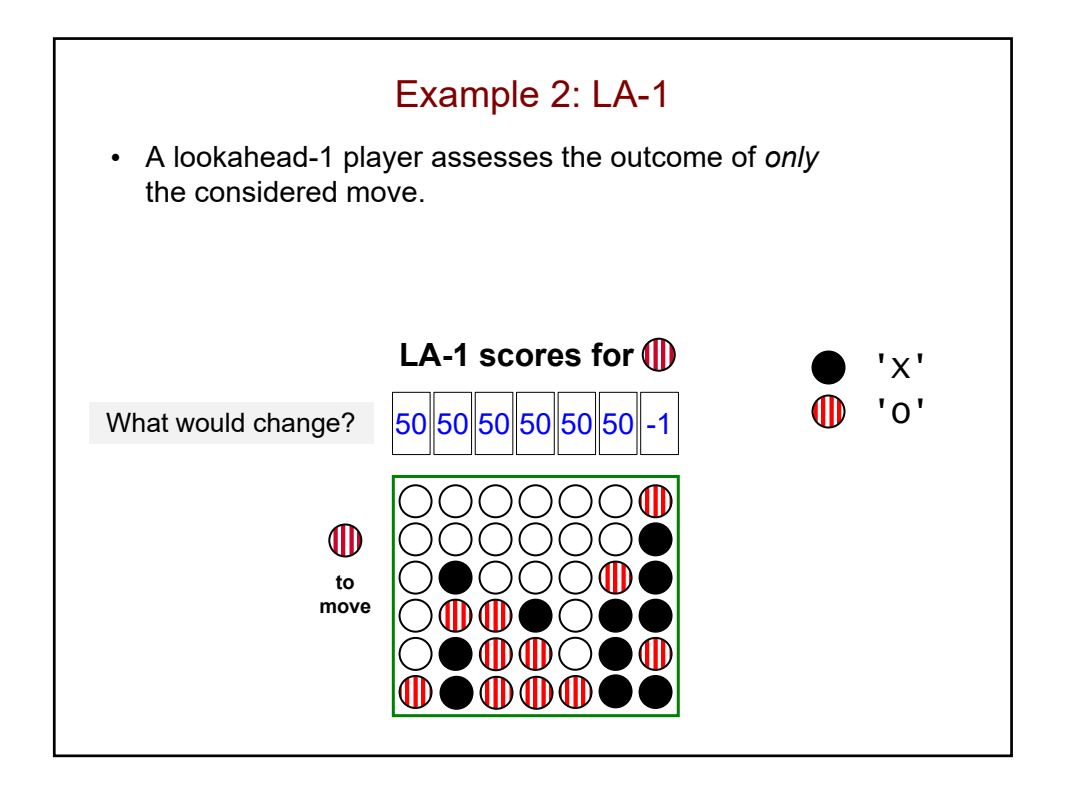

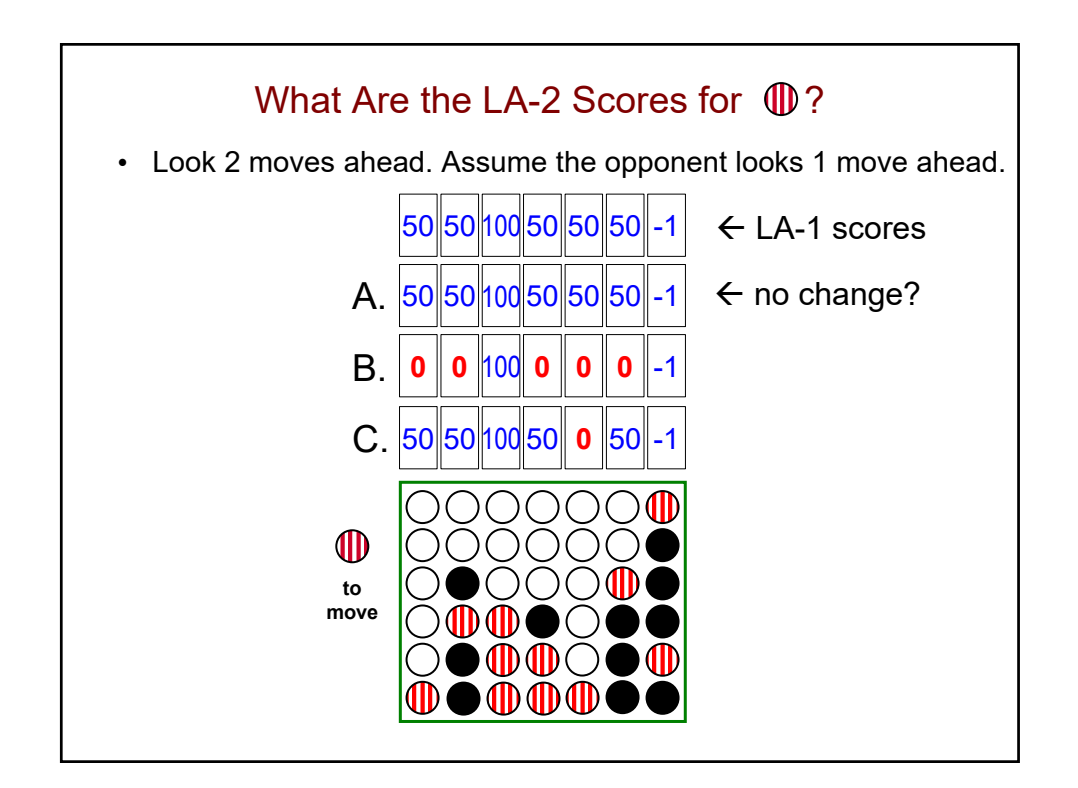

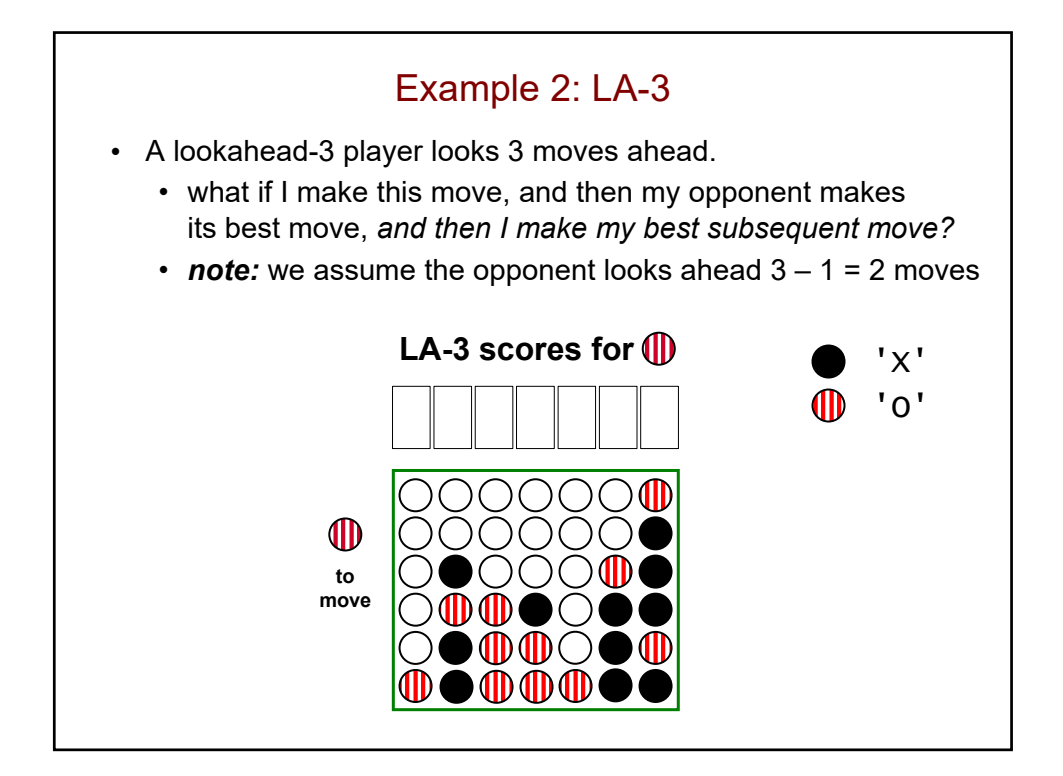

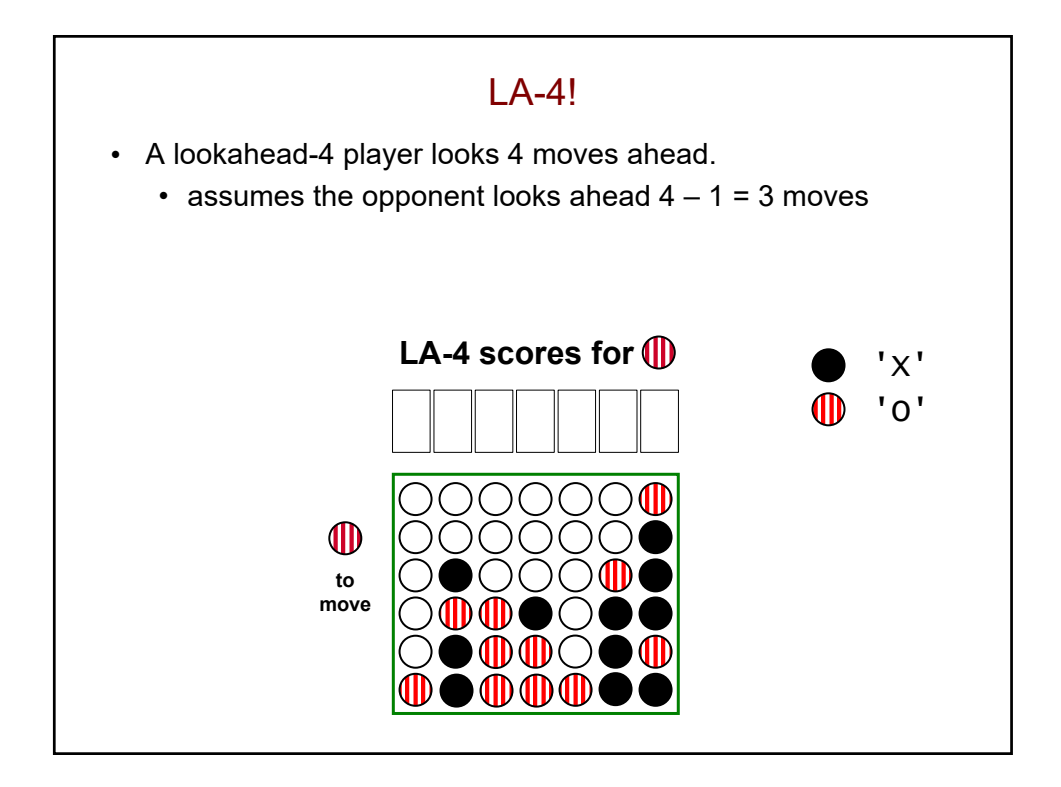

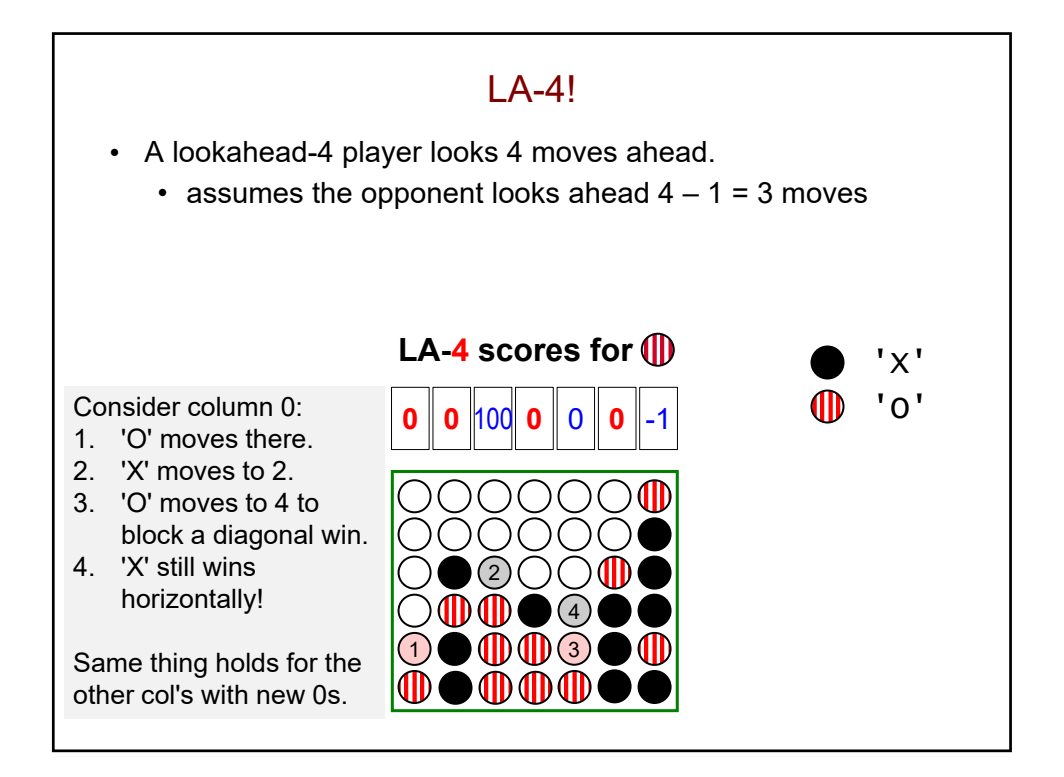

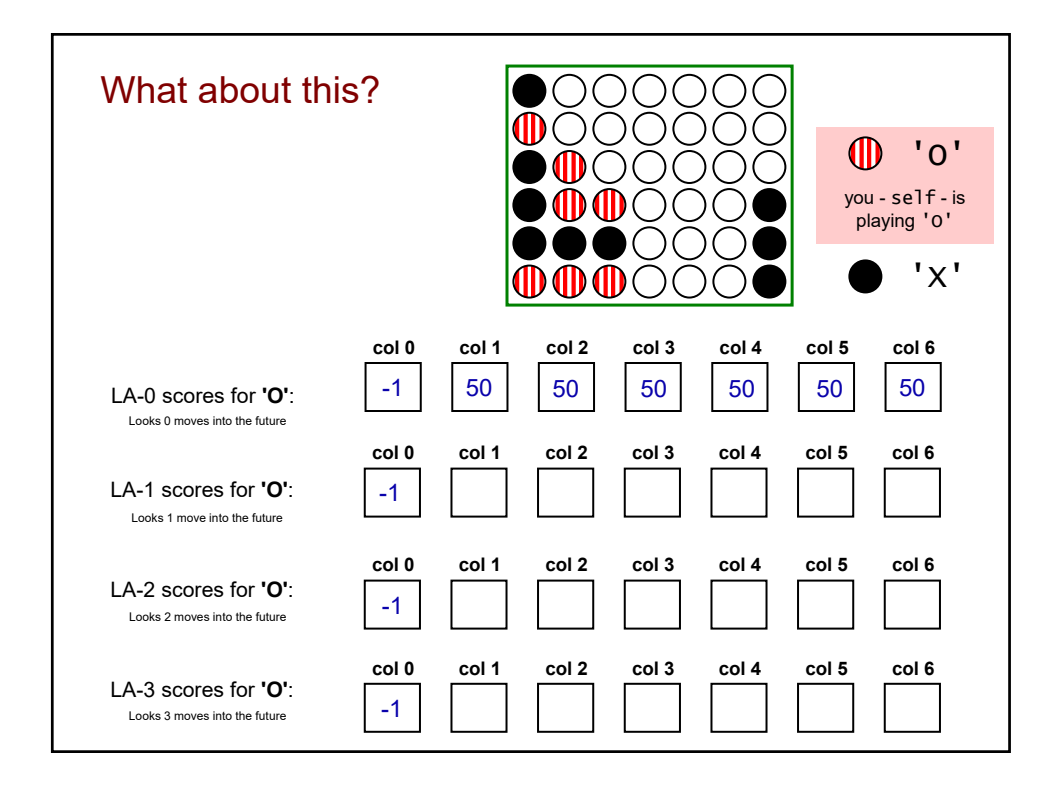

## def scores\_for(self, b): """ returns a list of scores – one for each col in board b """ scores =  $[50]$  \* b.width for col in range(b.width): ??? return scores scores\_for – the AI in AIPlayer!

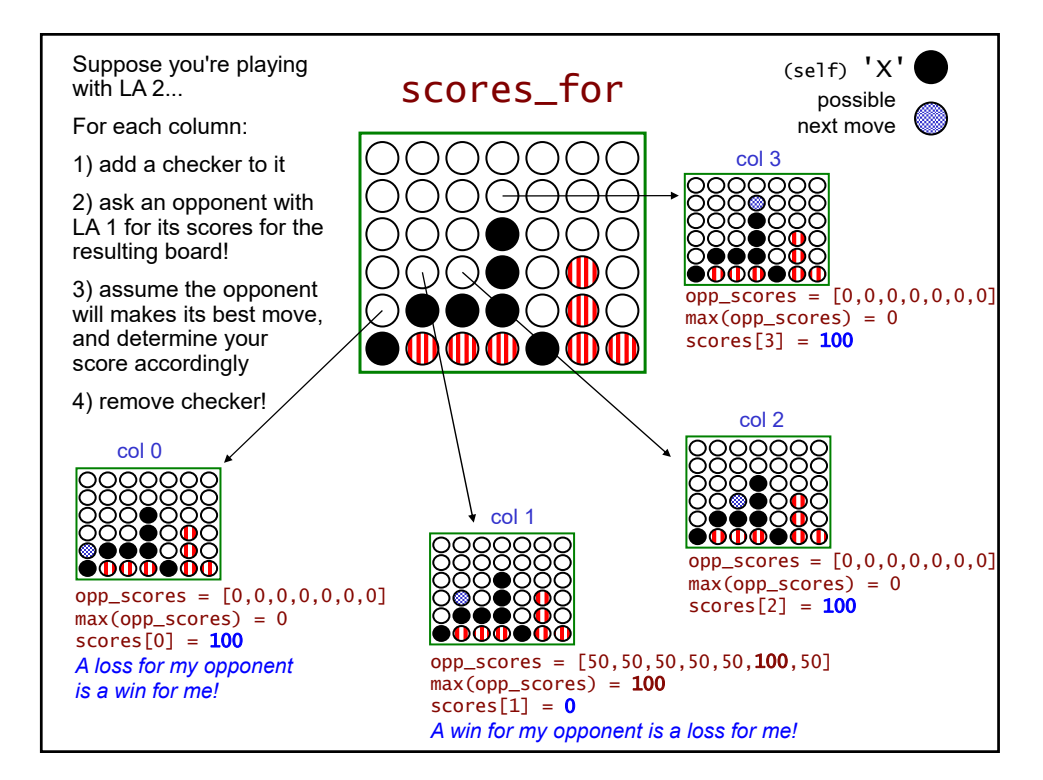

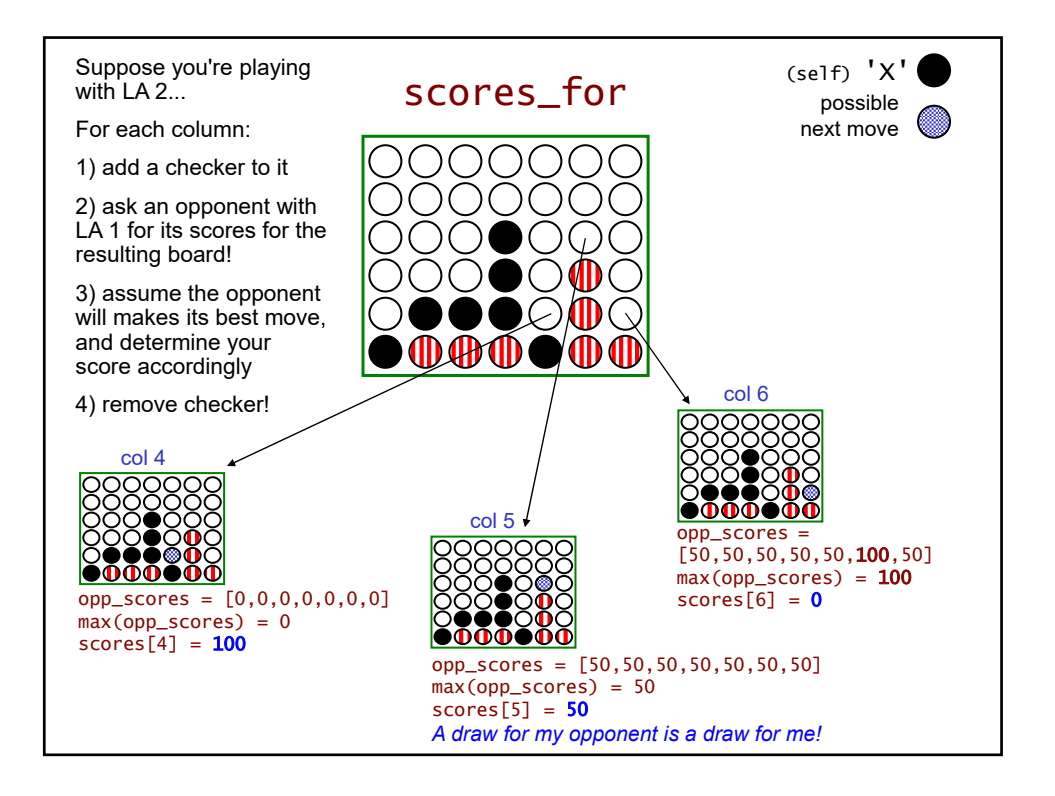

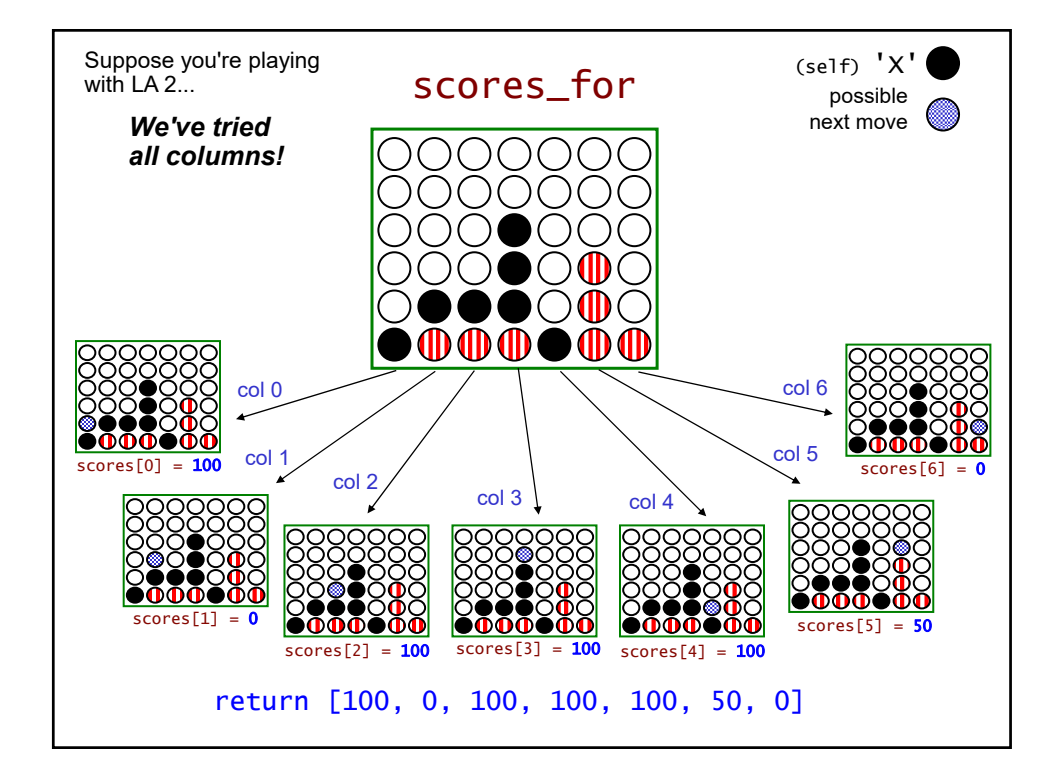

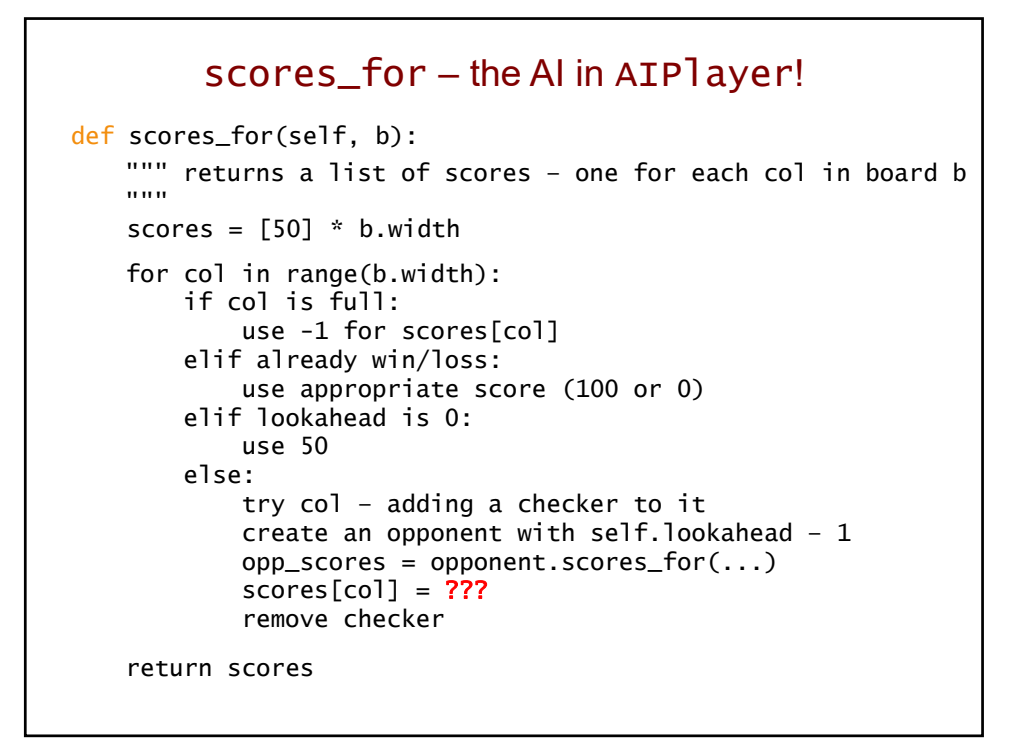

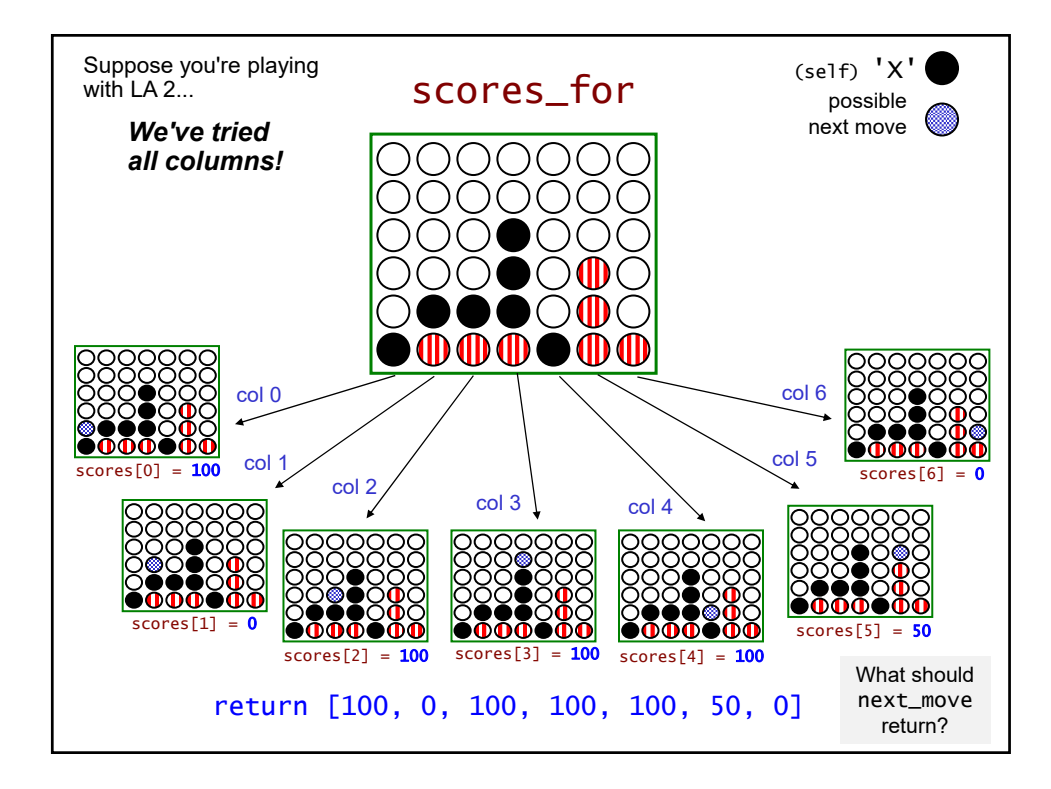

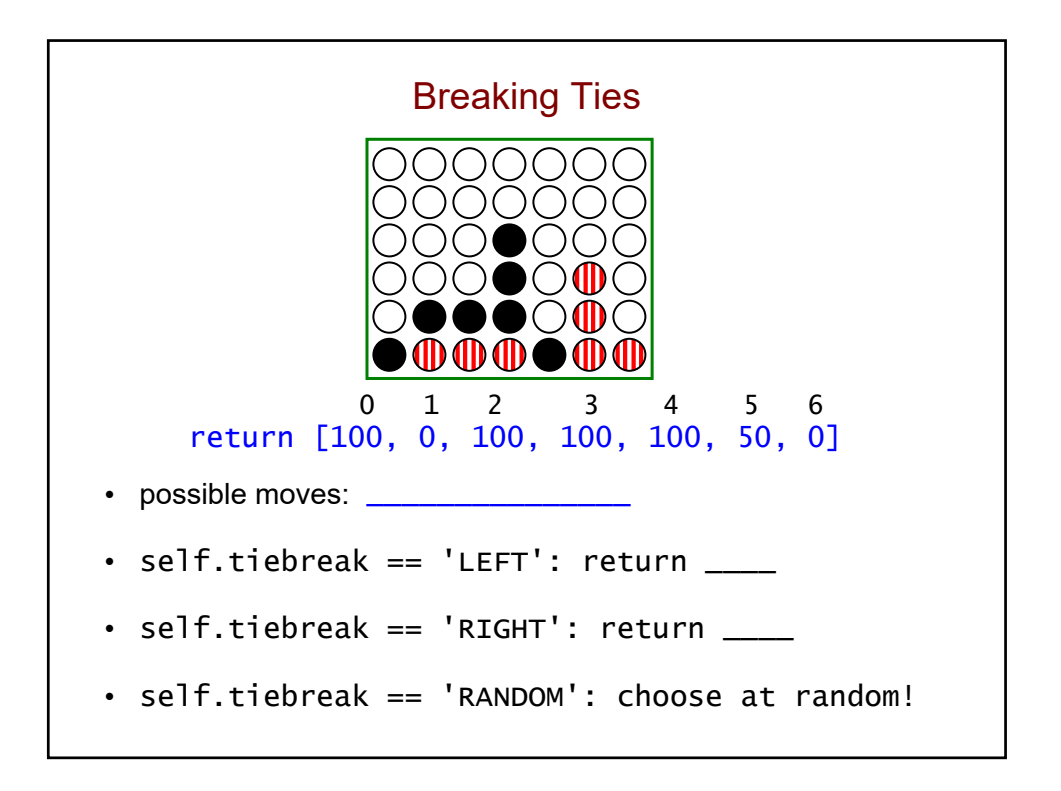

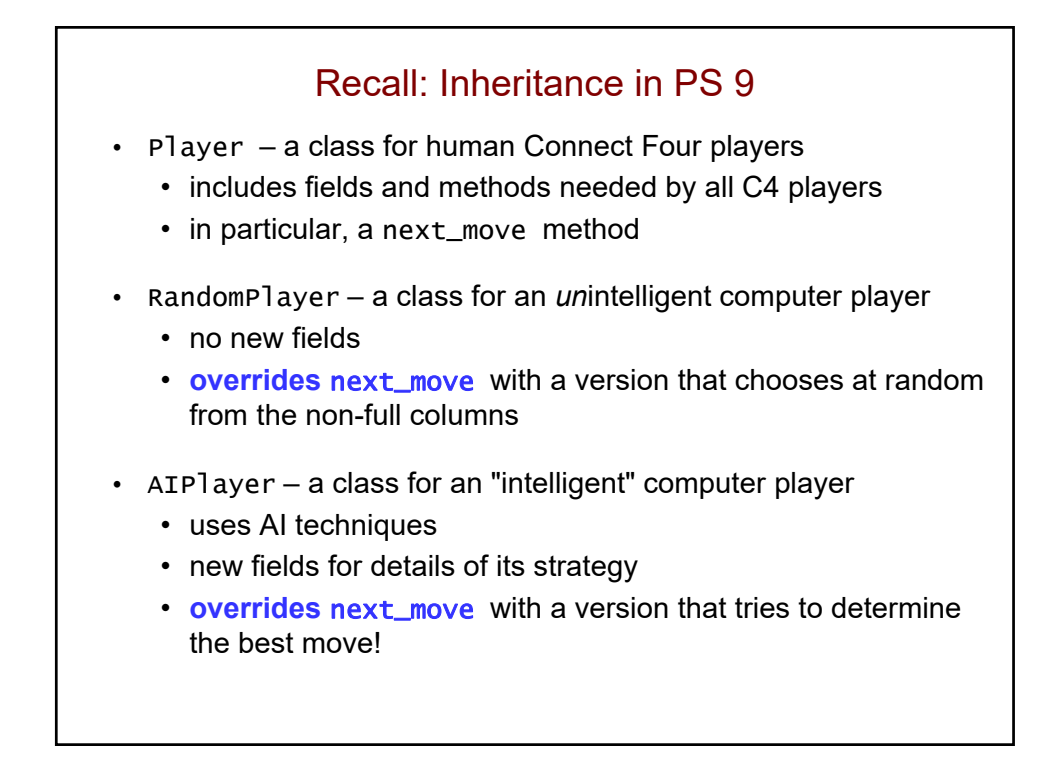

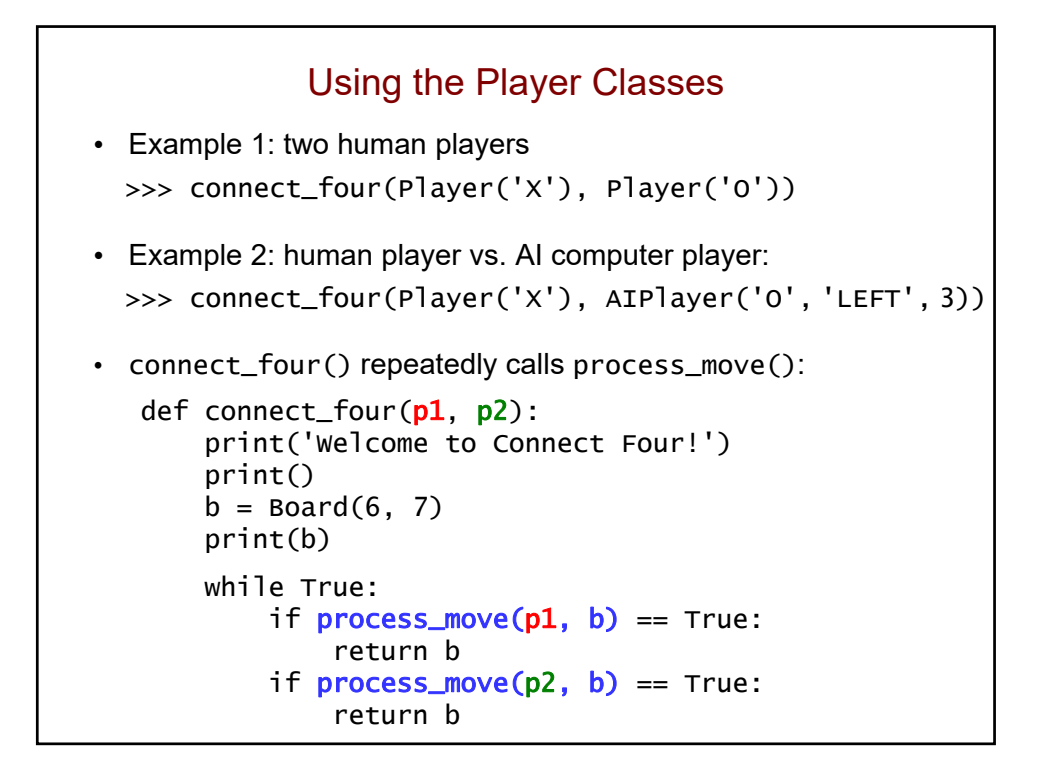

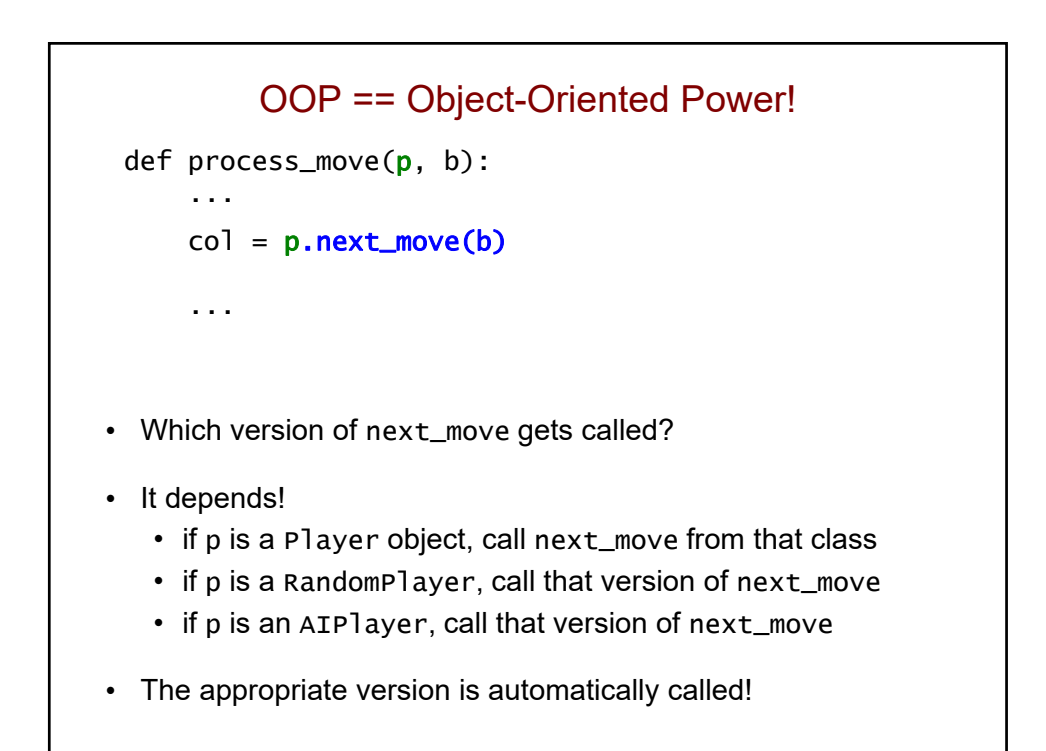

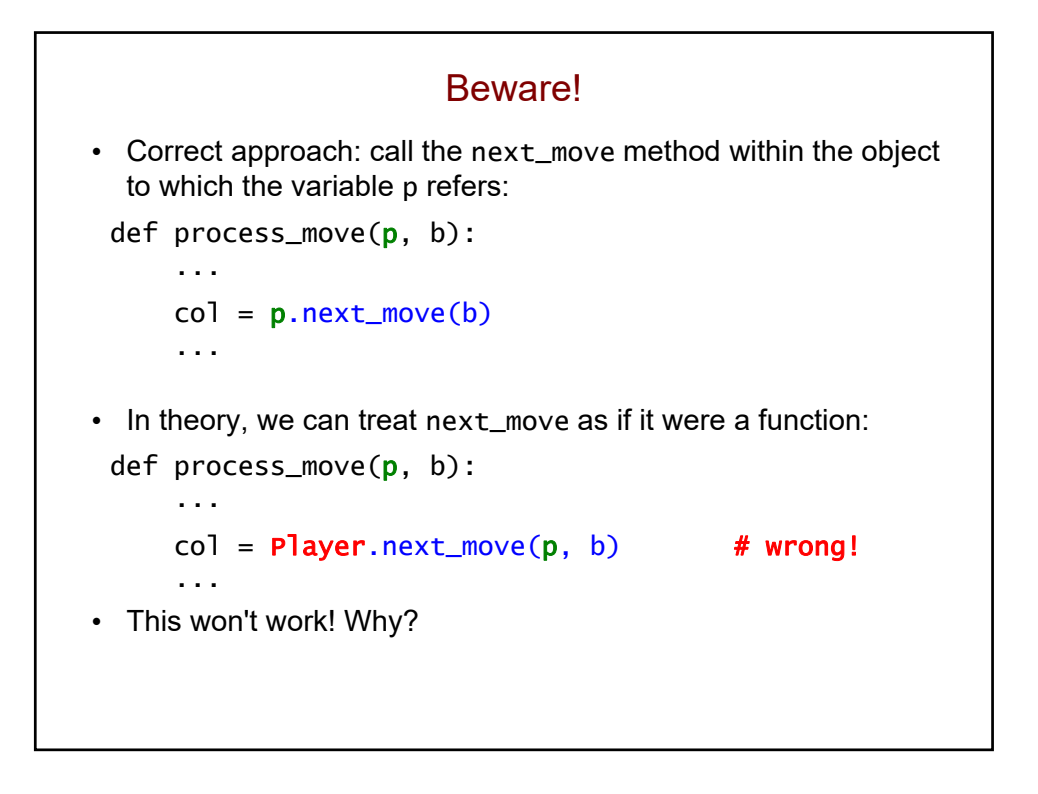

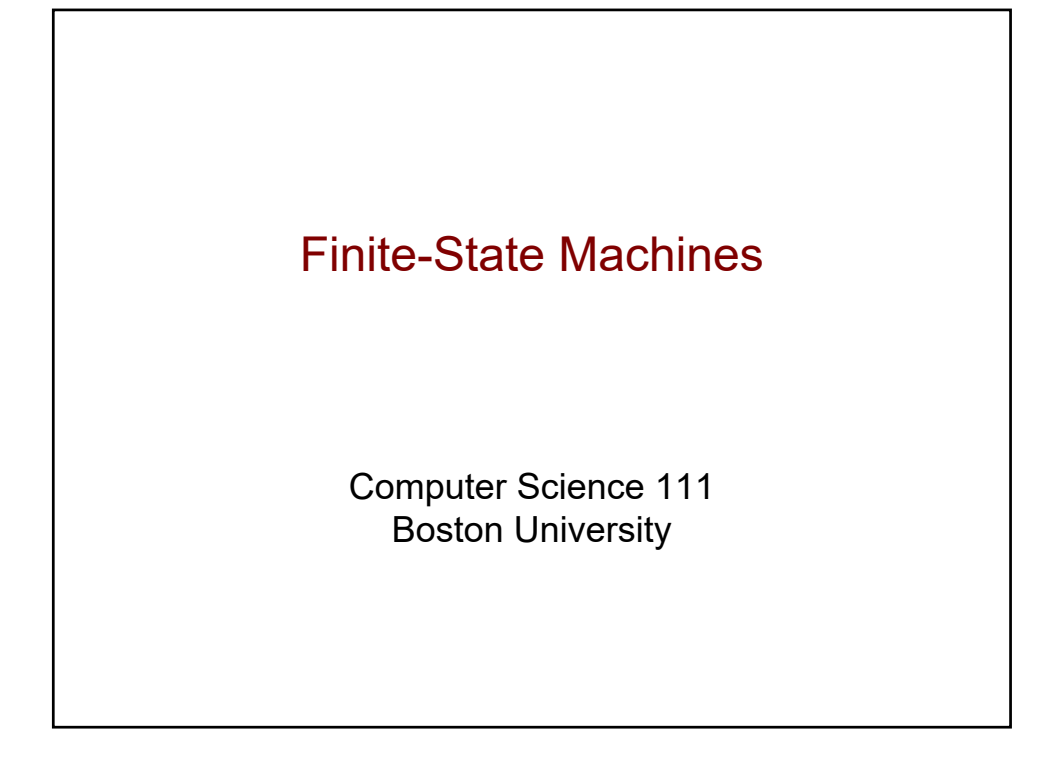

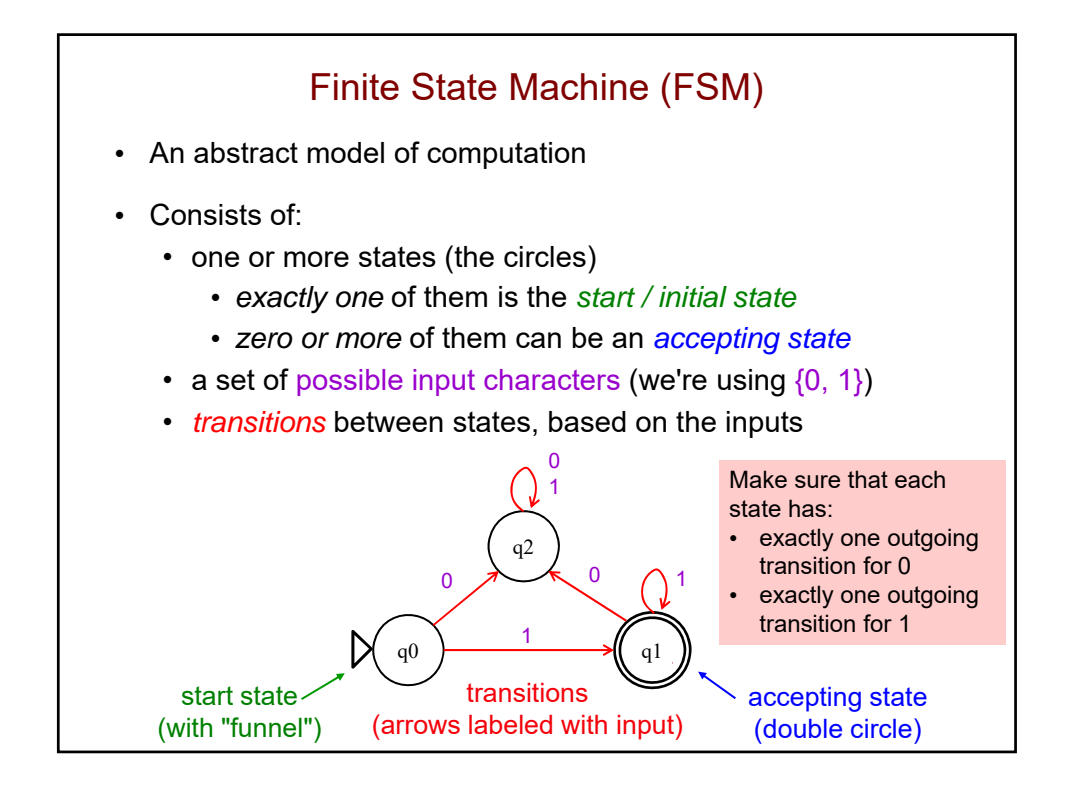

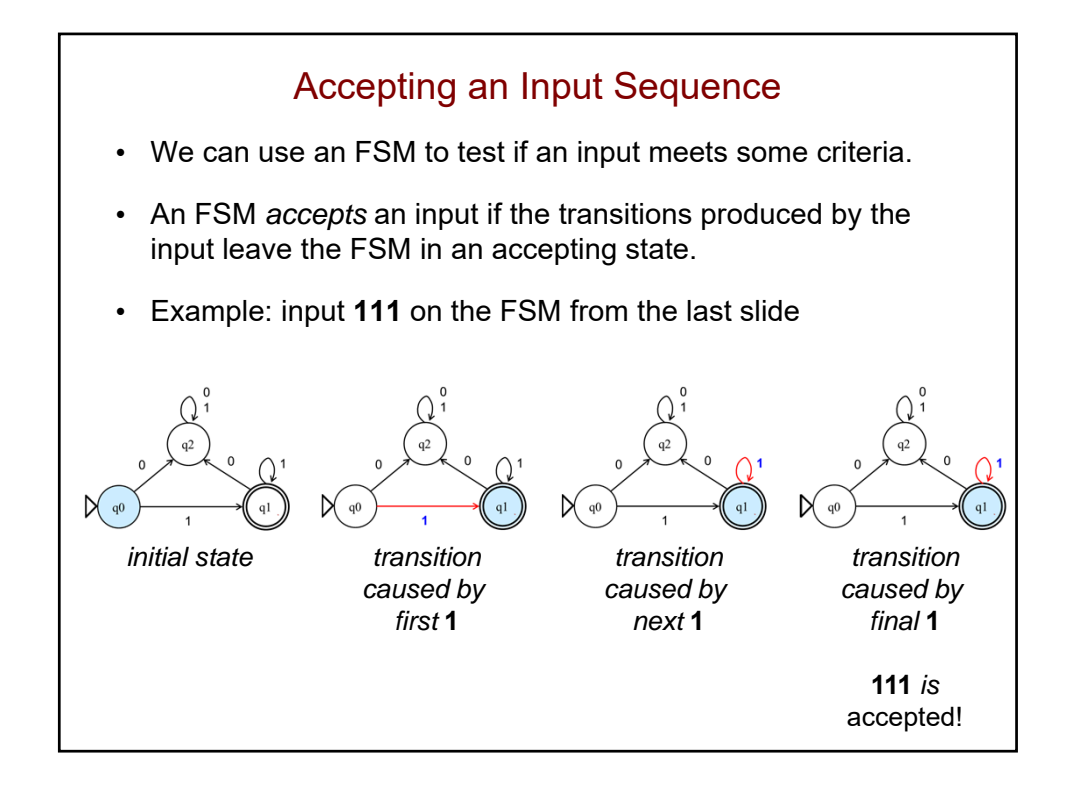

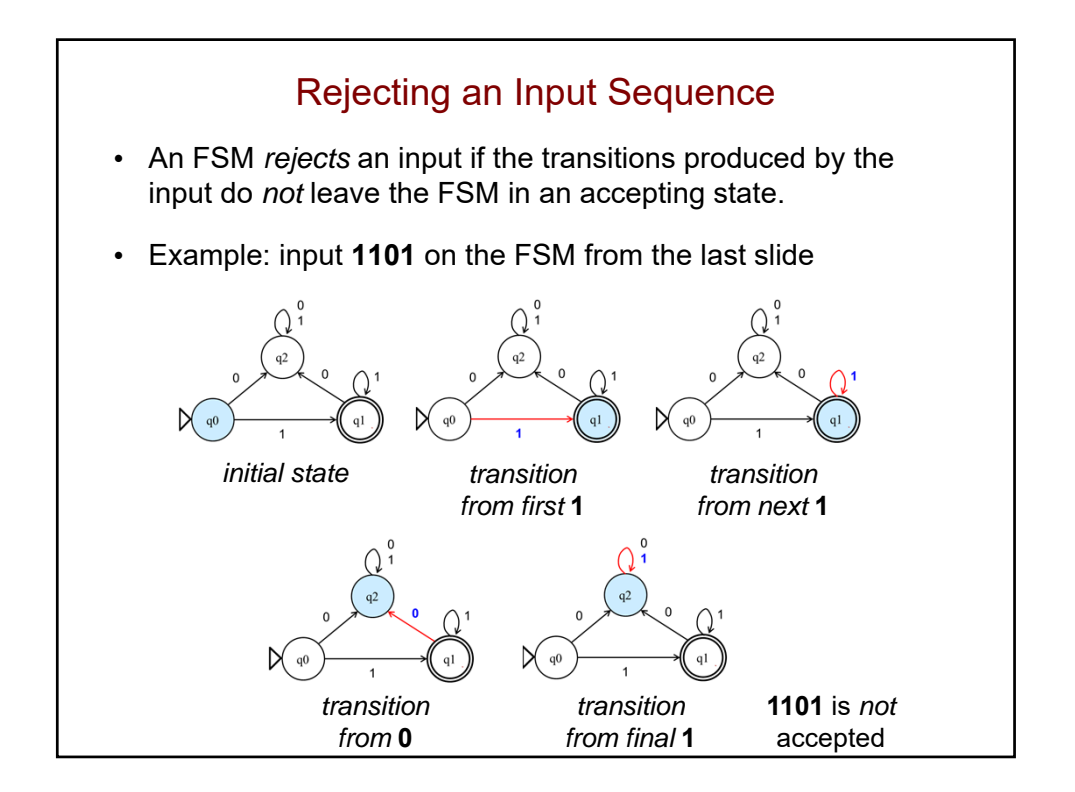

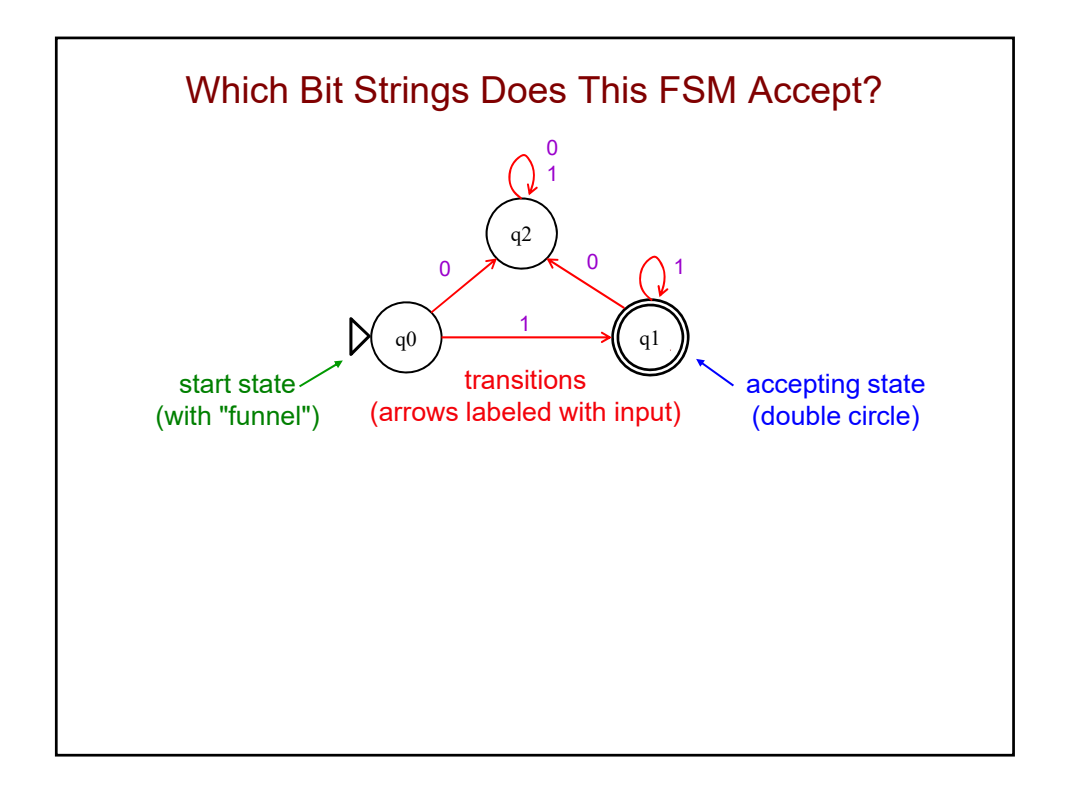

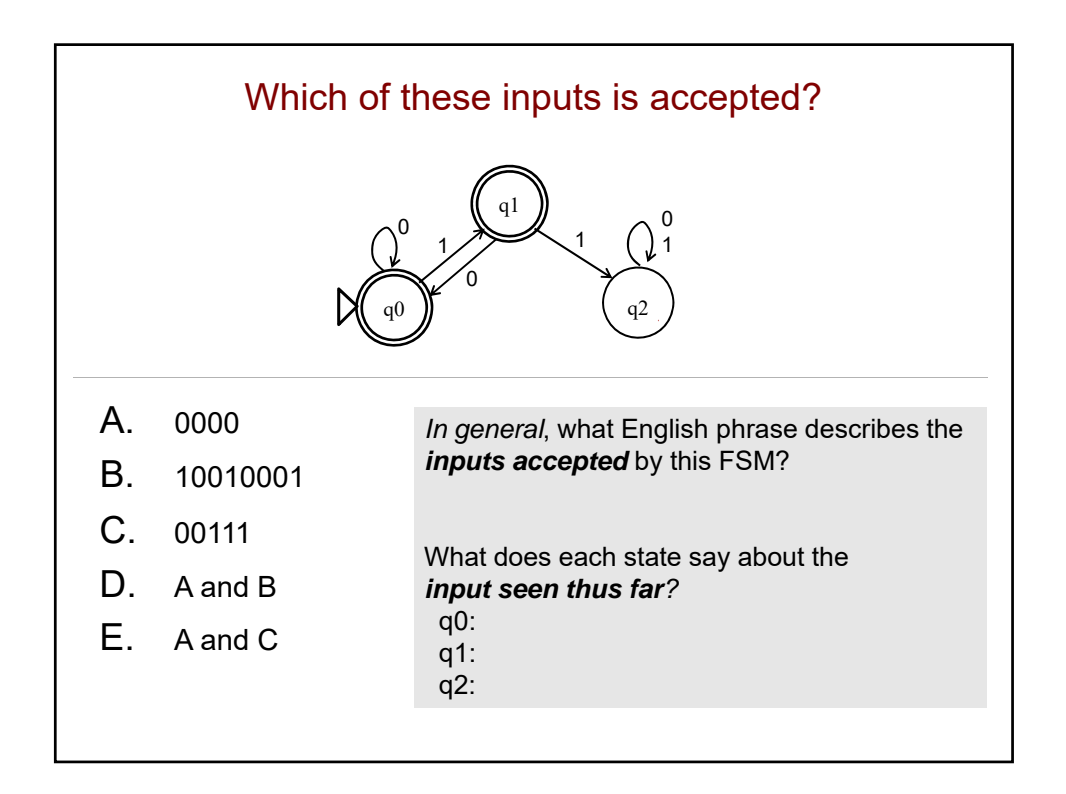

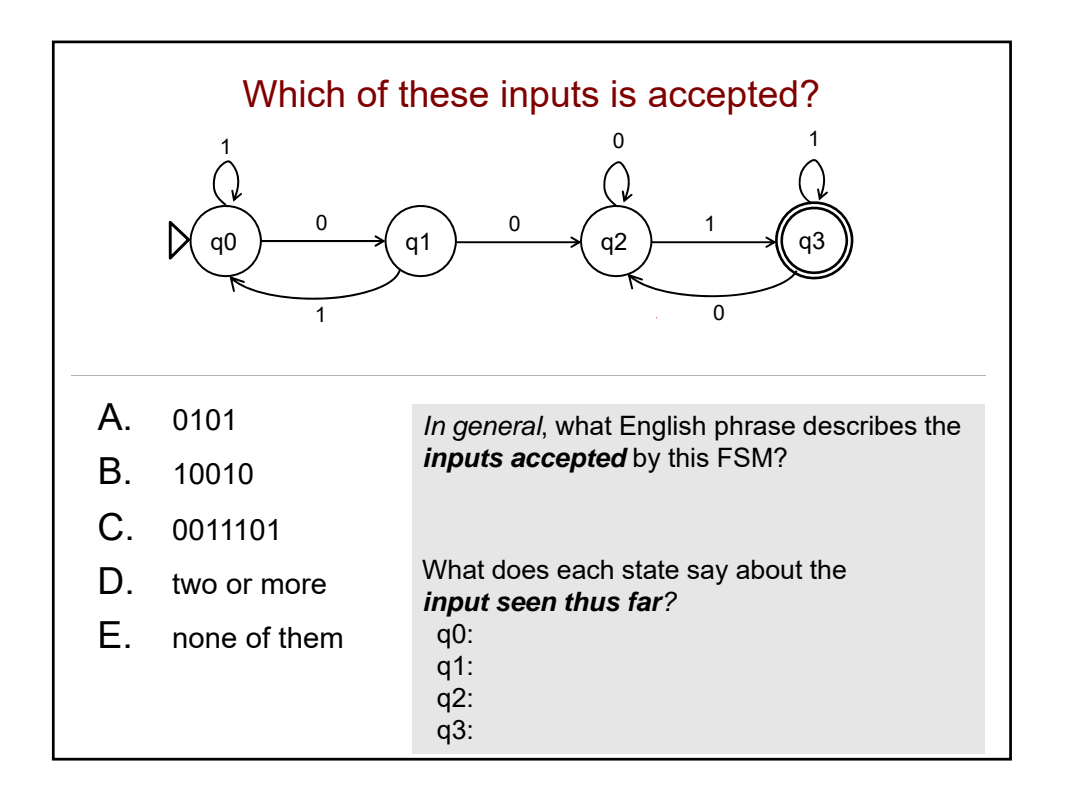

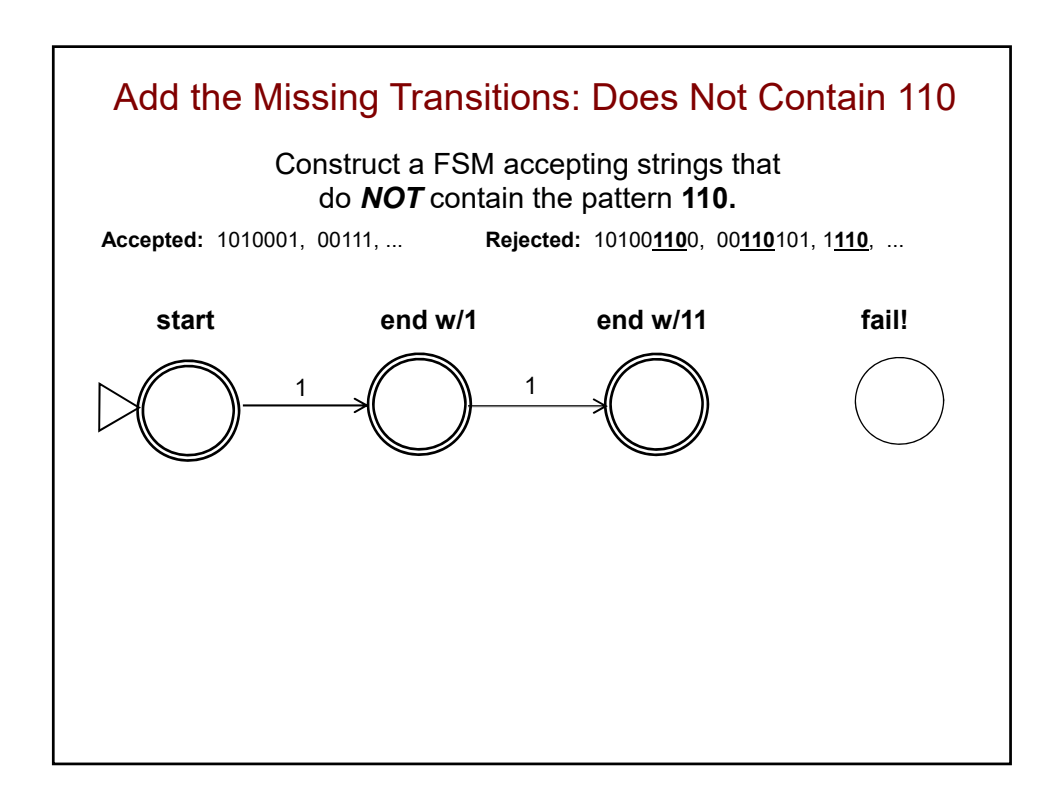

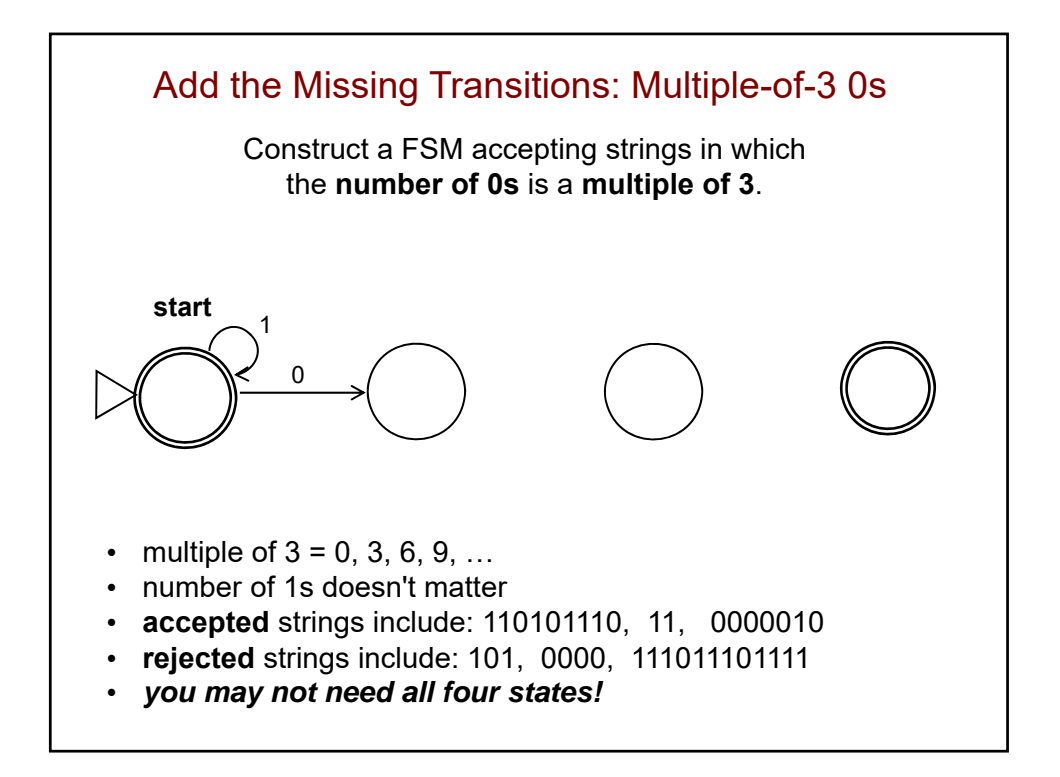

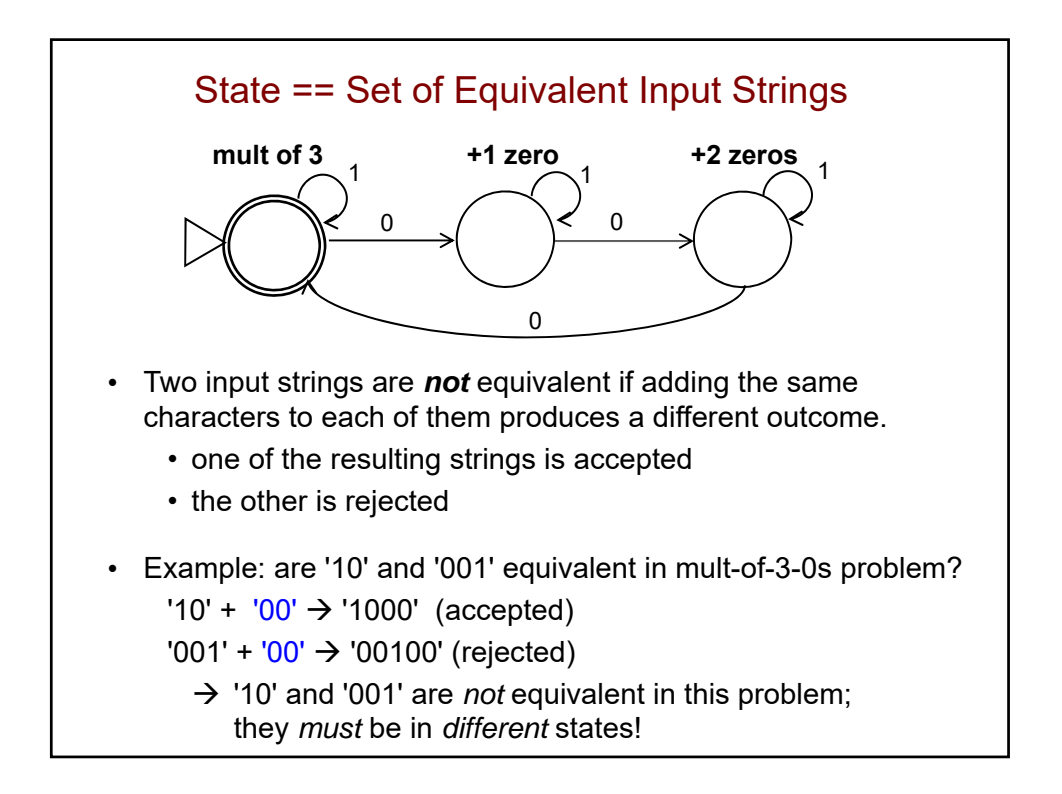

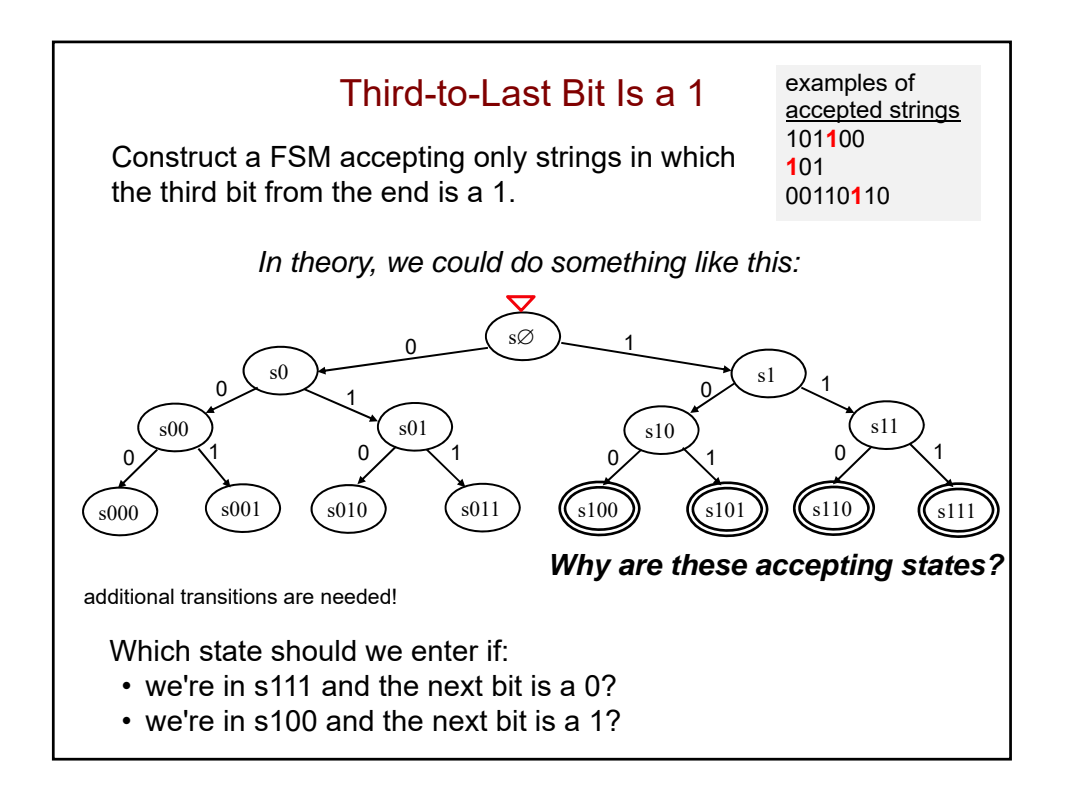

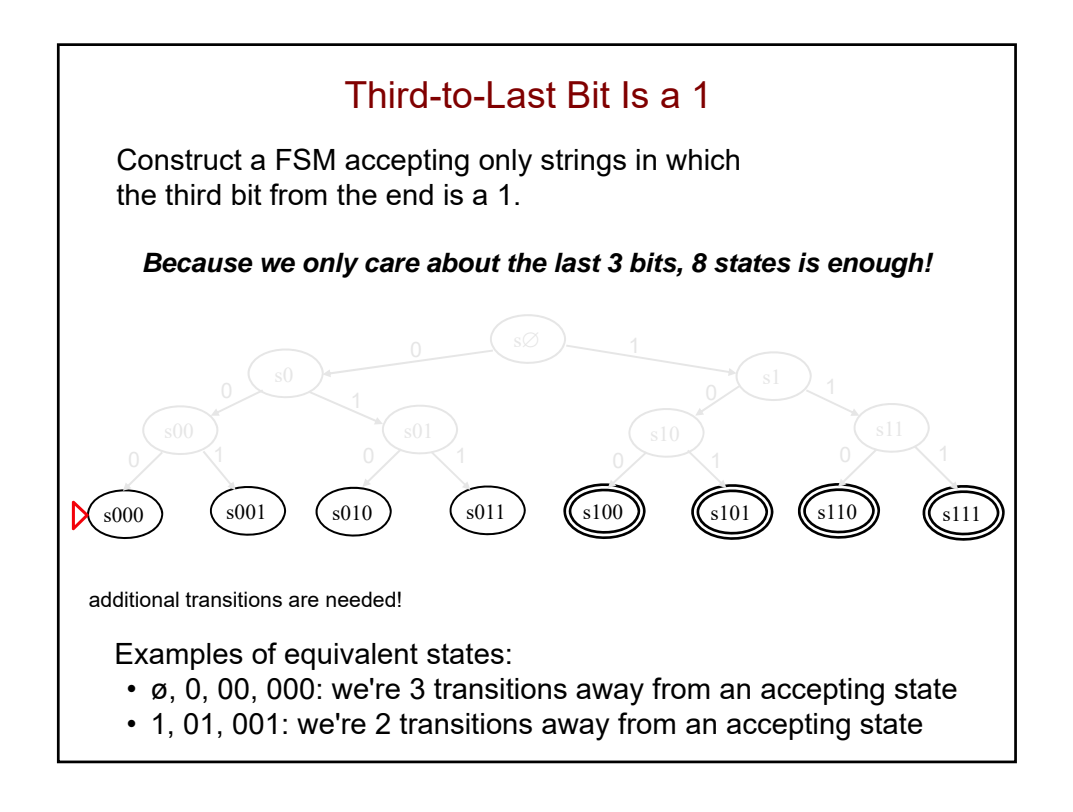

## More FSM Practice!

- Construct a FSM accepting bit strings in which:
	- the **first** bit is 0
	- the **last** bit is 1
- Here are the classes of equivalent inputs:
	- empty string (q0)
	- first bit is  $1 (q1)$
	- first bit is 0, last bit is  $0$  (q2)
	- first bit is 0, last bit is 1  $(q3)$

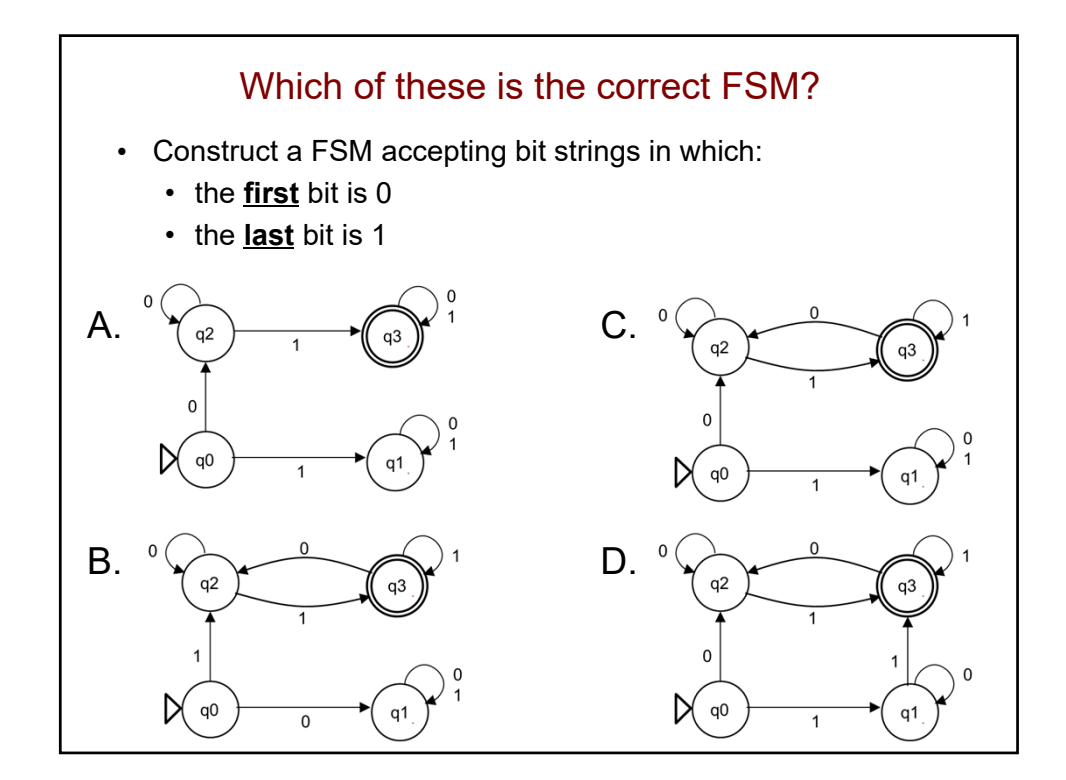

## Even More Practice!

- Construct a FSM accepting bit strings in which:
	- the number of 1s is odd
	- the number of 0s is even
- *What are the classes of equivalent inputs?*

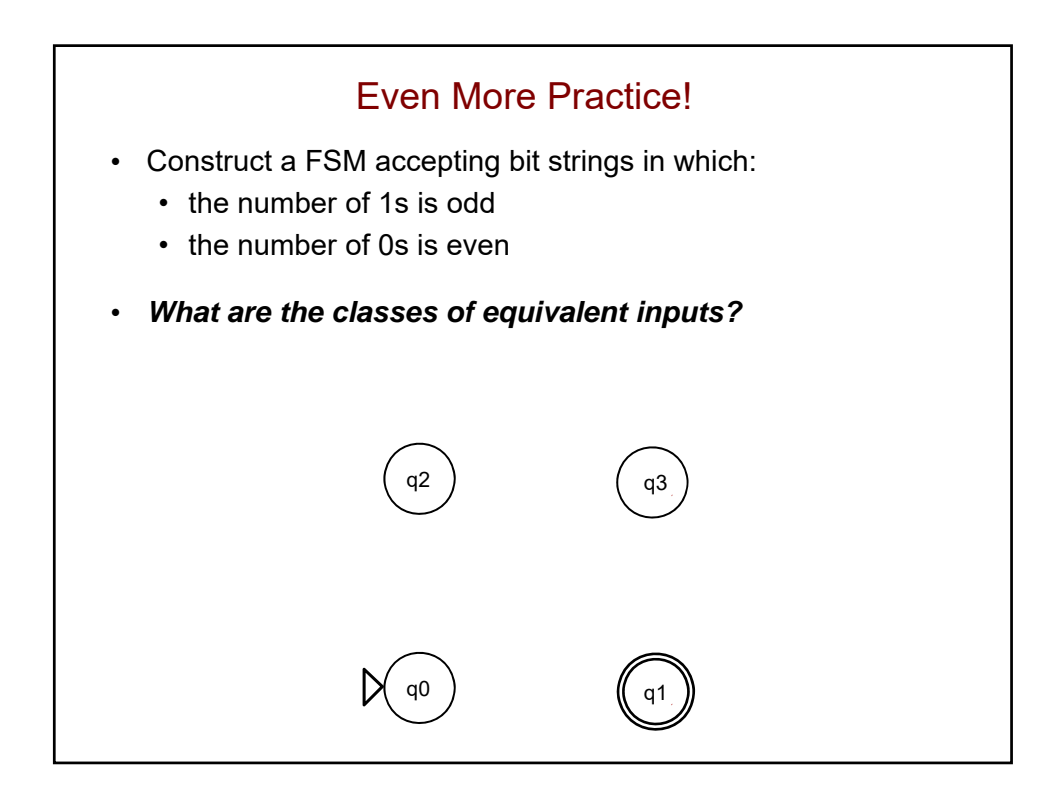

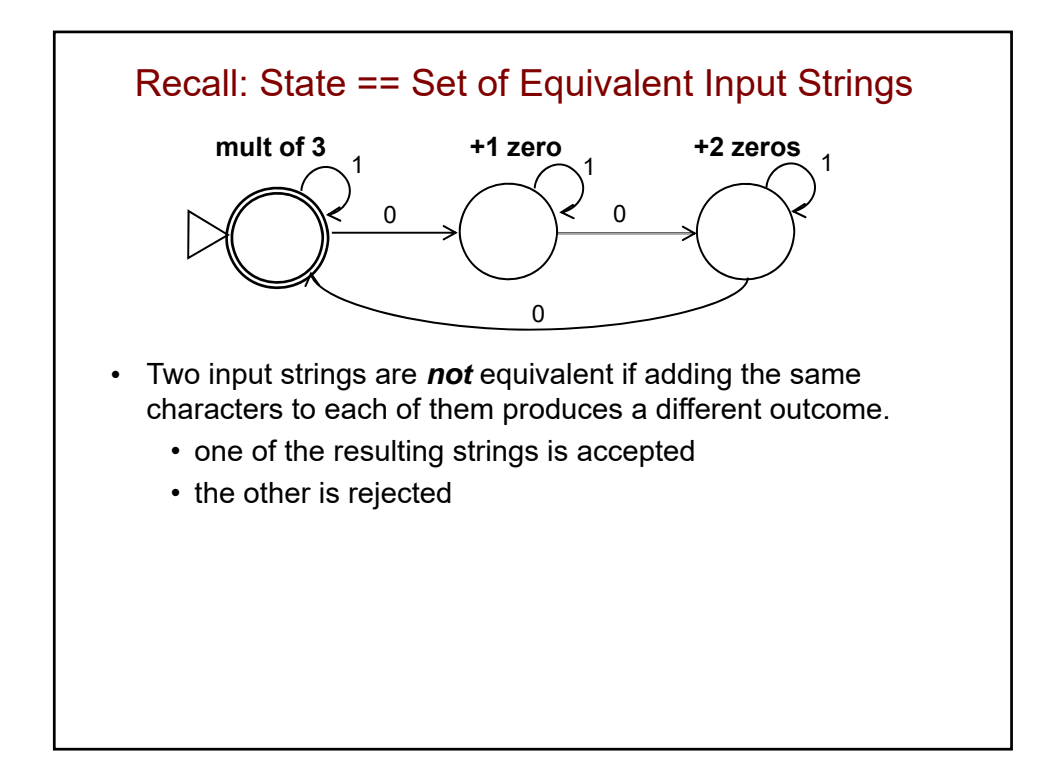

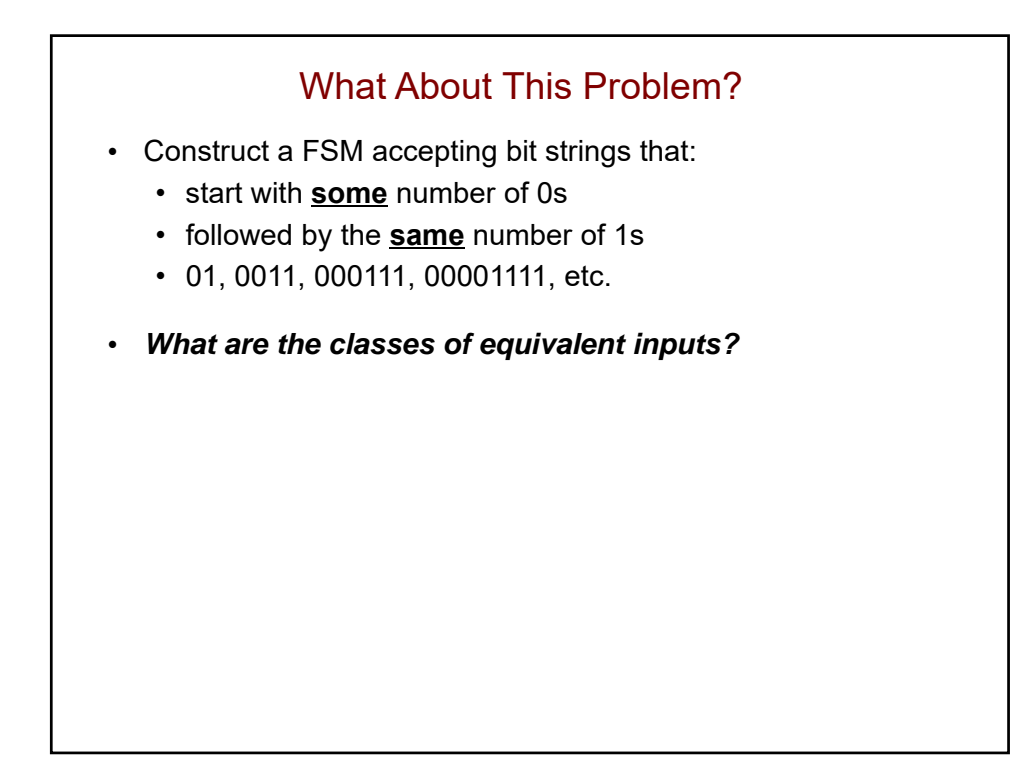

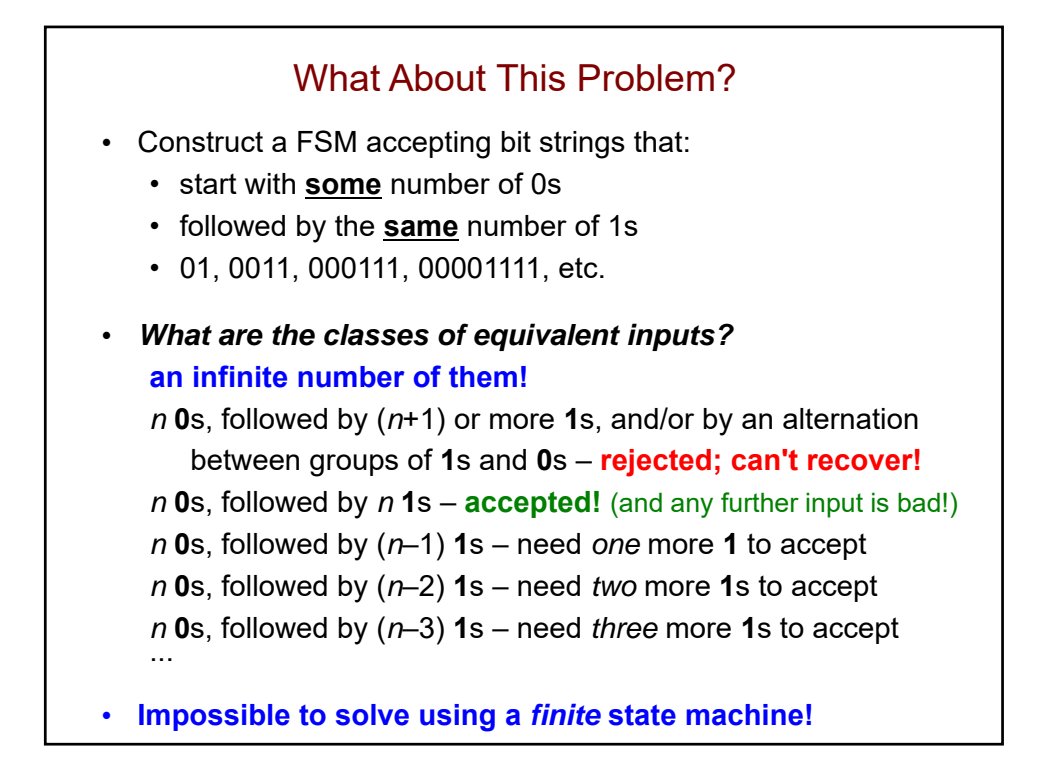

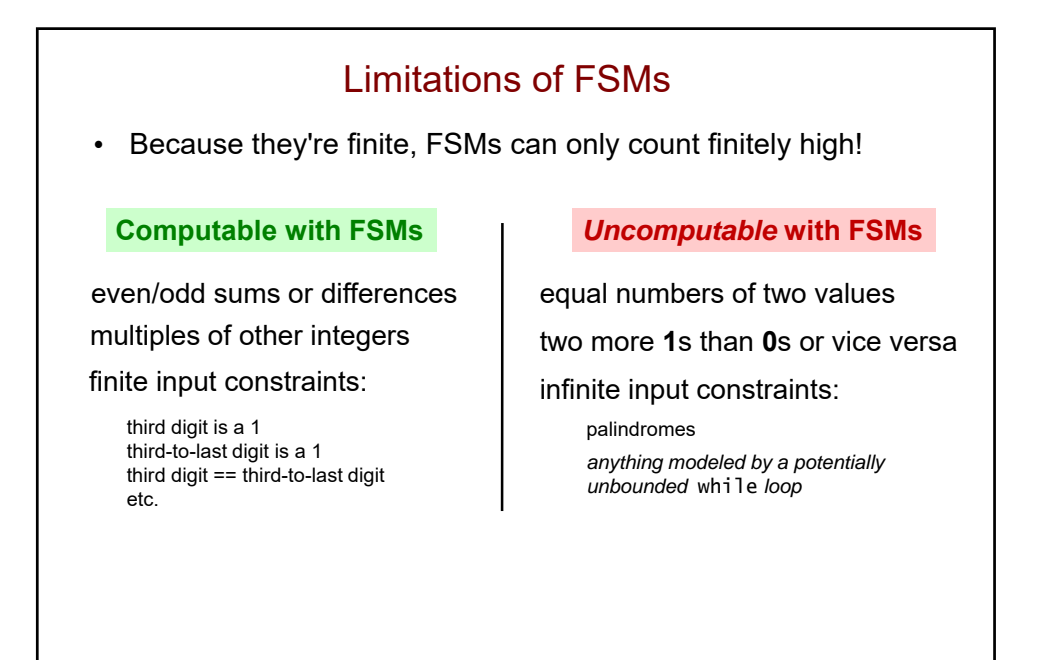

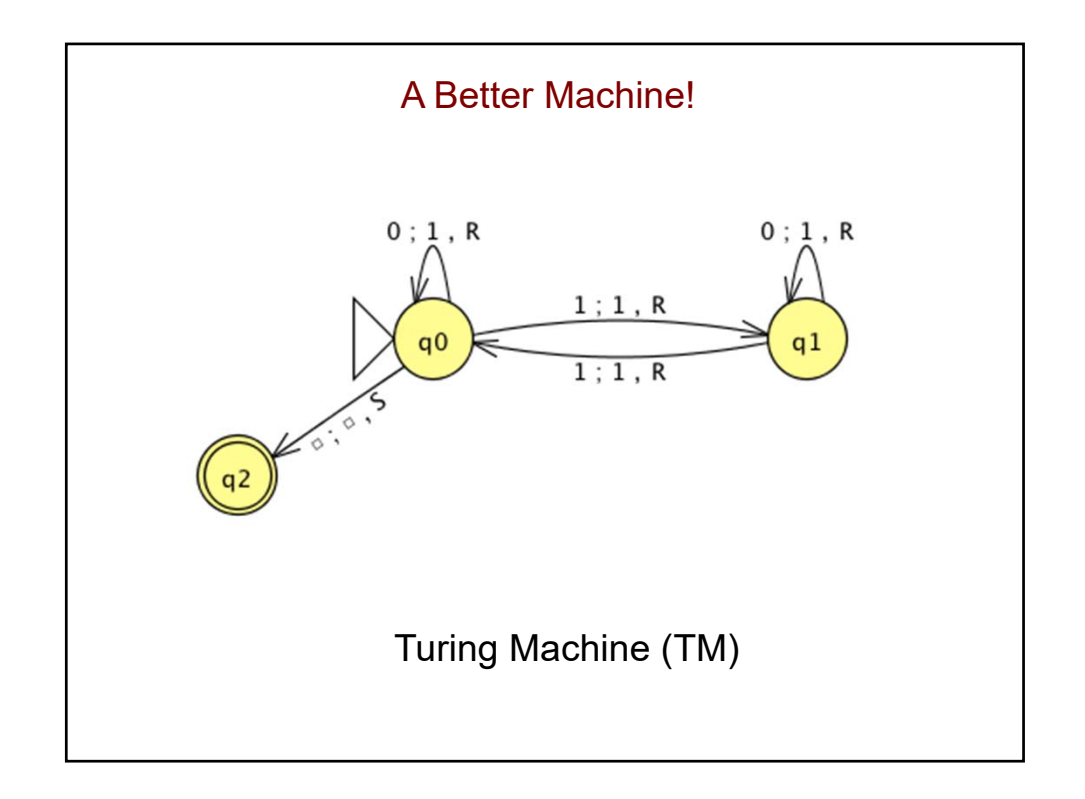

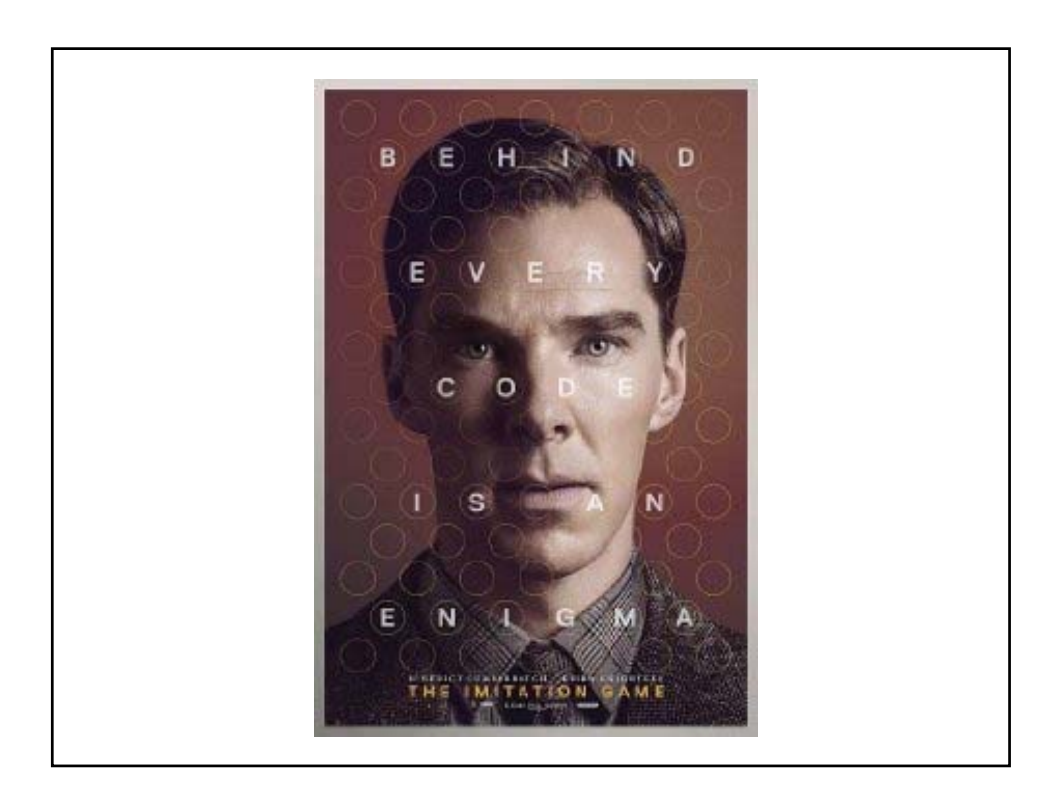

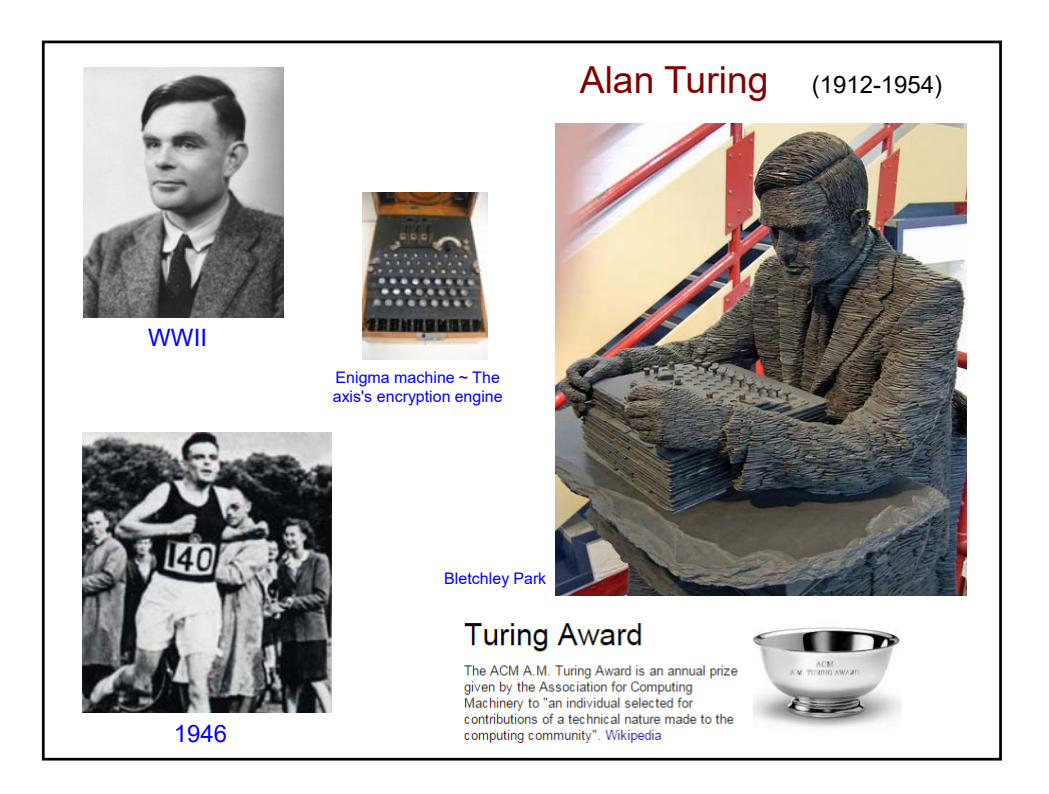

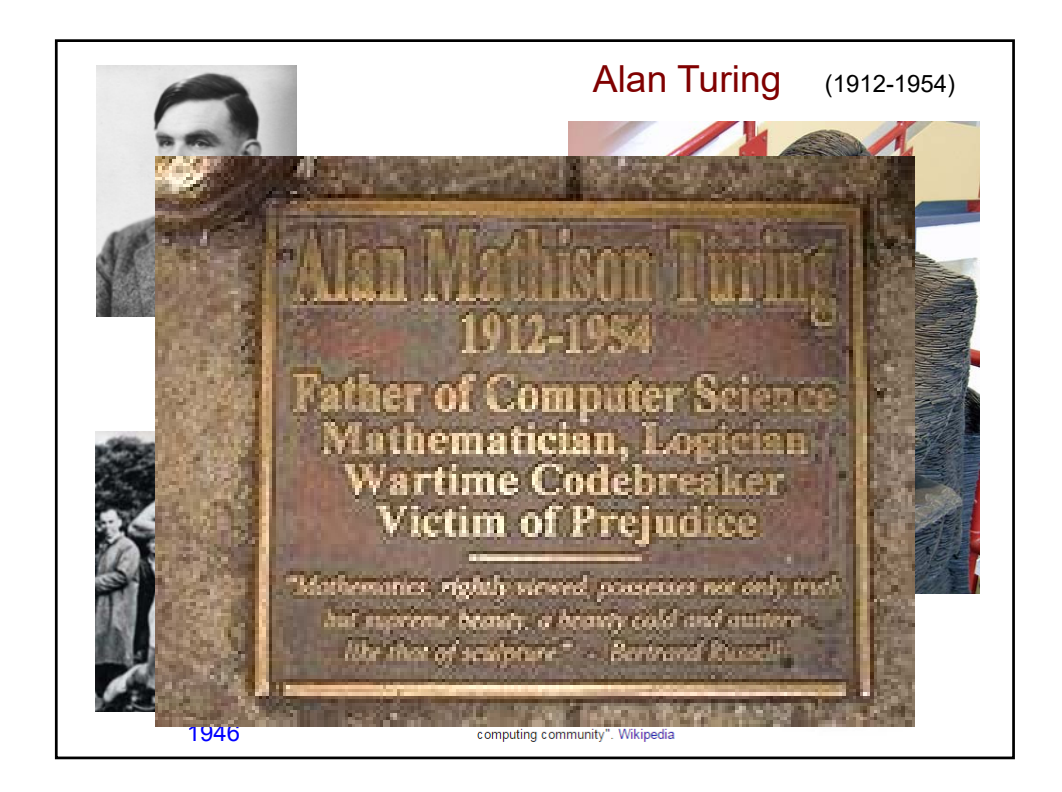

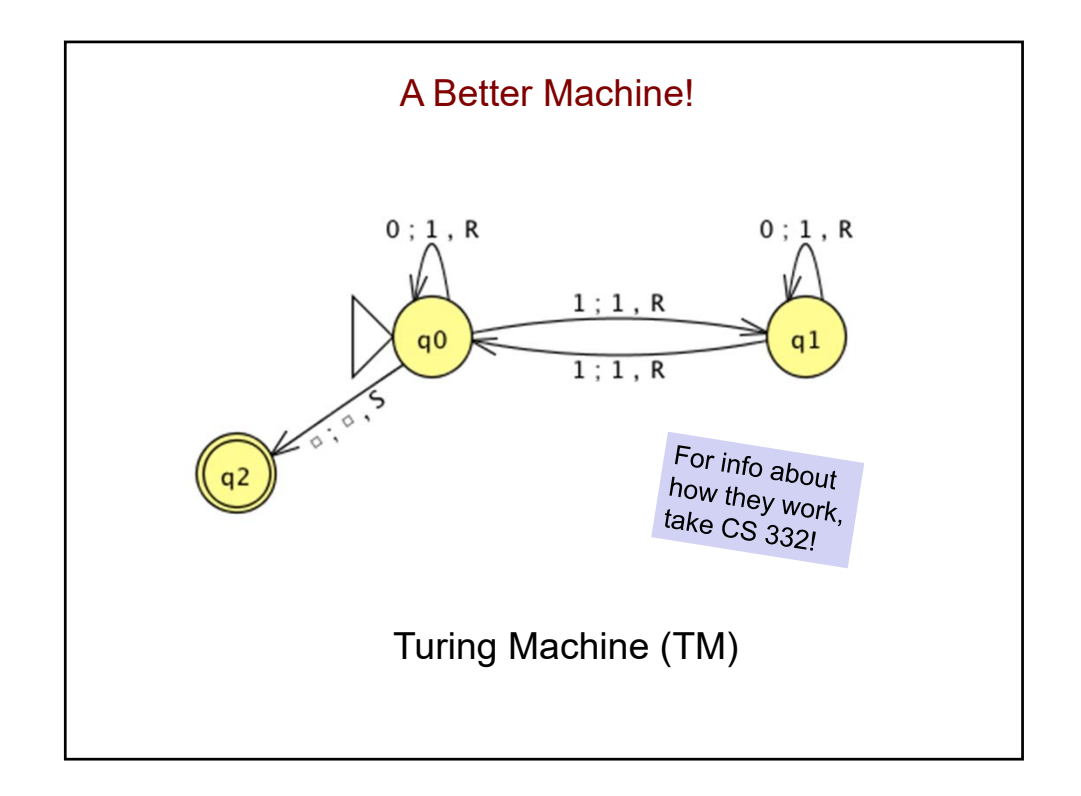

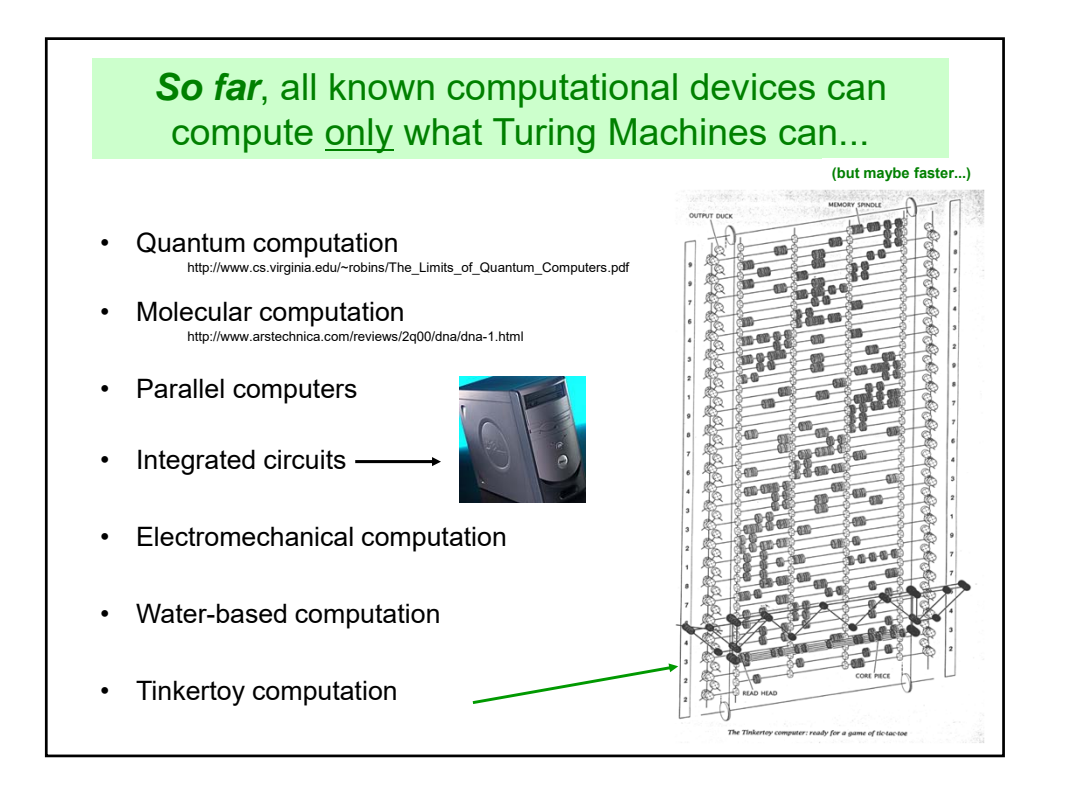

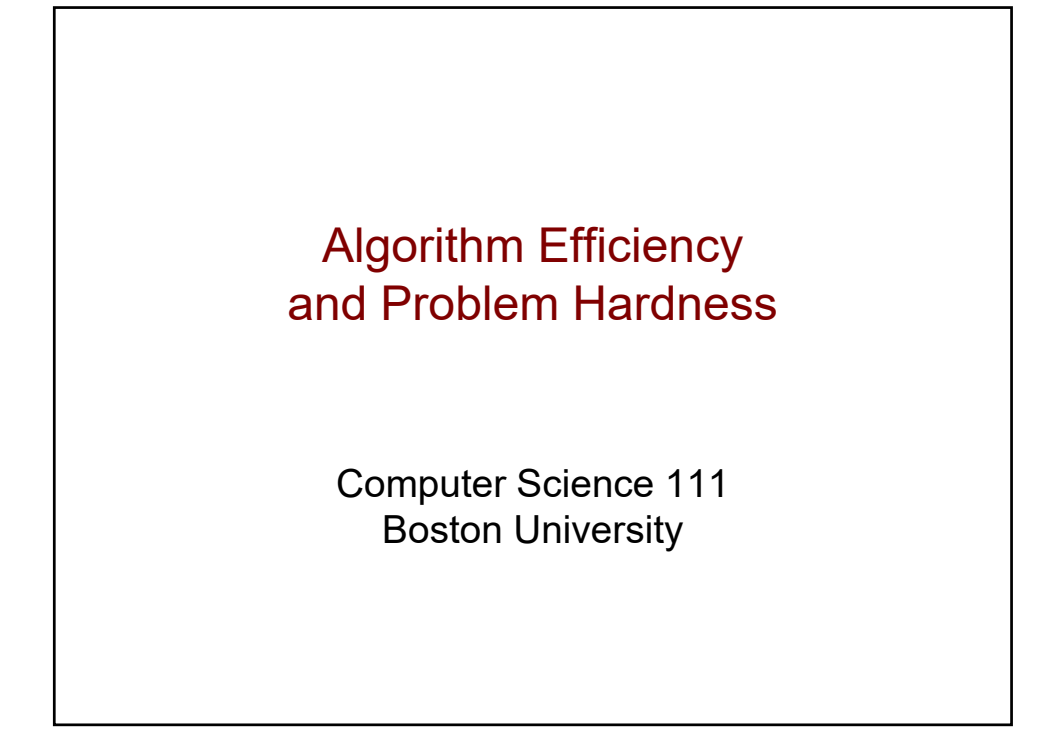

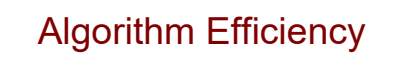

- This semester, we've developed algorithms for many tasks.
- For a given task, there may be more than one algorithm that works.
- When choosing among algorithms, one important factor is their relative *efficiency*.
	- space efficiency: how much memory an algorithm requires
	- time efficiency: how quickly an algorithm executes
		- how many "operations" it performs

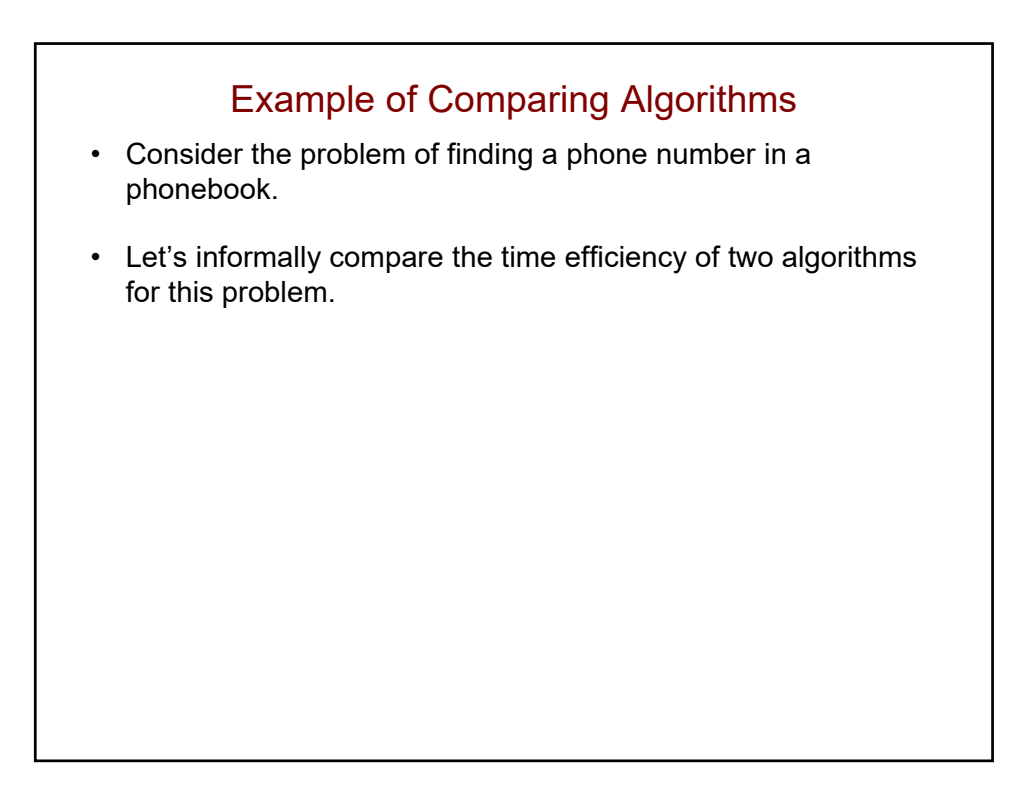

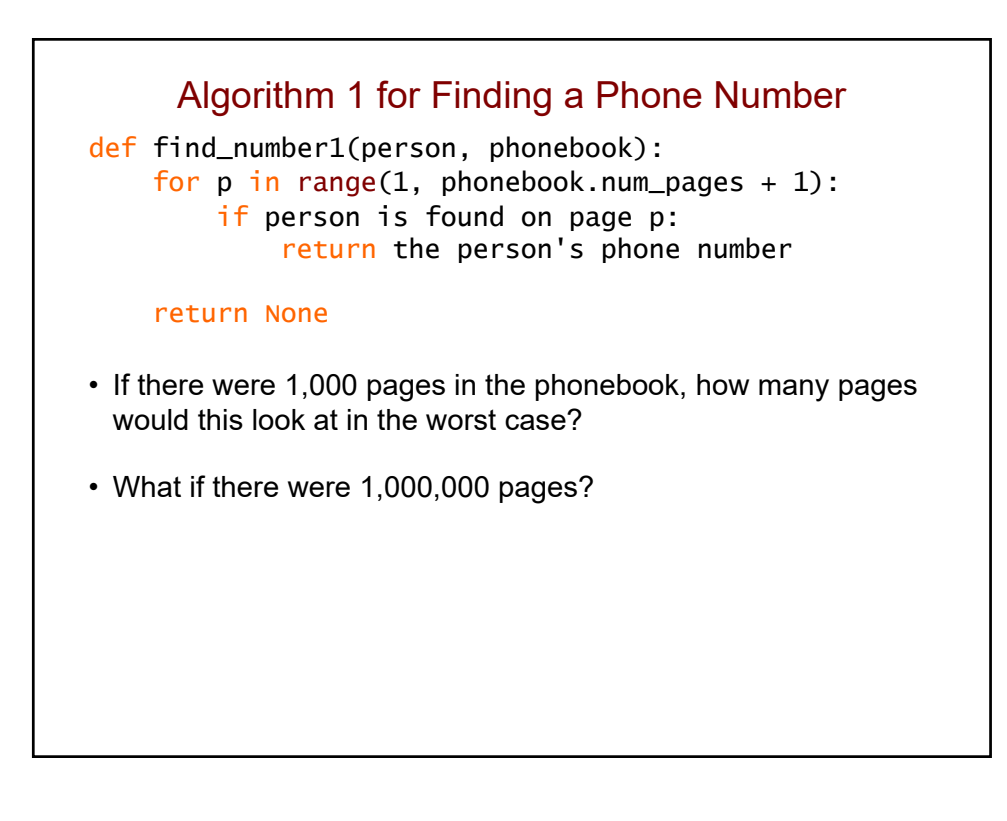

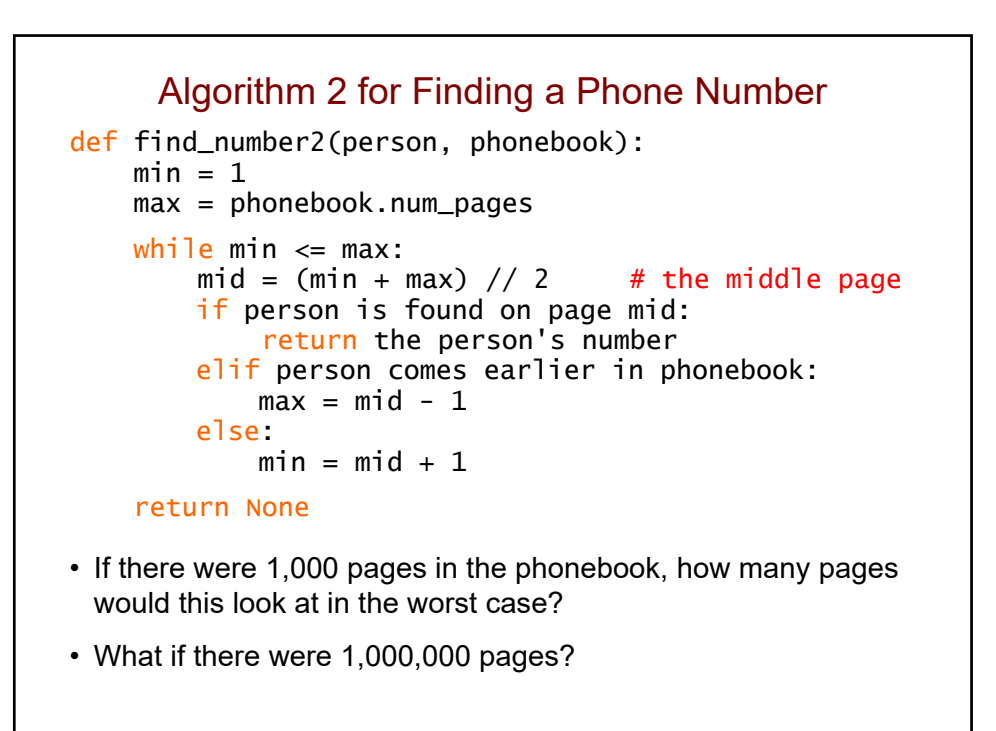

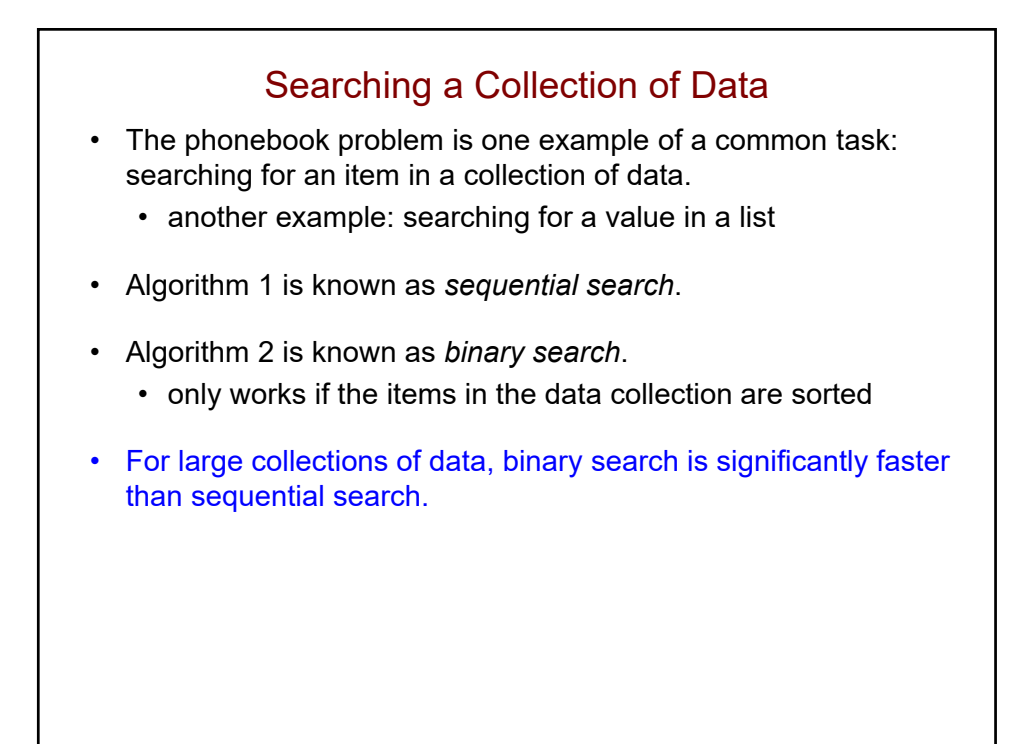

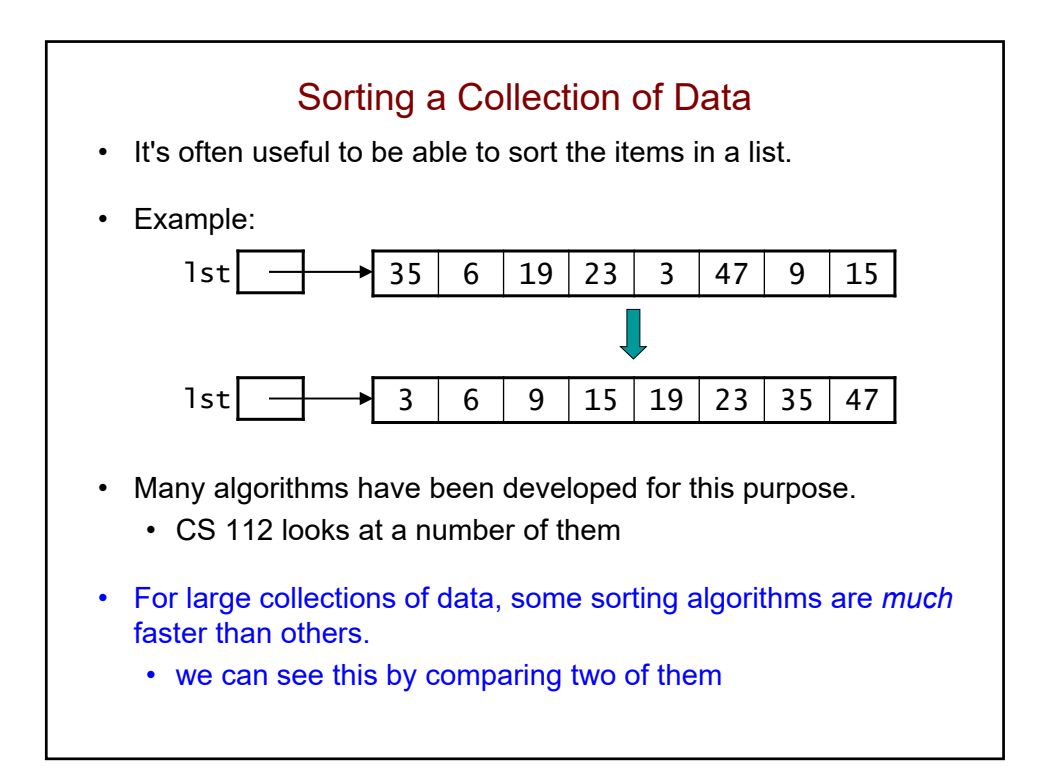

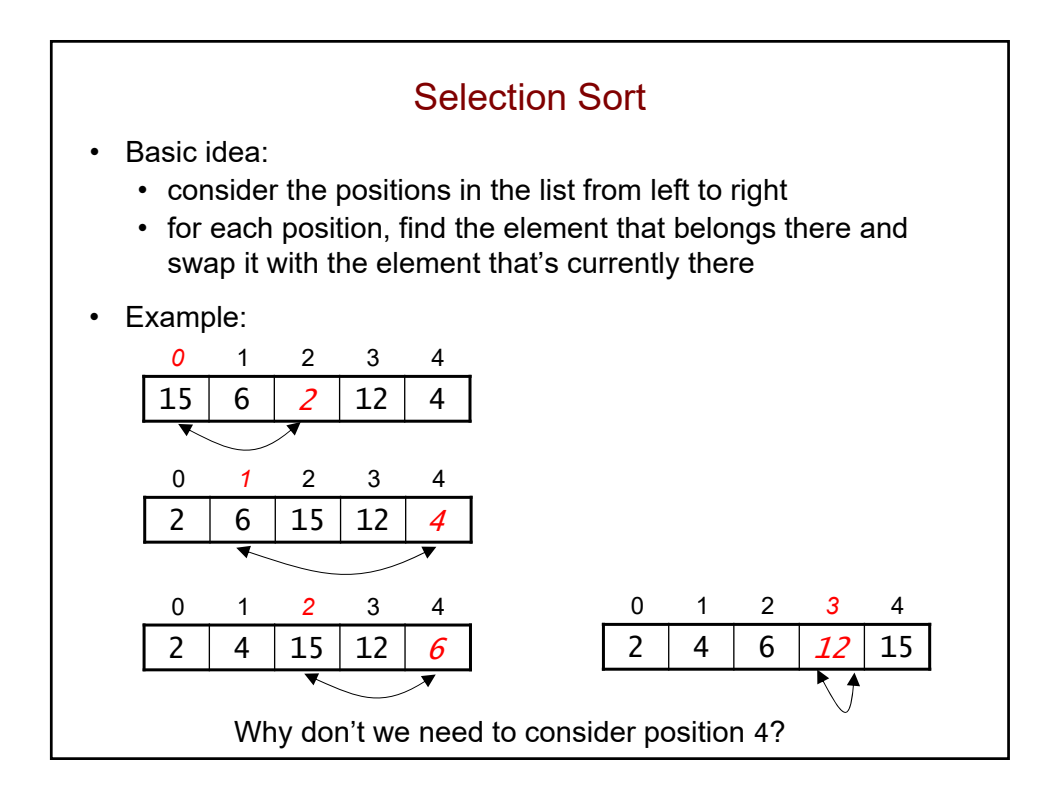

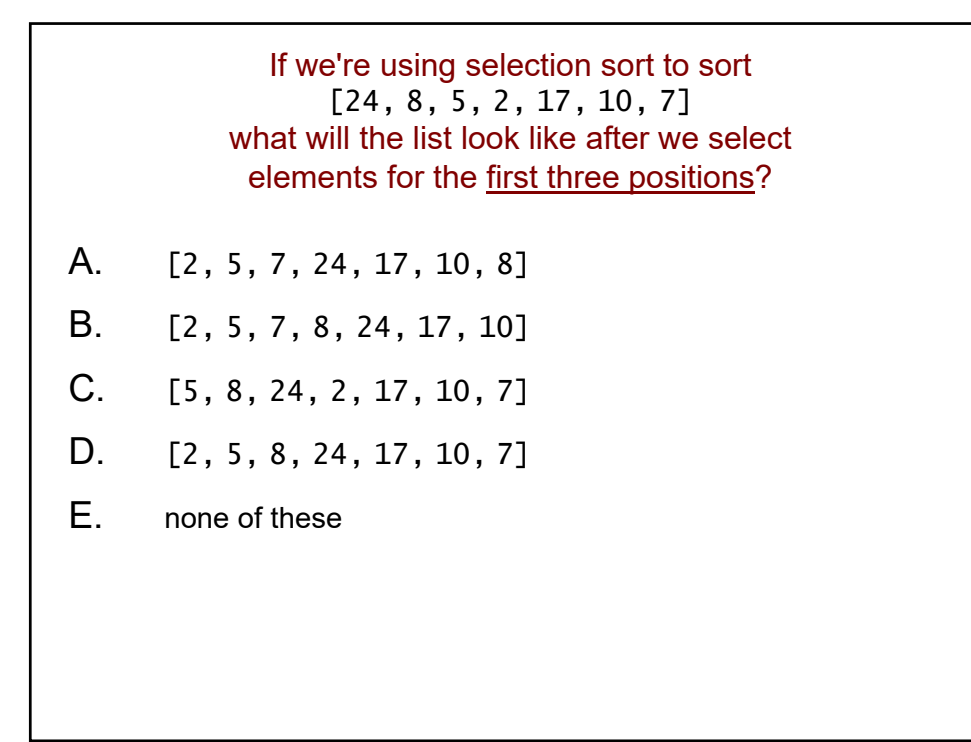

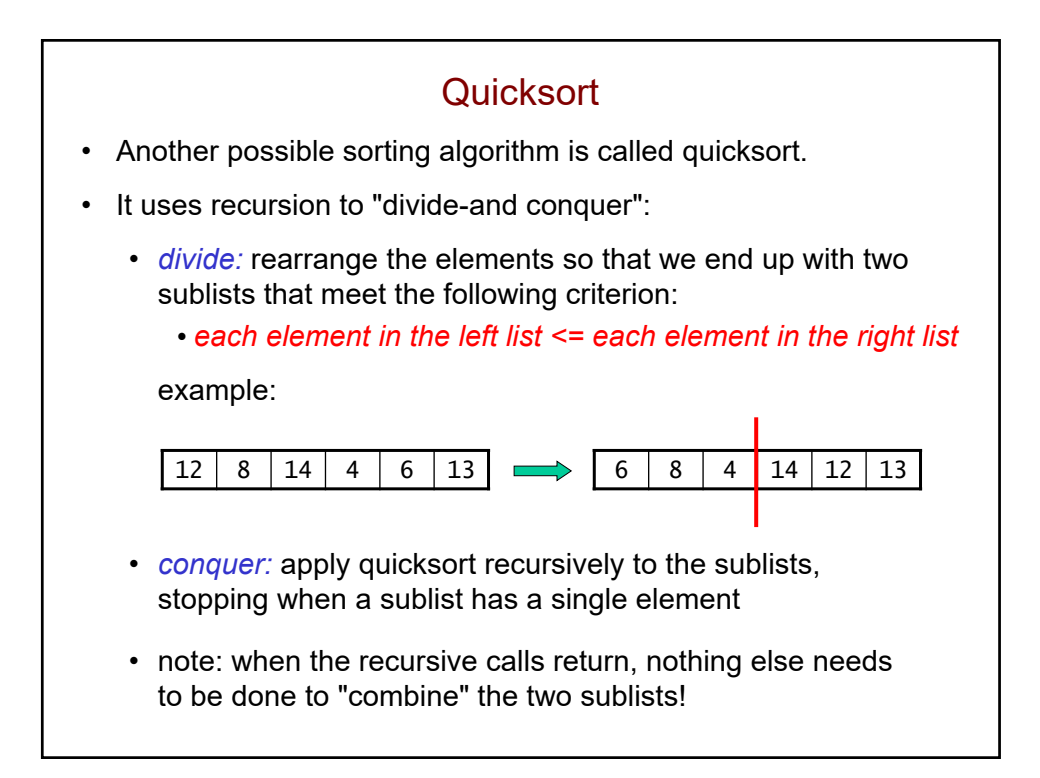

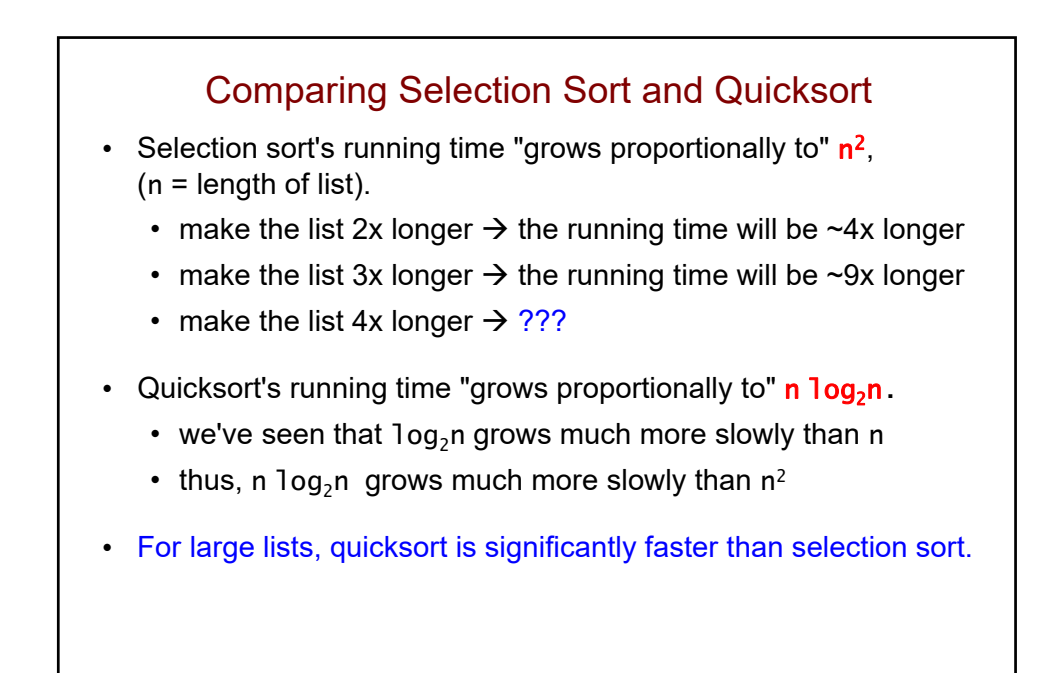

We use selection sort to sort a list of length 40,000, and it takes 3 seconds to complete the task.

If we now use selection sort to sort a list of length 80,000, roughly how long should it take?

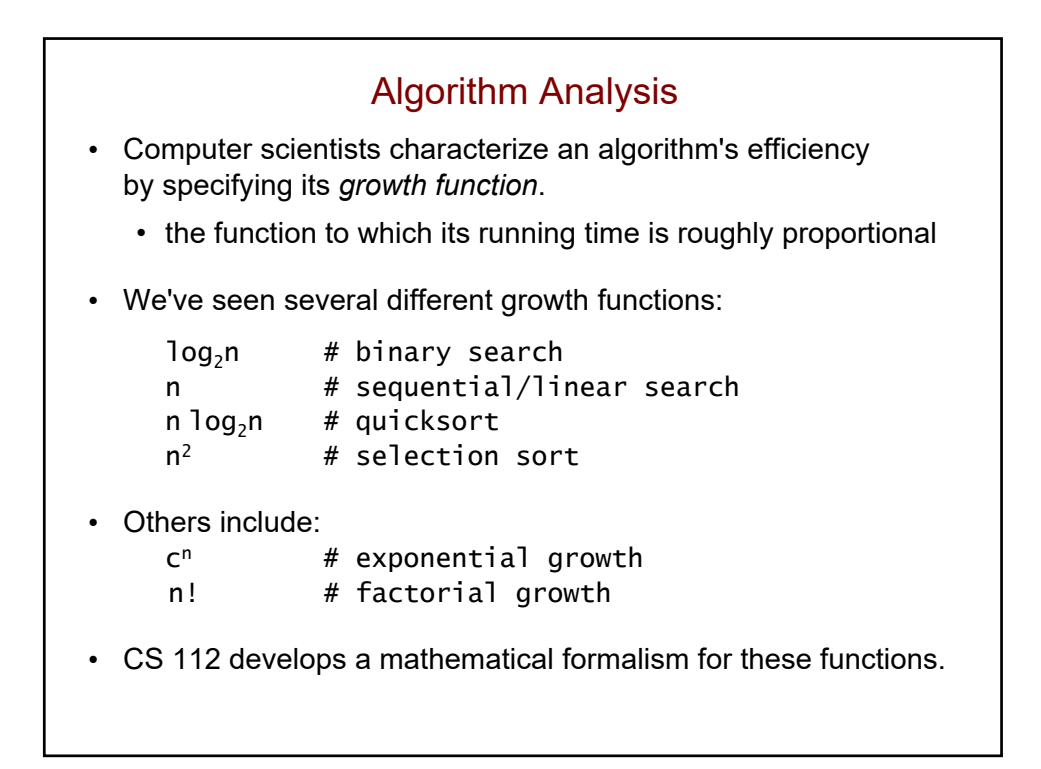

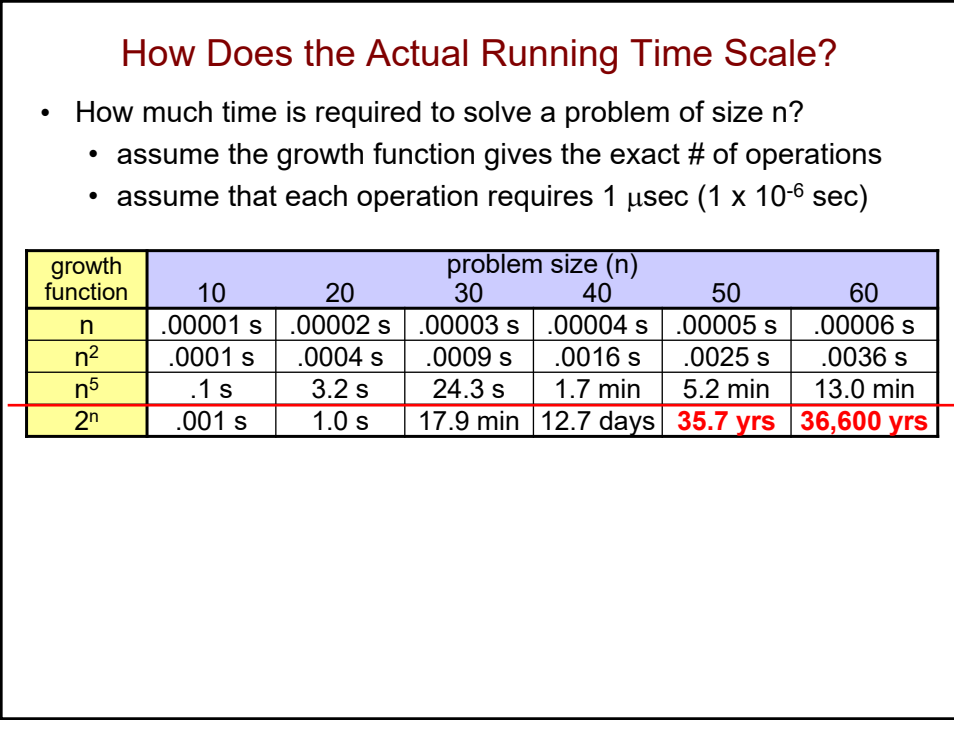

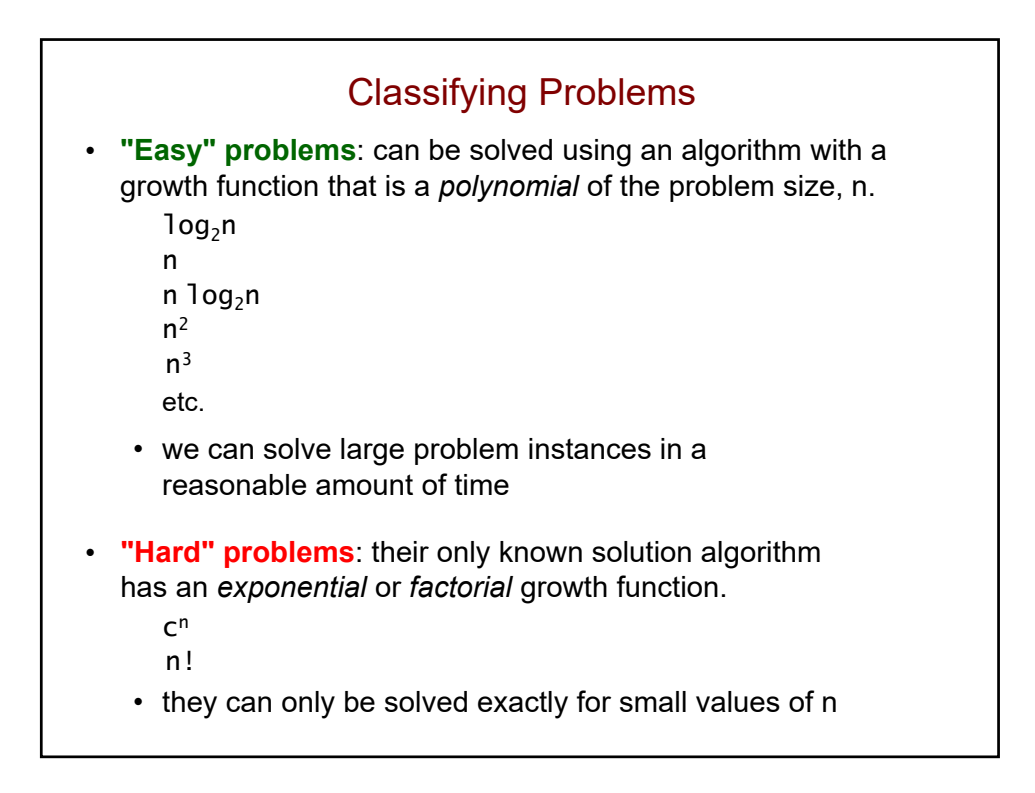

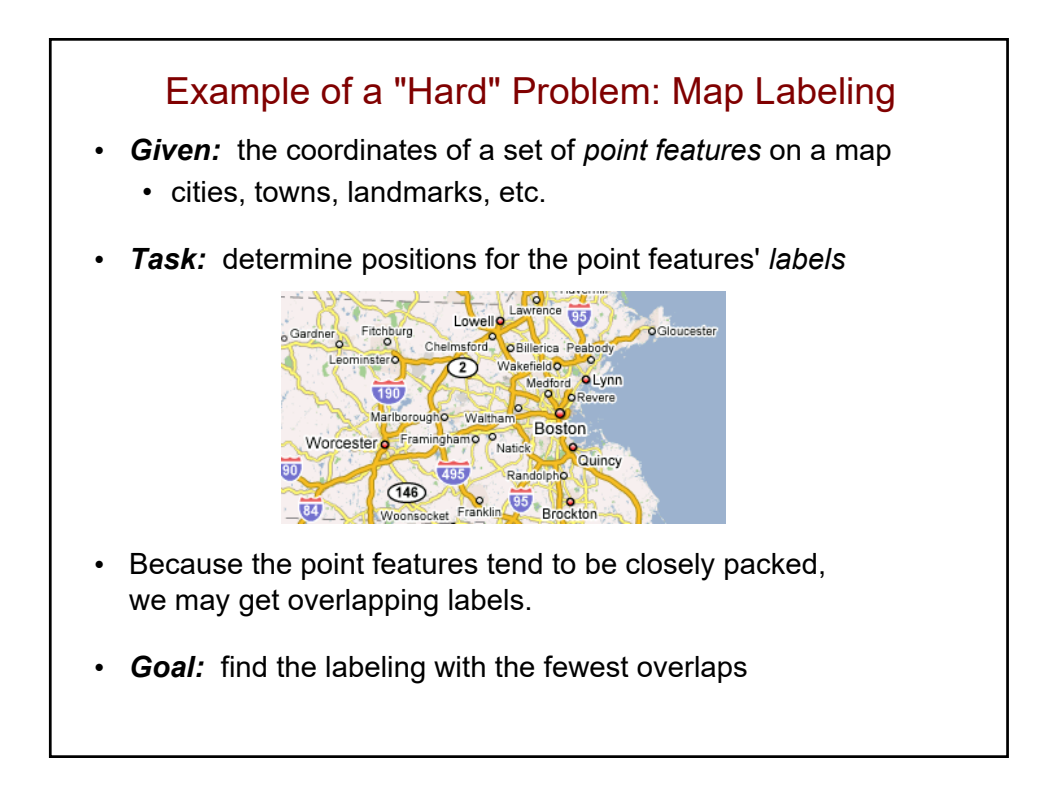
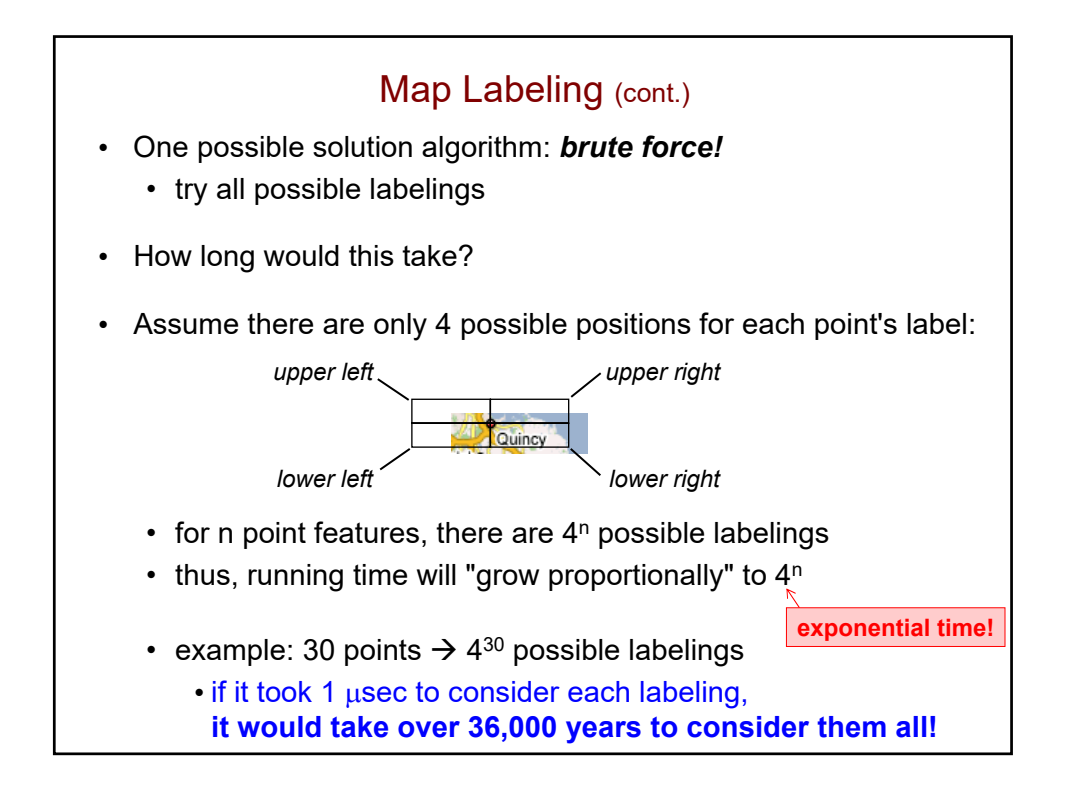

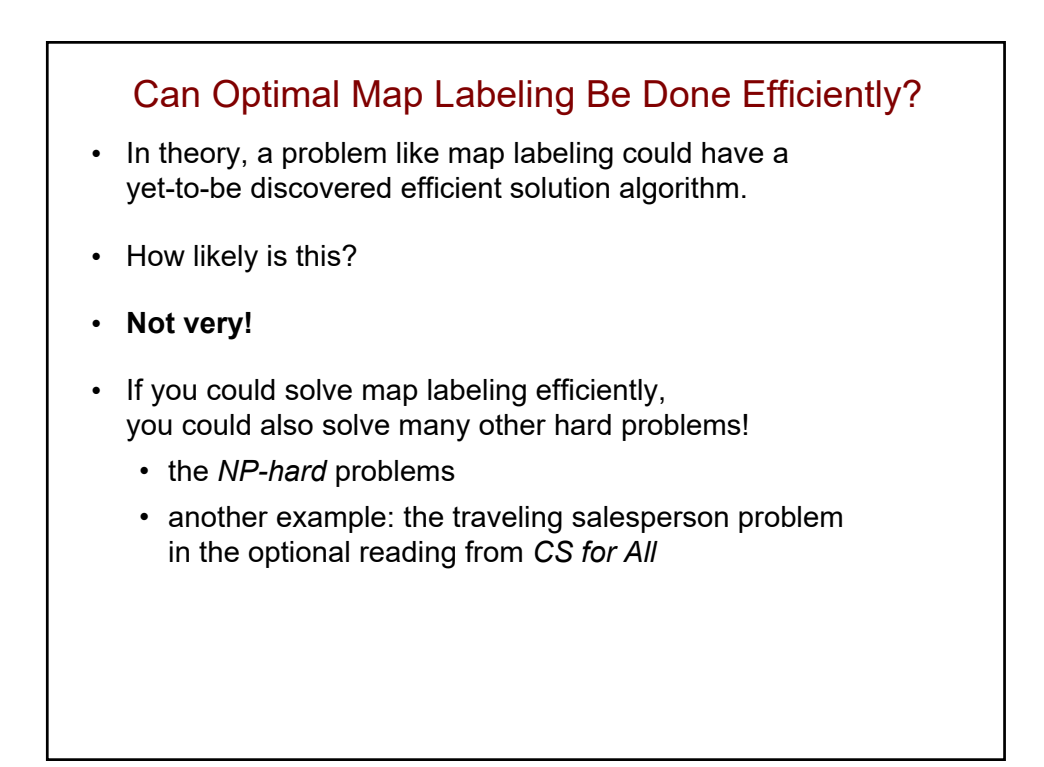

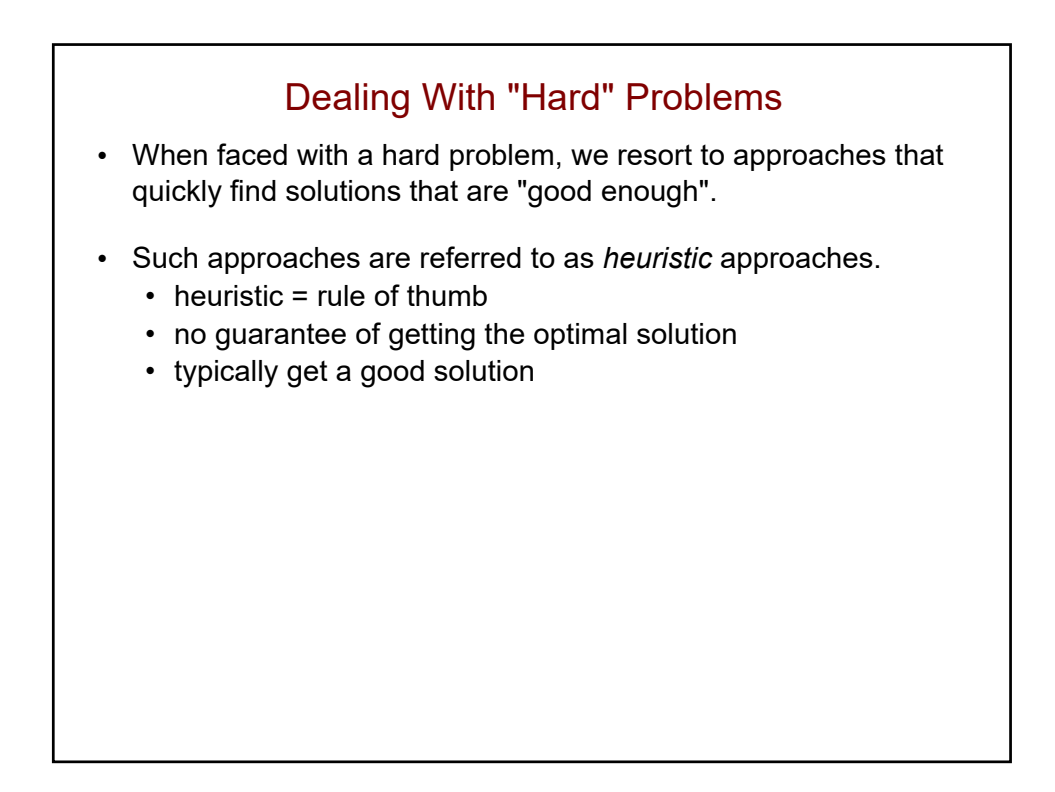

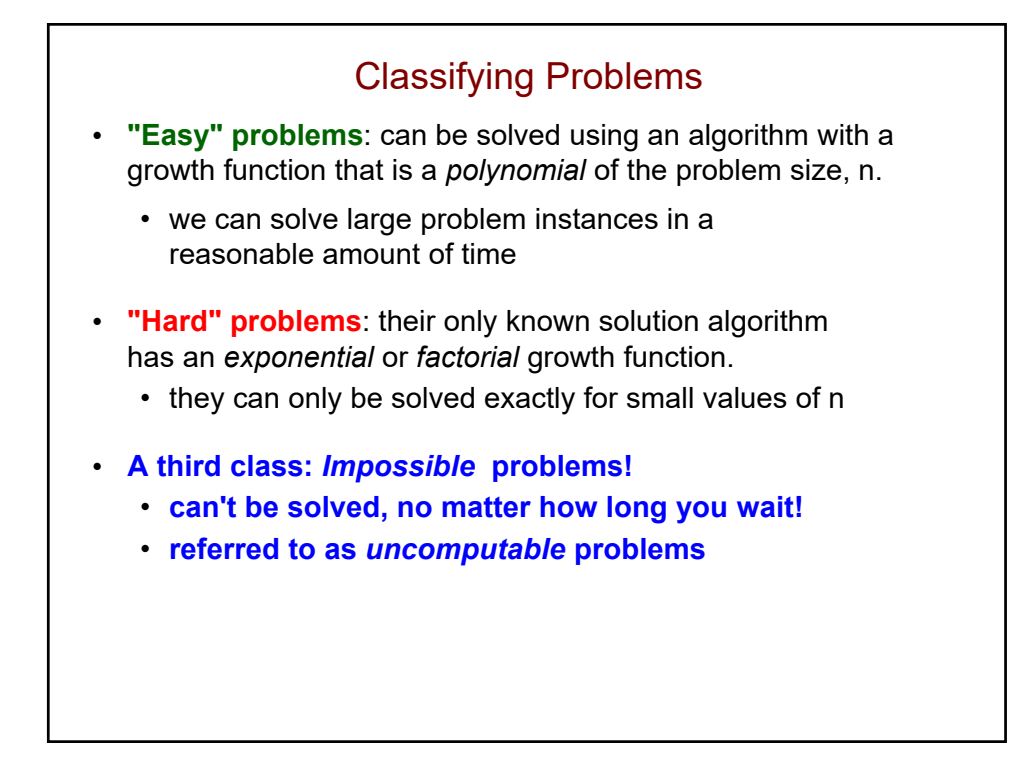